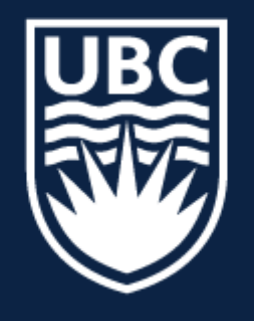

#### THE UNIVERSITY OF BRITISH COLUMBIA

# **CPSC 425: Computer Vision**

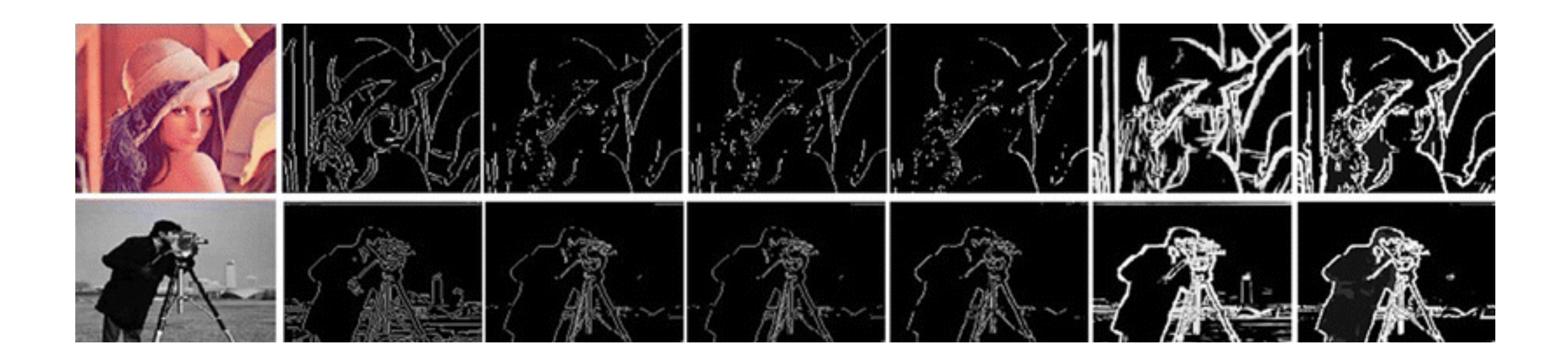

( unless otherwise stated slides are taken or adopted from **Bob Woodham, Jim Little** and **Fred Tung** )

Lecture 10: Edge Detection (cont.)

# **Menu** for Today

## **Topics:**

- Corner **Detection**
- Image **Structure**

**Readings:** 

— **Today's** Lecture: Szeliski 7.1-7.2, Forsyth & Ponce 5.3.0 - 5.3.1

## — **Harris Corner** Detection

## **Reminders:**

## — **Assignment 2**: Scaled Representations, Face Detection and Image Blending

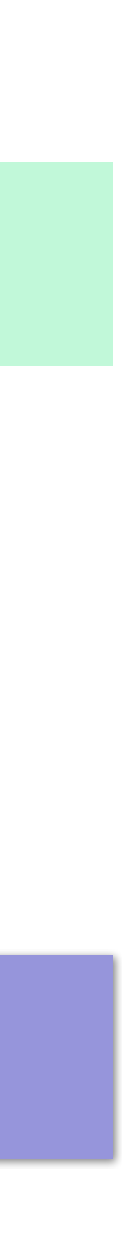

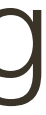

(due Monday **Feb 13** 23:59)

—**Midterm**: **February 27th 3:30pm** in class

- **Goal**: Identify sudden changes in image intensity
- This is where most shape information is encoded
- **Example**: artist's line drawing (but artist also is using object-level knowledge)

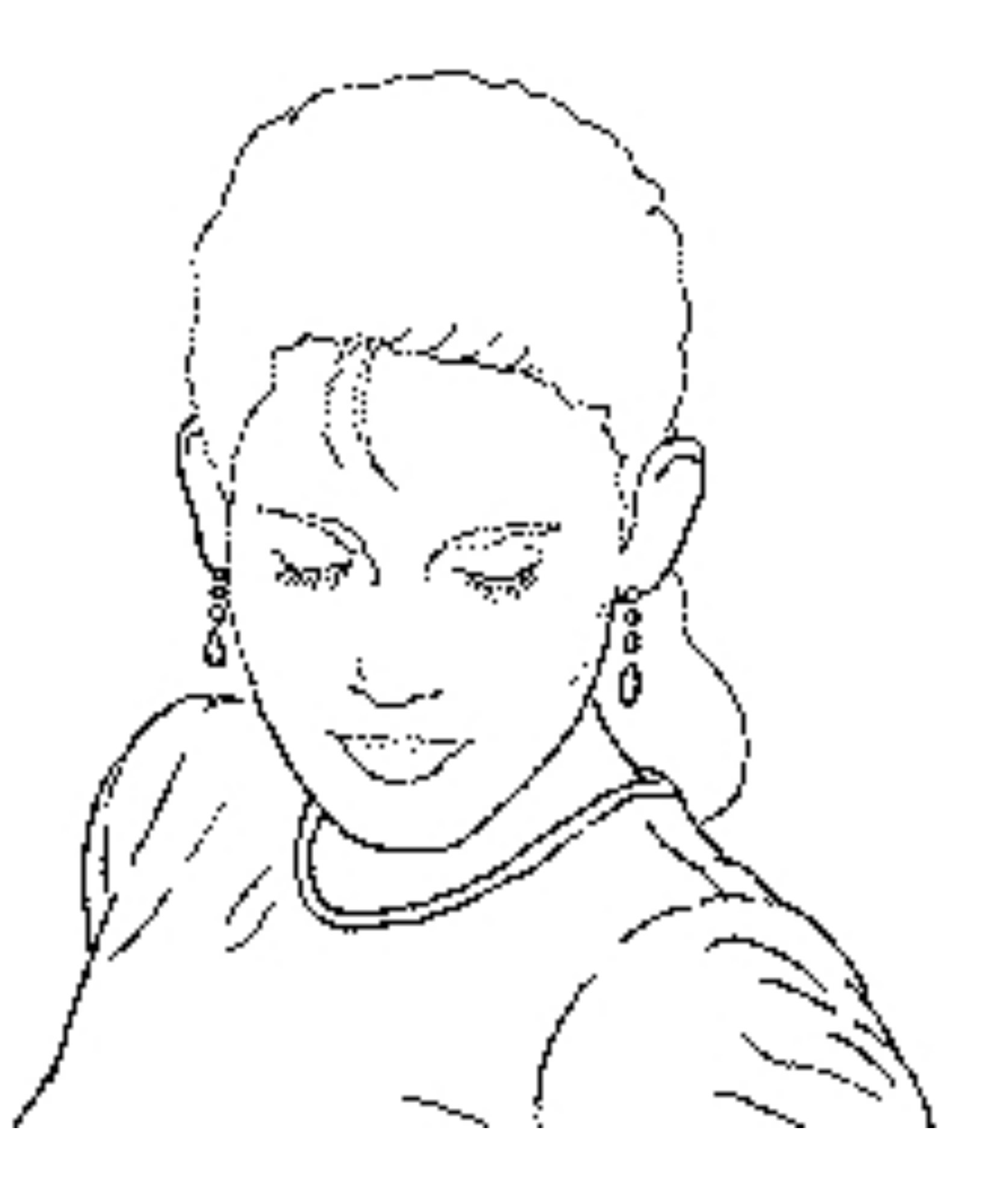

# **Lecture 9**: Re-cap **Edge Detection**

- **Good detection**: minimize probability of false positives/negatives (spurious/missing) edges
	-
	-

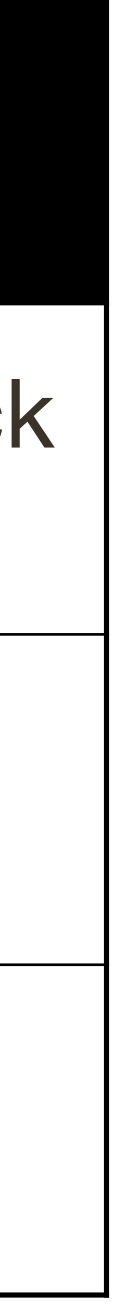

**Good localization**: found edges should be as close to true image edge as possible

**Single response**: minimize the number of edge pixels around a single edge

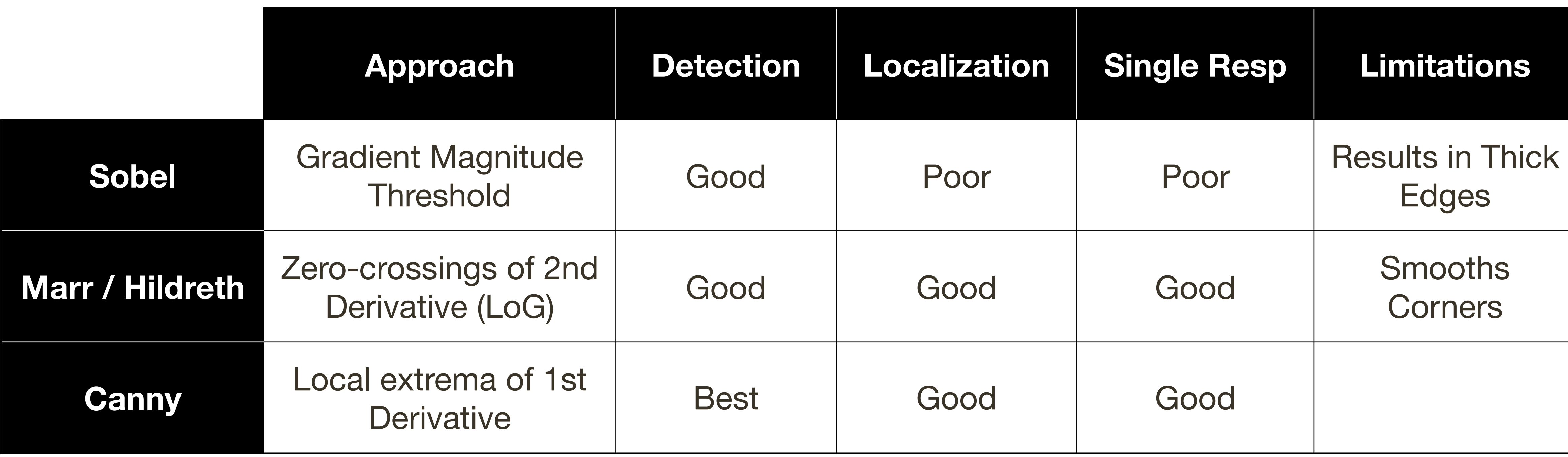

# **Lecture 9**: Re-cap **Edge Detection**

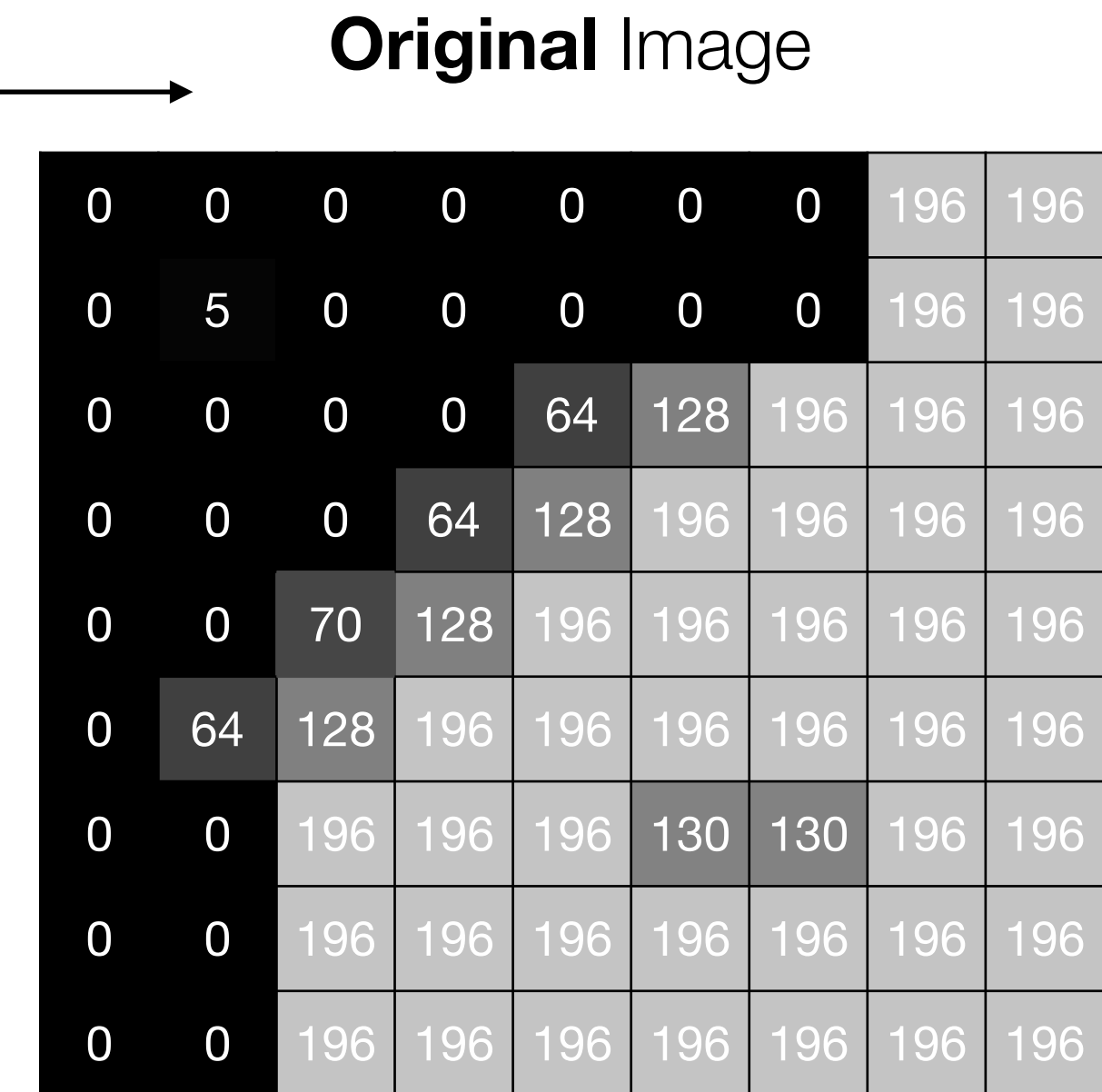

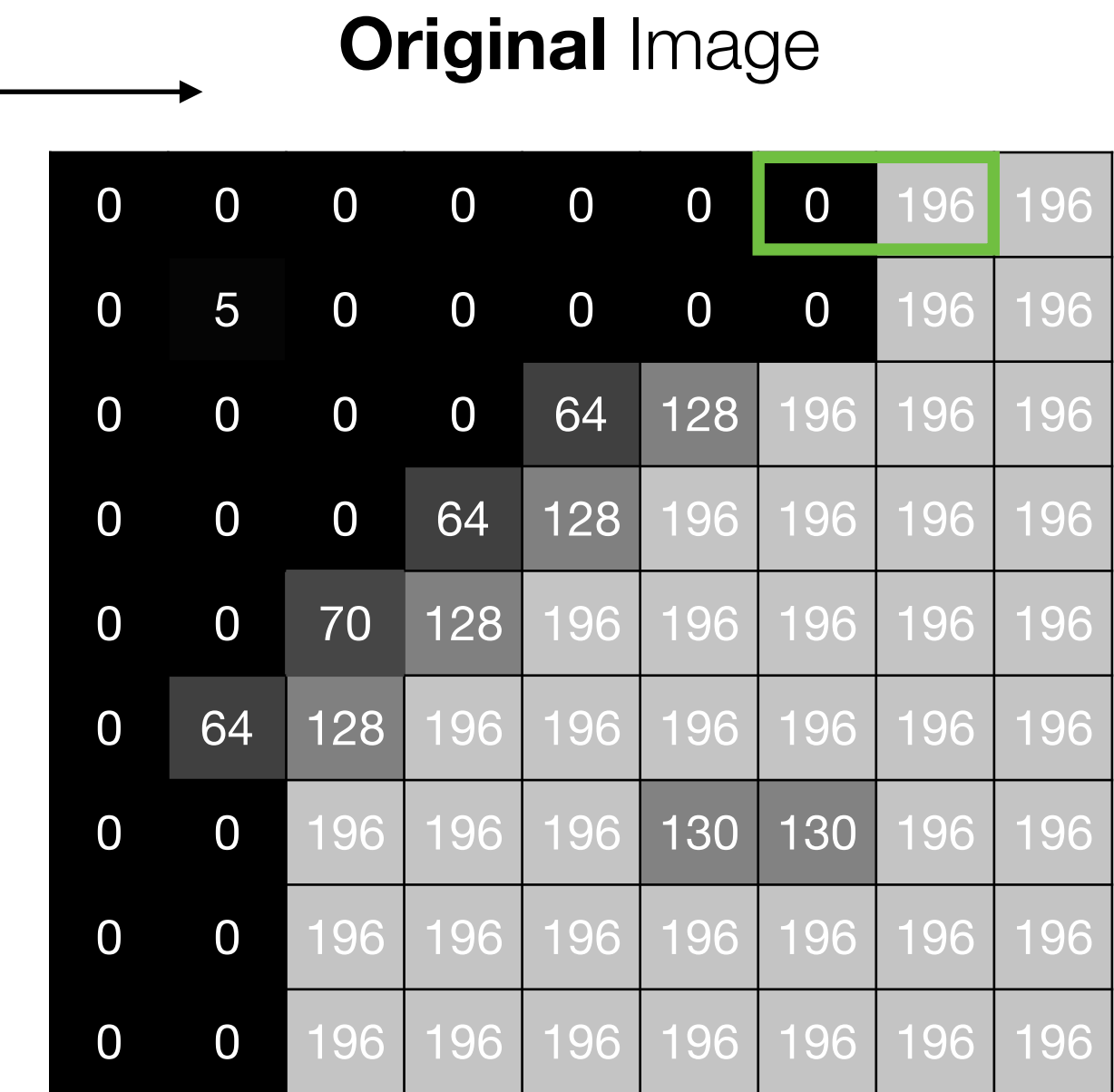

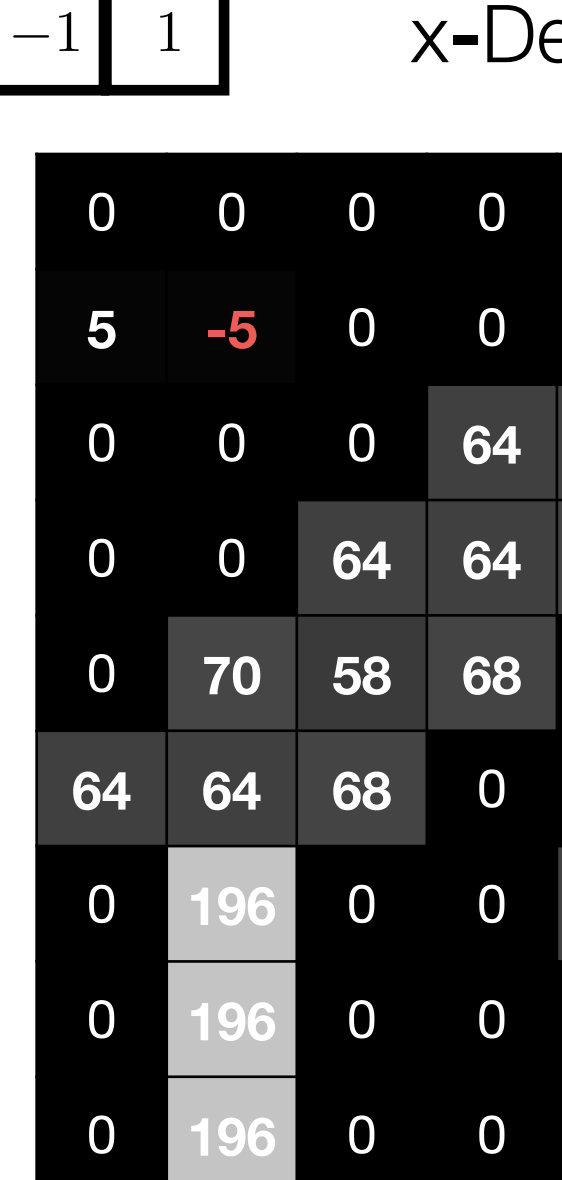

#### x-Derivative

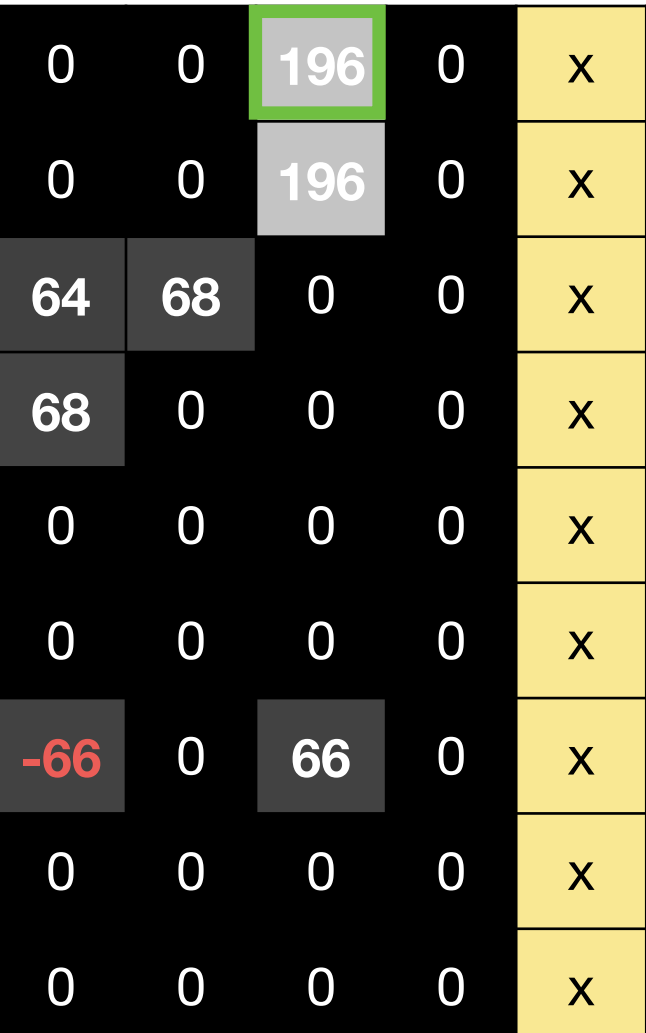

### **Original Image**

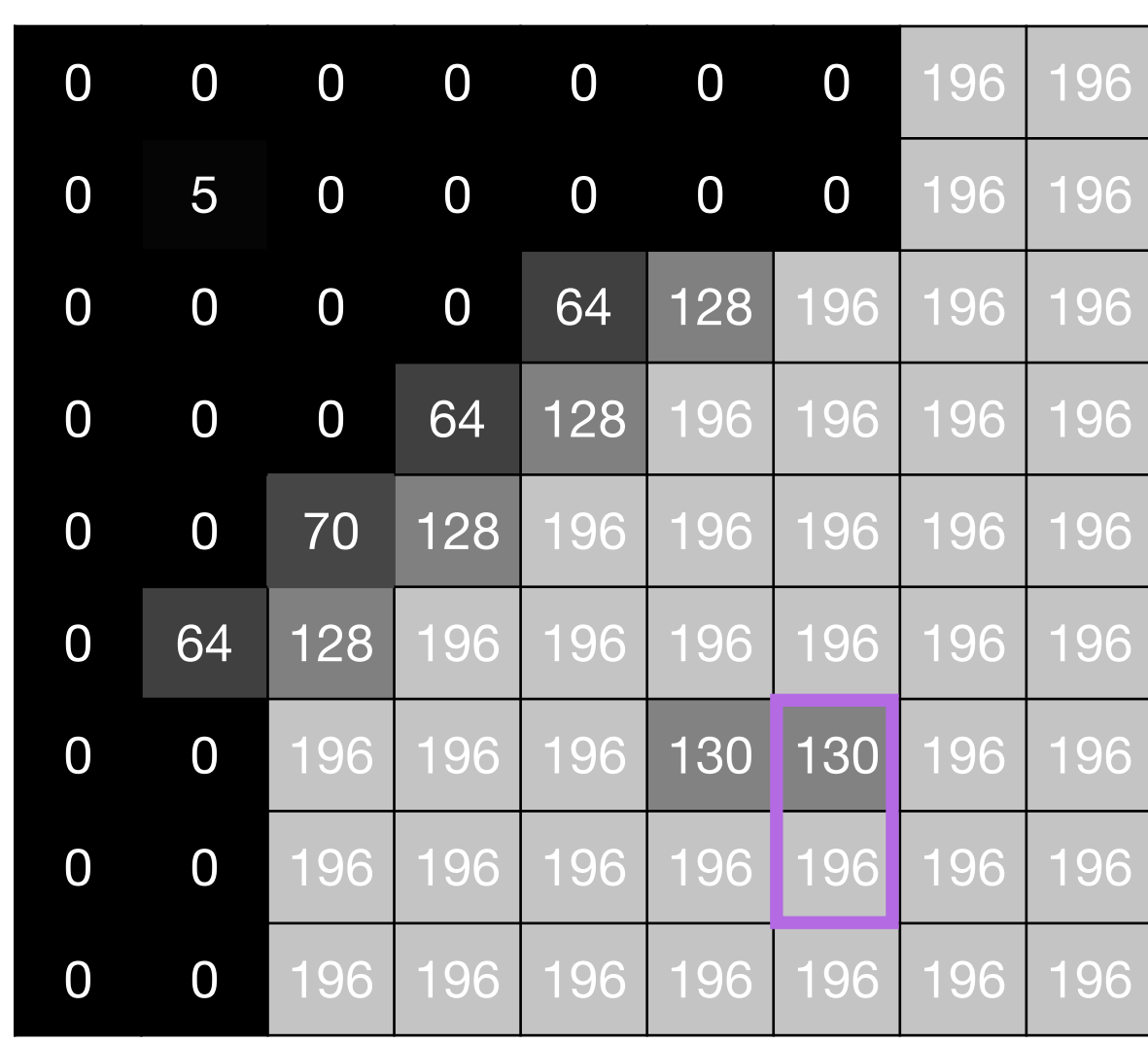

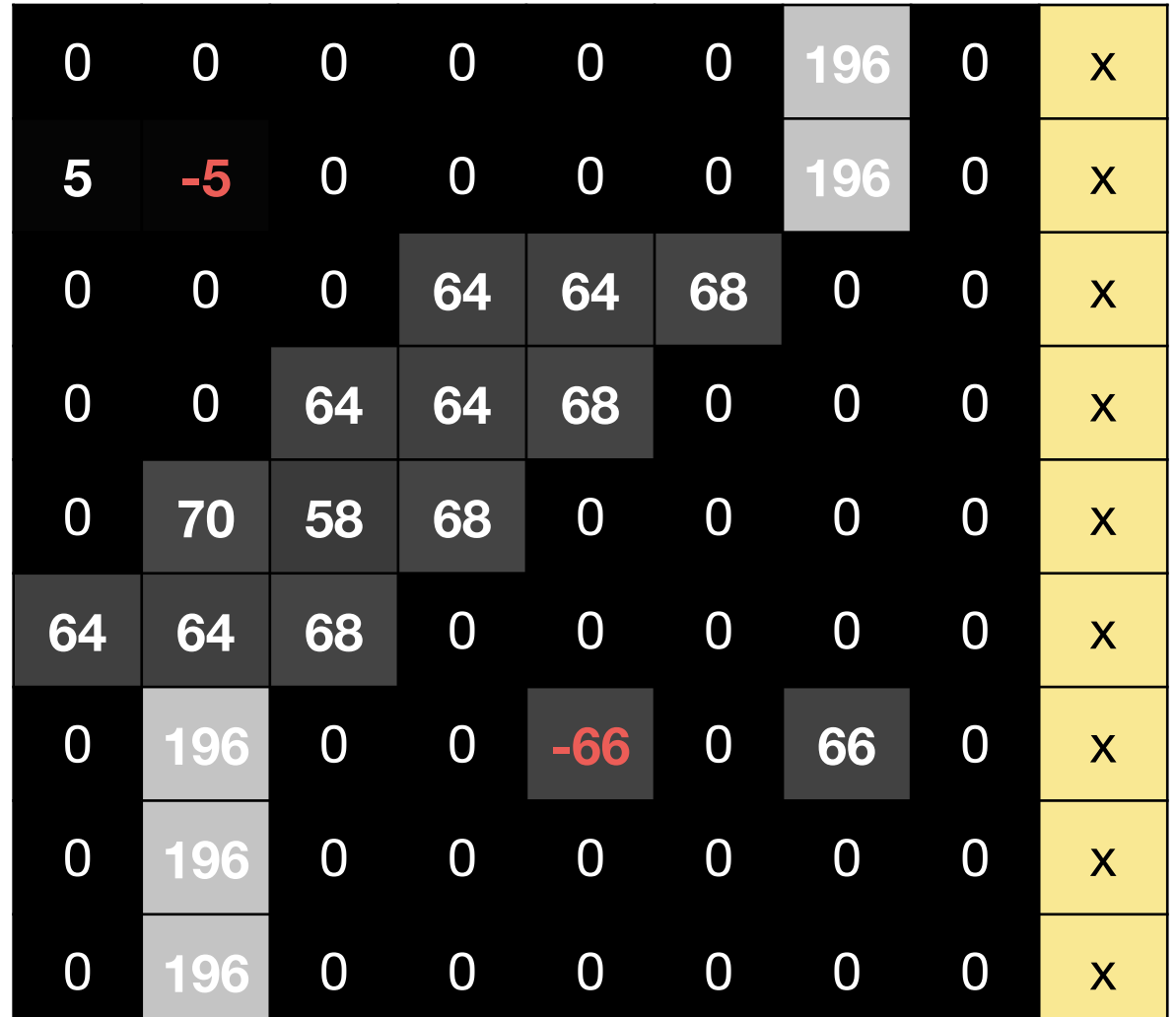

#### x-Derivative

$$
\begin{array}{|c|} \hline -1 \\ \hline 1 \\ \hline \end{array}
$$

### y-Derivative

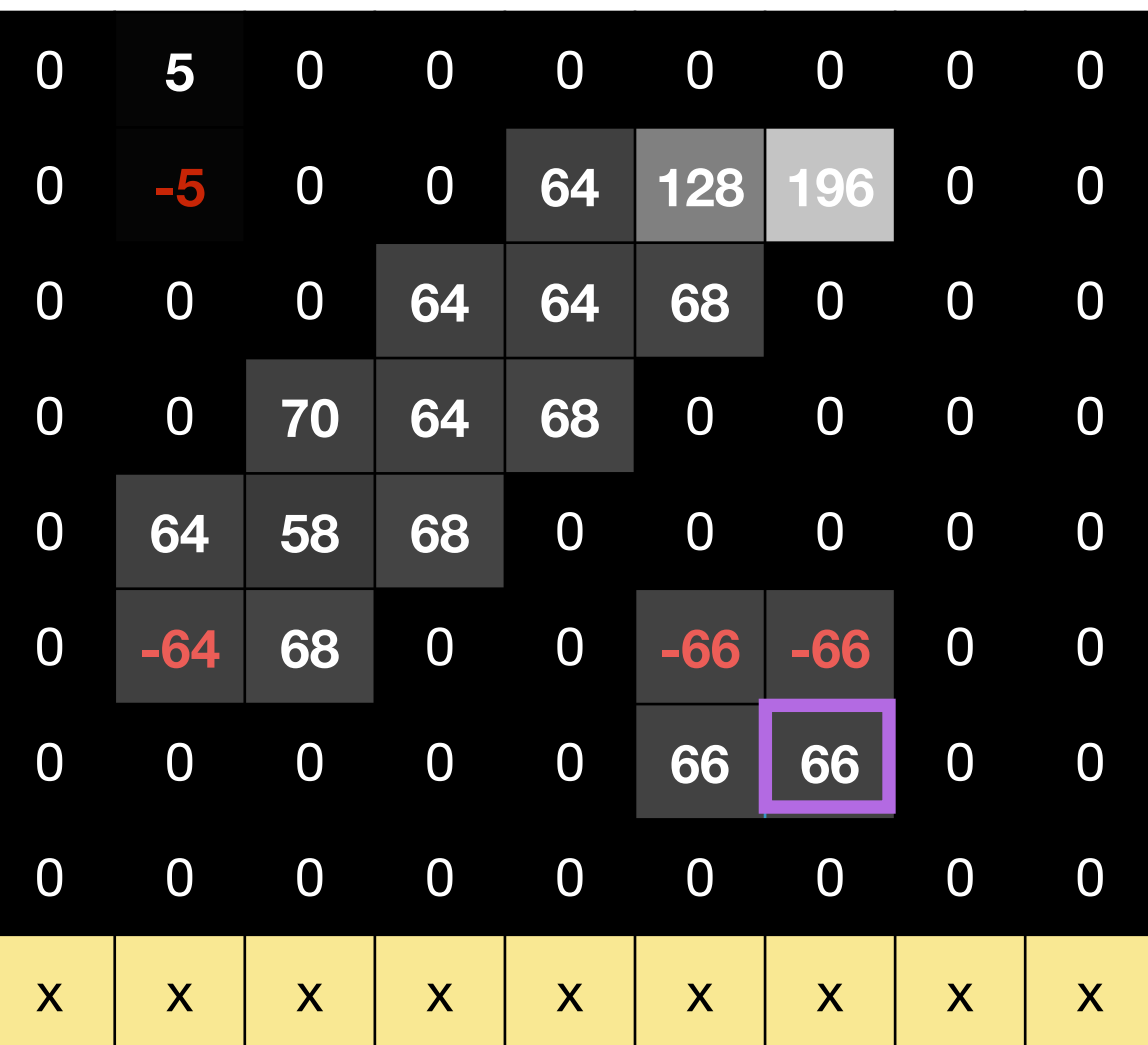

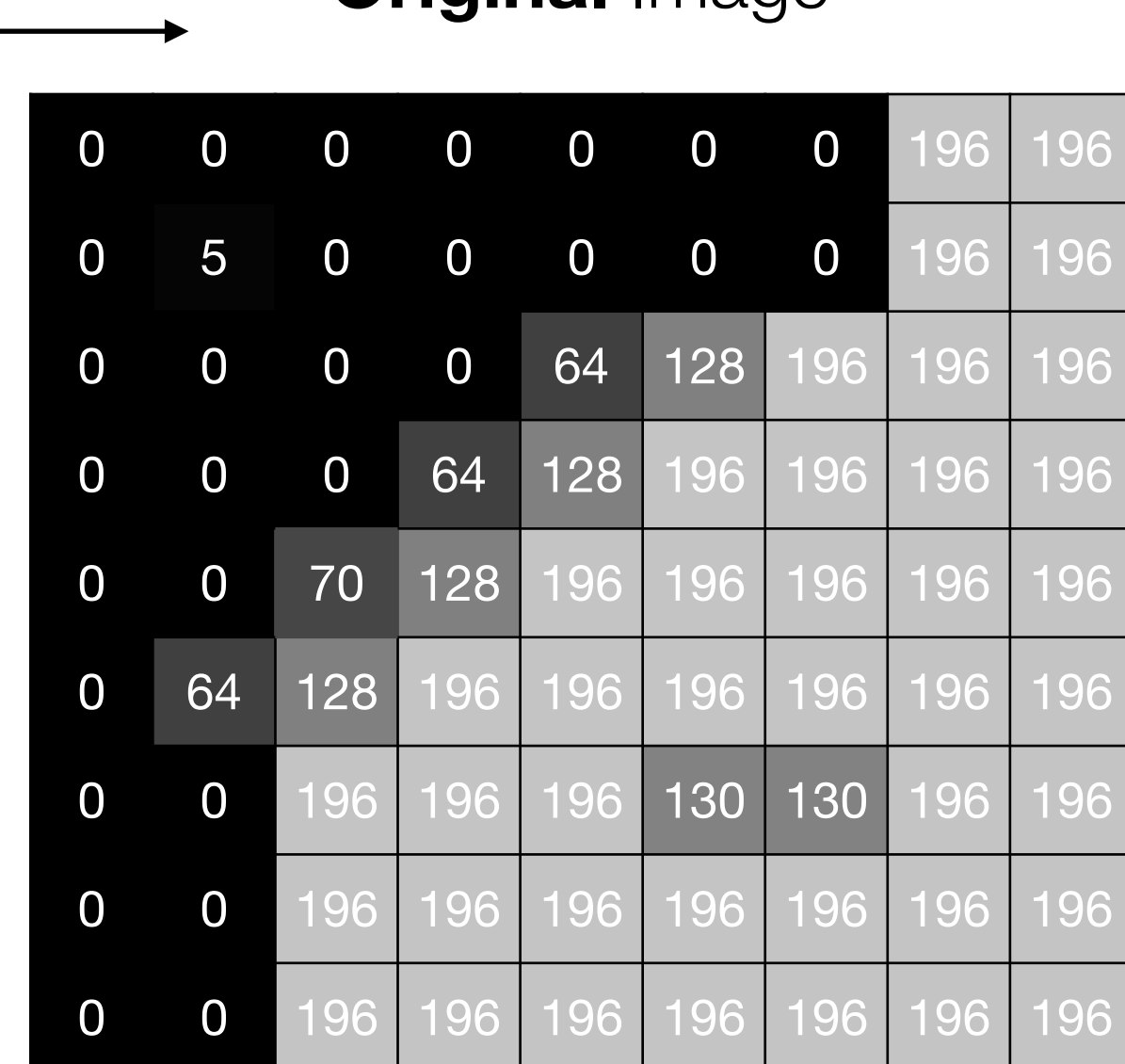

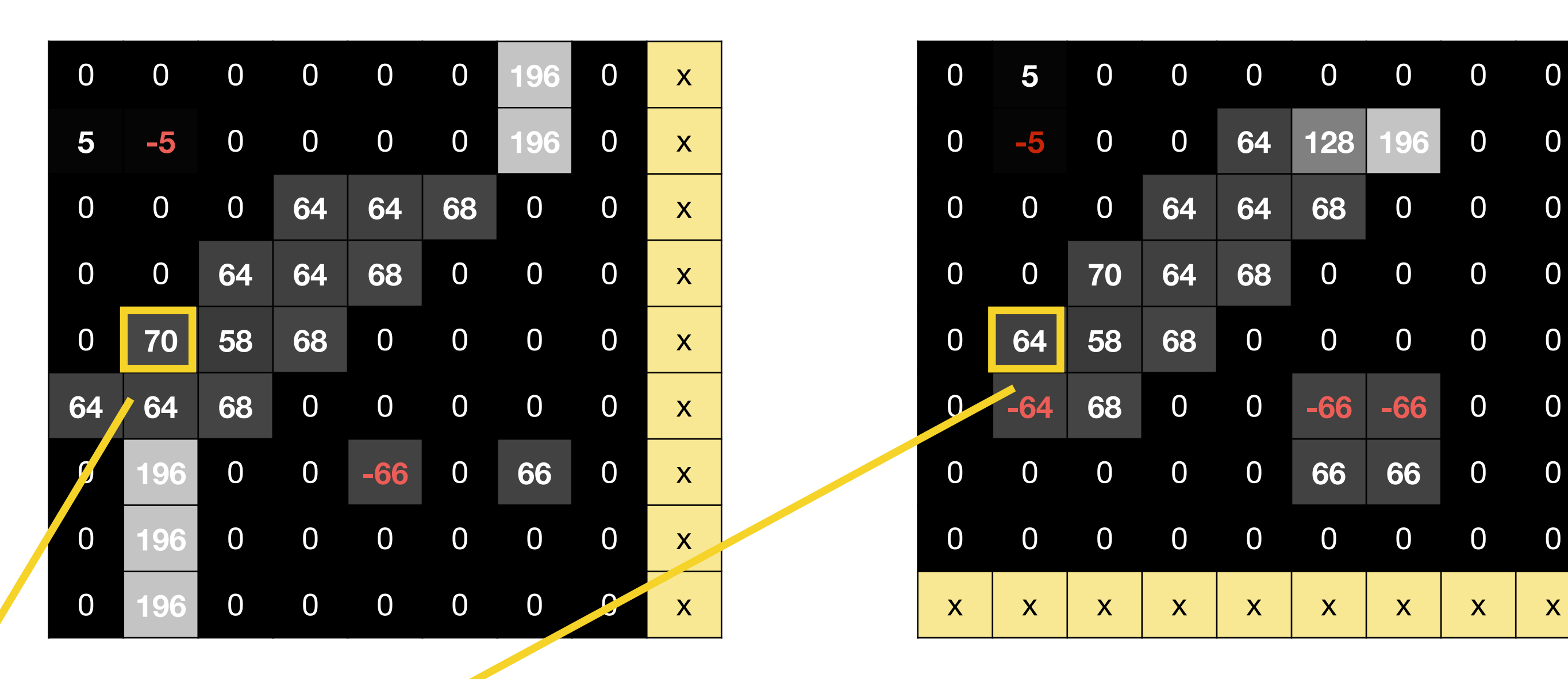

#### x**-**Derivative

#### y**-**Derivative

## $\sqrt{64^2 + 70^2} = \sqrt{4096 + 4900} = \sqrt{8996} = 94.847$

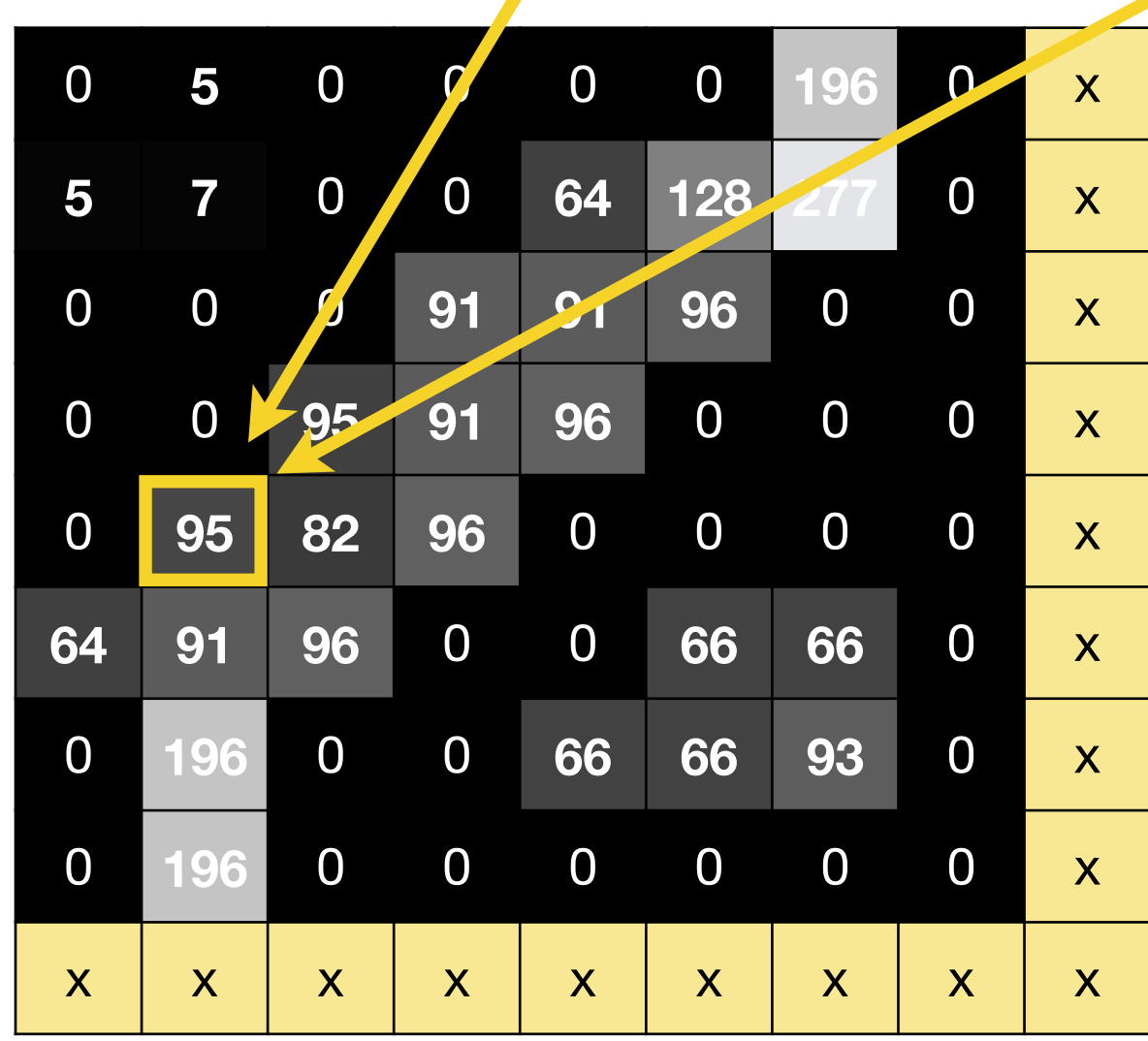

#### **Original** Image

#### Gradient **Magnitude**

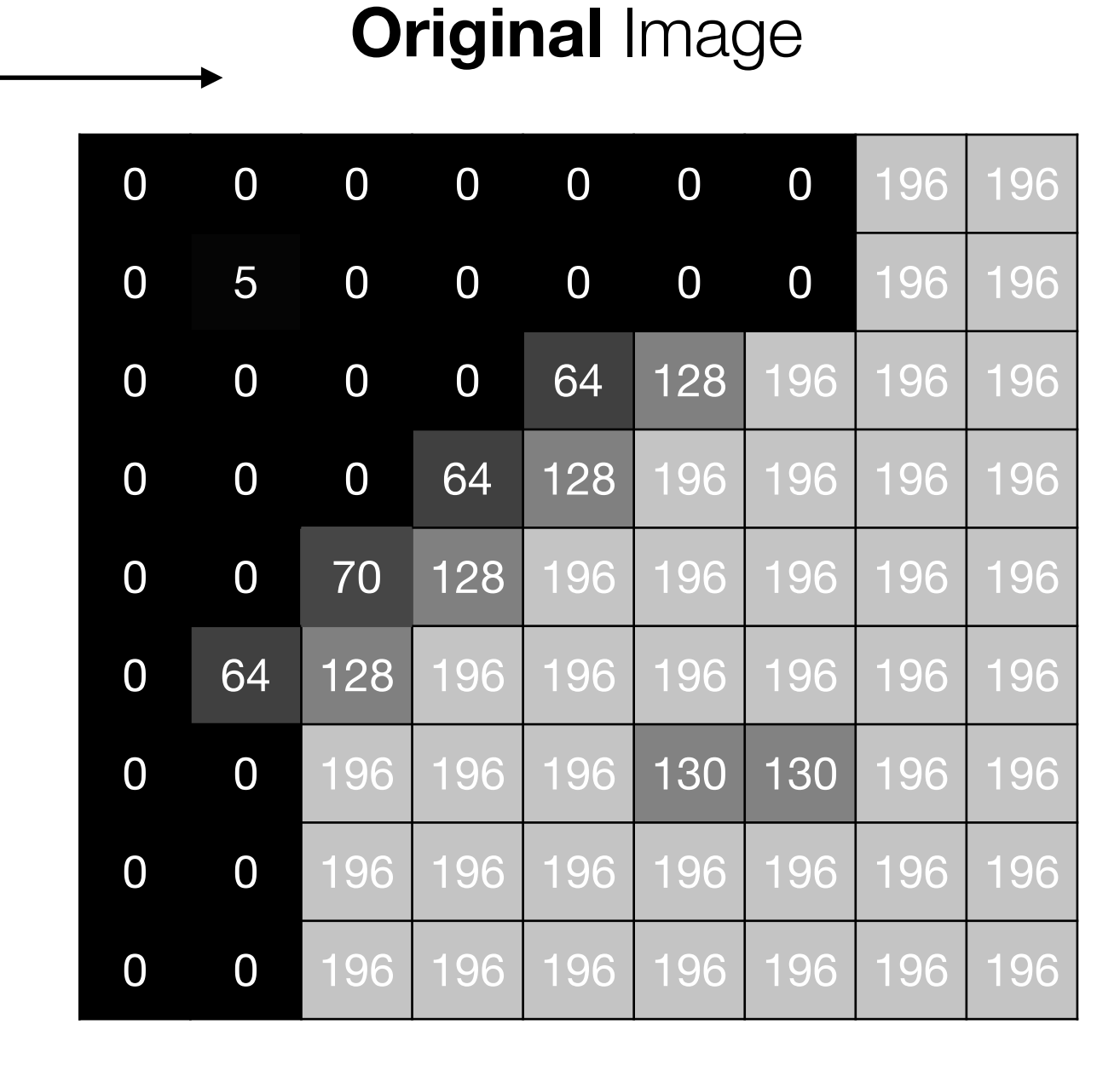

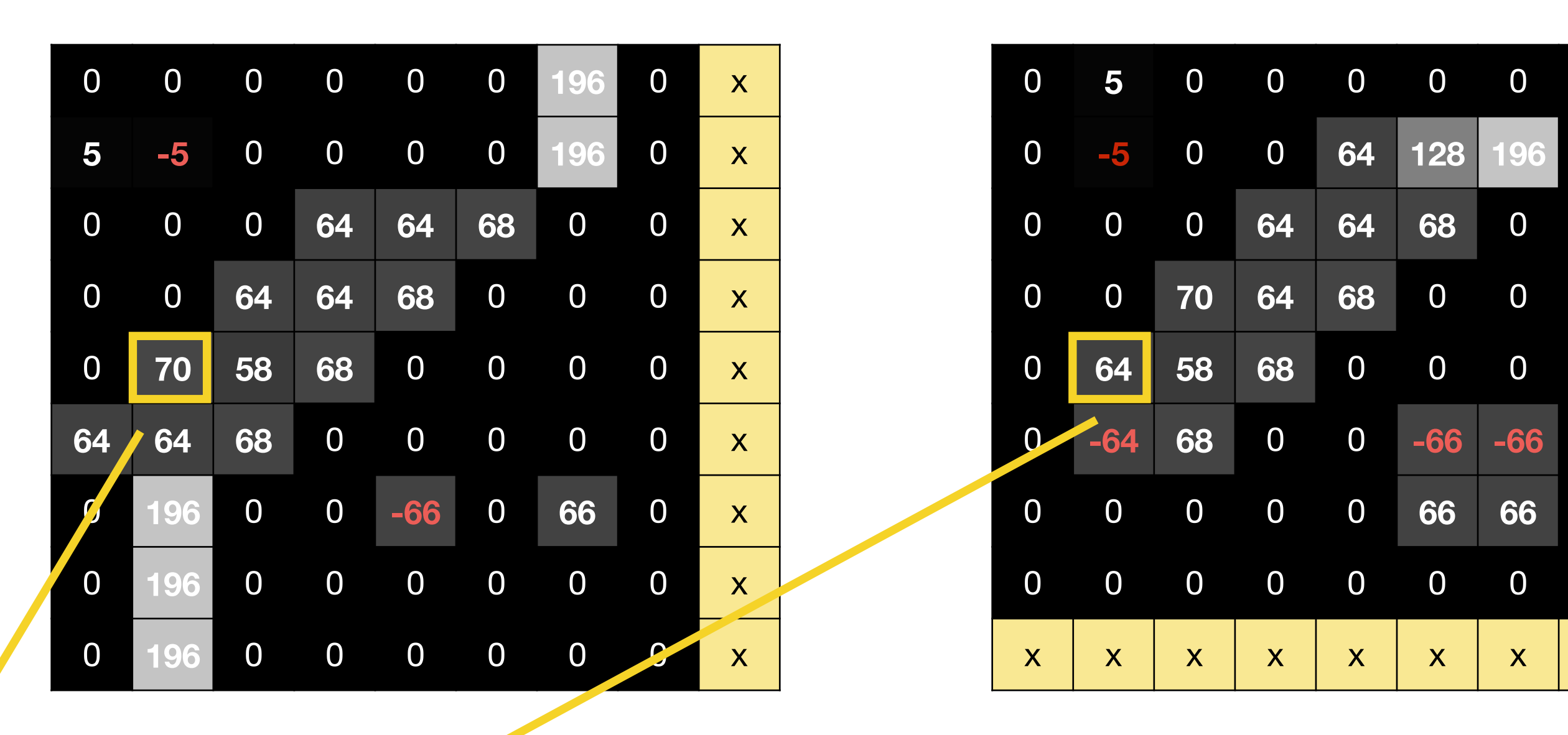

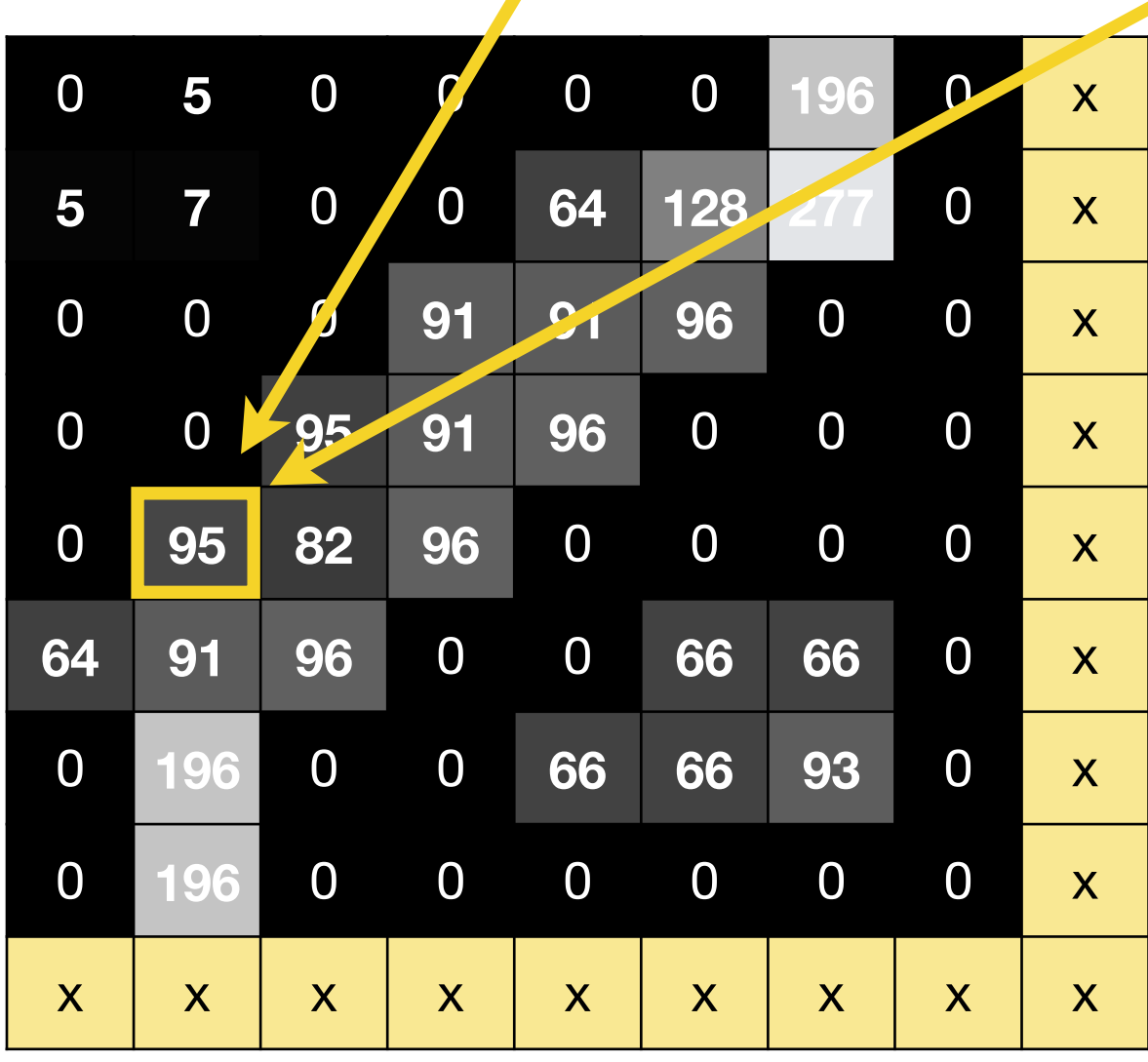

$$
\|\nabla f\| = \sqrt{\left(\frac{\partial f}{\partial x}\right)^2 + \left(\frac{\partial f}{\partial y}\right)^2}
$$

#### x-Derivative

#### y-Derivative

 $\overline{0}$ 

 $\mathbf{O}$ 

 $\overline{0}$ 

 $\overline{\mathbf{0}}$ 

 $-66$ 

 $\overline{0}$ 

 $\mathsf{X}$ 

 $\bf{0}$ 

 $\overline{0}$ 

 $\overline{0}$ 

 $\overline{0}$ 

 $\bf{O}$ 

 $\overline{\mathbf{0}}$ 

 $\overline{\mathbf{0}}$ 

 $\mathbf{O}$ 

 $\mathsf{X}$ 

 $\Omega$ 

 $\bf{O}$ 

 $\overline{0}$ 

 $\Omega$ 

 $\bf{0}$ 

 $\Omega$ 

 $\cup$ 

 $\mathbf{X}$ 

### $\sqrt{64^2+70^2} = \sqrt{4096+4900} = \sqrt{8996} = 94.847$

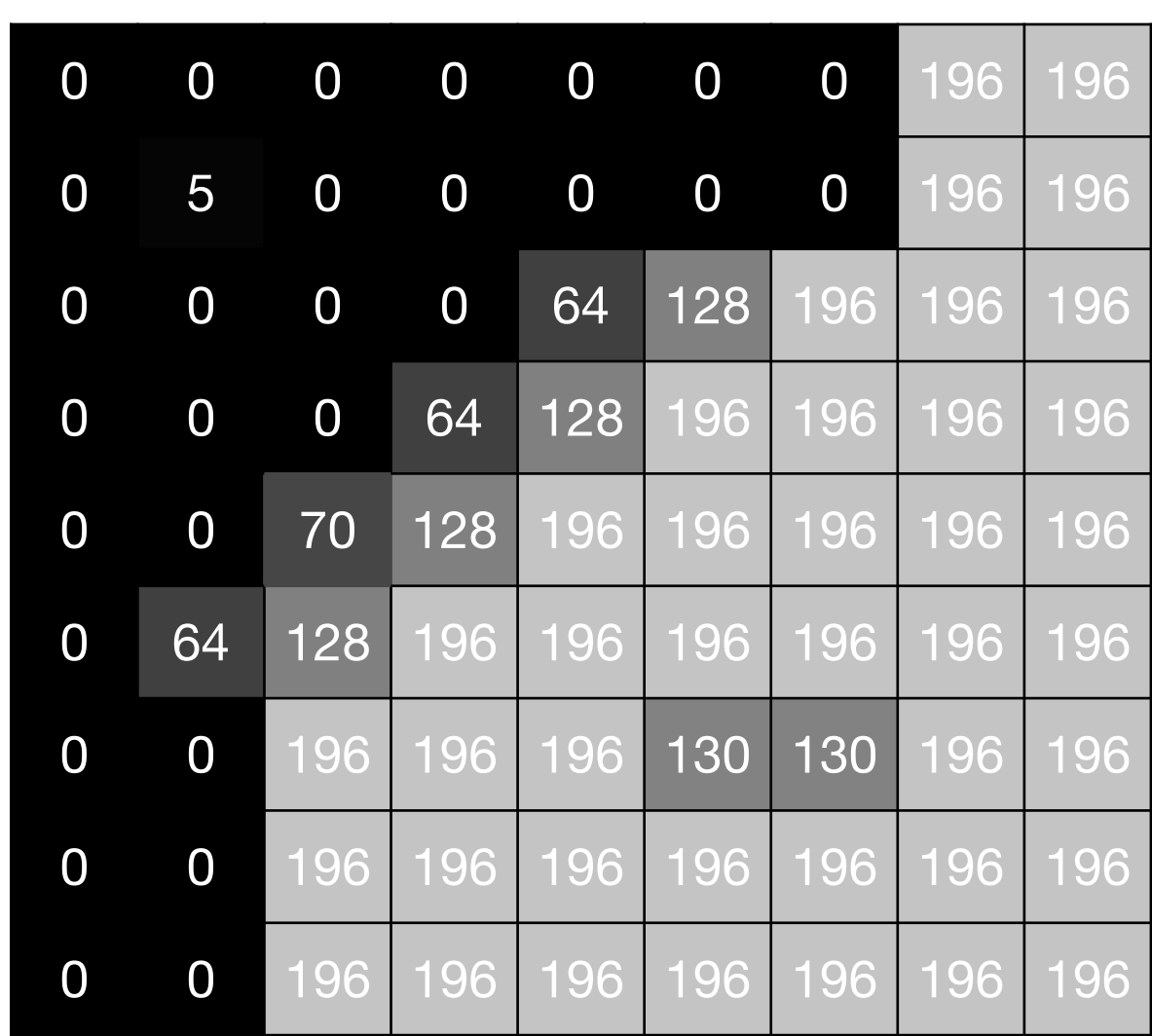

#### **Original** Image

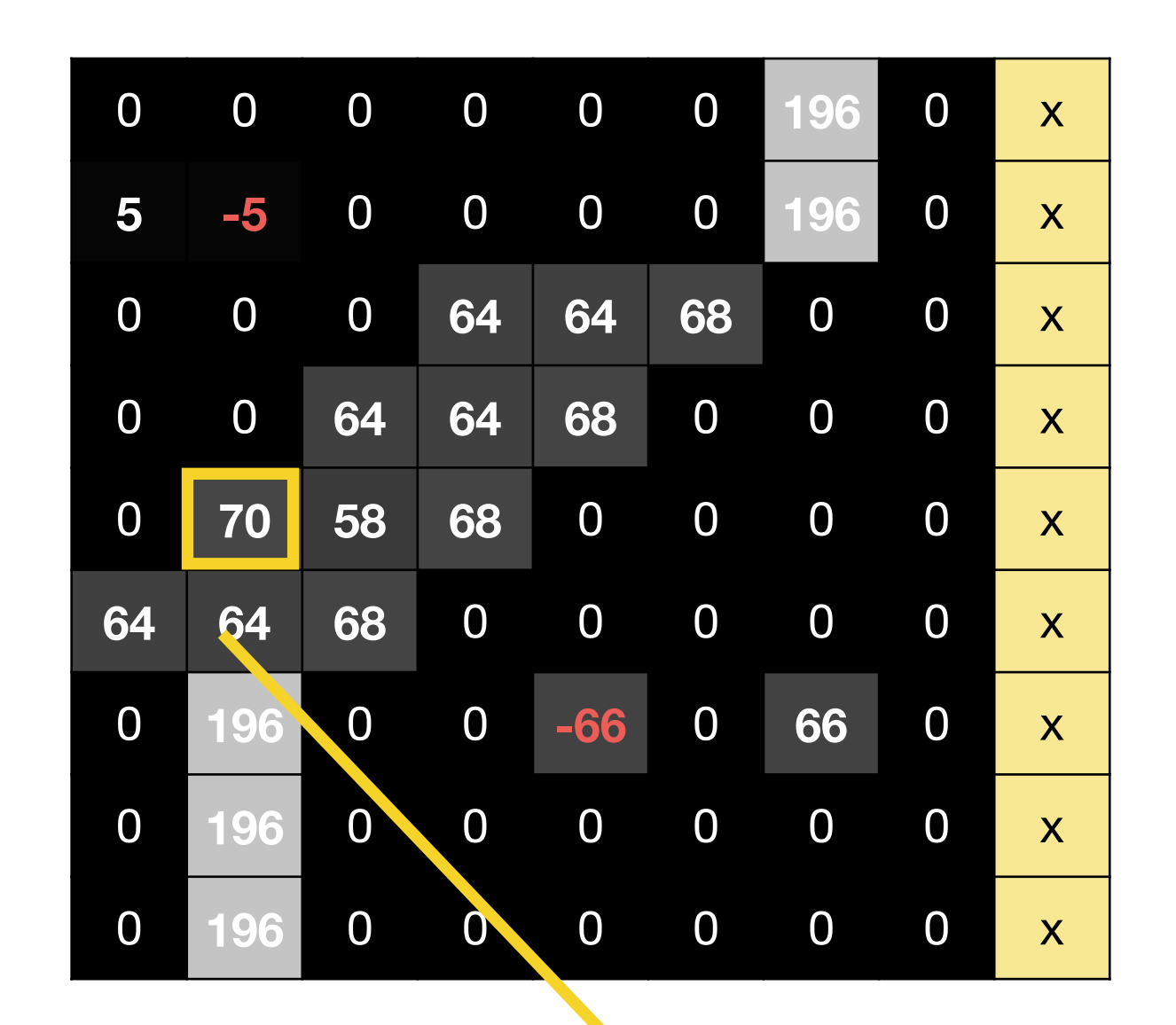

#### x**-**Derivative

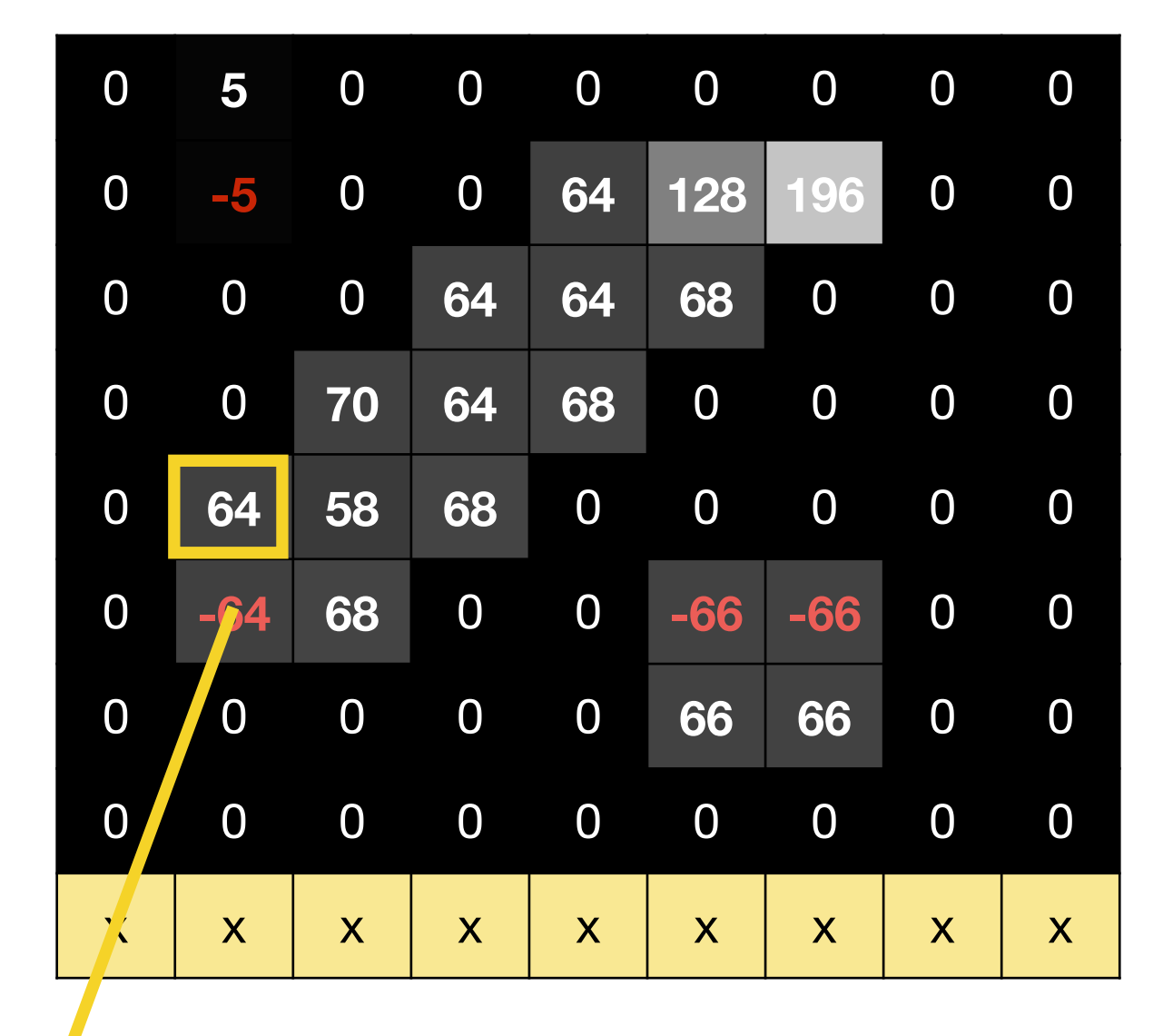

#### y**-**Derivative

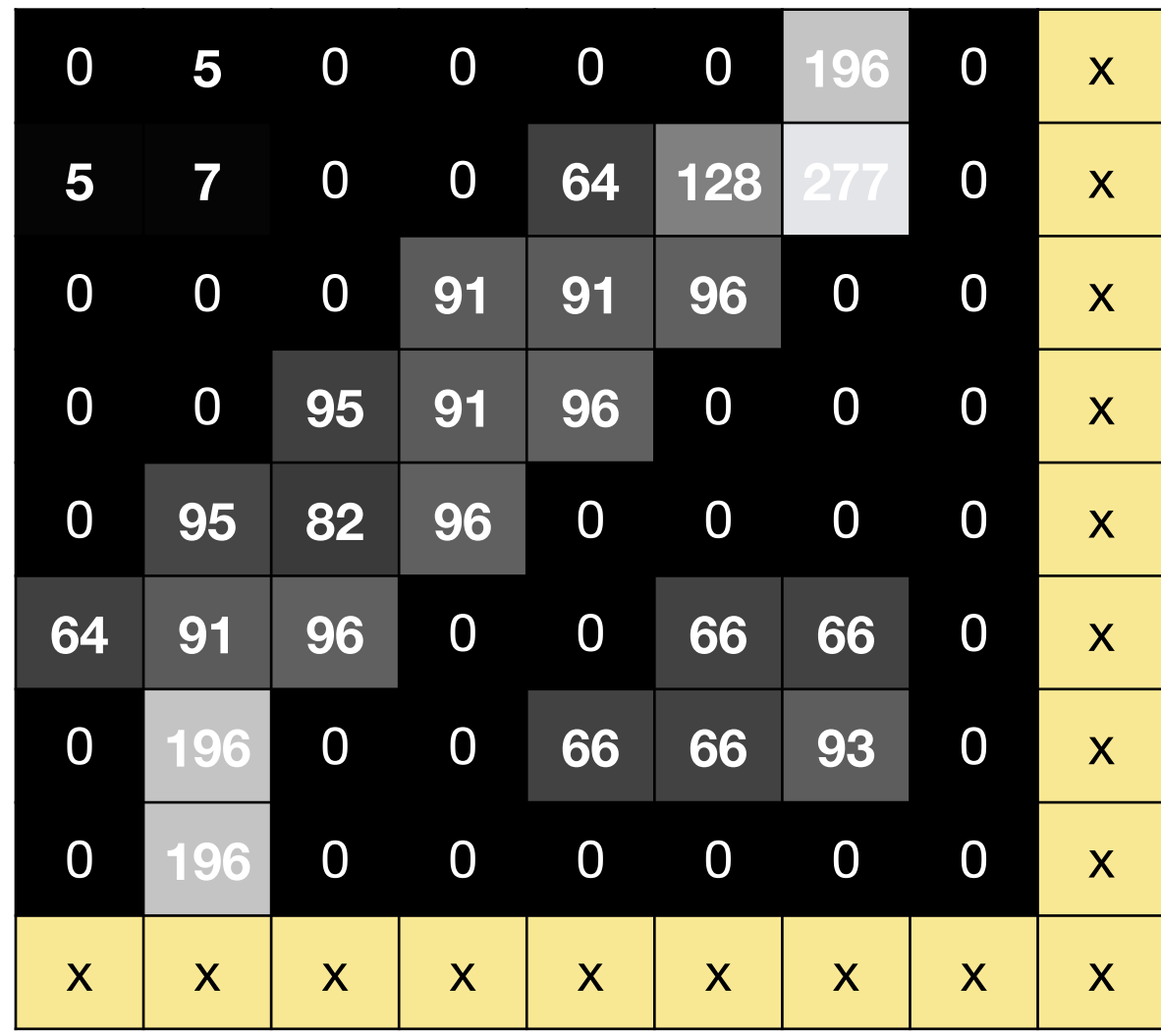

#### Gradient **Magnitude**

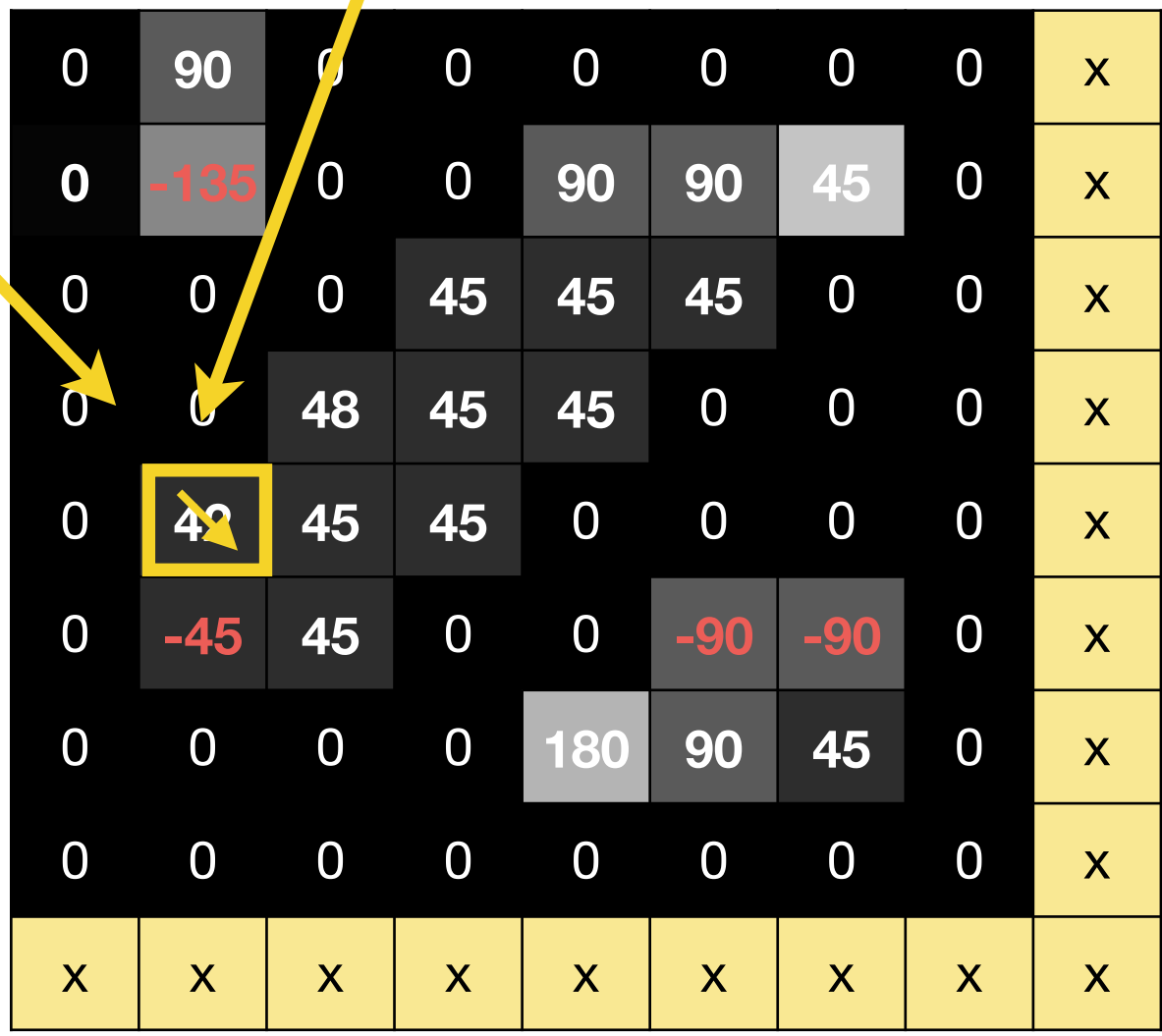

#### Gradient **Direction**

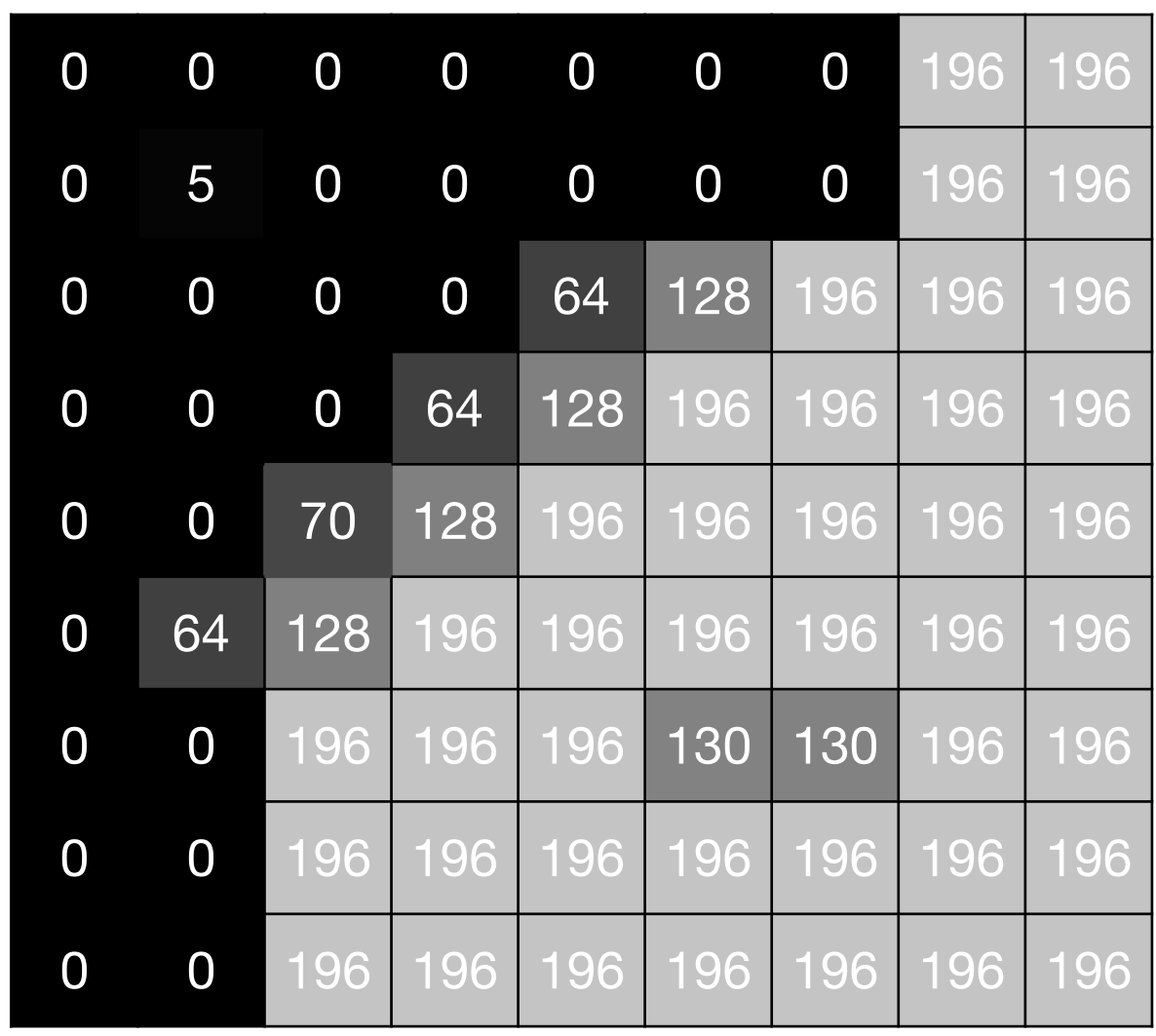

## **Original** Image

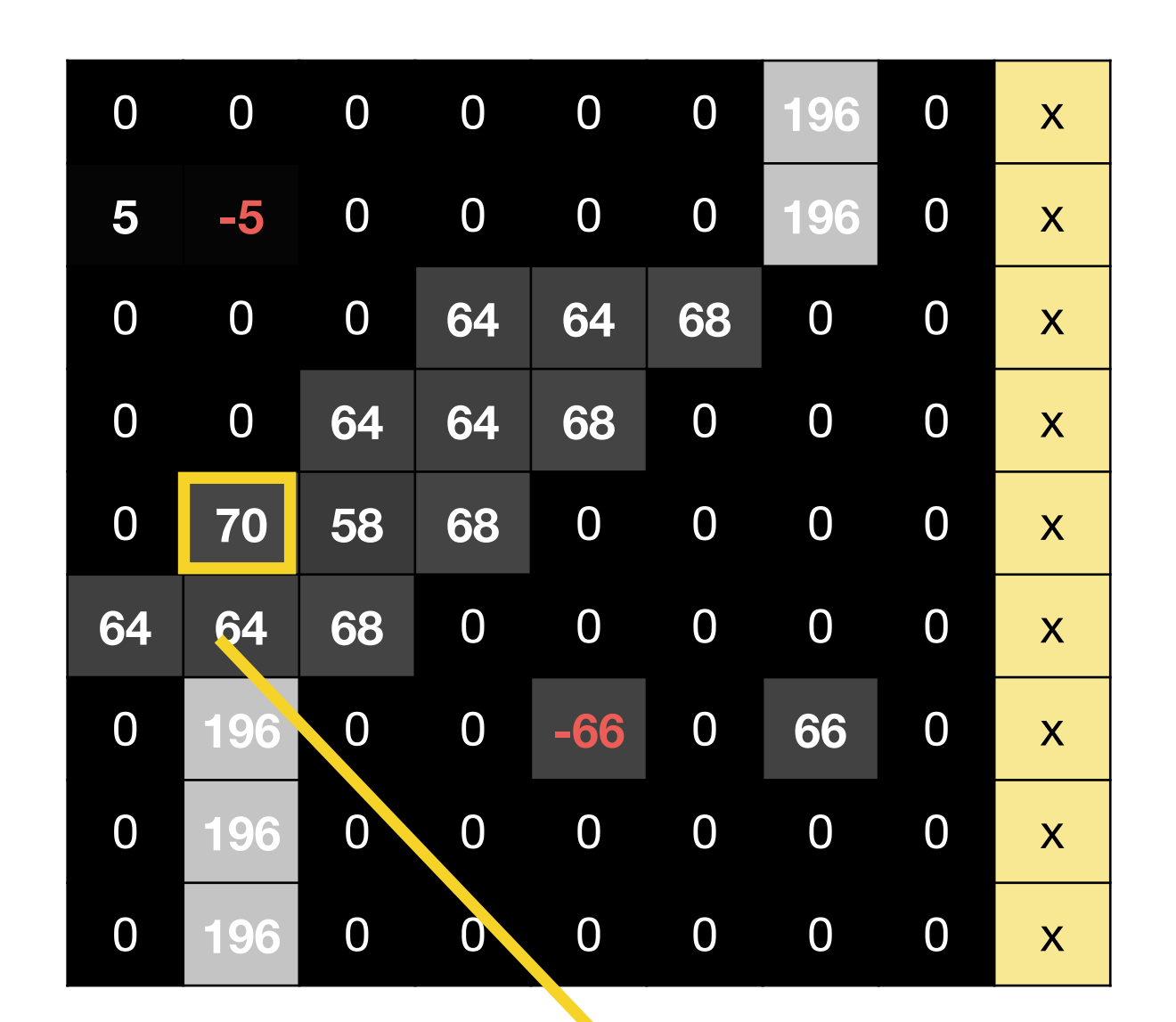

#### x**-**Derivative

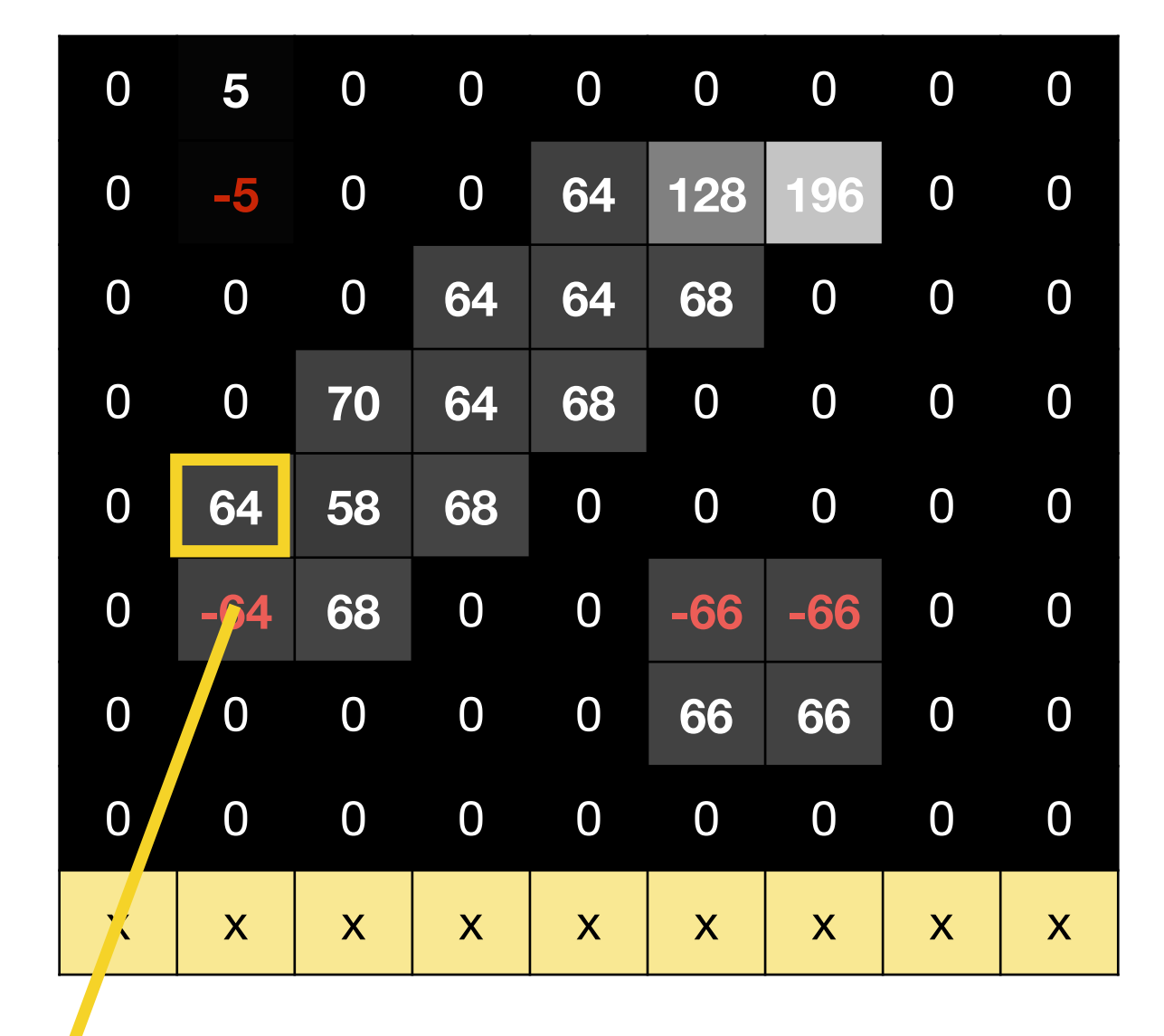

#### y**-**Derivative

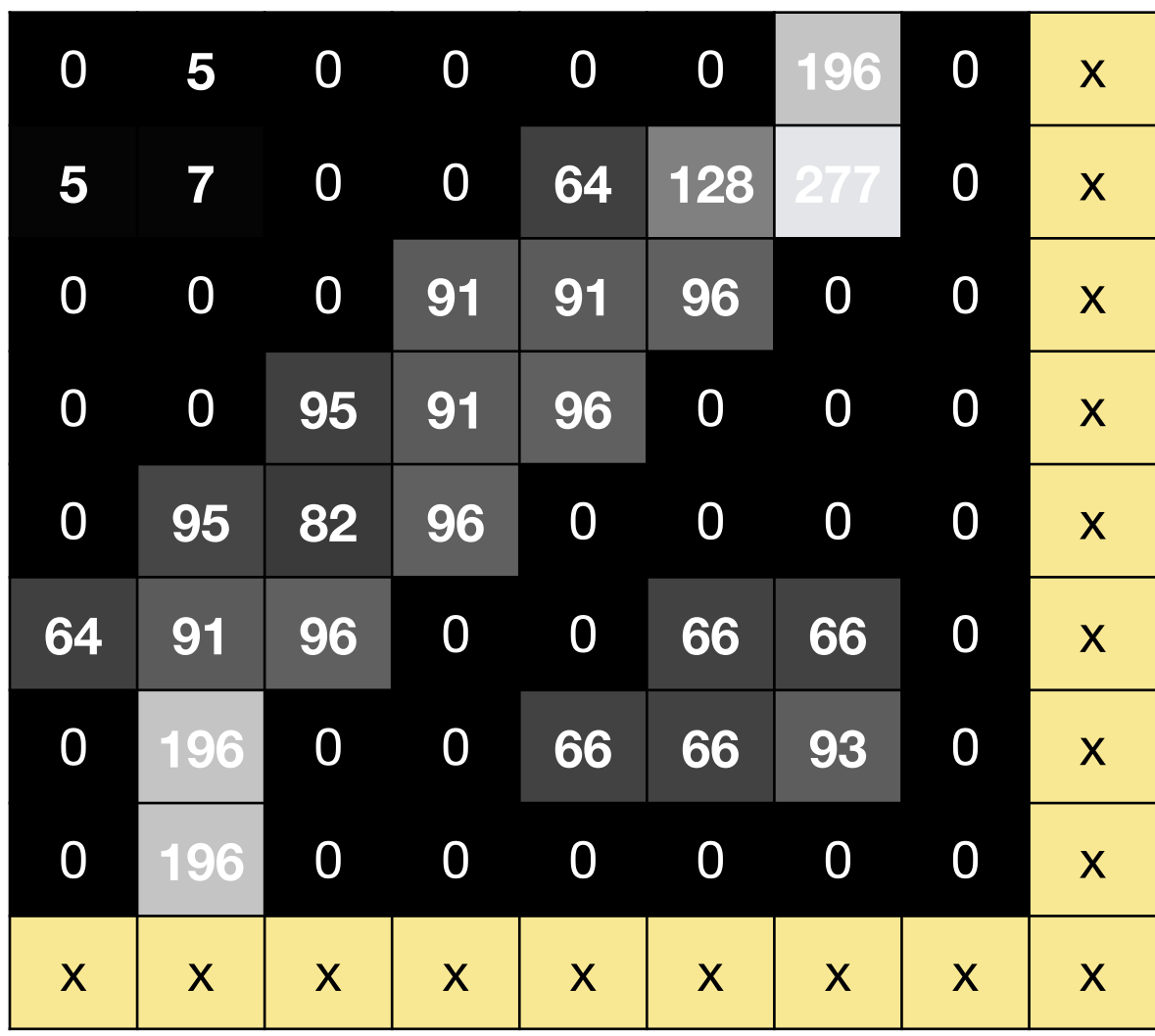

$$
\|\nabla f\| = \sqrt{\left(\frac{\partial f}{\partial x}\right)^2 + \left(\frac{\partial f}{\partial y}\right)^2}
$$

#### Gradient **Magnitude**

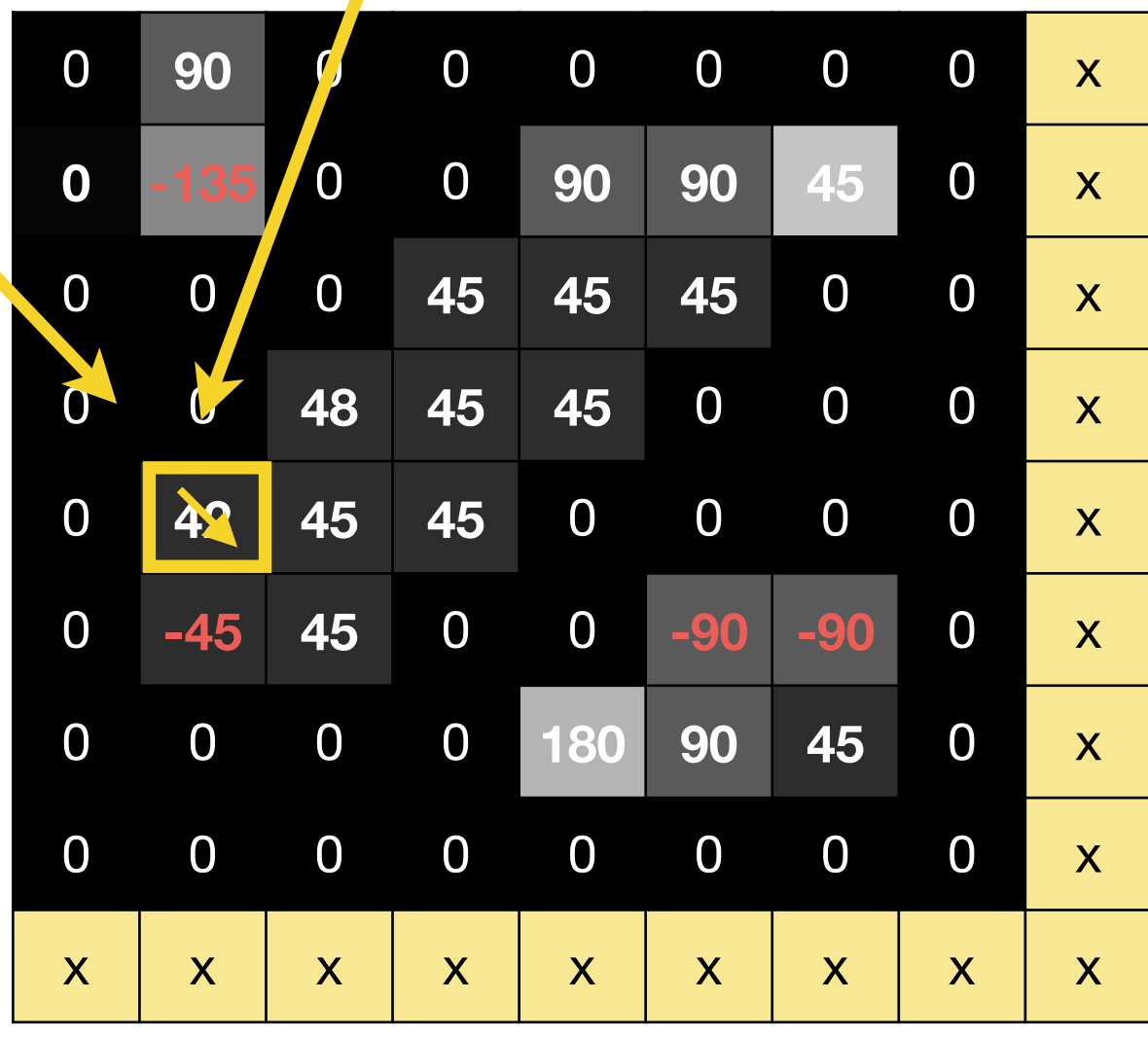

$$
\theta = \tan^{-1}\left(\frac{\ddot{c}}{d}\right)
$$

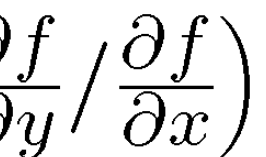

#### Gradient **Direction**

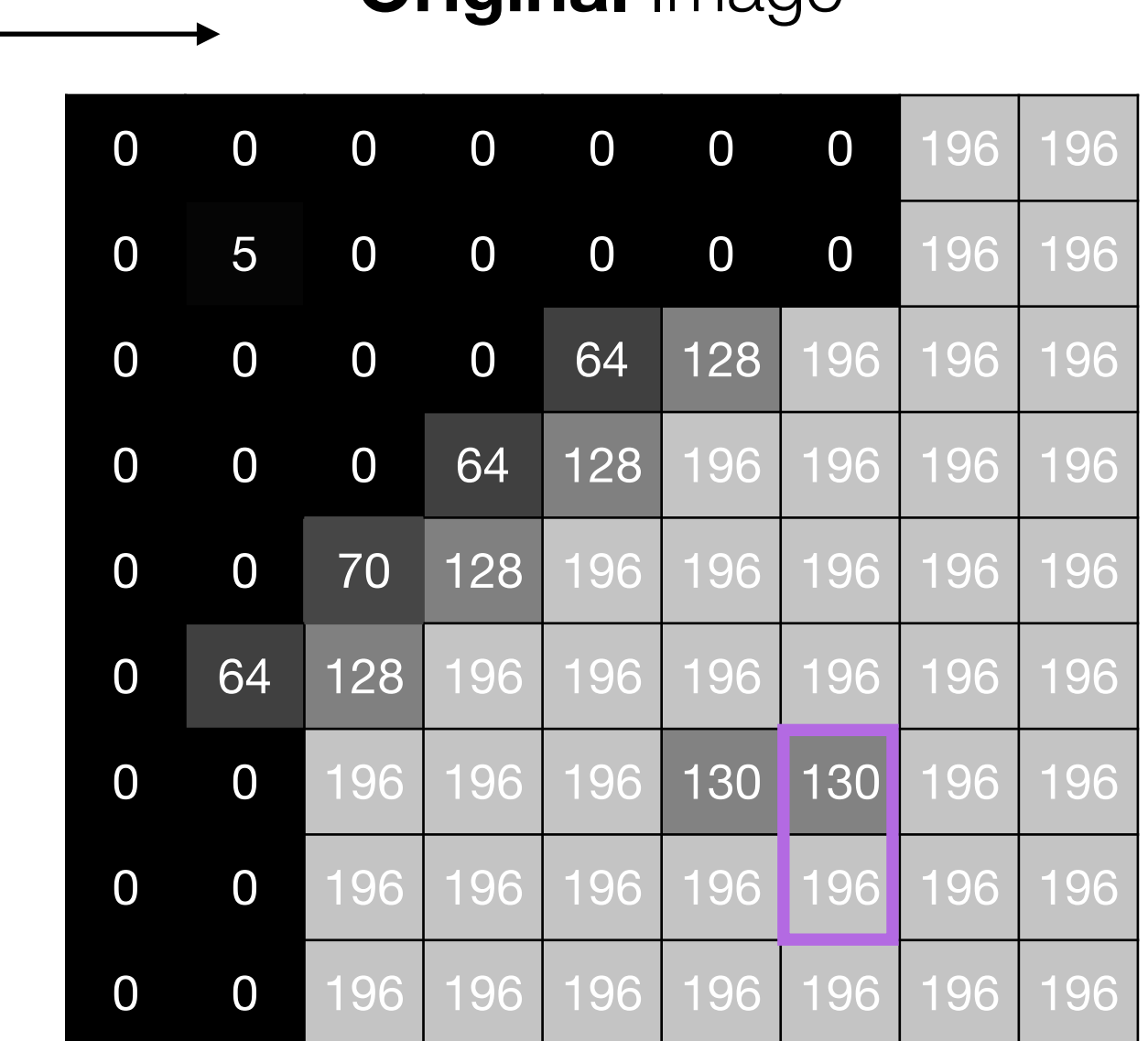

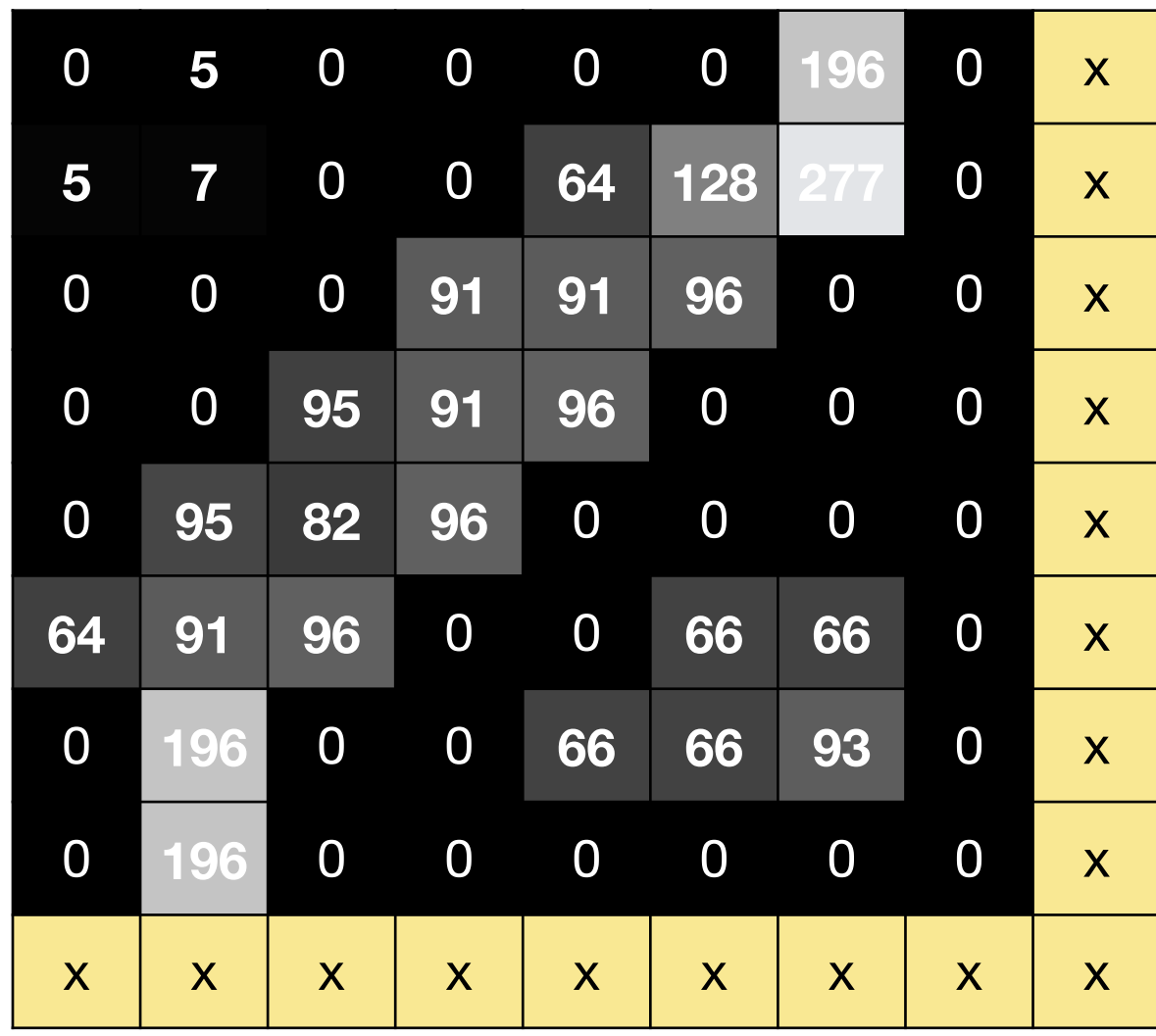

#### **Original** Image **Sobel** (threshold = 100)

#### **Sobel** (threshold = 50)

#### Gradient **Magnitude**

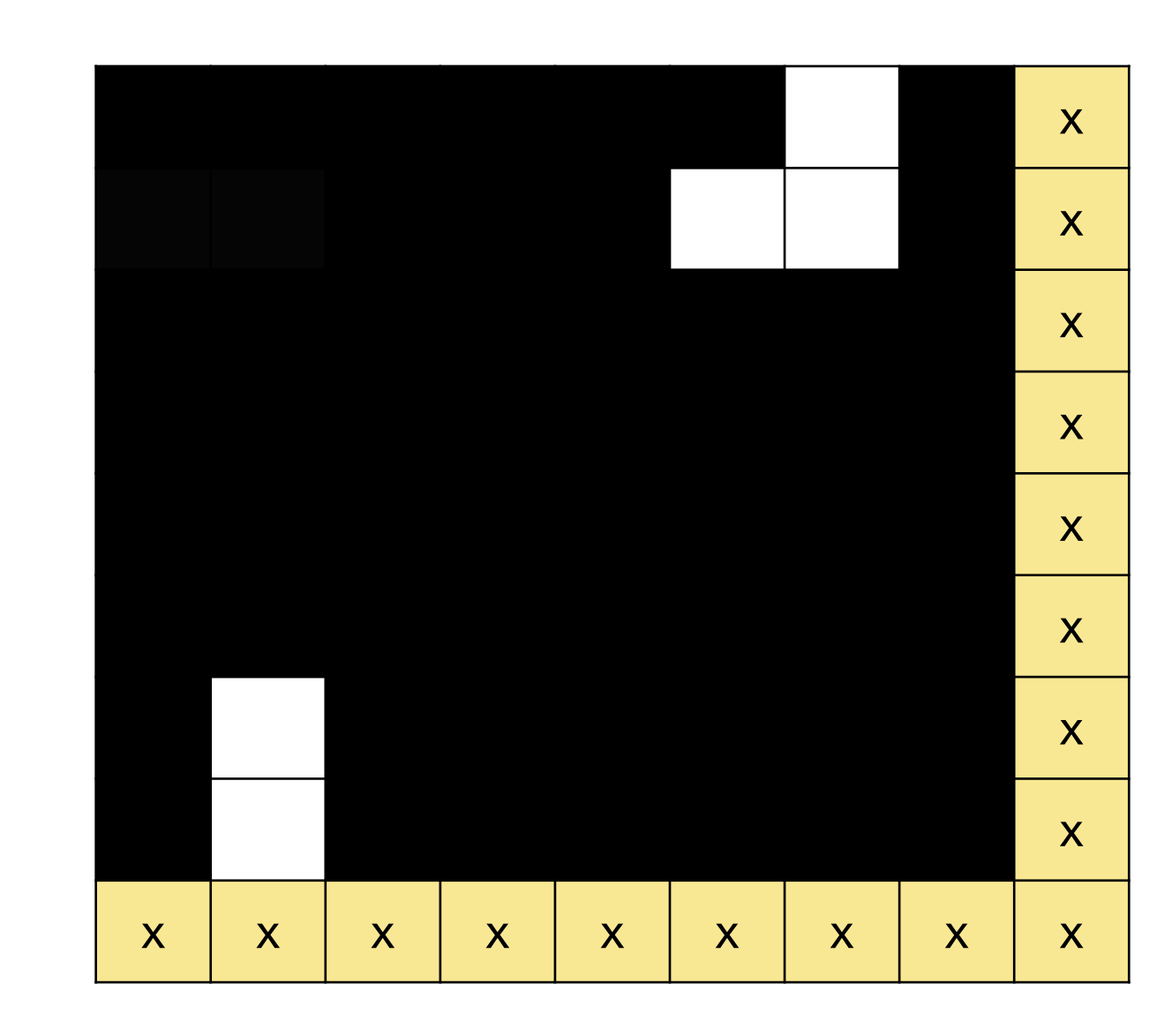

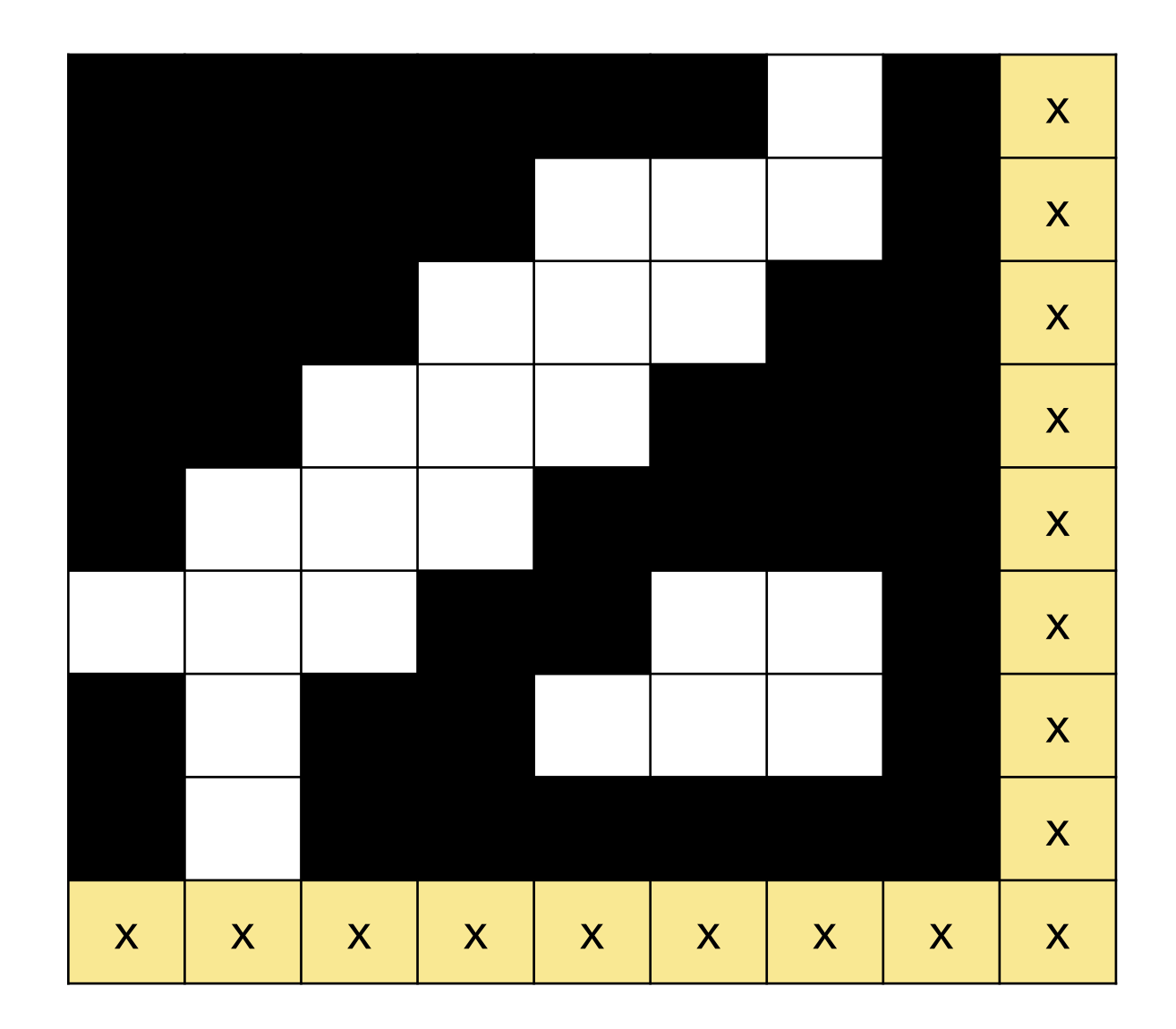

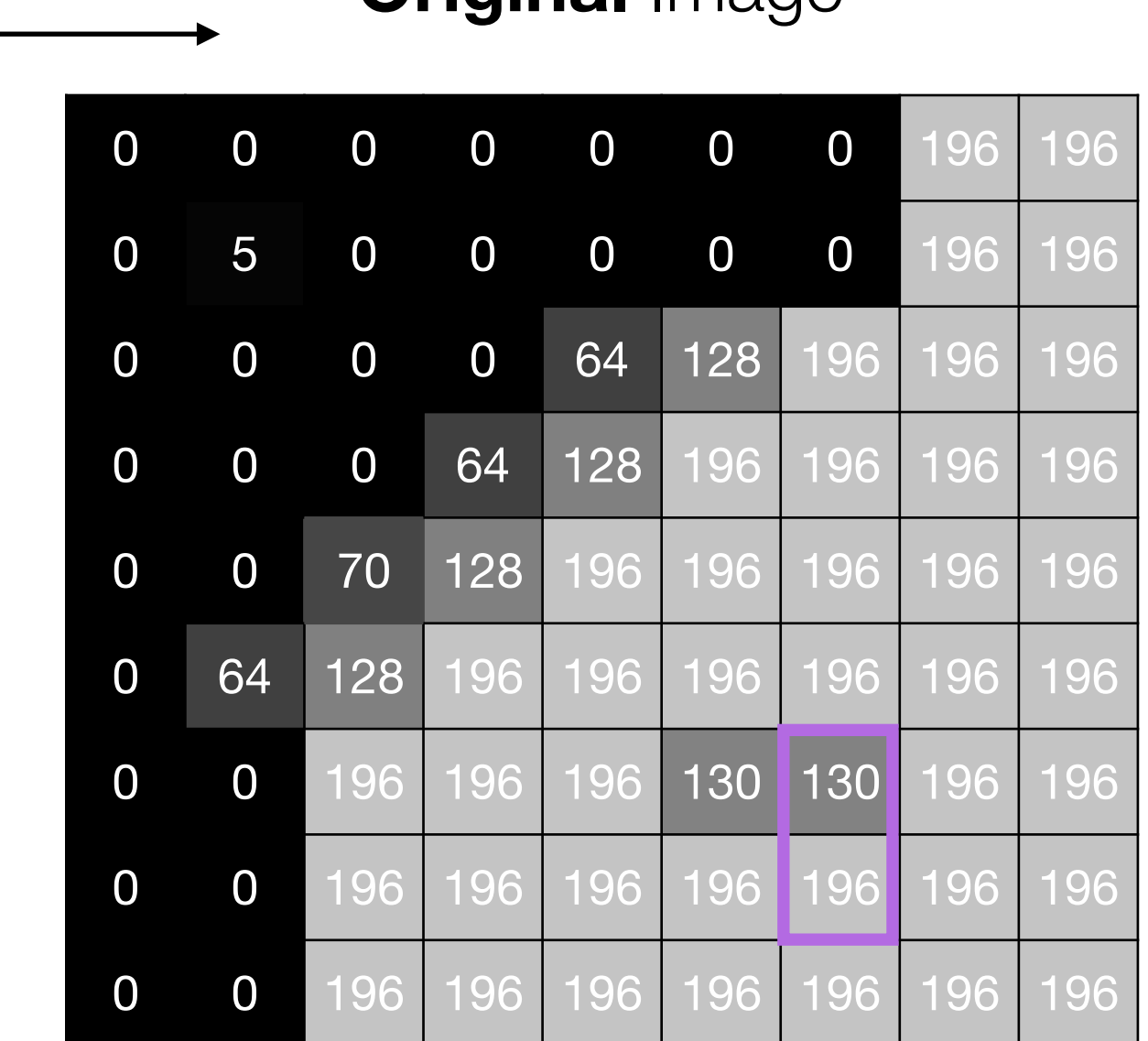

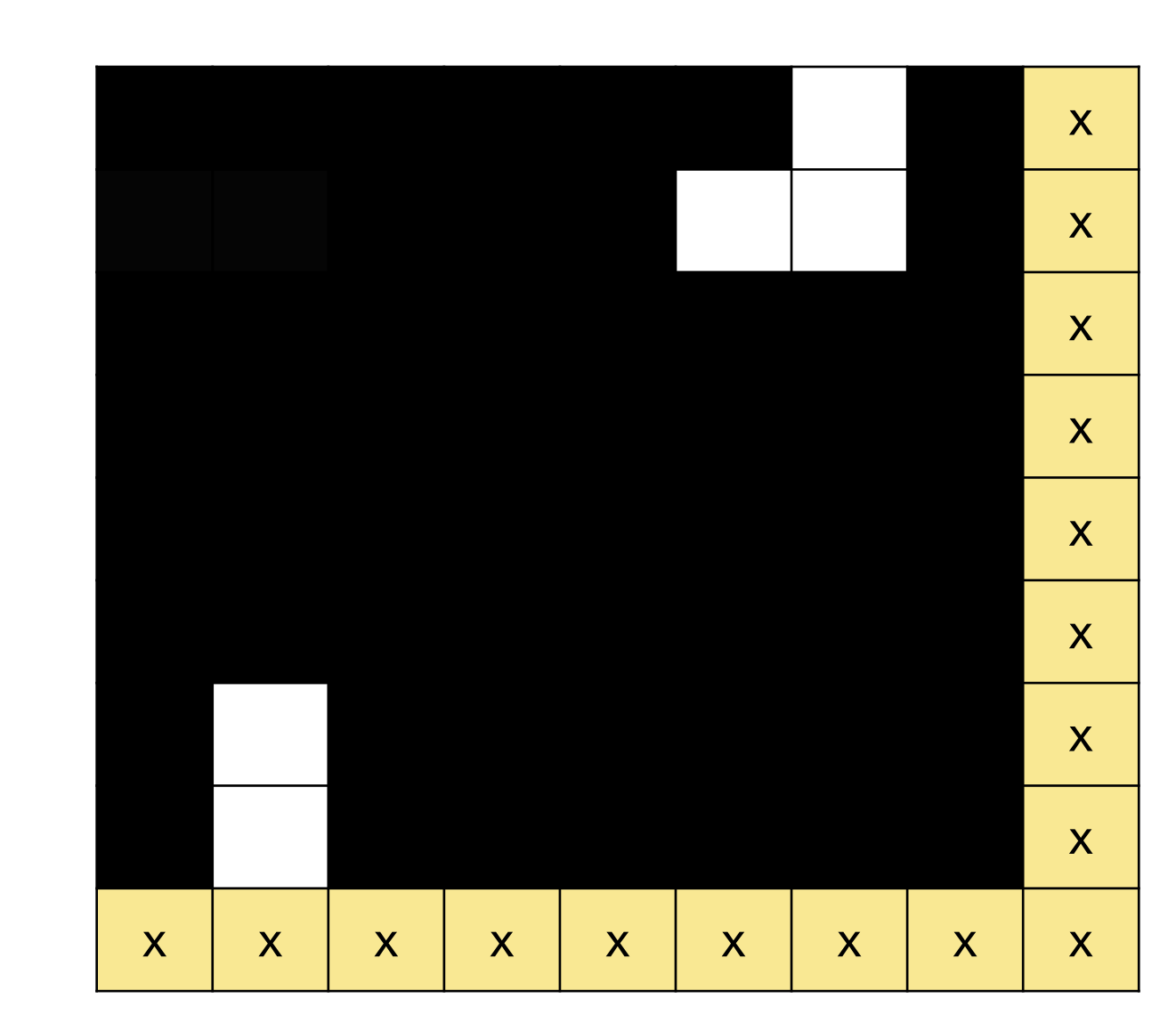

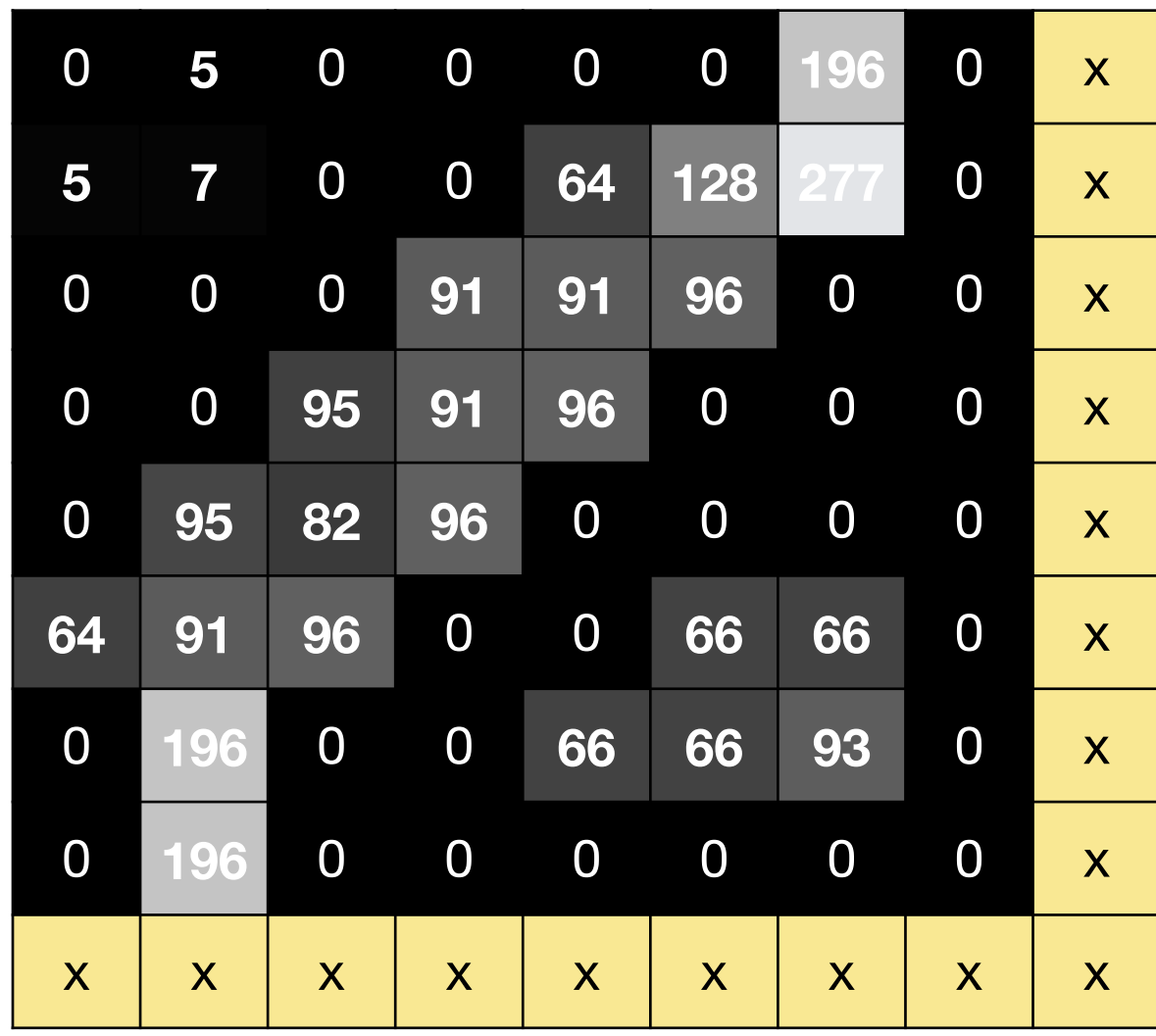

#### Original Image

#### **Sobel** (threshold  $= 100$ )

#### **Sobel** (threshold  $= 50$ )

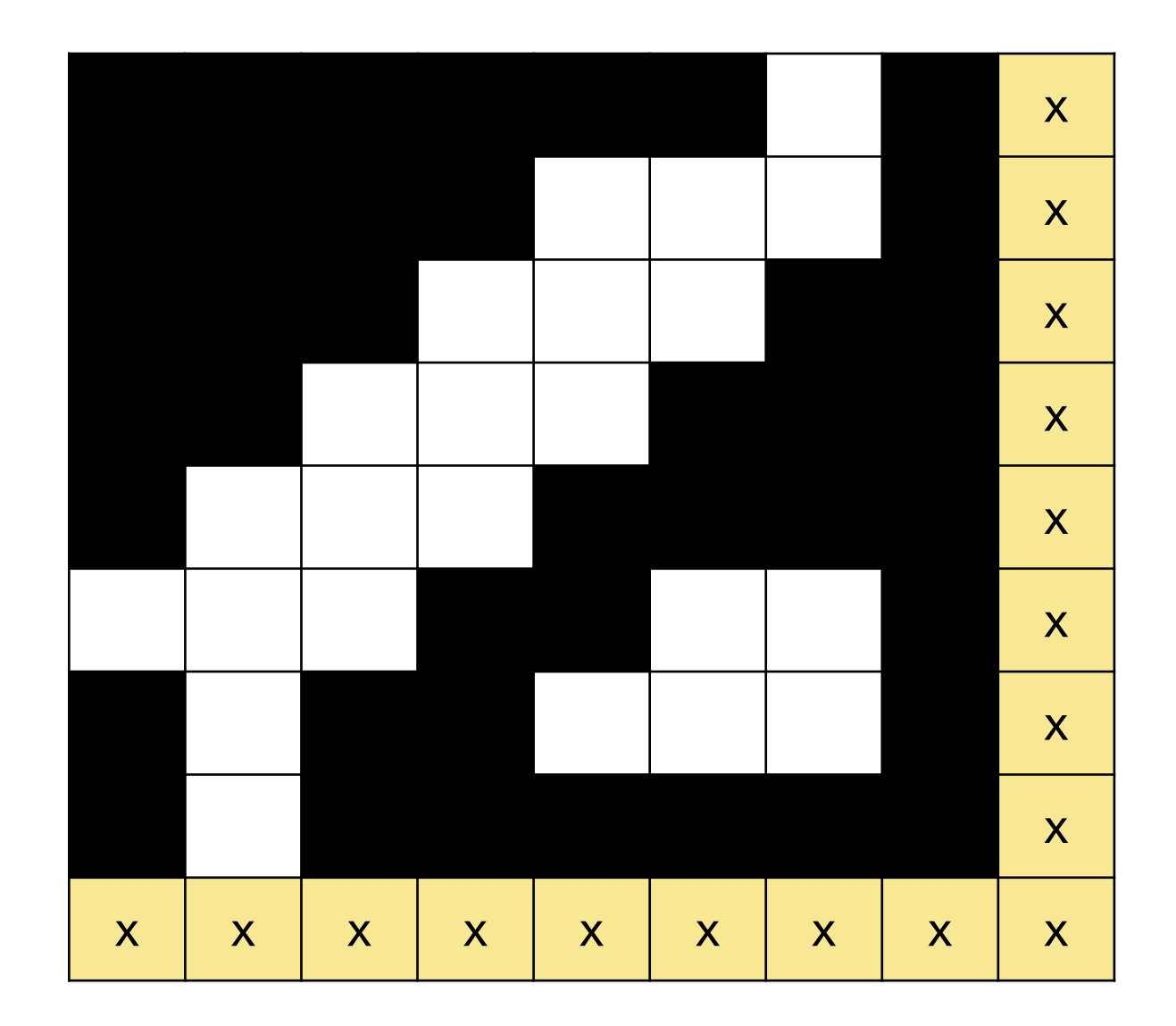

## Sobel issues:

- Brittle = result depends on threshold
- $-$  Thick edges = poor localization

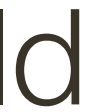

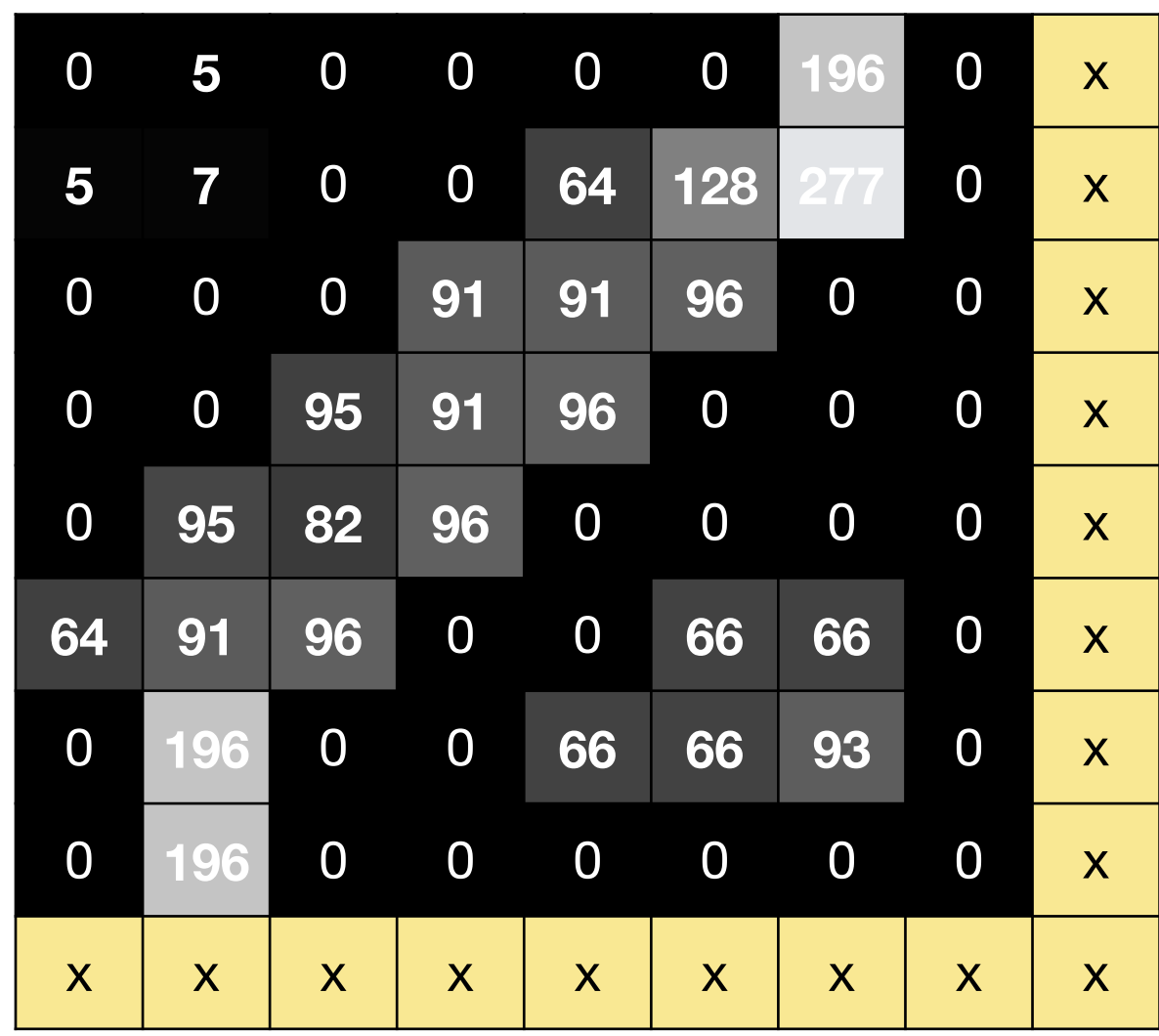

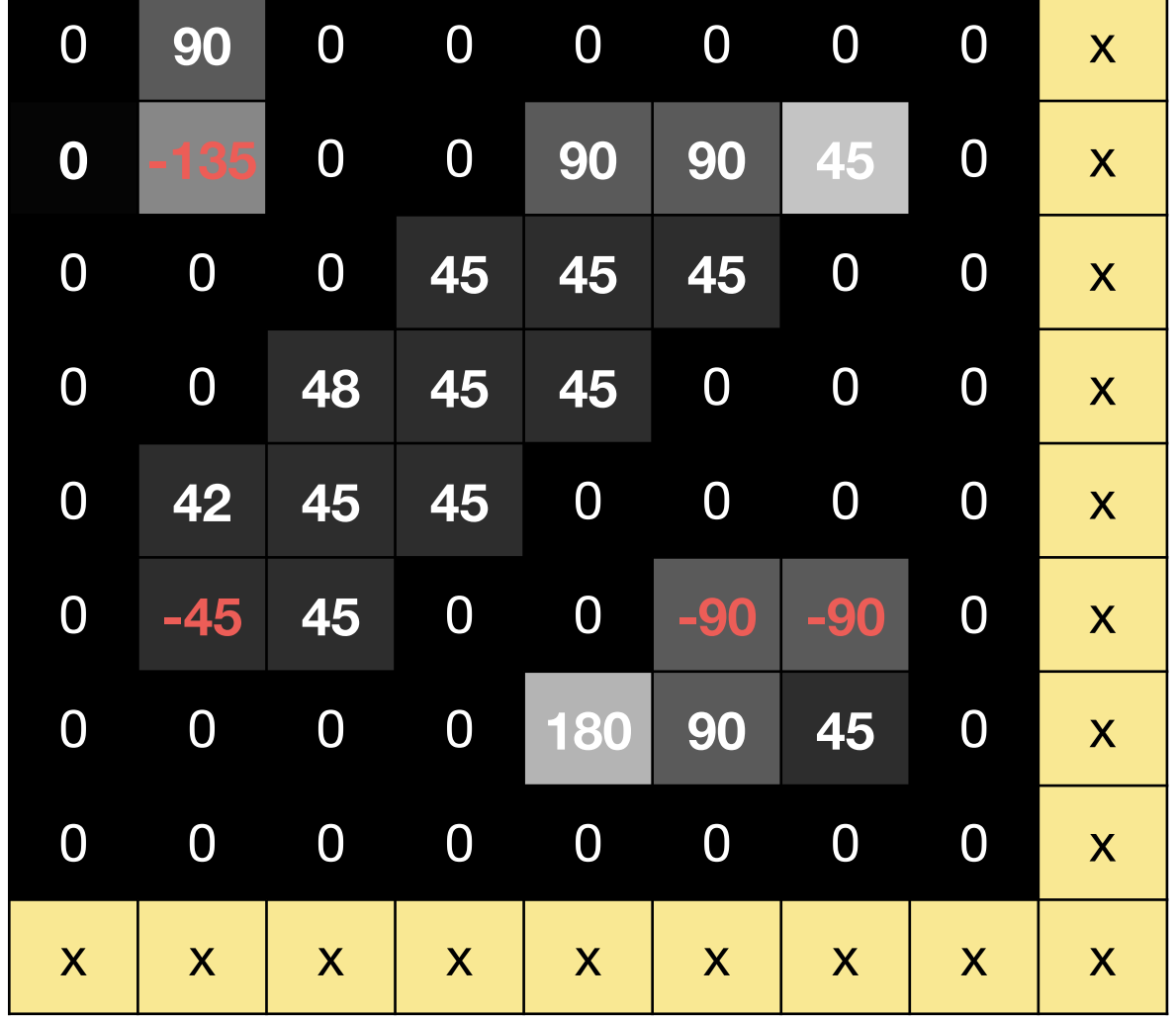

### Gradient **Direction**

# 3. **Non-maximum** suppression — thin multi-pixel wide "ridges" down to single pixel width

## 4. **Linking** and thresholding

- Low, high edge-strength thresholds
- threshold

— Accept all edges over low threshold that are connected to edge over high

# **Canny** Edge Detector

#### Canny Non-Maxima Suppression

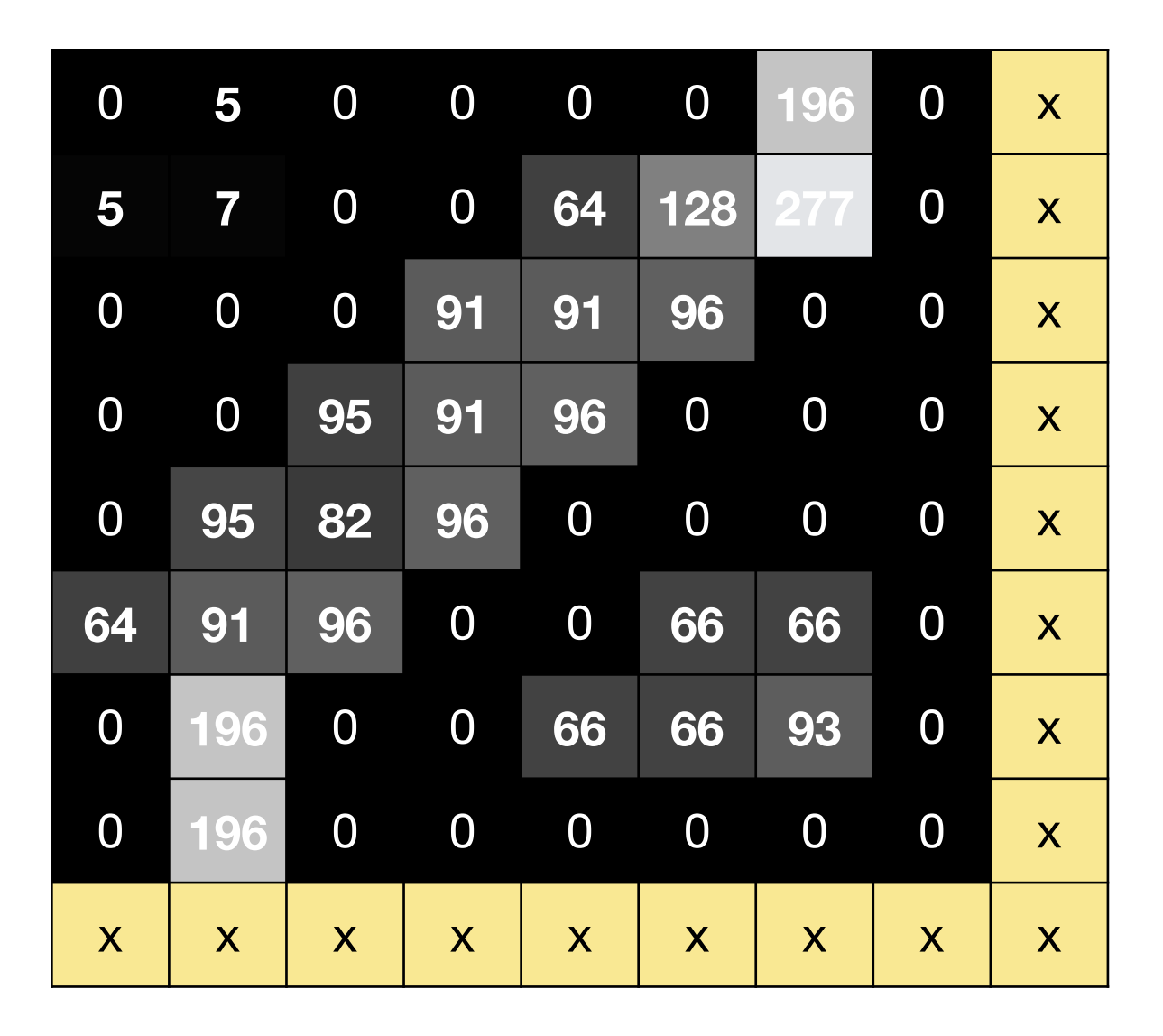

#### **Gradient Magnitude**

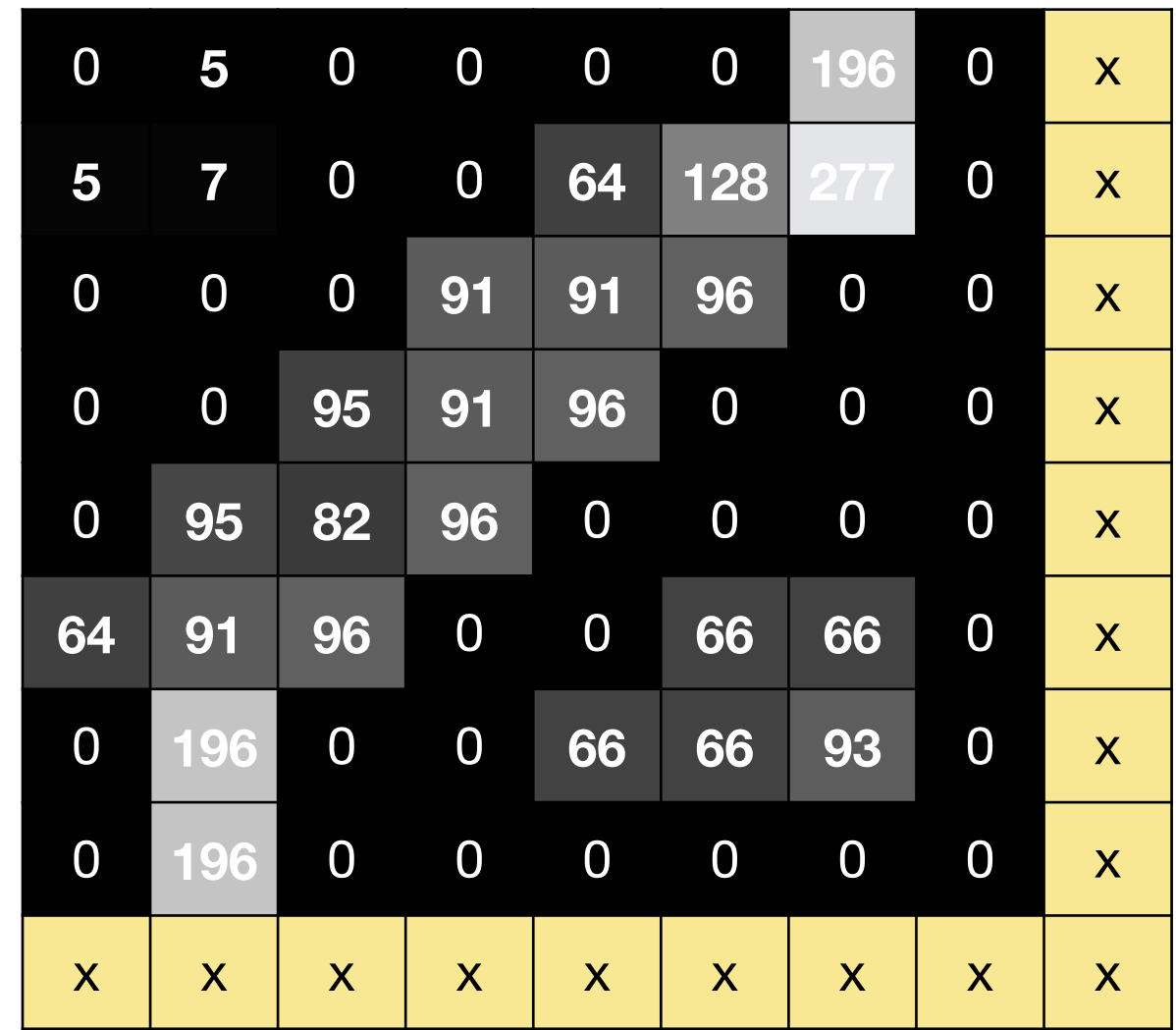

#### **Gradient Direction**

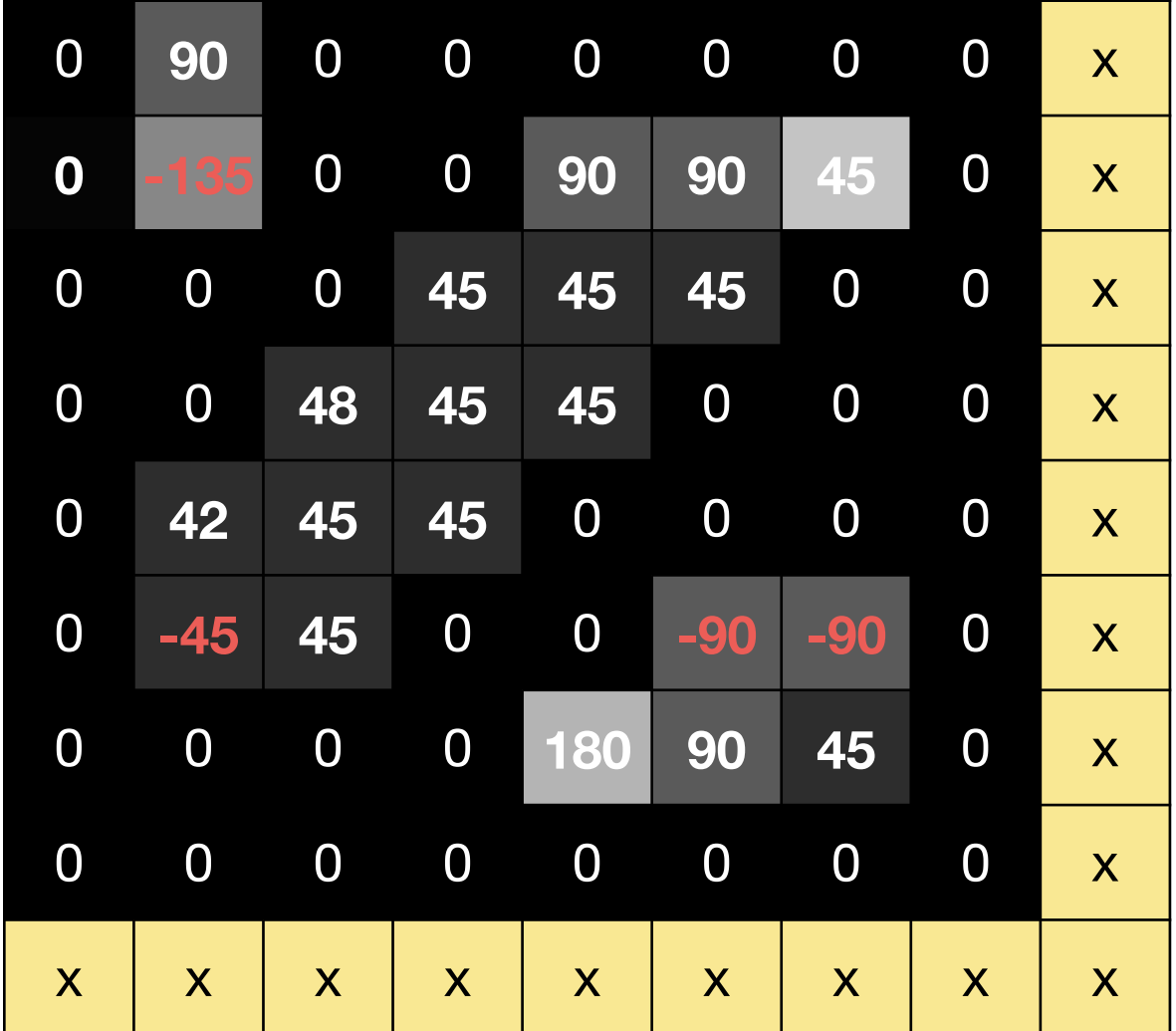

#### Canny Non-Maxima Suppression

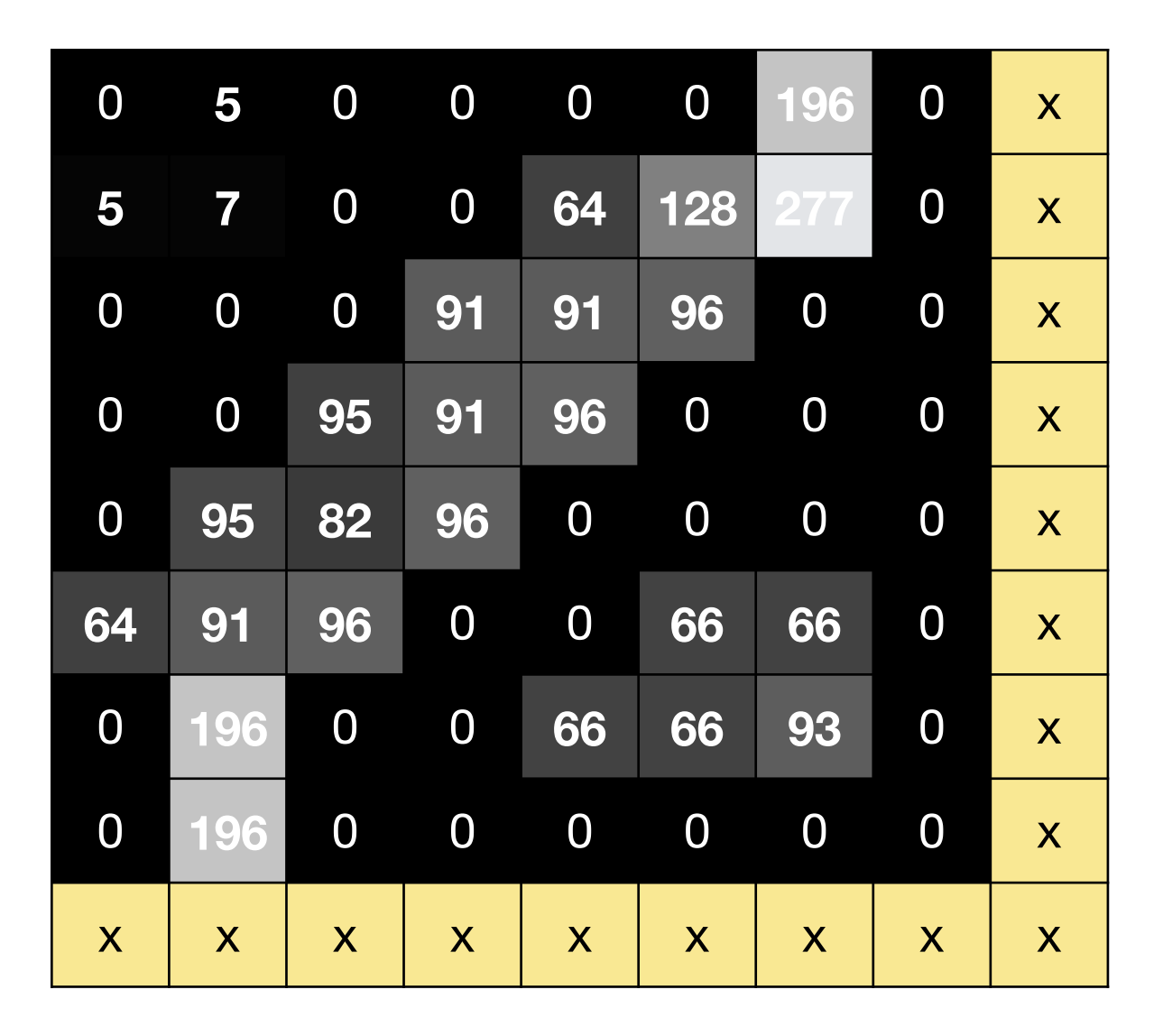

#### **Gradient Magnitude**

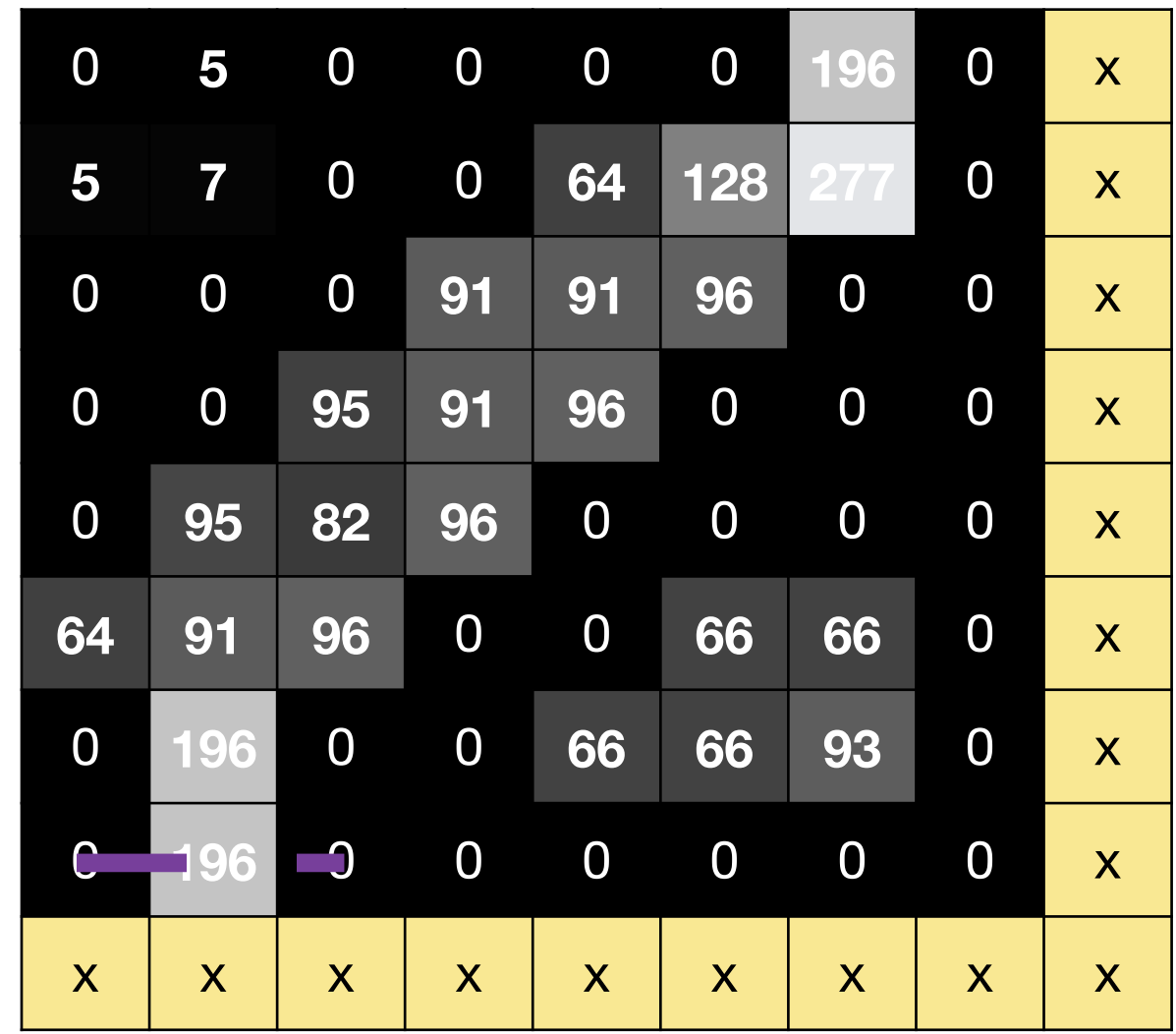

#### **Gradient Direction**

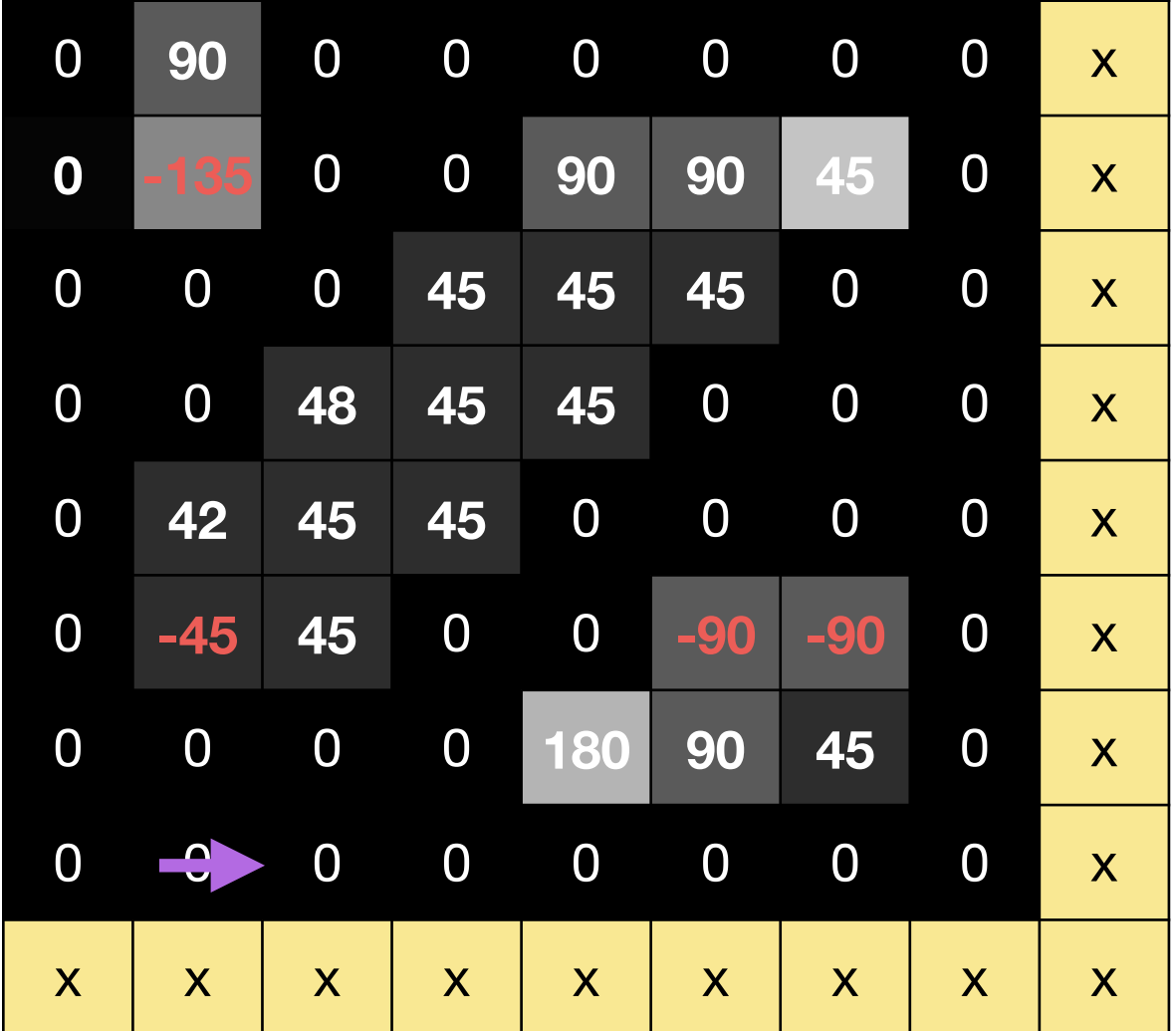

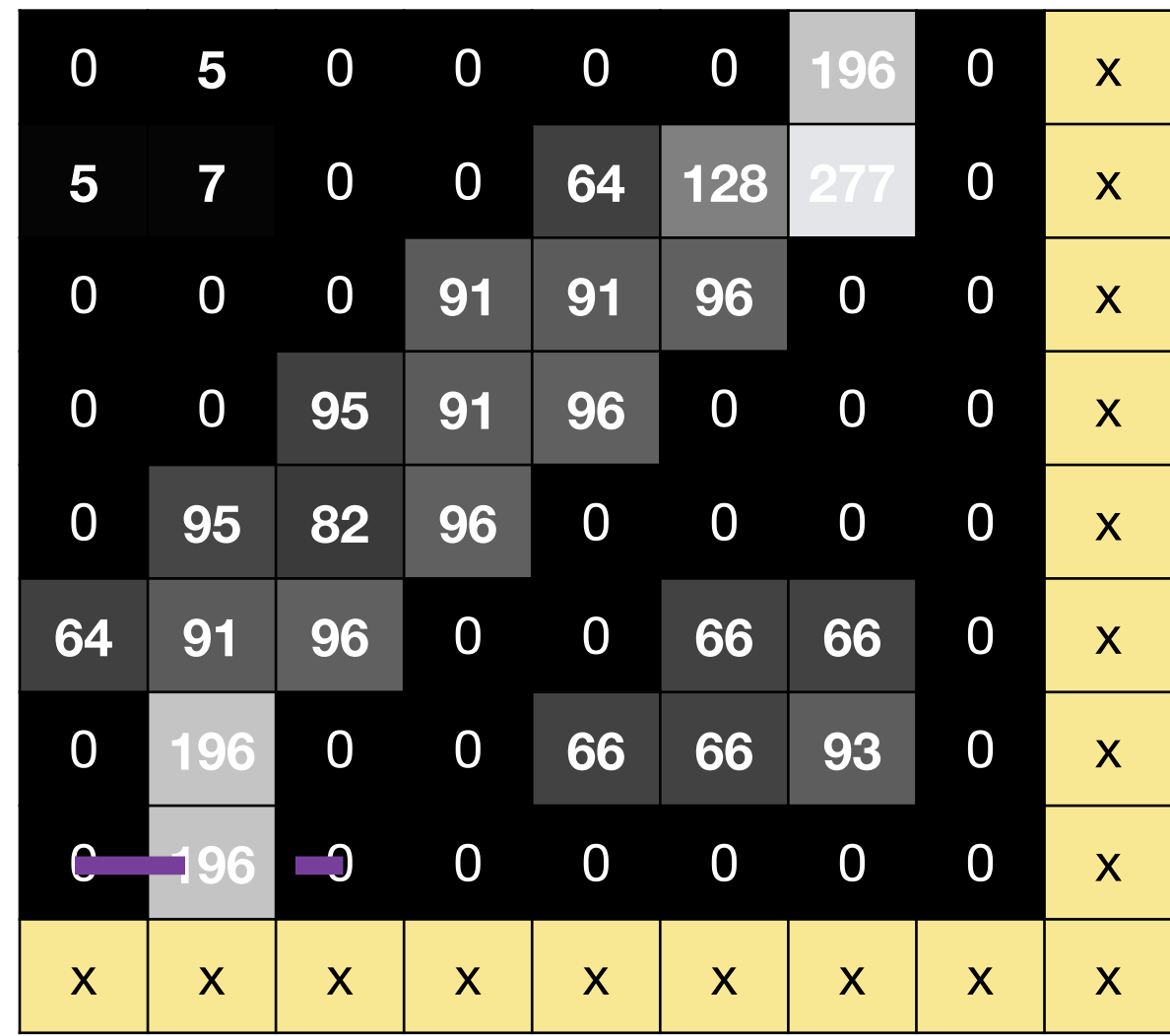

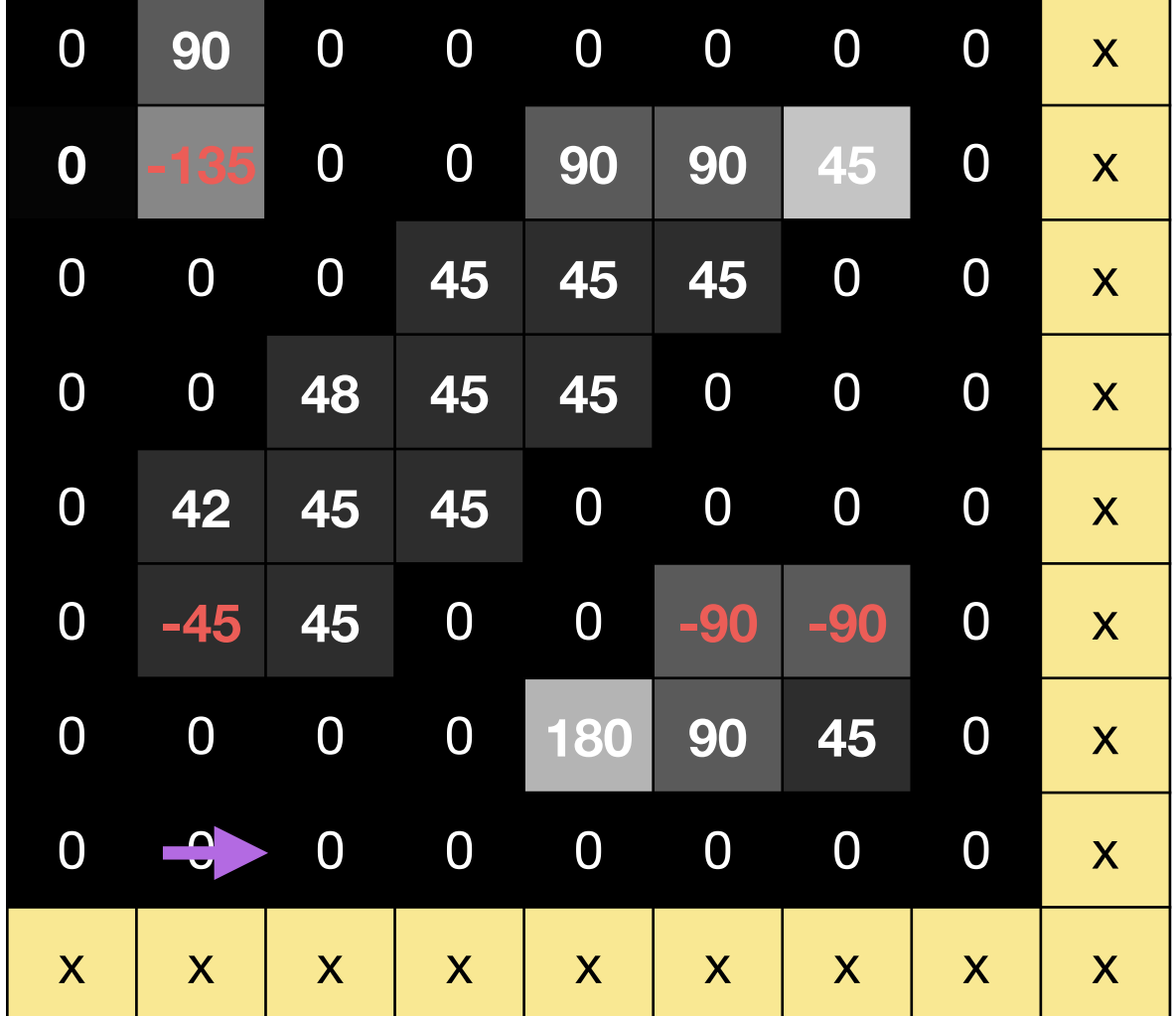

#### Gradient **Direction**

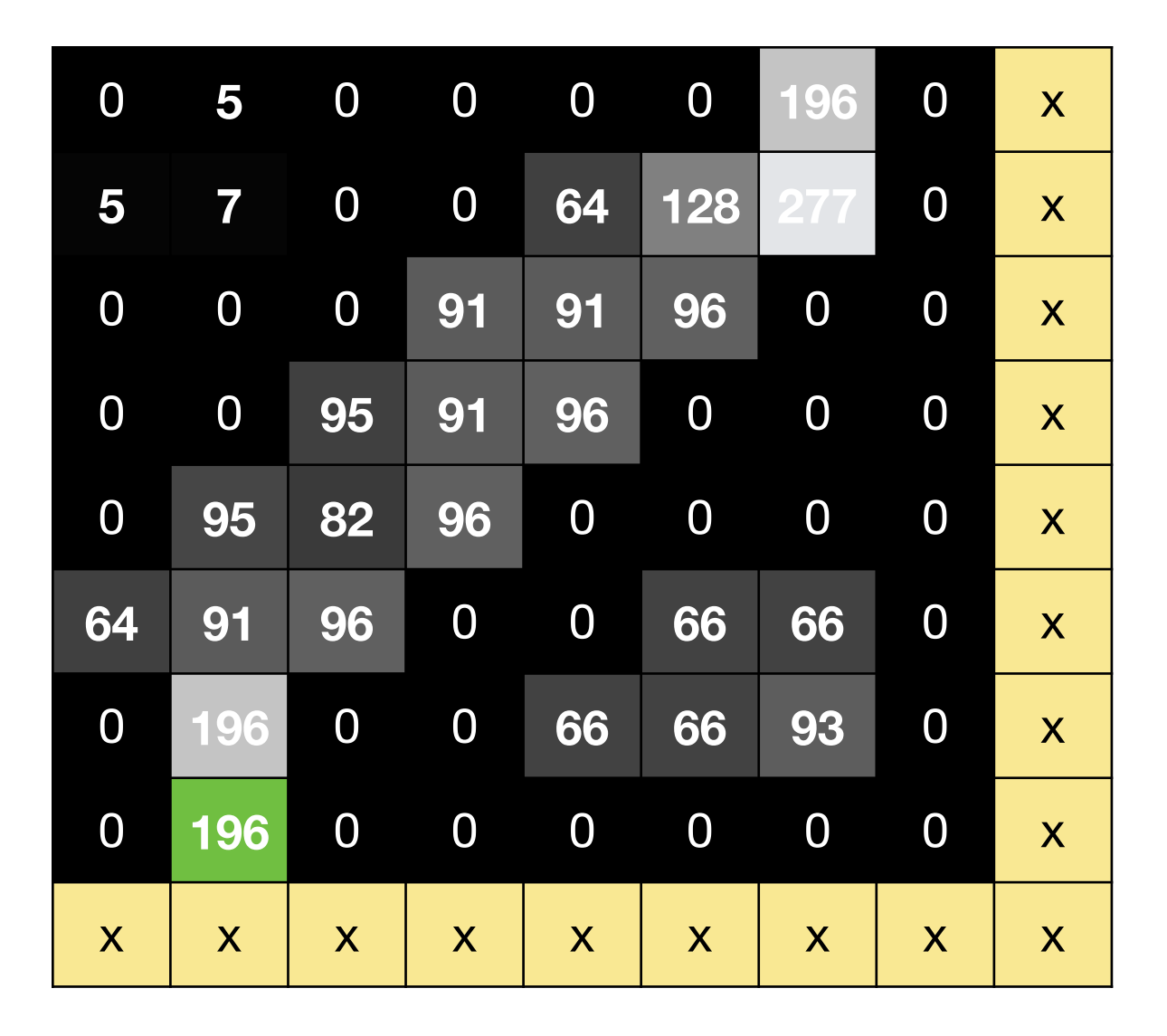

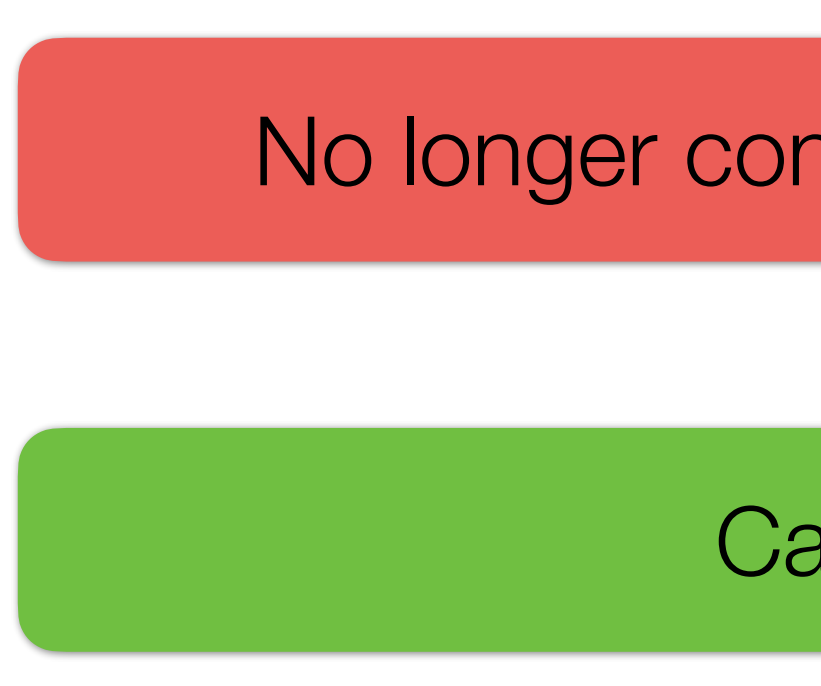

#### Canny **Non-Maxima Suppression**

### No longer considered as possible edge points

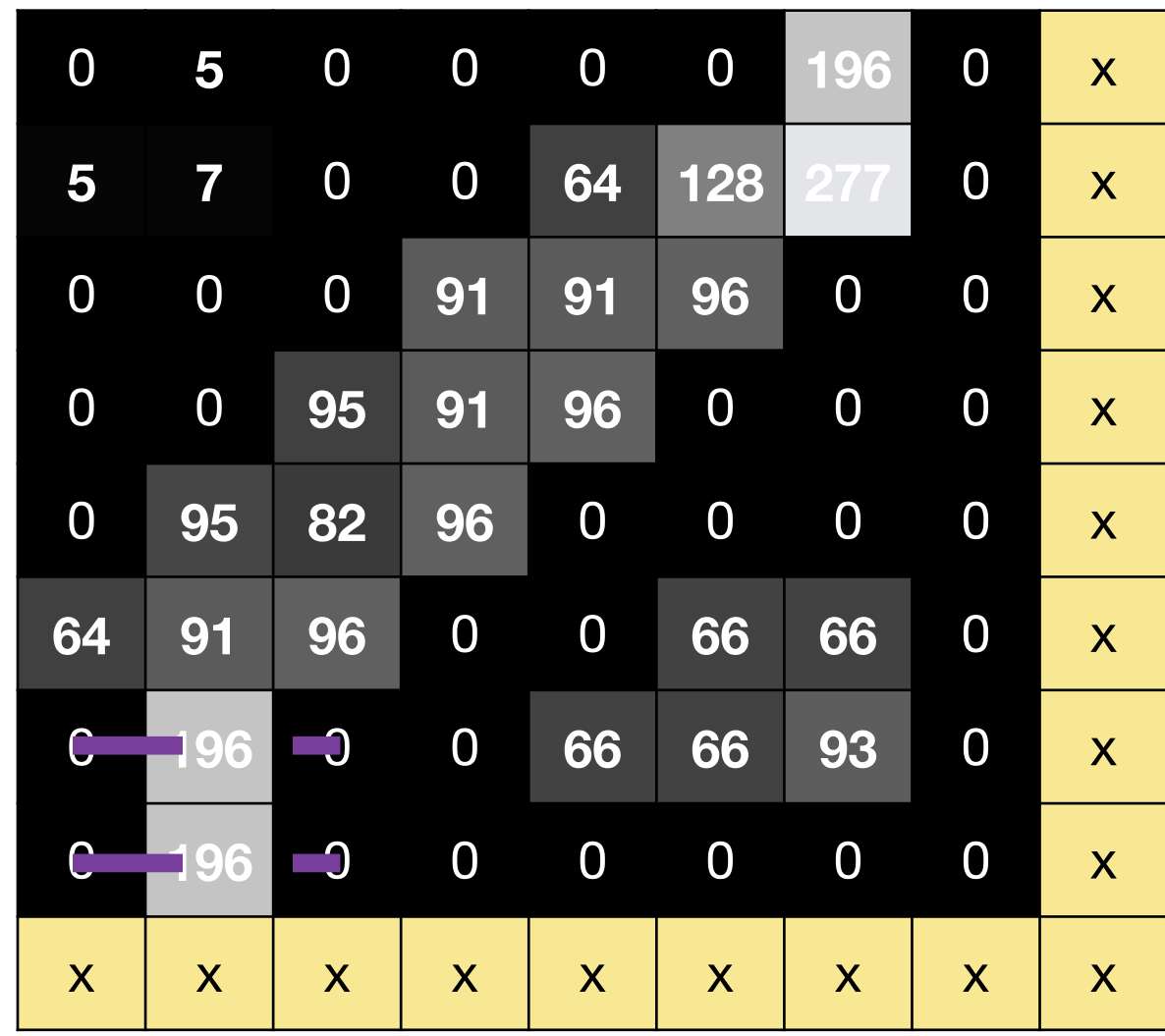

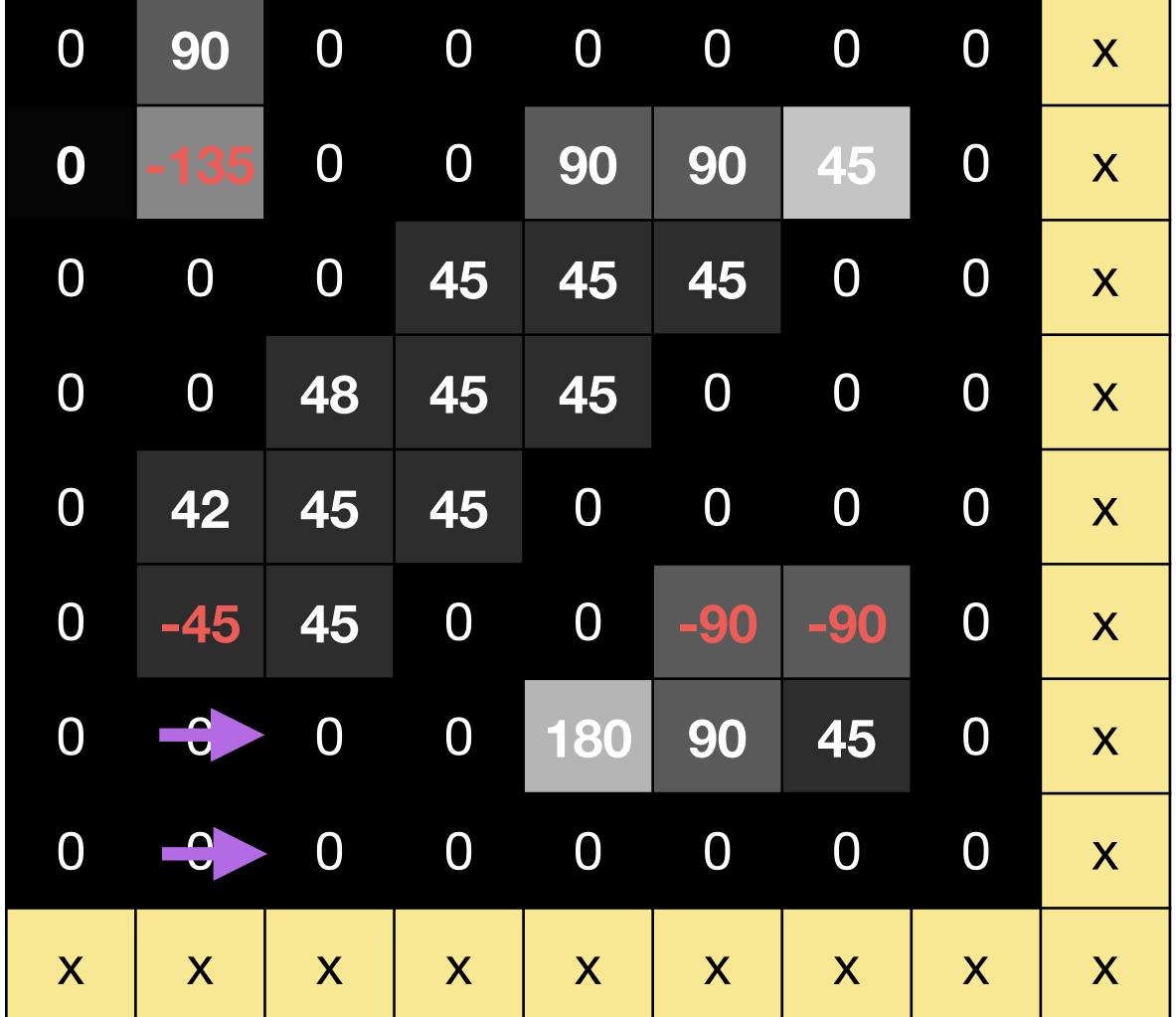

#### Gradient **Direction**

#### Canny **Non-Maxima Suppression**

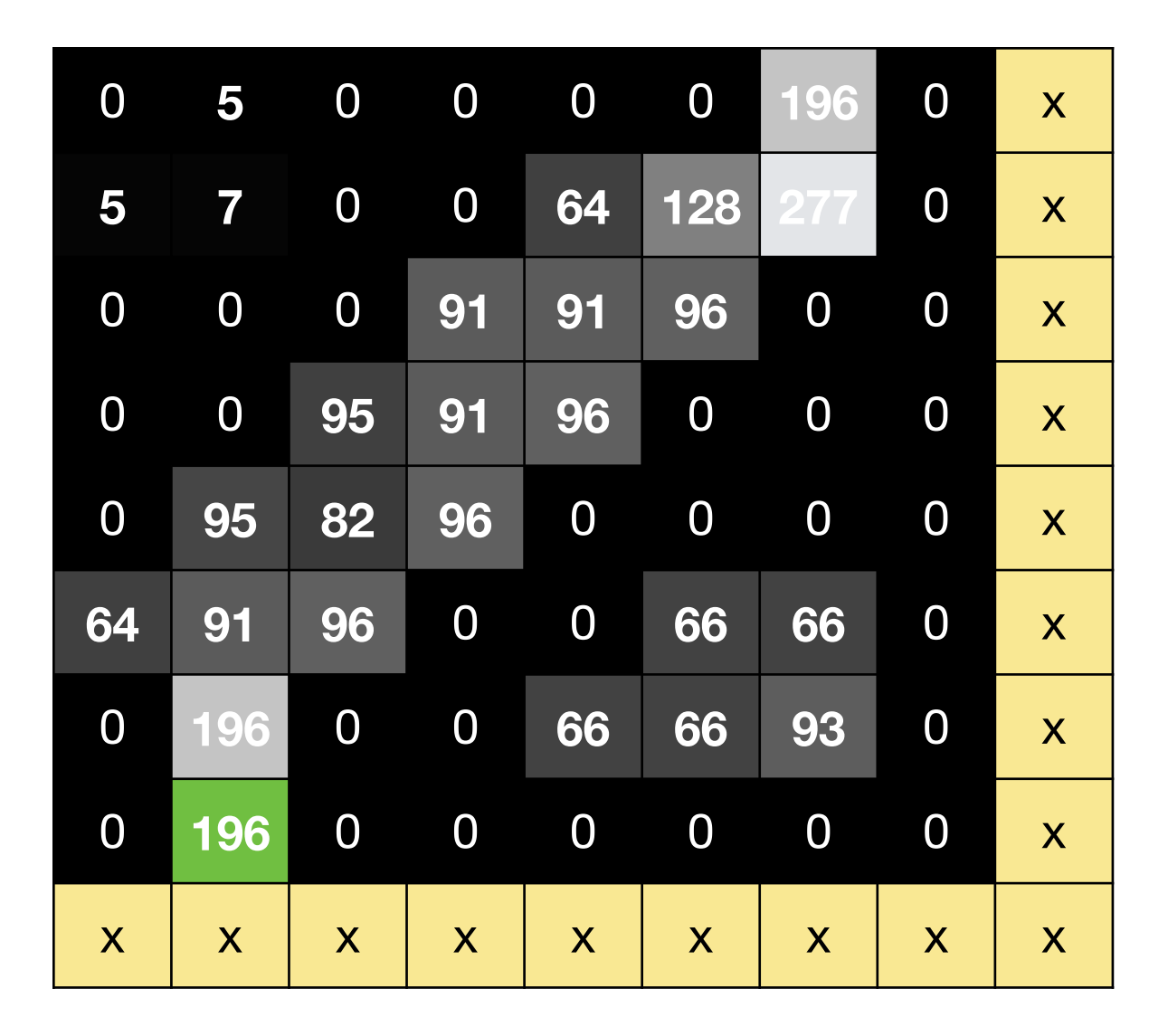

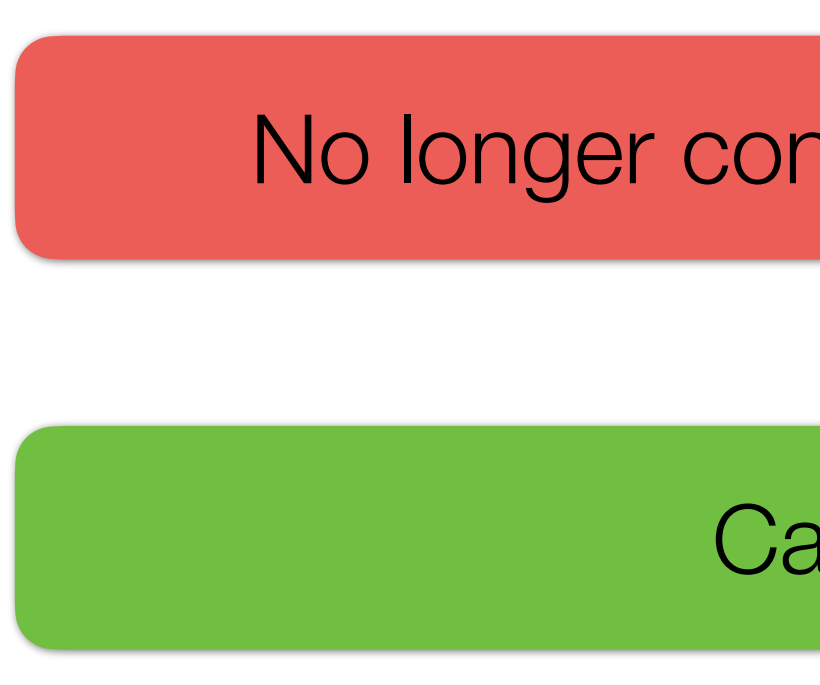

### No longer considered as possible edge points

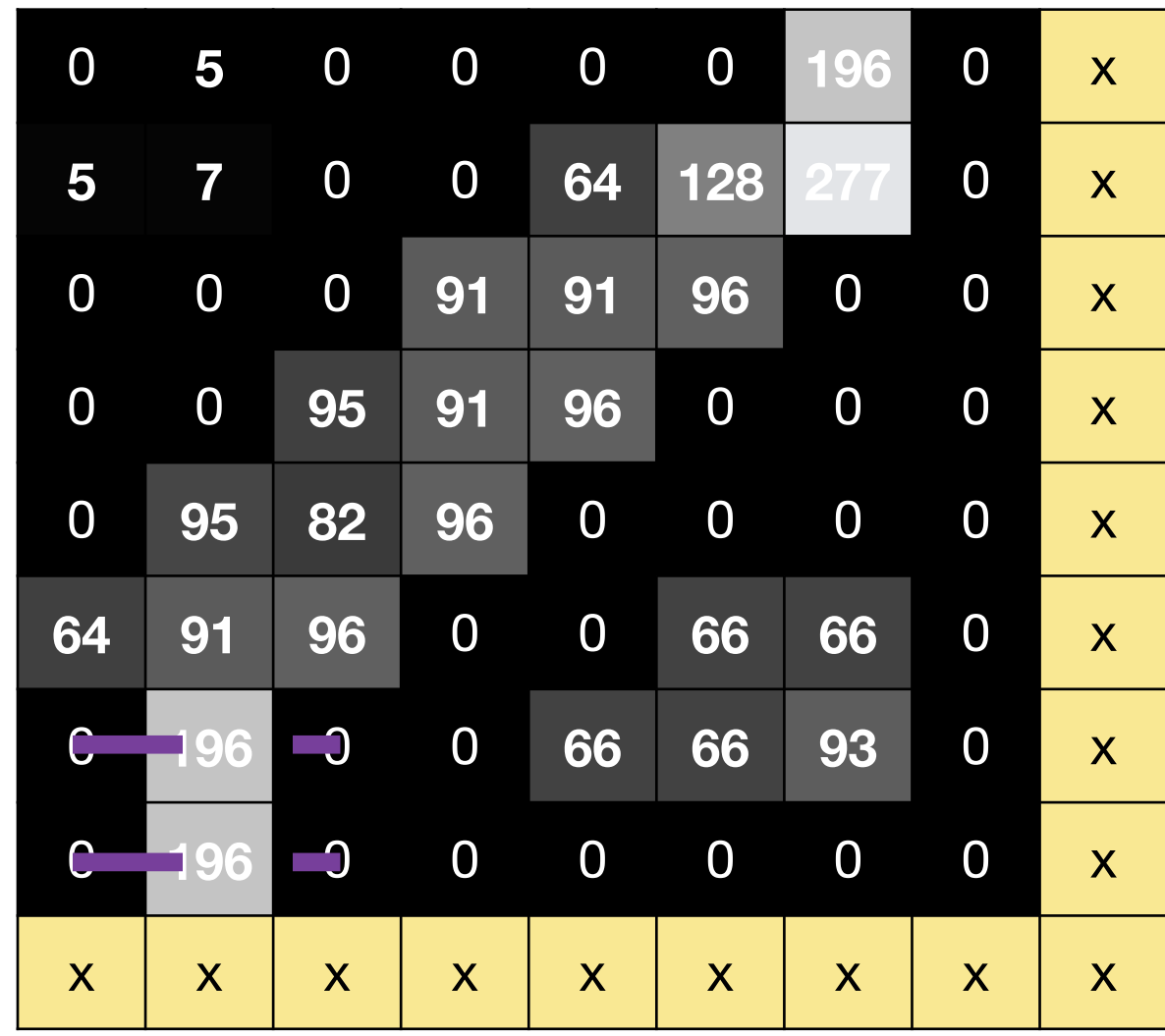

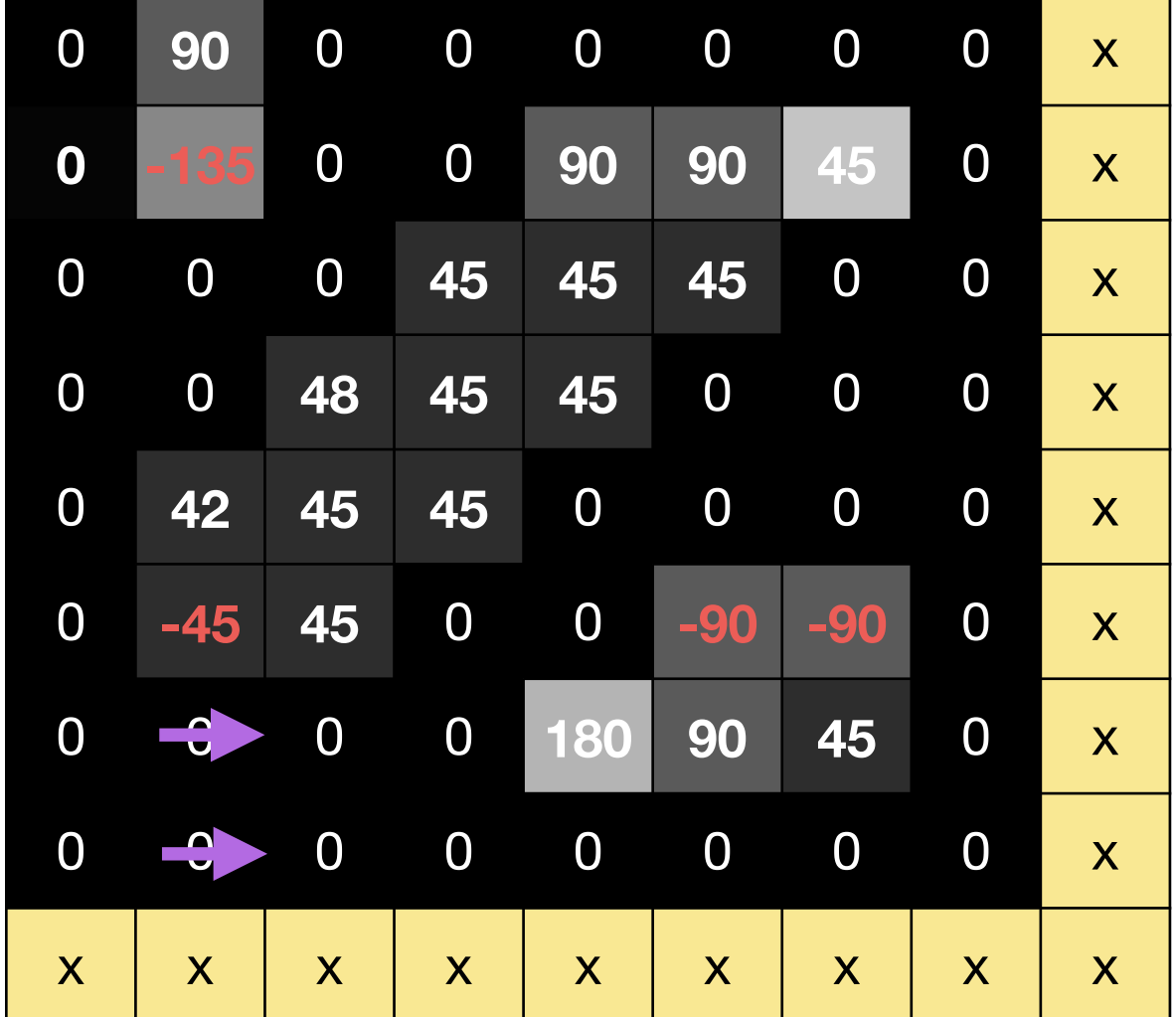

#### Gradient **Direction**

#### Canny **Non-Maxima Suppression**

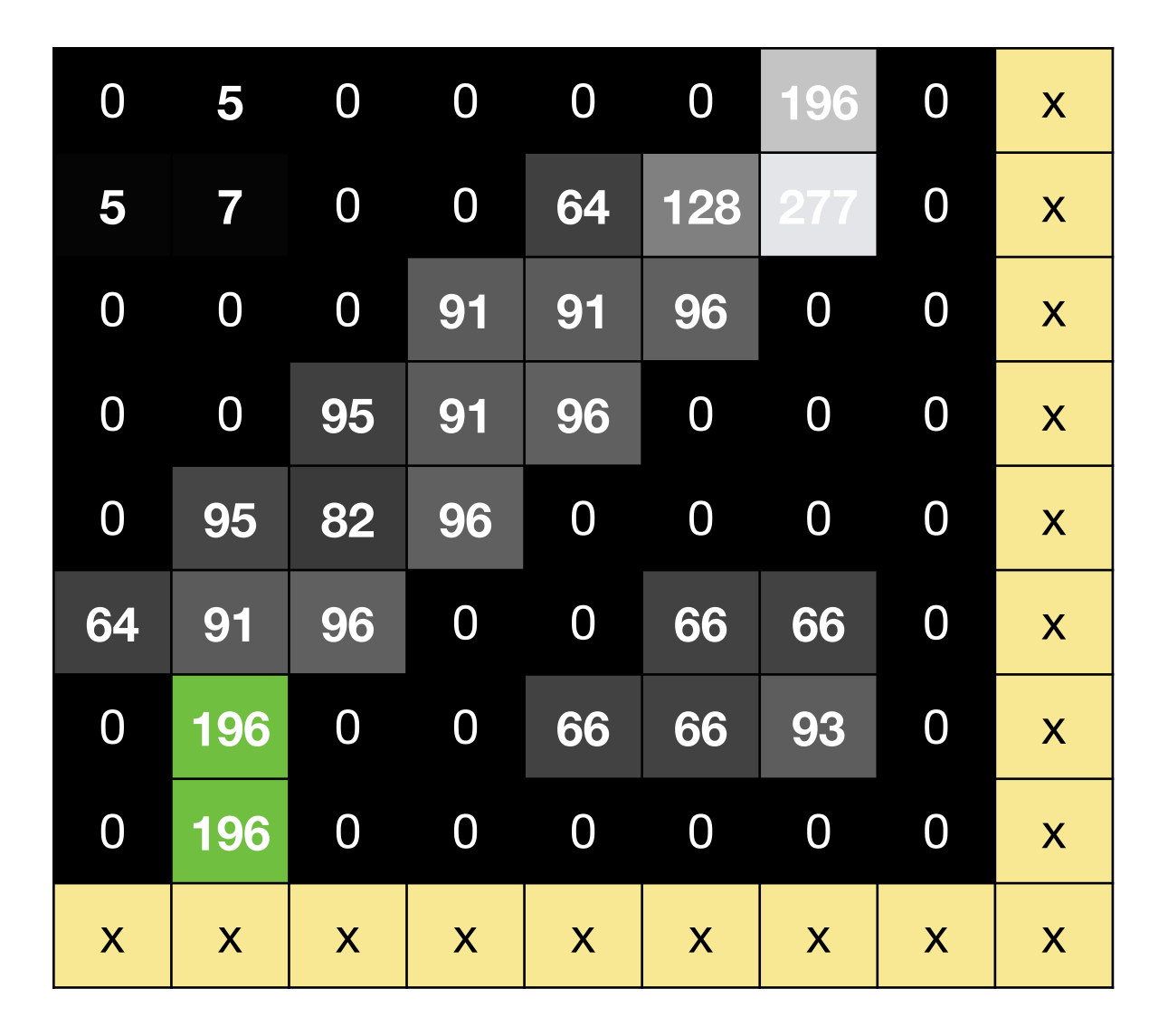

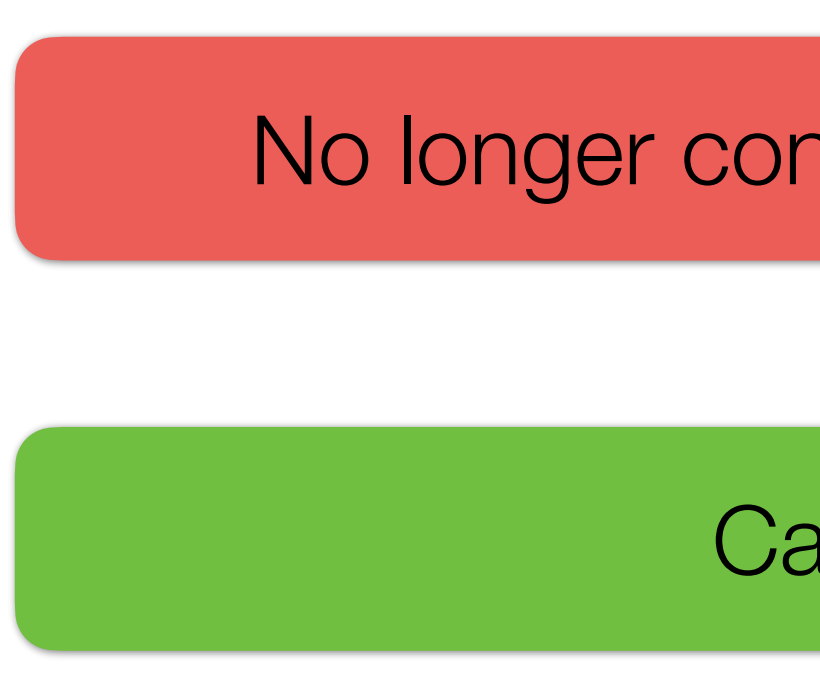

### No longer considered as possible edge points

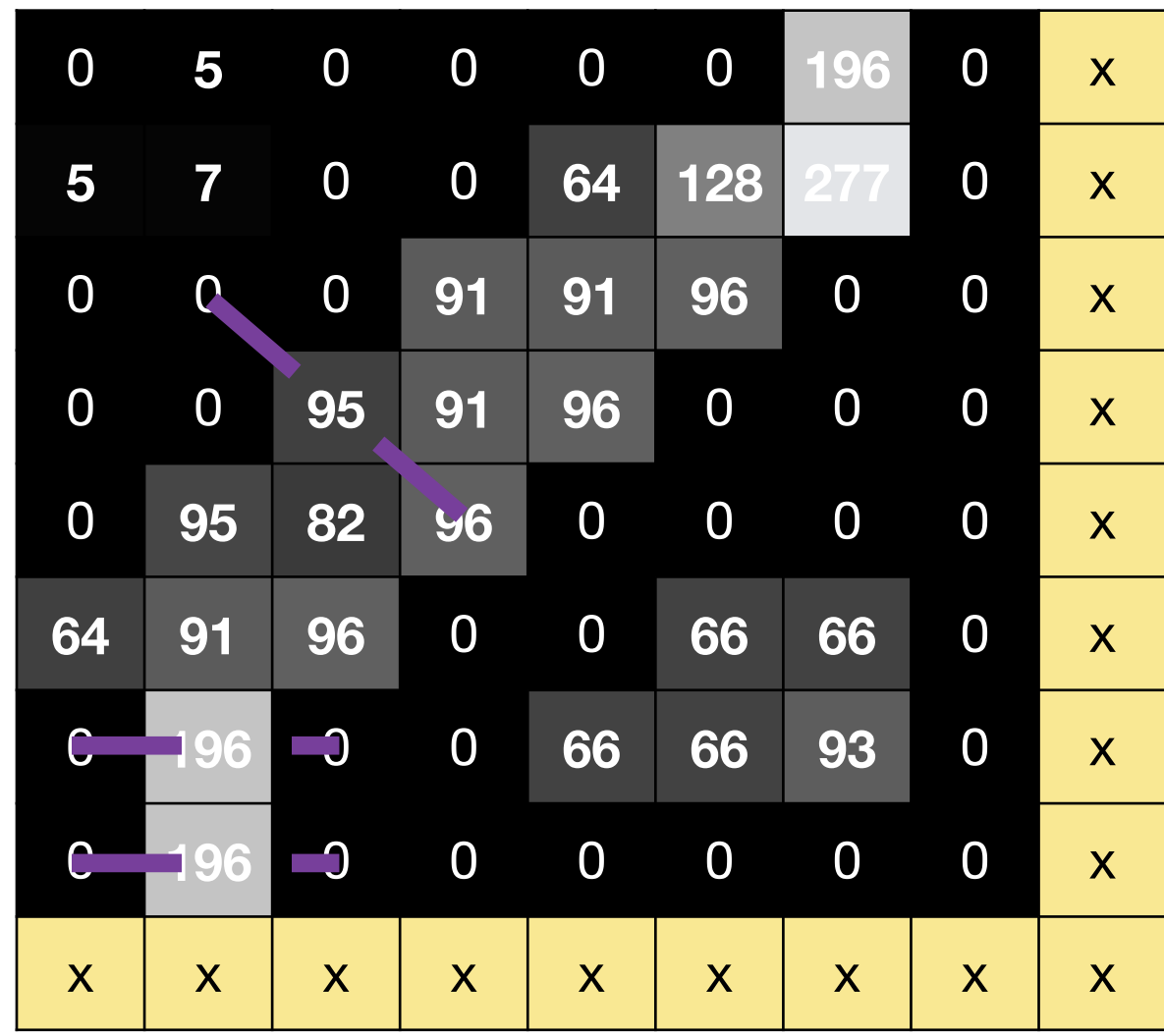

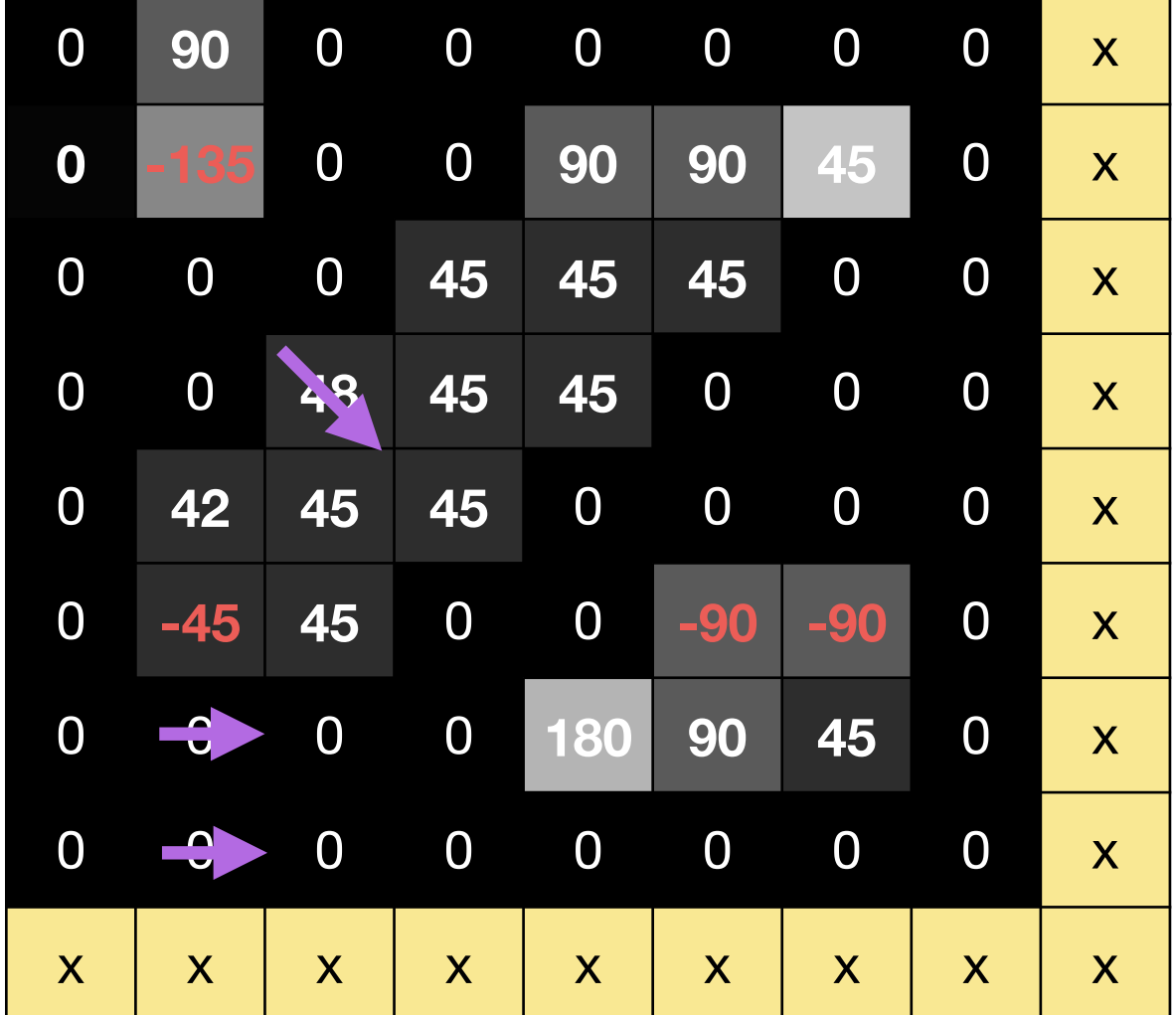

#### Gradient **Direction**

#### Canny **Non-Maxima Suppression**

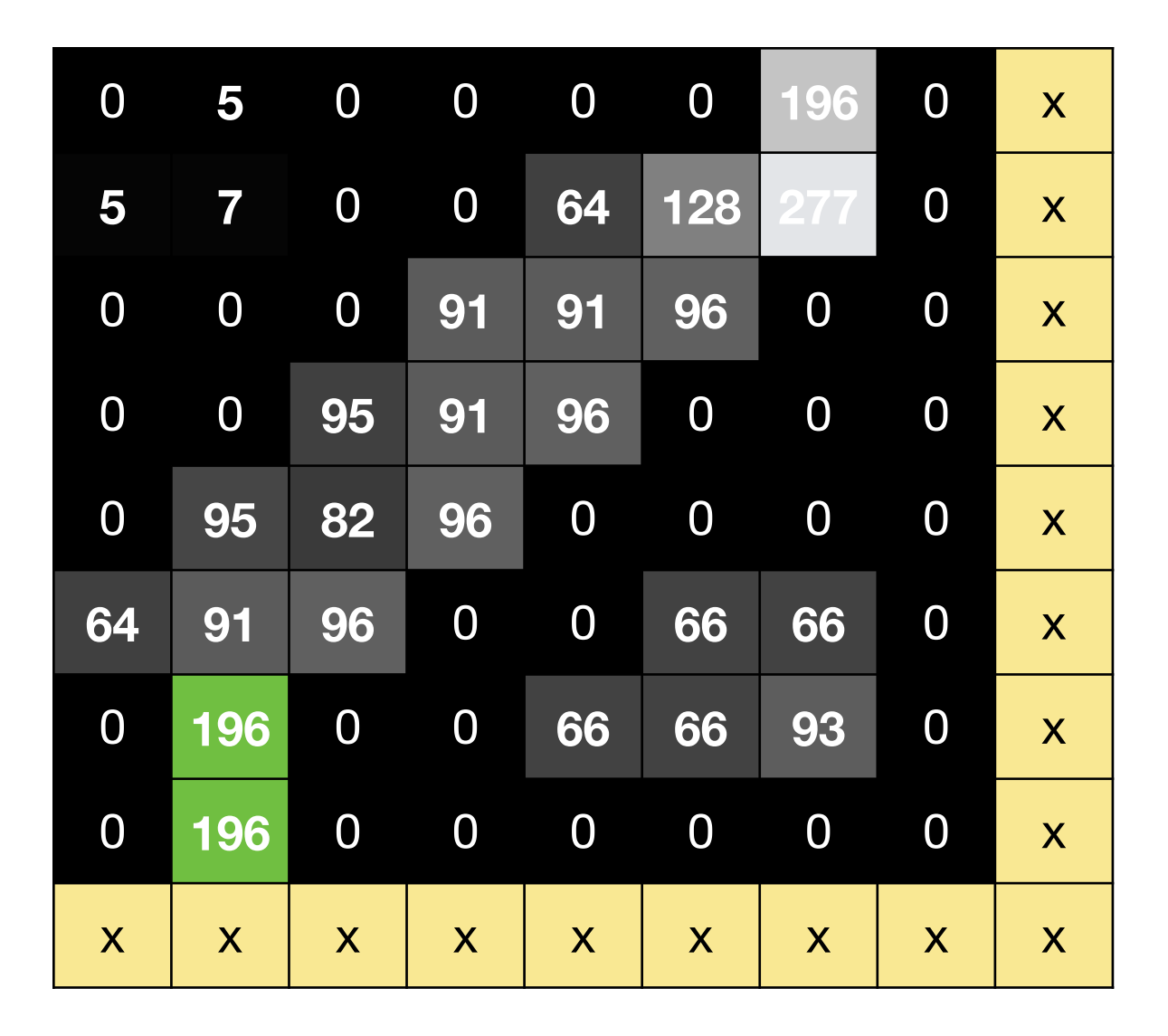

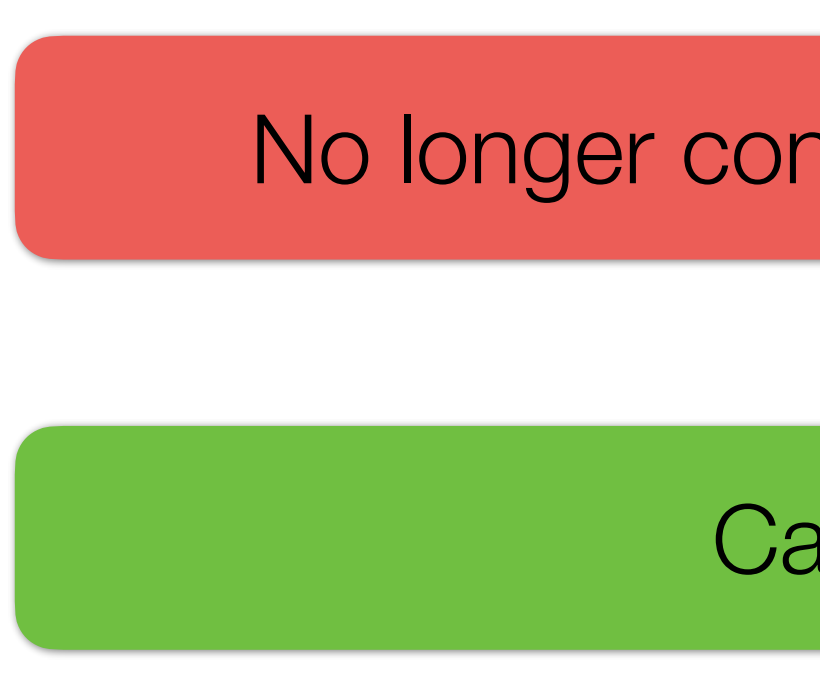

### No longer considered as possible edge points

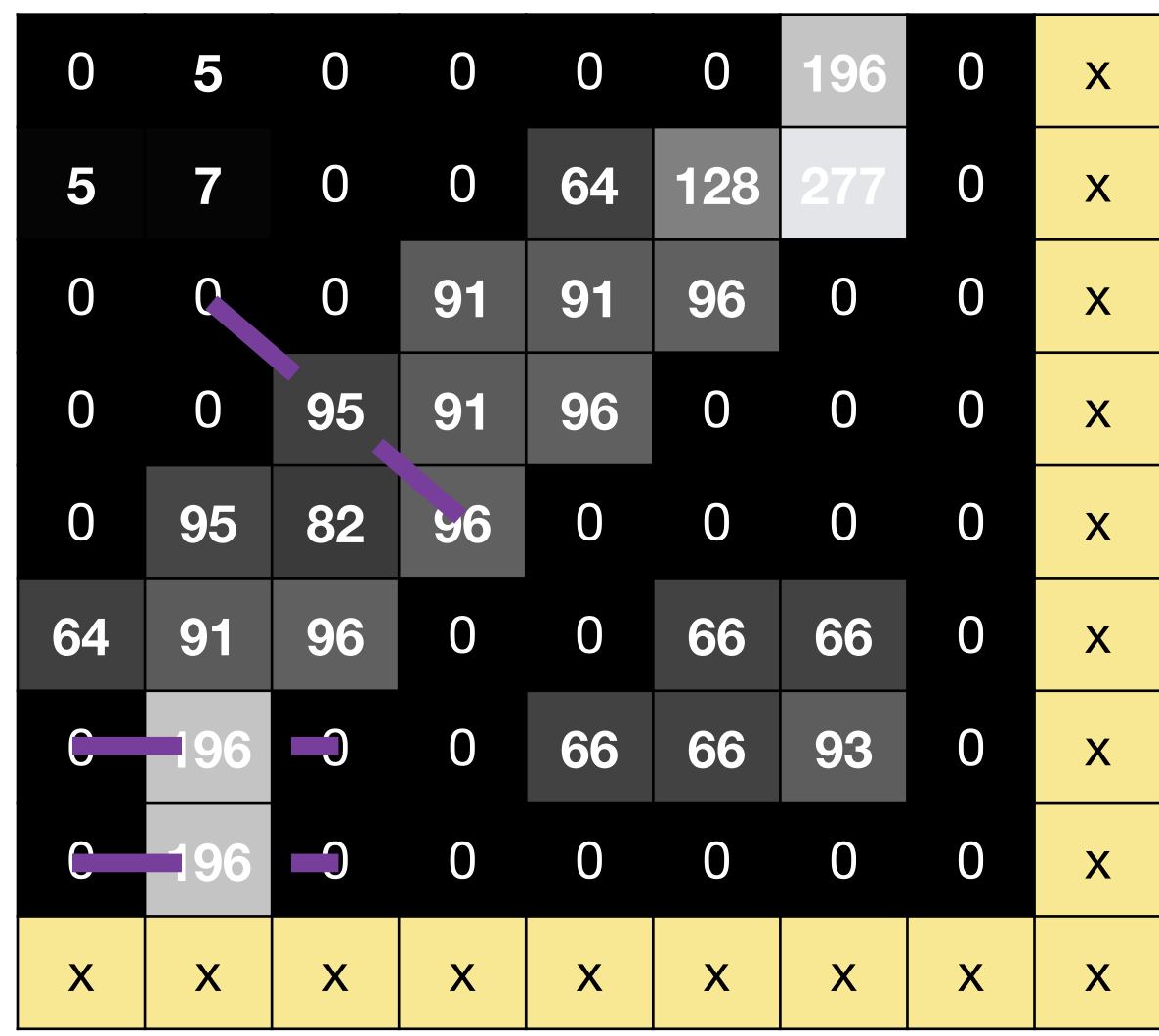

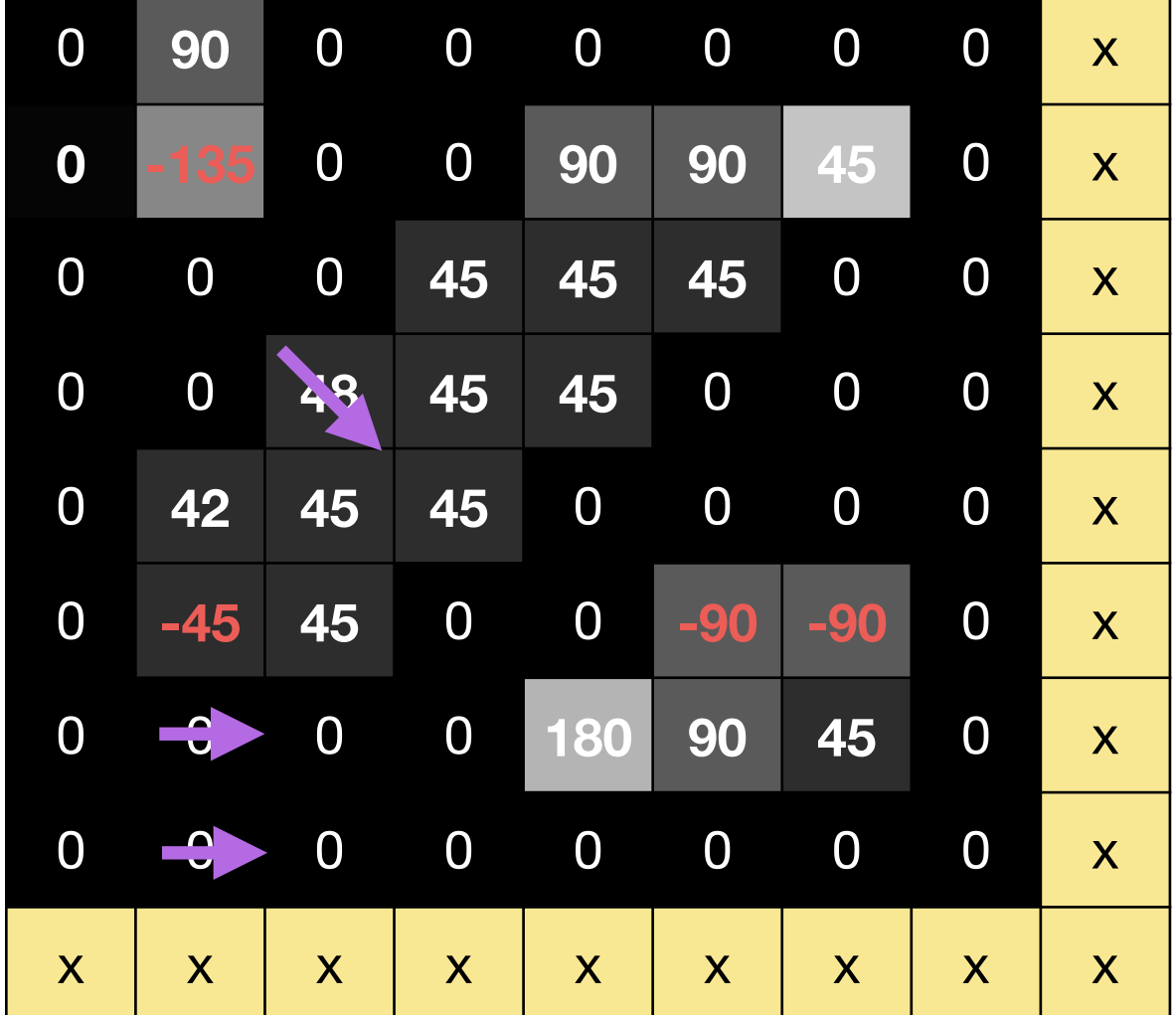

#### Gradient **Direction**

#### Canny **Non-Maxima Suppression**

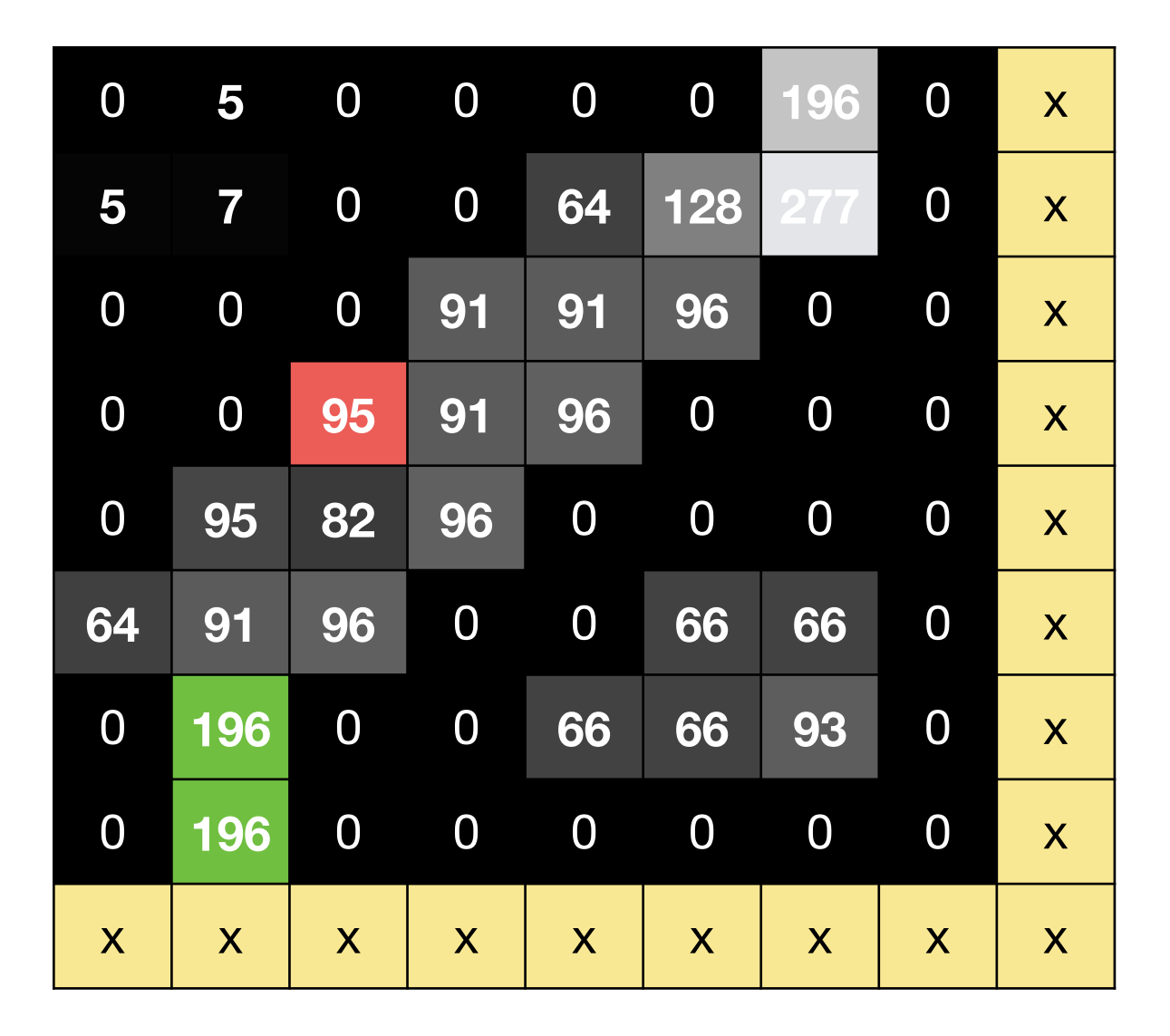

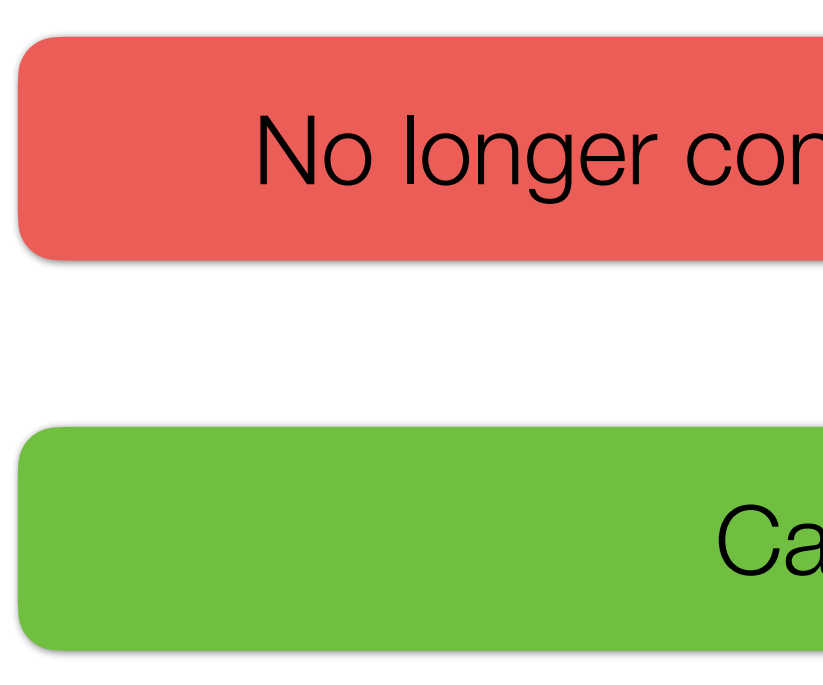

### No longer considered as possible edge points

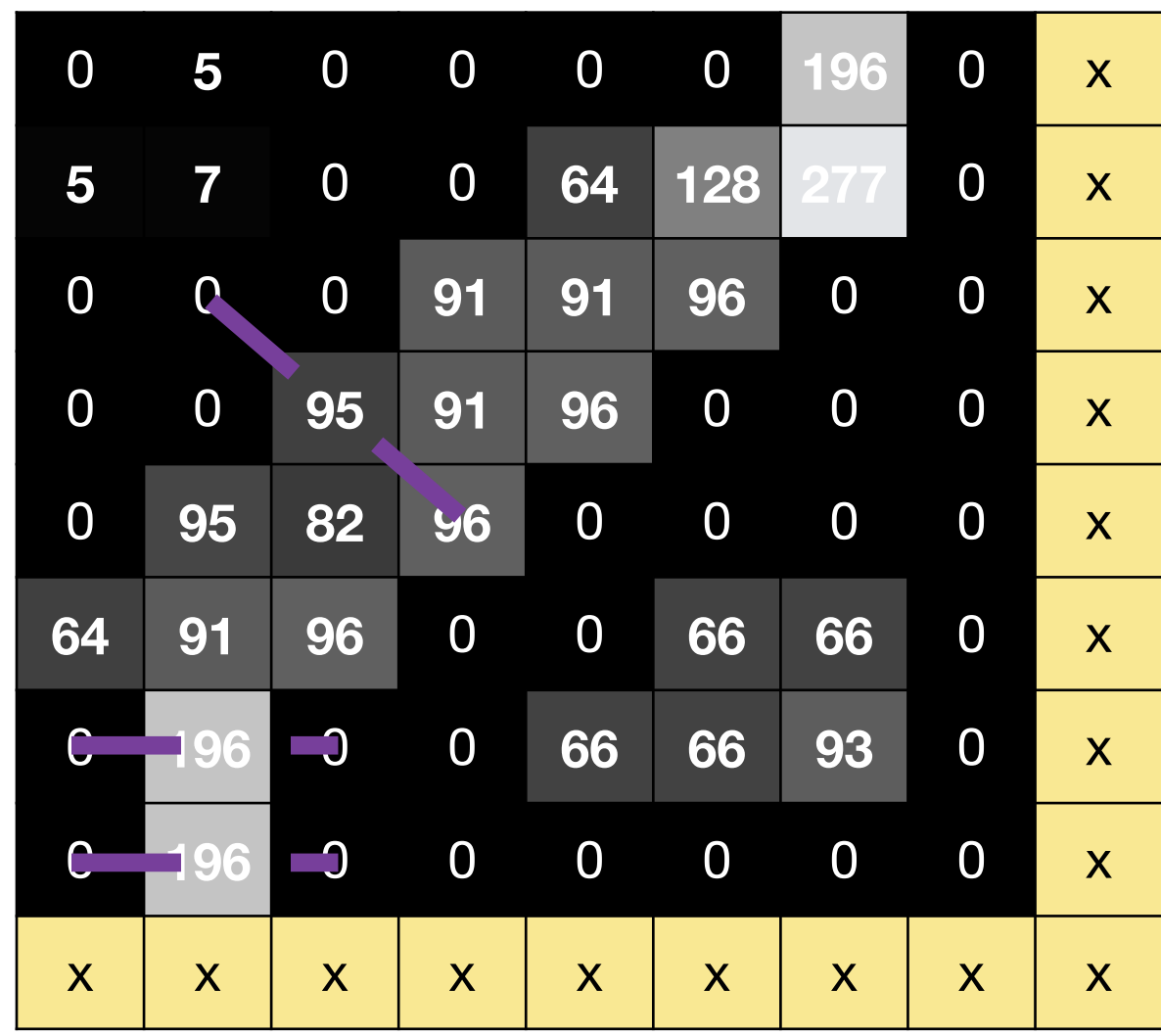

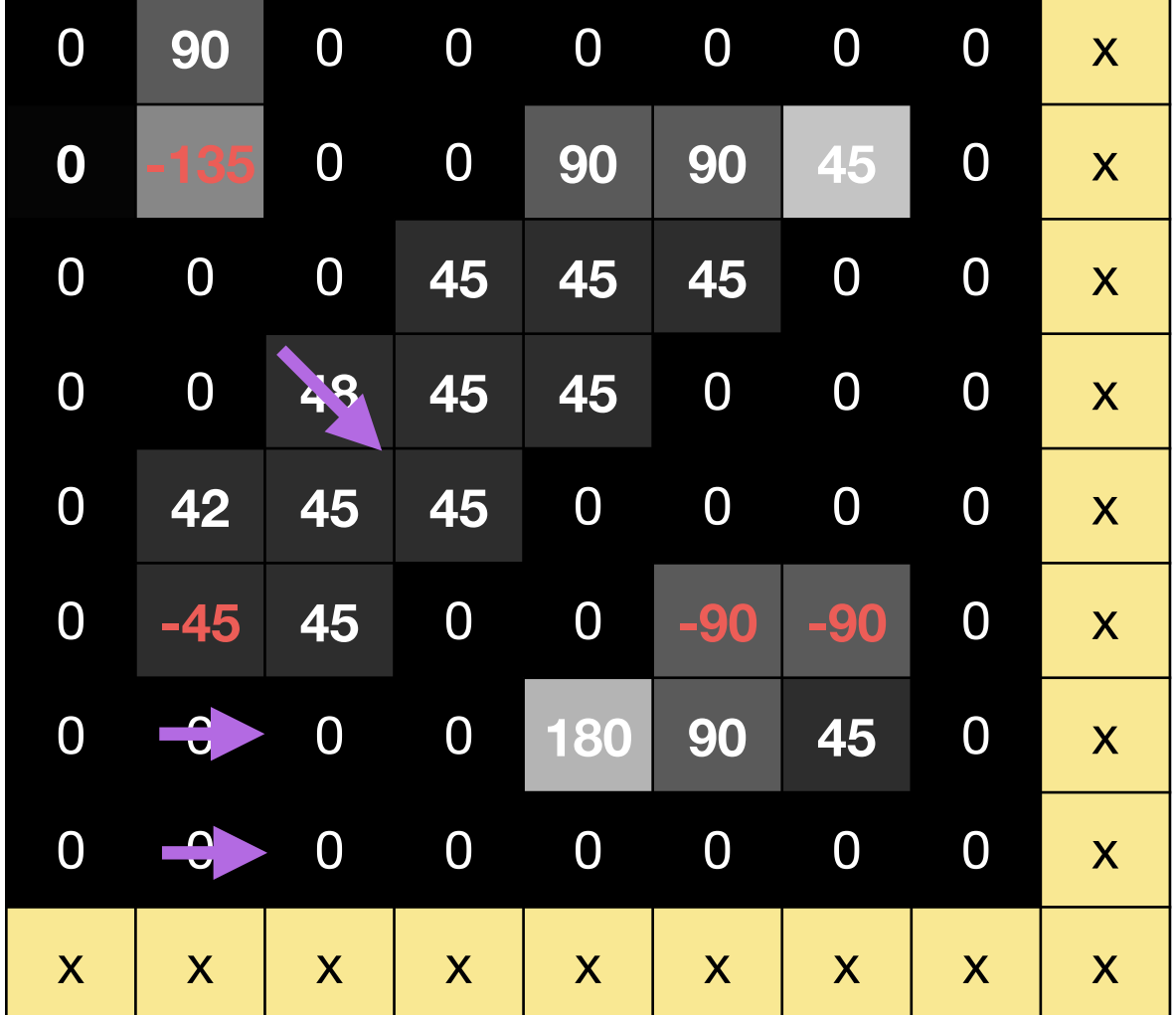

#### Gradient **Direction**

#### Canny **Non-Maxima Suppression**

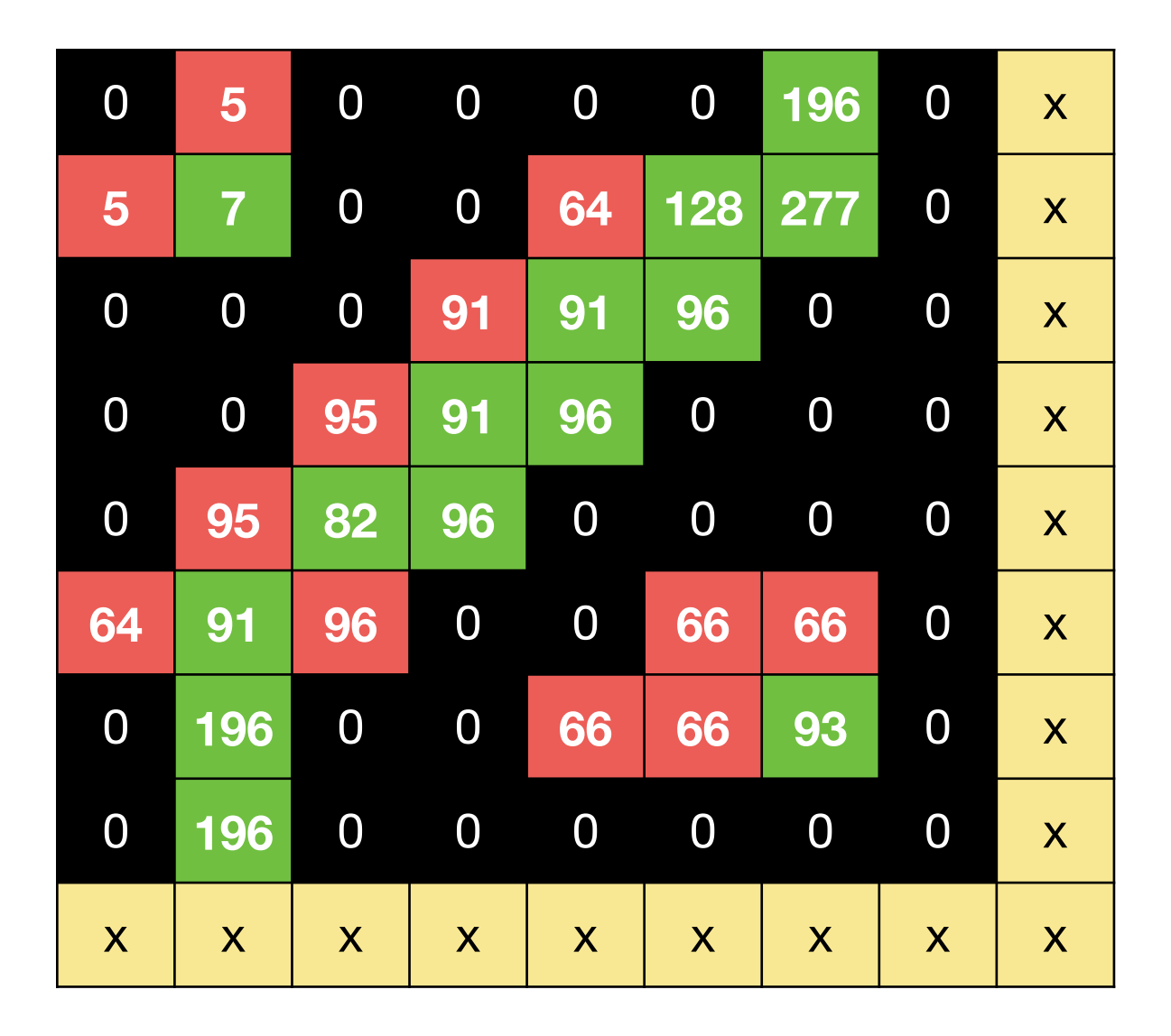

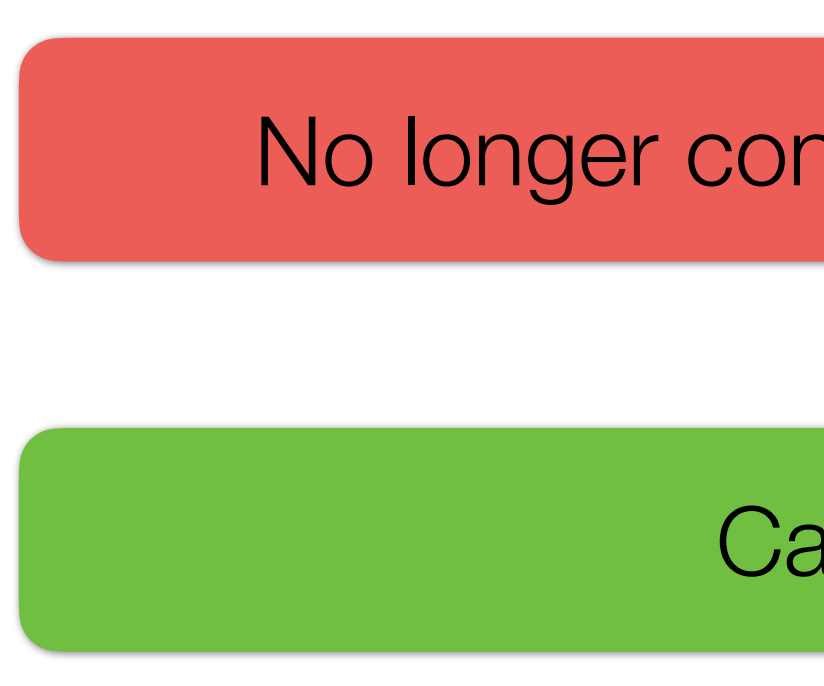

### No longer considered as possible edge points

#### Canny Non-Maxima Suppression

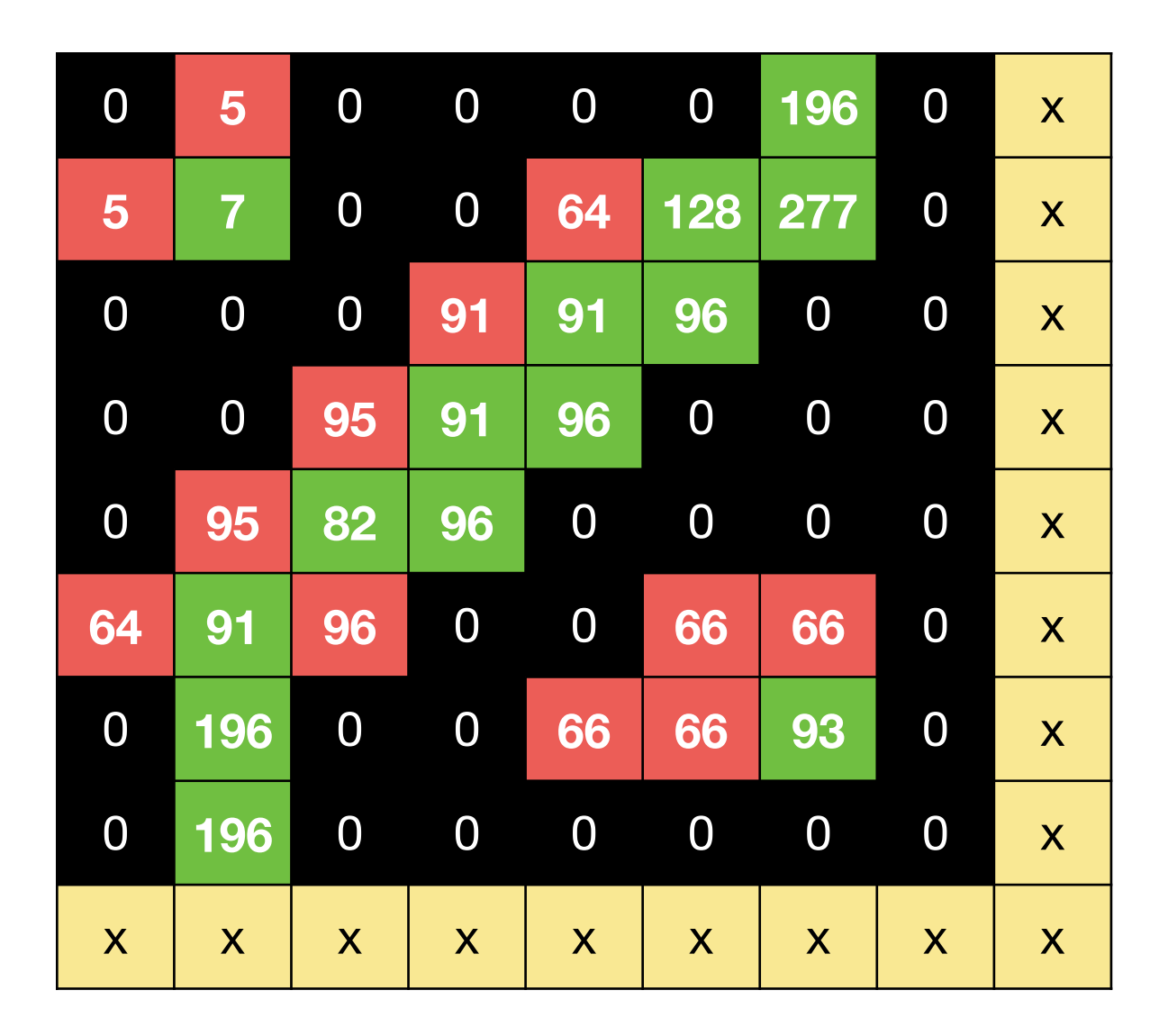

# Goal: - Identify local maxima, which can be edge points - Thin edges, so we can improve localization

#### **Gradient Magnitude**

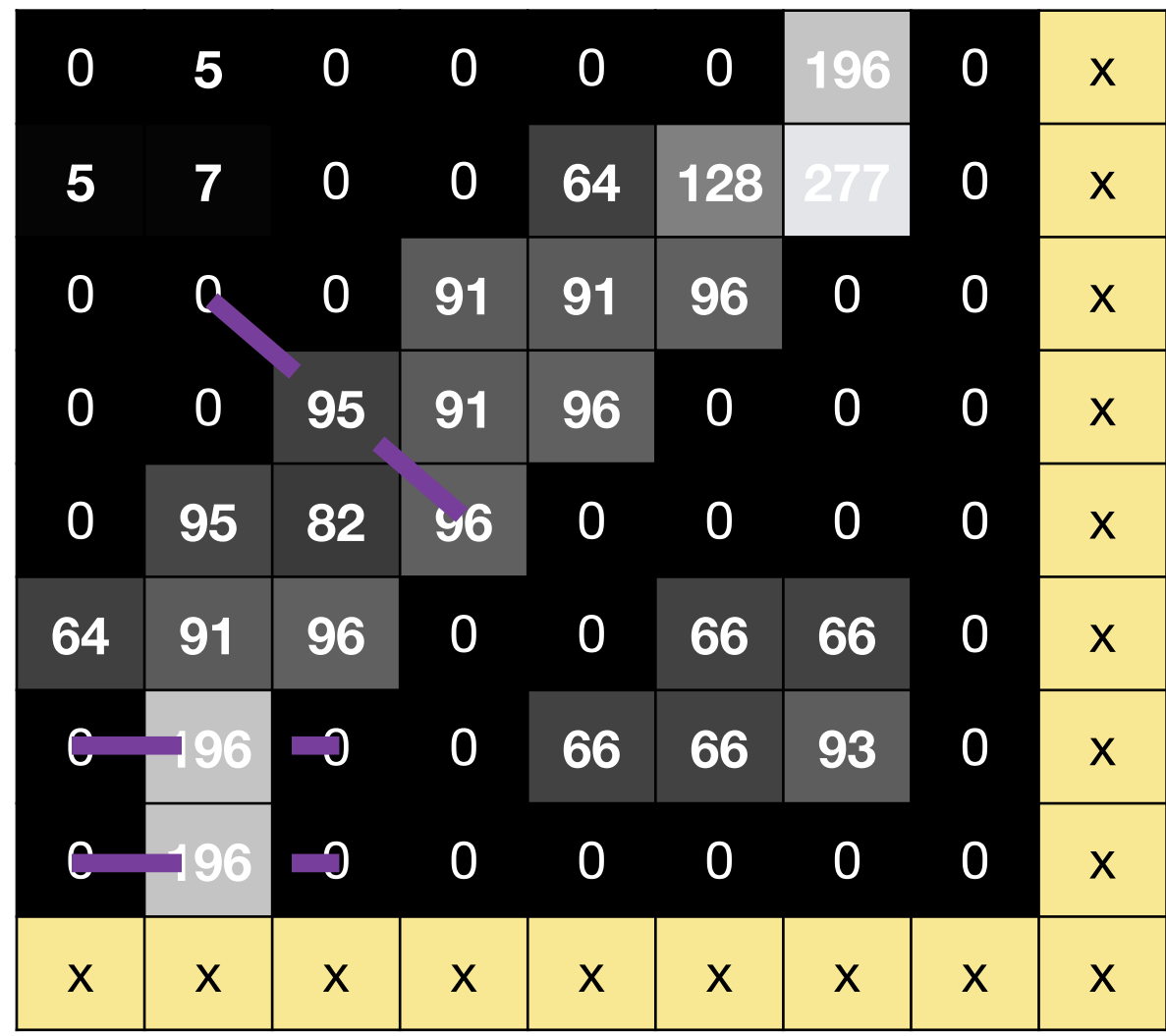

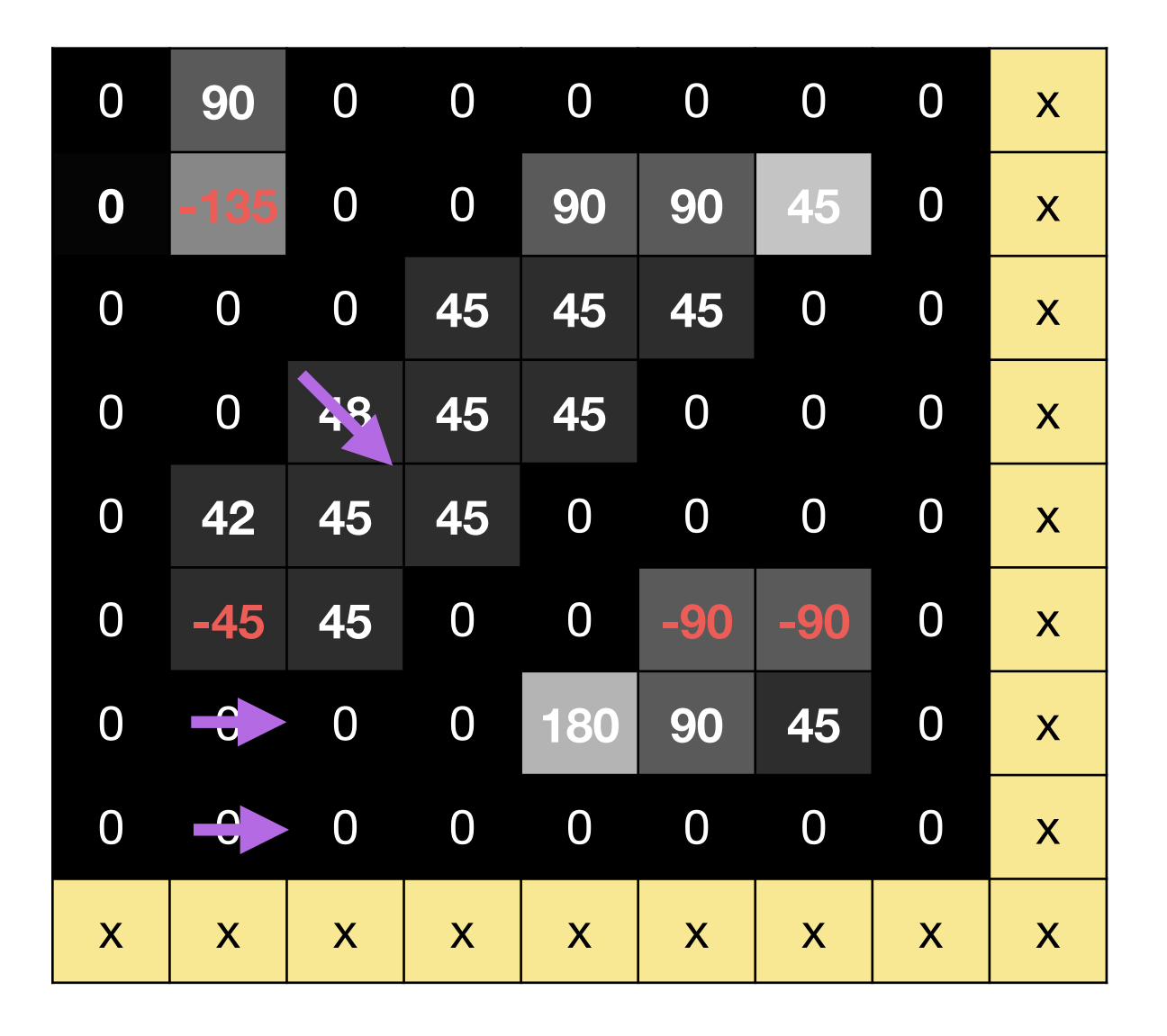

#### **Gradient Direction**

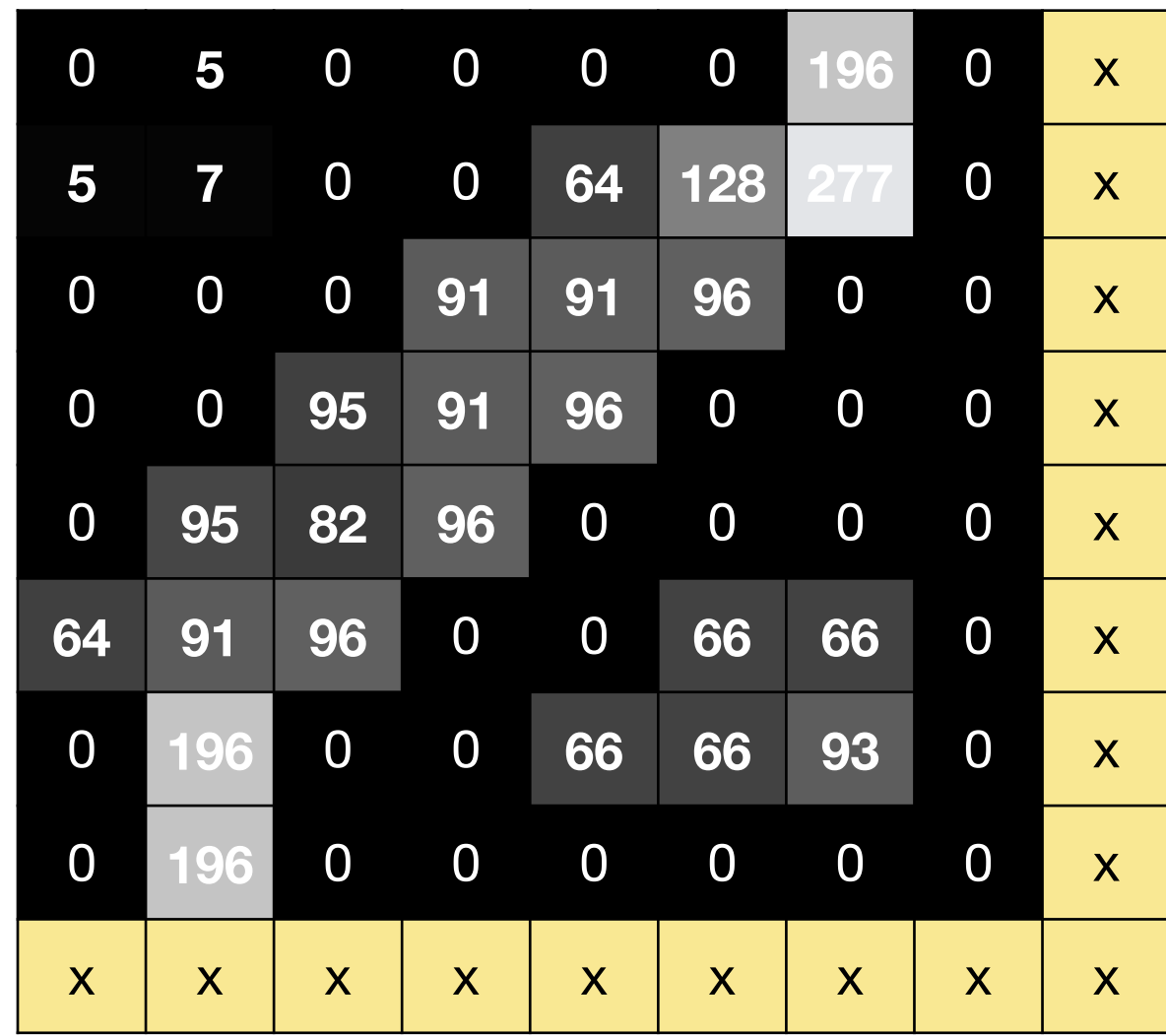

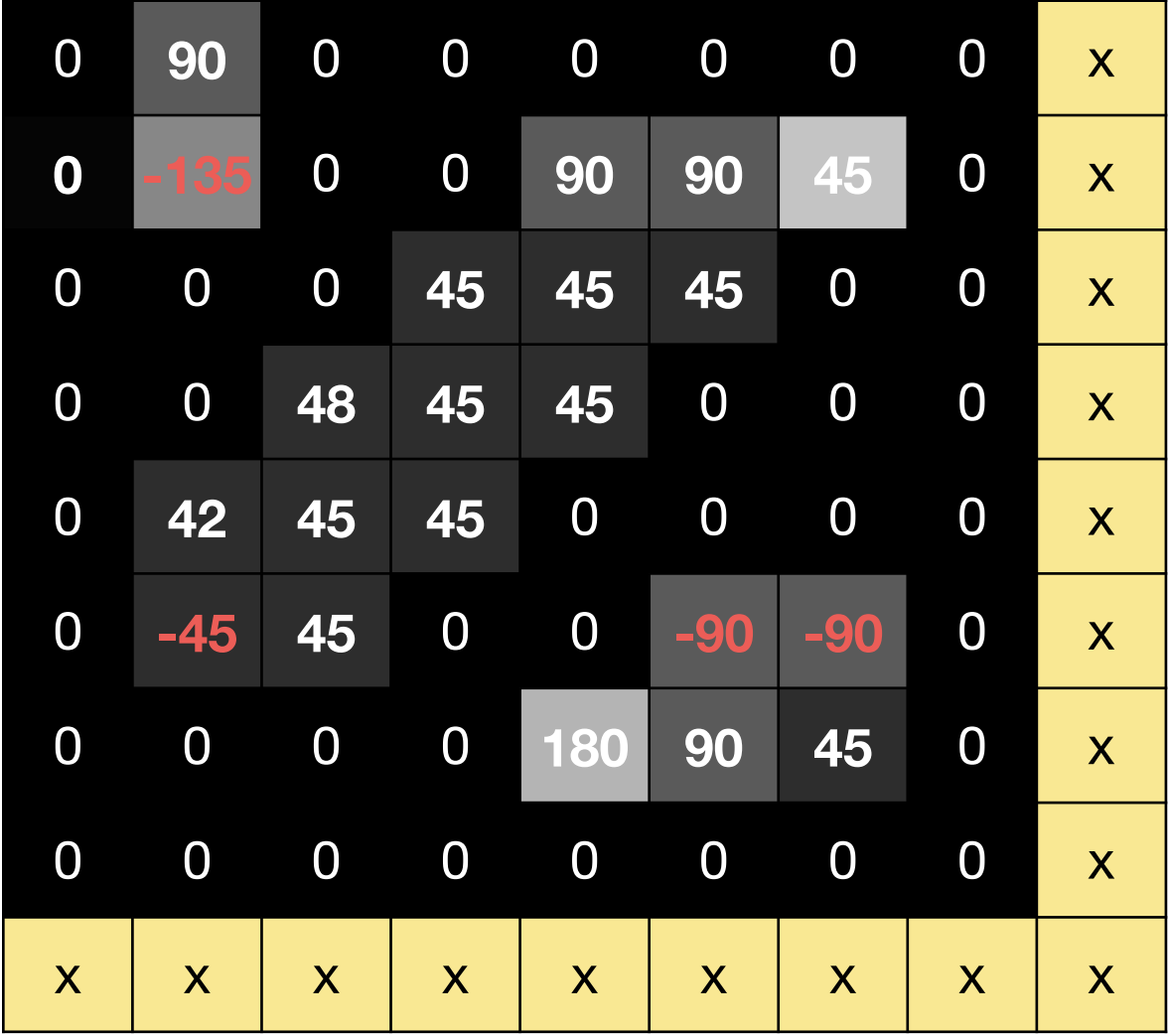

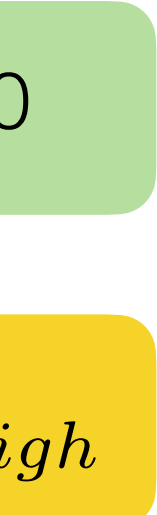

#### Gradient **Direction**

#### Canny **Non-Maxima Suppression**

### **5** 0 0 0 0 **196** 0 x **7** 0 0 **64 128 277** 0 x 0 0 **91 91 96** 0 0 x 0 **95 91 96** 0 0 0 x **95 82 96** 0 0 0 0 x **91 96** 0 0 **66 66** 0 x **196** 0 0 **66 66 93** 0 x **196** 0 0 0 0 0 0 x x x x x x x x x x

#### **Linking** Edge Points

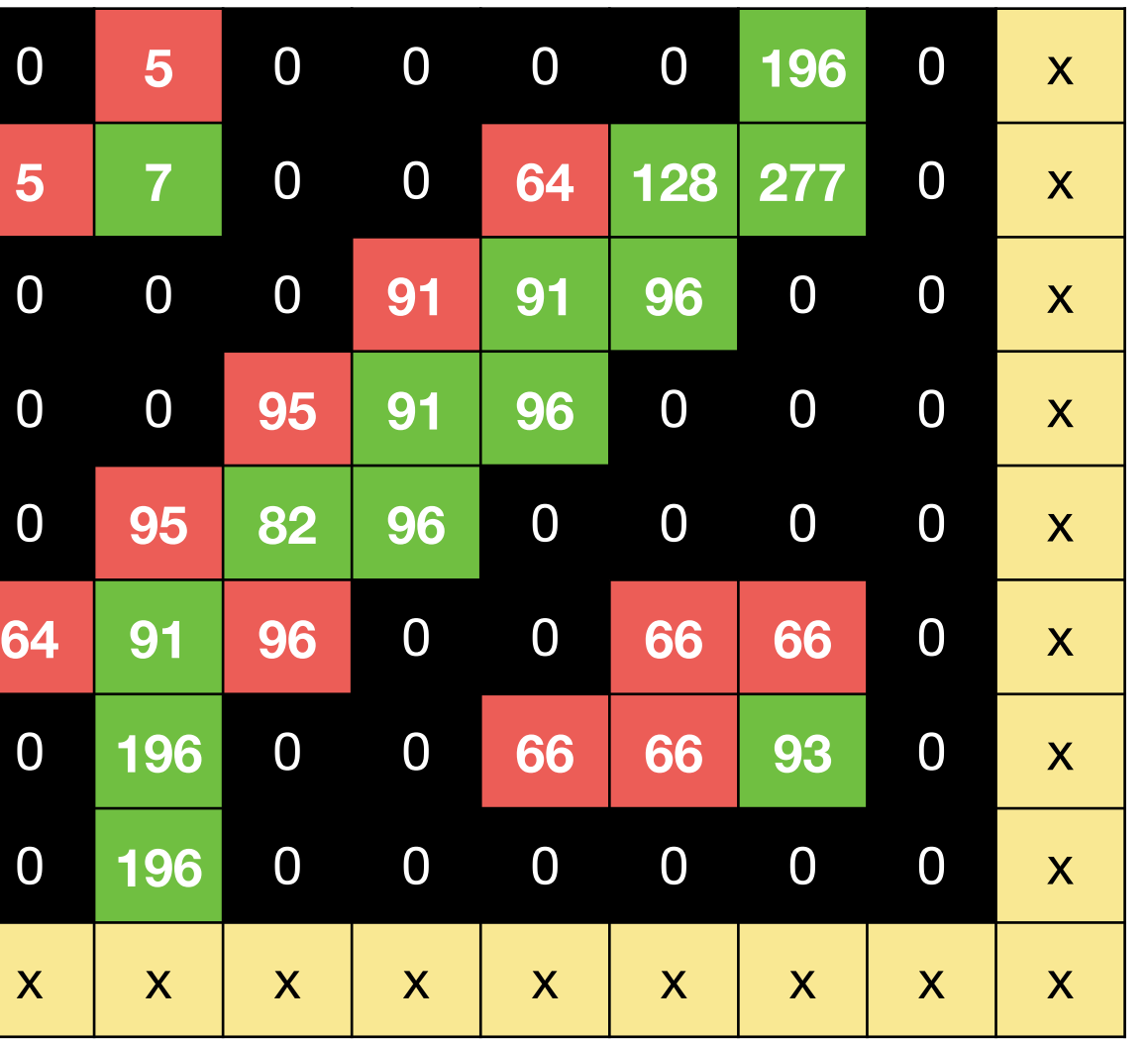

 $\text{gradient magnitude} > \mathbf{k}_{high}$  =100

 $k_{low} <$  gradient magnitude  $<$   $k_{high}$ 

 $\text{gradient magnitude} < \mathbf{k}_{low}$ =50

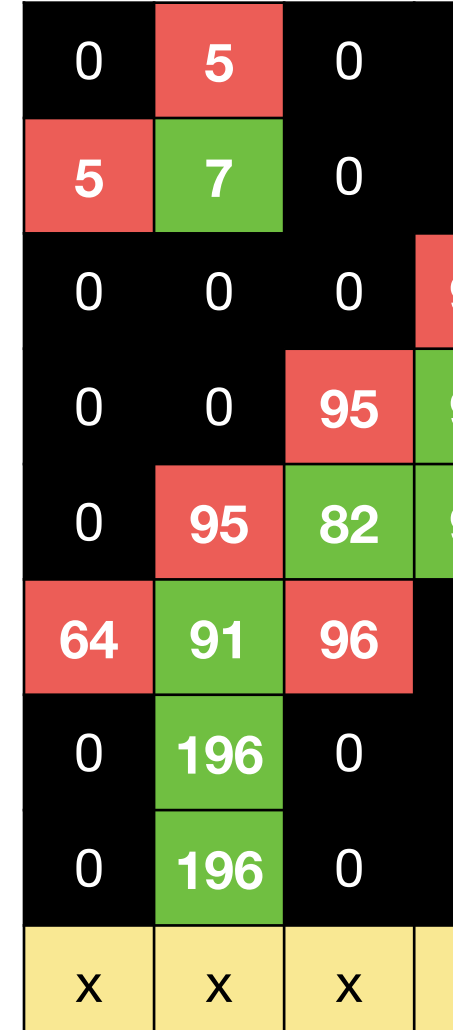

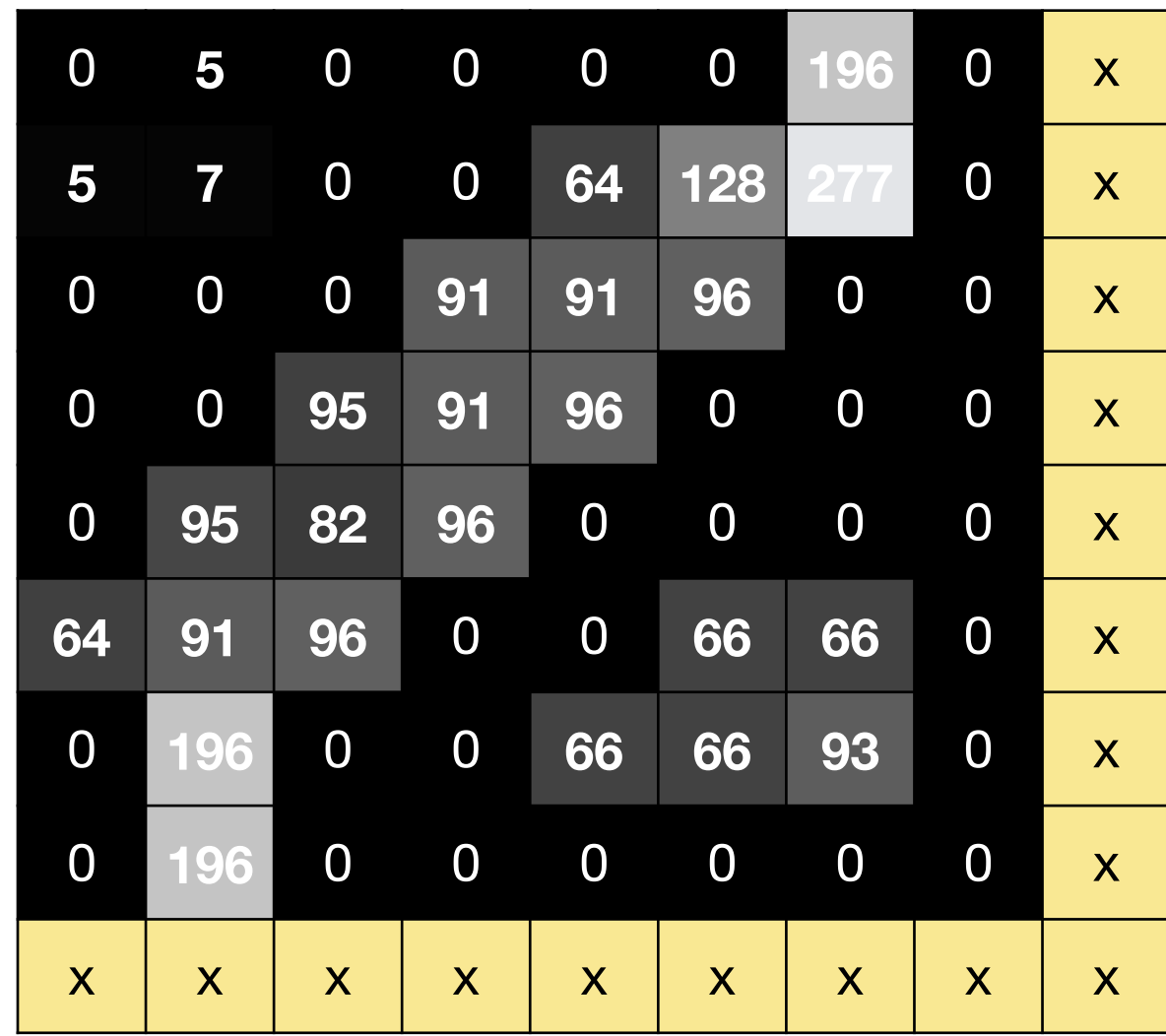

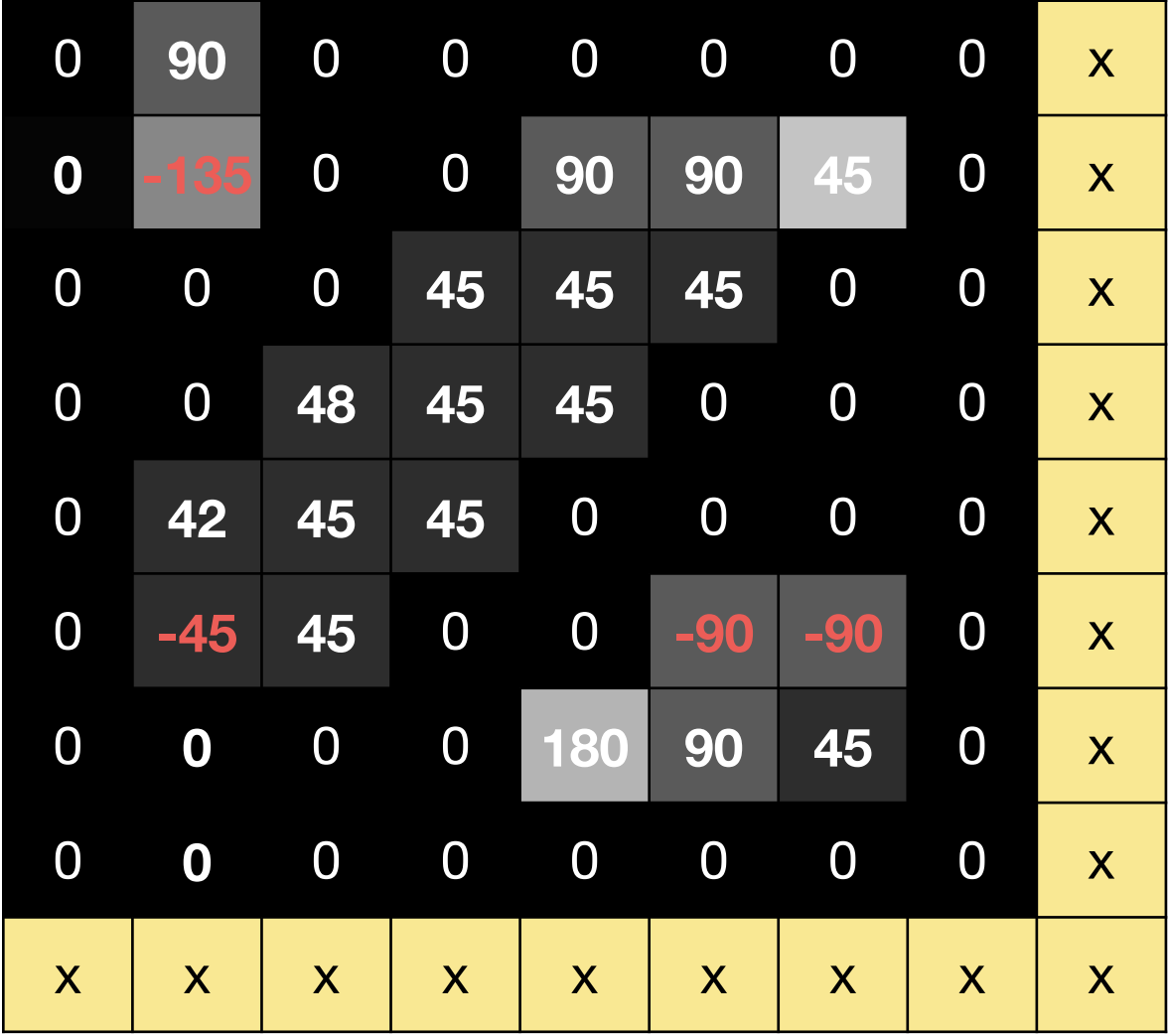

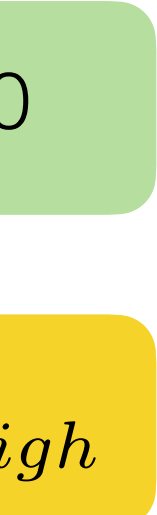

#### Gradient **Direction**

#### Canny **Non-Maxima Suppression Linking** Edge Points

### **5** 0 0 0 0 **196** 0 x **7** 0 0 **64 128 277** 0 x 0 0 **91 91 96** 0 0 x 0 **95 91 96** 0 0 0 x **95 82 96** 0 0 0 0 x **91 96** 0 0 **66 66** 0 x **196** 0 0 **66 66 93** 0 x **196** 0 0 0 0 0 0 x x x x x x x x x x

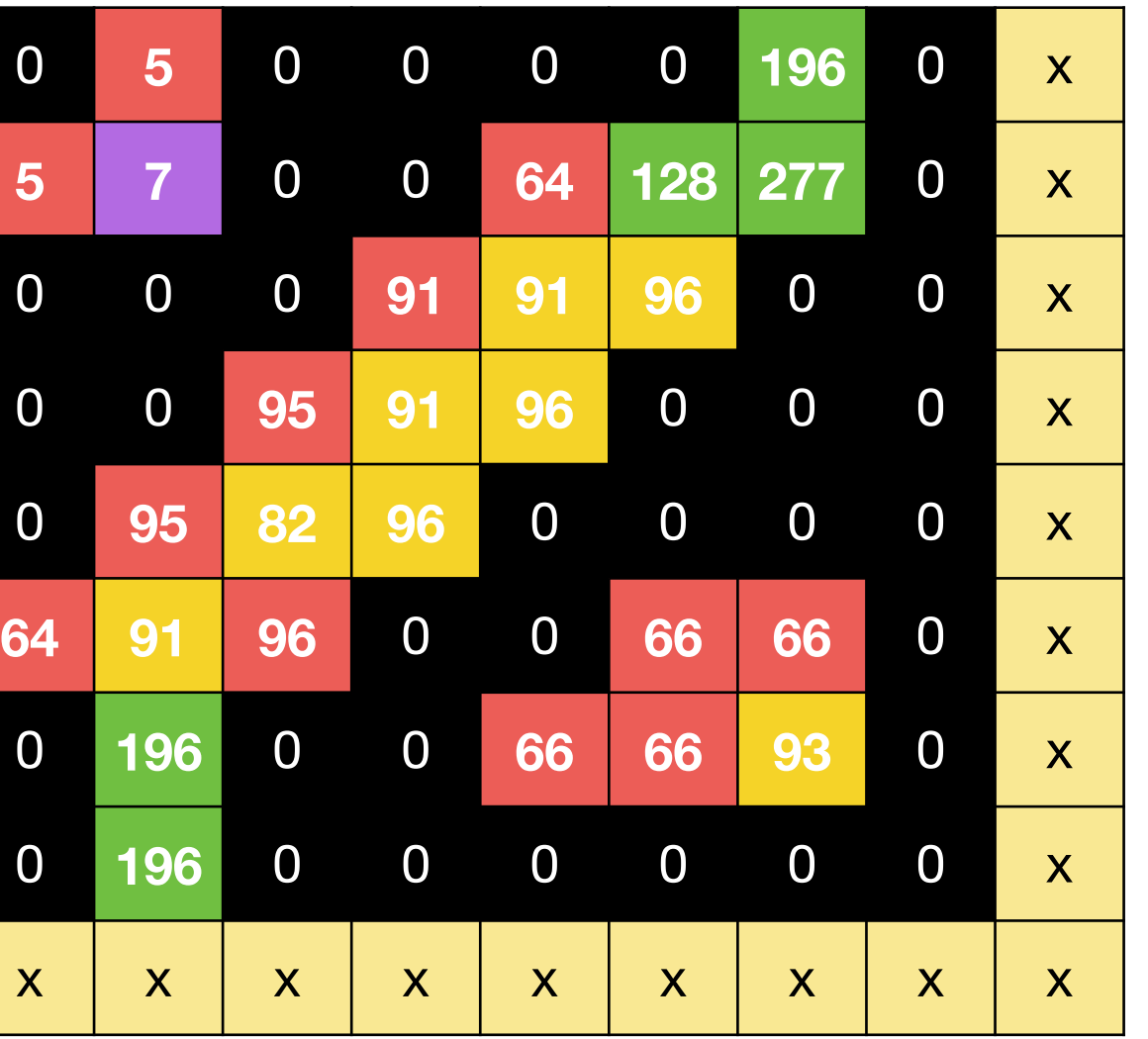

 $\text{gradient magnitude} > \mathbf{k}_{high}$  =100

 $k_{low} <$  gradient magnitude  $<$   $k_{high}$ 

 $\text{gradient magnitude} < \mathbf{k}_{low}$ =50

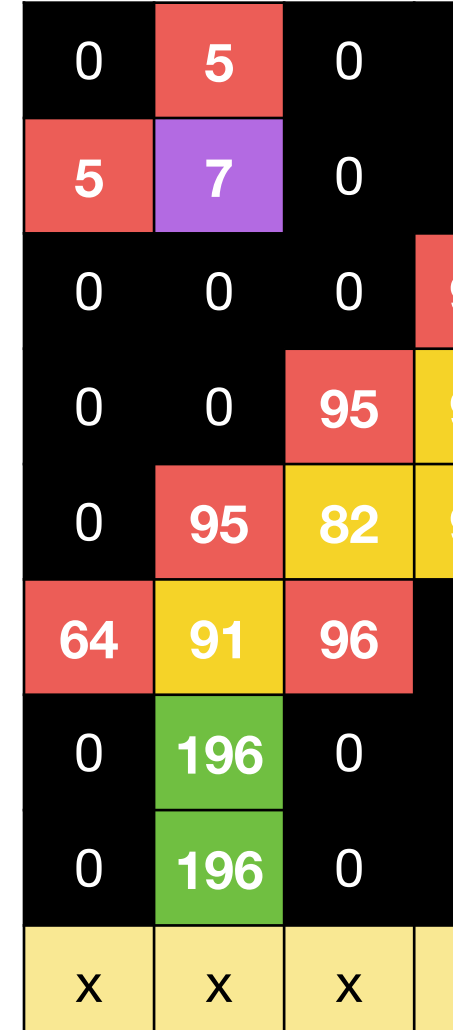

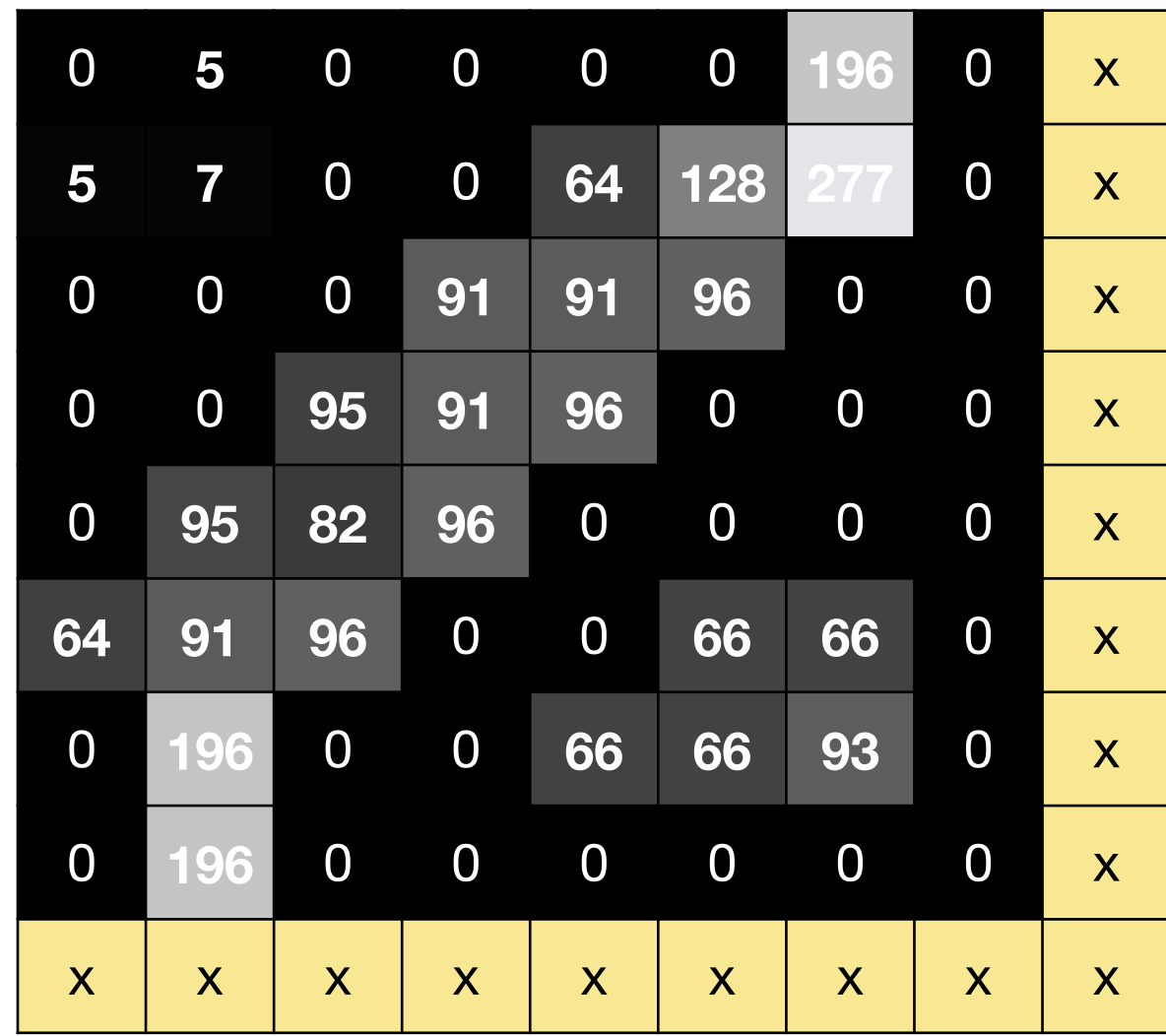

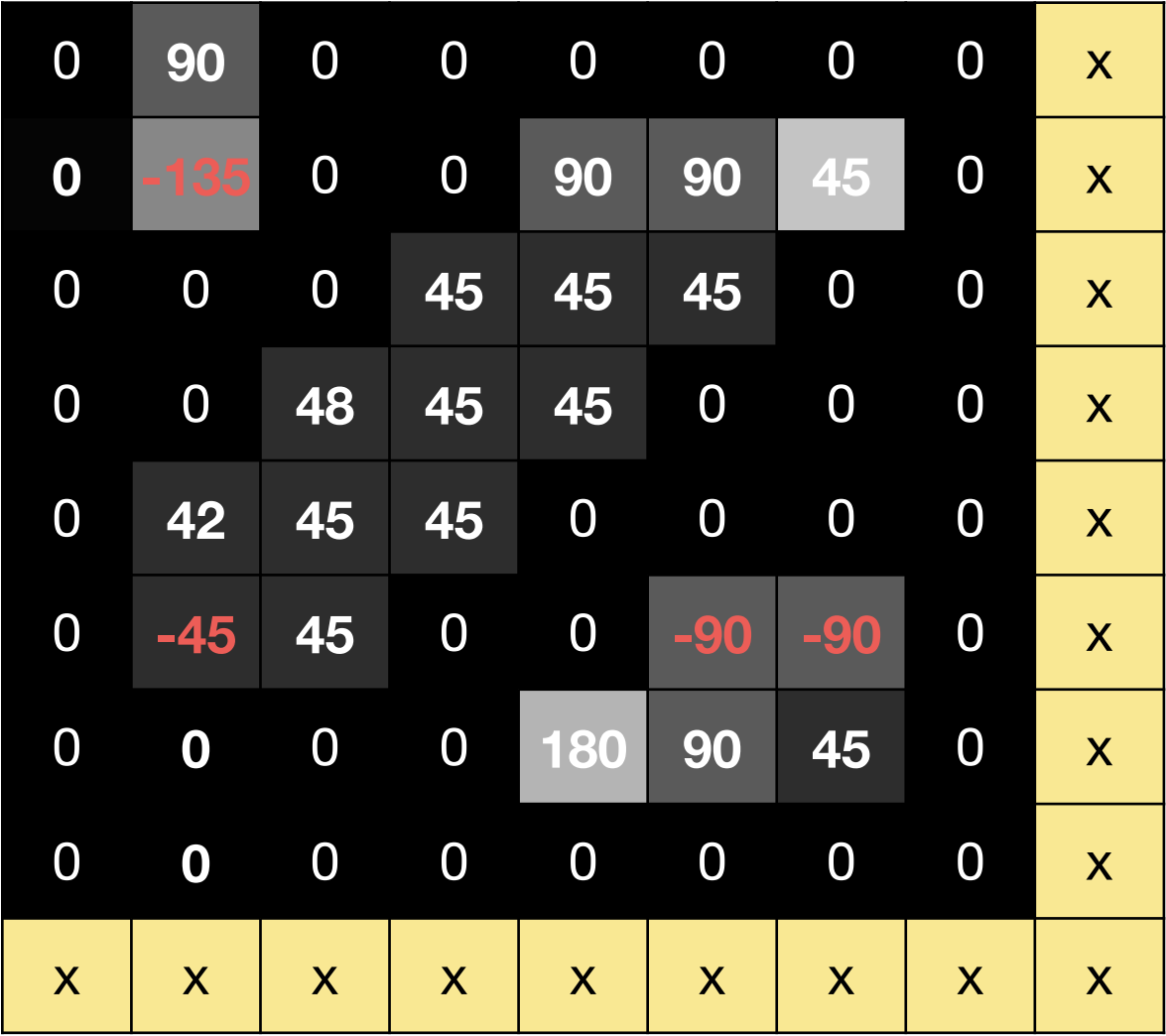

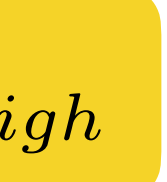

#### Gradient **Direction**

### Canny **Non-Maxima Suppression Linking** Edge Points

### **5** 0 0 0 0 **196** 0 x **7** 0 0 **64 128 277** 0 x 0 0 **91 91 96** 0 0 x 0 **95 91 96** 0 0 0 x **95 82 96** 0 0 0 0 x **91 96** 0 0 **66 66** 0 x **196** 0 0 **66 66 93** 0 x **196** 0 0 0 0 0 0 x x x x x x x x x x

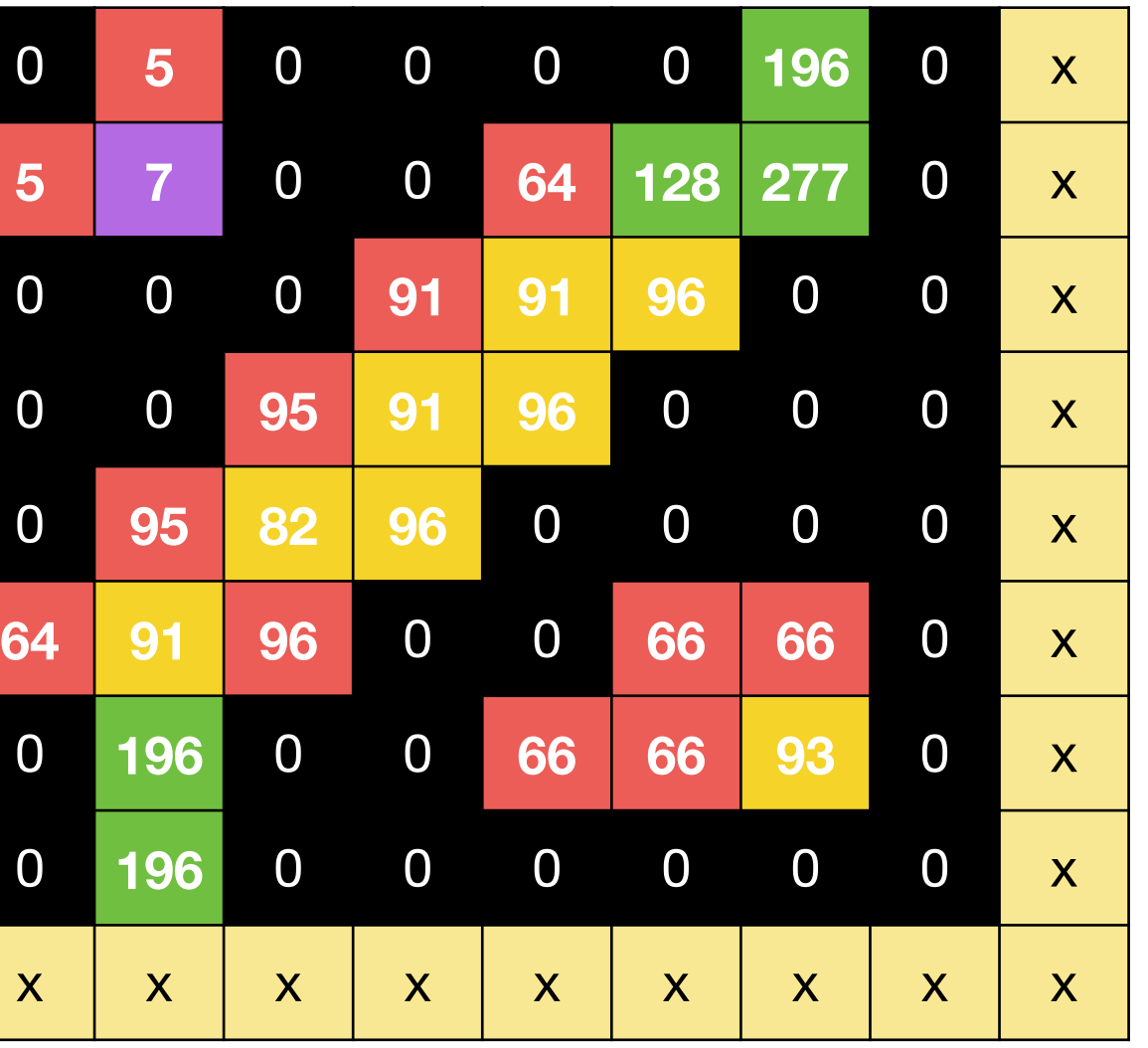

 $k_{low} <$  gradient magnitude  $<$   $k_{high}$ 

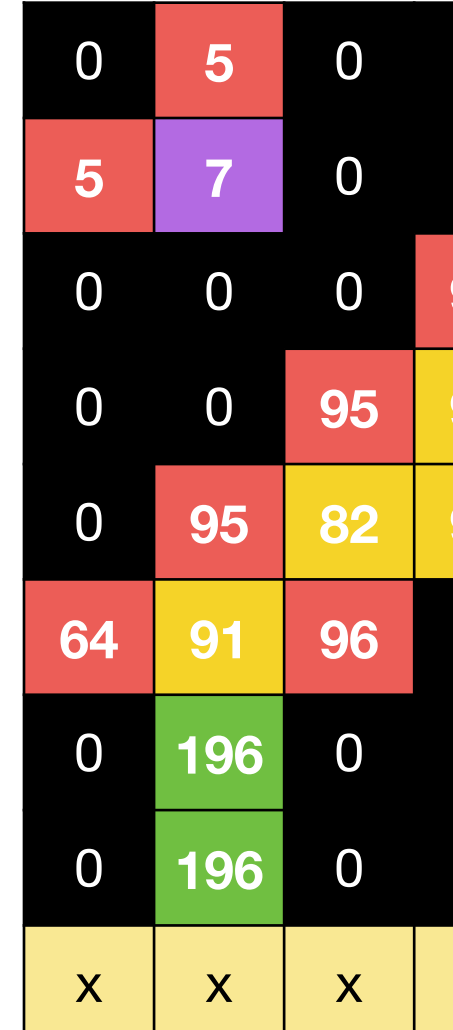

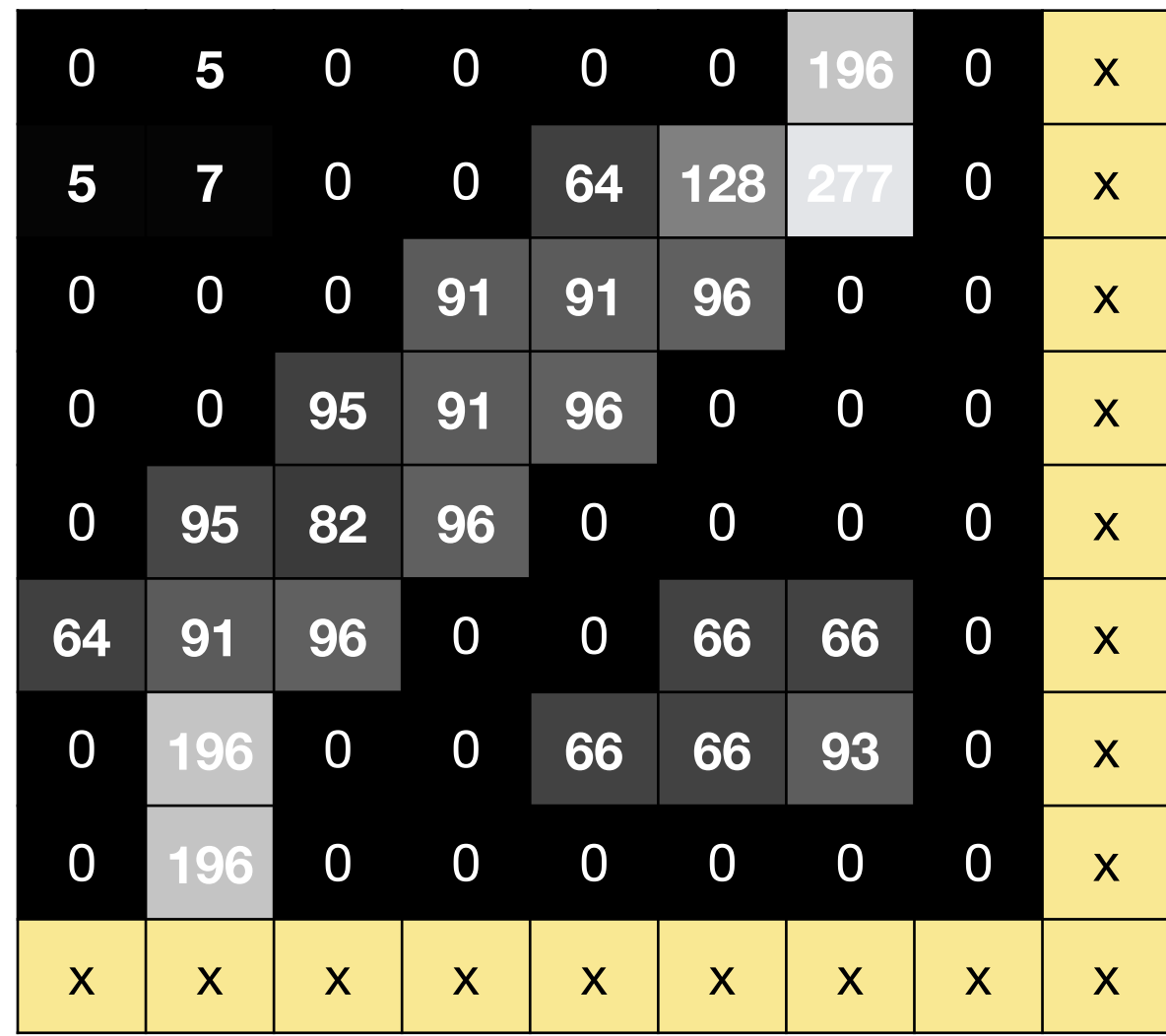

 $k_{low} <$  gradient magnitude  $<$   $k_{high}$ 

#### Gradient **Magnitude**

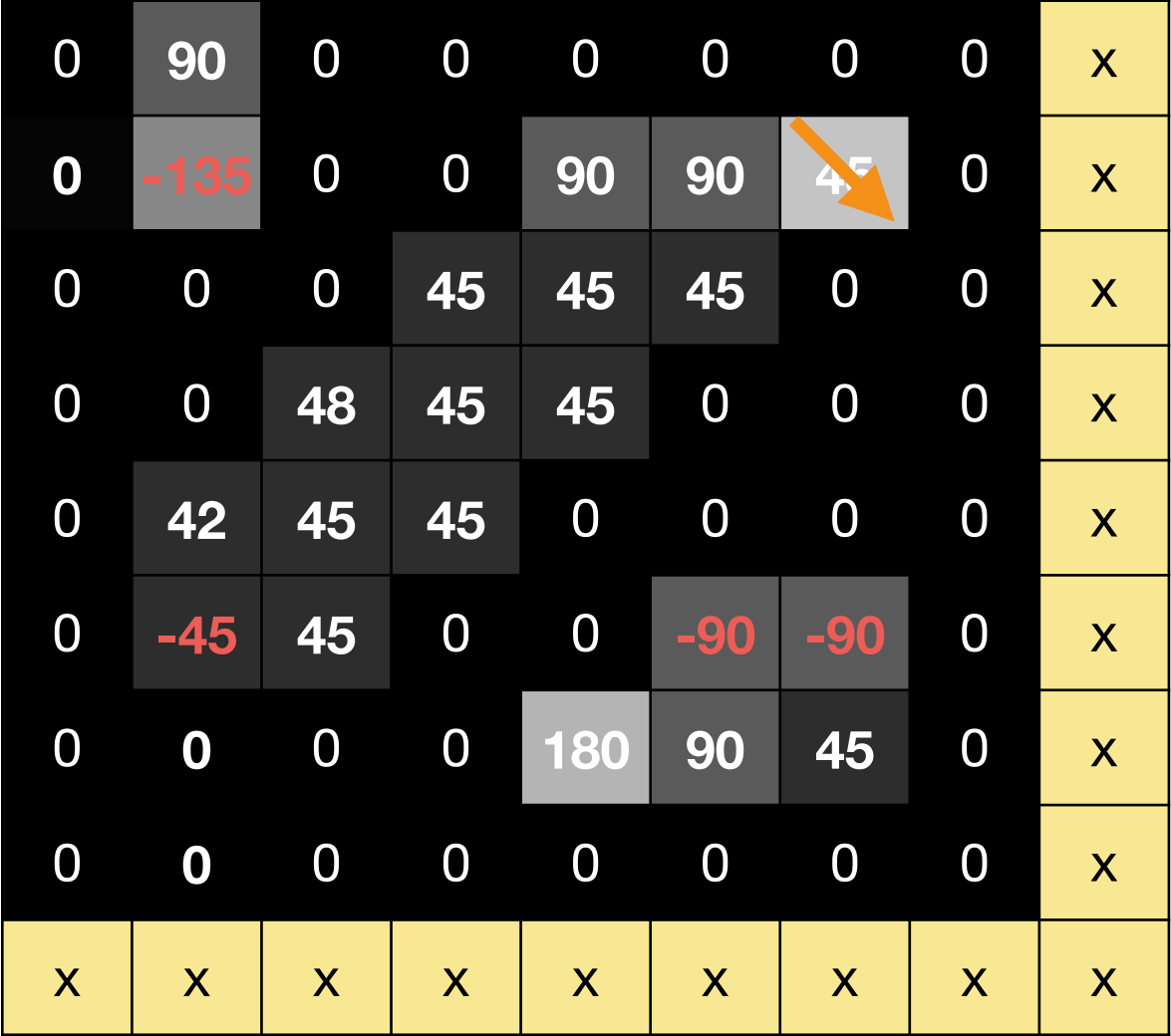

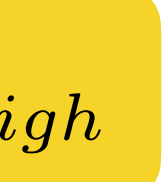

#### Gradient **Direction**

#### Canny **Non-Maxima Suppression Linking** Edge Points

### **5** 0 0 0 0 **196** 0 x **7** 0 0 **64 128 277** 0 x 0 0 **91 91 96** 0 0 x 0 **95 91 96** 0 0 0 x **95 82 96** 0 0 0 0 x **91 96** 0 0 **66 66** 0 x **196** 0 0 **66 66 93** 0 x **196** 0 0 0 0 0 0 x x x x x x x x x x

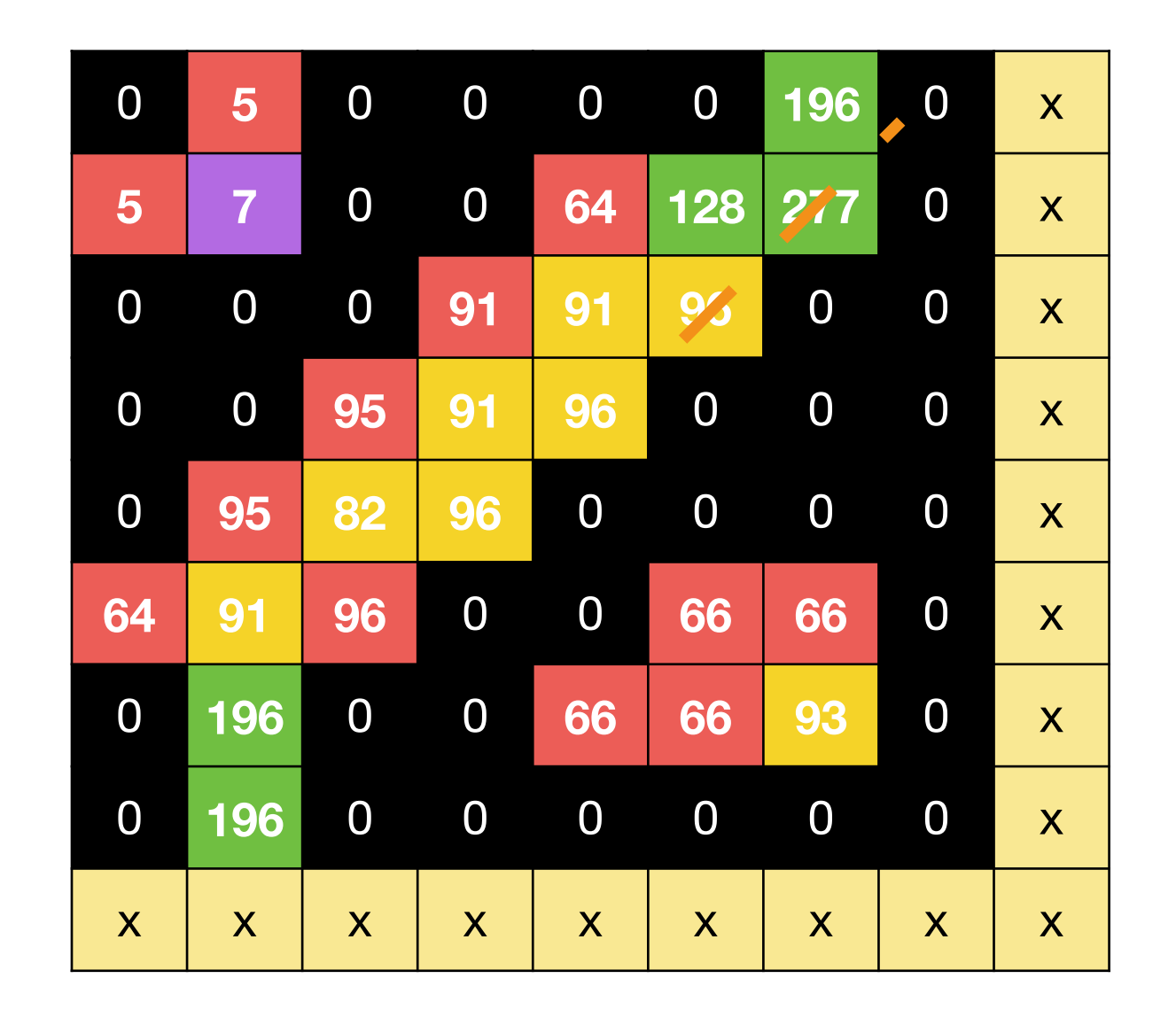

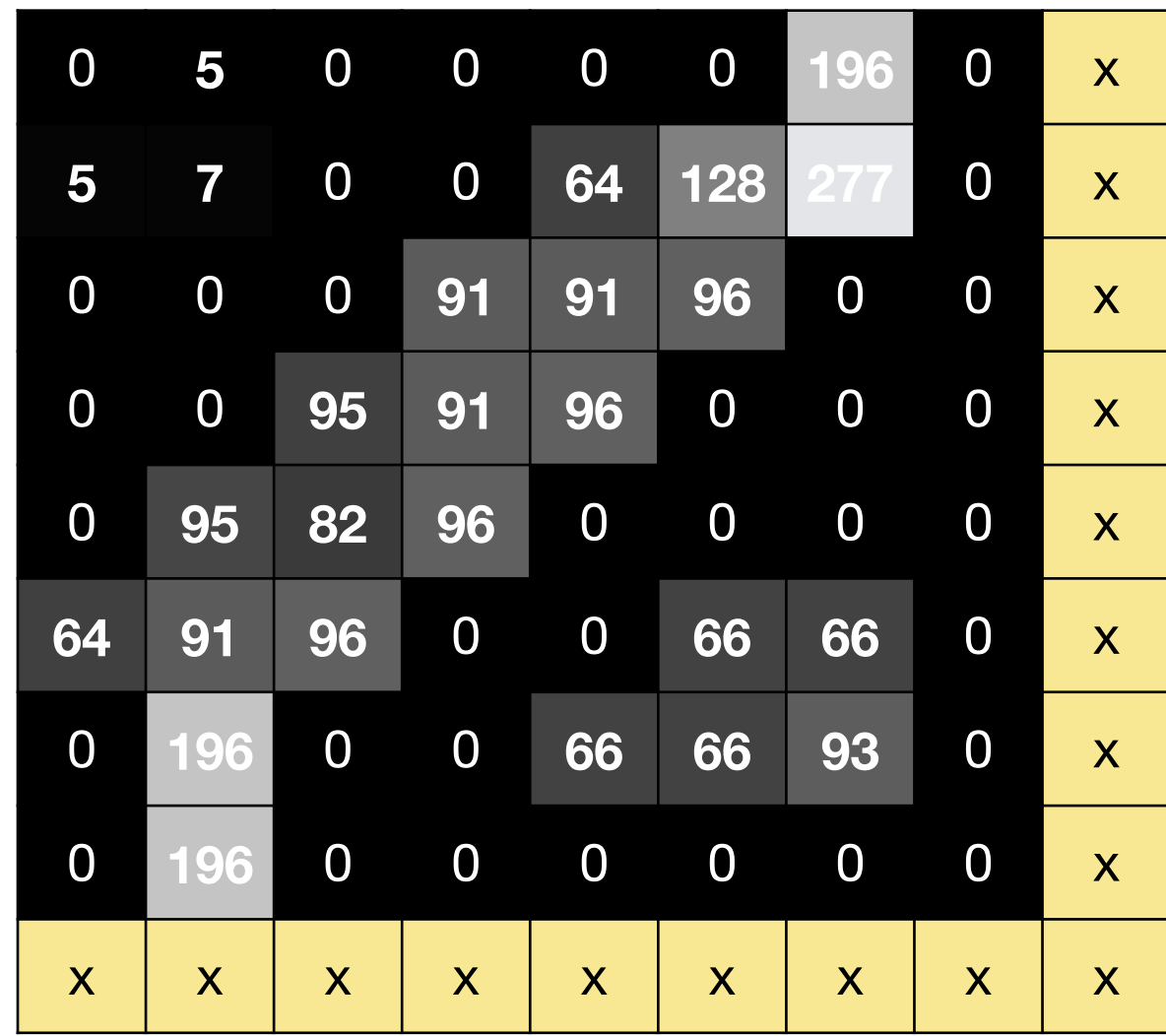

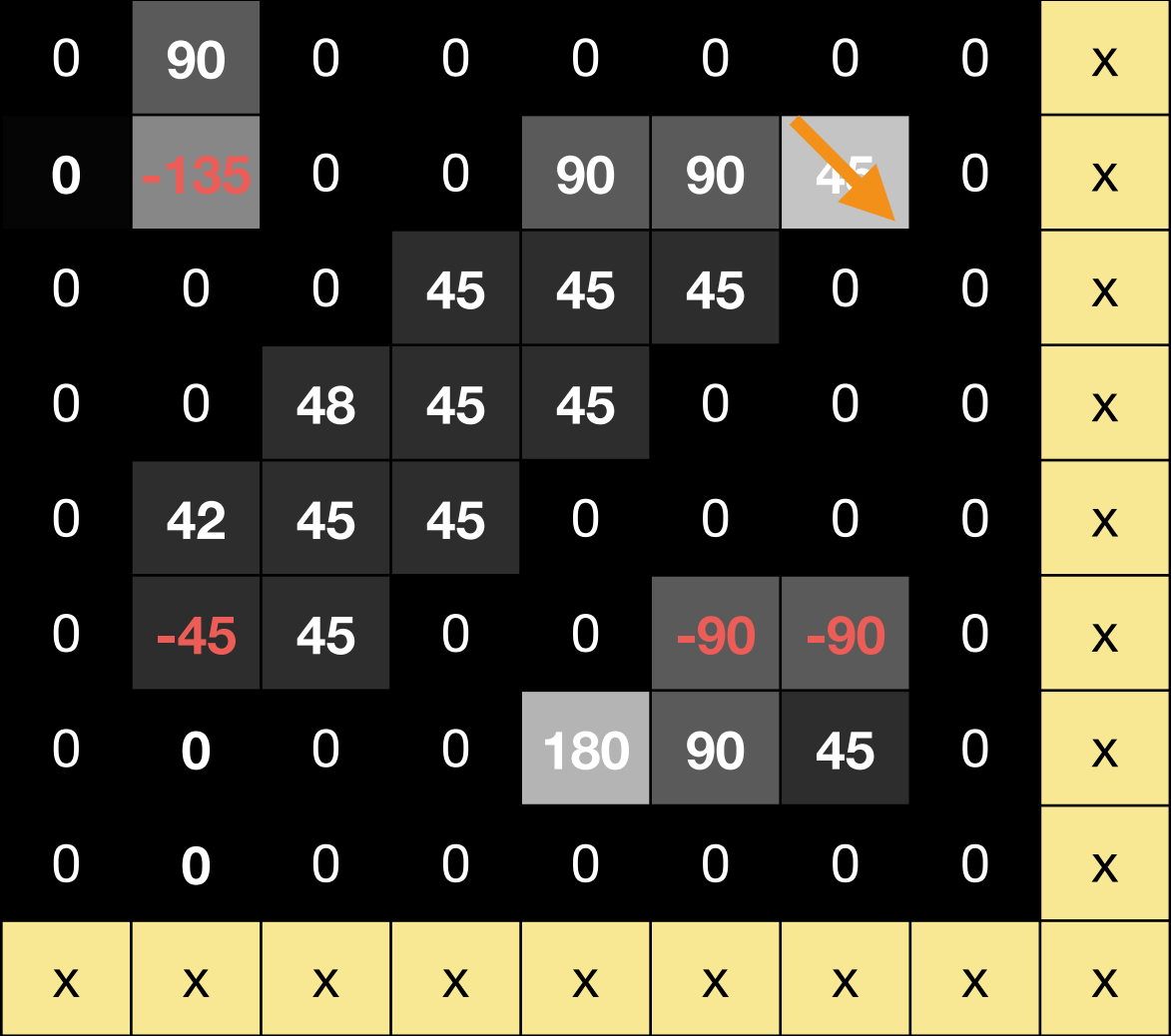

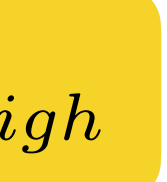

#### Gradient **Direction**

### Canny **Non-Maxima Suppression Linking** Edge Points

### **5** 0 0 0 0 **196** 0 x **7** 0 0 **64 128 277** 0 x 0 0 **91 91 96** 0 0 x 0 **95 91 96** 0 0 0 x **95 82 96** 0 0 0 0 x **91 96** 0 0 **66 66** 0 x **196** 0 0 **66 66 93** 0 x **196** 0 0 0 0 0 0 x x x x x x x x x x

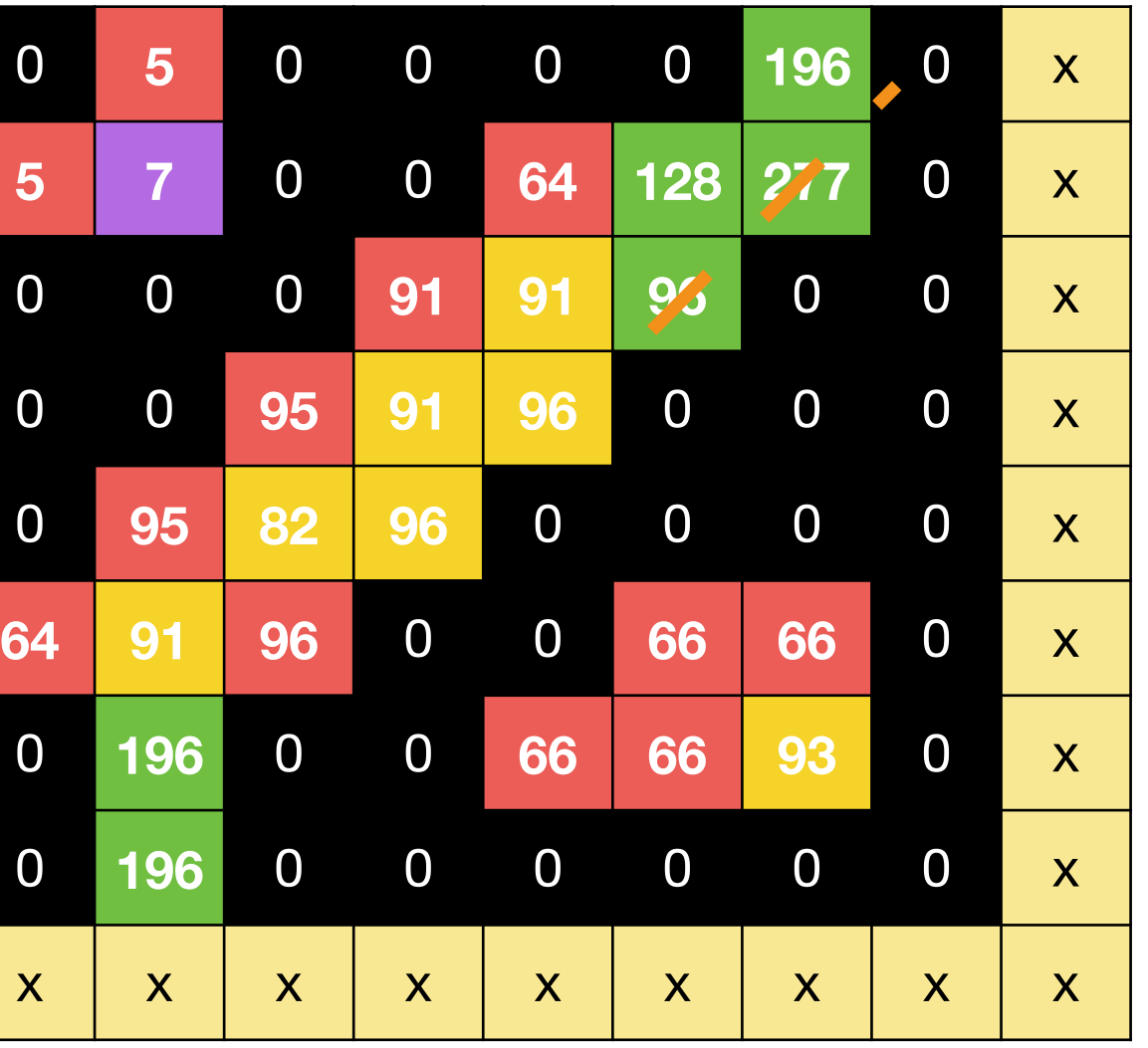

 $k_{low} <$  gradient magnitude  $<$   $k_{high}$ 

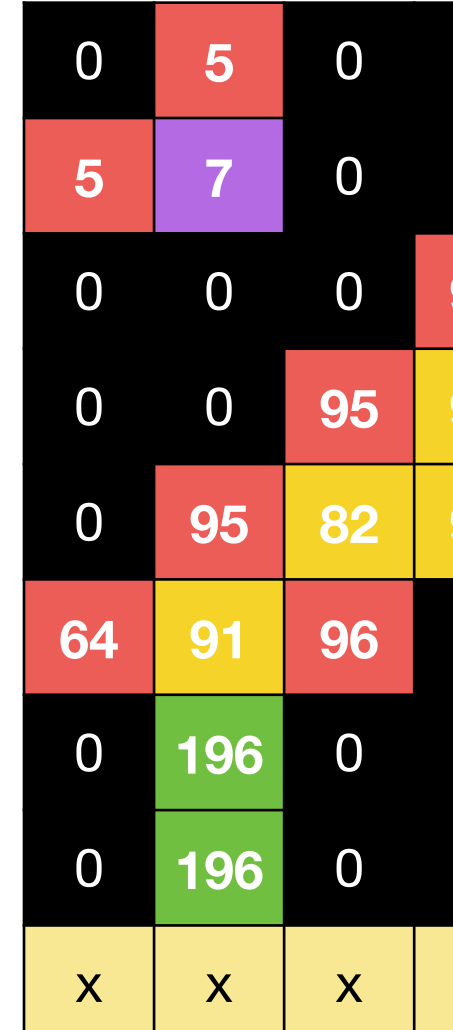

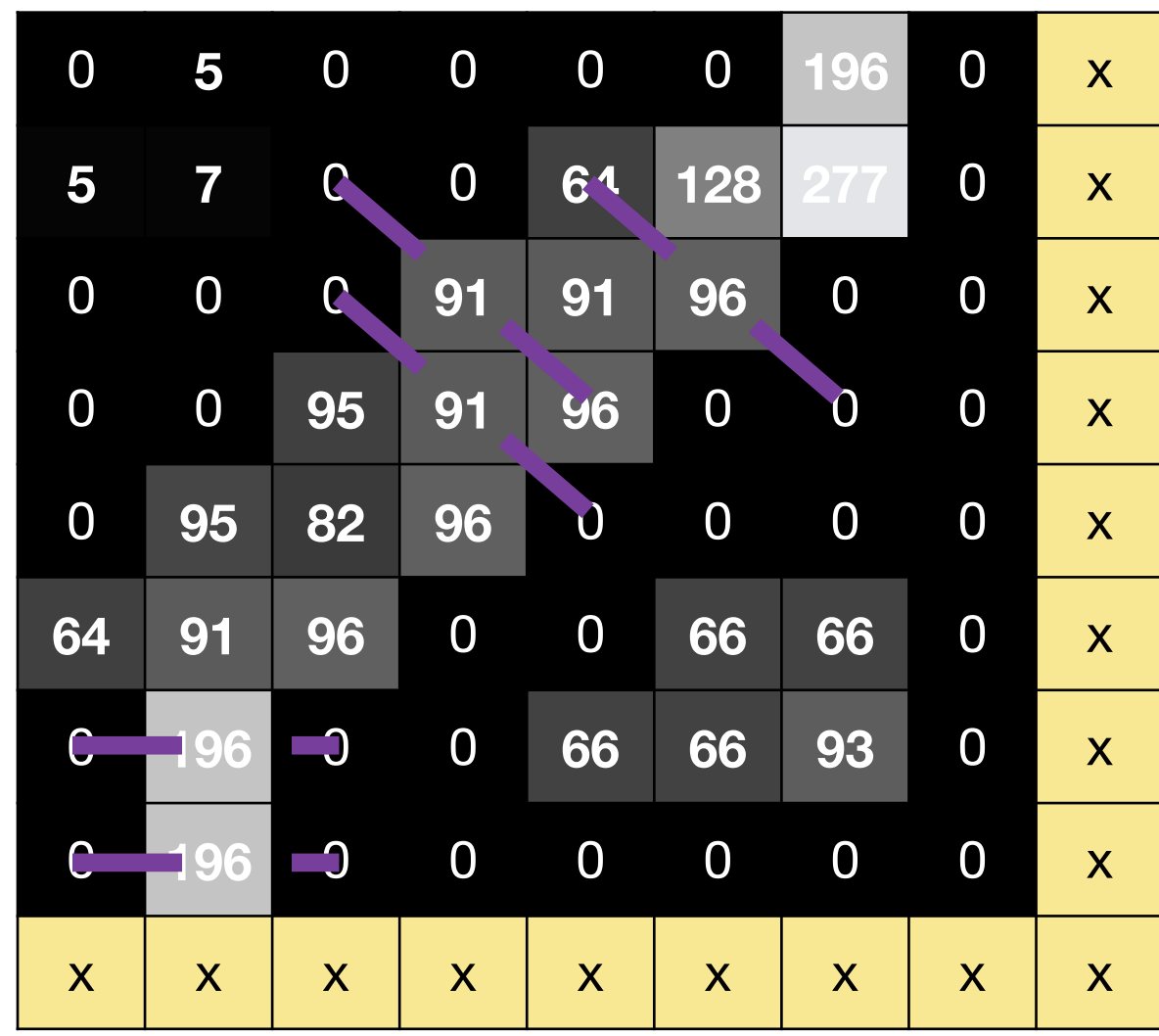

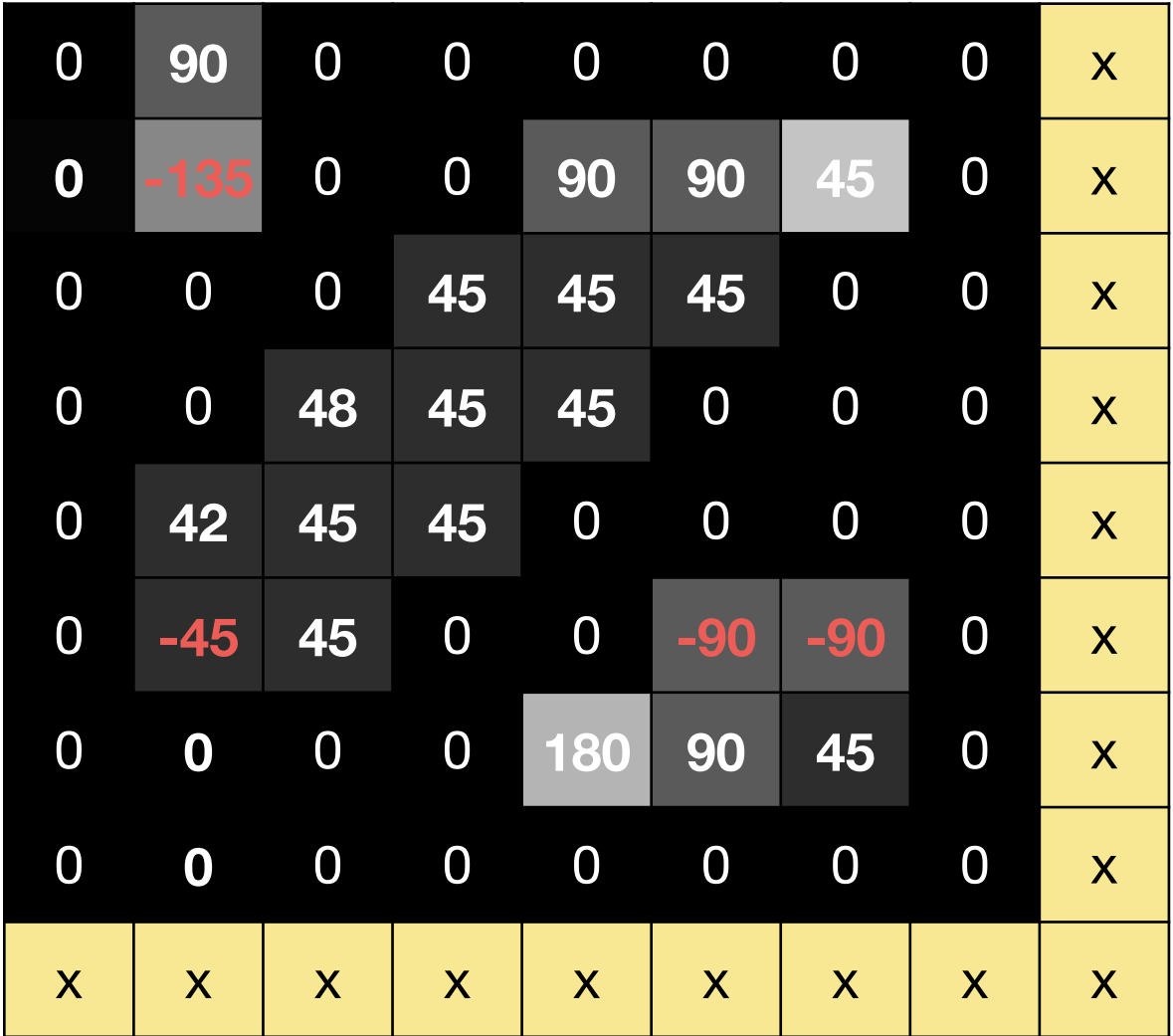

#### Gradient **Direction**

### Canny **Non-Maxima Suppression Linking** Edge Points

### **5** 0 0 0 0 **196** 0 x **7** 0 0 **64 128 277** 0 x 0 0 **91 91 96** 0 0 x 0 **95 91 96** 0 0 0 x **95 82 96** 0 0 0 0 x **91 96** 0 0 **66 66** 0 x **196** 0 0 **66 66 93** 0 x **196** 0 0 0 0 0 0 x x x x x x x x x x

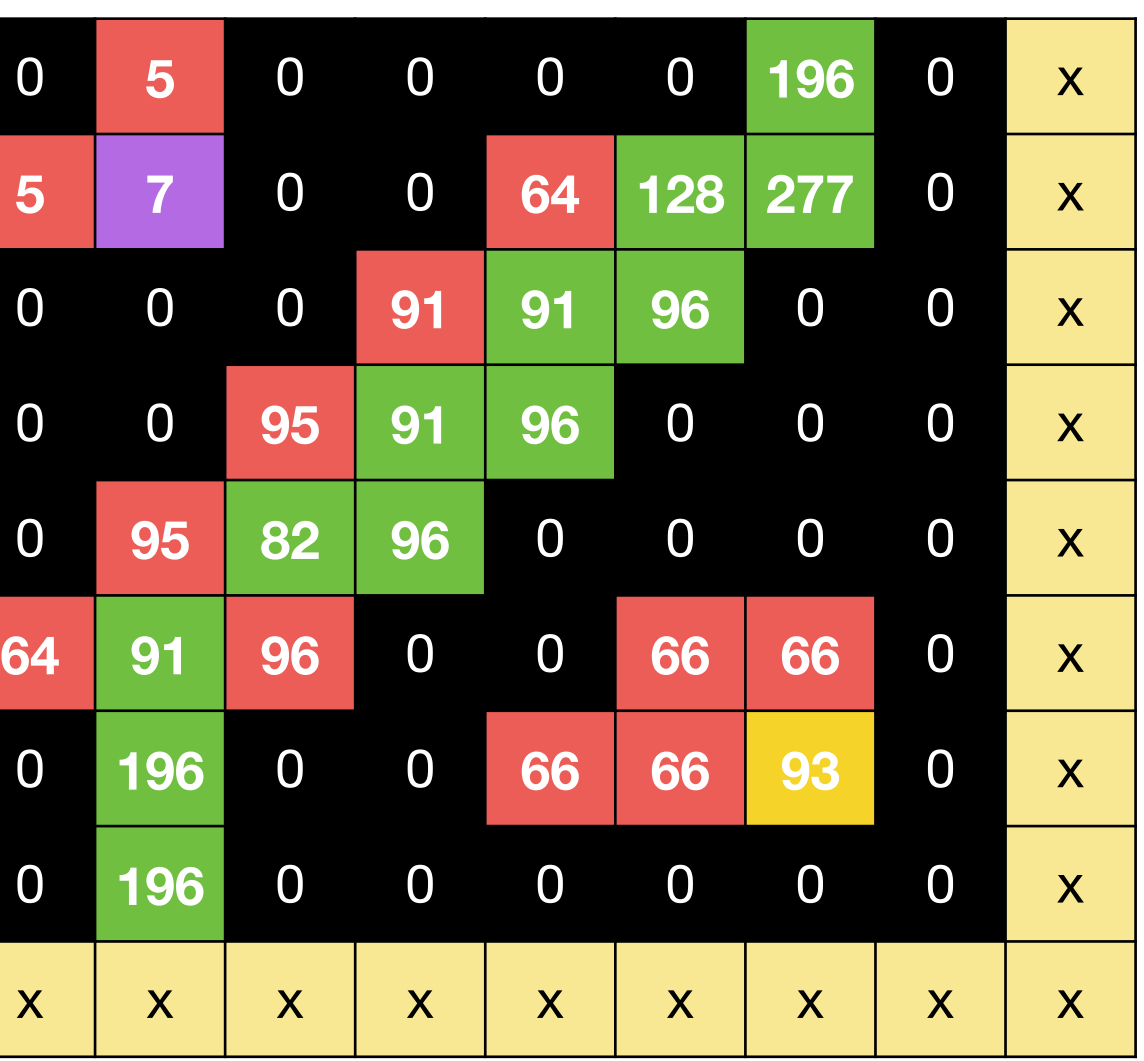

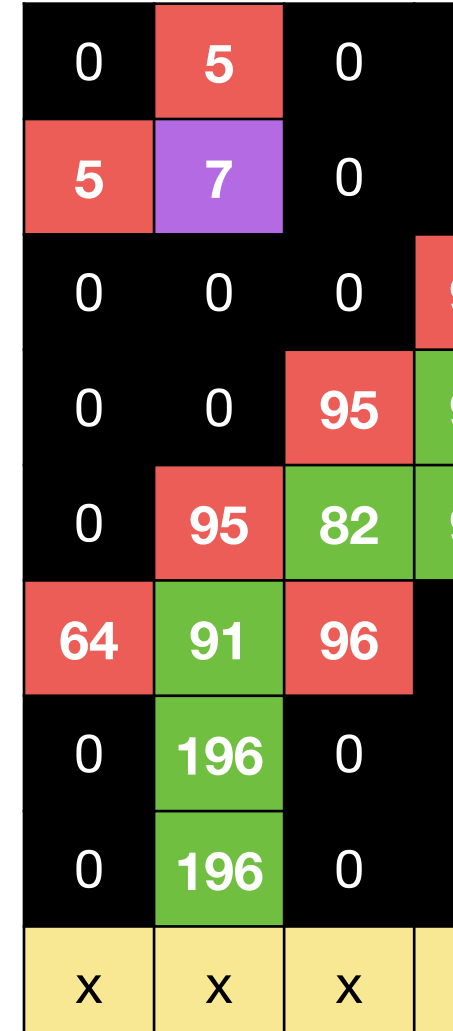

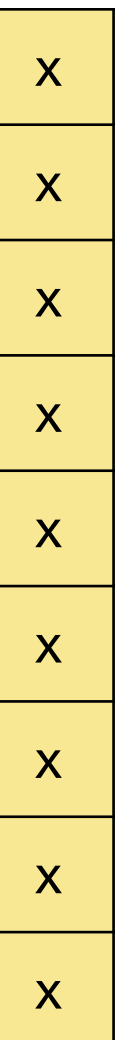

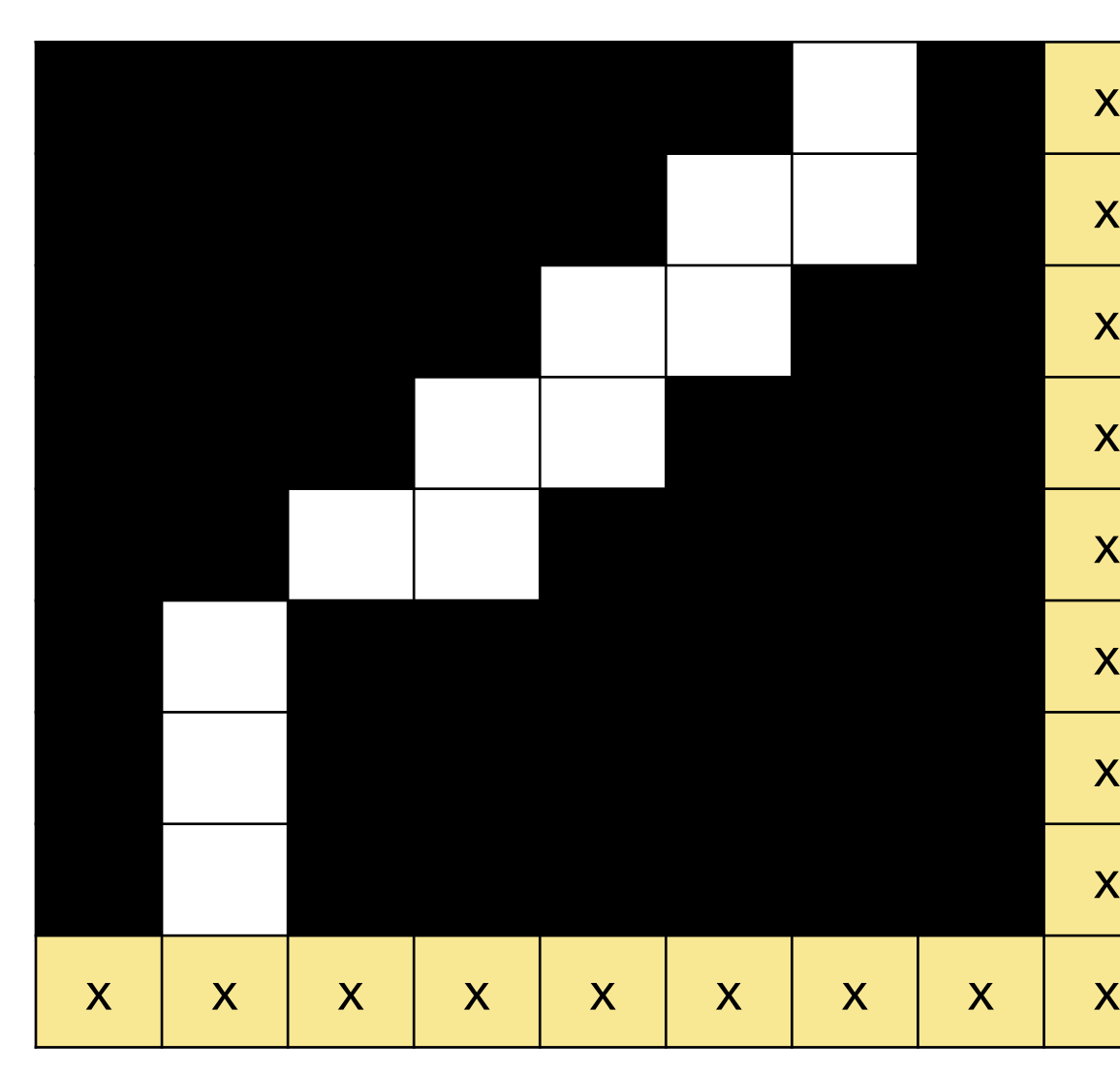

#### **Canny** Edge Detector

#### **Original Image**

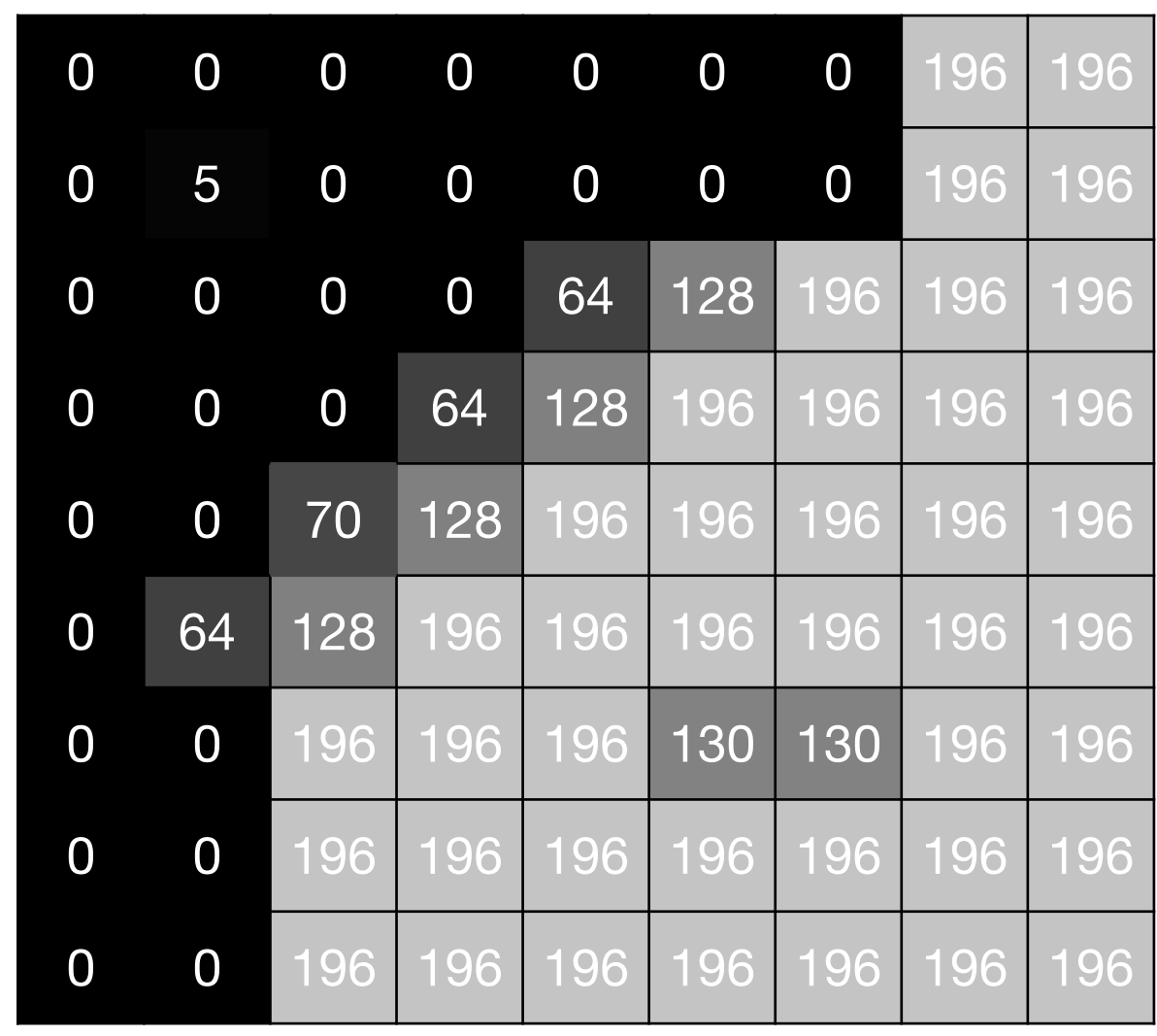

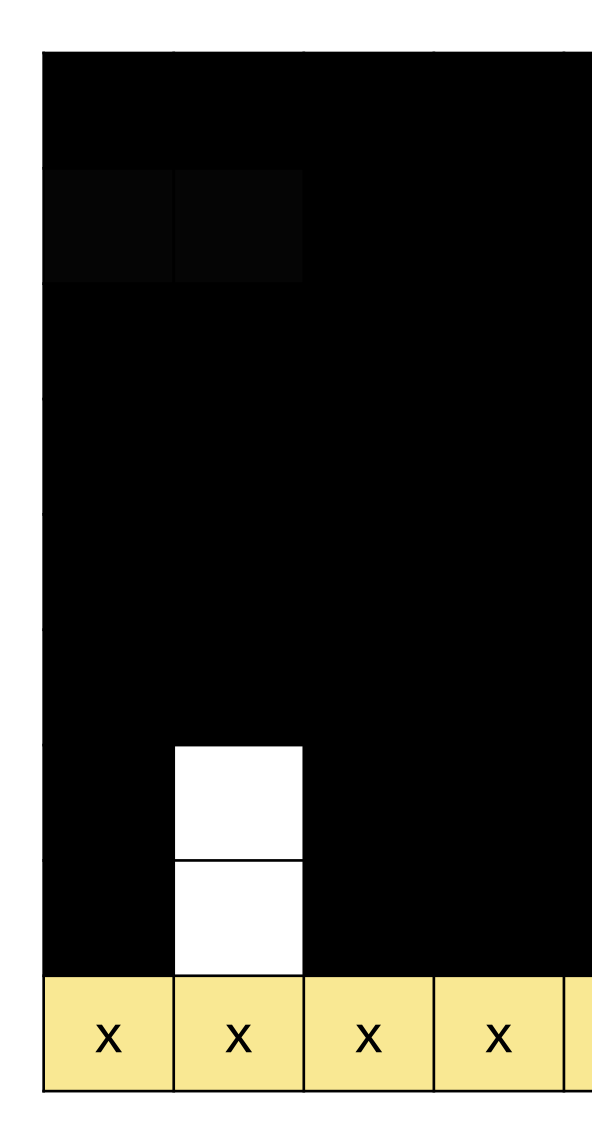

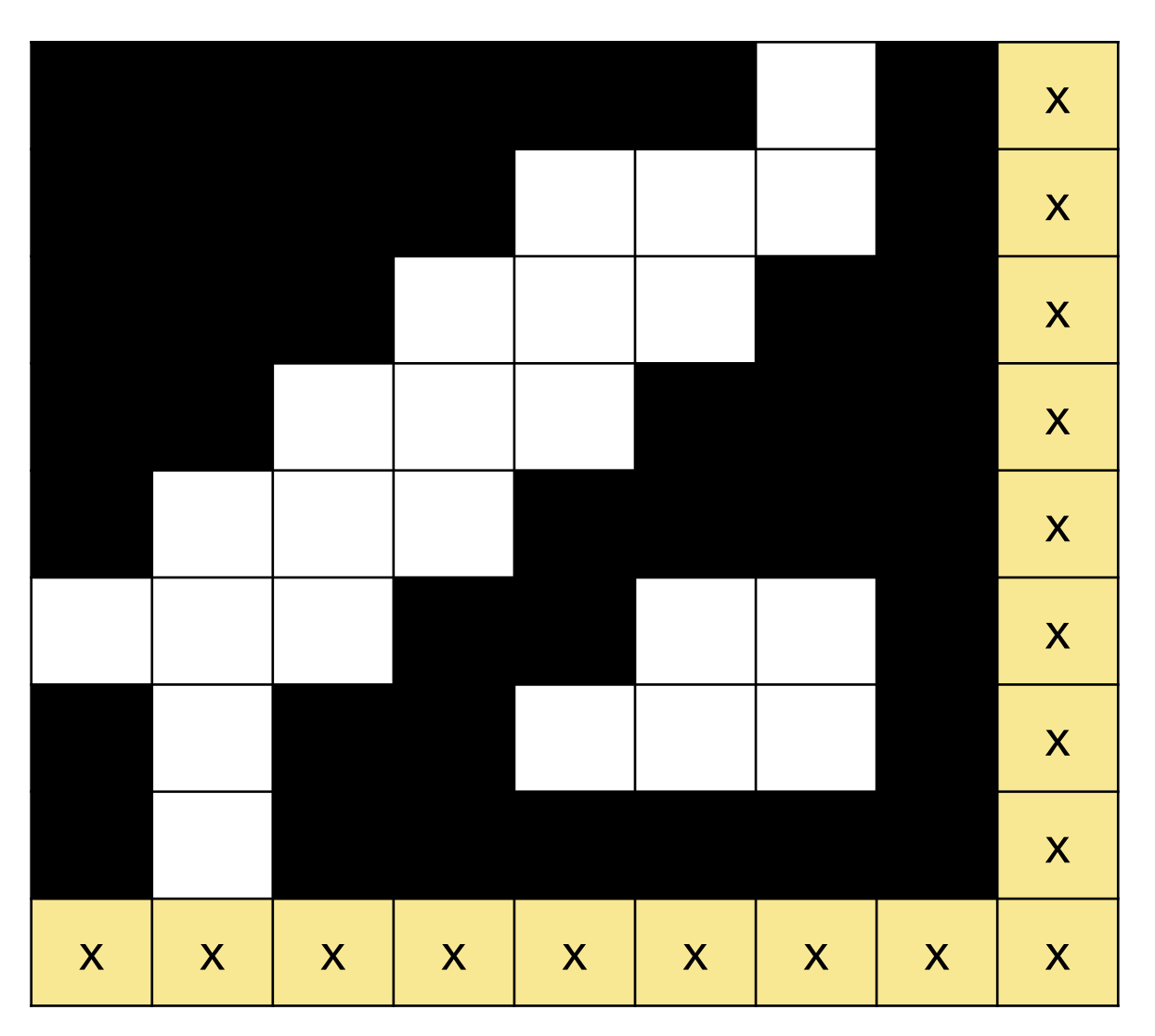

#### **Sobel** (threshold  $= 100$ )

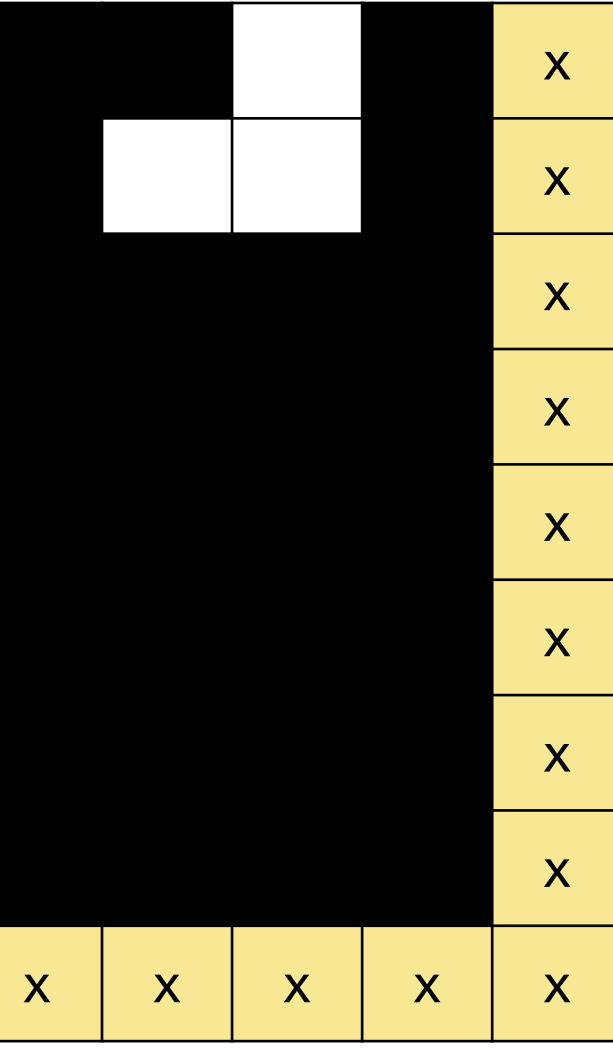

#### **Sobel** (threshold  $= 50$ )

#### **Canny Edge Detector**

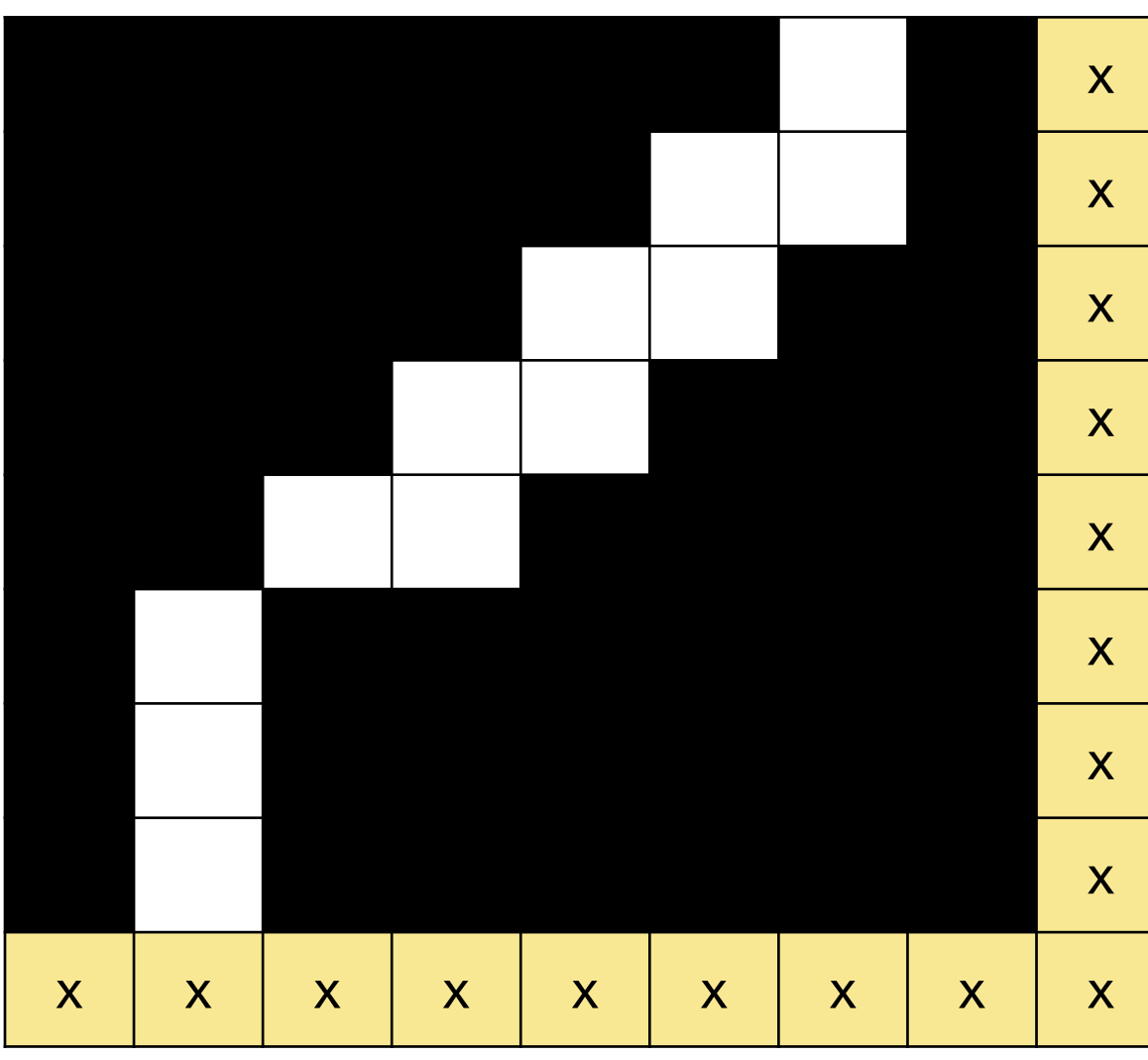

The fact that the edge is shifted can be addressed by better derivative filter (central difference)

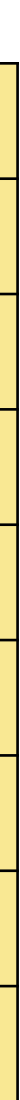

# How do humans perceive **boundaries**?

## Edges are a property of the 2D image.

## It is interesting to ask: How closely do image edges correspond to boundaries that humans perceive to be salient or significant?

# **Traditional Edge Detection**

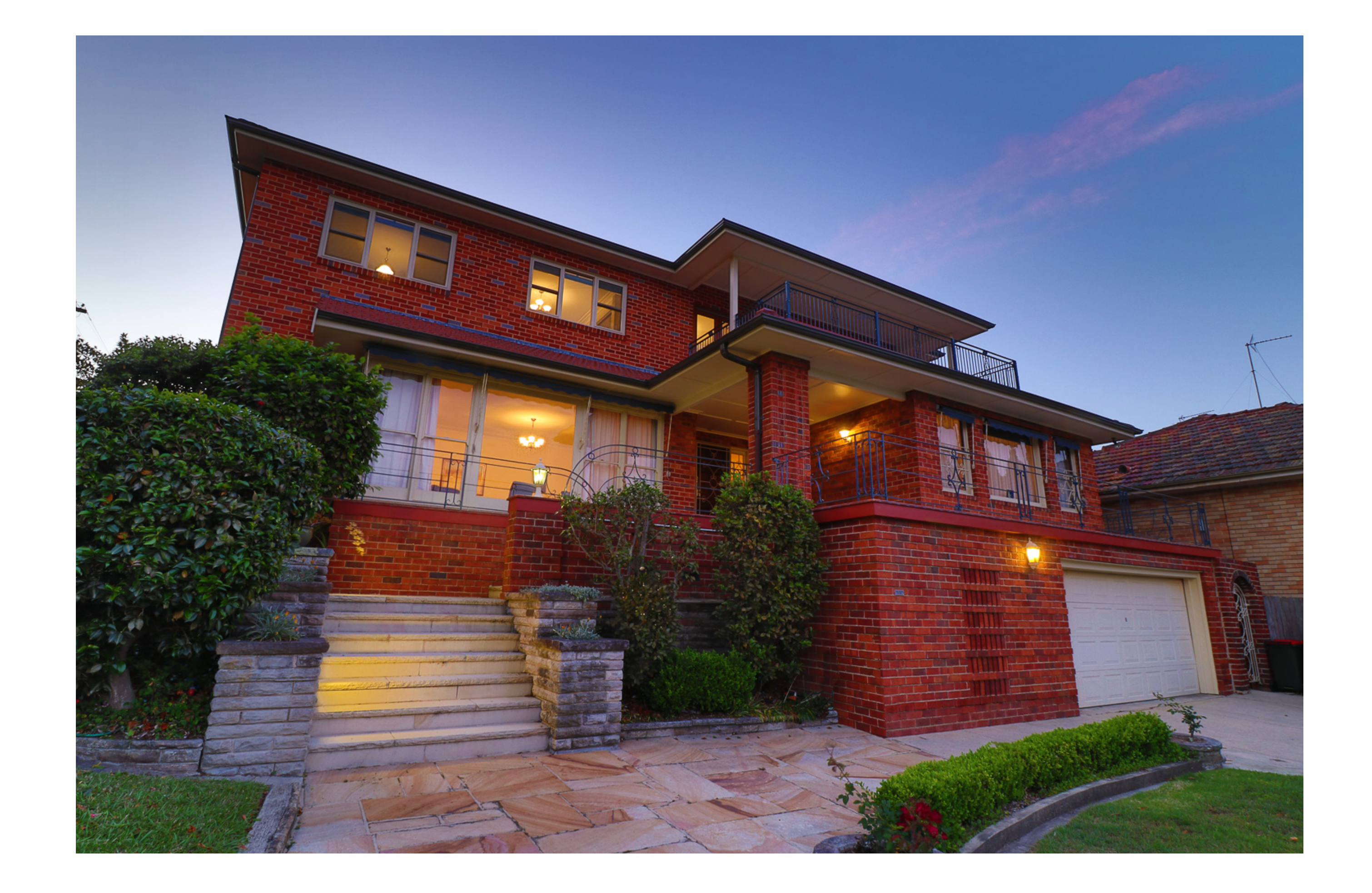

## Generally lacks semantics (i.e., too low-level for many task)

"Divide the image into some number of segments, where the segments represent 'things' or 'parts of things' in the scene. The number of segments is up to you, as it depends on the image. Something between 2 and 30 is likely to be appropriate. It is important that all of the segments have approximately equal importance."

(Martin et al. 2004)

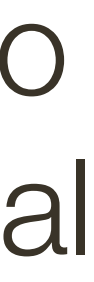

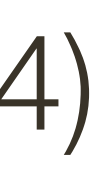

# How do humans perceive **boundaries**?

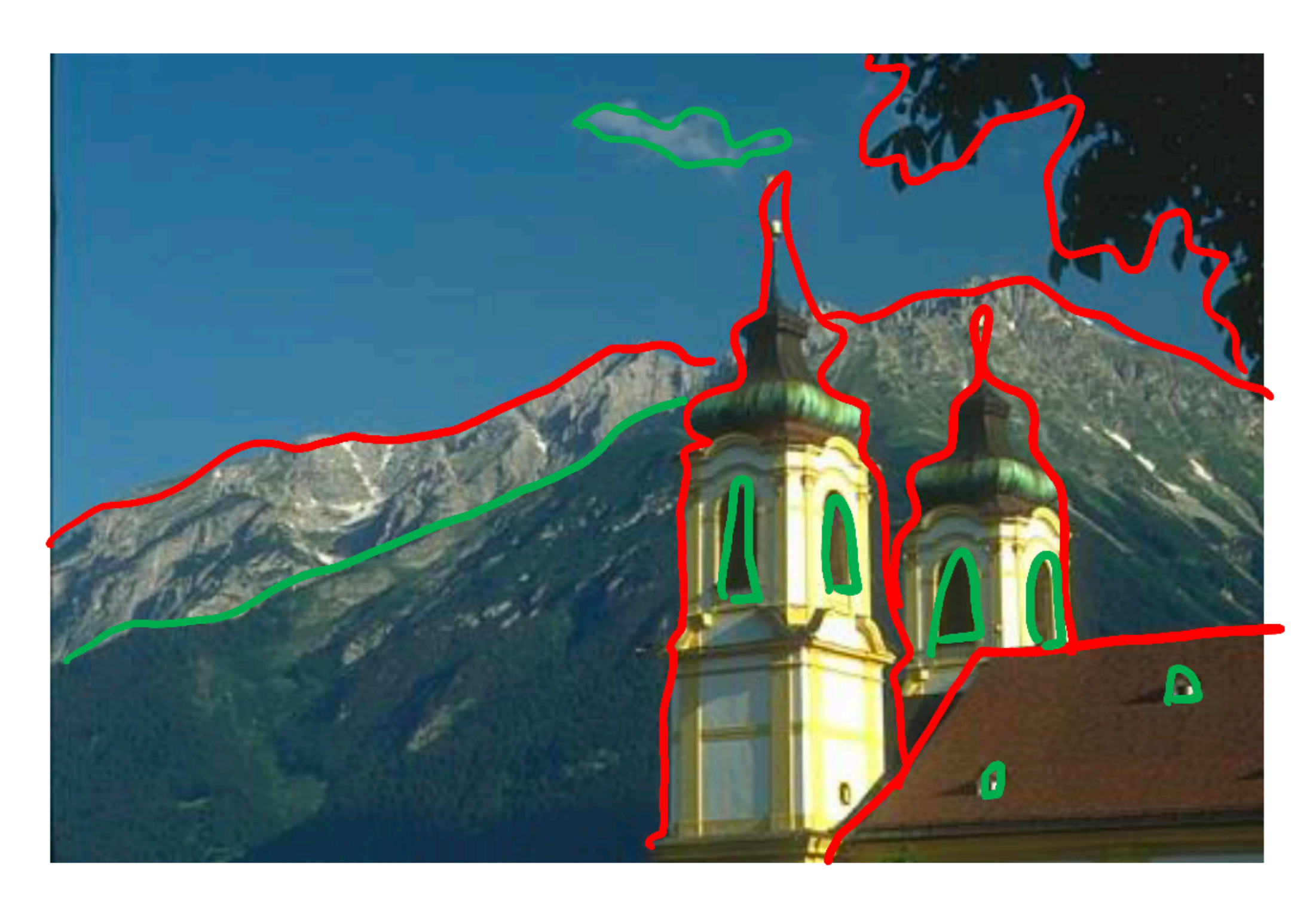

# How do humans perceive boundaries?

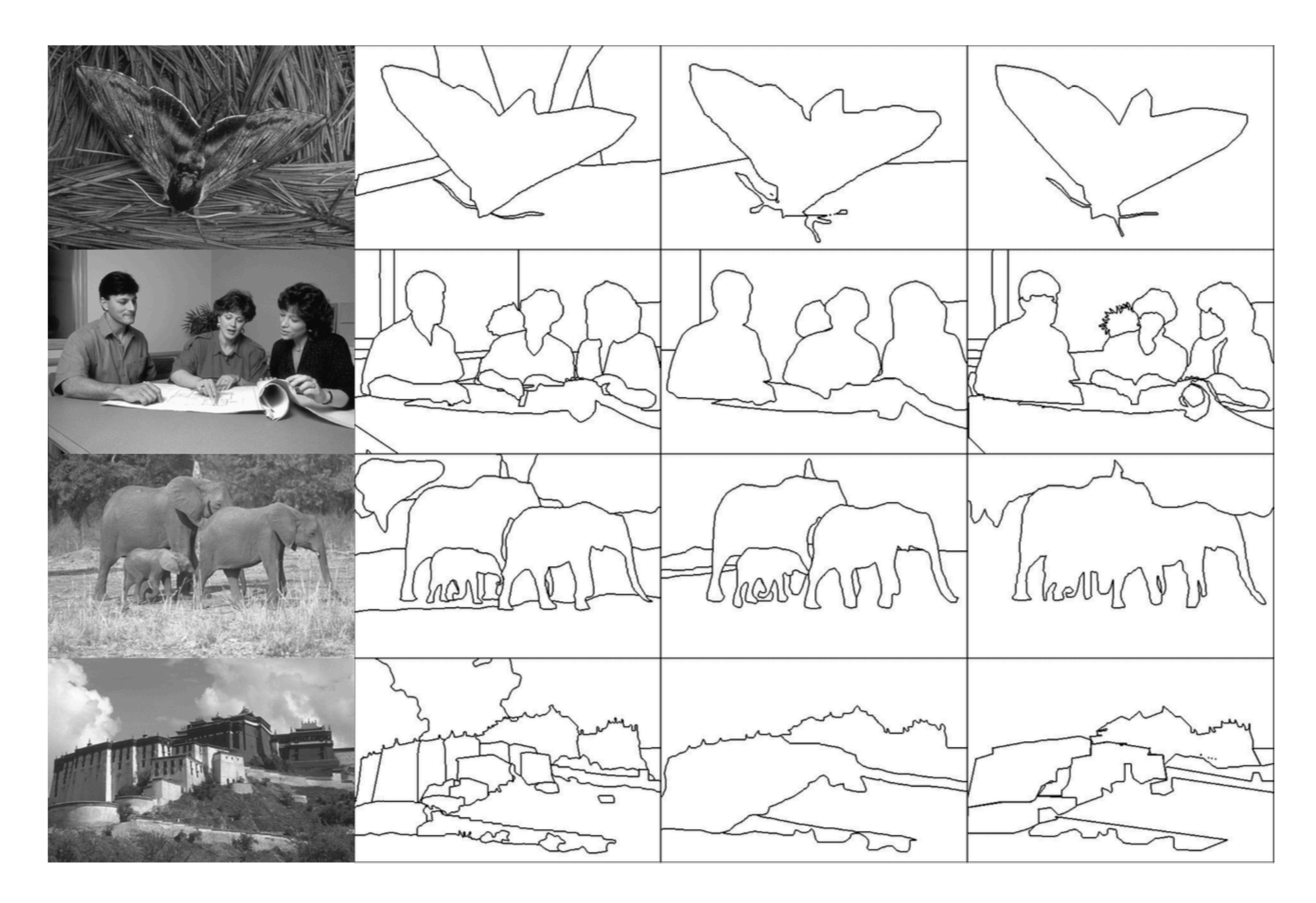

Figure Credit: Martin et al. 2001

# How do humans perceive boundaries?

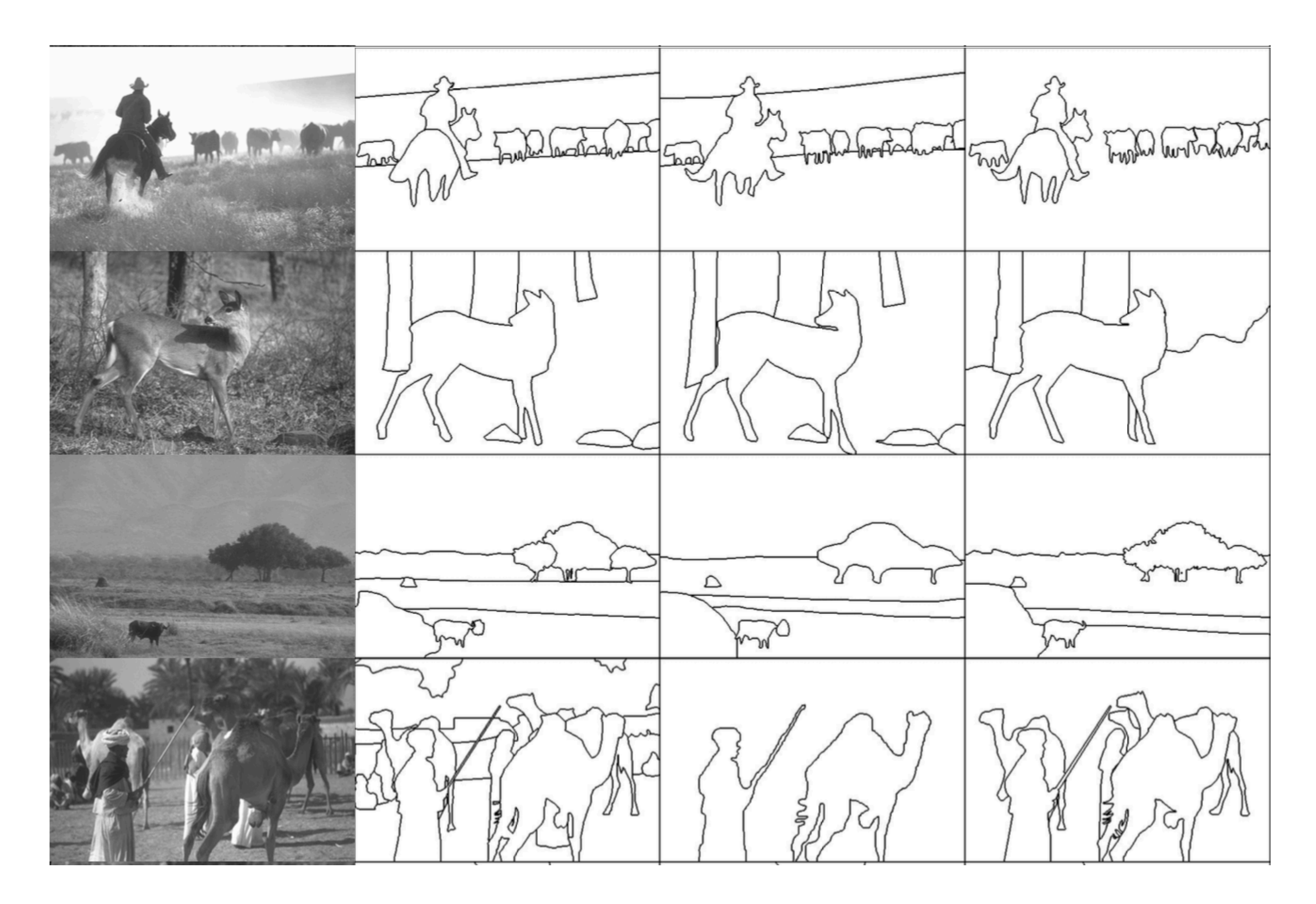

Figure Credit: Martin et al. 2001

**Figure Credit**: Szeliski Fig. 4.31. **Original**: Martin et al. 2004

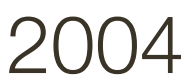

Each image shows multiple (4-8) human-marked boundaries. Pixels are darker where more humans marked a boundary.

# How do humans perceive **boundaries**?

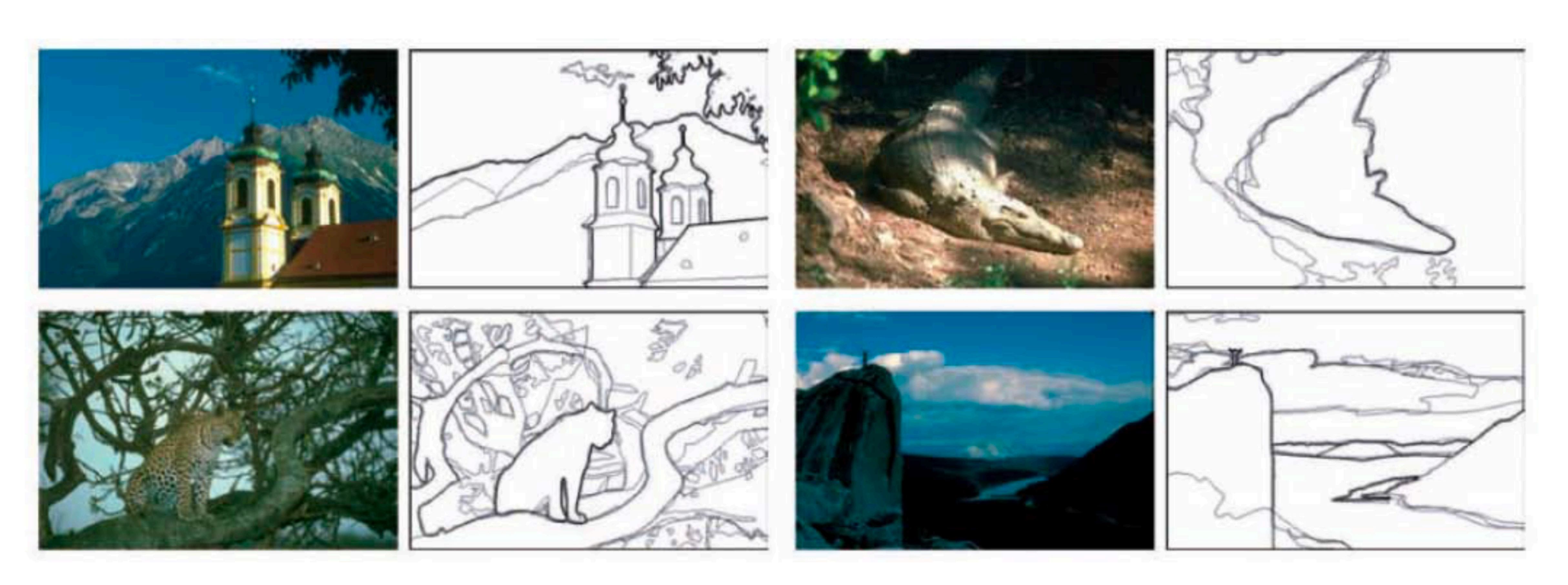
### **Boundary Detection**

#### We can formulate **boundary detection** as a high-level recognition task - Try to learn, from sample human-annotated images, which visual features or cues are predictive of a salient/significant boundary

on a boundary

#### Many boundary detectors output a **probability or confidence** that a pixel is

 $-$  Consider circular windows of radii  $r$  at each pixel  $(x, y)$ cut in half by an oriented line through the middle

— Compare visual features on both sides of the cut

— If features are very **different** on the two sides, the cut line probably corresponds to a boundary

— Notice this gives us an idea of the orientation of the boundary as well

- 
- 
- 
- 

# **Boundary** Detection: Example Approach

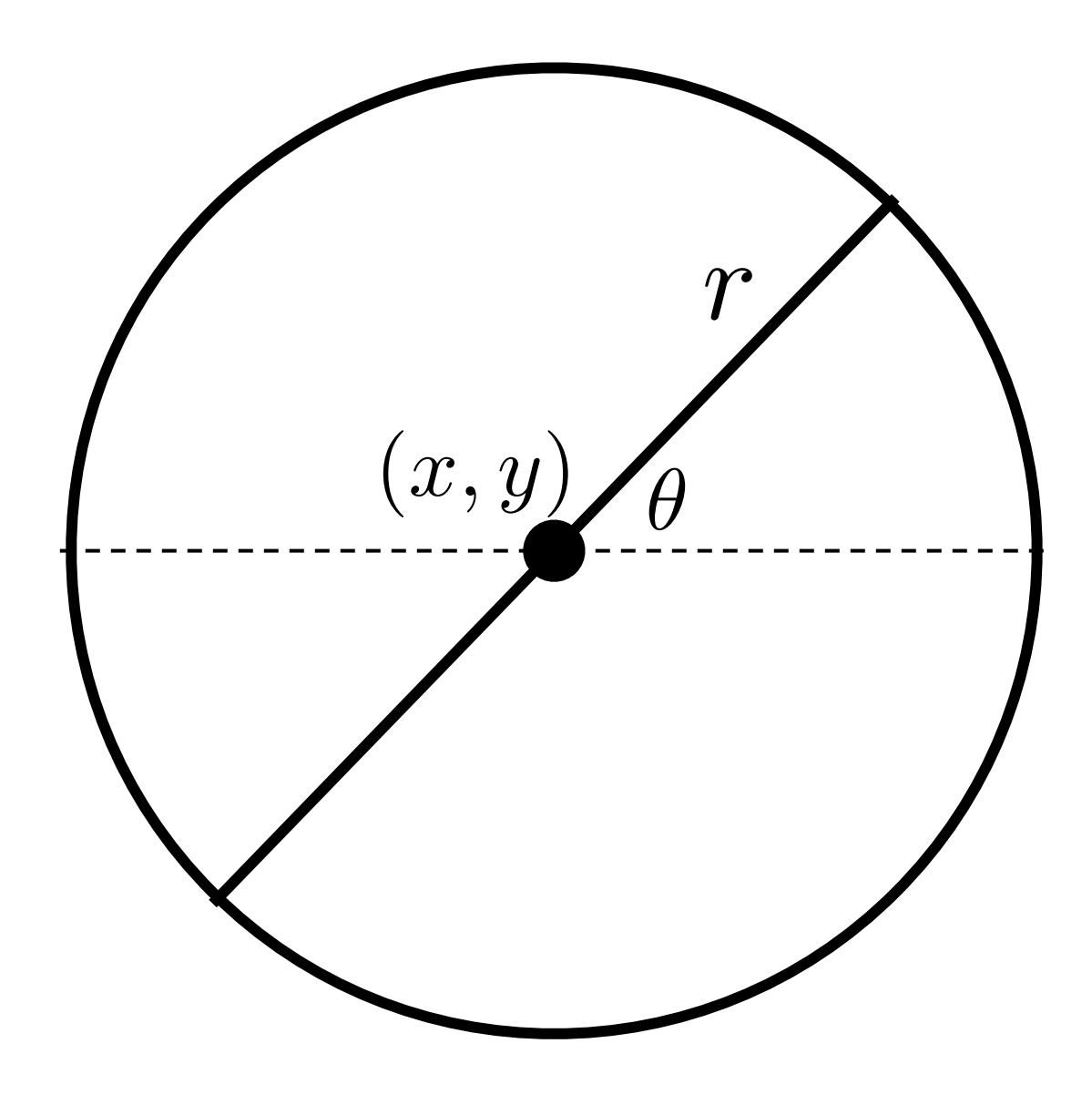

 $-$  Consider circular windows of radii  $r$  at each pixel  $(x, y)$ cut in half by an oriented line through the middle

— Compare visual features on both sides of the cut

— If features are very **different** on the two sides, the cut line probably corresponds to a boundary

— Notice this gives us an idea of the orientation of the boundary as well

**Implementation**: consider 8 discrete orientations  $(\theta)$  and 3 scales  $(r)$ 

- 
- 
- 
- 

# **Boundary** Detection: Example Approach

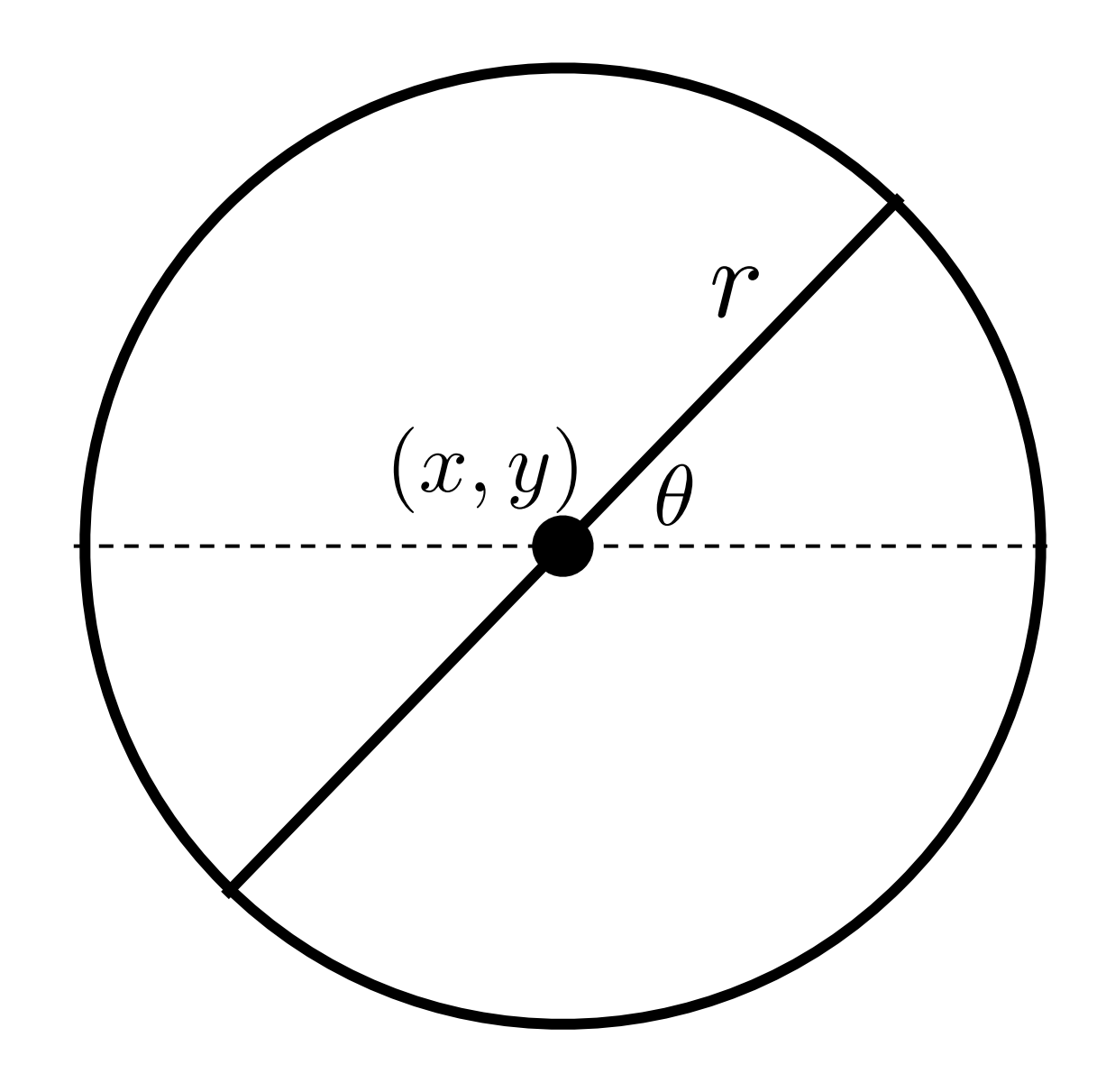

#### **Features**:

- Raw Intensity
- Orientation Energy
- Brightness Gradient
- Color Gradient
- Texture gradient

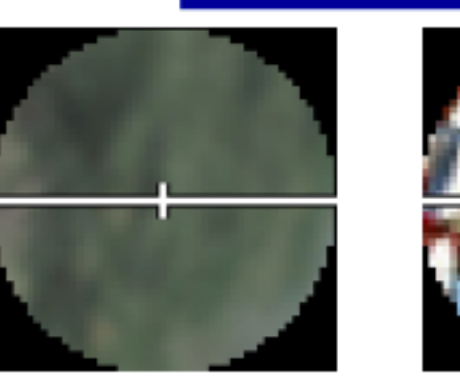

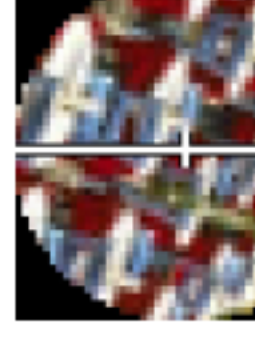

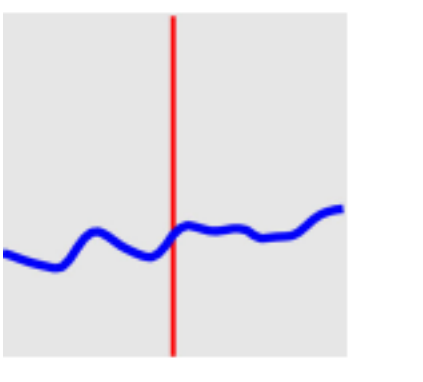

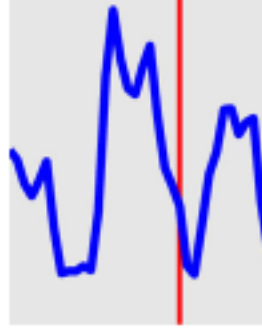

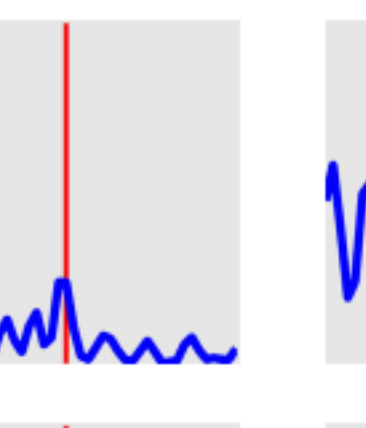

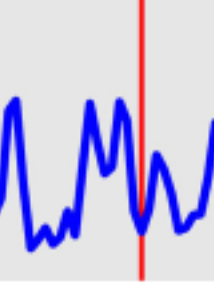

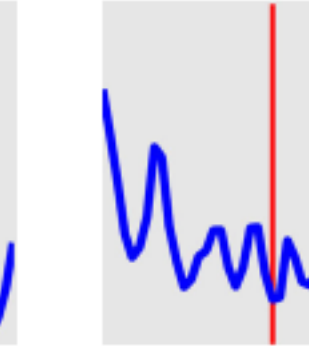

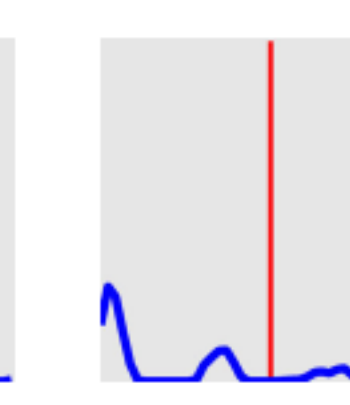

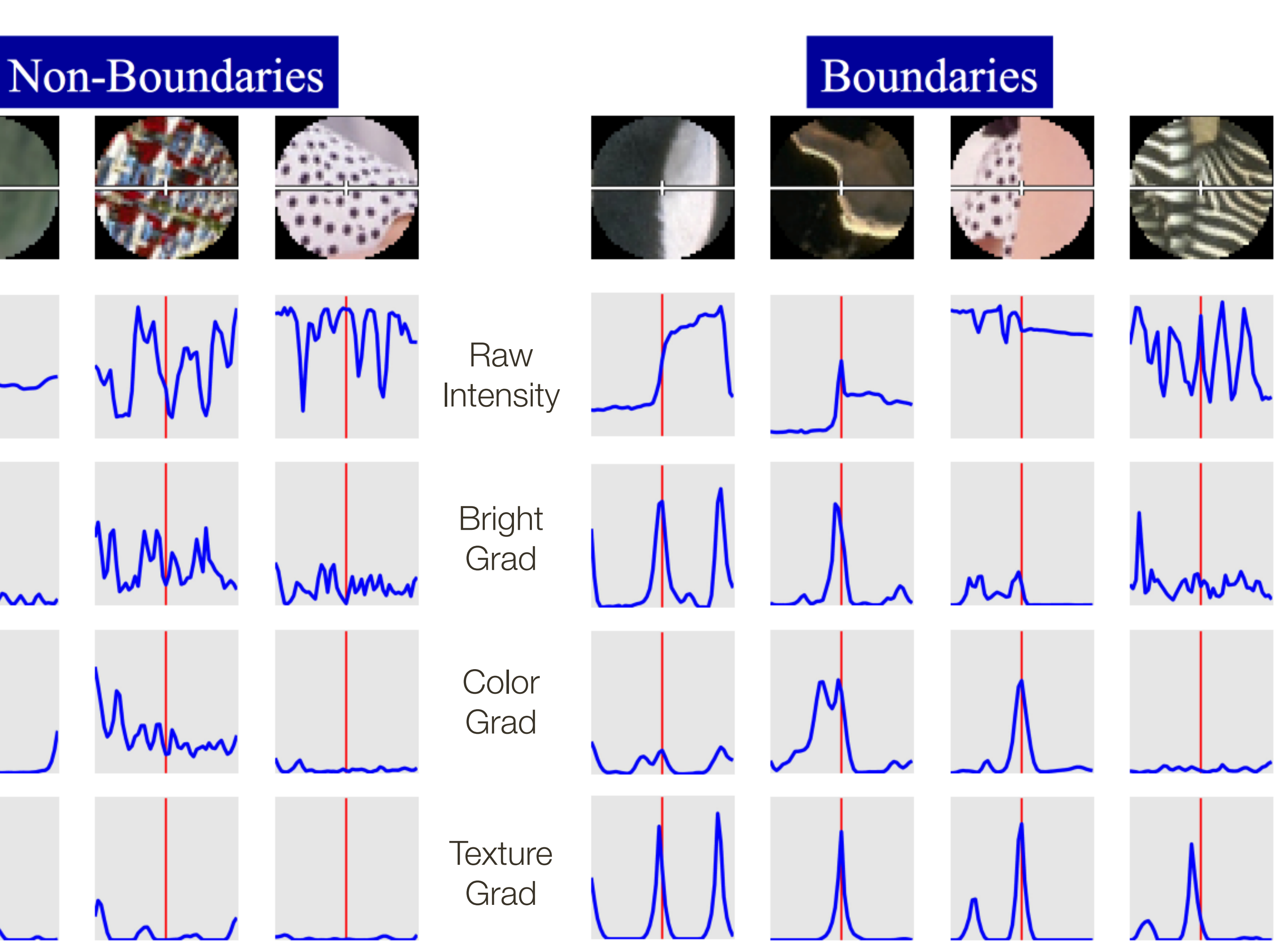

# **Boundary** Detection:

#### For each **feature** type

- Compute non-parametric distribution (histogram) for left side
- Compute non-parametric distribution (histogram) for right side
- Compare two histograms, on left and right side, using statistical test

Use all the histogram similarities as features in a learning based approach that

outputs probabilities (Logistic Regression, SVM, etc.)

### **Boundary** Detection:

# **Boundary Detection: Example Approach**

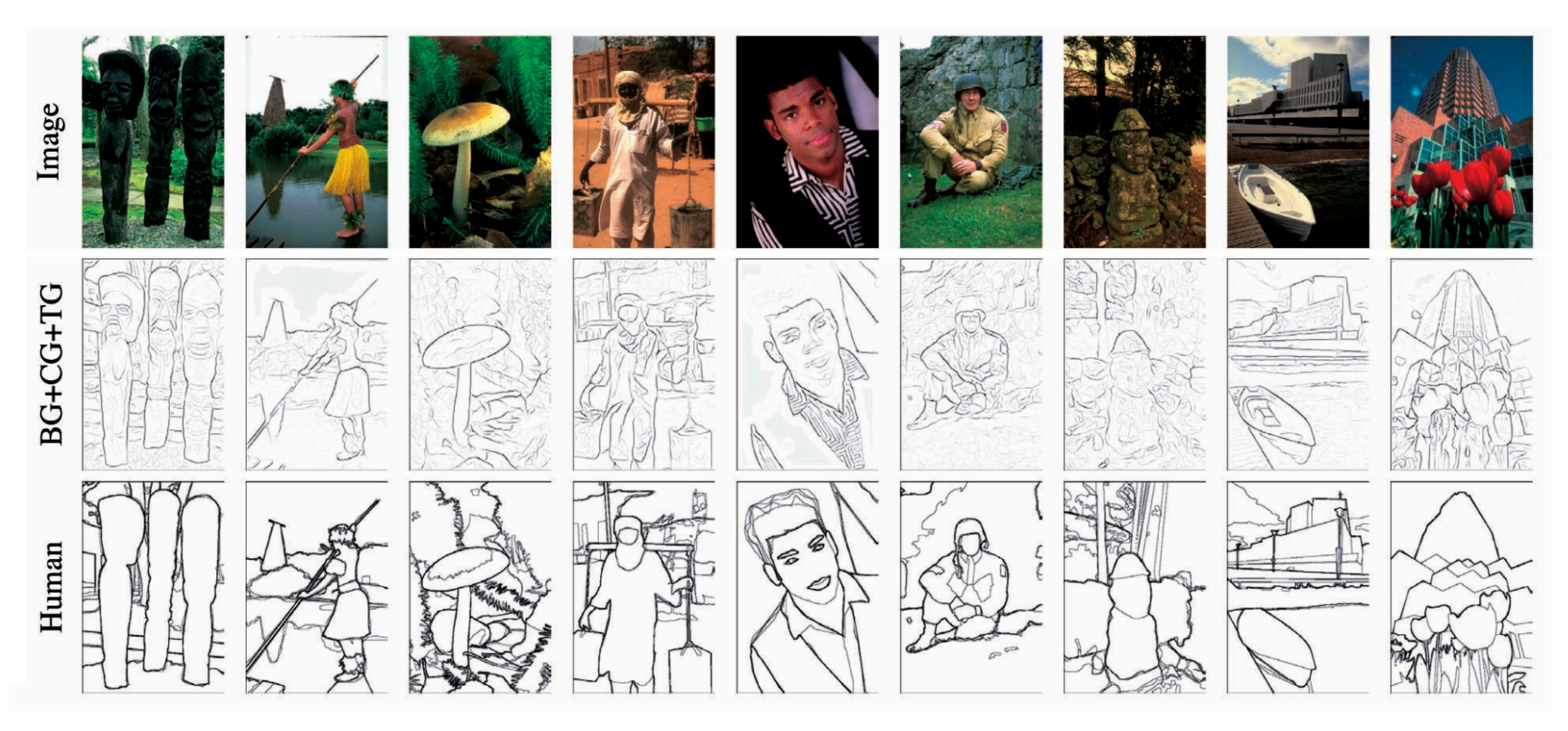

Figure Credit: Szeliski Fig. 4.33. Original: Martin et al. 2004

# **Summary**

Physical properties of a 3D scene cause "**edges**" in an image:

- depth discontinuity
- surface orientation discontinuity
- reflectance discontinuity
- illumination boundaries

- $\sim$  local extrema of a first derivative operator  $\rightarrow$  **Canny**
- zero crossings of a second derivative operator → **Marr/Hildreth**

Two generic approaches to **edge detection**:

Many algorithms consider "**boundary detection**" as a high-level recognition task and output a probability or confidence that a pixel is on a human-perceived boundary

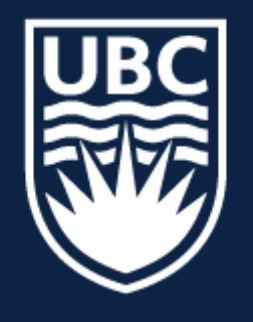

#### THE UNIVERSITY OF BRITISH COLUMBIA

#### **Lecture 10:** Corner Detection

# **CPSC 425: Computer Vision**

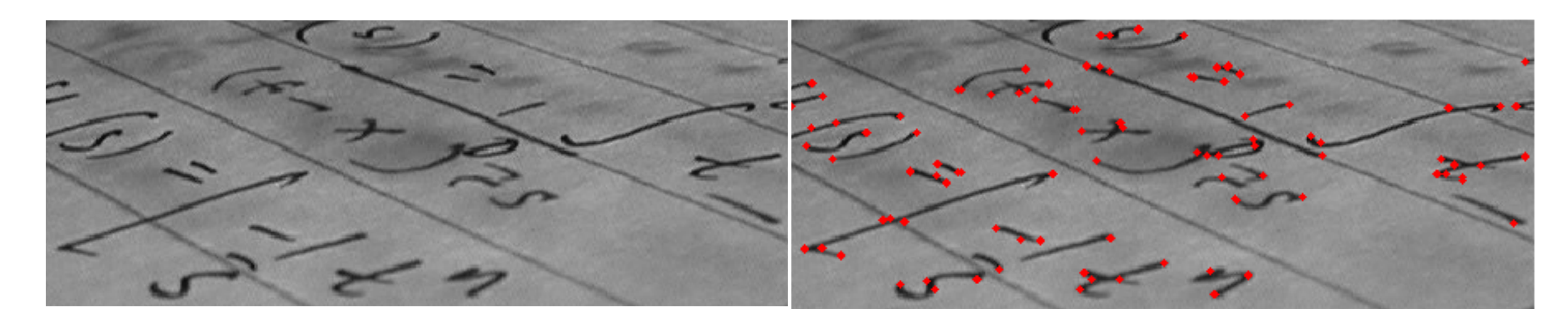

**Image Credit: [https://en.wikipedia.org/wiki/Corner\\_detection](https://en.wikipedia.org/wiki/Corner_detection)** 

( unless otherwise stated slides are taken or adopted from **Bob Woodham, Jim Little** and **Fred Tung** )

When might **template matching fail**?

— Different scales

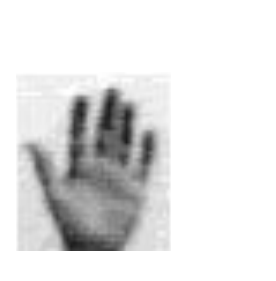

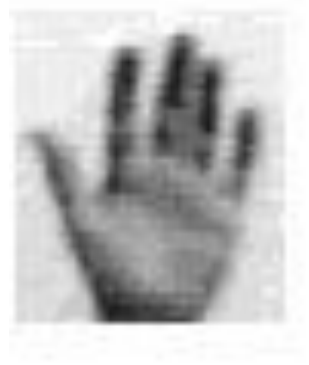

- Different orientation
- Lighting conditions
- Left vs. Right hand

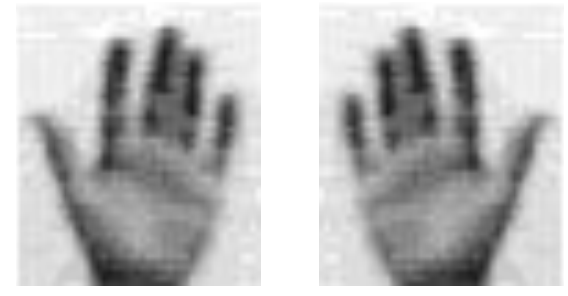

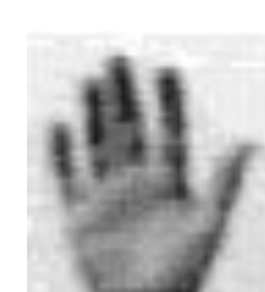

# — Partial Occlusions

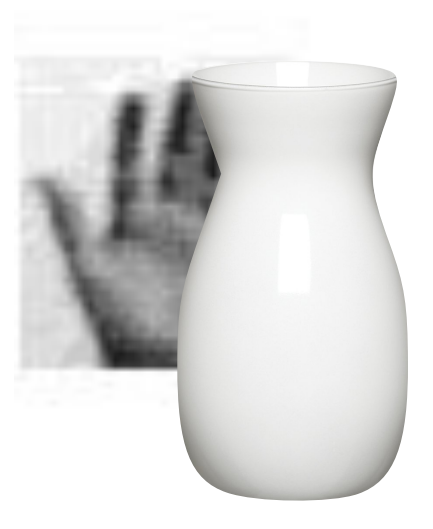

#### — Different Perspective

— Motion / blur

# **Motivation:** Template Matching

# **Motivation:** Template Matching in Scaled Representation

When might **template matching** in scaled representation **fail**?

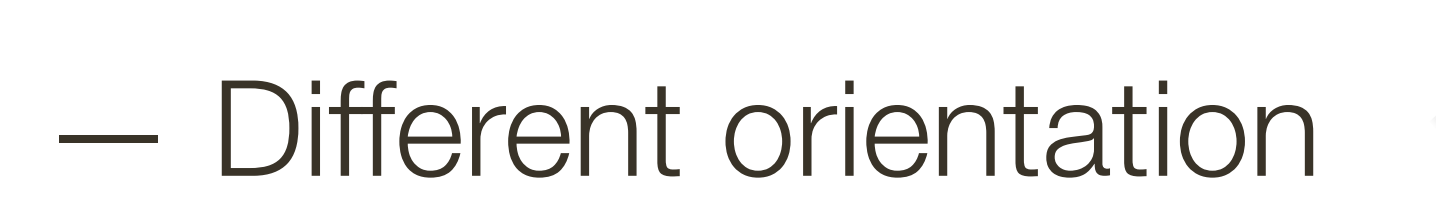

**DITIONE SCALES** 

— Lighting conditions

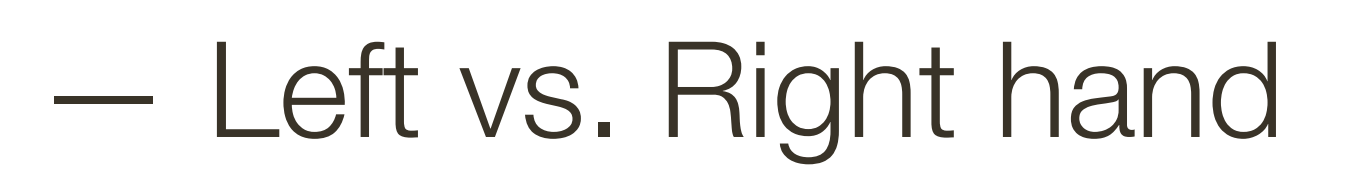

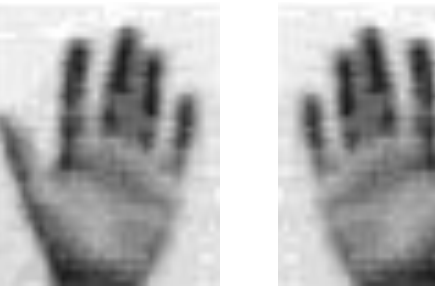

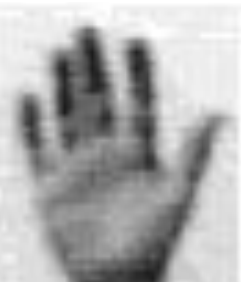

— Partial Occlusions

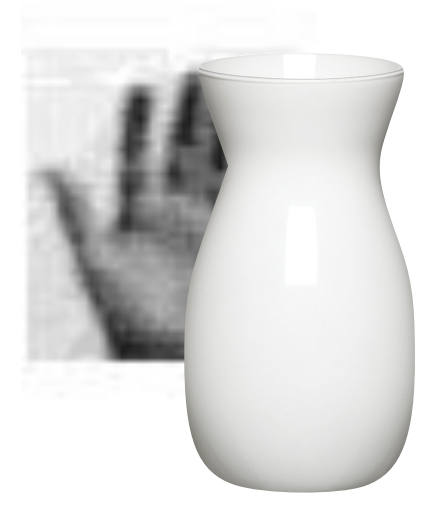

— Different Perspective

— Motion / blur

When might **edge matching** in scaled representation **fail**?

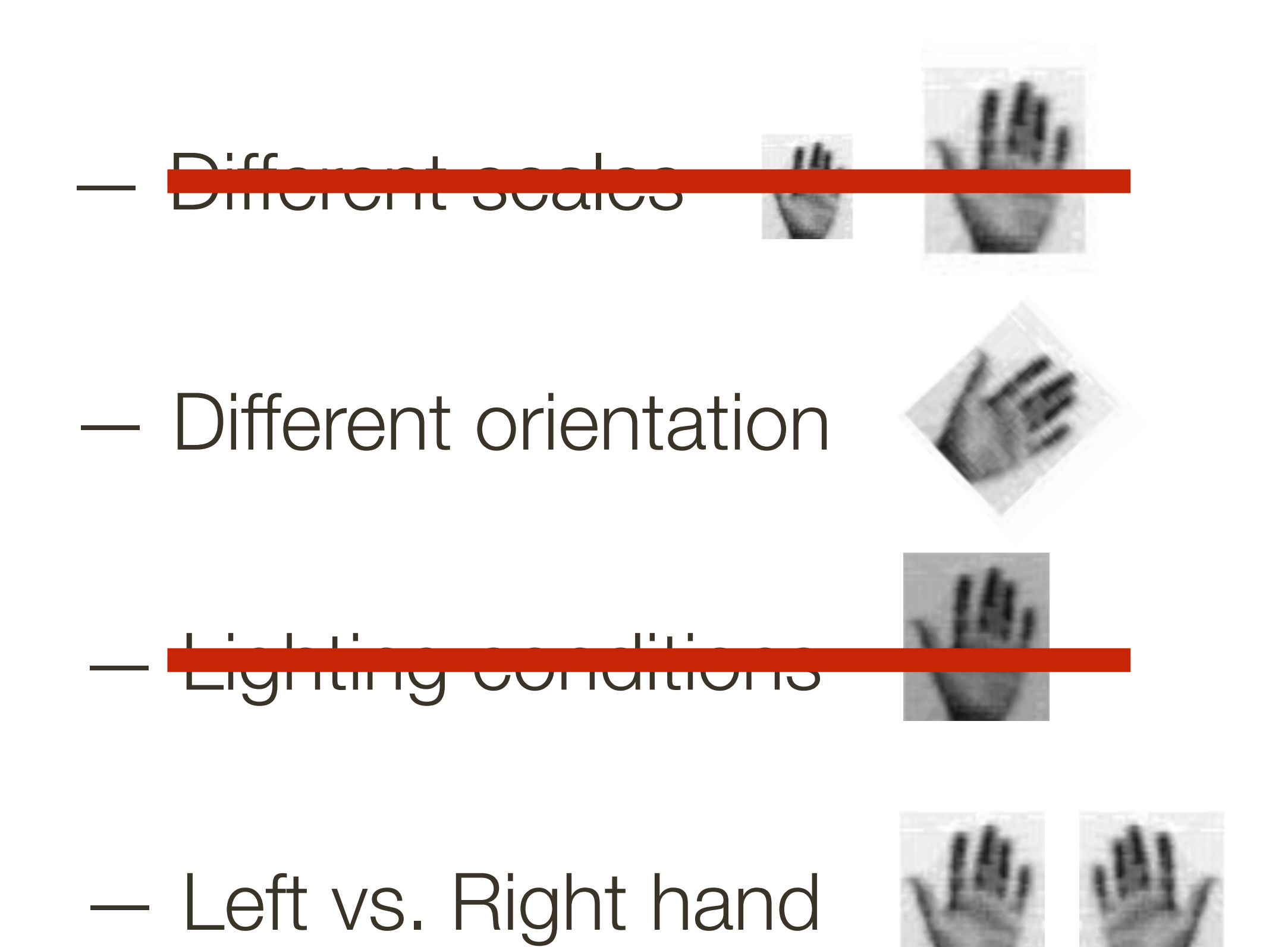

#### — Partial Occlusions

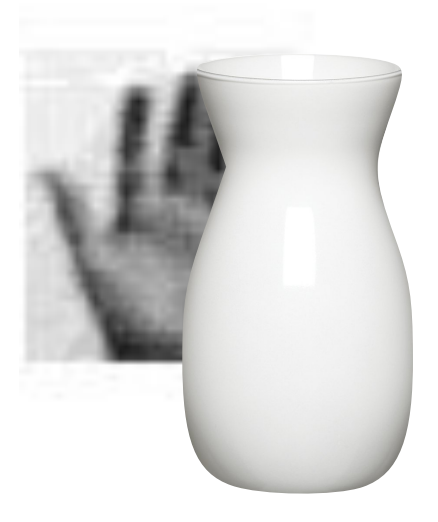

— Different Perspective

— Motion / blur

# **Motivation:** Edge Matching in Scaled Representation

# **Motivation:** Edge Matching in Scaled Representation

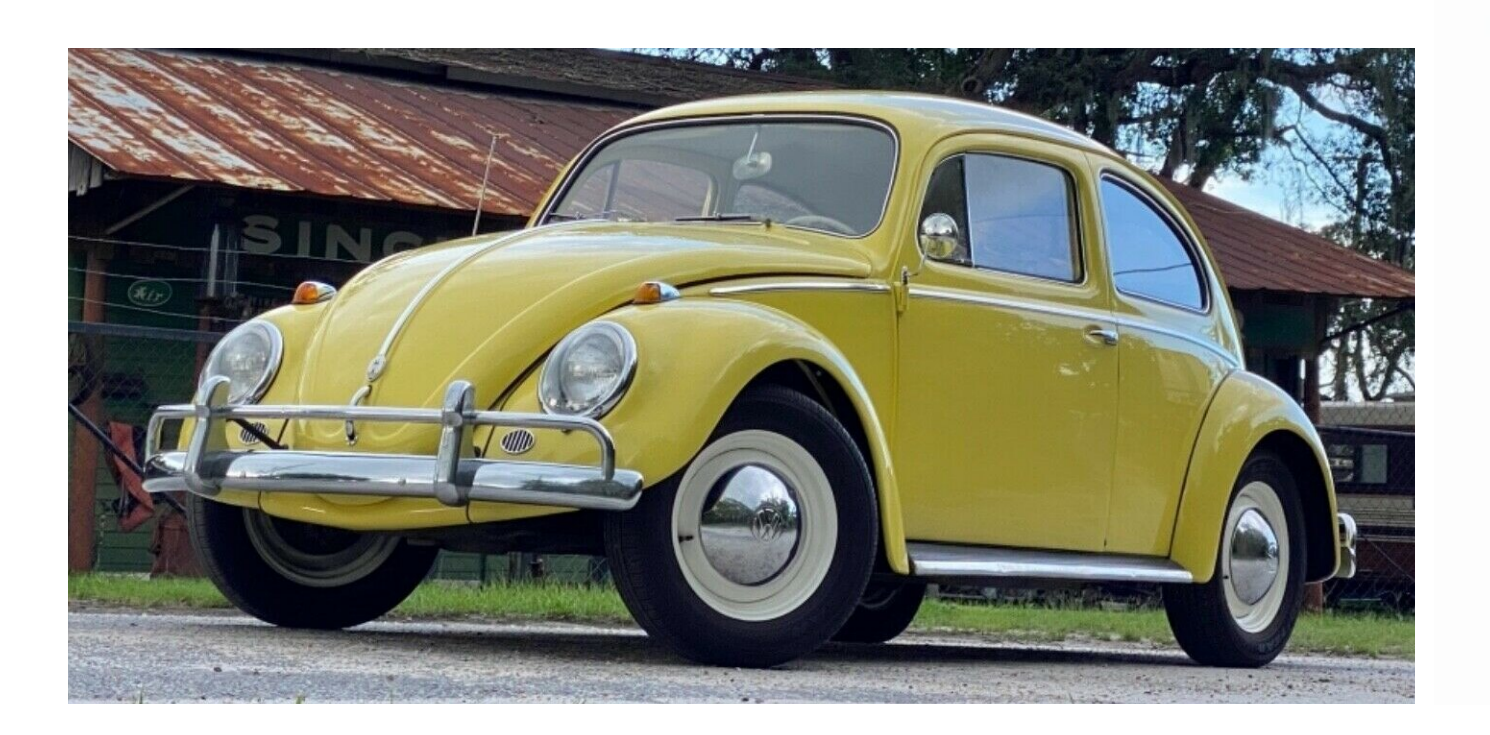

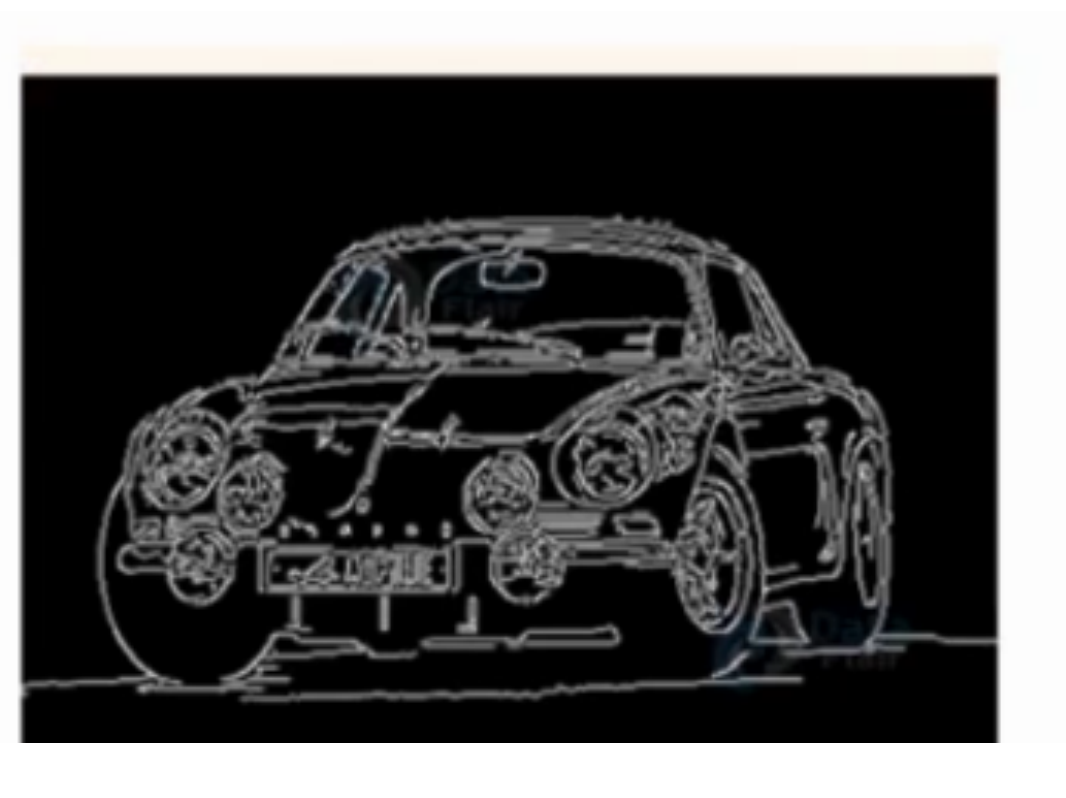

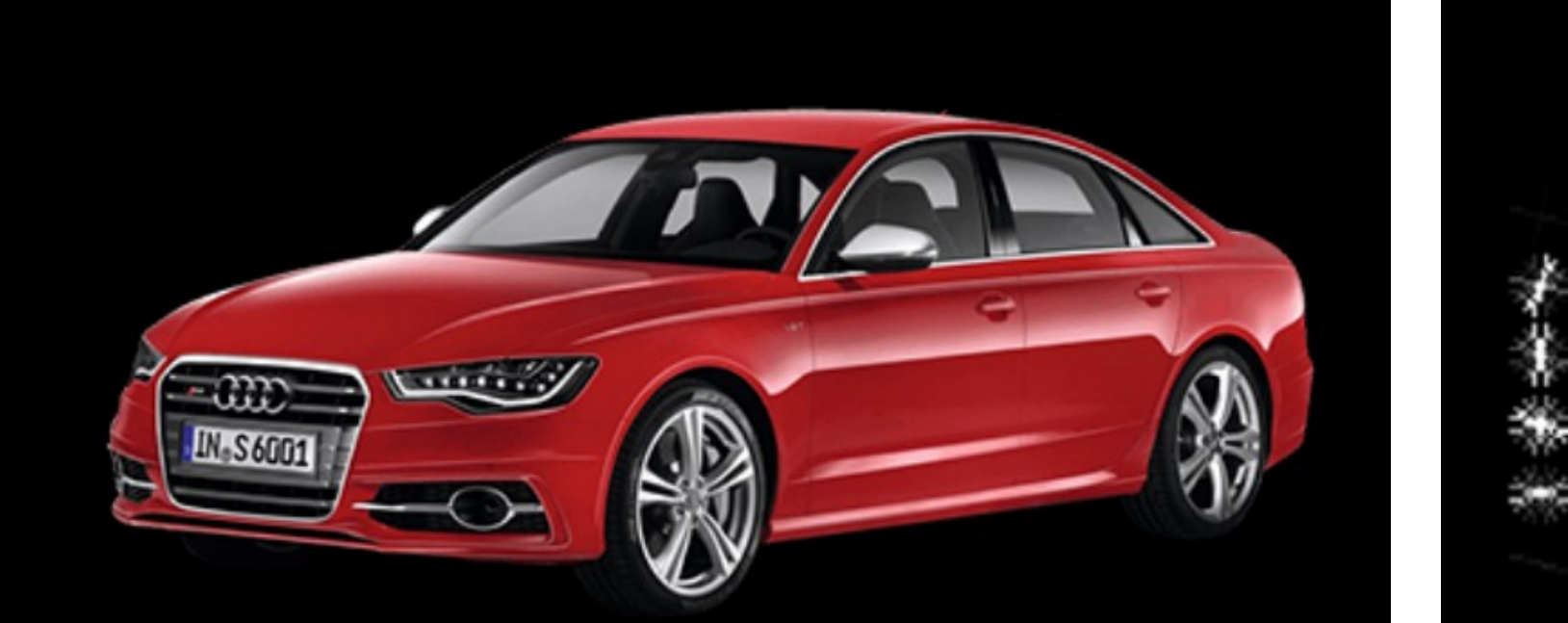

والمستعدد فسيعت فيستعد فالمستعد فالمستعد والمستعد والمستعد المستعد والمستعد والمستعد والمستعد والمستعف والمستعف

# **Motivation:** Edge Matching in Scaled Representation

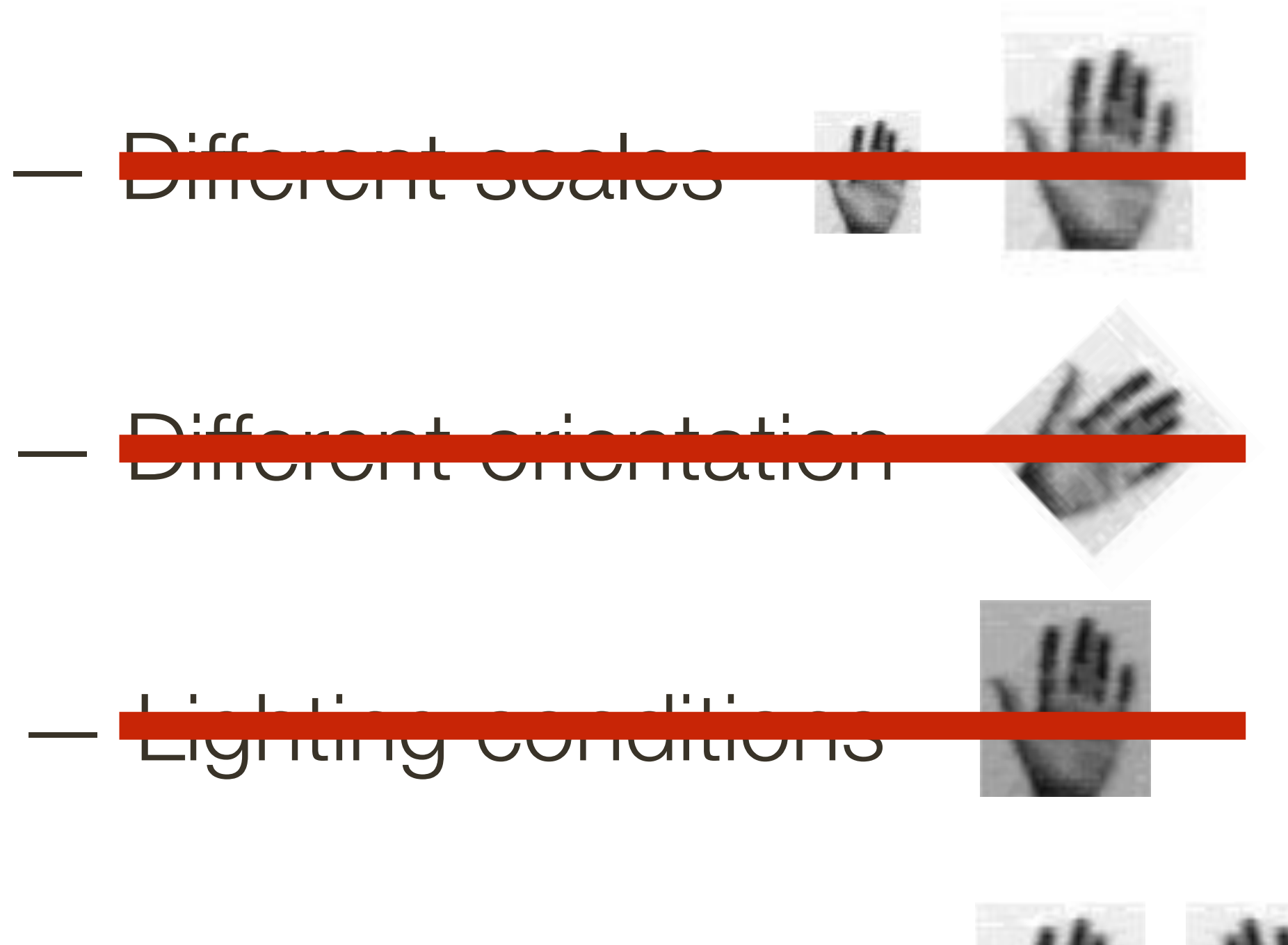

- Left vs. Right hand

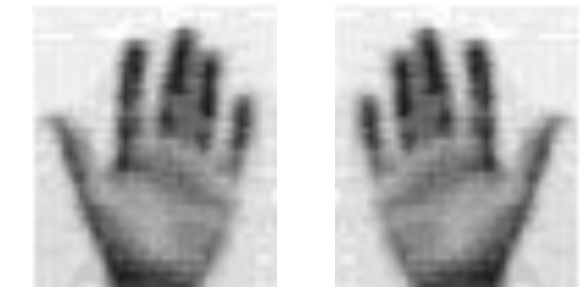

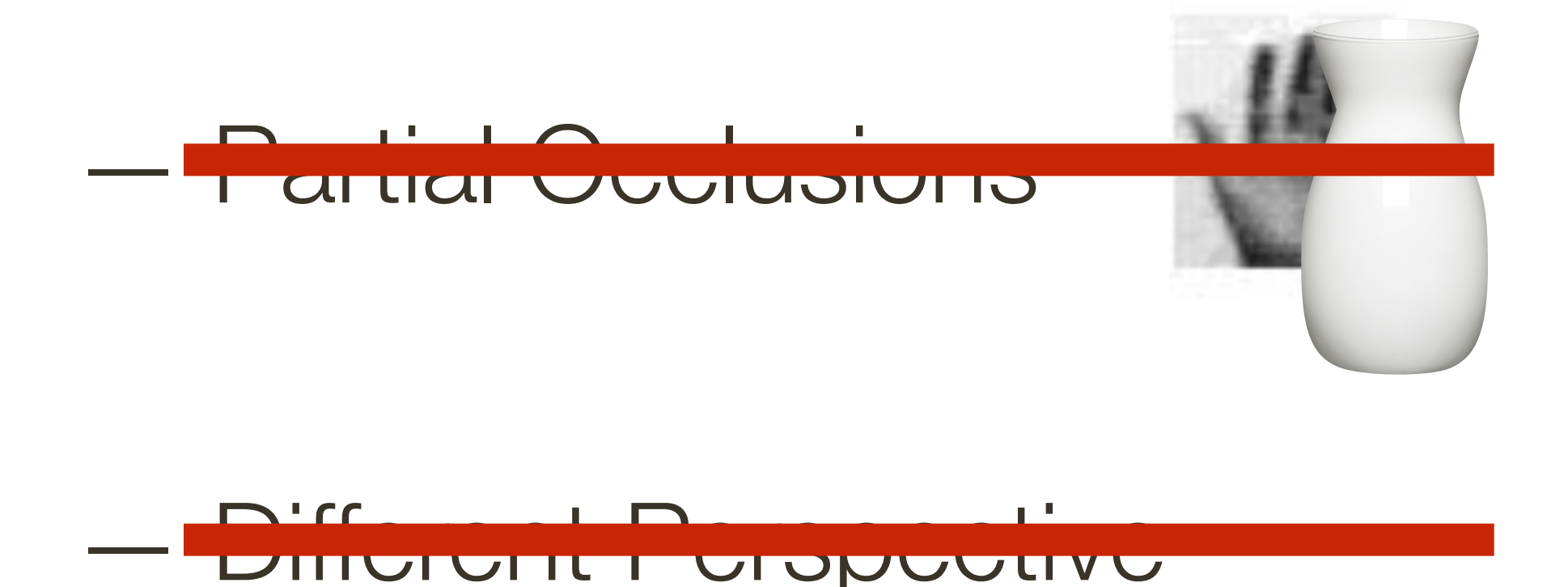

- Motion / blur

# Planar Object **Instance Recognition**

#### Database of planar objects Instance recognition

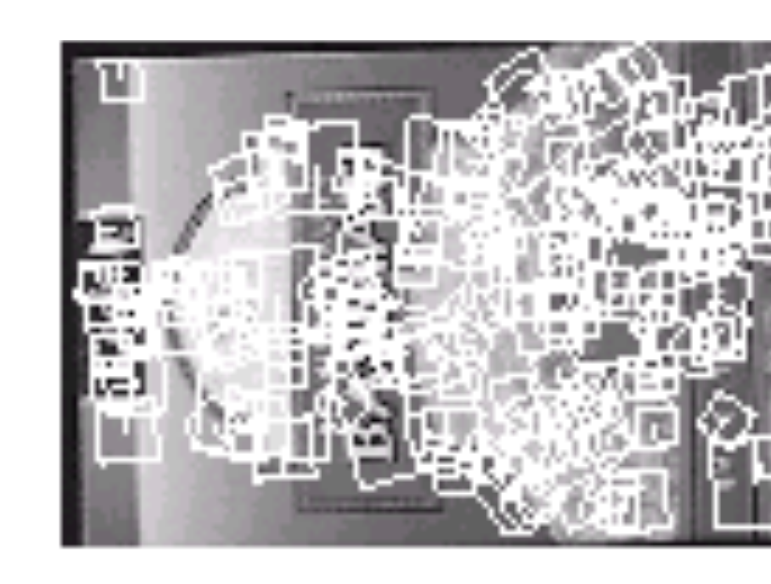

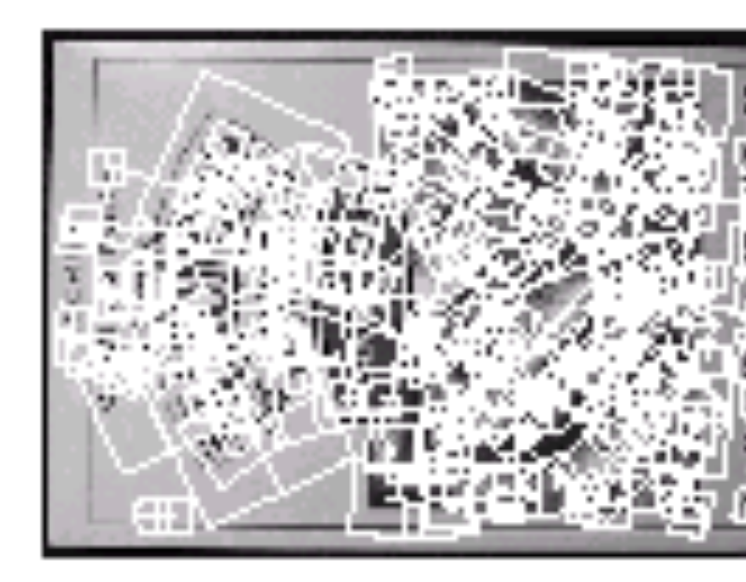

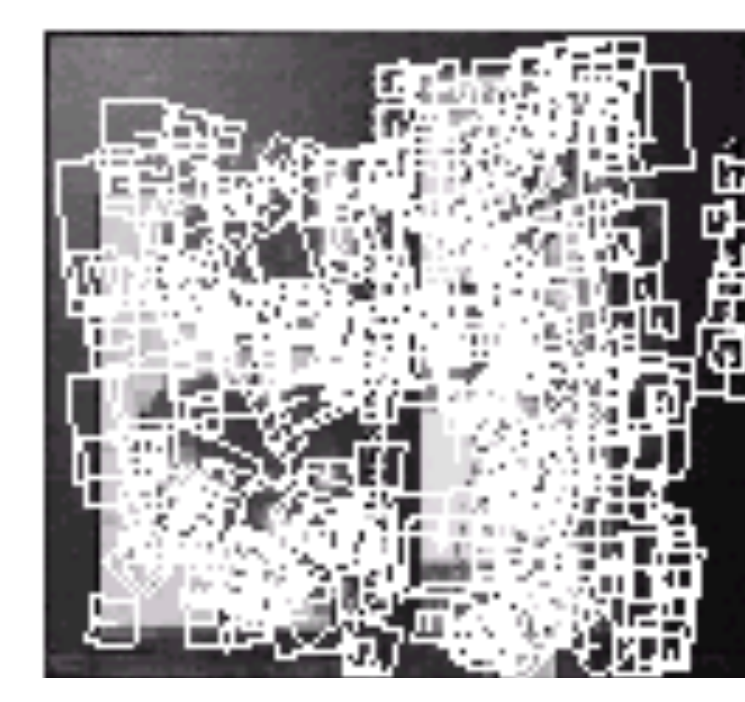

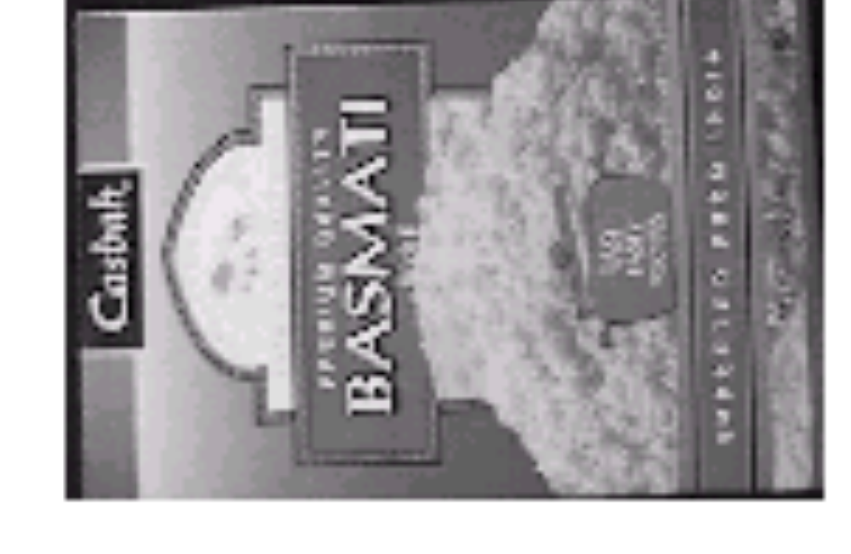

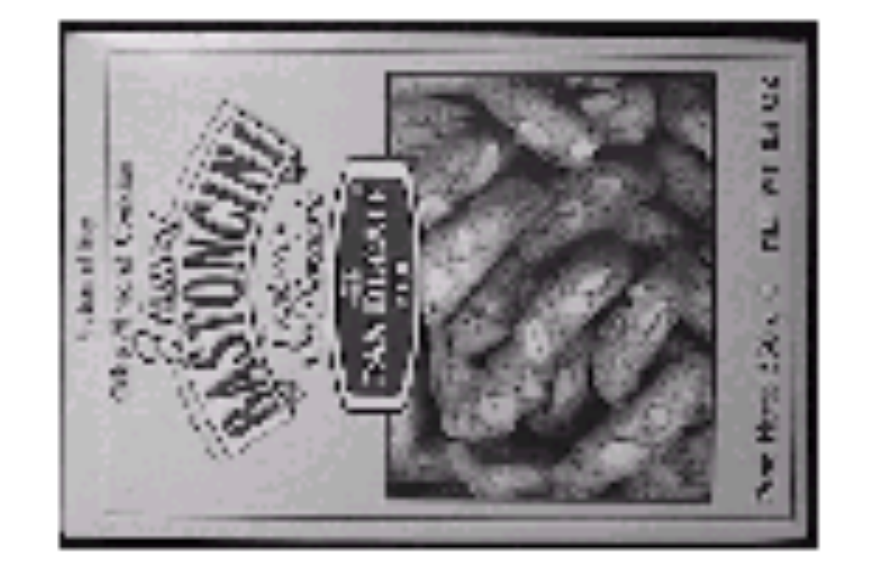

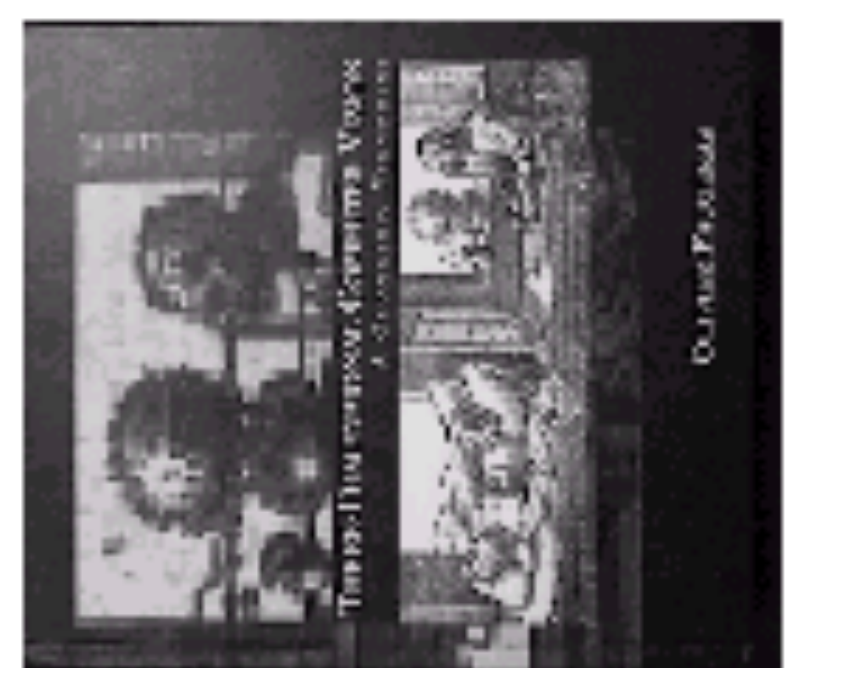

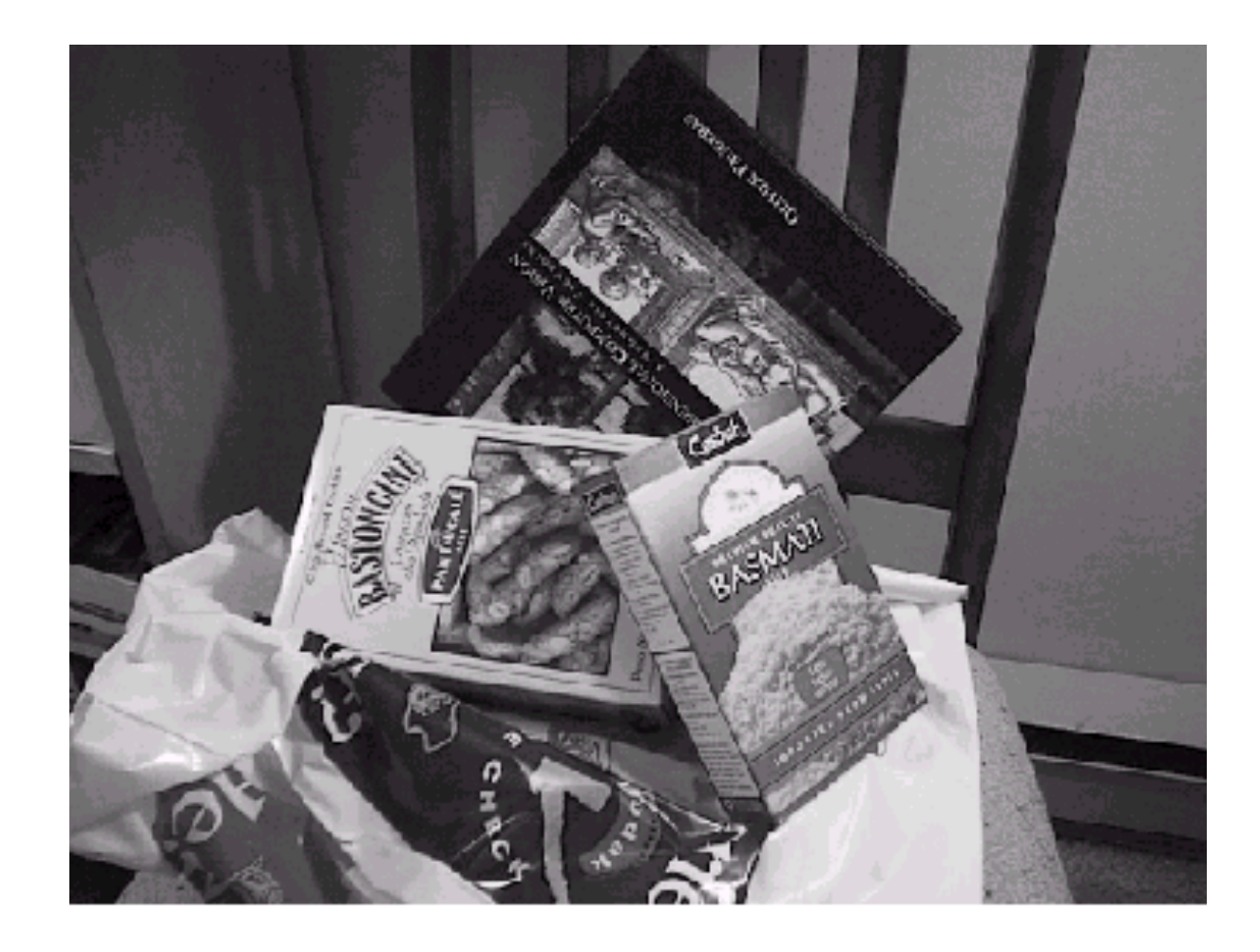

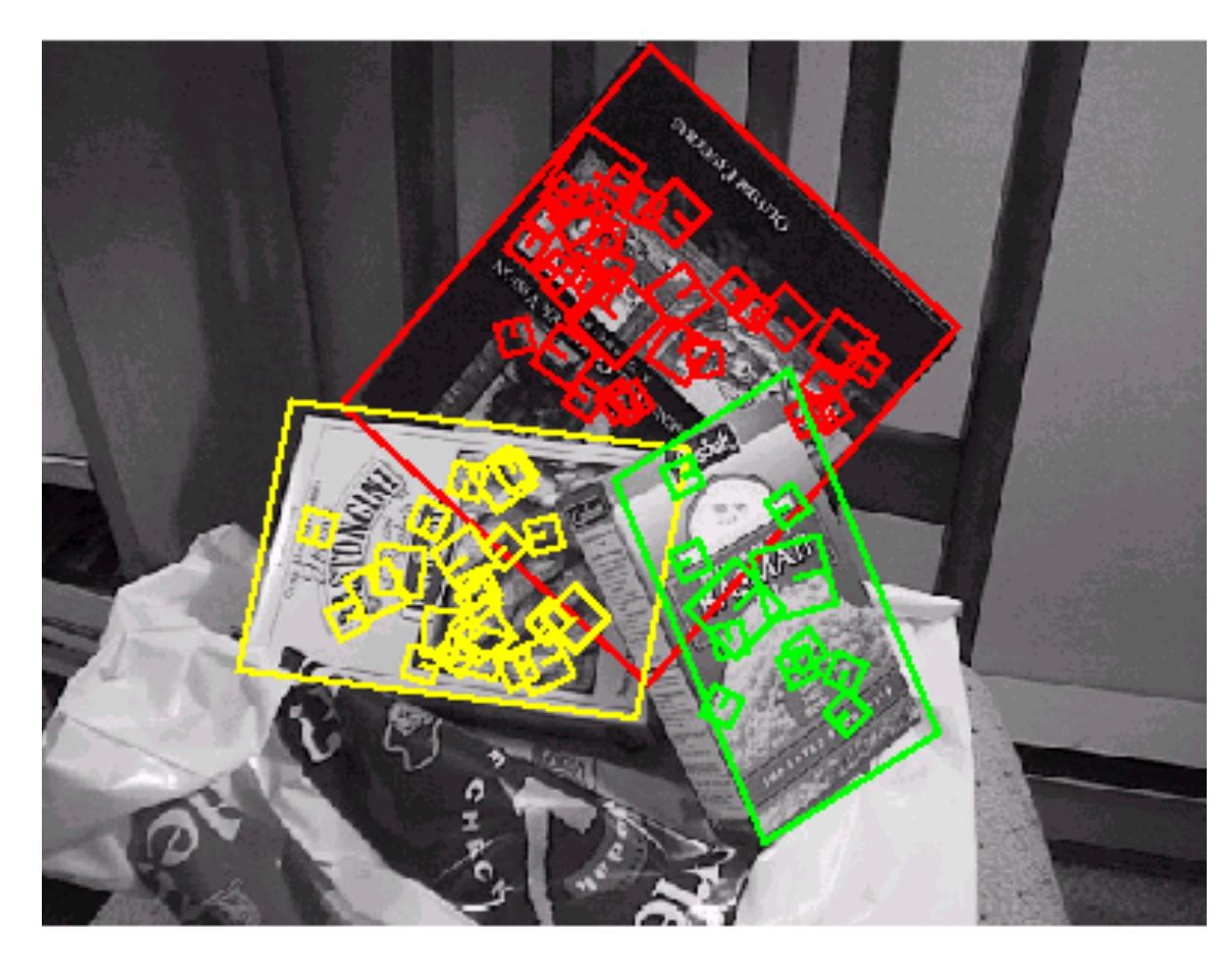

# Recognition under **Occlusion**

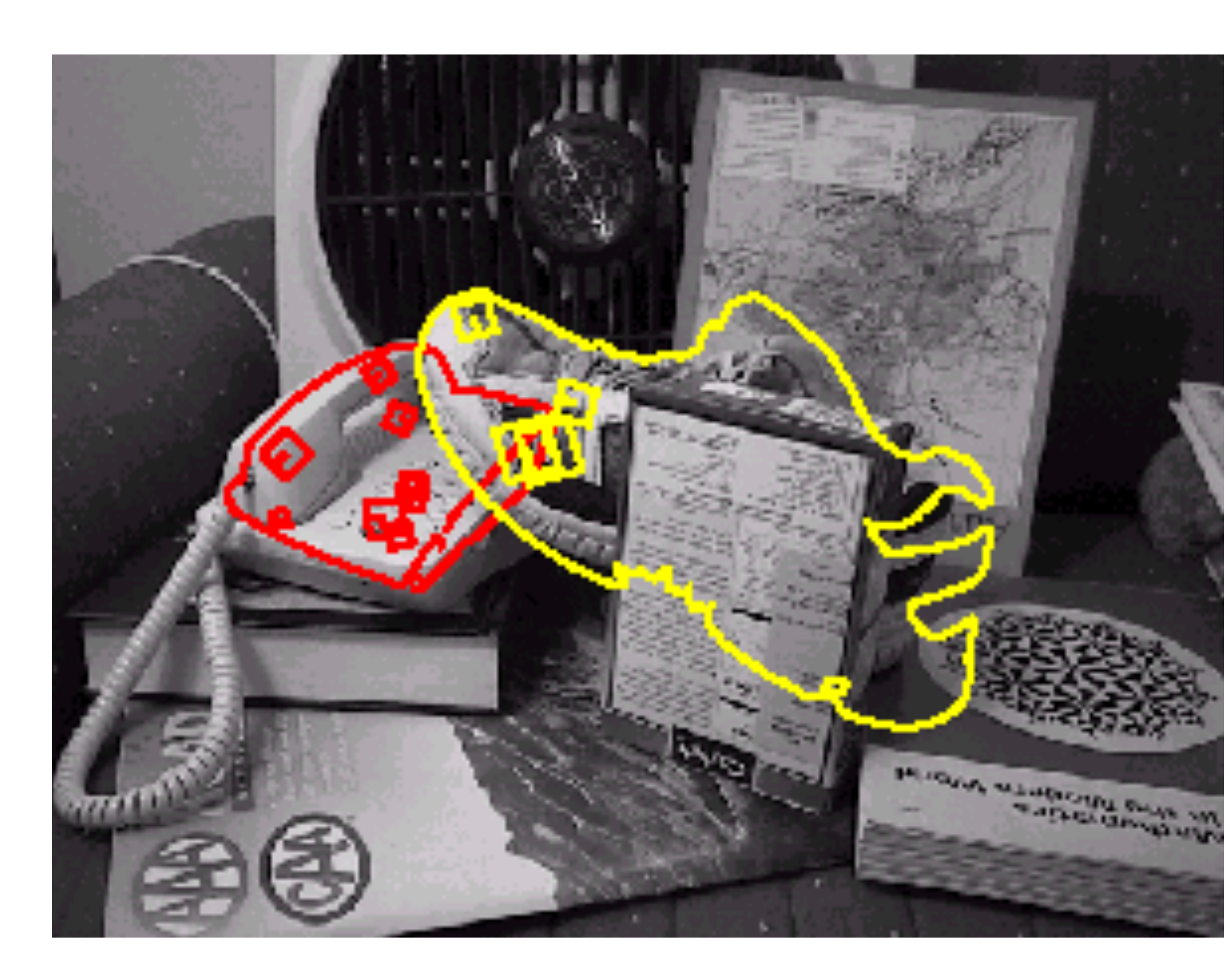

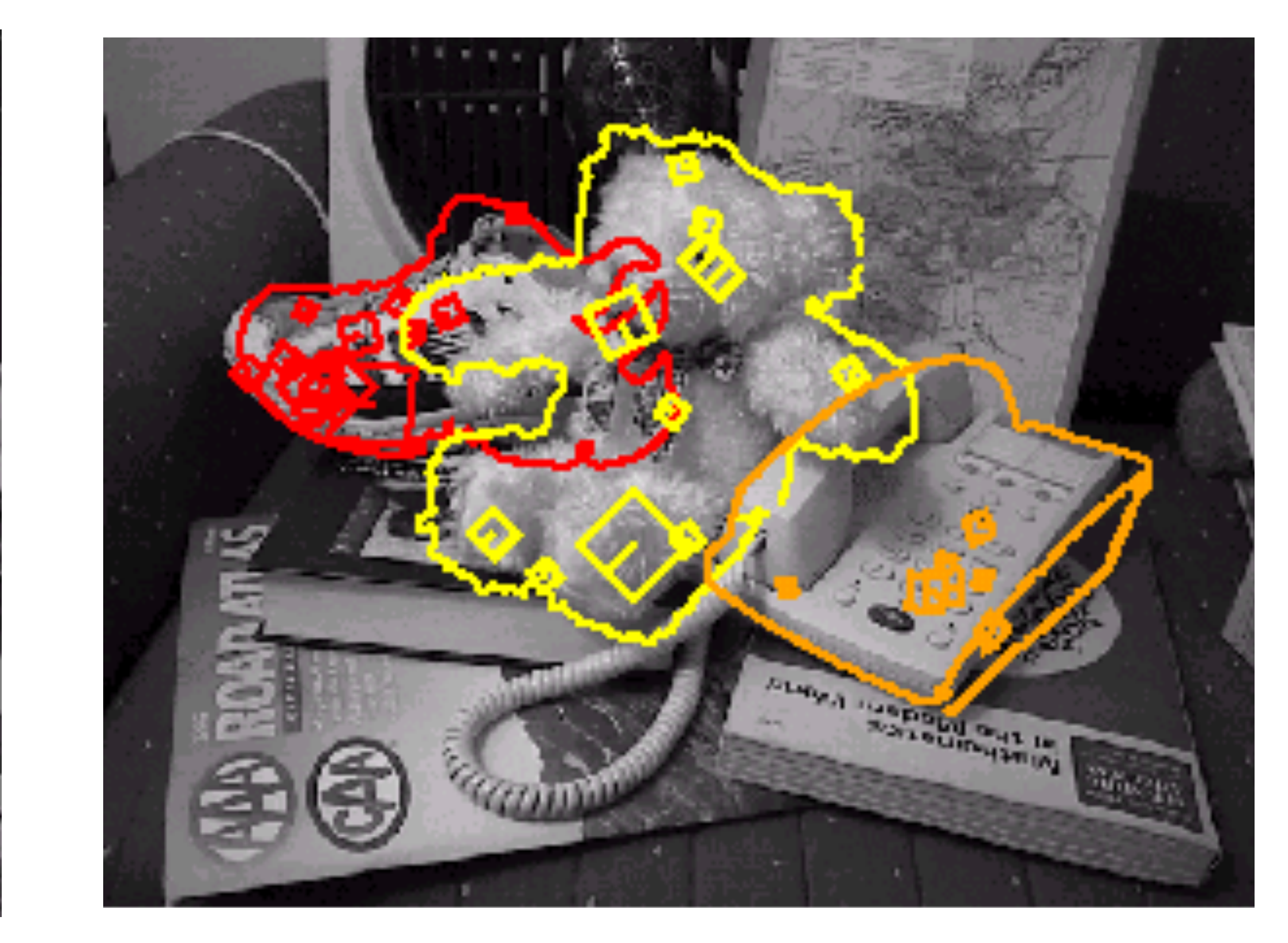

# Image **Matching**

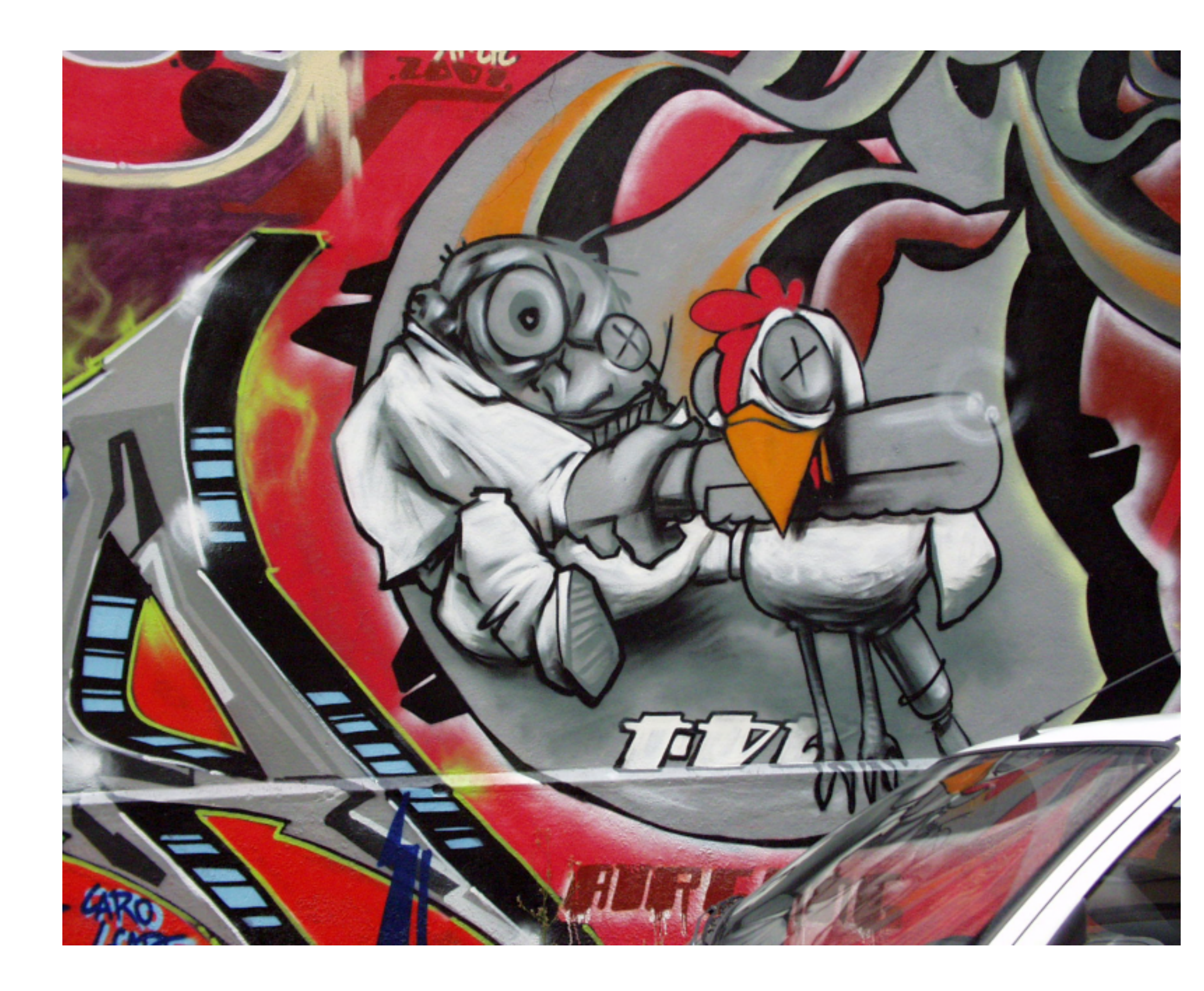

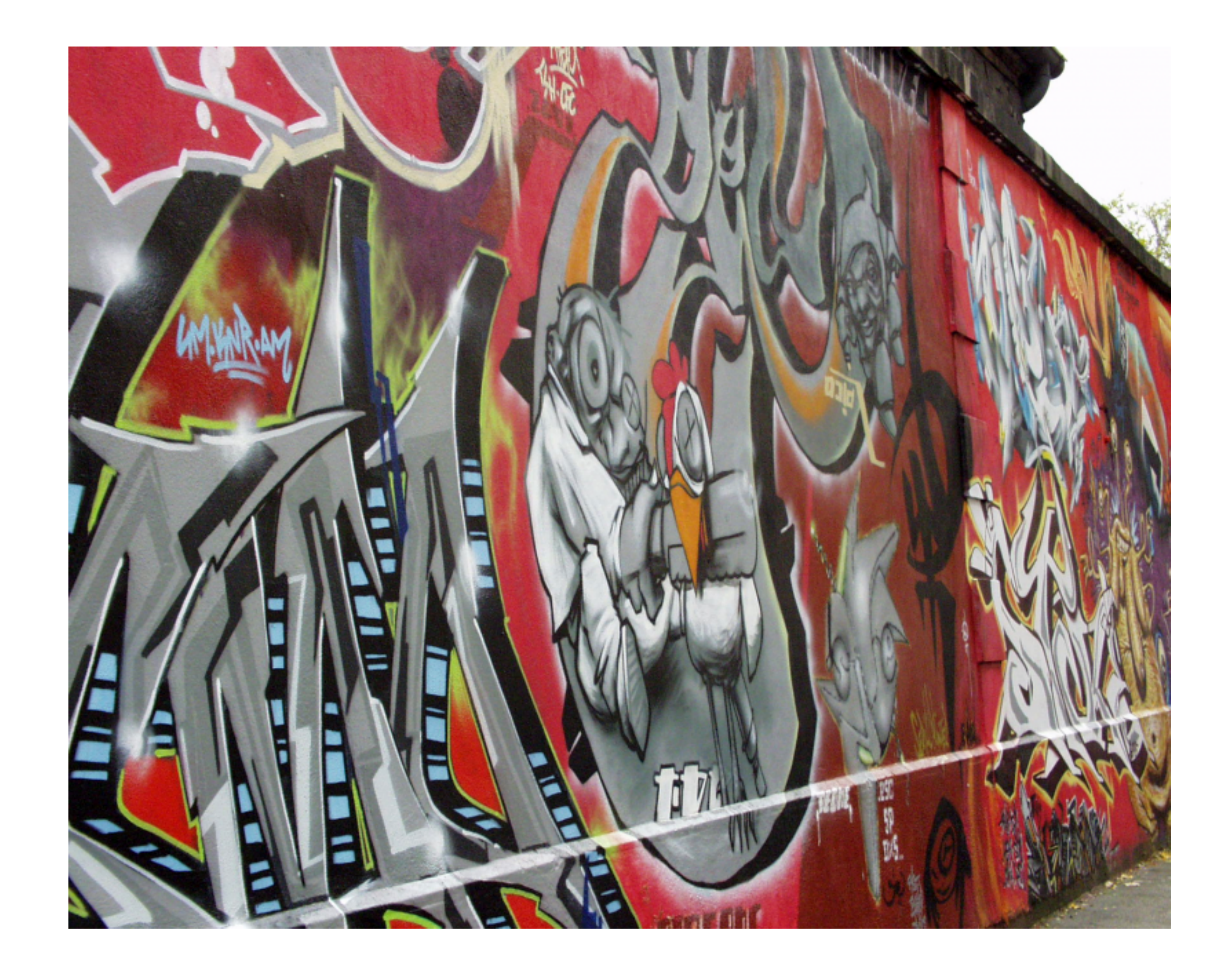

# Image **Matching**

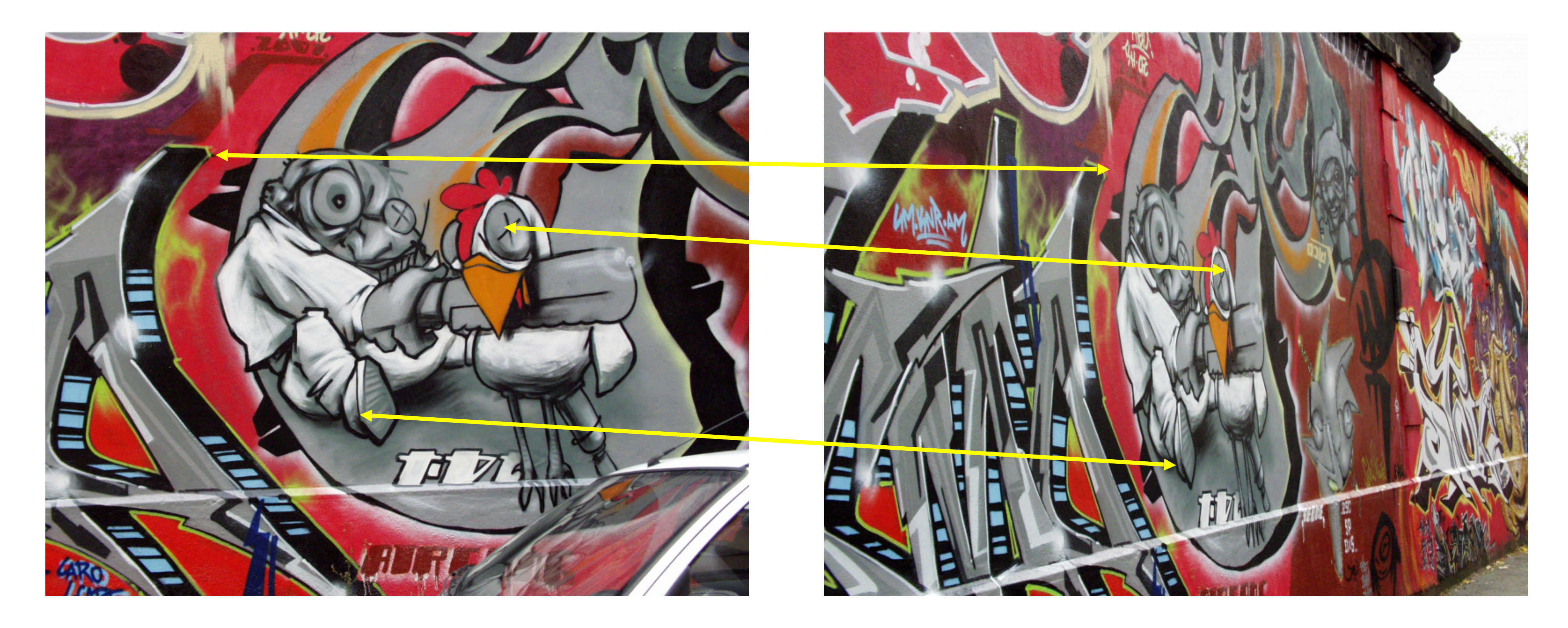

# What is a **Good Feature**?

**Local**: features are local, robust to occlusion and clutter **Accurate**: precise localization

**Distinctive**: individual features can be easily matched

**Efficient**: close to real-time performance

#### **Robust**: noise, blur, compression, etc. do not have a big impact on the feature.

### What is a **Good Feature**?

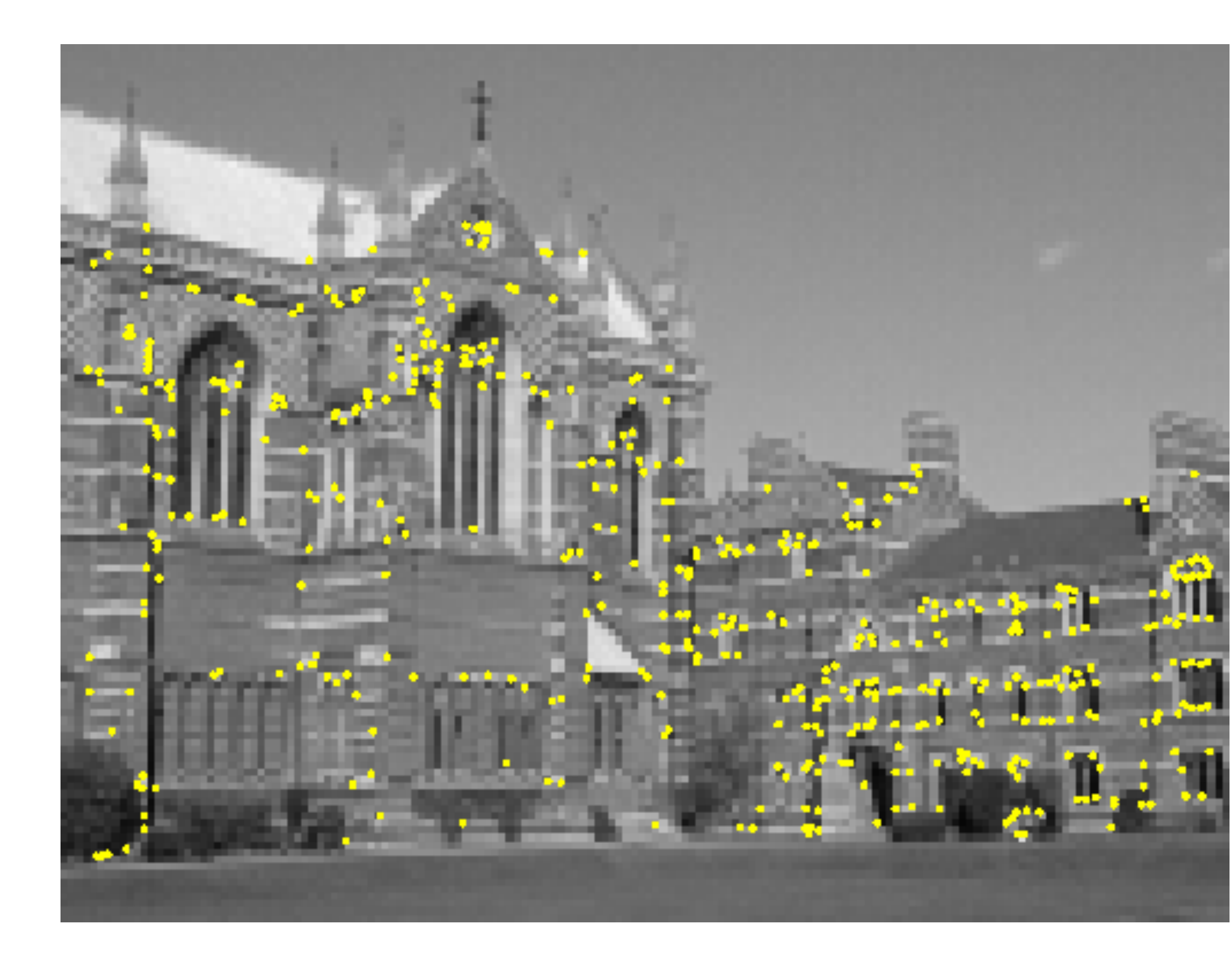

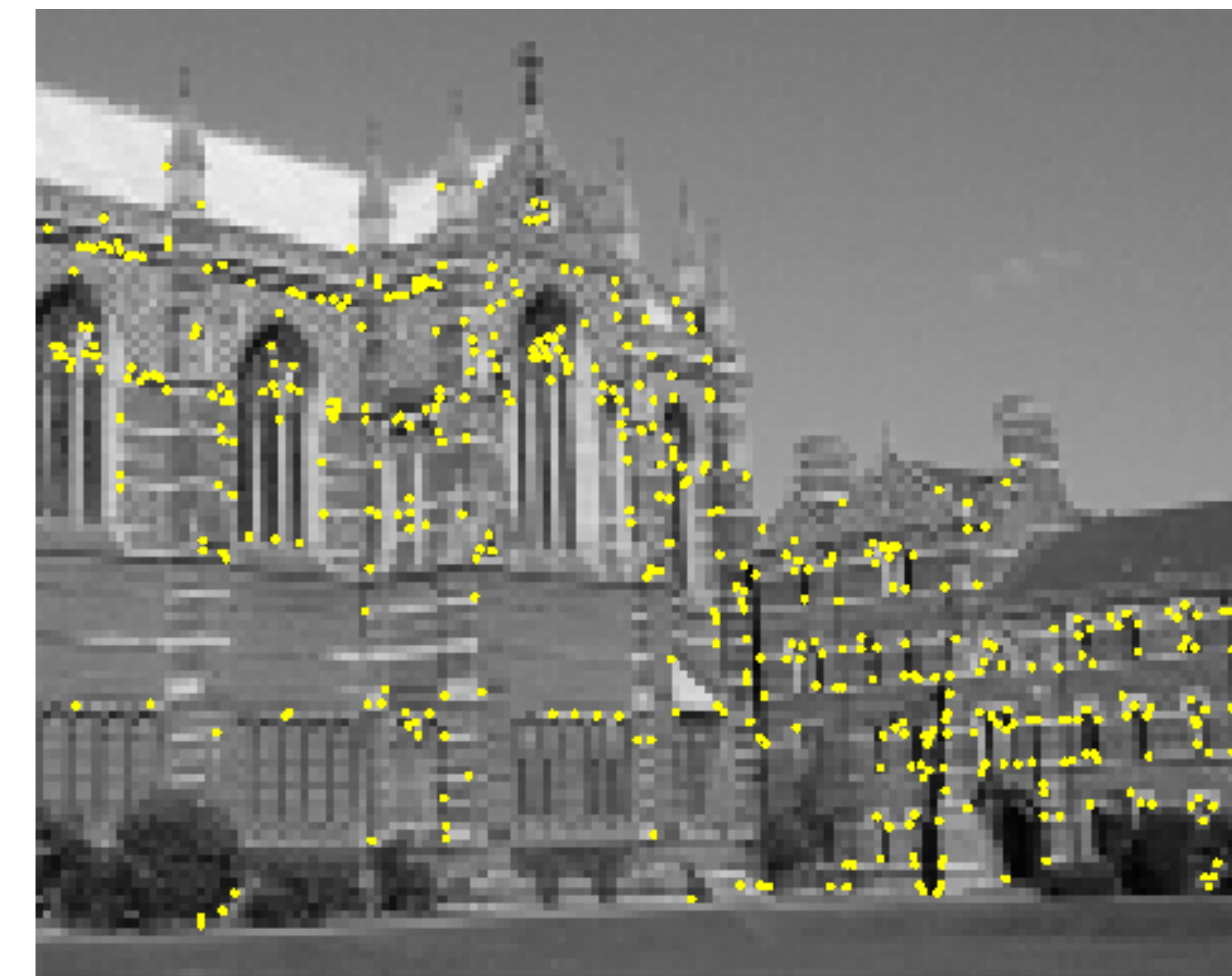

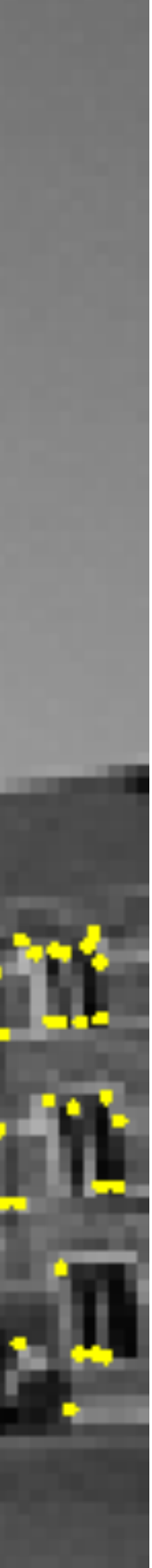

### What is a **corner**?

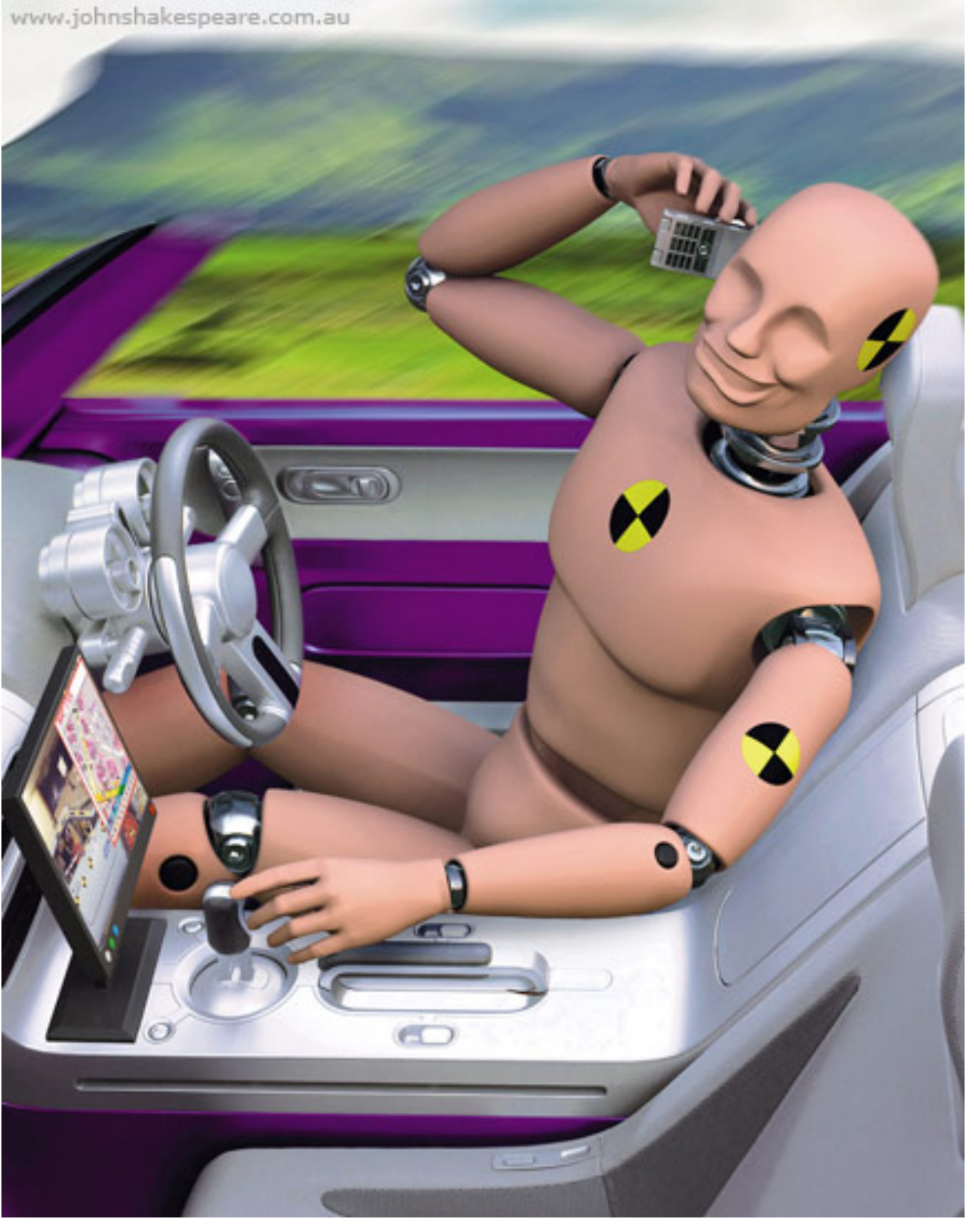

**Image Credit:** John Shakespeare, Sydney Morning Herald

We can think of a corner as any **locally distinct** 2D image feature that (hopefully) corresponds to a distinct position on an 3D object of interest in the scene.

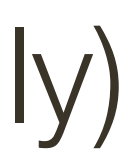

# What is a **corner**?

We can think of a corner as any **locally distinct** 2D image feature that (hopefully) corresponds to a distinct position on an 3D object of interest in the scene.

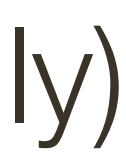

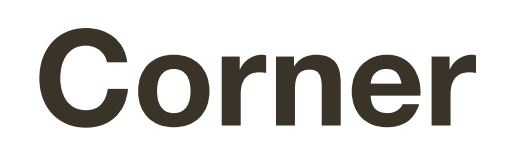

#### **Interest** Point

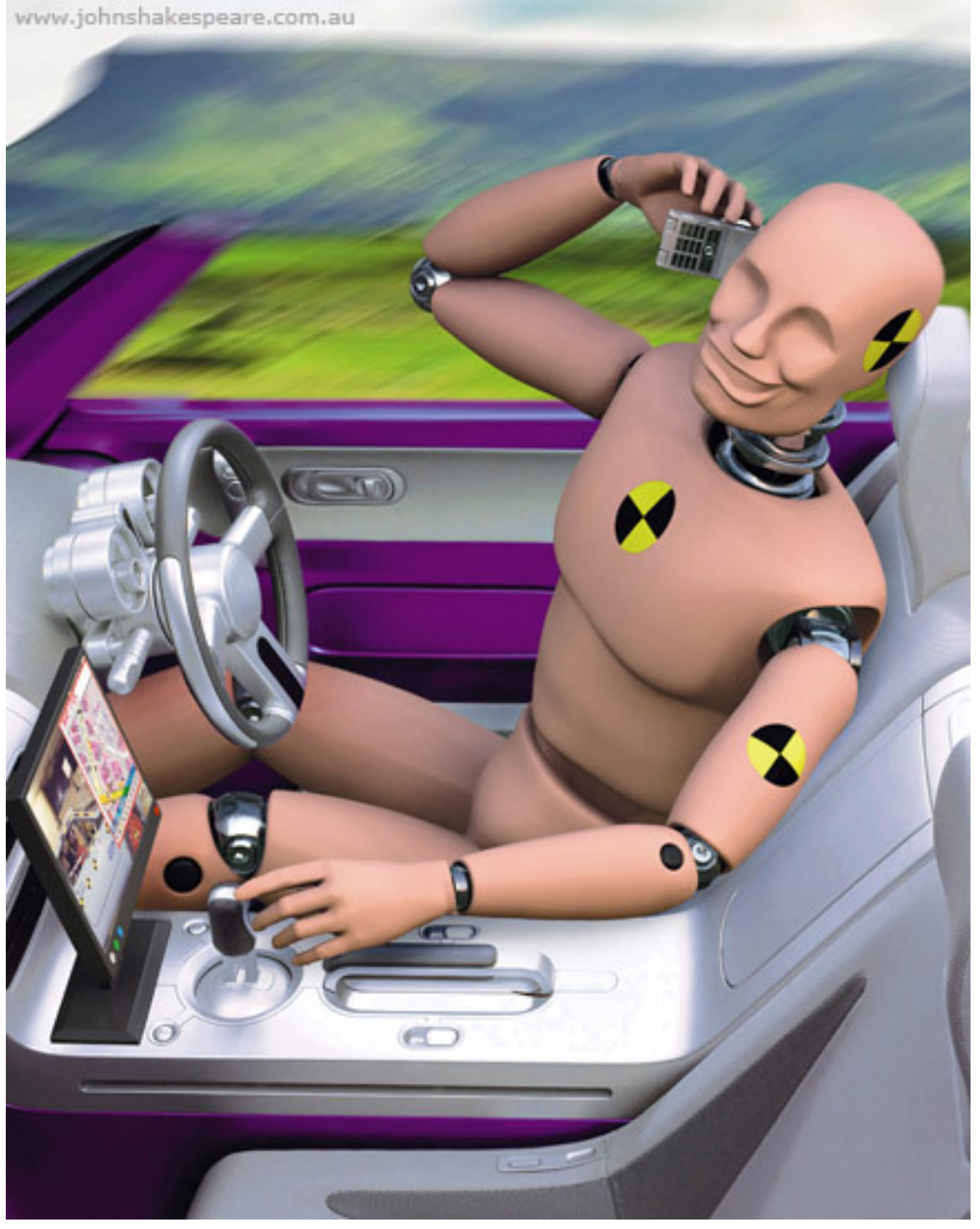

**Image Credit:** John Shakespeare, Sydney Morning Herald

#### A corner can be localized reliably.

Thought experiment:

- A corner can be **localized reliably**.
- Thought experiment:
- Place a small window over a patch of constant image value.

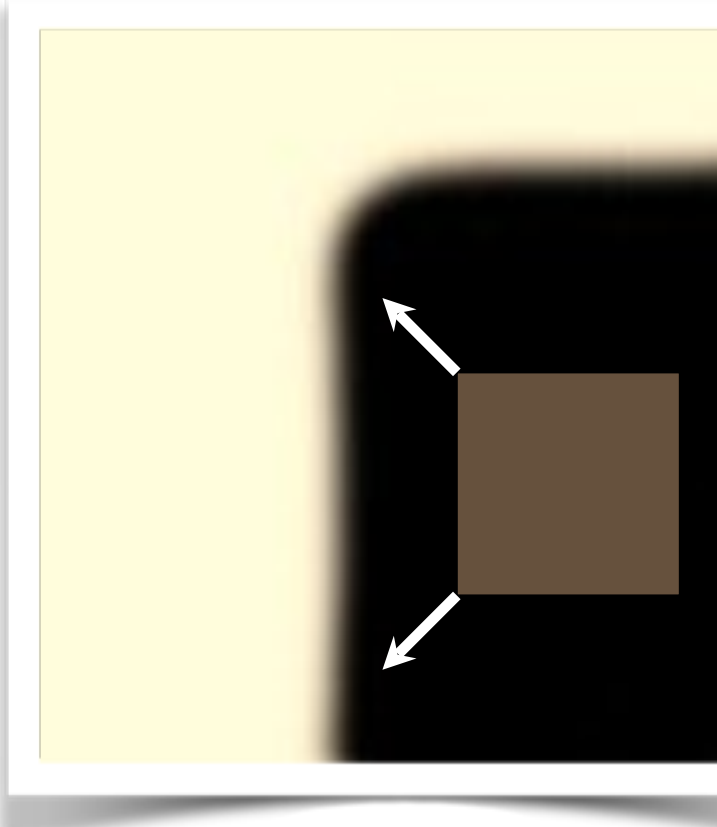

"**flat**" region:

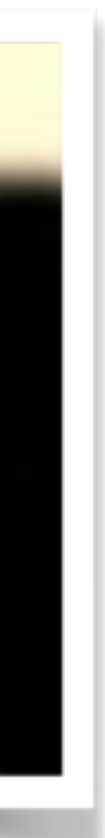

"**flat**" region: no change in all directions

— Place a small window over a patch of constant image value. If you slide the window in any direction, the image in the window will not change.

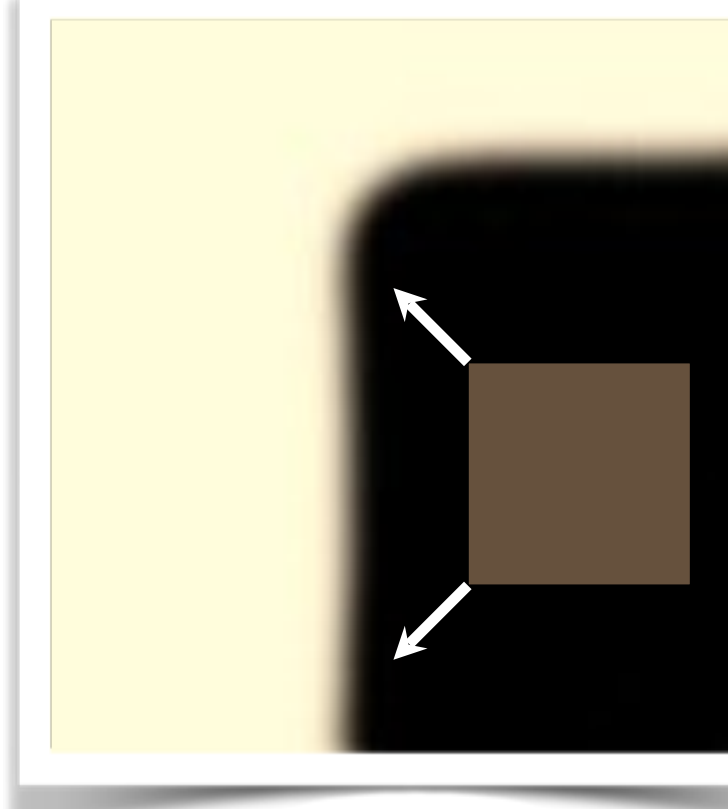

- A corner can be **localized reliably**.
- Thought experiment:

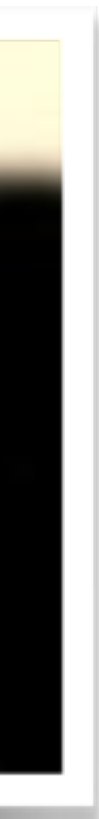

— Place a small window over a patch of constant image value. If you slide the window in any direction, the image in the window will not change.

- A corner can be **localized reliably**.
- Thought experiment:

"**edge**":

— Place a small window over an edge.

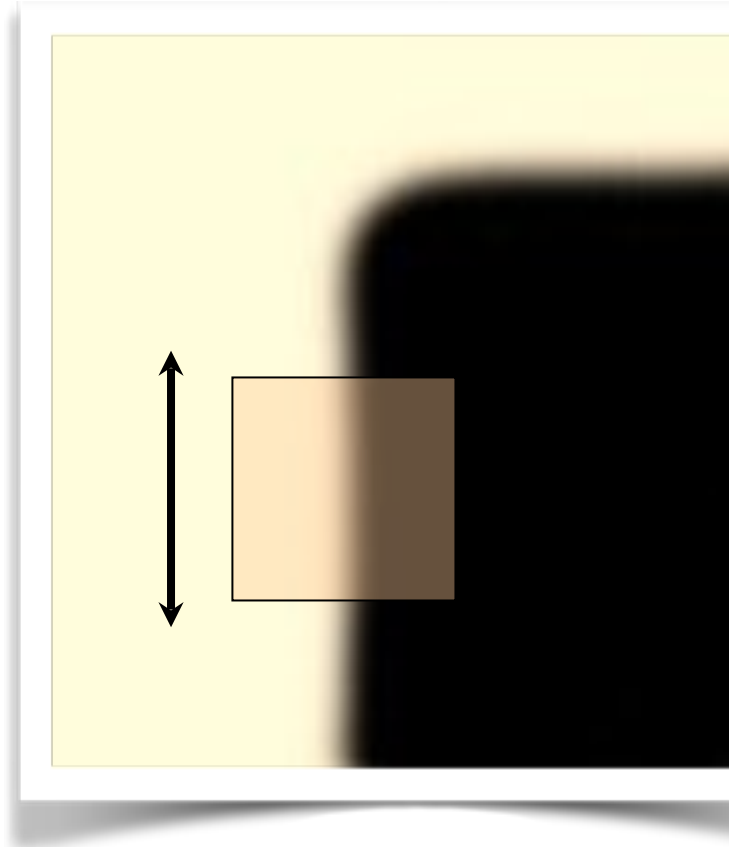

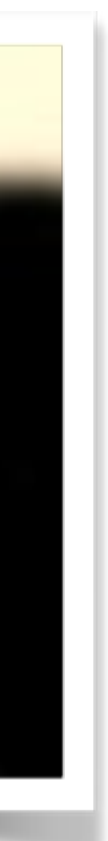

- A corner can be **localized reliably**.
- Thought experiment:
- Place a small window over a patch of constant image value. If you slide the window in any direction, the image in the window will not change.
- the edge, the image in the window will not change

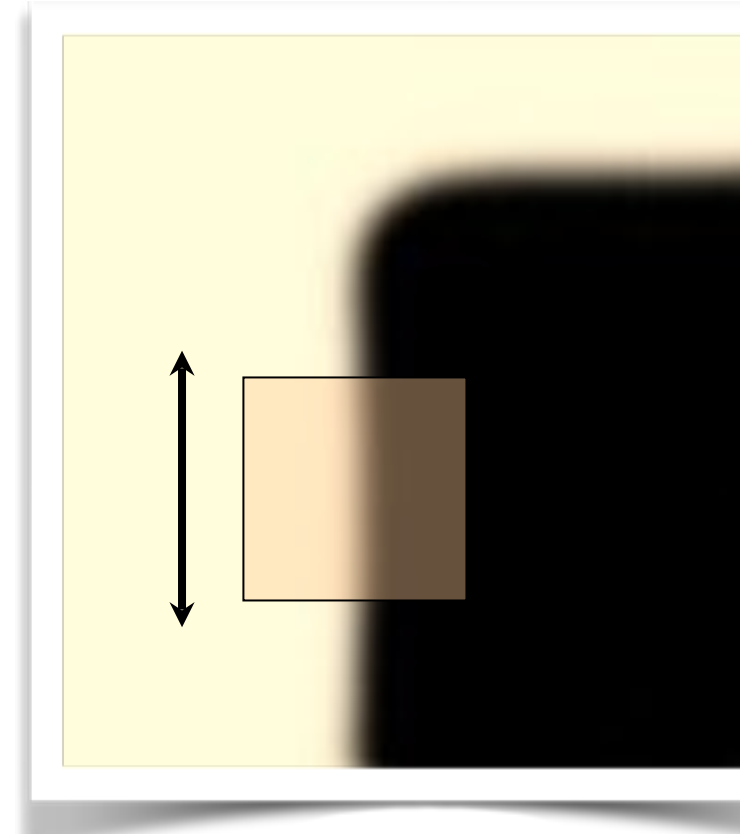

"**edge**": no change along the edge direction

— Place a small window over an edge. If you slide the window in the direction of

→ Cannot estimate location along an edge (a.k.a., **aperture** problem)

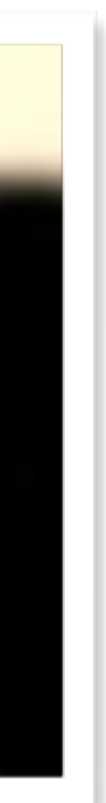

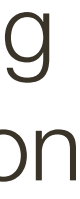

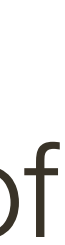

"**corner**":

- A corner can be **localized reliably**.
- Thought experiment:
- Place a small window over a patch of constant image value. If you slide the window in any direction, the image in the window will not change.
- the edge, the image in the window will not change
- Place a small window over a corner.

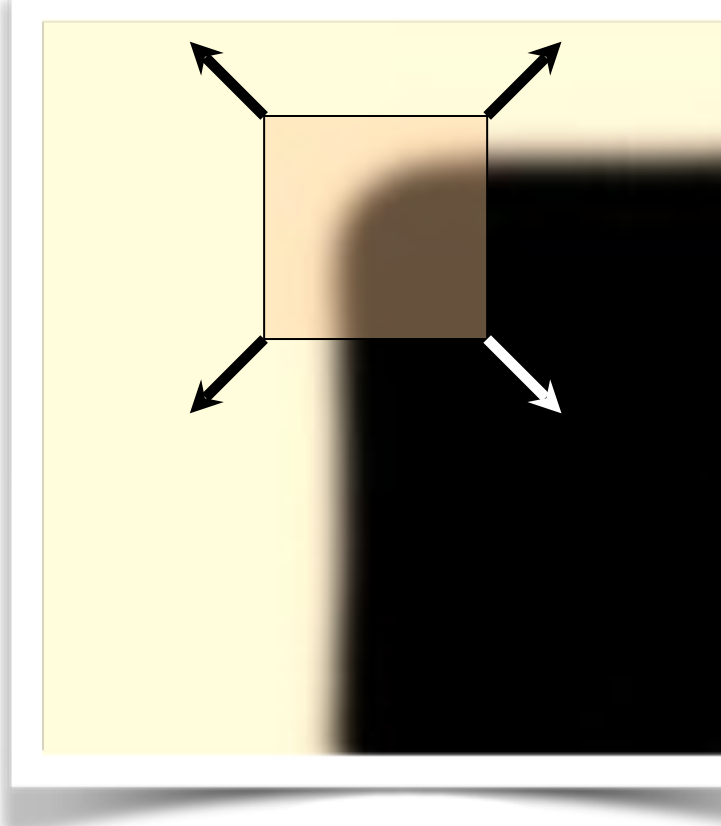

— Place a small window over an edge. If you slide the window in the direction of

→ Cannot estimate location along an edge (a.k.a., **aperture** problem)

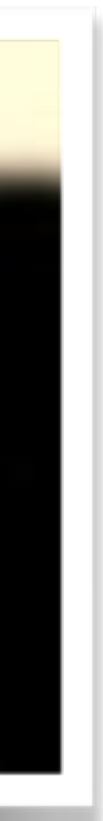

"**corner**": significant change in all directions

- A corner can be **localized reliably**.
- Thought experiment:
- Place a small window over a patch of constant image value. If you slide the window in any direction, the image in the window will not change.
- the edge, the image in the window will not change
- the image in the window changes.

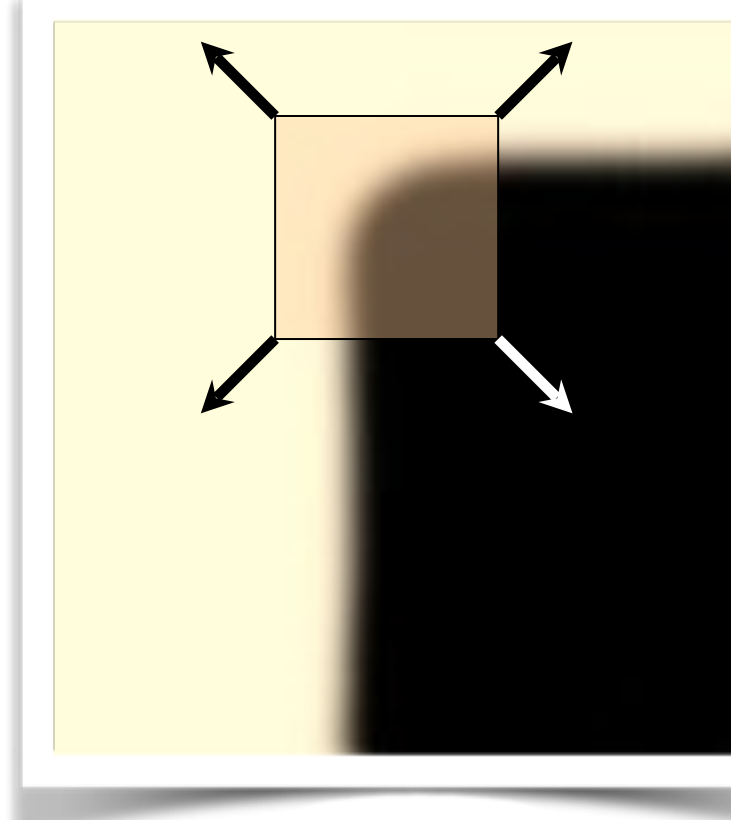

— Place a small window over an edge. If you slide the window in the direction of

→ Cannot estimate location along an edge (a.k.a., **aperture** problem)

— Place a small window over a corner. If you slide the window in any direction,

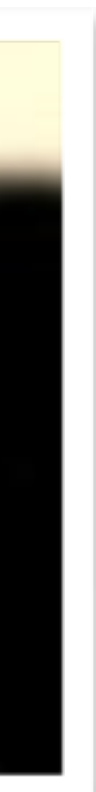

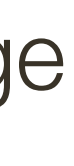

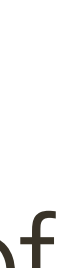

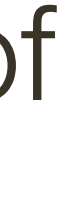

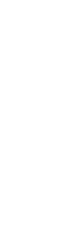

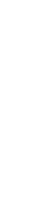

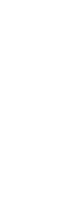

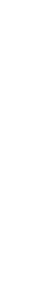

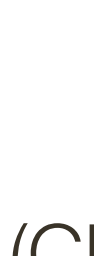

# How do you find a **corner**?

Easily recognized by looking through a small window

Shifting the window should give large change in intensity

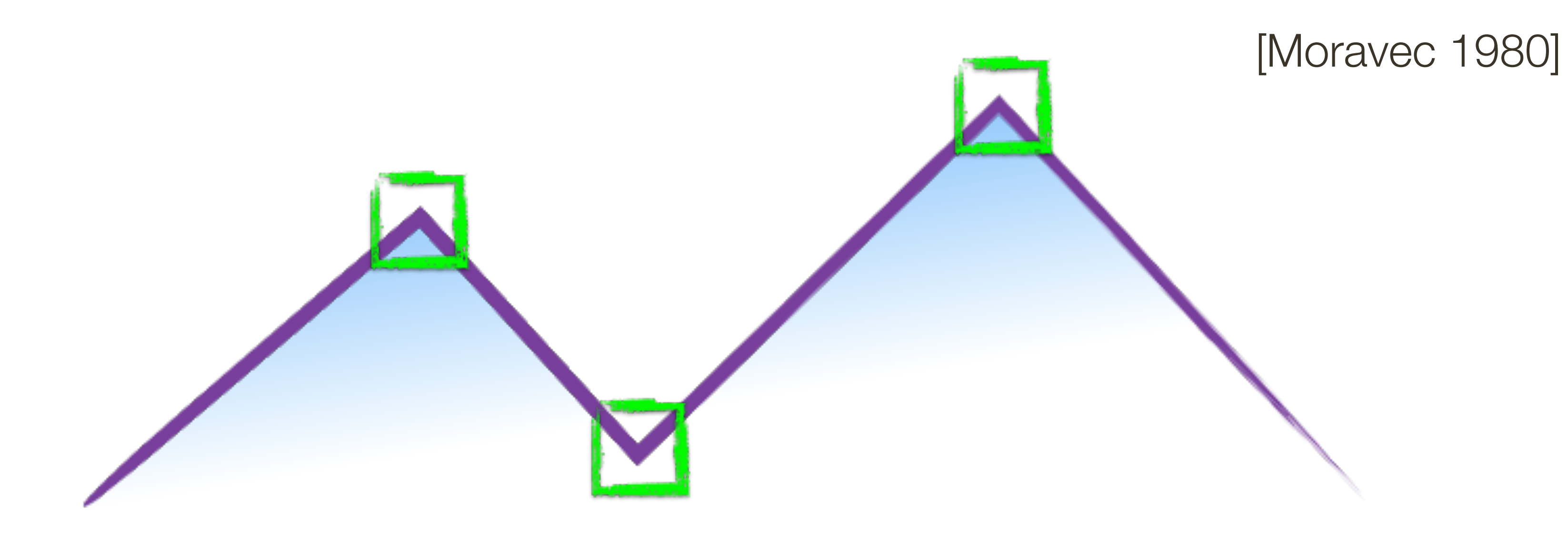

#### **Autocorrelation** is the correlation of the image with itself.

slowly in the direction along the edge and rapidly in the direction across (perpendicular to) the edge.

- 
- Windows centered on an edge point will have autocorrelation that falls off
- Windows centered on a corner point will have autocorrelation that falls of

rapidly in all directions.

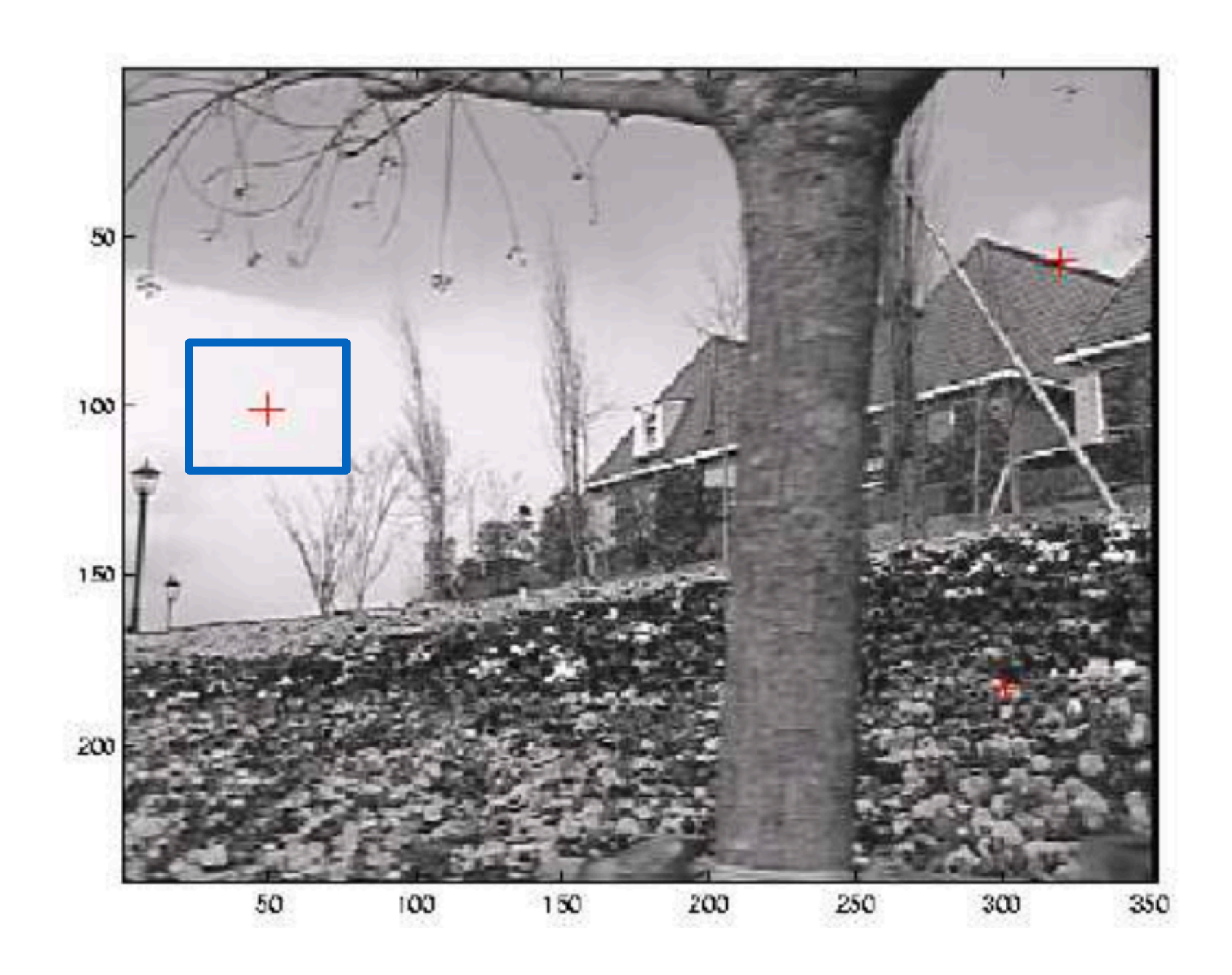

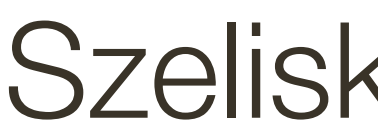

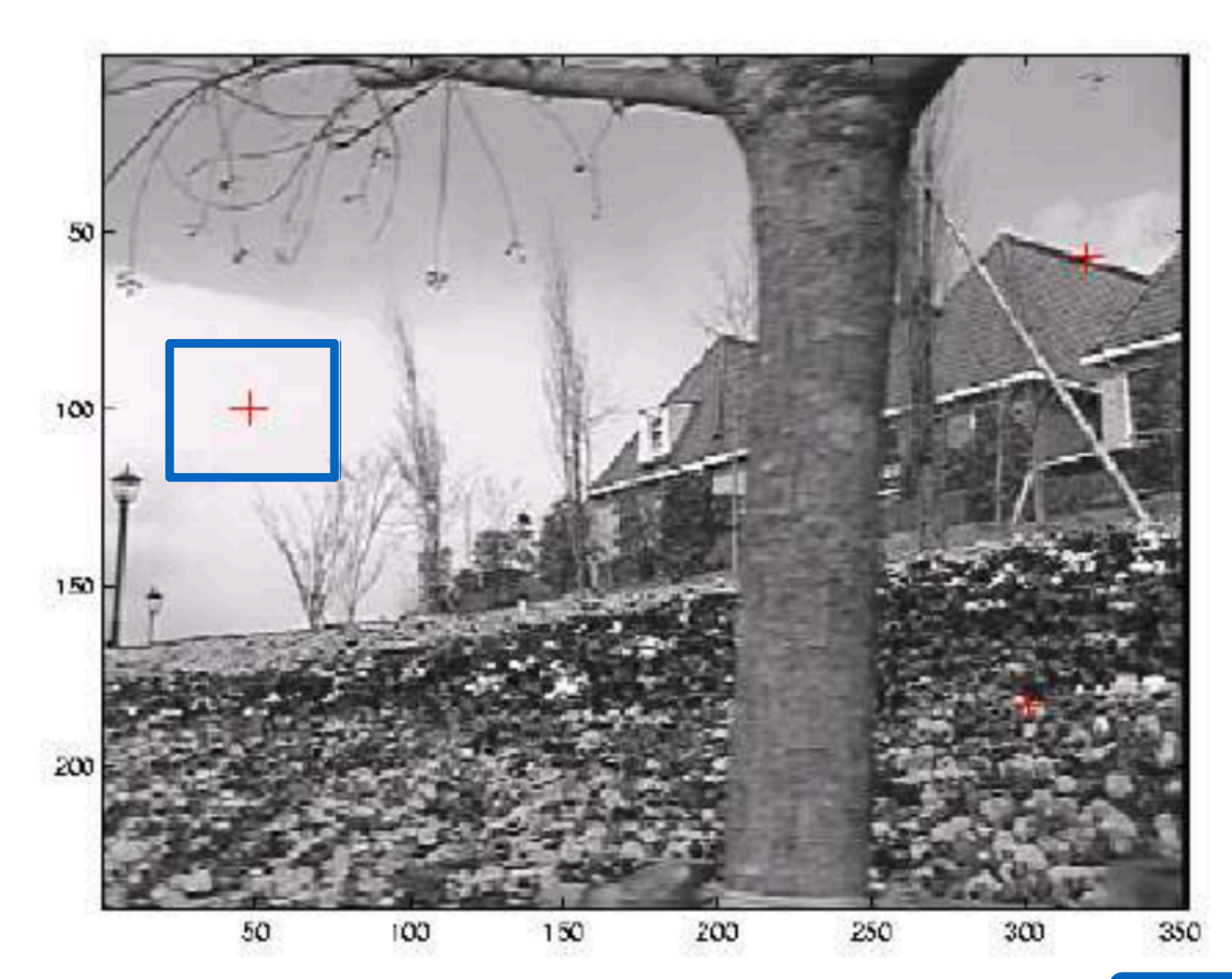

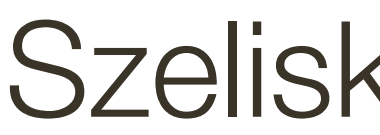

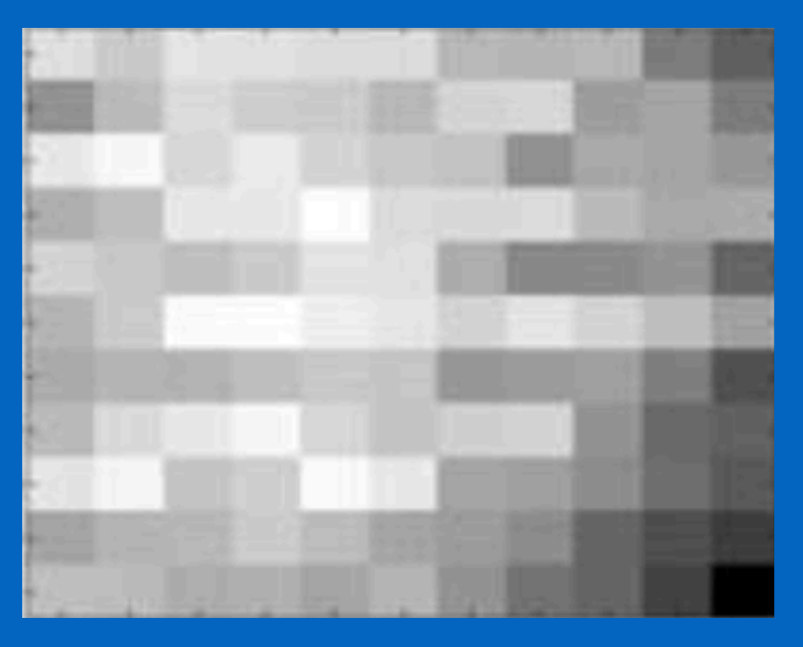

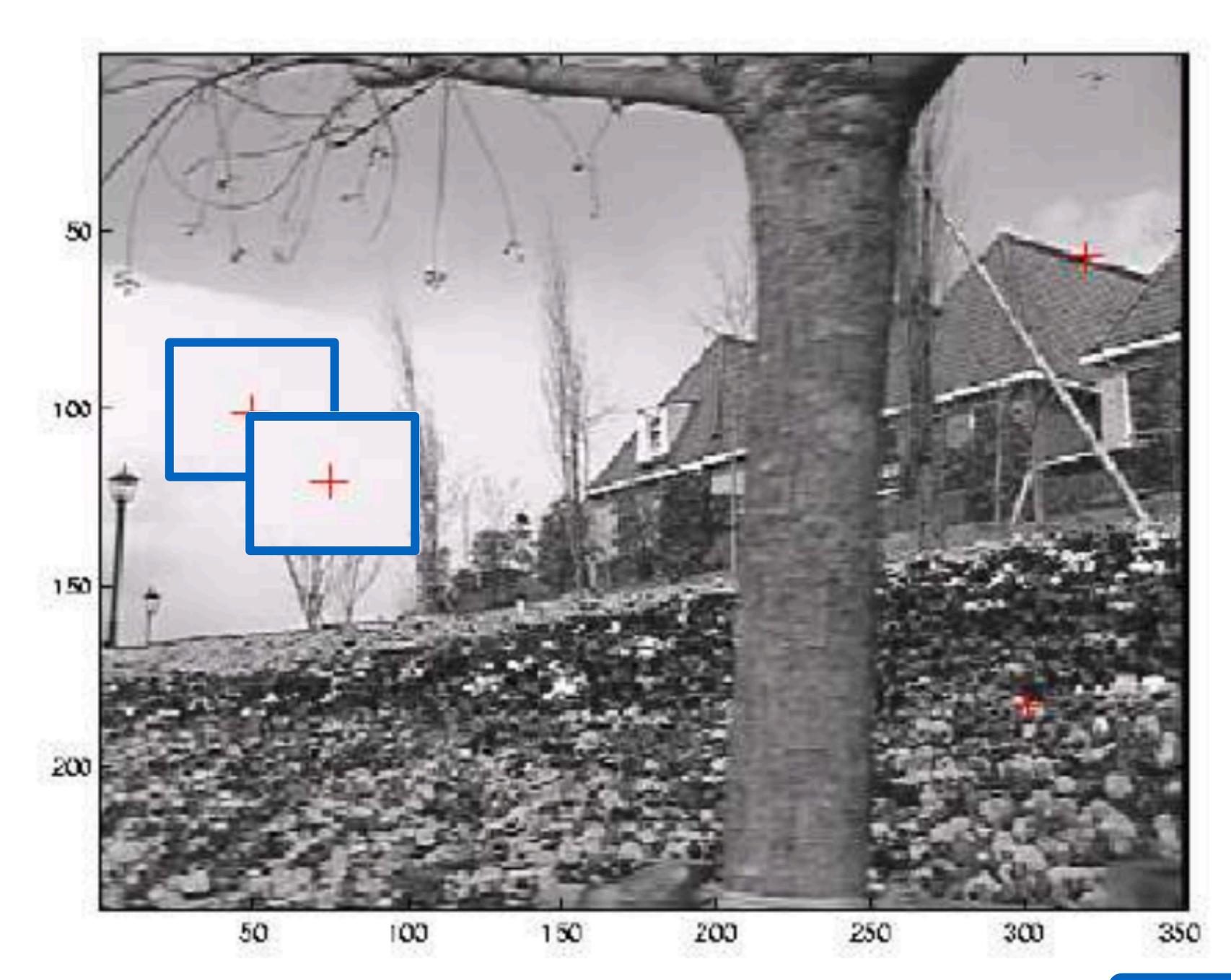

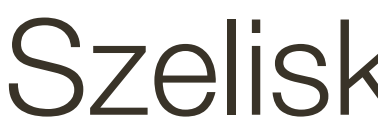

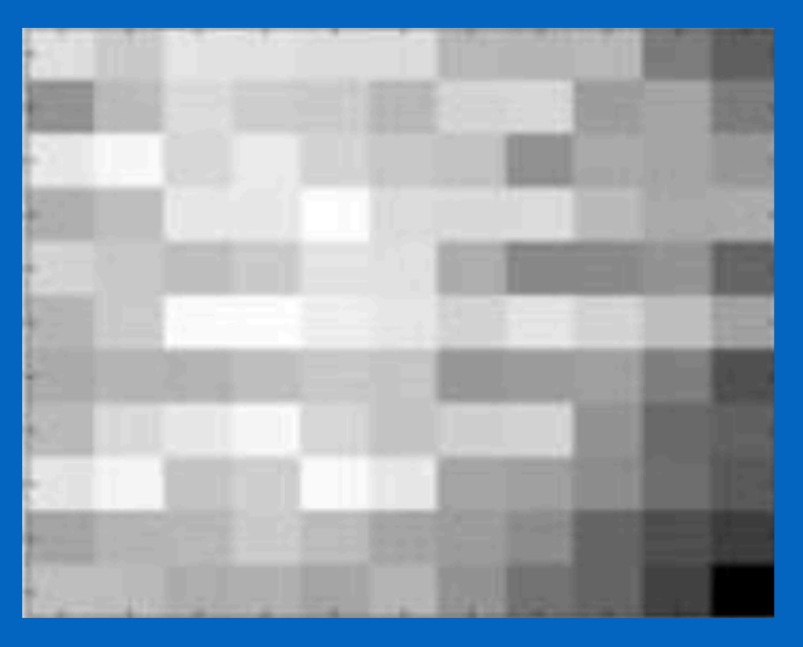

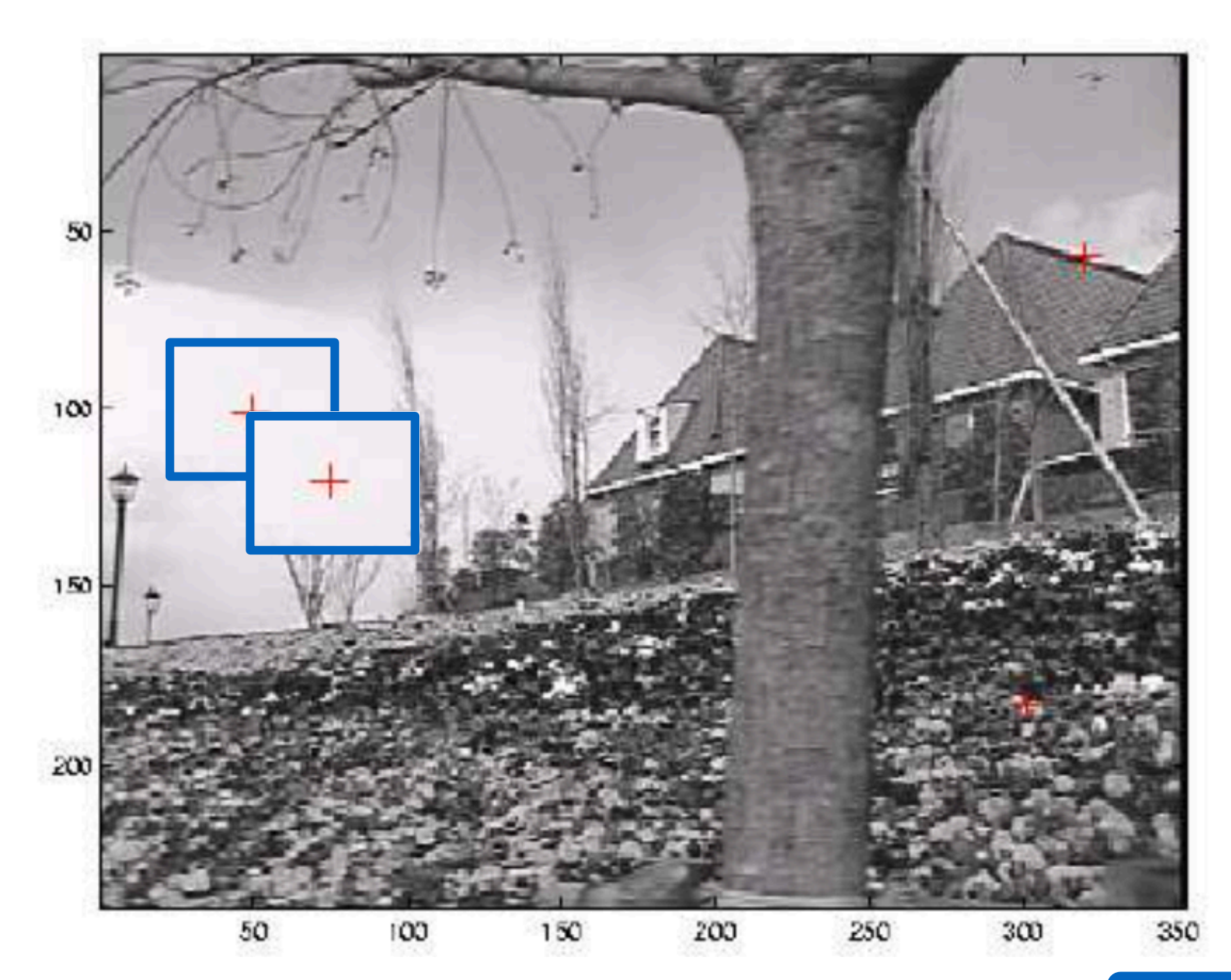

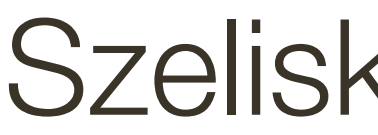

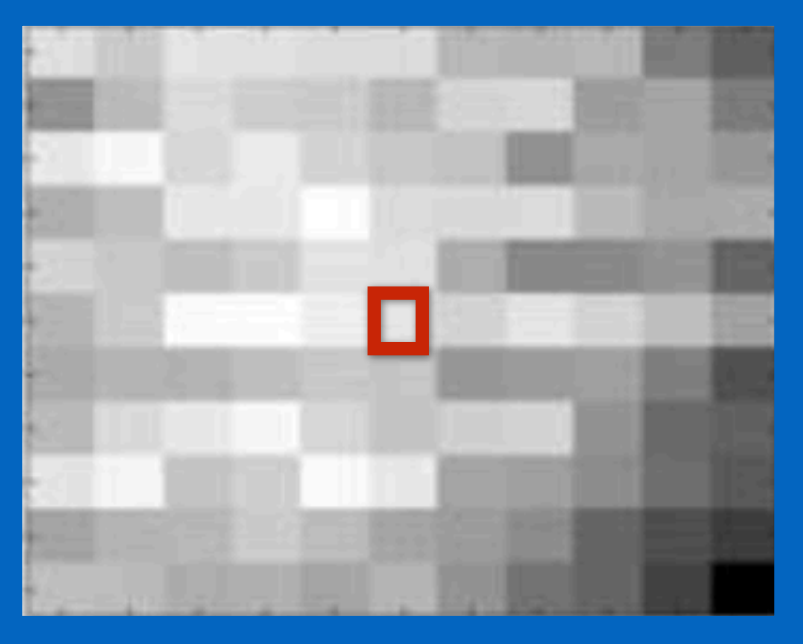

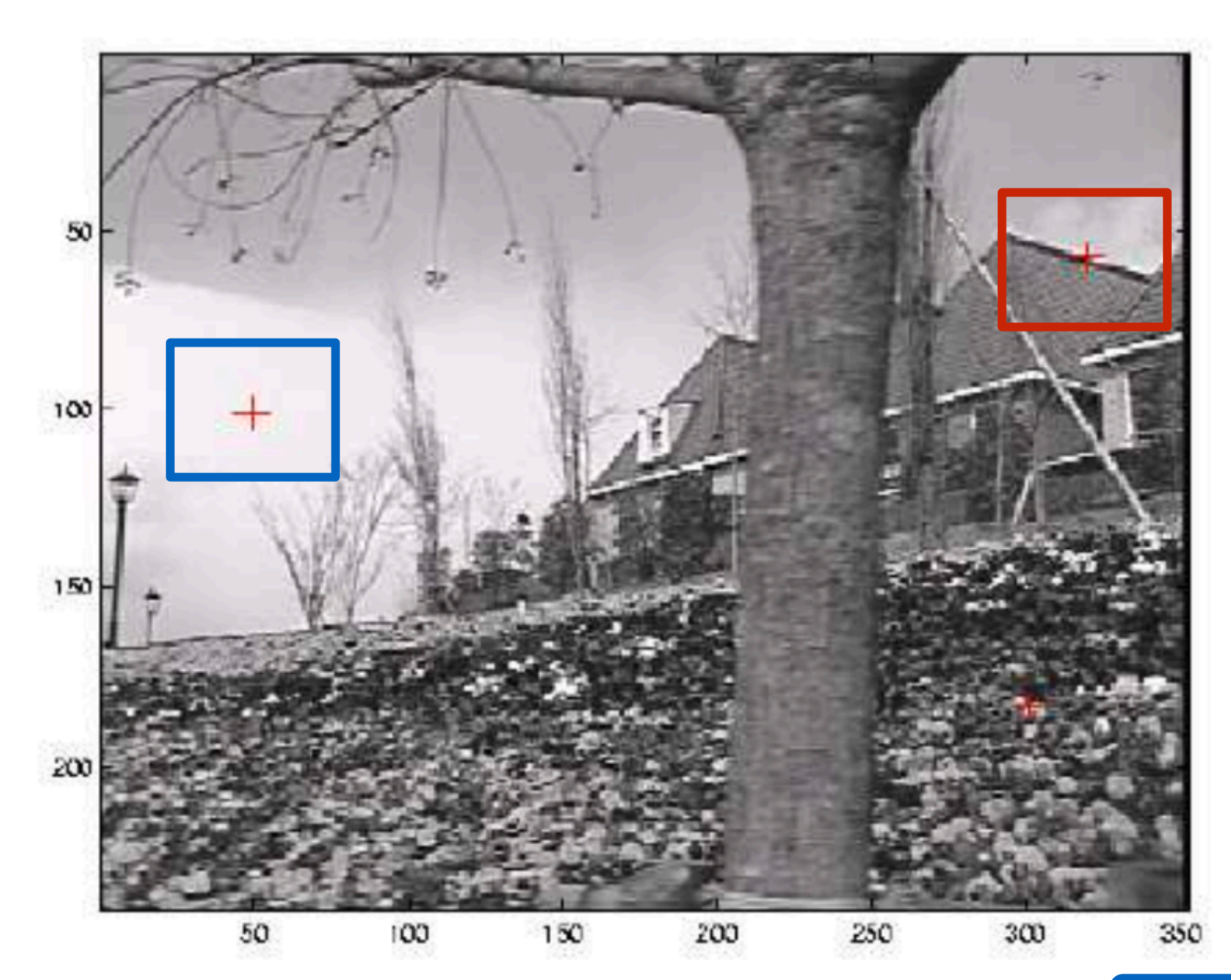

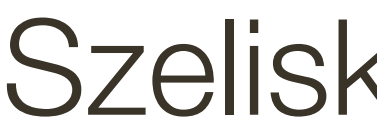

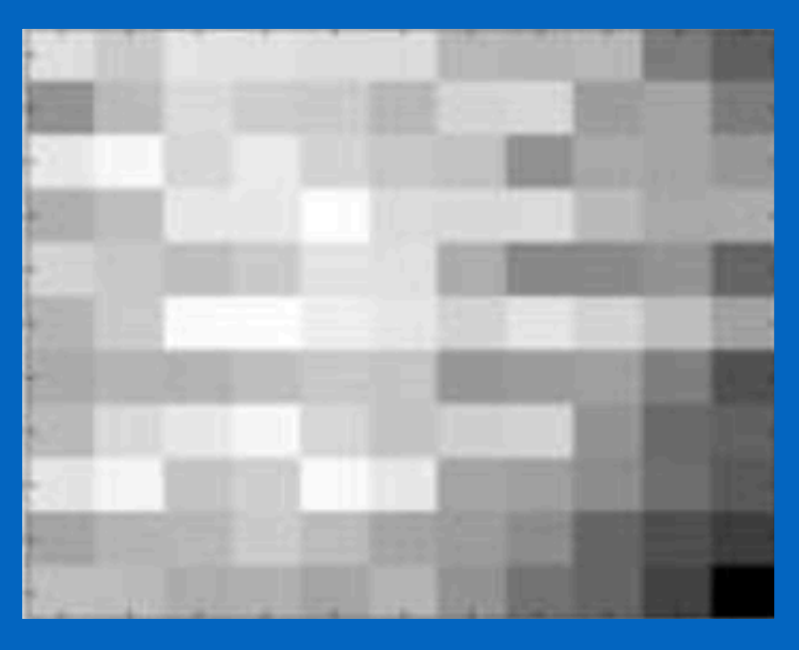

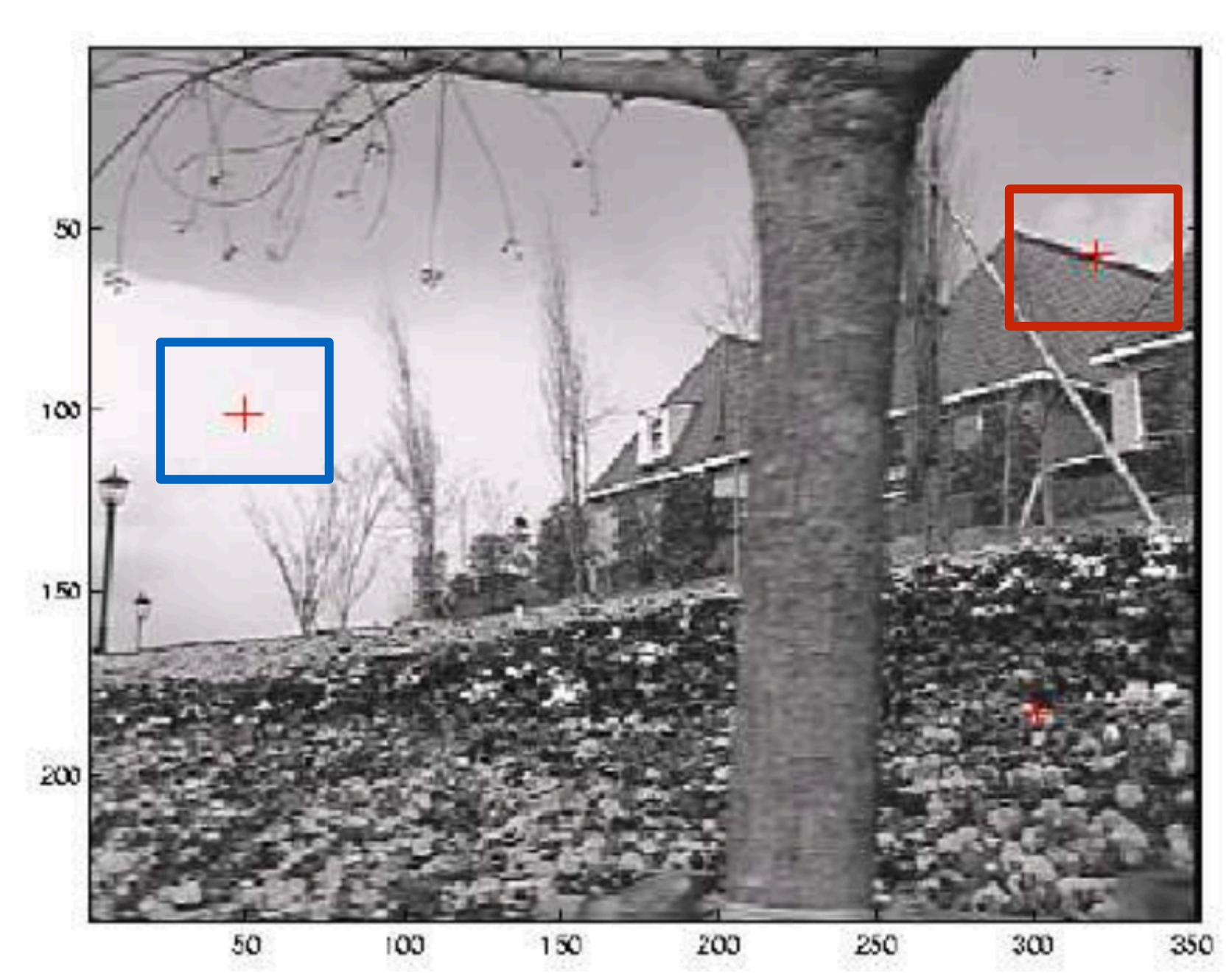

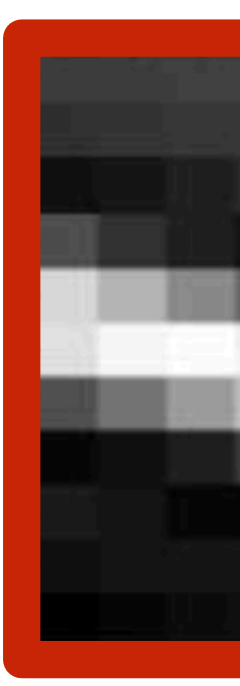

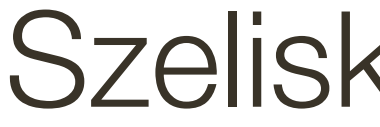

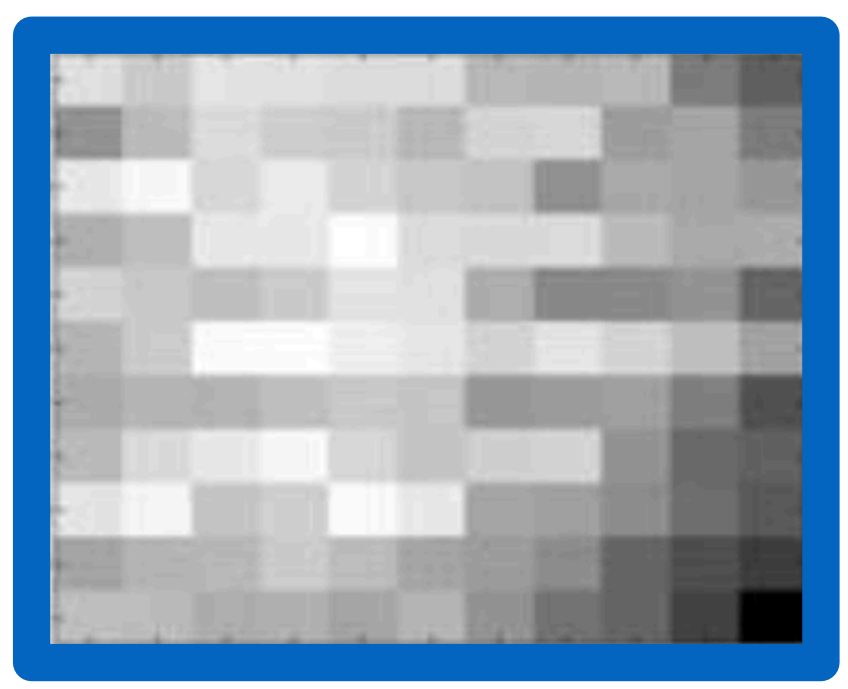
### Autocorrelation

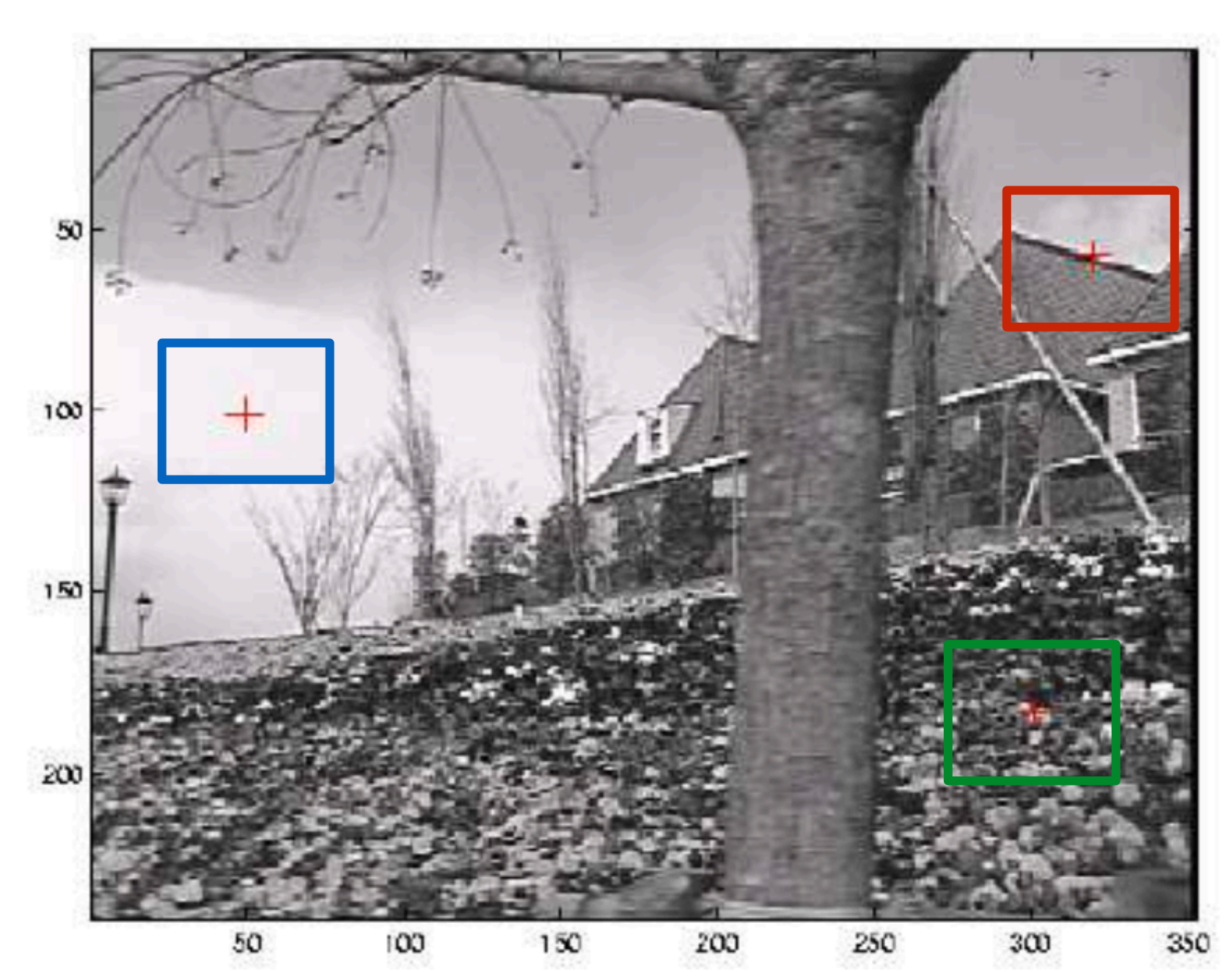

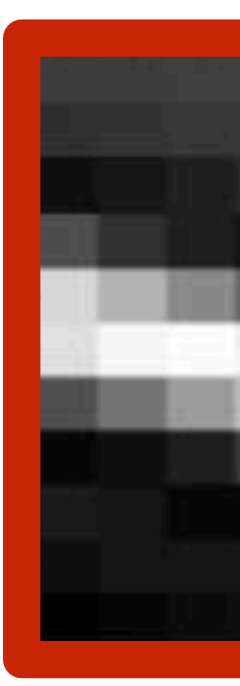

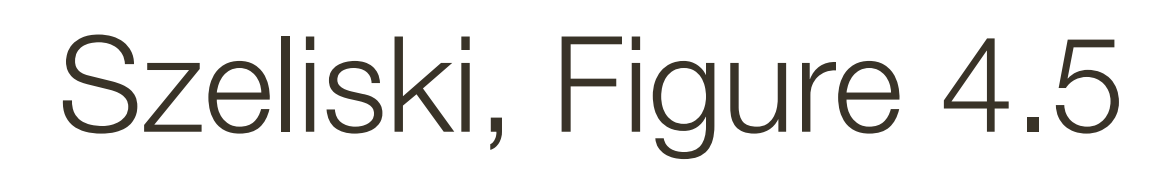

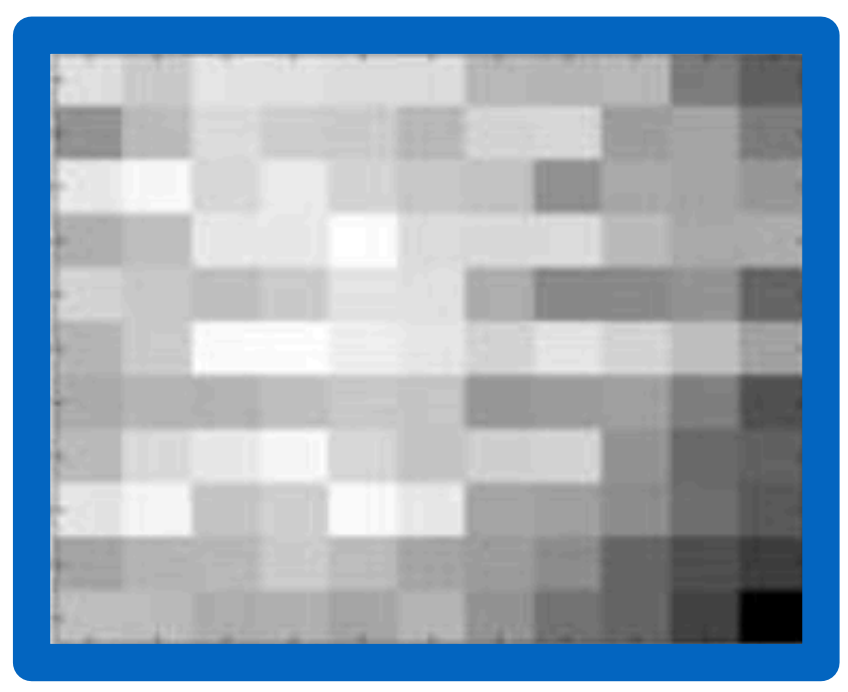

### Autocorrelation

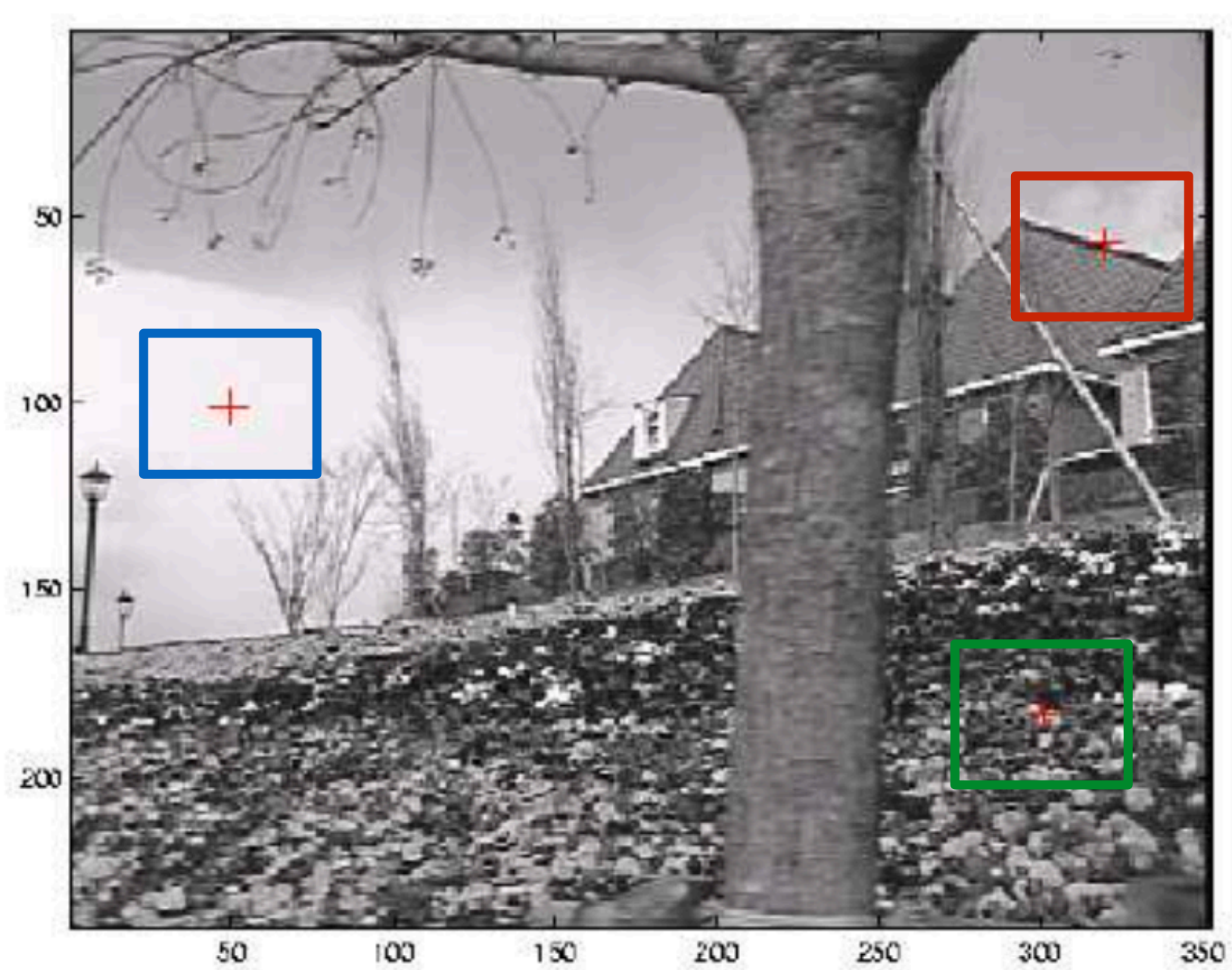

100

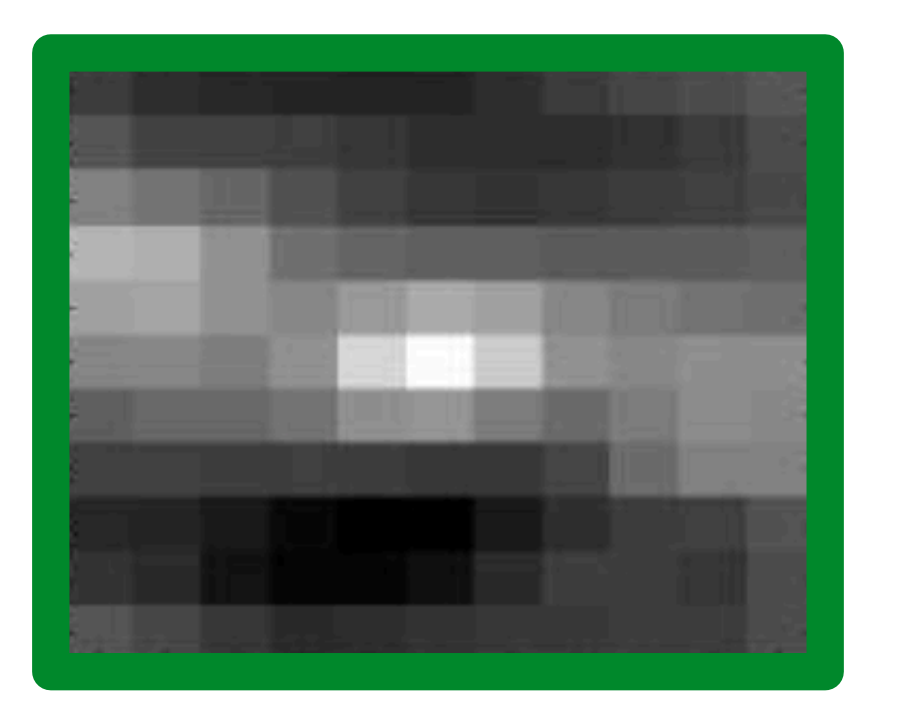

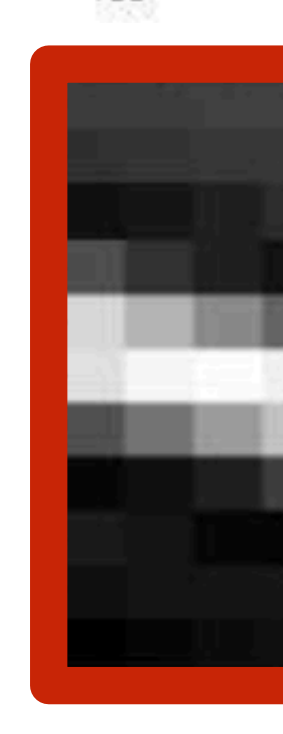

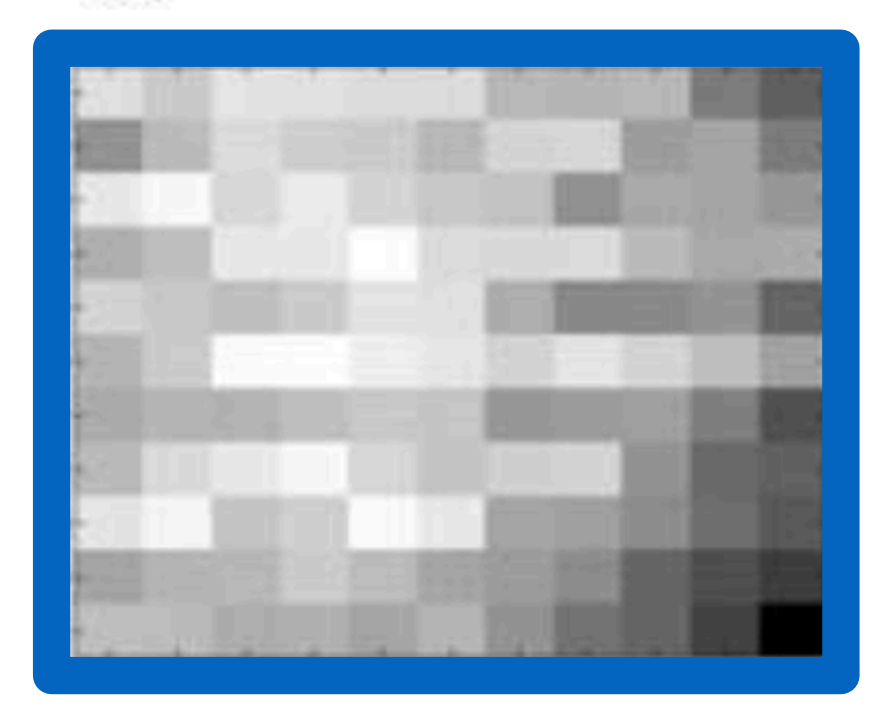

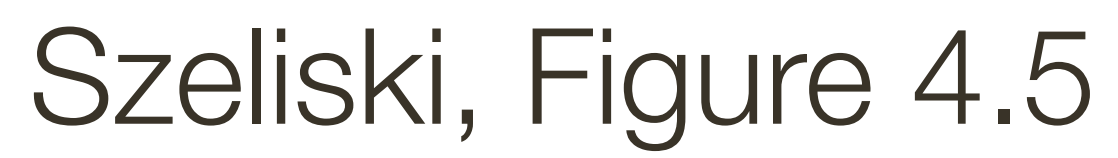

### **Autocorrelation**

### **Autocorrelation** is the correlation of the image with itself.

slowly in the direction along the edge and rapidly in the direction across (perpendicular to) the edge.

- 
- Windows centered on an edge point will have autocorrelation that falls off
- Windows centered on a corner point will have autocorrelation that falls of

rapidly in all directions.

### **Harris** Corner Detection

- 1. Compute image gradients o small region
- 2.Compute the covariance matrix
- 3.Compute eigenvectors and eigenvalues
- 4.Use threshold on eigenvalues to detect corners

$$
I_x = \frac{\partial I}{\partial x} \qquad I_y = \frac{\partial I}{\partial y}
$$
\nVert

\n
$$
\begin{array}{c|c|c|c|c} \hline \text{L} & \text{L} & \text{L} \\ \hline \text{L} & \text{L} & \text{L} \\ \hline \text{L} & \text{L} & \text{L} \\ \hline \text{L} & \text{L} & \text{L} \\ \hline \end{array}
$$

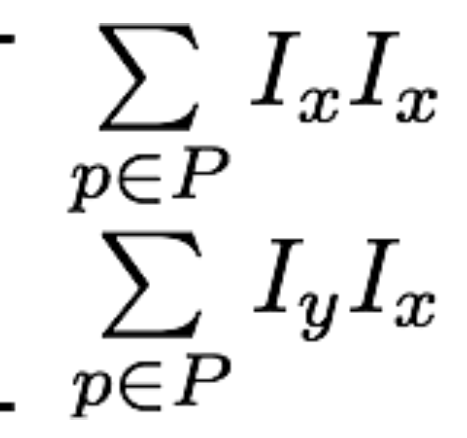

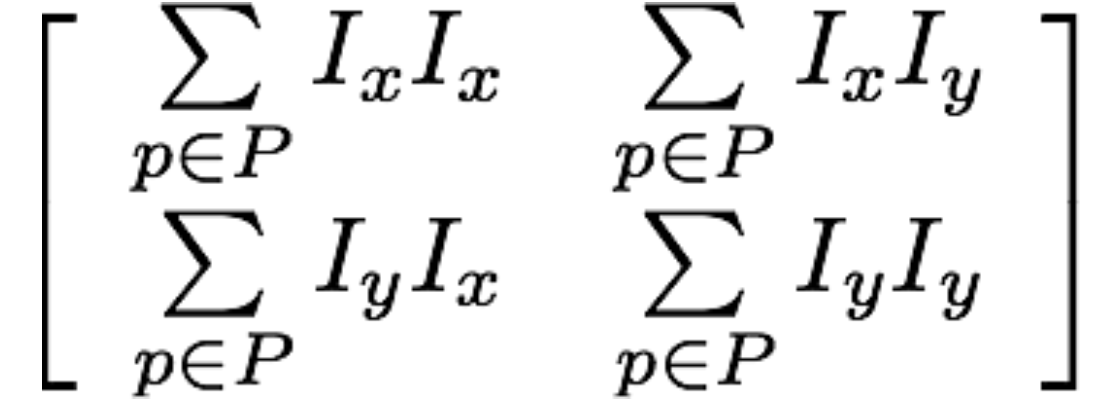

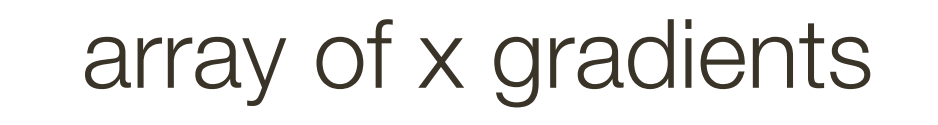

### **1**. Compute **image gradients** over a small region (not just a single pixel)

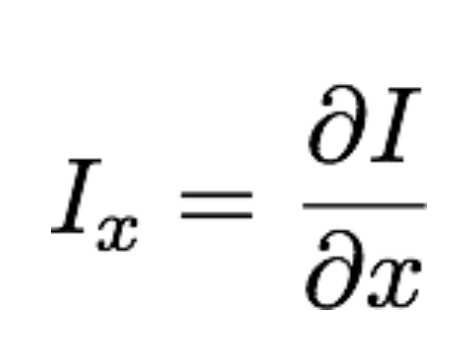

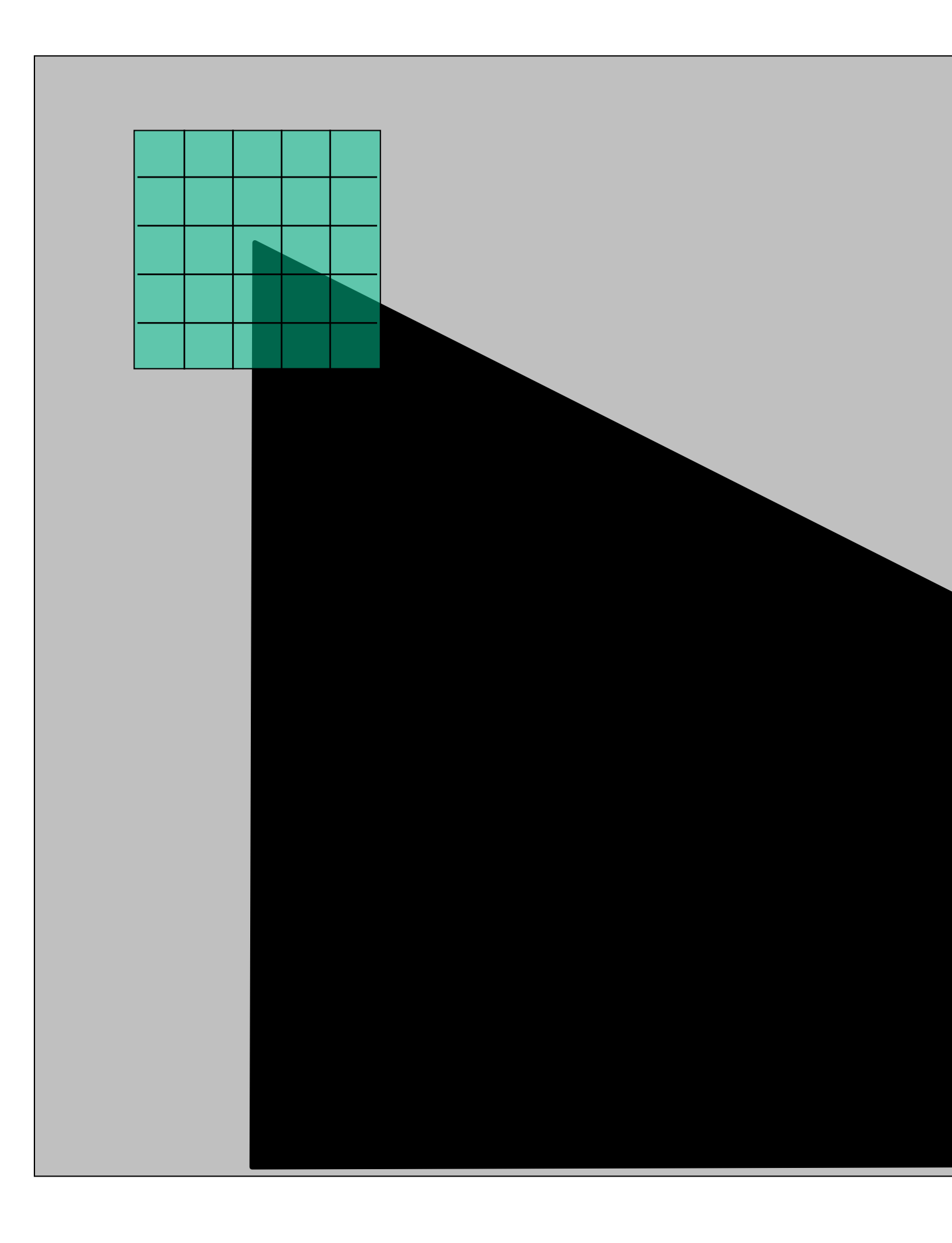

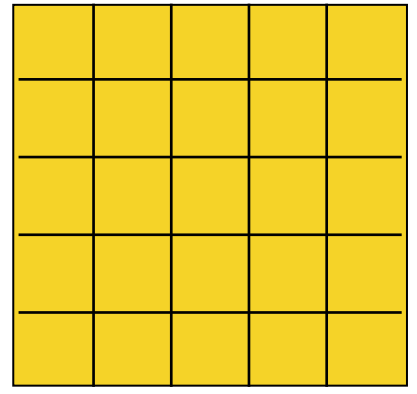

array of y gradients

$$
I_y=\frac{\partial I}{\partial y}
$$

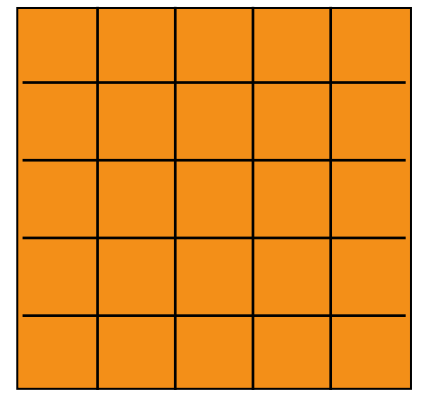

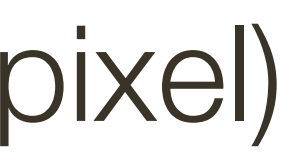

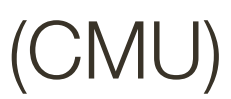

# **Visualization** of Gradients

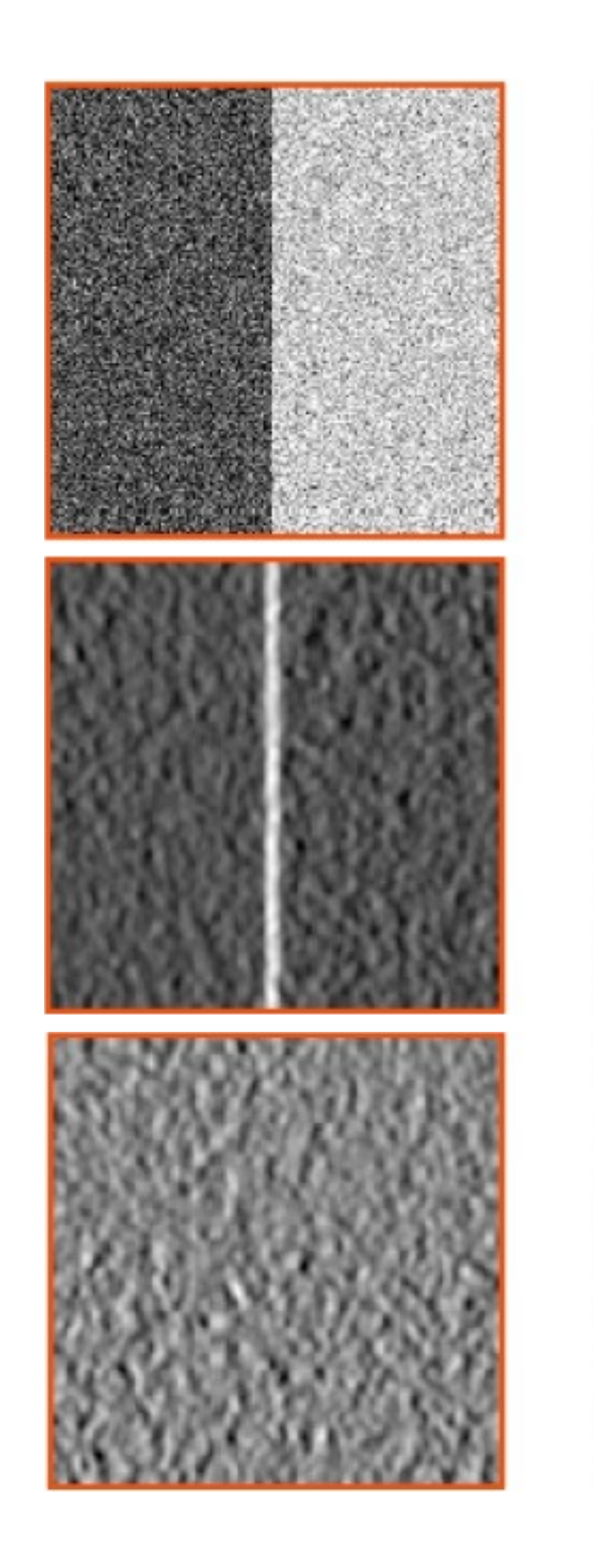

image

#### X derivative

Y derivative

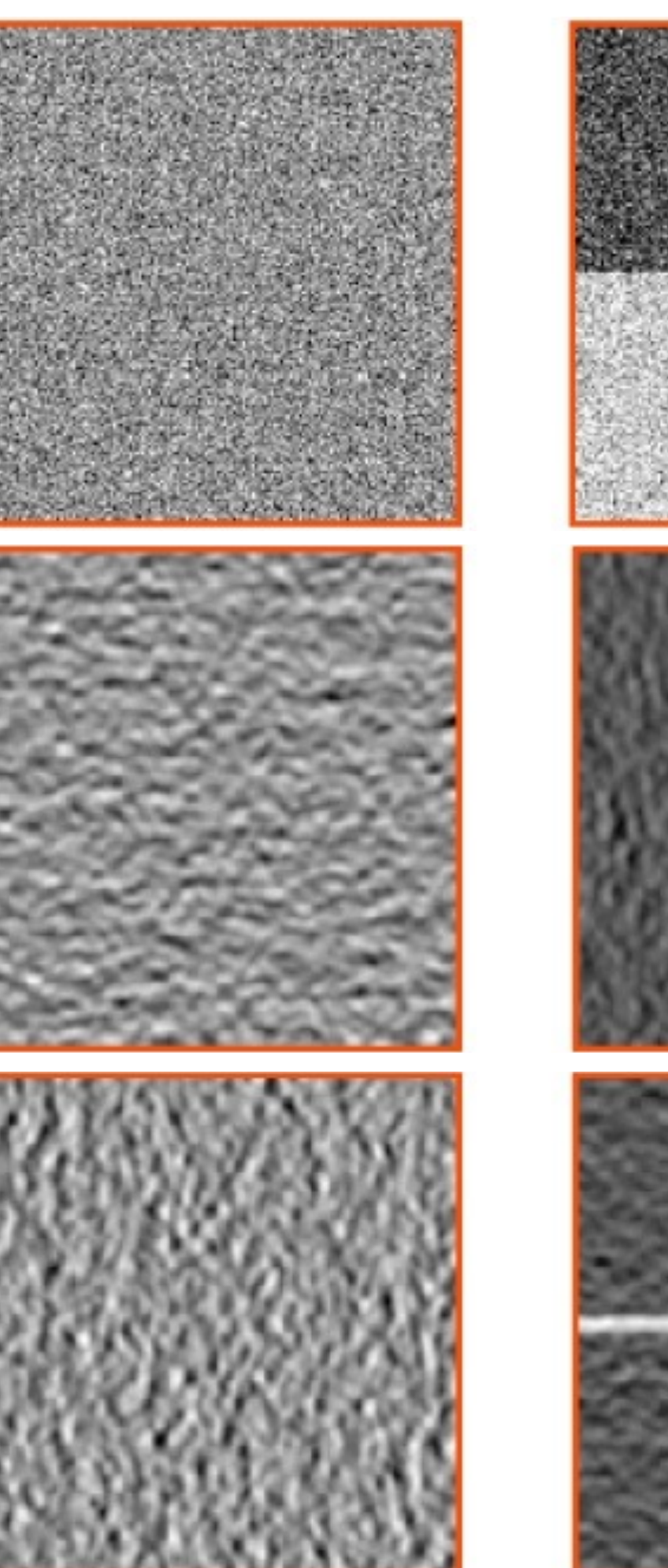

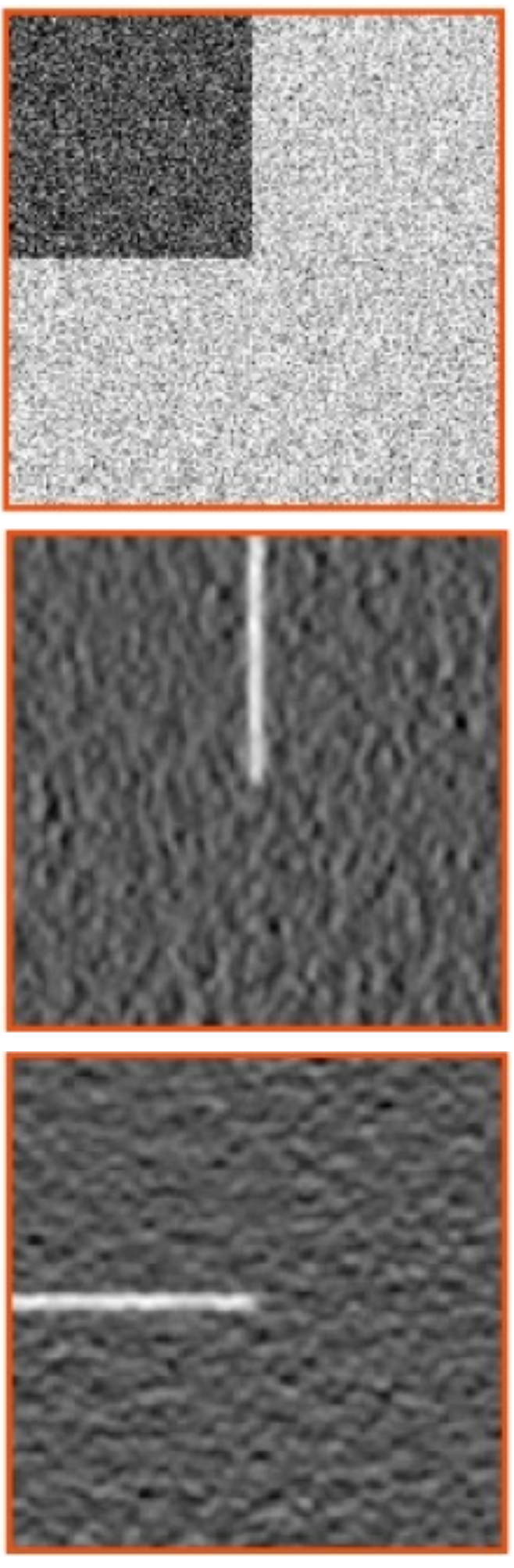

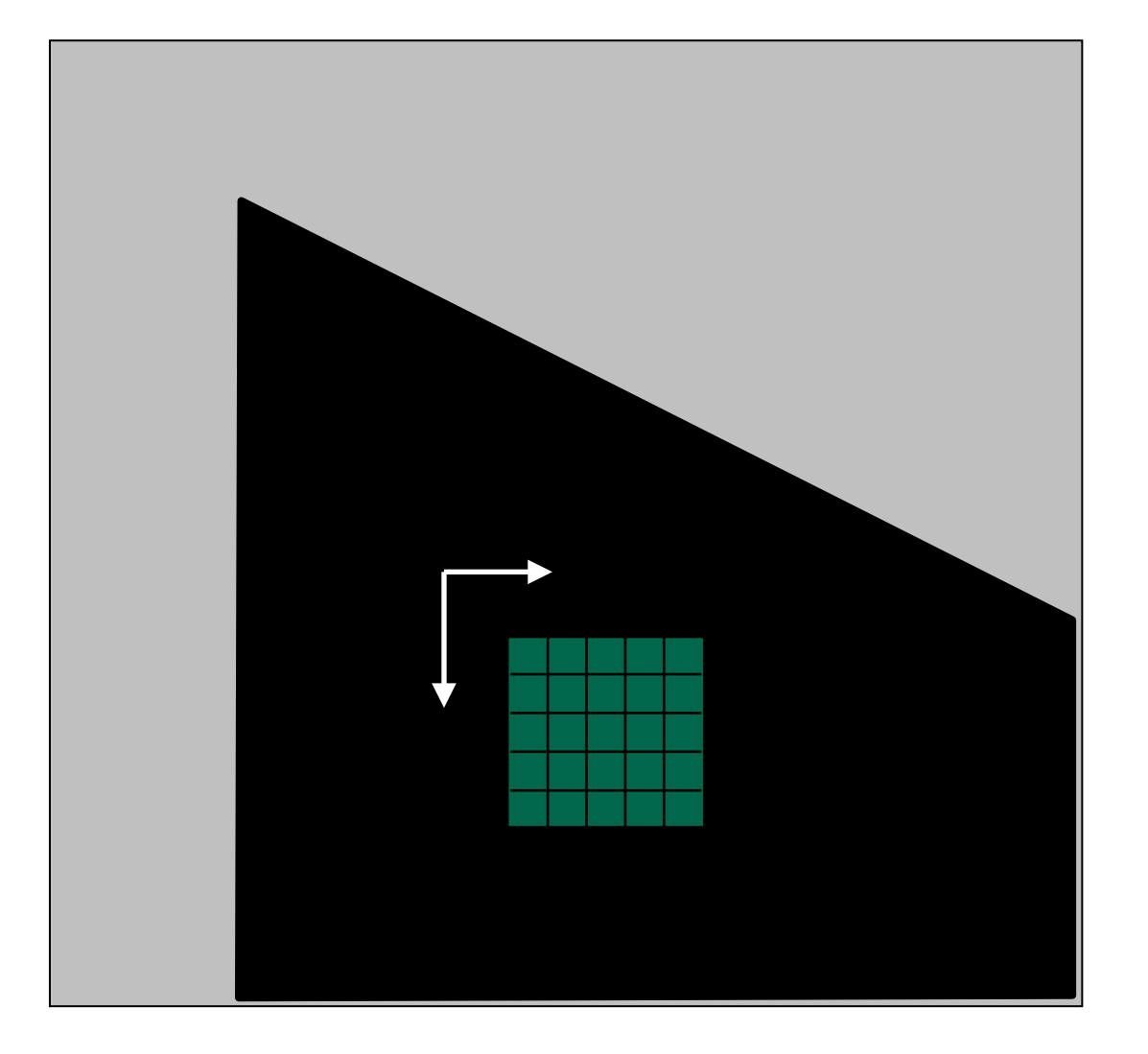

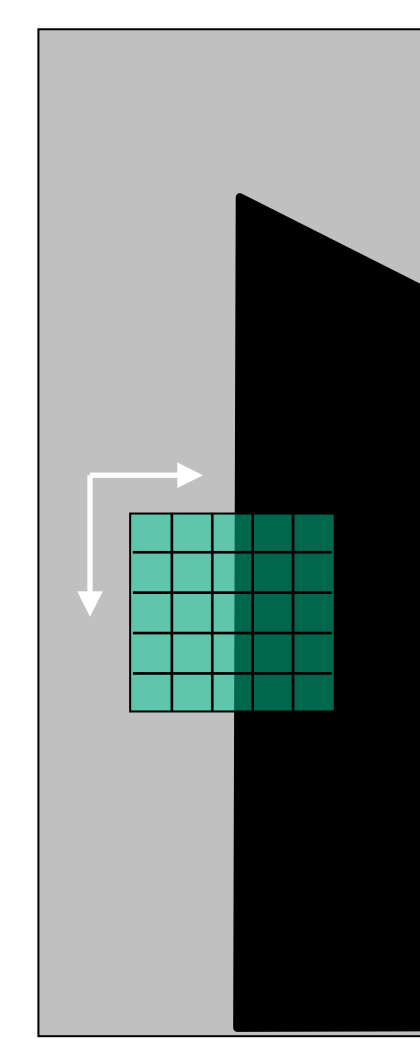

$$
I_y = \frac{\partial I}{\partial y}
$$
  

$$
I_x = \frac{\partial I}{\partial x}
$$

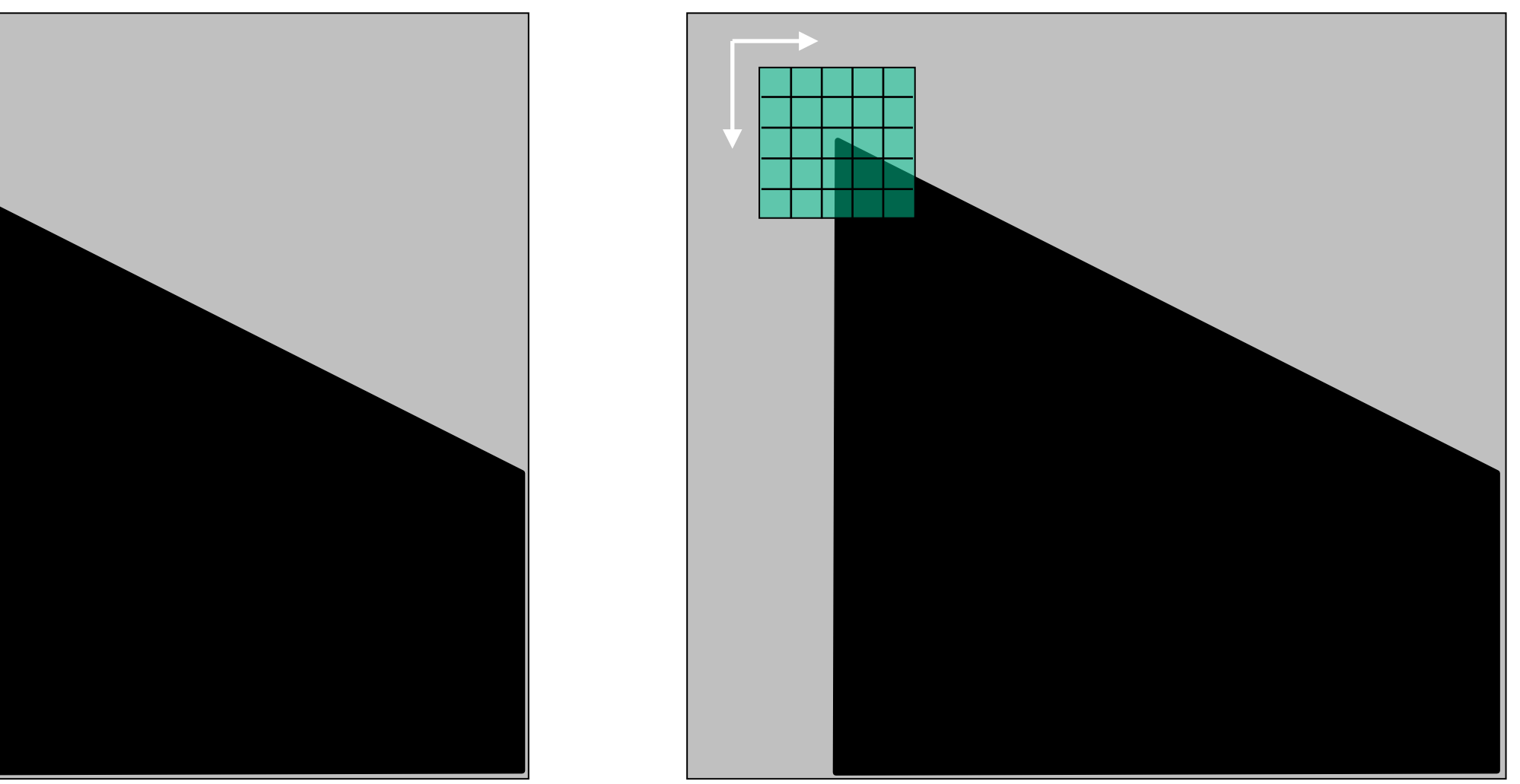

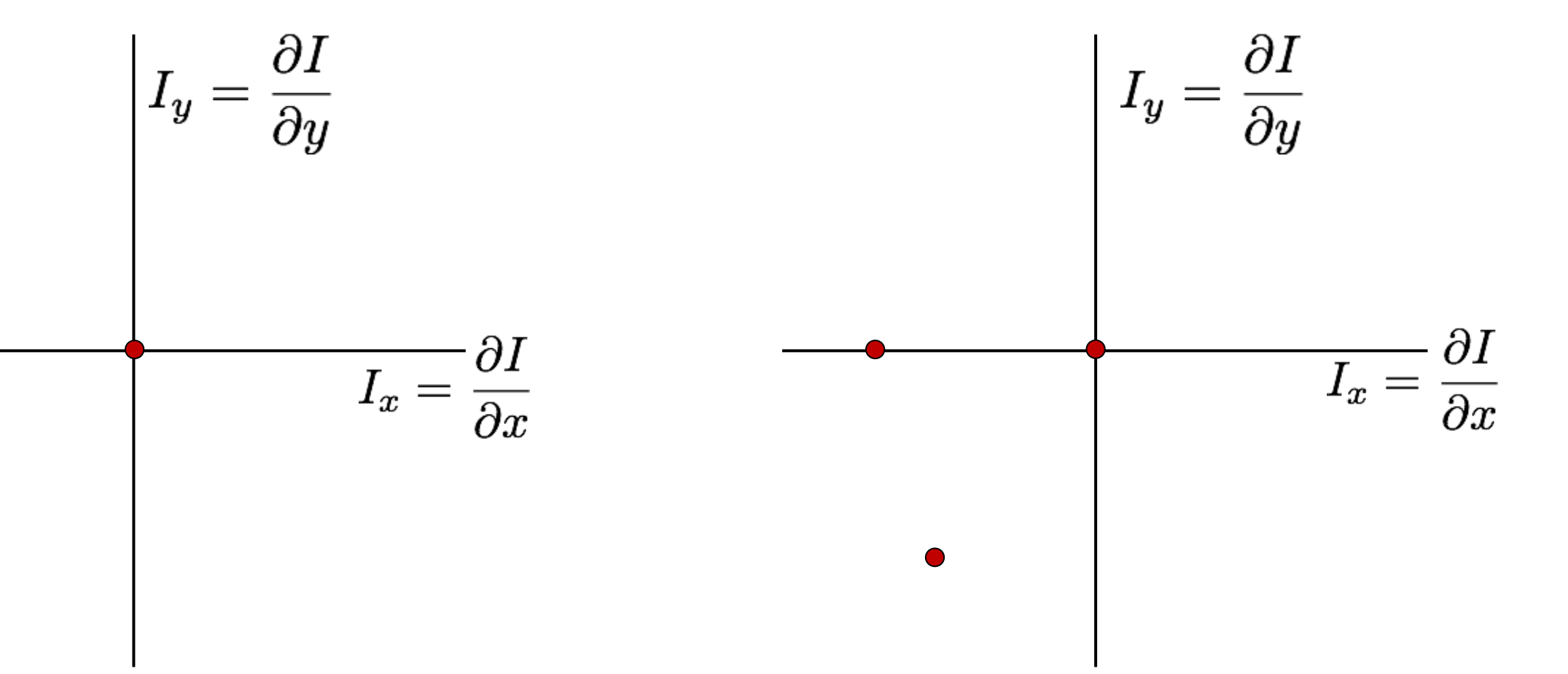

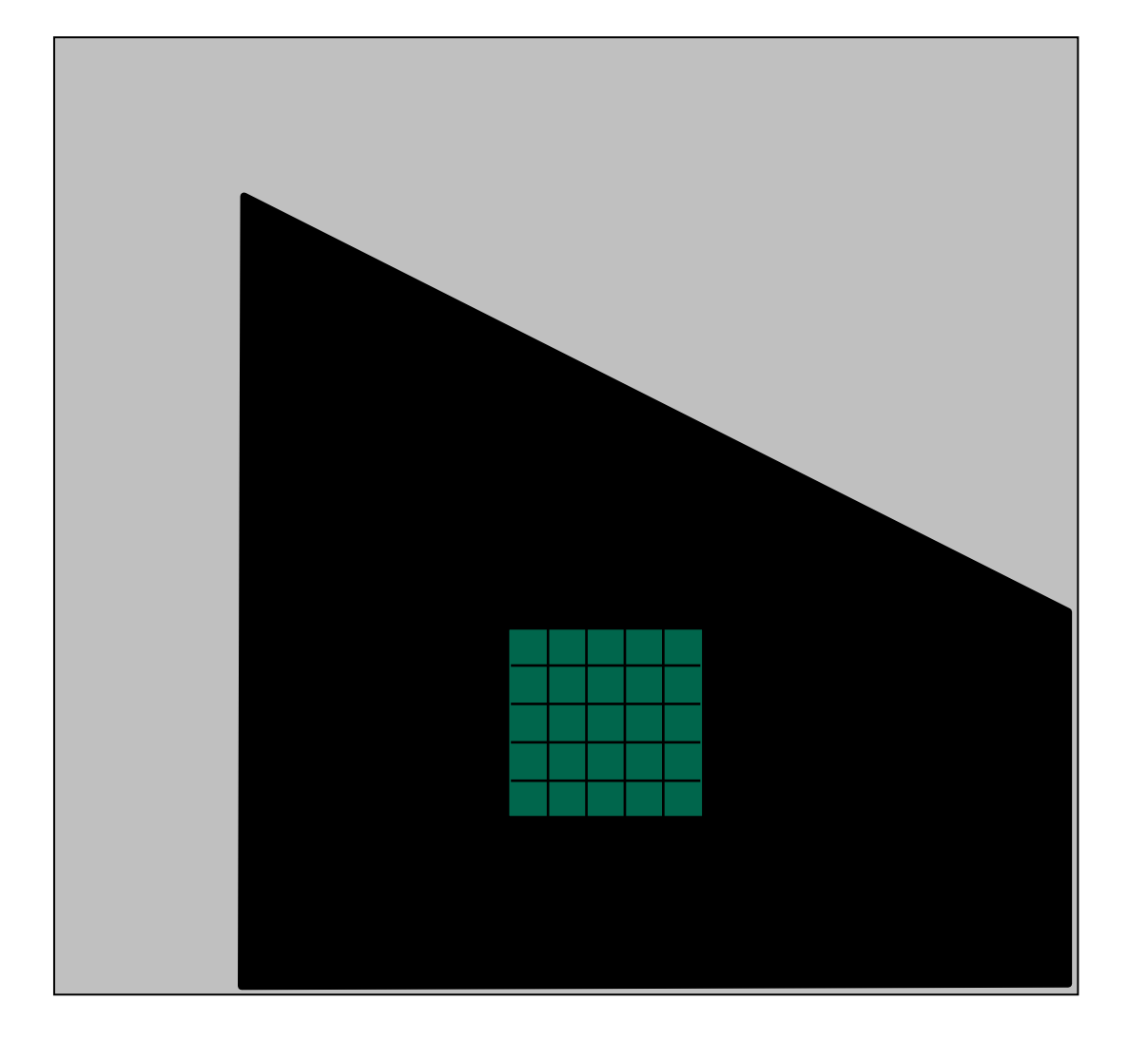

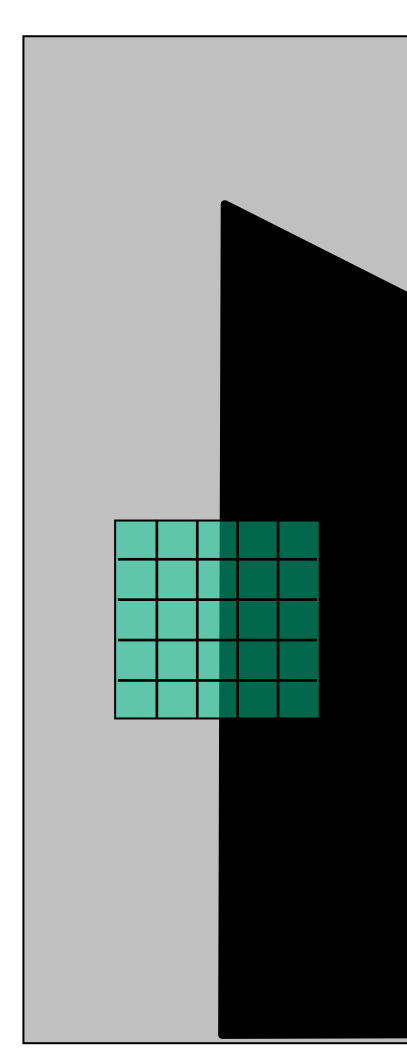

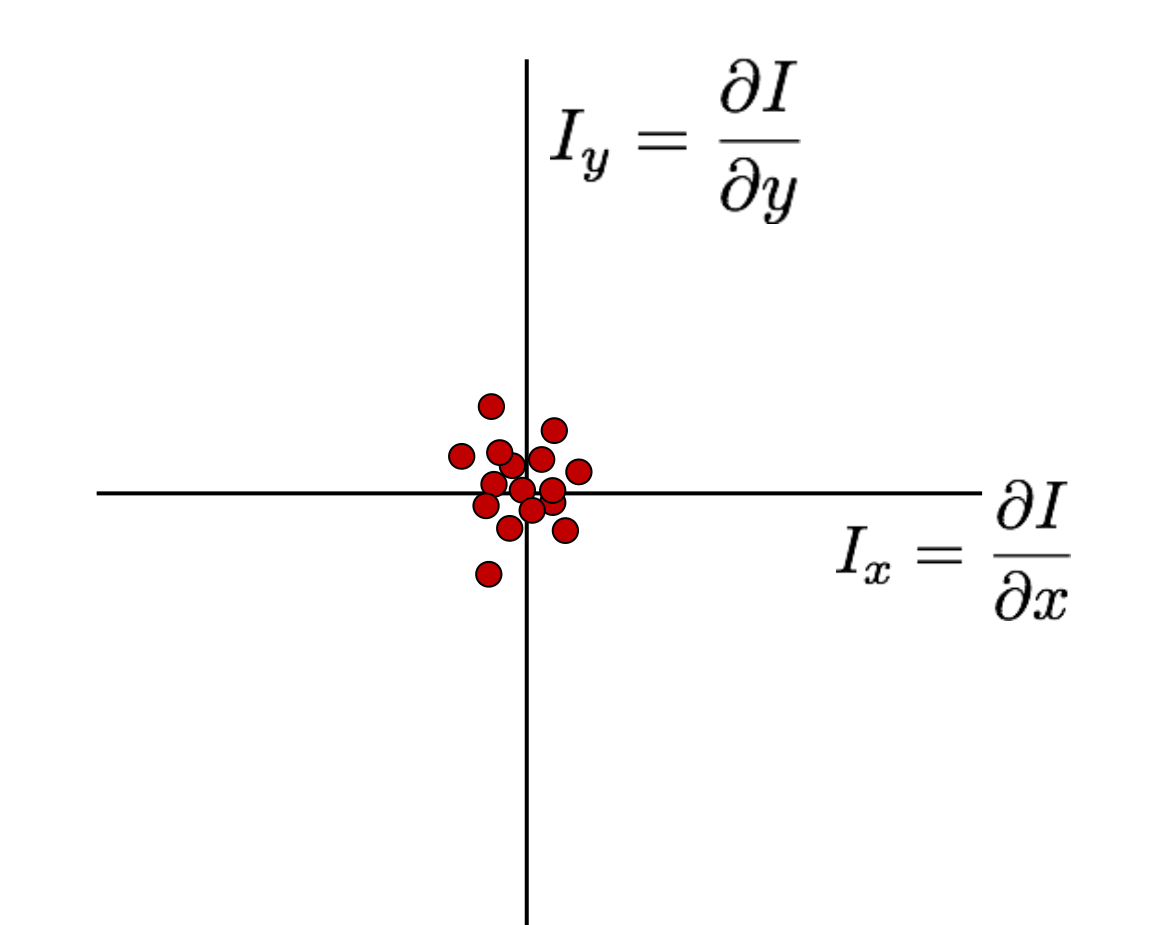

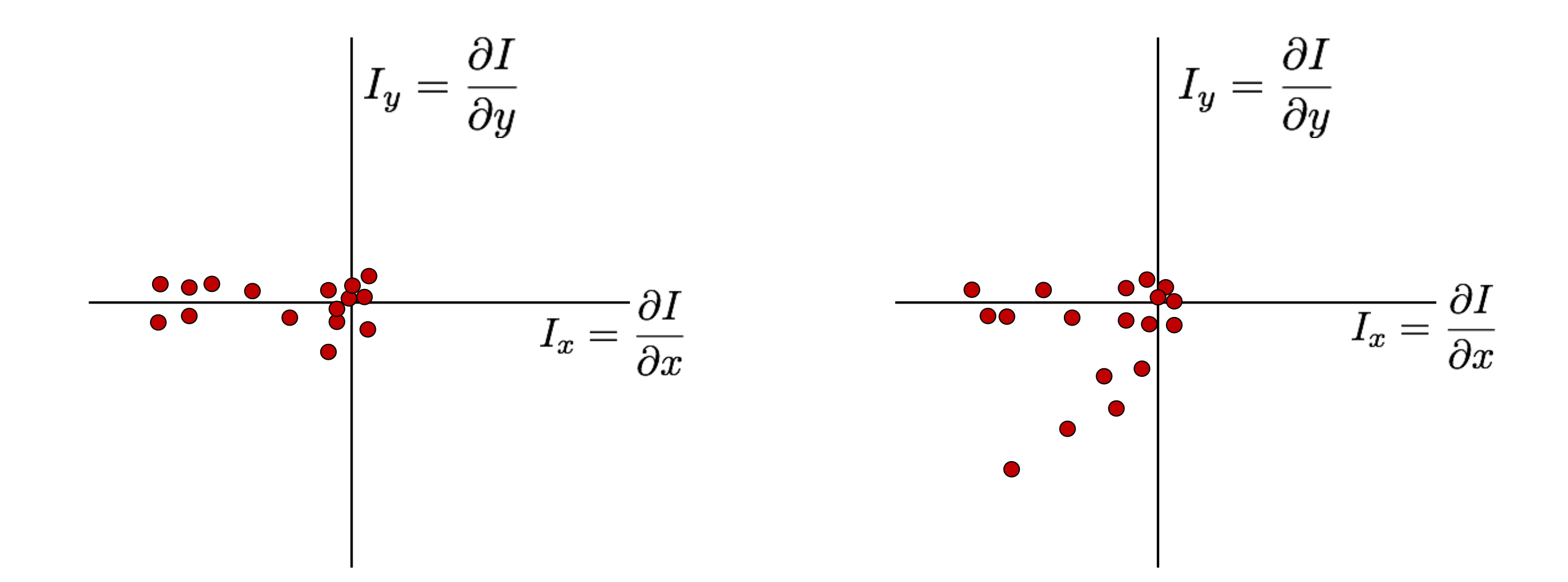

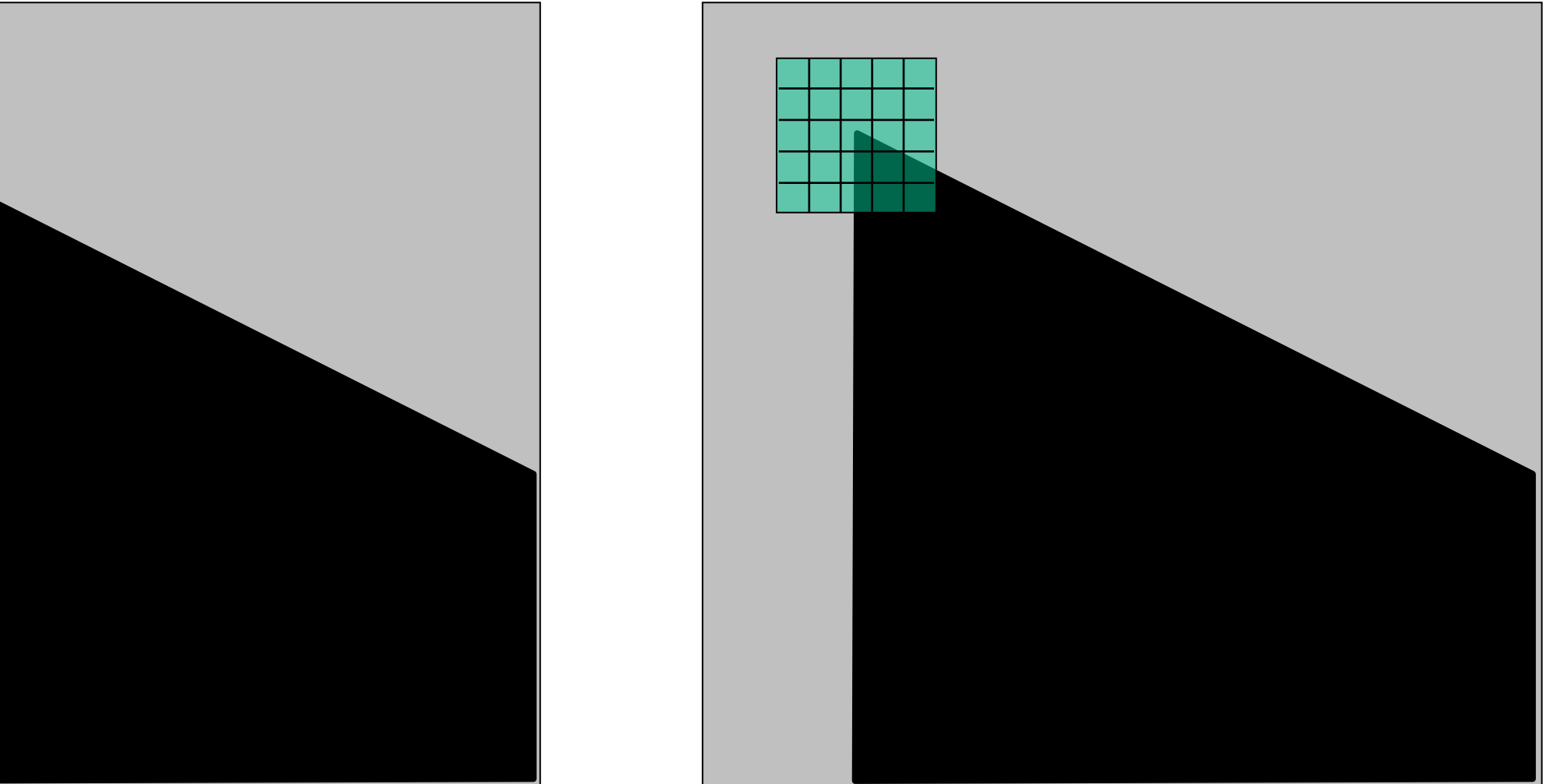

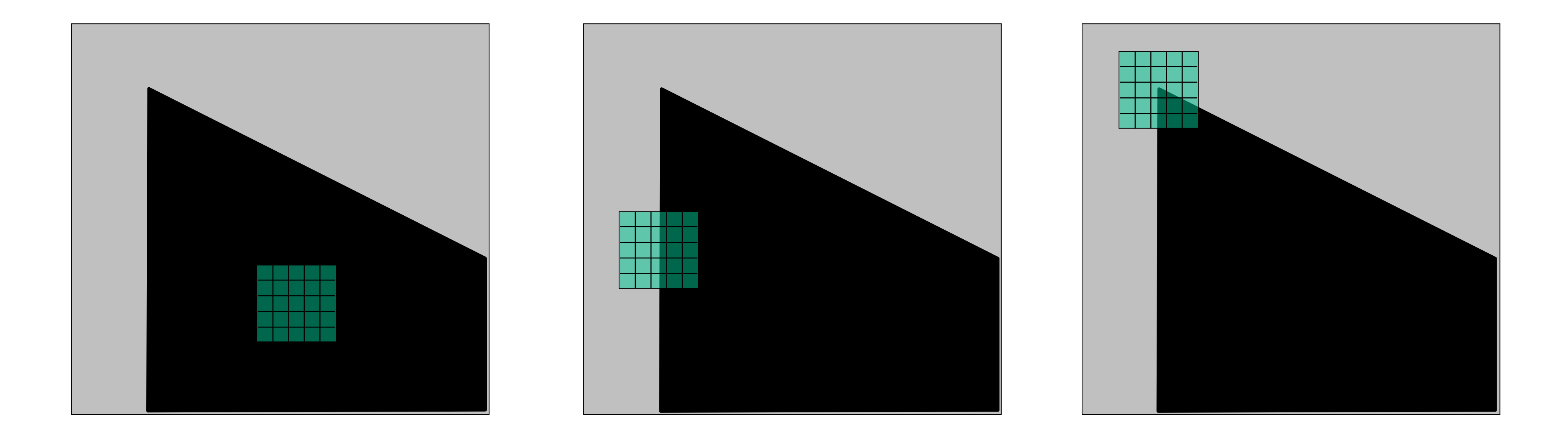

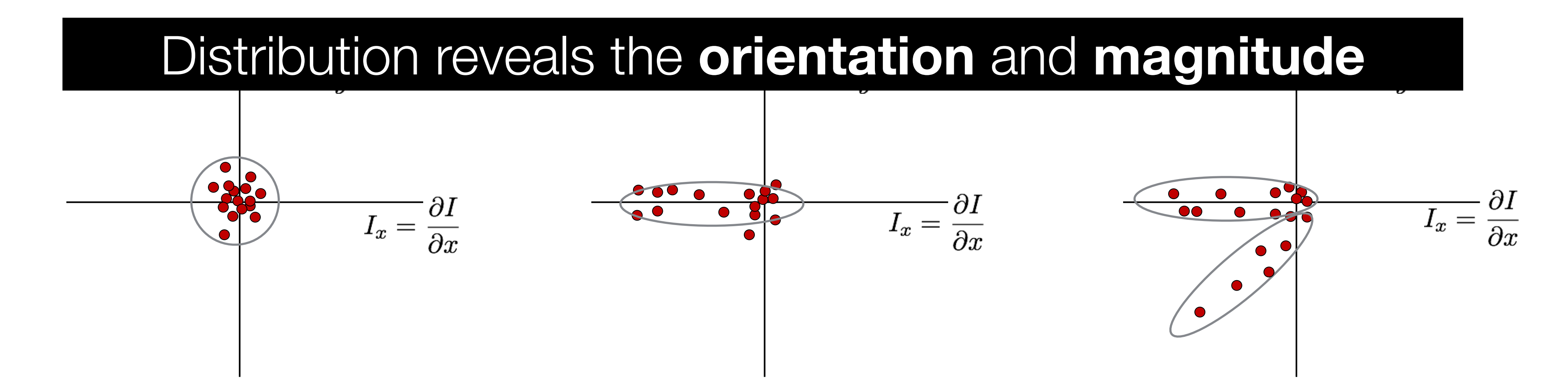

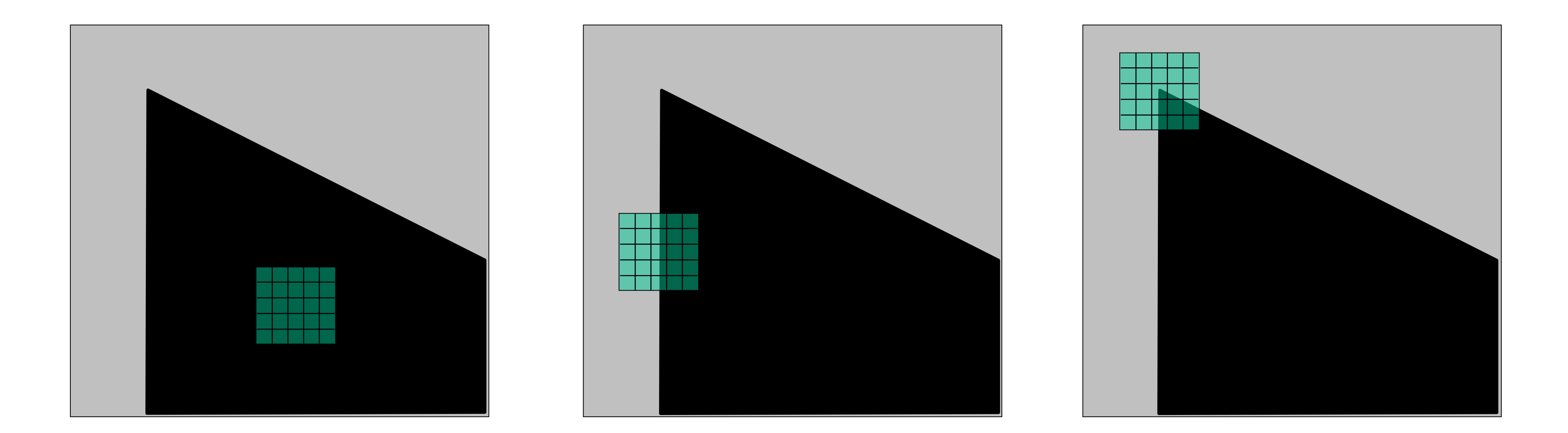

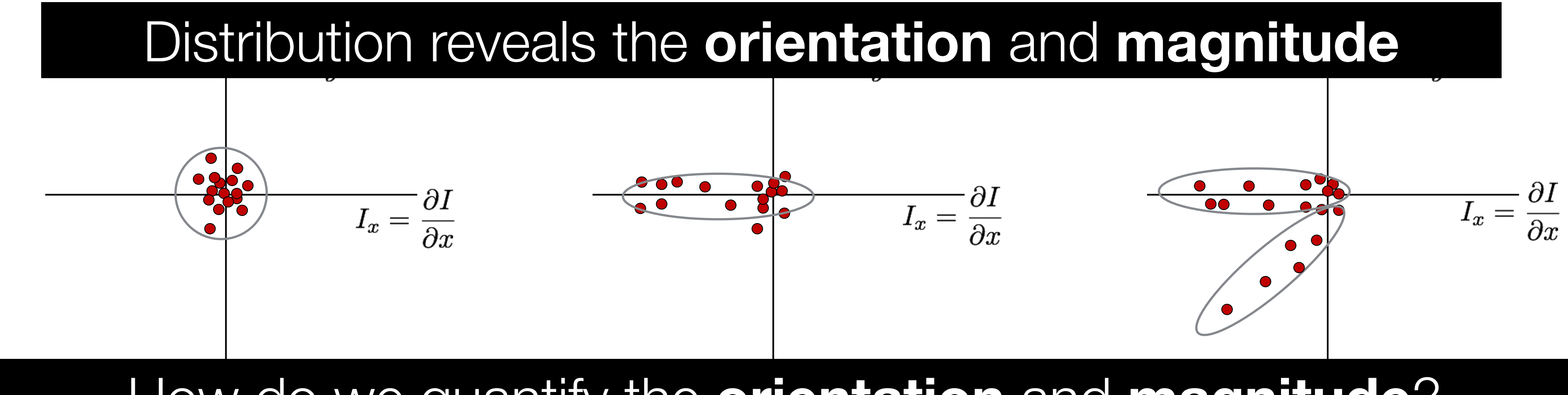

**Slide Credit**: Ioannis (Yannis) Gkioulekas (CMU)

#### How do we quantify the **orientation** and **magnitude**?

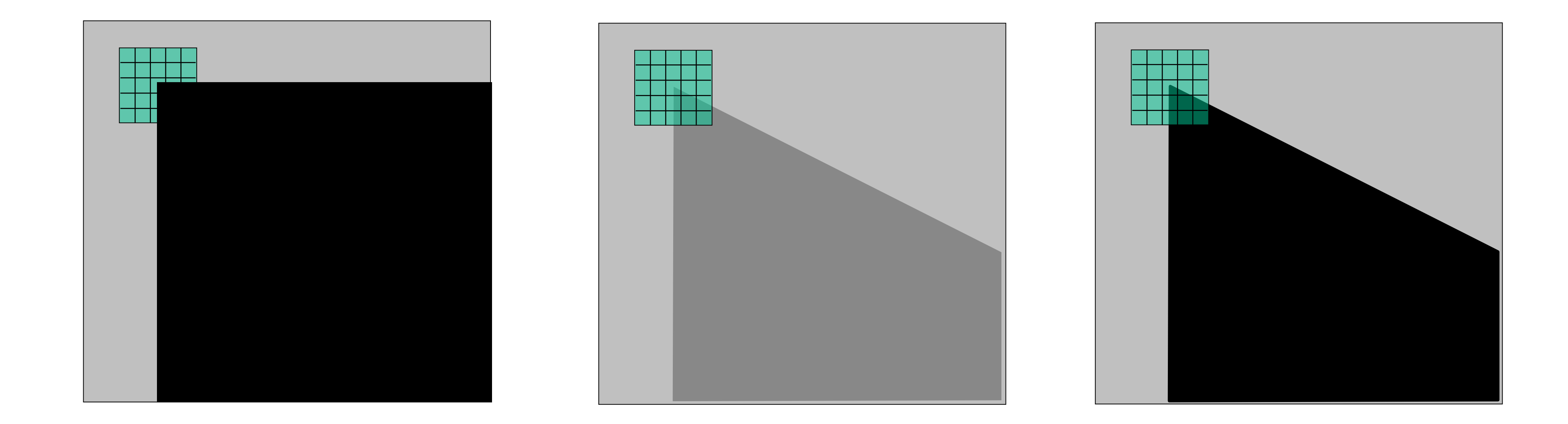

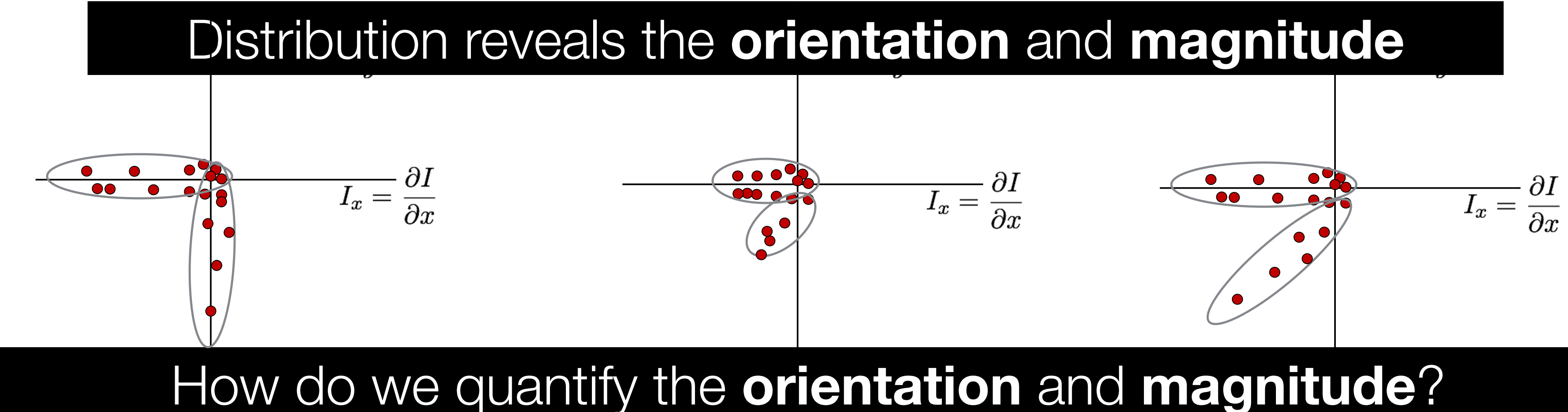

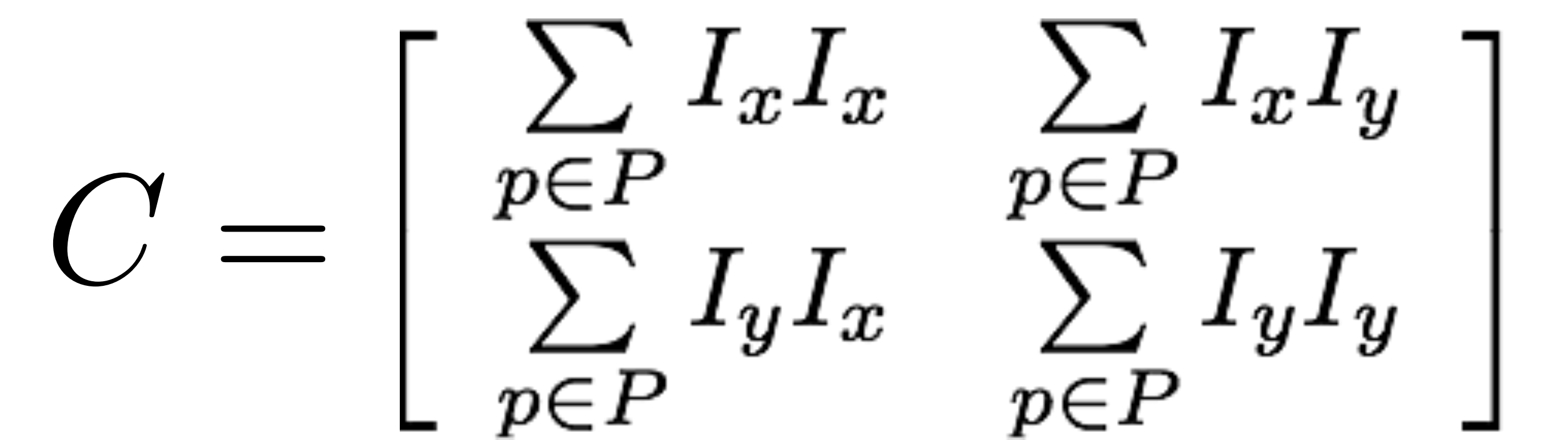

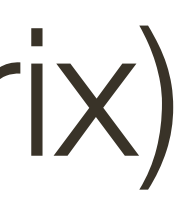

**Sum** over small region around the corner

 $C = \left[ \begin{array}{cc} \sum\limits_{p \in P} I_x I_x & \sum\limits_{p \in P} I_x I_y \ \sum\limits_{p \in P} I_y I_x & \sum\limits_{p \in P} I_y I_y \ \end{array} \right]$ 

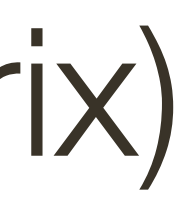

**Sum** over small region around the corner

**Gradient** with respect to x, times gradient with respect to y

 $C = \left[ \begin{array}{cc} \sum\limits_{p \in P} I_x I_x & \sum\limits_{p \in P} I_x I_y \ \sum\limits_{p \in P} I_y I_x & \sum\limits_{p \in P} I_y I_y \ \end{array} \right]$ 

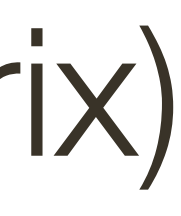

**Sum** over small region around the corner

**Gradient** with respect to x, times gradient with respect to y

$$
_{x}I_{x}\qquad \sum_{p\in P}I_{x}I_{y}\quad \ \ \, \newline _{y}I_{x}\qquad \sum_{p\in P}I_{y}I_{y}\qquad \qquad
$$

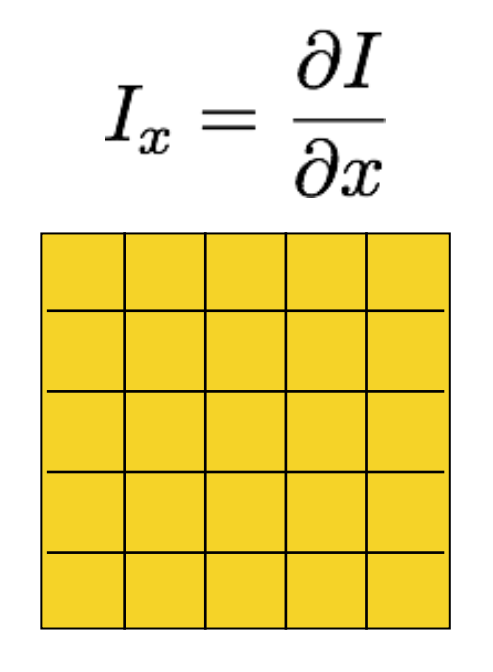

 $I_y = \frac{\partial I}{\partial y}$ 

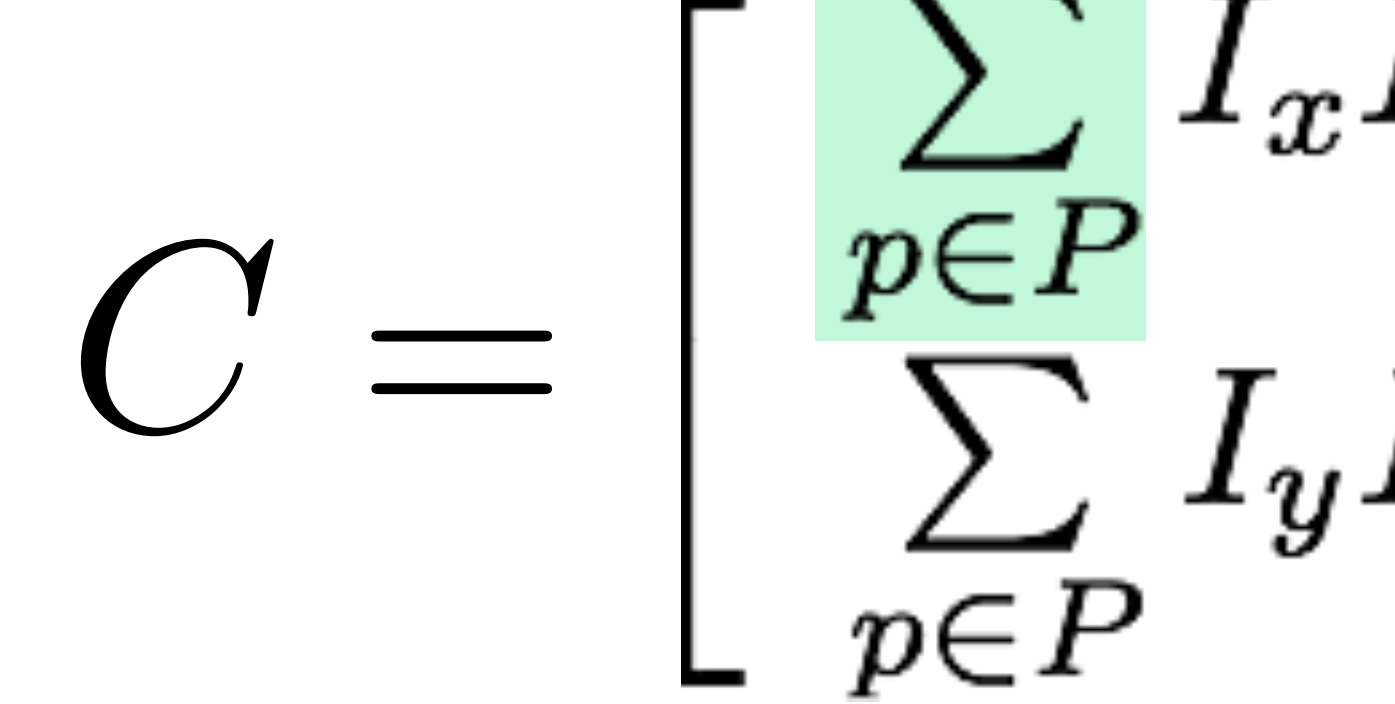

 $\sum I_x I_y = \text{Sum}(\begin{array}{c} \begin{array}{c} \begin{array}{c} \end{array} \\ \begin{array}{c} \end{array} \end{array} \end{array}$  $p \in P$ 

array of x gradients array of y gradients

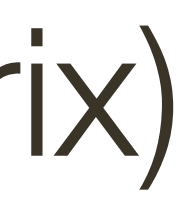

**Sum** over small region around the corner

**Gradient** with respect to x, times gradient with respect to y

 $C = \begin{bmatrix} \sum\limits_{p \in P} I_x I_x & \sum\limits_{p \in P} I_x I_y \ \sum\limits_{p \in P} I_y I_x & \sum\limits_{p \in P} I_y I_y \end{bmatrix}$ 

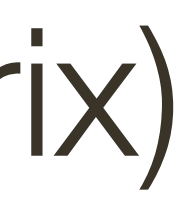

Matrix is **symmetric**

By computing the **gradient covariance matrix** …

 $C = \left[ \begin{array}{cc} \sum\limits_{p \in P} {I_xI_x } & \sum\limits_{p \in P} {I_xI_y } \ \sum\limits_{p \in P} {I_yI_x } & \sum\limits_{p \in P} {I_yI_y } \end{array} \right]$ 

we are fitting a **quadratic** to the gradients over a small image region

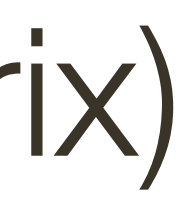

By computing the **gradient covariance matrix** …

# $C = \left[ \begin{array}{cc} \sum\limits_{p \in P} {I_xI_x } & \sum\limits_{p \in P} {I_xI_y } \ \sum\limits_{p \in P} {I_yI_x } & \sum\limits_{p \in P} {I_yI_y } \ \end{array} \right]$

we are fitting a **quadratic** to the gradients over a small image region

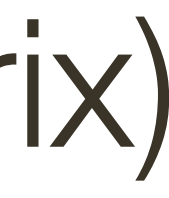

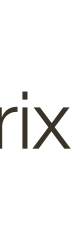

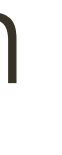

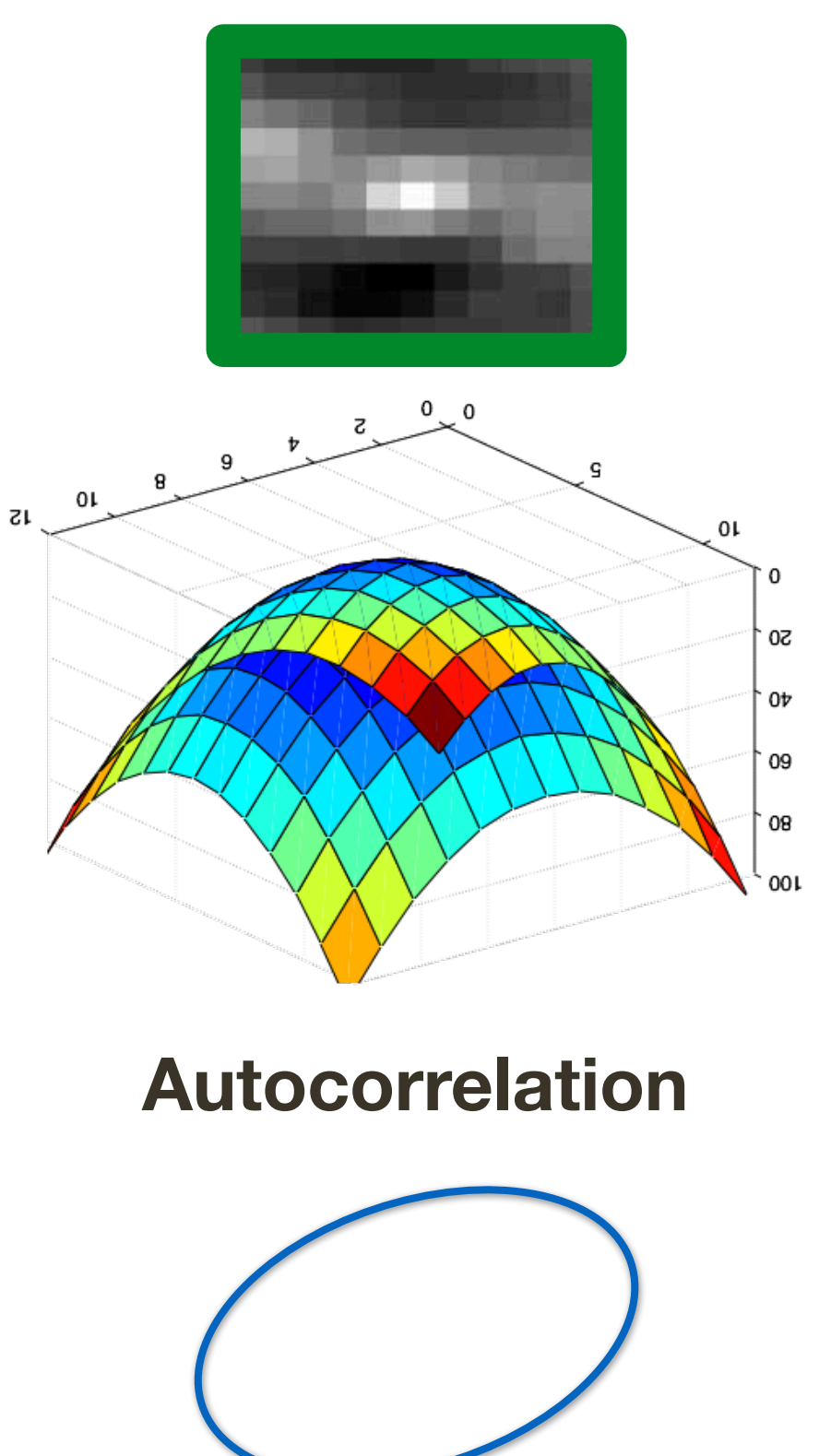

**Covariance** matrix

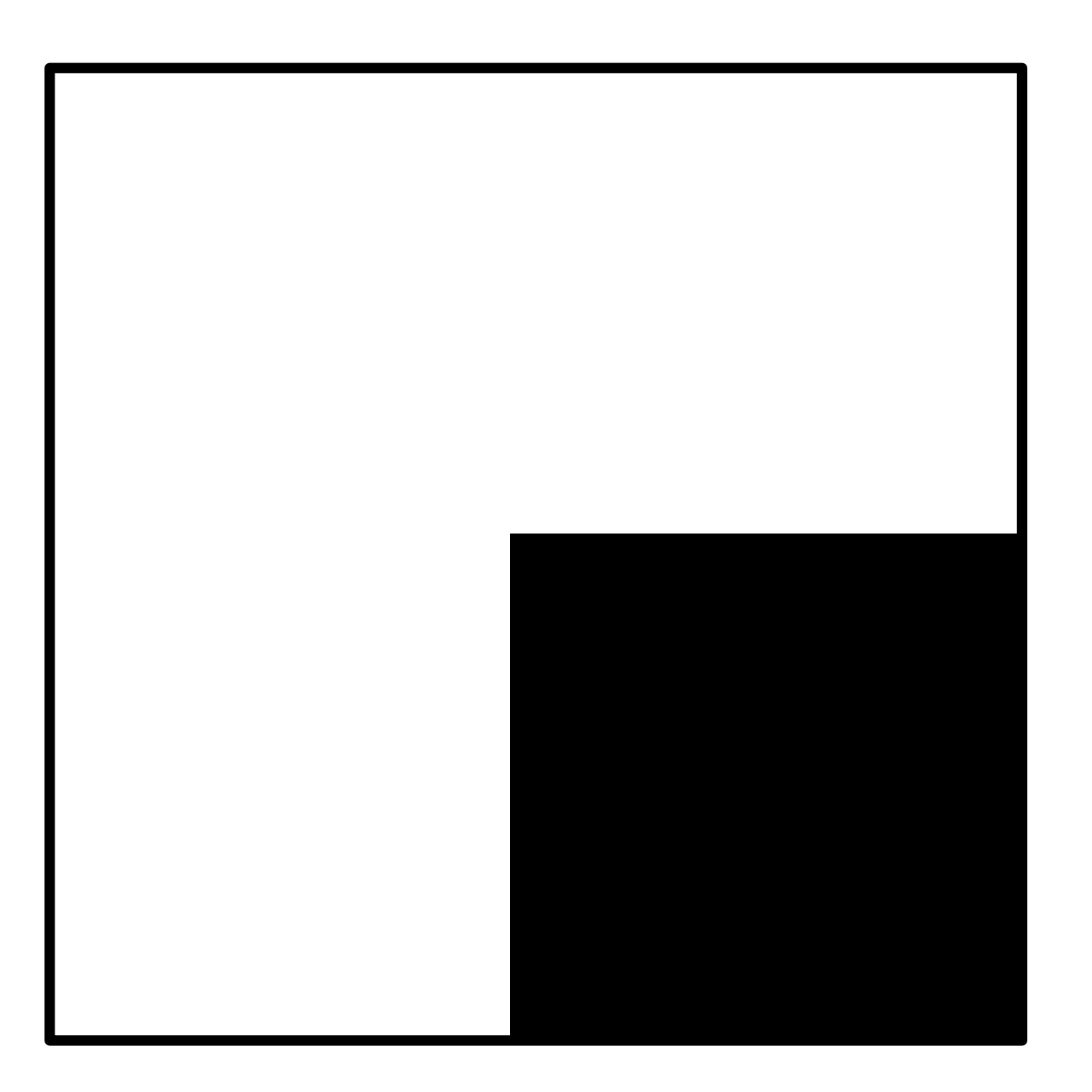

#### Local Image Patch

 $C = \left[ \begin{array}{cc} \sum\limits_{p \in P} I_x I_x & \sum\limits_{p \in P} I_x I_y \\ \sum\limits_{p \in P} I_y I_x & \sum\limits_{p \in P} I_y I_y \end{array} \right] = \textbf{?}$ 

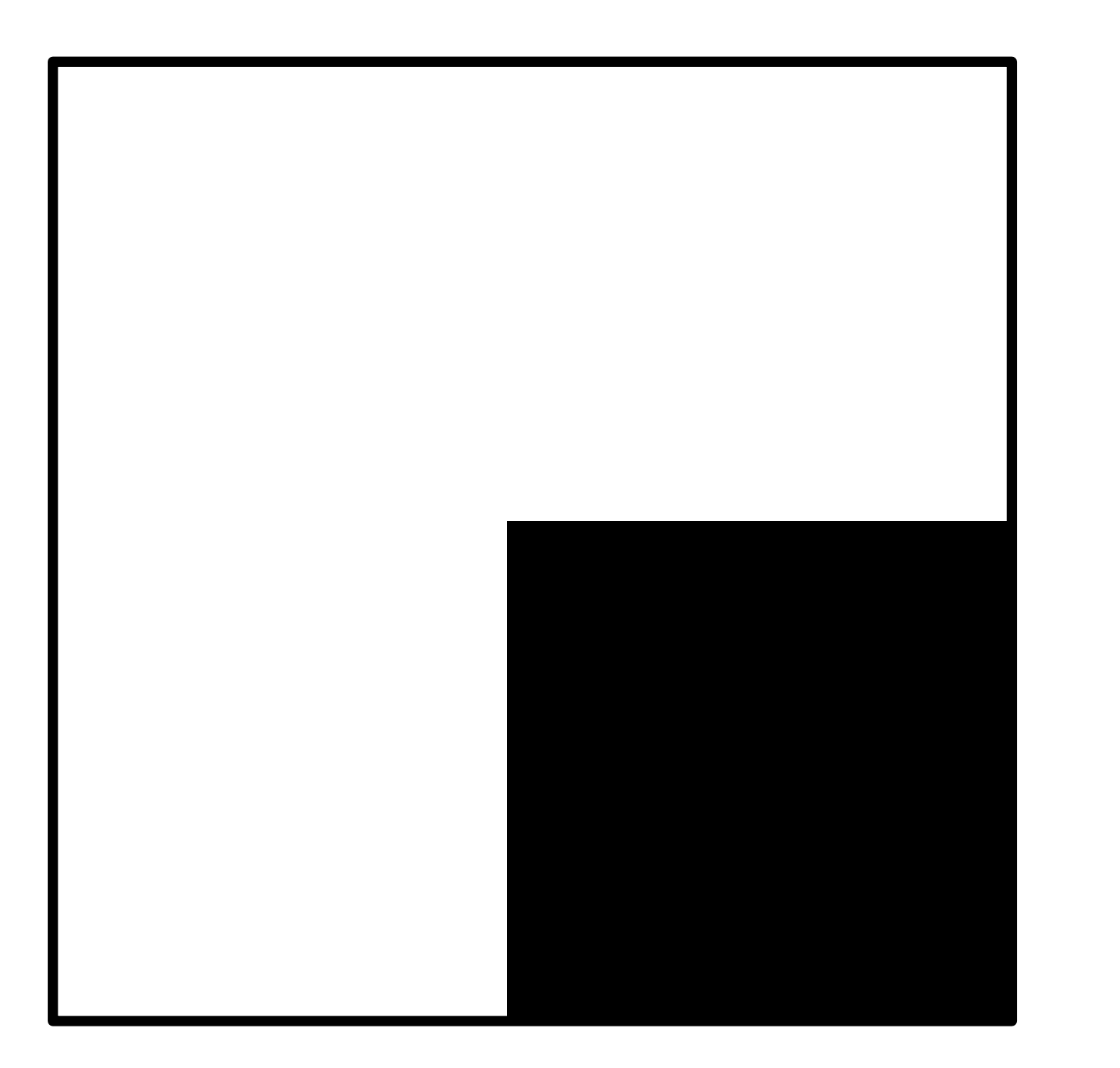

#### Local Image Patch

 $C = \left[ \begin{array}{cc} \sum\limits_{p \in P} I_x I_x & \sum\limits_{p \in P} I_x I_y \\ \sum\limits_{p \in P} I_y I_x & \sum\limits_{p \in P} I_y I_y \end{array} \right] = \textbf{?}$ 

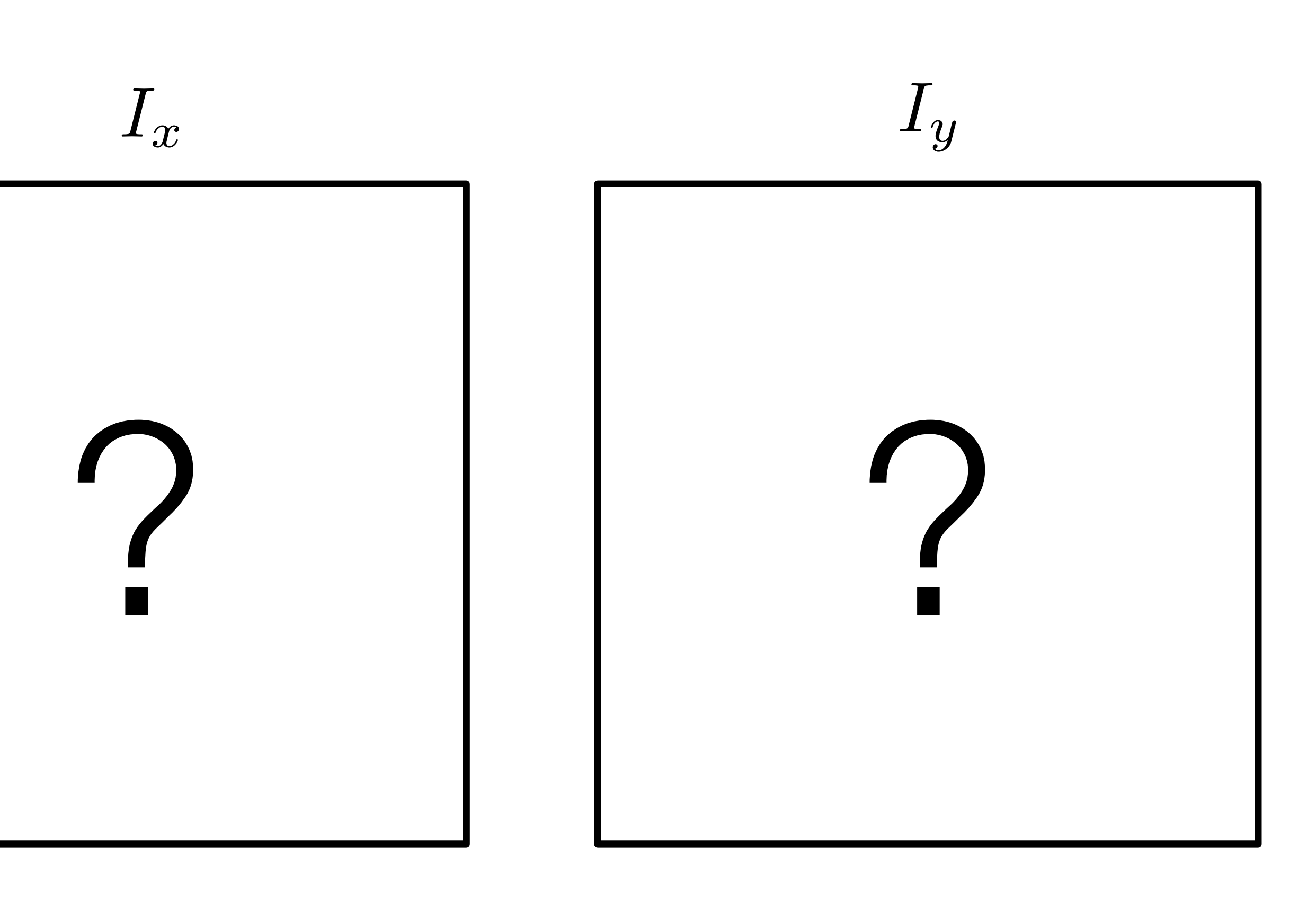

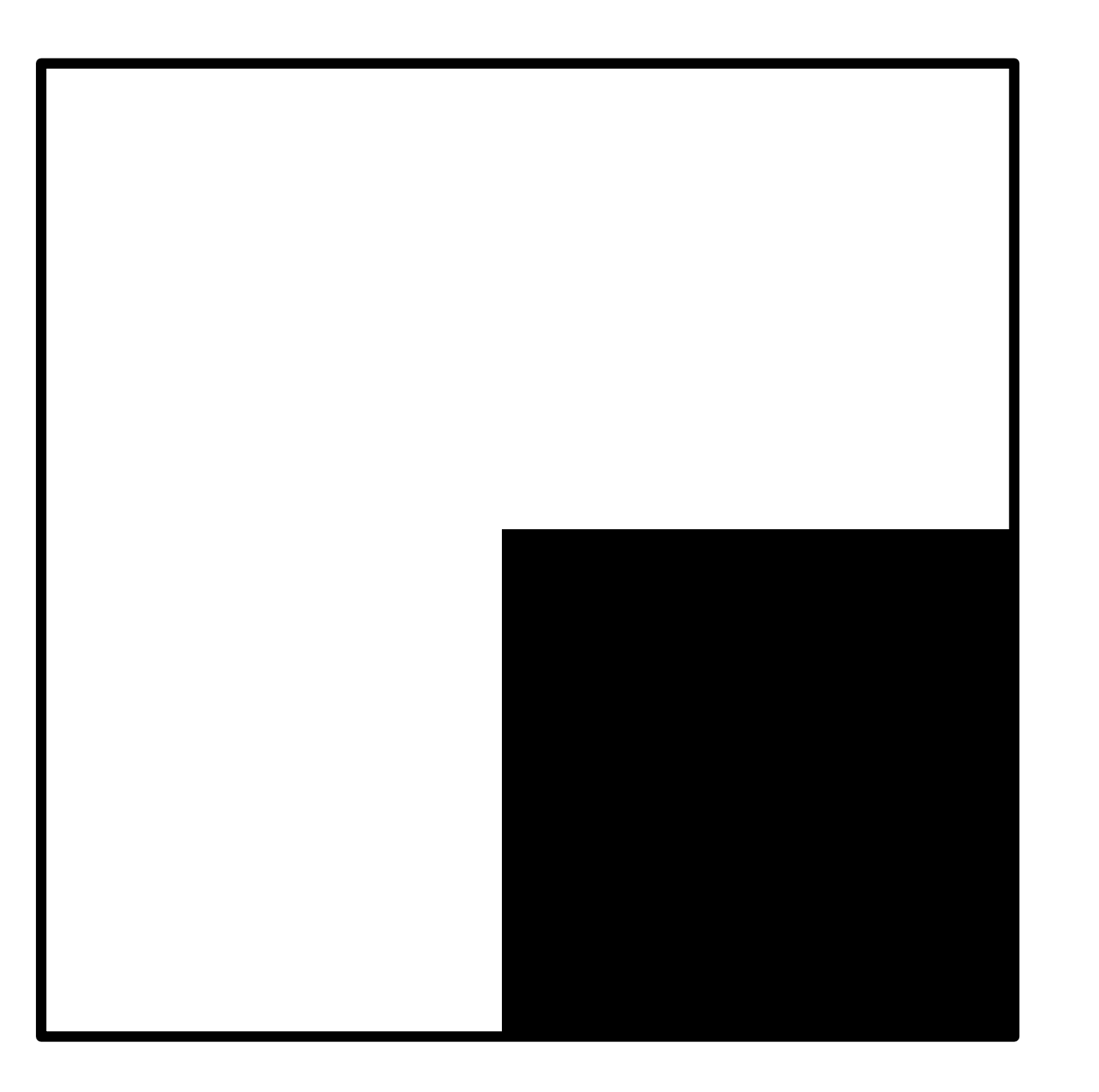

 $\bigcap$ ?

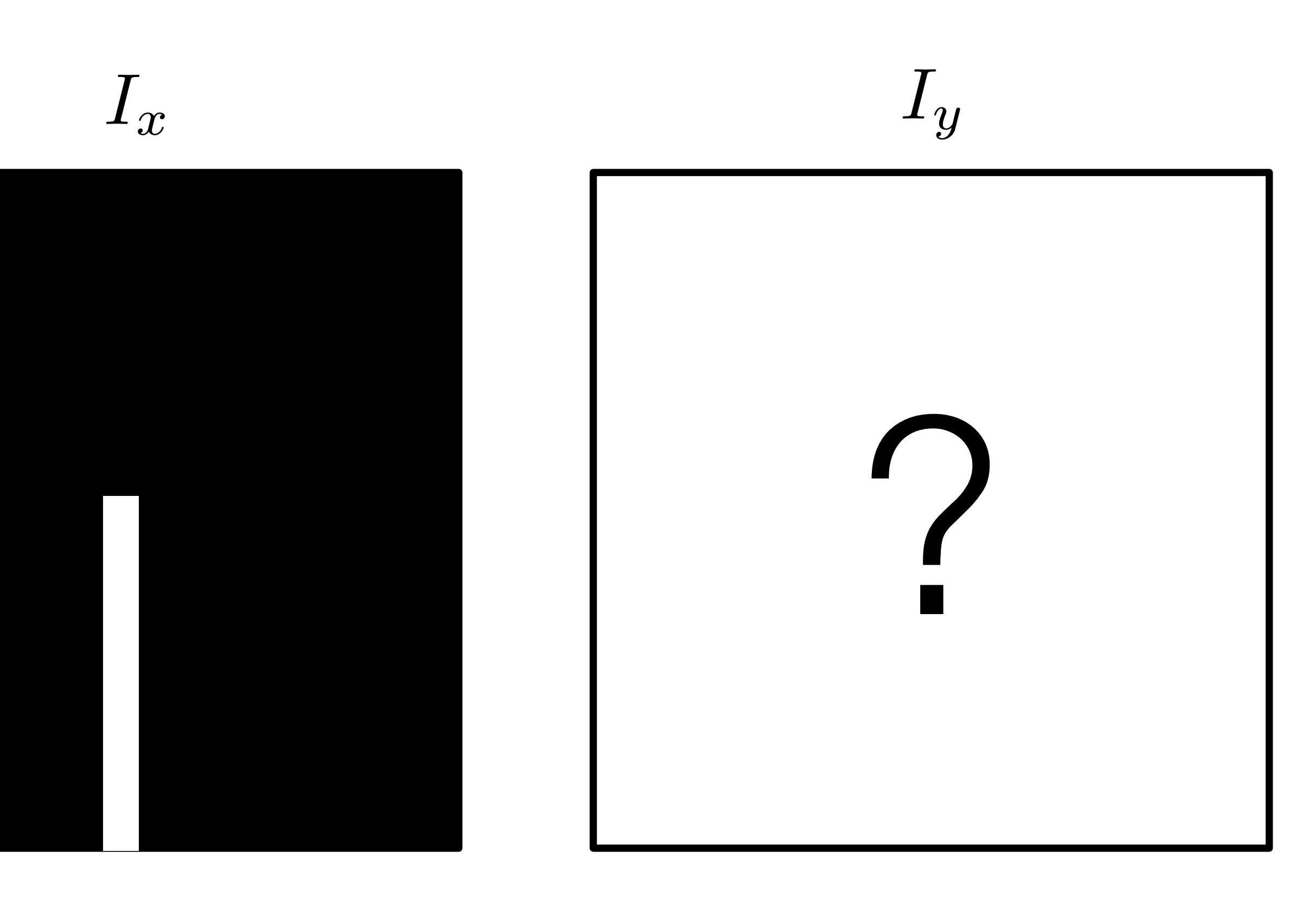

#### Local Image Patch

high value along vertical strip of pixels and 0 elsewhere

 $C =$  $\sqrt{2}$ 4  $\sum$ *p*∈*P*  $I_xI_x$  $\sum$ *p*∈*P*  $I_xI_y$  $\sum$ *p*∈*P*  $I_{y}I_{x}$  $\sum$ *p*∈*P*  $I_{y}I_{y}$  $\overline{1}$  $\Big\}$ 

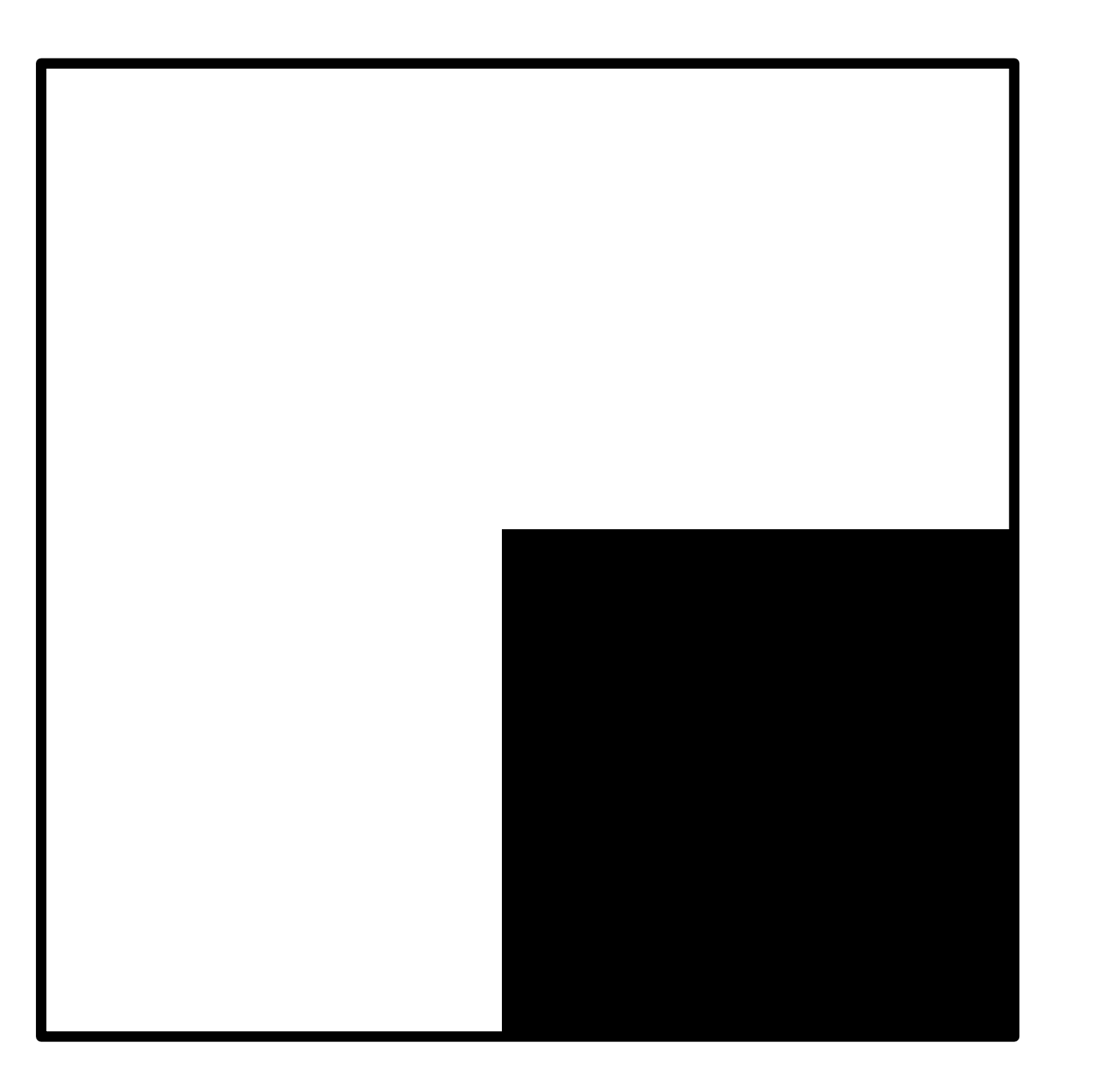

#### Local Image Patch high value along vertical

?

 $C =$  $\sqrt{2}$  $\sqrt{2}$ *p*∈*P*  $I_xI_x$  $\sum$ *p*∈*P*  $I_xI_y$  ] *p*∈*P*  $I_{y}I_{x}$  $\sum$ *p*∈*P*  $I_{y}I_{y}$  $\Big\}$ 

 $I_x$  *I*<sub>y</sub>

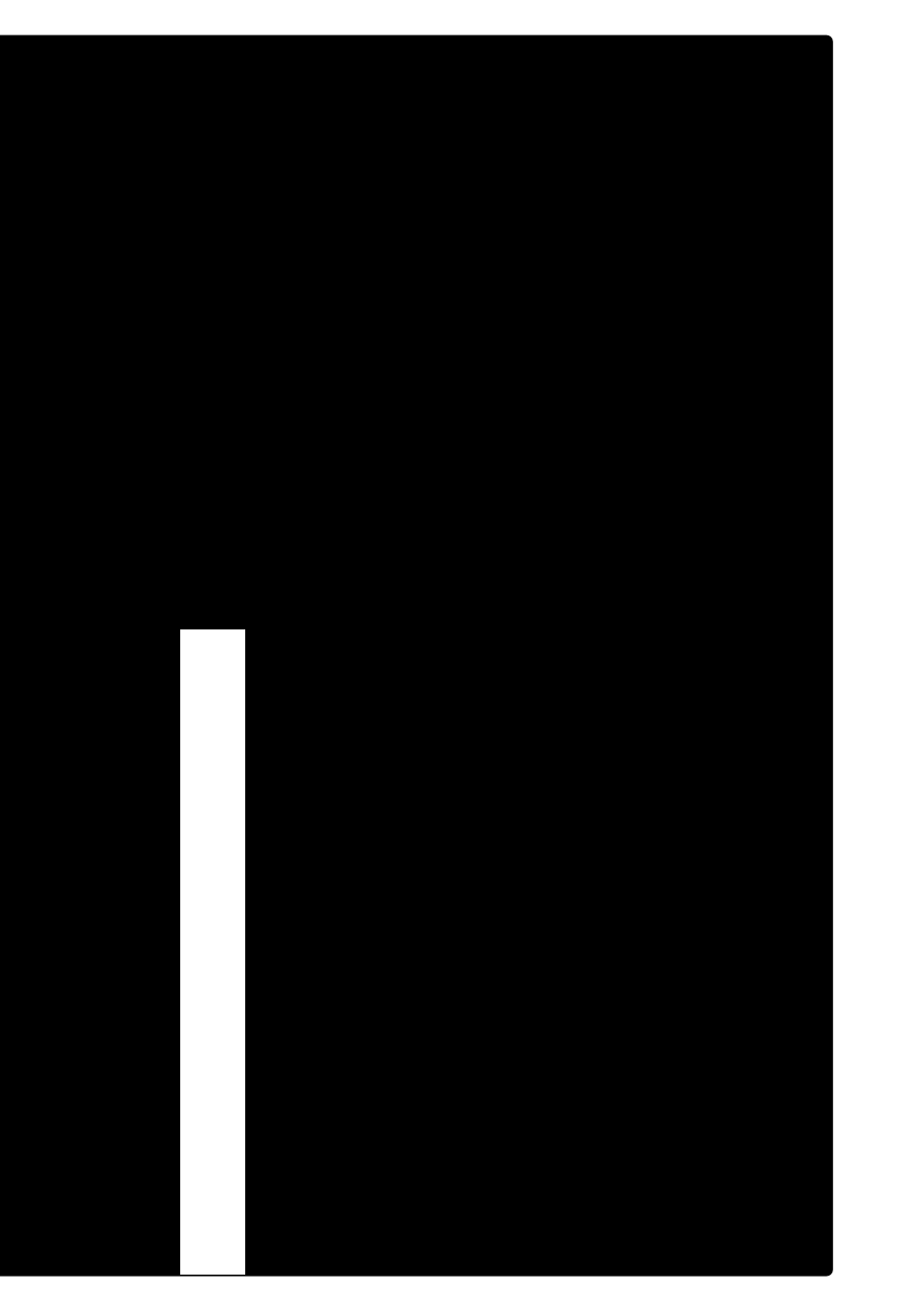

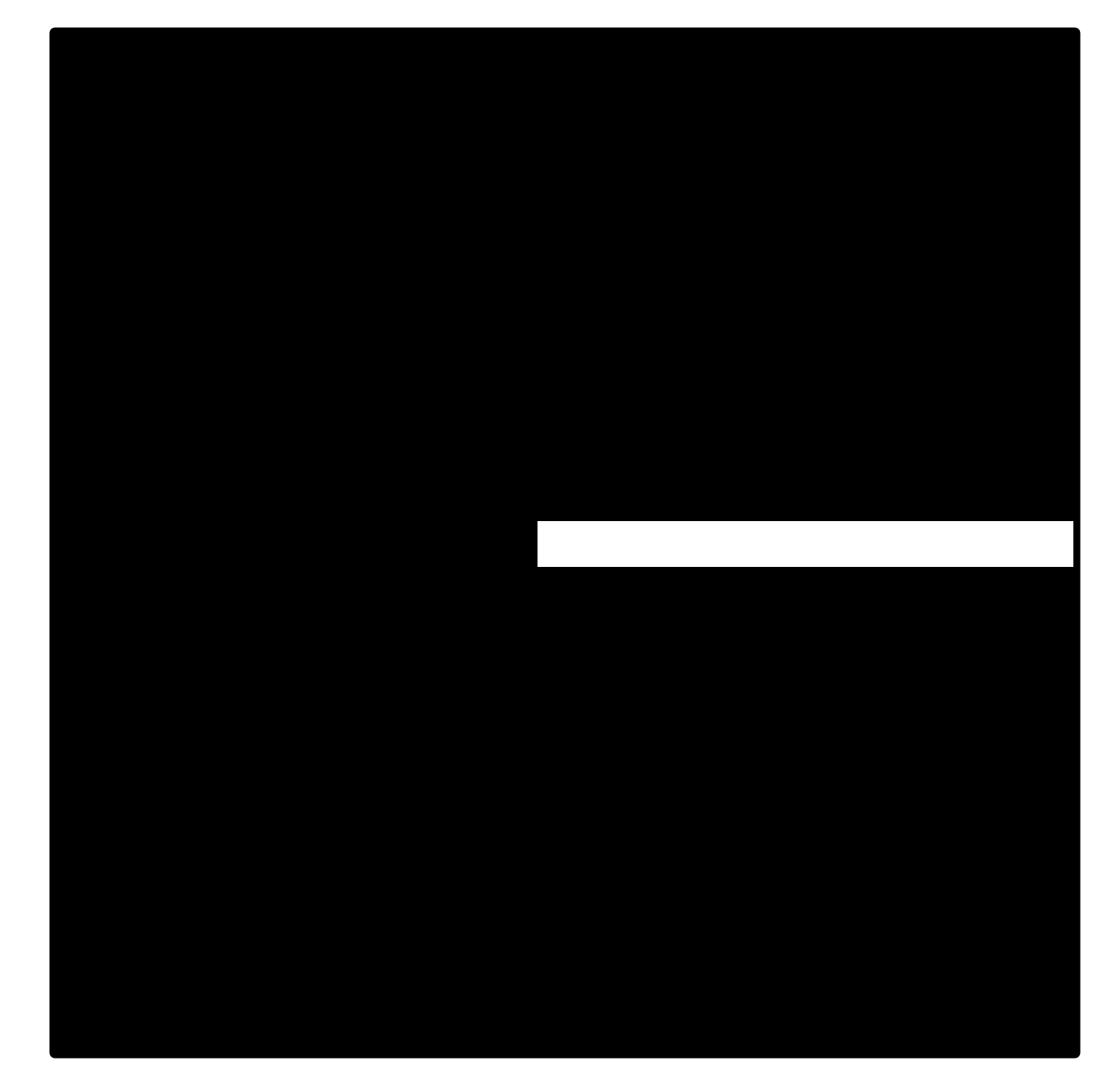

strip of pixels and 0 elsewhere

 $\bigcap$ 

high value along horizontal strip of pixels and 0 elsewhere

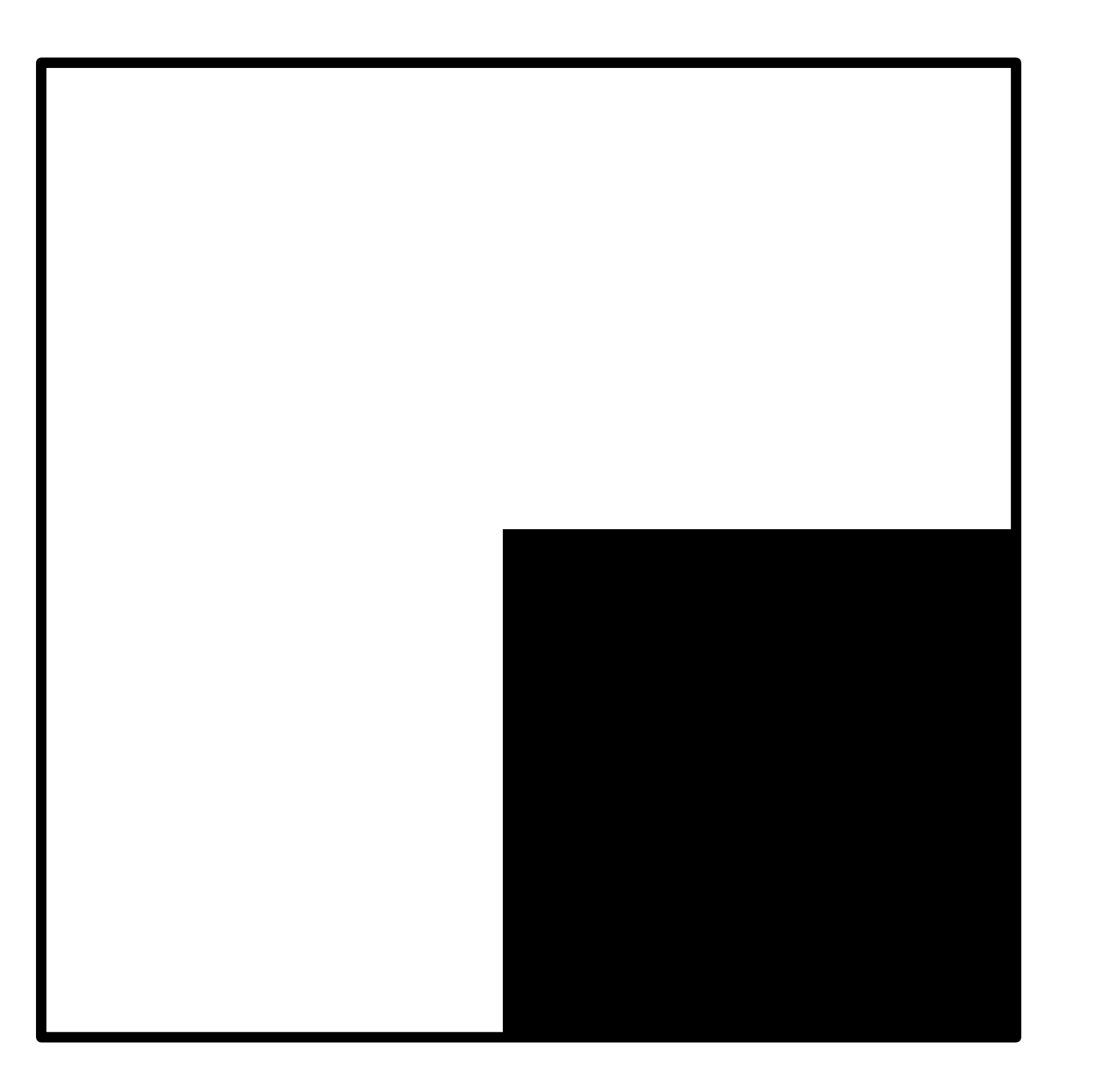

high value along vertical strip of pixels and 0 elsewhere

 $C =$  $\sqrt{2}$  $\sqrt{2}$ *p*∈*P*  $I_xI_x$  $\sum$ *p*∈*P*  $I_xI_y$ *p*∈*P*  $I_{y}I_{x}$  $\sum$ *p*∈*P*  $I_{y}I_{y}$  $\overline{1}$  $\Big\}$ 

 $I_x$  *I*<sub>y</sub>

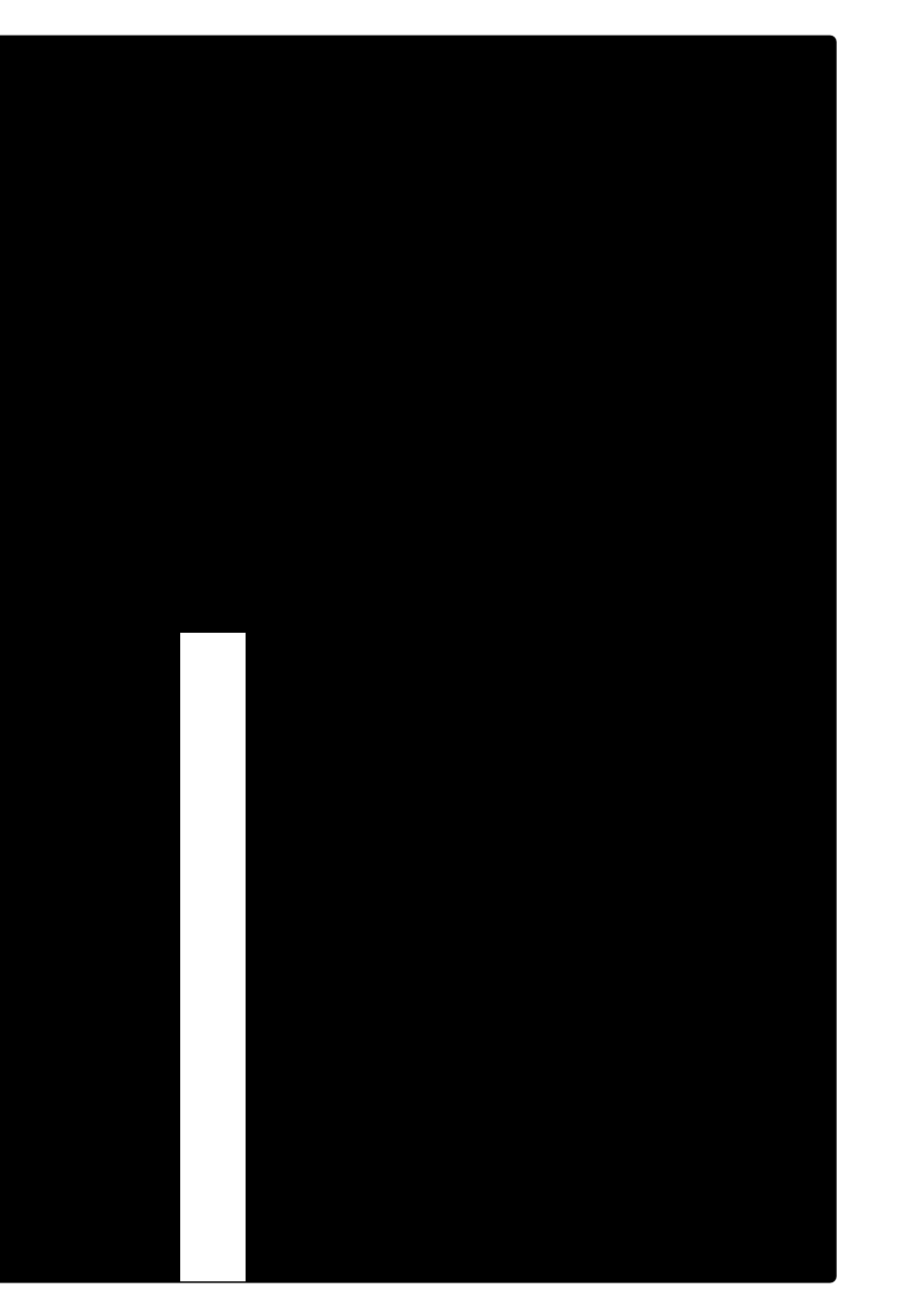

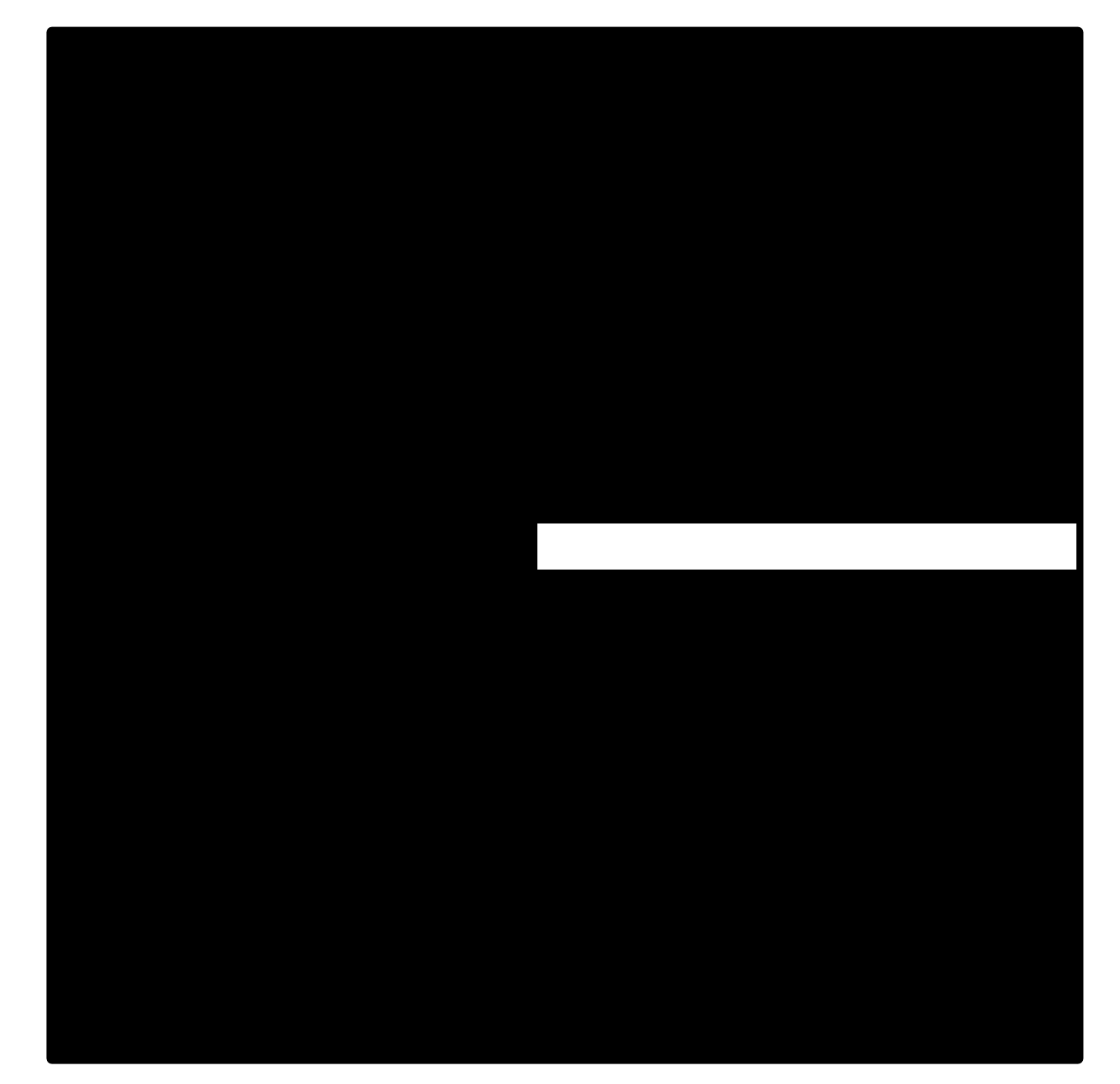

high value along horizontal strip of pixels and 0 elsewhere

$$
\left[\begin{array}{cc} \lambda_1 & 0 \\ 0 & \lambda_2 \end{array}\right]
$$

#### Local Image Patch

### General Case

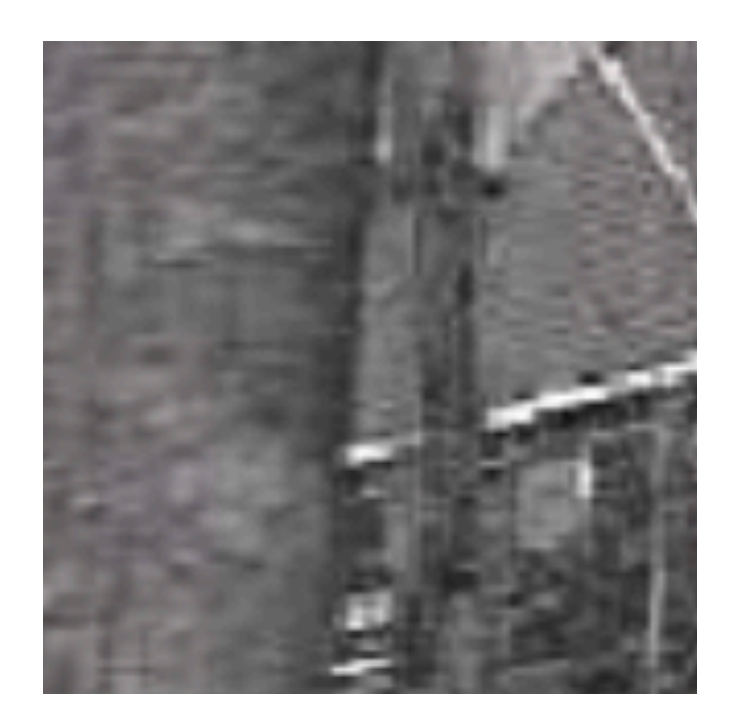

 $C = \left[ \begin{array}{cc} \sum\limits_{p \in P} I_x I_x & \sum\limits_{p \in P} I_x I_y \\ \sum\limits_{p \in P} I_y I_x & \sum\limits_{p \in P} I_y I_y \end{array} \right]$ 

### **General** Case

It can be shown that since every C is symmetric:

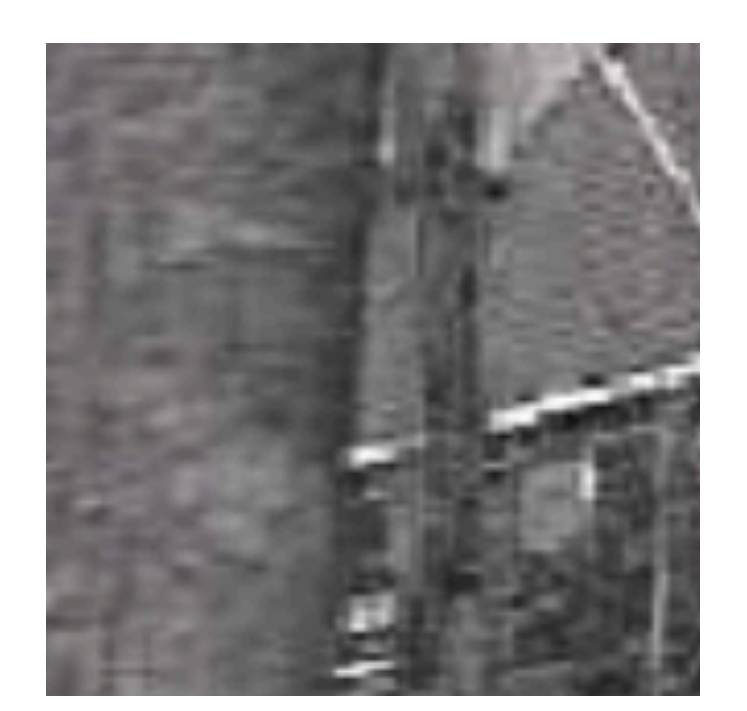

 $C =$  $\sqrt{2}$ 4  $\sum$ *p*∈*P*  $I_xI_x$  $\sum$ *p*∈*P*  $I_{y}I_{x}$ 

$$
\begin{bmatrix} x & \sum_{p \in P} I_x I_y \\ x & \sum_{p \in P} I_y I_y \end{bmatrix} = R^{-1} \begin{bmatrix} \lambda_1 & 0 \\ 0 & \lambda_2 \end{bmatrix} R
$$

… so general case is like a **rotated** version of the simple one

# **3**. Computing **Eigenvalues** and **Eigenvectors**

# Quick **Eigenvalue**/**Eigenvector** Review

a nonzero vector **v** that satisfies

The eigenvalues of A are obtained by solving

- Given a square matrix  $A$ , a scalar  $\lambda$  is called an **eigenvalue** of  $A$  if there exists
	- $\mathbf{A}\mathbf{v} = \lambda\mathbf{v}$
- The vector **v** is called an **eigenvector** for  $A$  corresponding to the eigenvalue  $\lambda$ .
	-
	- $\det(\mathbf{A} \lambda I) = 0$

# **3**. Computing **Eigenvalues** and **Eigenvectors**

eigenvector eigenvalue

# $Ce = \lambda e$   $(C - \lambda I)e = 0$

# **3**. Computing **Eigenvalues** and **Eigenvectors** eigenvector eigenvalue  $Ce = \lambda e$   $(C - \lambda I)e = 0$

#### 1. Compute the determinant of the determinant of  $C - \lambda I$ <br>(returns a polynomial)

**Slide Credit**: Ioannis (Yannis) Gkioulekas (CMU)

# **3**. Computing **Eigenvalues** and **Eigenvectors** eigenvector eigenvalue  $Ce = \lambda e$   $(C - \lambda I)e = 0$

#### 1. Compute the determinant of (returns a polynomial)

2. Find the roots of polynomial

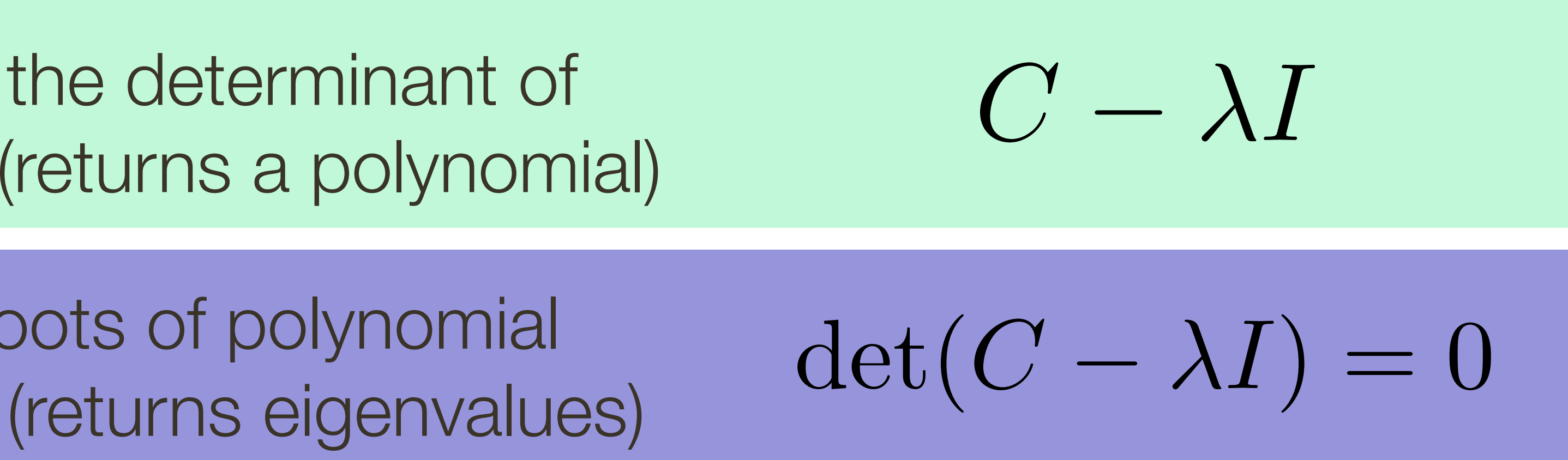

# **3**. Computing **Eigenvalues** and **Eigenvectors** eigenvector eigenvalue  $Ce = \lambda e$   $(C - \lambda I)e = 0$

1. Compute the determinant of (returns a polynomial)

2. Find the roots of polynomial (returns eigenvalues)

3. For each eigenvalue, solve (returns eigenvectors)

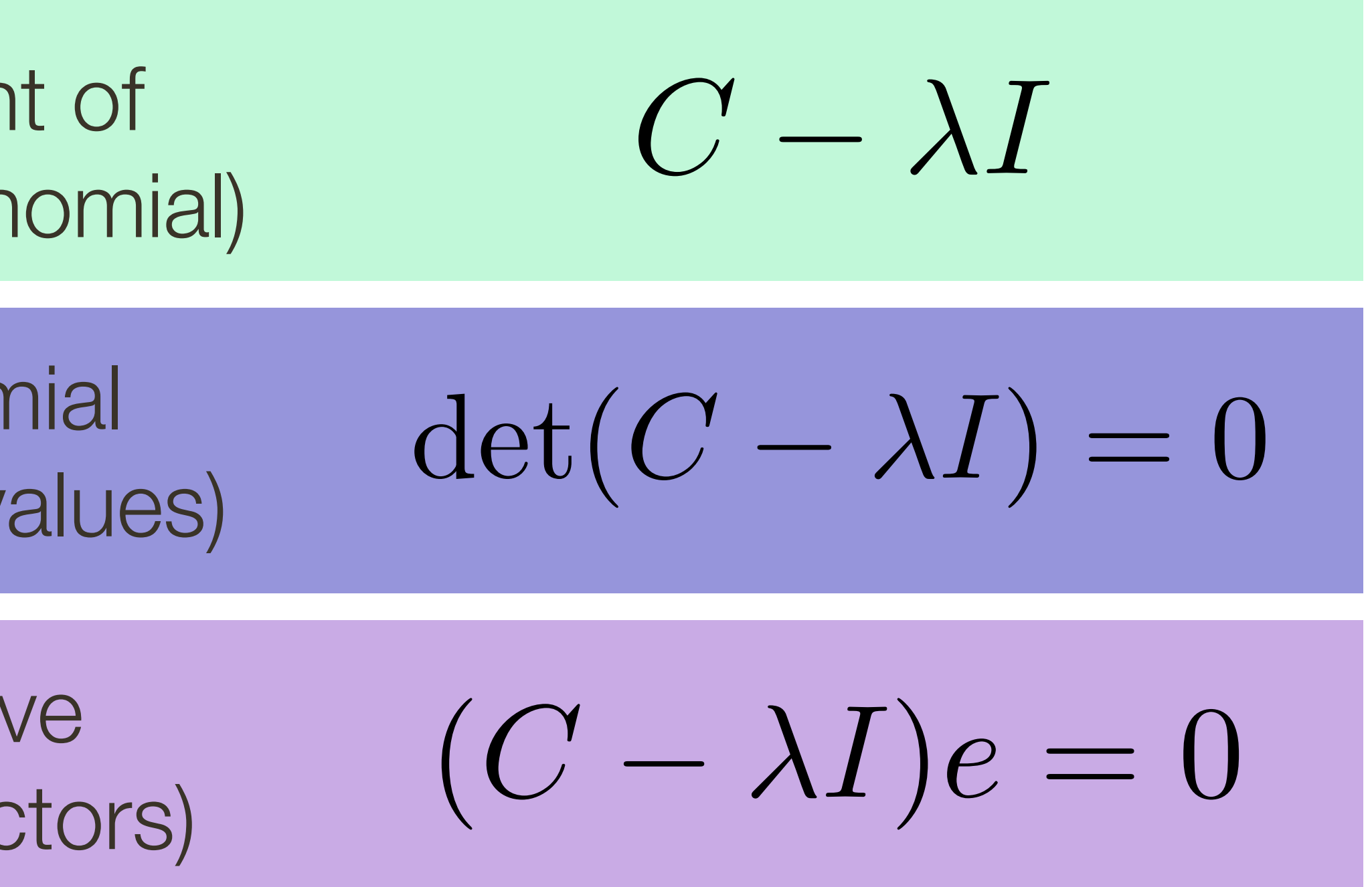

### $C =$  $\begin{bmatrix} 2 & 1 \\ 1 & 2 \end{bmatrix}$

#### 1 Compute the <sup>2</sup> <sup>4</sup> +3=0 1. Compute the determinant of (returns a polynomial)

**Slide Credit**: Ioannis (Yannis) Gkioulekas (CMU)

( 3)( 1) = 0 2. Find the roots of polynomial (returns eigenvalues)

<sup>1</sup> = 1*,* <sup>2</sup> = 3 3. For each eigenvalue, solve (returns eigenvectors)

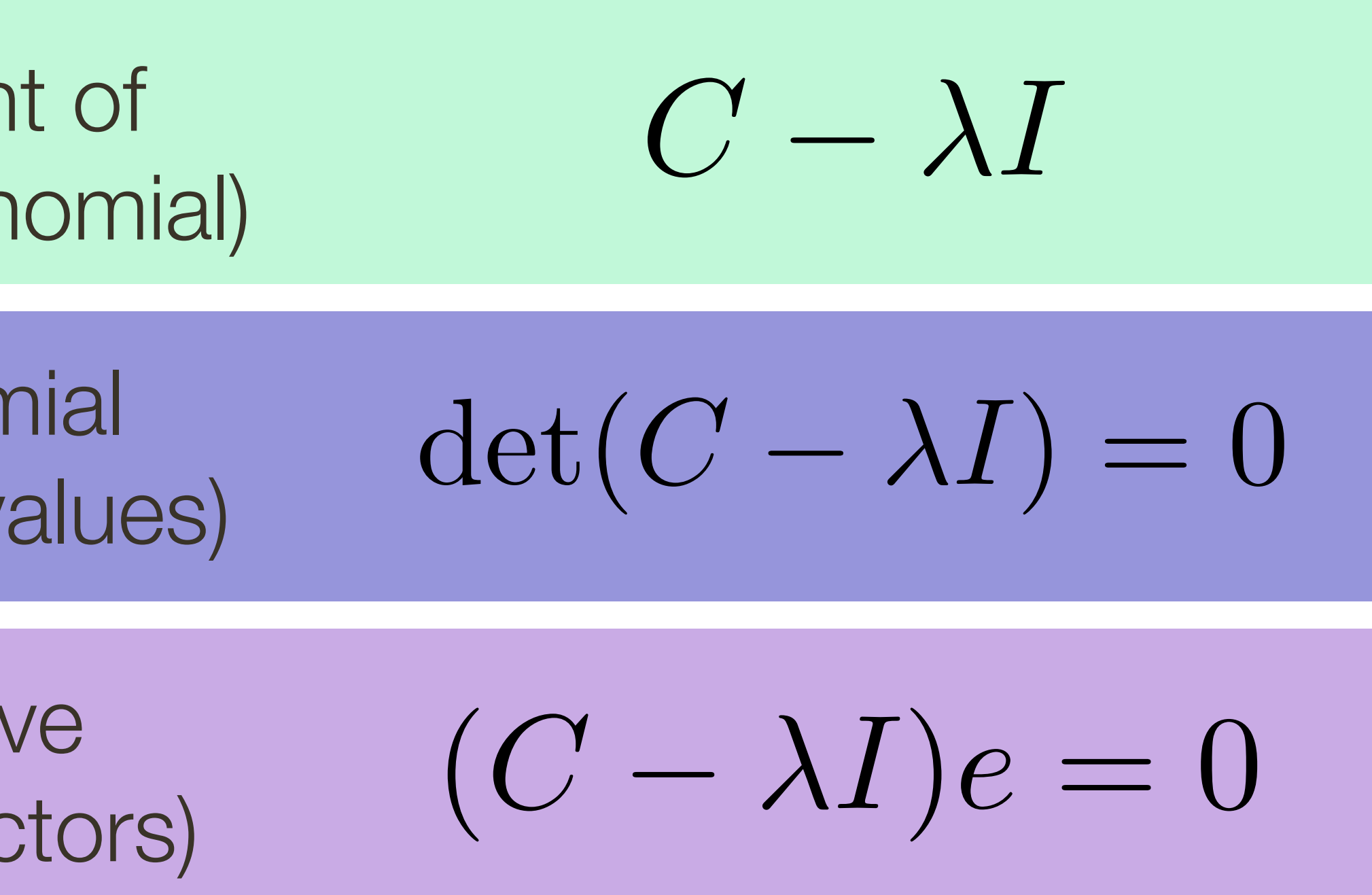

 $C =$  $\begin{bmatrix} 2 & 1 \\ 1 & 2 \end{bmatrix}$ 

( 3)( 1) = 0 2. Find the roots of polynon (returns eigenv

<sup>1</sup> = 1*,* <sup>2</sup> = 3 3. For each eigenvalue, solve (returns eigenved

# $\bigcap$

**Slide Credit**: Ioannis (Yannis) Gkioulekas (CMU)

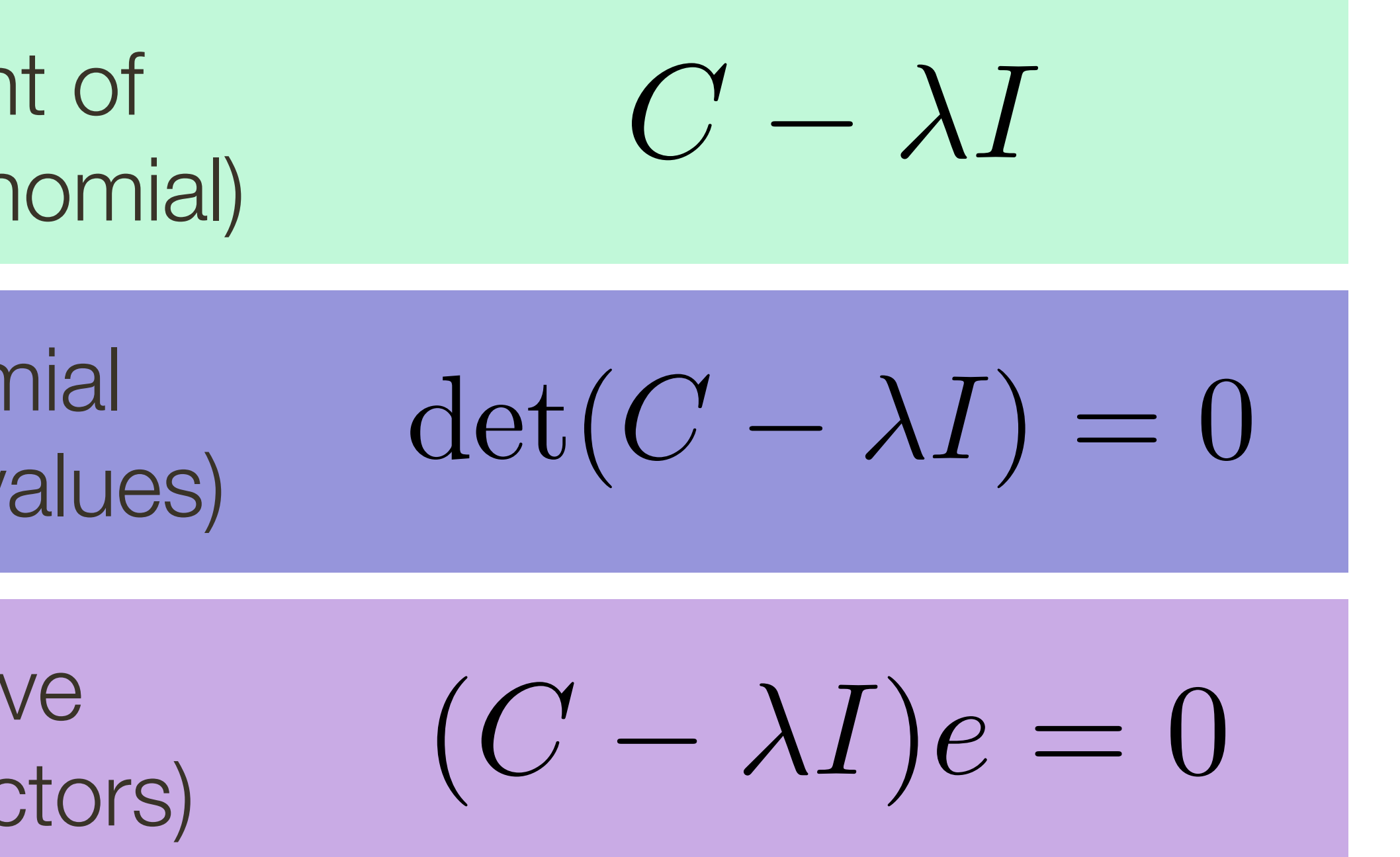

$$
\det\left(\left[\begin{array}{cc}2-\lambda & 1\\1 & 2-\lambda\end{array}\right]\right)
$$

#### 1 Compute the <sup>2</sup> <sup>4</sup> +3=0 1. Compute the determinant of (returns a polyn

#### $C =$  $\begin{bmatrix} 2 & 1 \\ 1 & 2 \end{bmatrix}$  $\det \left( \left| \begin{array}{cc} 2-\lambda & 1 \ 1 & 2-\lambda \end{array} \right. \right)$  $(2 - \lambda)(2 - \lambda)$  - $\det \left( \left[ \begin{array}{cc} 2-\lambda & 1 \\ 1 & 0 \end{array} \right] \right)$  $1 \t2-\lambda$

<sup>1</sup> = 1*,* <sup>2</sup> = 3 3. For each eigenvalue, solve (returns eigenvec

#### 1 Compute the determinant <sup>2</sup> <sup>4</sup> +3=0 (IGLUITIO A PULLIUIT 1. Compute the determinant of (returns a polynomial)

( 3)( 1) = 0 freturns eigen 2. Find the roots of polynon (returns eigenvalues)

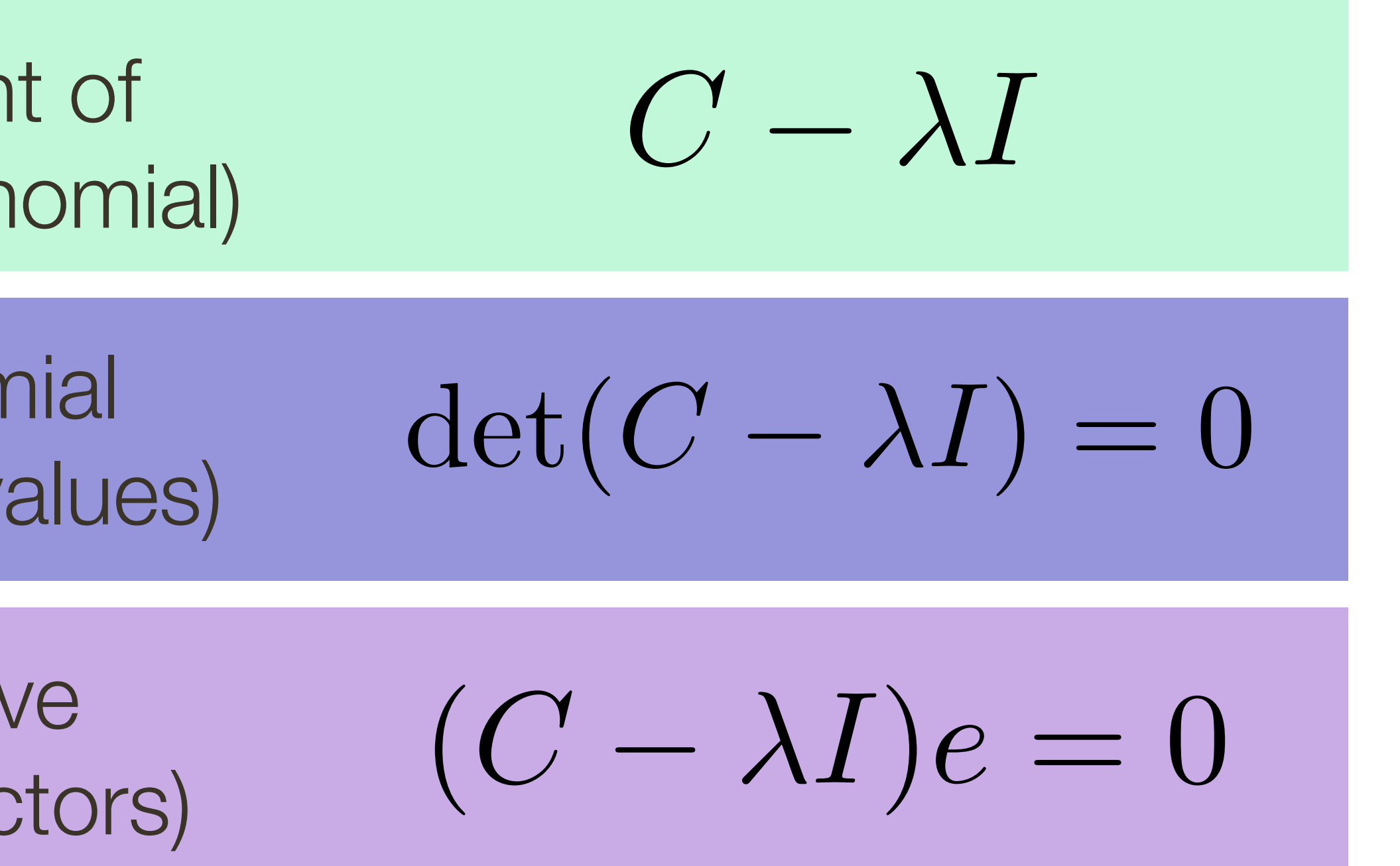

$$
\begin{pmatrix} 1 \\ 2 - \lambda \end{pmatrix}
$$

$$
- (1)(1)
$$

#### $C =$  $\begin{bmatrix} 2 & 1 \\ 1 & 2 \end{bmatrix}$  $\det \left( \left| \begin{array}{cc} 2-\lambda & 1 \ 1 & 2-\lambda \end{array} \right. \right)$  $(2 - \lambda)(2 - \lambda) - (1)(1)$  $\det \left( \left[ \begin{array}{cc} 2-\lambda & 1 \\ 1 & 0 \end{array} \right] \right)$  $1 \t2-\lambda$

<sup>1</sup> = 1*,* <sup>2</sup> = 3 3. For each eigenvalue, solve (returns eigenved

#### 1 Compute the determinant <sup>2</sup> <sup>4</sup> +3=0 (IGLUITIO A PULLIUIT (returns a polynomial)

**Slide Credit**: Ioannis (Yannis) Gkioulekas (CMU)

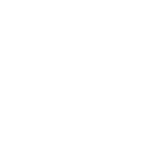

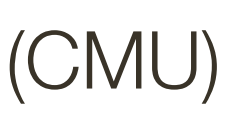

( 3)( 1) = 0 freturns eigen 2. Find the roots of polynor (returns eigenvalues) ( 3)( 1) = 0

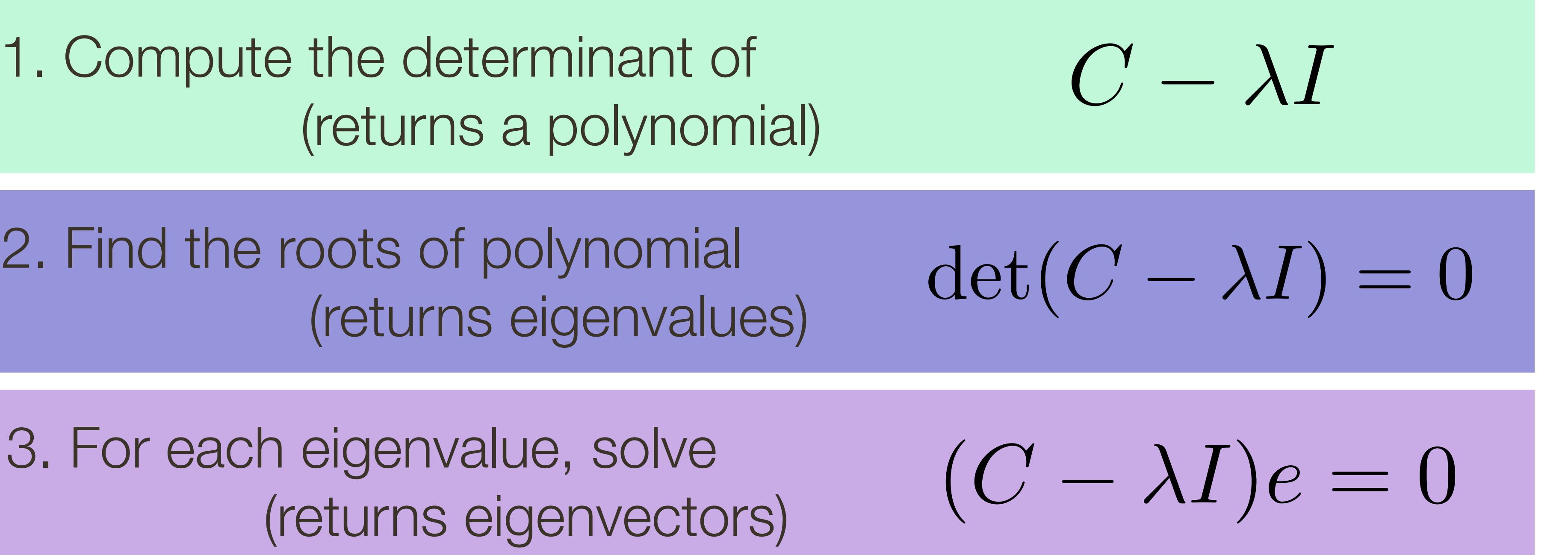

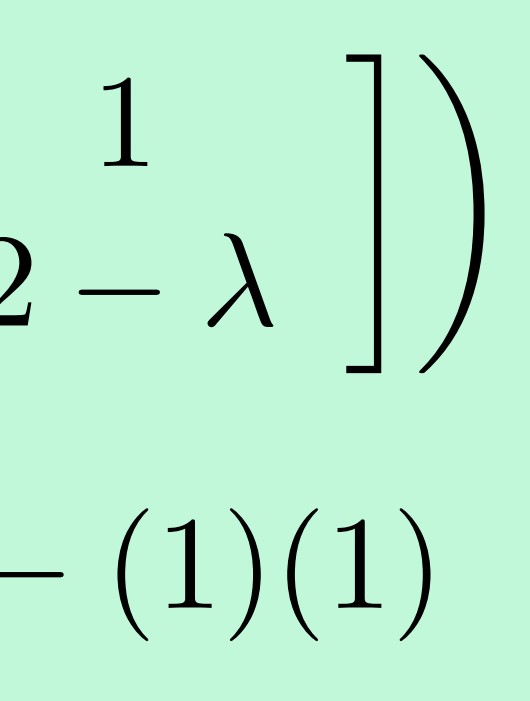

### $(2 - \lambda)(2 - \lambda) - (1)(1) = 0$

#### $C =$  $\begin{bmatrix} 2 & 1 \\ 1 & 2 \end{bmatrix}$  $\det \left( \left| \begin{array}{cc} 2-\lambda & 1 \ 1 & 2-\lambda \end{array} \right. \right)$  $(2 - \lambda)(2 - \lambda)$  $\det \left( \left[ \begin{array}{cc} 2-\lambda & 1 \\ 1 & 0 \end{array} \right] \right)$  $1 \t2-\lambda$

<sup>1</sup> = 1*,* <sup>2</sup> = 3 3. For each eigenvalue, solve (returns eigenve

#### 1 Compute the determinant <sup>2</sup> <sup>4</sup> +3=0 (IGLUITIO A PULLIUIT (returns a polynomial)

**Slide Credit**: Ioannis (Yannis) Gkioulekas (CMU)

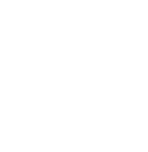

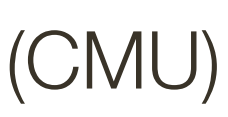

( 3)( 1) = 0 freturns eigen 2. Find the roots of polynor (returns eigenvalues)

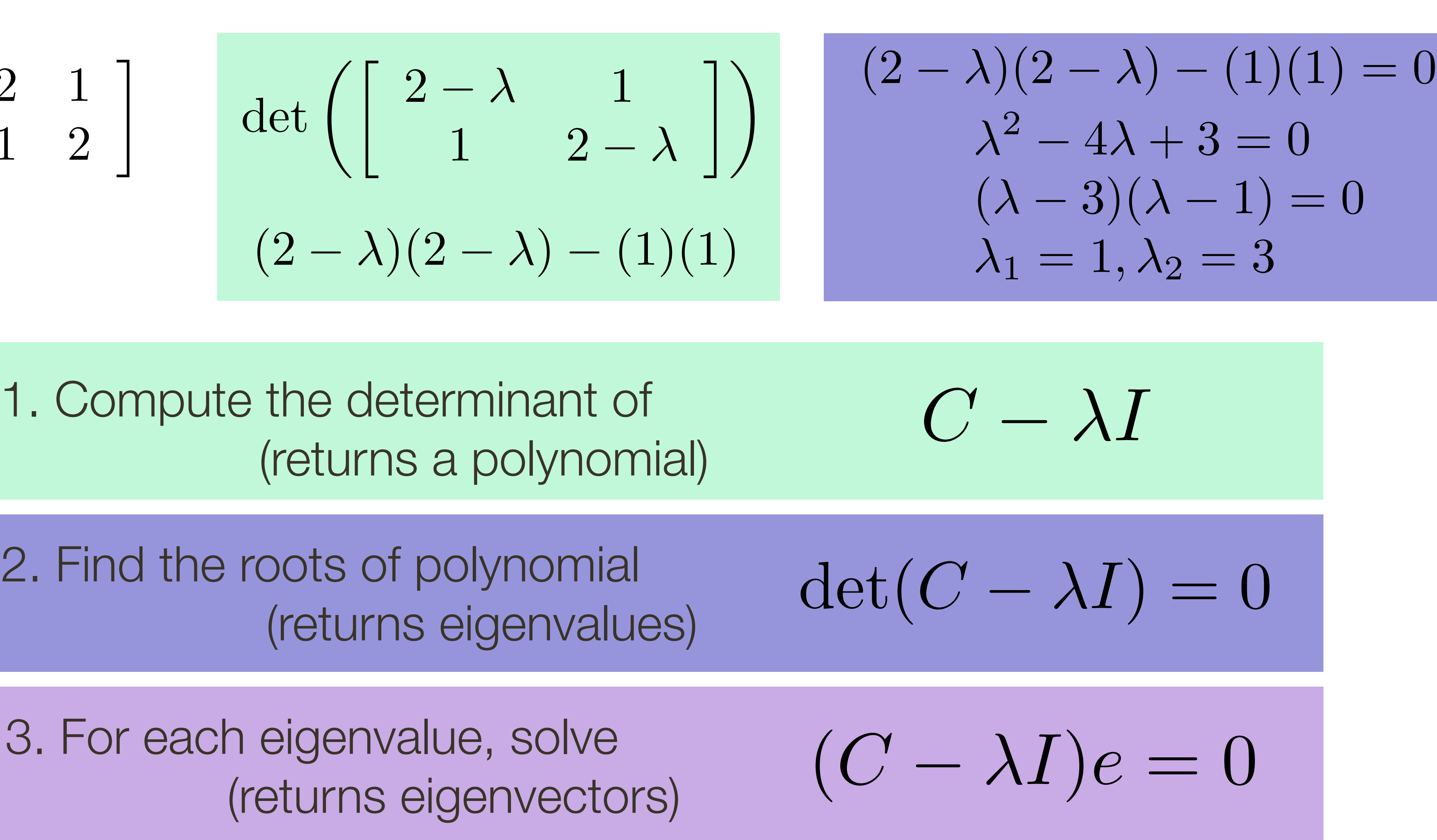
Ellipse equation:

$$
f(x,y) = \begin{bmatrix} x & y \end{bmatrix} \begin{bmatrix} 1 & 0 \\ 0 & 1 \end{bmatrix} \begin{bmatrix} x \\ y \end{bmatrix} = \text{con}
$$

**Slide Credit**: Ioannis (Yannis) Gkioulekas (CMU)

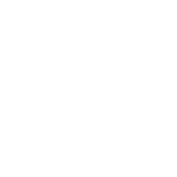

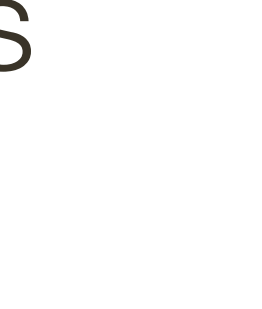

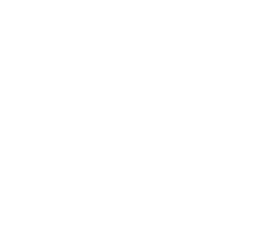

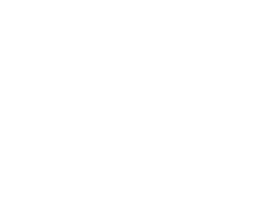

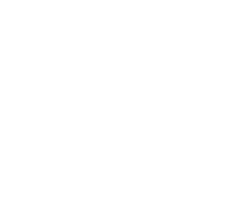

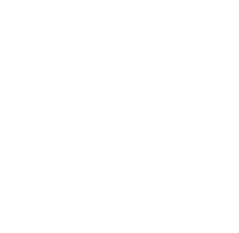

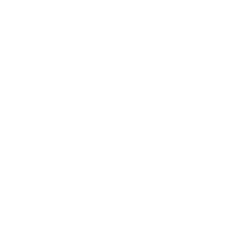

## Visualization as **Ellipse**

Since C is symmetric, we have  $C =$  $C \subset C$  is symmetric, we have  $C = R^{-1} \begin{bmatrix} 1 & 0 \\ 0 & 1 \end{bmatrix}$   $R$ S<br>S *p*<br>P<sub>2</sub> *p*<sub>2</sub>*P*<sub>2</sub>*P*<sub>2</sub>  $\Gamma$ *IyI<sup>x</sup>* e na<br>P *IyI<sup>y</sup> C* is symmetric, we have  $C = R^{-1} \begin{bmatrix} 1 & 0 \\ 0 & 1 \end{bmatrix} R$ iyl *p*<br>p<sub>2</sub><sup>P</sup> pave **PRE** *IyI<sup>x</sup>* dvt *IyI<sup>y</sup>*

### $\mathcal{L}$ P  $-1$ *IxI<sup>x</sup>* P *p*2*P* P *IyI<sup>x</sup>* P *IyI<sup>y</sup>*  $C = R^{-1}$  $\begin{bmatrix} \lambda_1 & 0 \end{bmatrix}$  $0 \lambda_2$  $\overline{1}$  $= R^{-1}$  $\lambda_1$  0  $\lambda_2$  $\overline{ }$ *IxI<sup>y</sup>* 3

ıst

*p*2*P* We can visualize  $C$  as an ellipse with axis lengths determined by the eigenvalues and orientation determined by ar<br>. *p*<sub>2</sub> *P*<sub>2</sub> *P*<sub>2</sub> BIIIPSE WILLI AXIS<br>Llee **D** *p*2*P I*<sub>*y*</sub> *I*<sub>*X*</sub> *I*<sub>*X*</sub> *IyI<sup>y</sup>* s determir  $100/100$ Oy unde *R <i><u><b>I</u> I Can IyI<sup>y</sup> ientation (* U as an ellip:<br>Intermined by  $\frac{1}{2}$ *R*

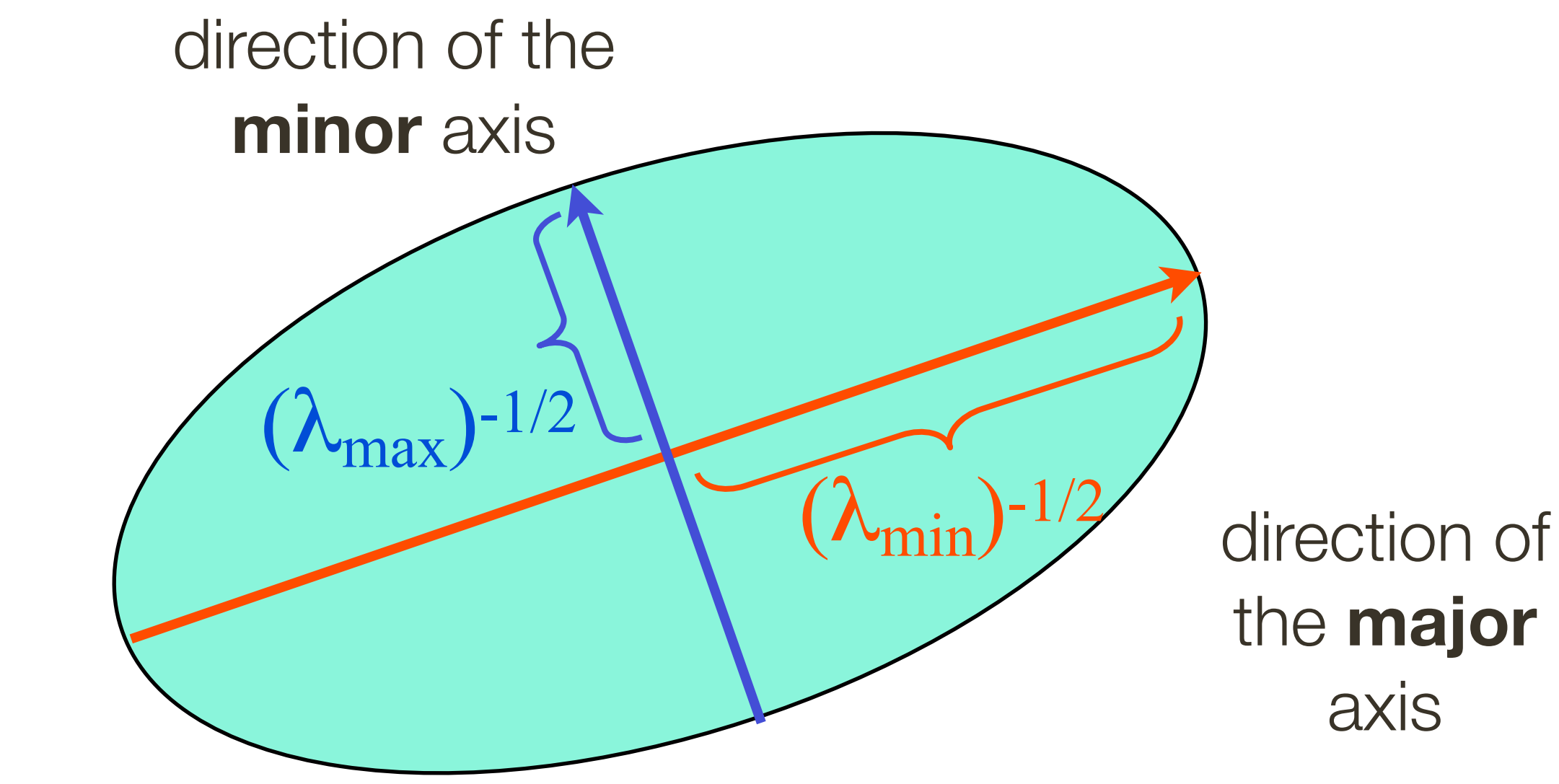

ıst

Ellipse equation:

$$
f(x,y) = \begin{bmatrix} x & y \end{bmatrix} \begin{bmatrix} 1 & 0 \\ 0 & 1 \end{bmatrix} \begin{bmatrix} x \\ y \end{bmatrix} = \text{con}
$$

**Slide Credit**: Ioannis (Yannis) Gkioulekas (CMU)

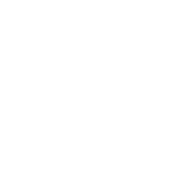

## Visualization as **Ellipse**

Since  $C$  is symmetric, we have  $C =$  $C \subset C$  is symmetric, we have  $C = R^{-1} \begin{bmatrix} 1 & 0 \\ 0 & 1 \end{bmatrix}$   $R$ S<br>S  $P$  $\Gamma$ *IyI<sup>x</sup>* symmetric, we na *IyI<sup>y</sup> C* is symmetric, we have  $C = R^{-1} \begin{bmatrix} 1 & 0 \\ 0 & 1 \end{bmatrix} R$ *P*<br> *P*<br> *P*<br> *P*<br> *P*<br> *P*<br> *P*<br> *P* **PRE** *IyI<sup>x</sup>* dvt *IyI<sup>y</sup>*

### $\mathcal{L}$ P  $-1$ *IxI<sup>x</sup>* P *p*2*P* P *IyI<sup>x</sup>* P *IyI<sup>y</sup>*  $C = R^{-1}$  $\begin{bmatrix} \lambda_1 & 0 \end{bmatrix}$  $0 \lambda_2$  $\overline{1}$  $= R^{-1}$  $\lambda_1$  0  $\lambda_2$  $\overline{ }$ *IxI<sup>y</sup>* 3

*p*2*P* We can visualize  $C$  as an ellipse with axis lengths determined by the eigenvalues and orientation determined by ar<br>. *p*<sub>2</sub> *P*<sub>2</sub> *P*<sub>2</sub> **PIIIL**<br>J *p*<sub>2</sub>*P P*<sub>2</sub>*P P*<sub>2</sub>*P P*<sub>2</sub>*P P*<sub>2</sub>*P P*<sub>2</sub>*P P*<sub>2</sub>*P P*<sub>2</sub>*P P*<sub>2</sub>*P P*<sub>2</sub>*P P*<sub>2</sub>*P P*<sub>2</sub> *I*<sub>*y*</sub> *I*<sub>*X*</sub> *I*<sub>*X*</sub> XIS<br>. *IyI<sup>y</sup>* s determir  $10^{10}$ Oy unde *R <i><u><b>I</u> I Can ientation (* U as an ellip:<br>Intermined by  $\frac{1}{2}$ *R*

## Interpreting **Eigenvalues**

### What kind of image patch does each region represent?

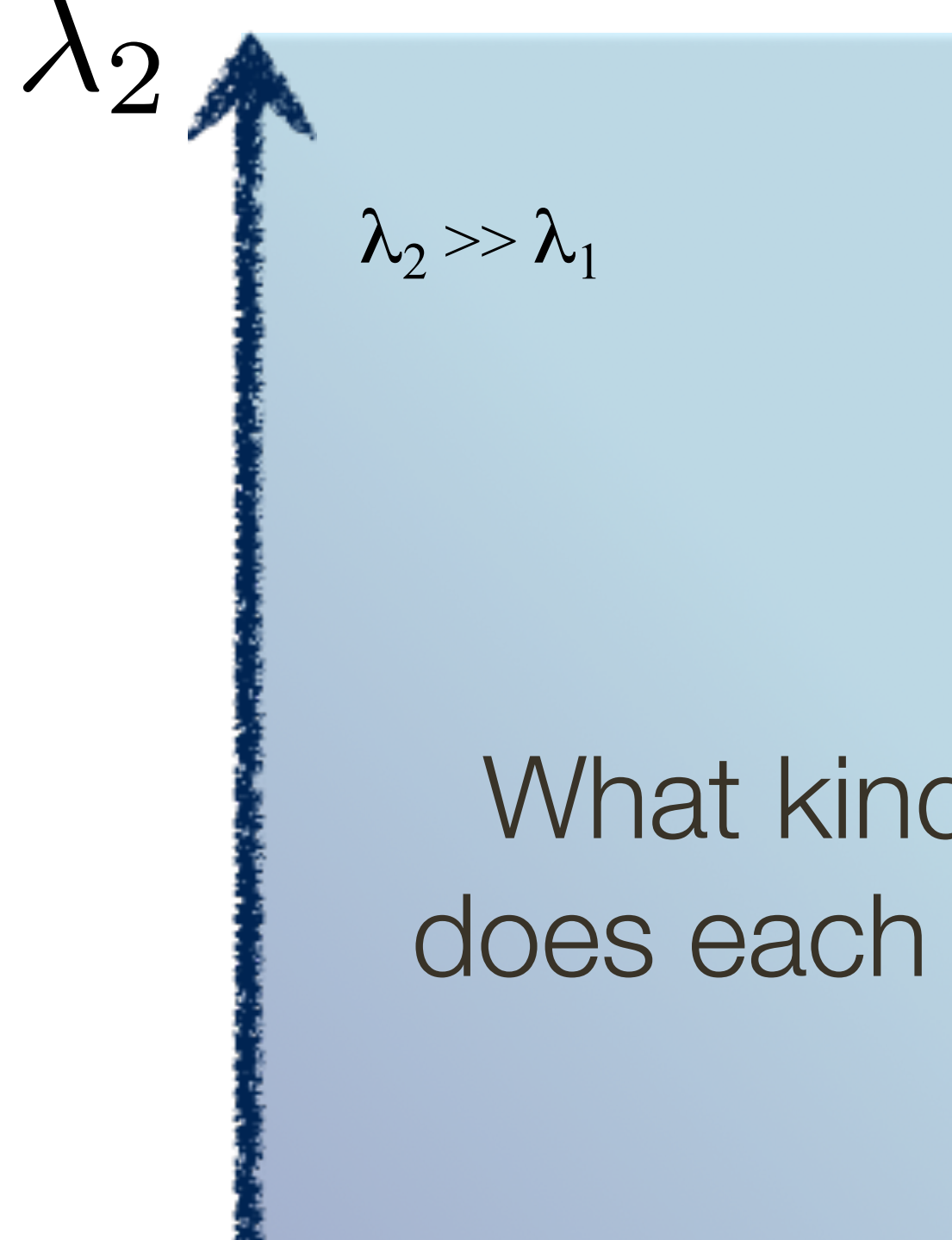

 $\lambda_1 \sim 0$ 

 $\lambda_2 \sim 0$ 

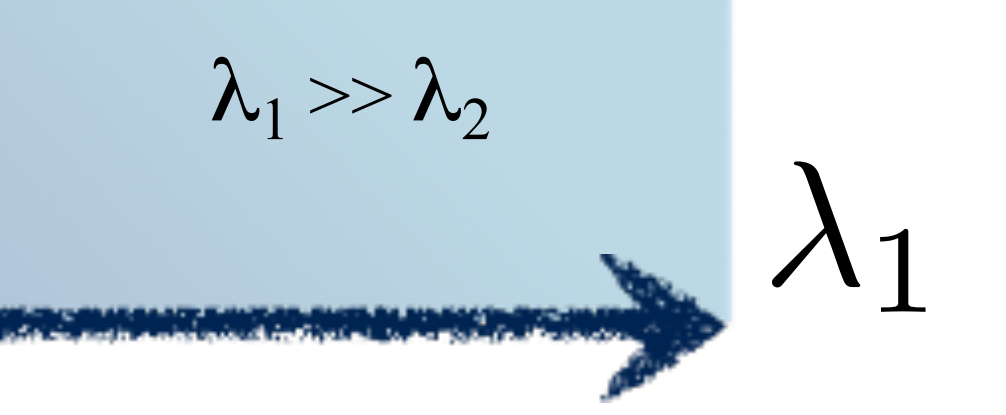

**Slide Credit**: Ioannis (Yannis) Gkioulekas (CMU)

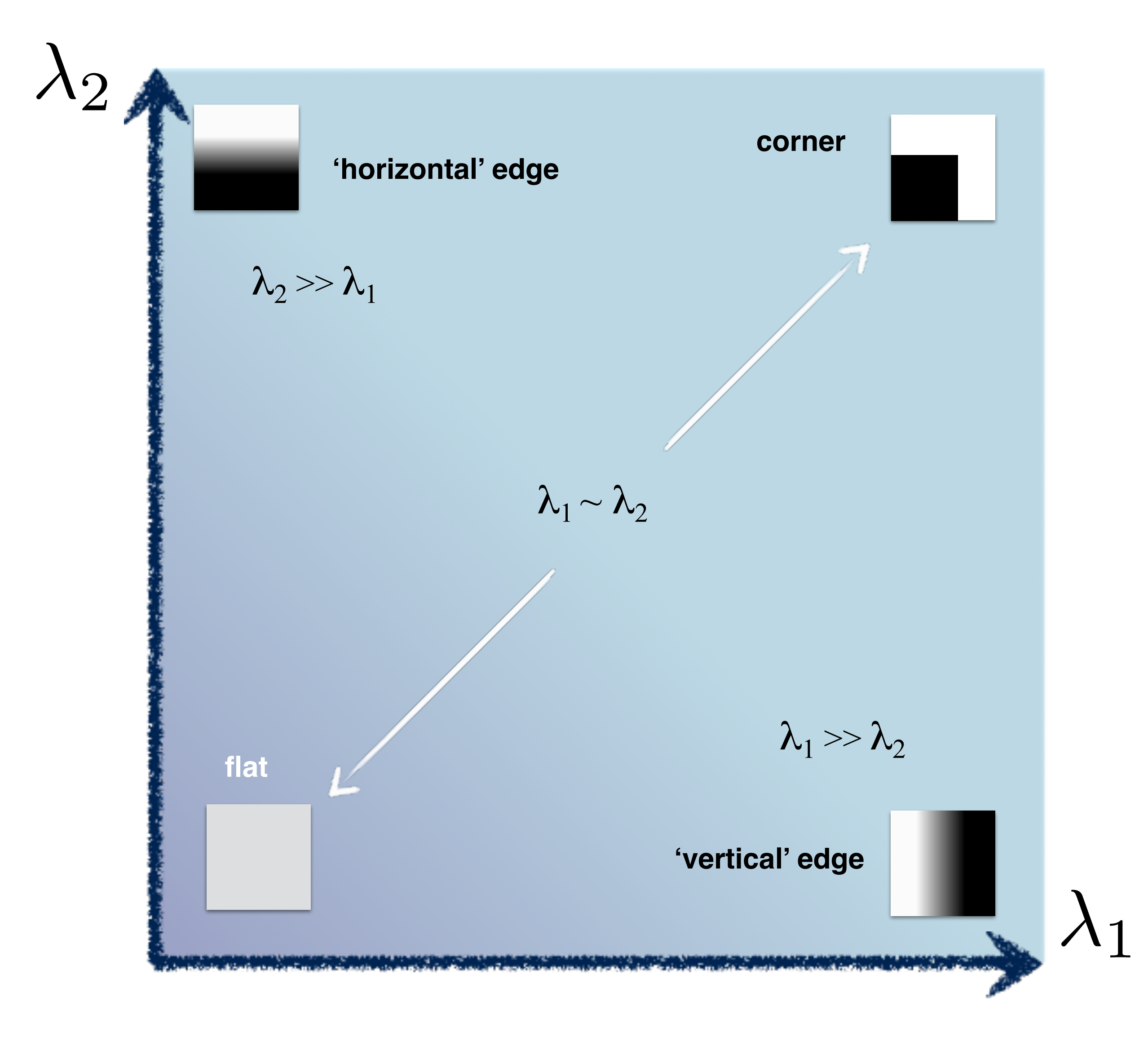

# Interpreting **Eigenvalues**

**Slide Credit**: Ioannis (Yannis) Gkioulekas (CMU)

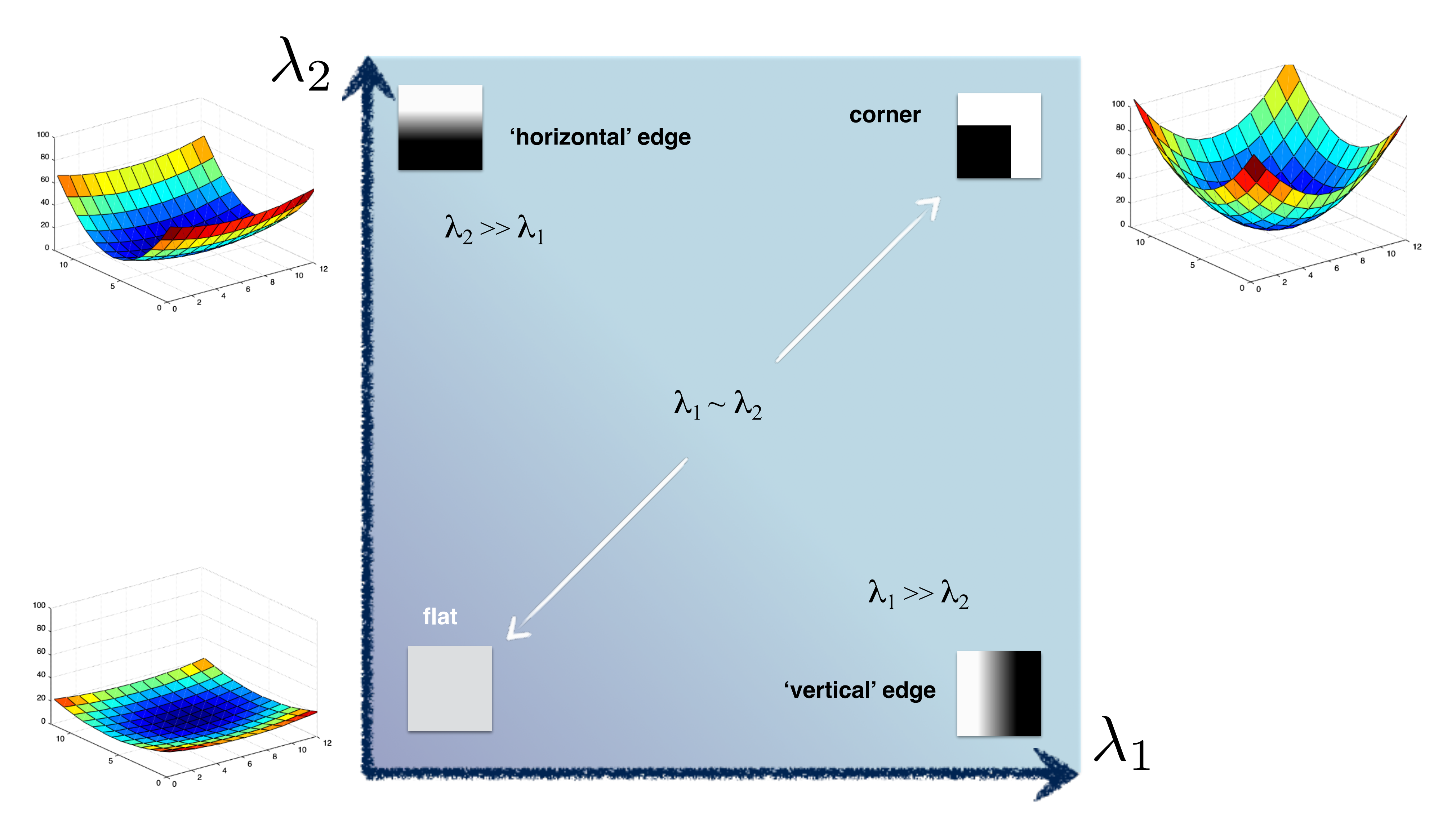

# Interpreting **Eigenvalues**

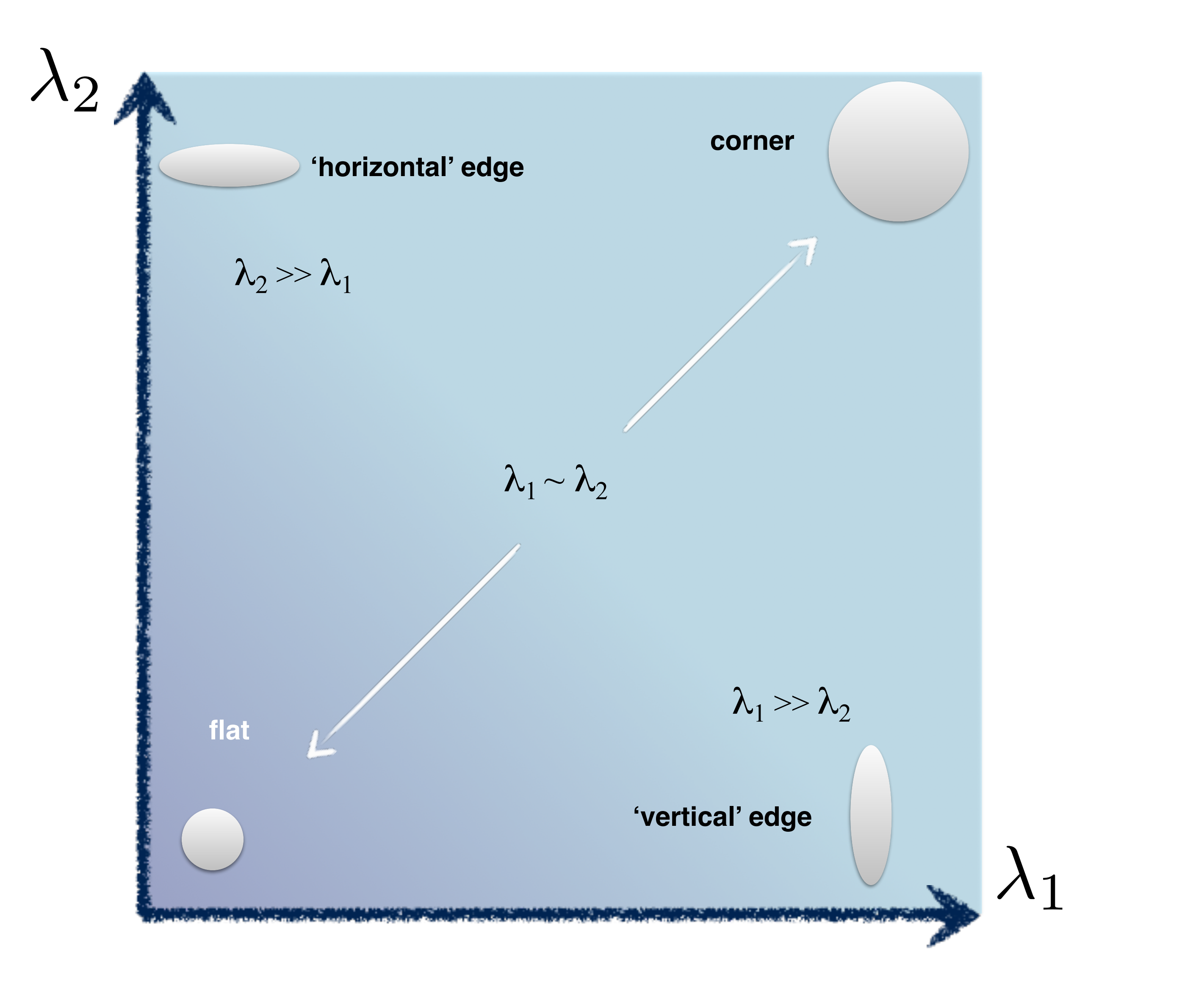

**Slide Credit**: Ioannis (Yannis) Gkioulekas (CMU)

# Interpreting **Eigenvalues**

# Interpreting Eigenvalues

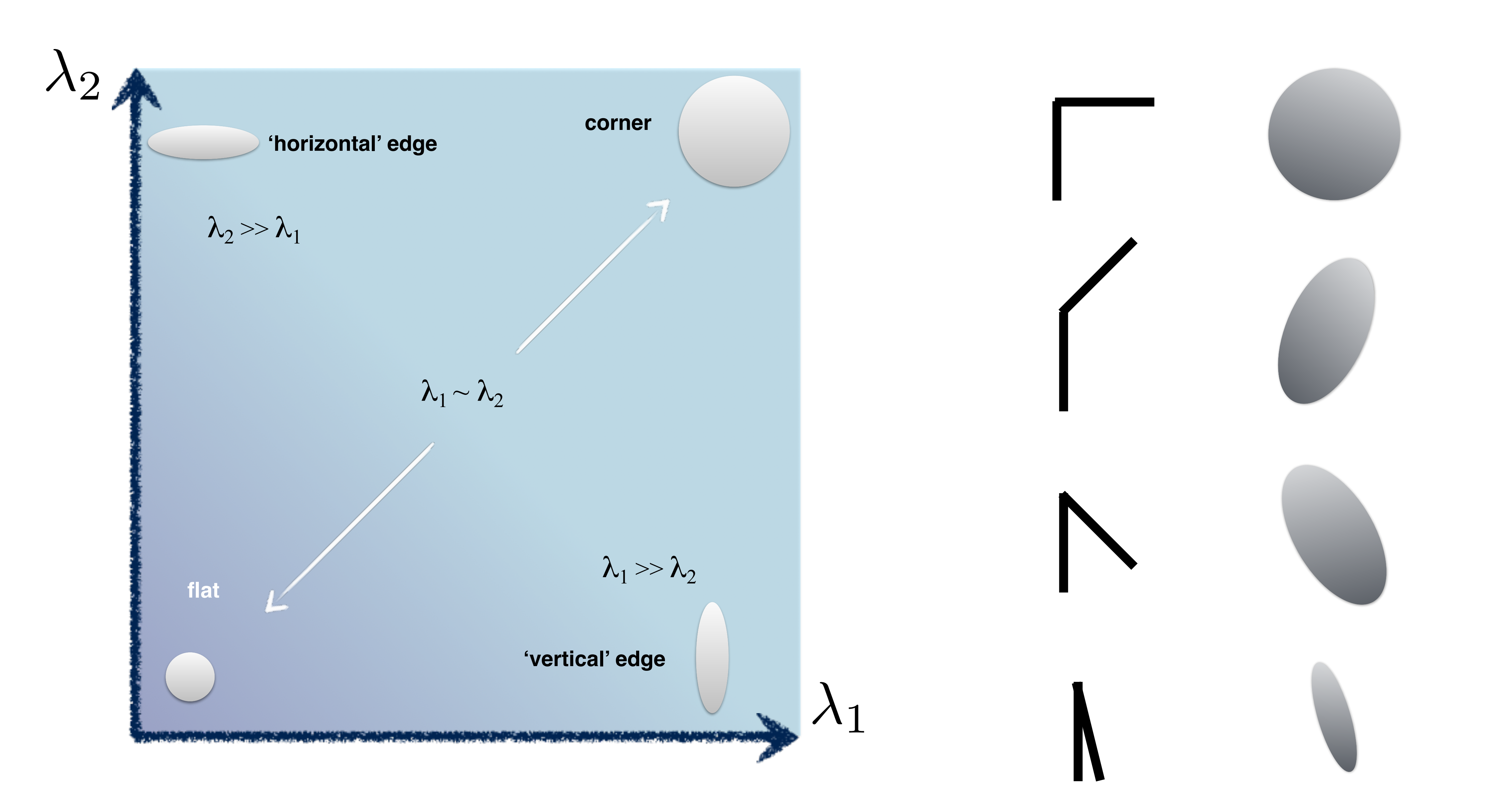

### 4. Threshold on Eigenvalues to Detect Corners

- 
- 
- 
- 
- 
- 
- 
- -

### Think of a function to score 'cornerness'

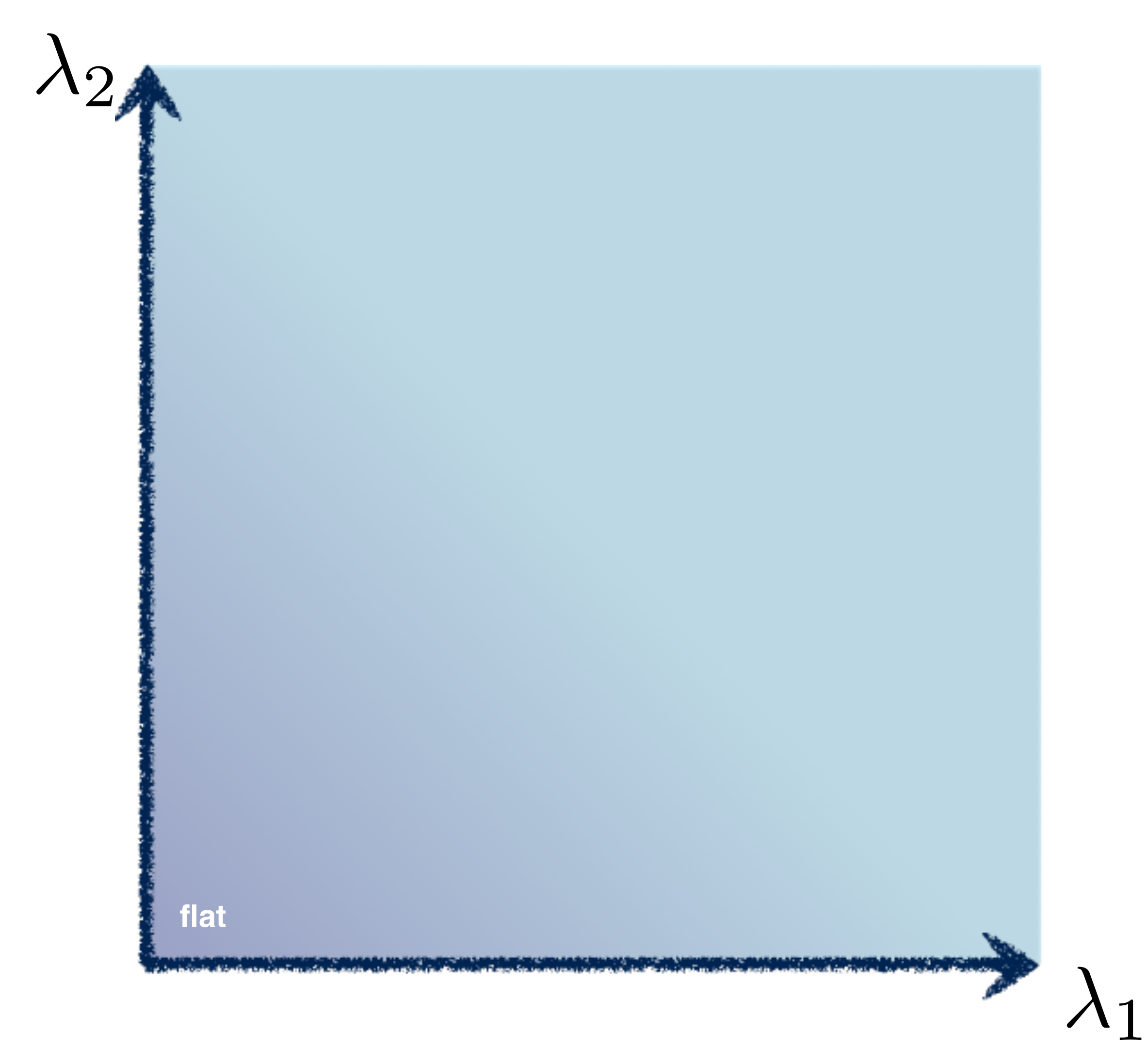

### **4**. **Threshold** on Eigenvalues to **Detect Corners** (a function of )  $\bigwedge$

### corner Think of a function to score 'cornerness'

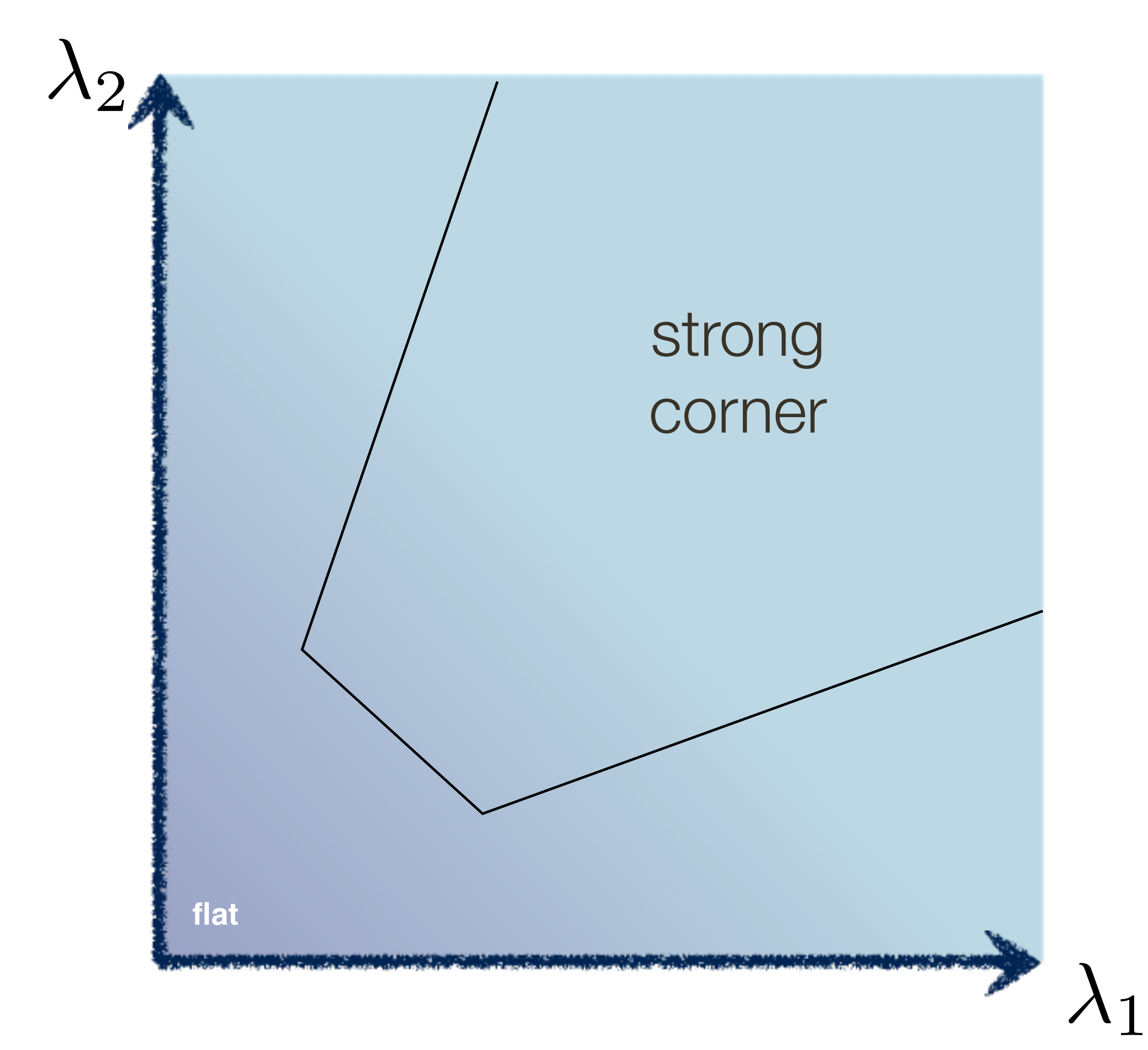

### **4**. **Threshold** on Eigenvalues to **Detect Corners** (a function of )  $\bigwedge$

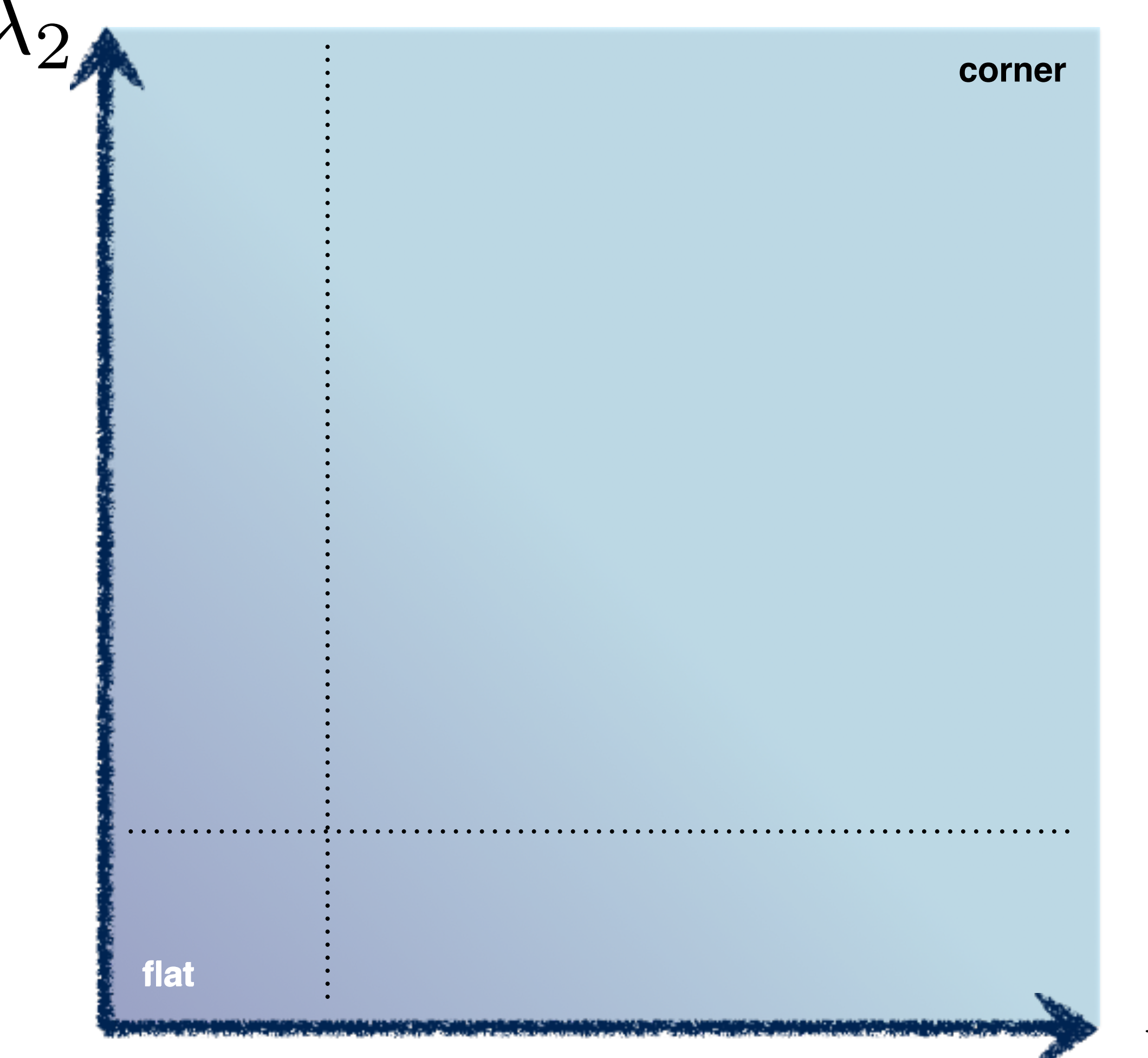

### Use the **smallest eigenvalue** as the response function

### **4**. **Threshold** on Eigenvalues to **Detect Corners** (a function of )  $\bigwedge$

 $\lambda_1$ 

### $\min(\lambda_1, \lambda_2)$

### 4. Threshold on Eigenvalues to Detect Corners (a function of)

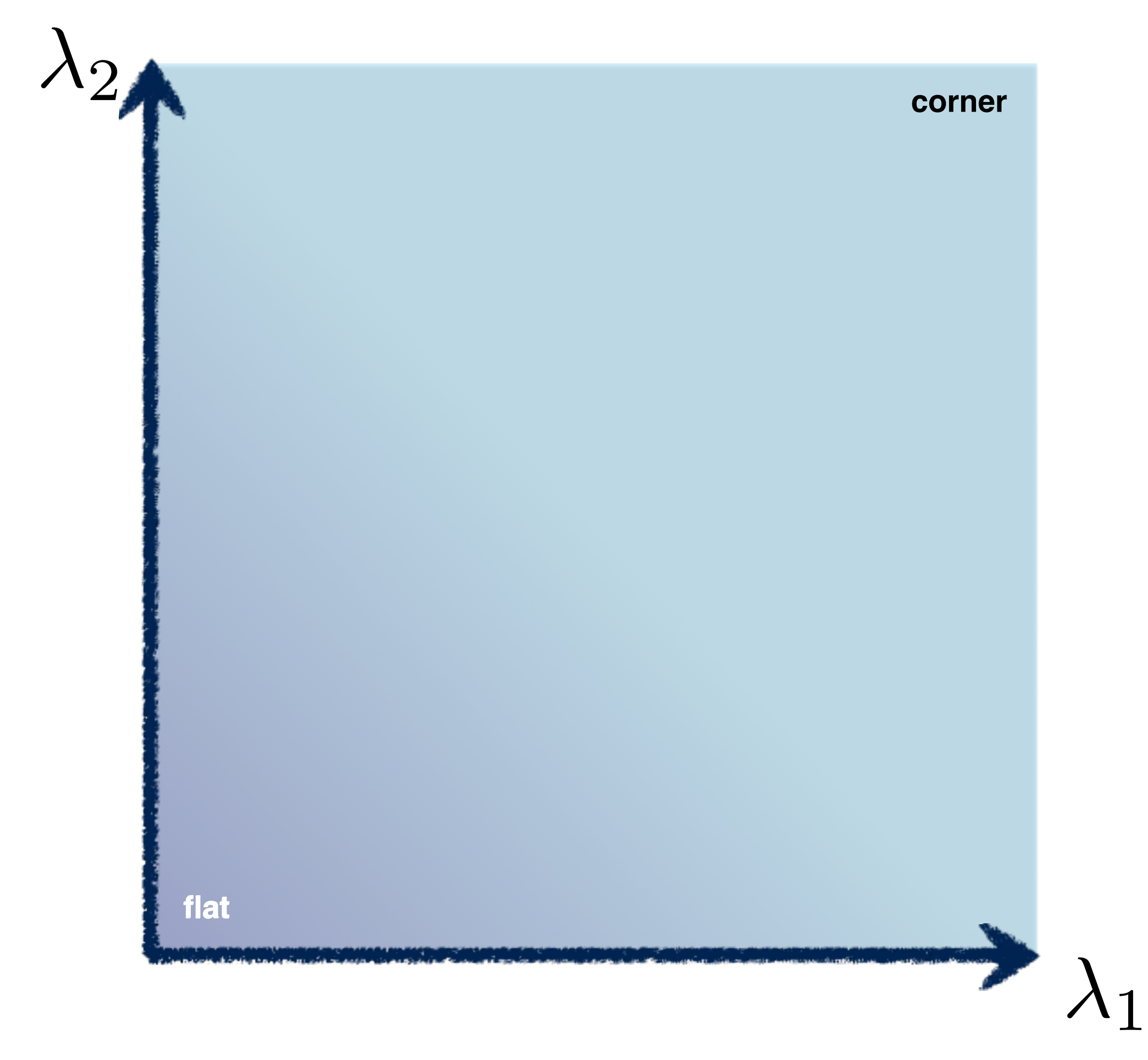

### $(\lambda_1\lambda_2-\kappa(\lambda_1+\lambda_2)^2)$

### **4**. **Threshold** on Eigenvalues to **Detect Corners** (a function of )  $\bigwedge$

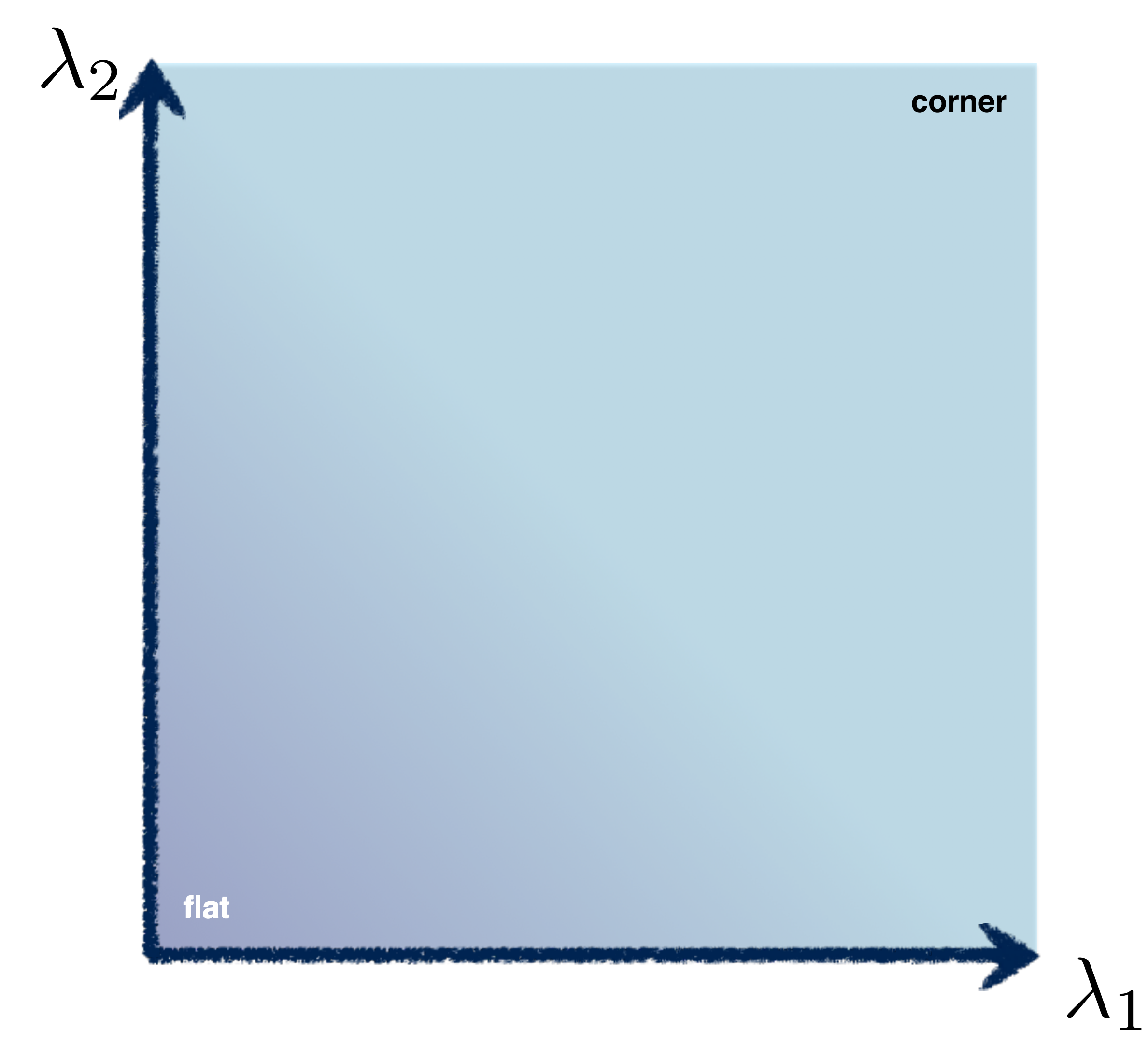

# $(\lambda_1\lambda_2-\kappa(\lambda_1+\lambda_2)^2)$ =  $det(C) - \kappa trace^2(C)$ (more efficient)

**flat**

 $\frac{1}{2}$ 

**corner**

 $\det(M) - \kappa{\rm trace}^{2}(M) \geq 0$ 

 $\det(M) - \kappa$ trace<sup>2</sup> $(M) \ll 0$ 

### **4**. **Threshold** on Eigenvalues to **Detect Corners** (a function of )  $\bigwedge$  $\det(M) - \kappa{\rm trace}^{2}(M) < 0$

# $(\lambda_1\lambda_2-\kappa(\lambda_1+\lambda_2)^2)$ =  $det(C) - \kappa trace^2(C)$ (more efficient)

$$
\det(M) - \kappa{\rm trace}^2(M) \leq 0
$$

 $\lambda_1$ 

Harris & Stephens (1988)

 $det(C) - \kappa trace^2(C)$ 

Nobel (1998) det(*C*)  $trace(C) + \epsilon$ 

Kanade & Tomasi (1994)

 $\min(\lambda_1, \lambda_2)$ 

### **4**. **Threshold** on Eigenvalues to **Detect Corners** (a function of )  $\bigwedge$

### **Harris** Corner Detection Review

- Filter image with **Gaussian**
- Compute magnitude of the x and y **gradients** at each pixel
- Construct C in a window around each pixel — Harris uses a **Gaussian window**
- $-$  Solve for product of the  $\lambda$ 's
- have a corner
	- $-$  Harris also checks that ratio of  $\lambda$ s is not too high

 $-$  If  $\lambda$ 's both are big (product reaches local maximum above threshold) then we

## Compute the Covariance Matrix

Sum can be implemented as an (unnormalized) box filter with

Harris uses a Gaussian weighting instead

 $C = \left[\begin{array}{cc} \sum\limits_{p \in P} I_x I_x & \sum\limits_{p \in P} I_x I_y \ \sum\limits_{p \in P} I_y I_x & \sum\limits_{p \in P} I_y I_y \end{array}\right]$ 

## **Compute the Covariance N**

**Sum** can be implemented as an (unnormalized) box filter with

Harris uses a **Gaussian** weighting instead

(has to do with bilinear Taylor expansion of 2D function that measures change of intensity for small shifts … remember AutoCorrelation)

**Covariance Matrix**

\n
$$
E(u, v) = \sum_{x, y} w(x, y) [I(x + u, y + v) - I]
$$
\nuplemented as an

\nadj box filter with

\n
$$
C = \begin{bmatrix}\n\sum_{p \in P} I_x I_x & \sum_{p \in P} I_x I_y \\
\sum_{p \in P} I_y I_x & \sum_{p \in P} I_y I_y\n\end{bmatrix}
$$
\n

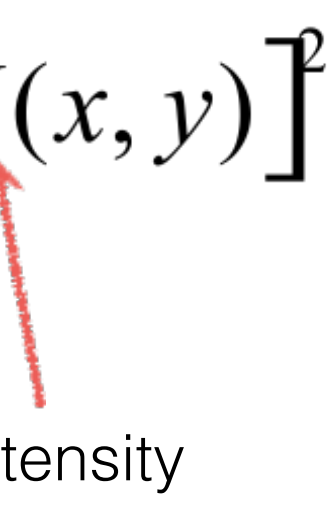

### **Harris** Corner Detection Review

- Filter image with **Gaussian**
- Compute magnitude of the x and y **gradients** at each pixel
- Construct C in a window around each pixel — Harris uses a **Gaussian window**
- $-$  Solve for product of the  $\lambda$ 's
- have a corner
	- $-$  Harris also checks that ratio of  $\lambda$ s is not too high

Harris & Stephens (1988)  $det(C) - \kappa trace^2(C)$ 

 $-$  If  $\lambda$ 's both are big (product reaches local maximum above threshold) then we

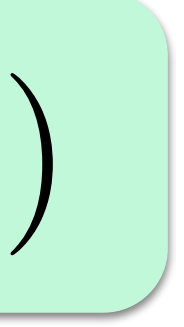

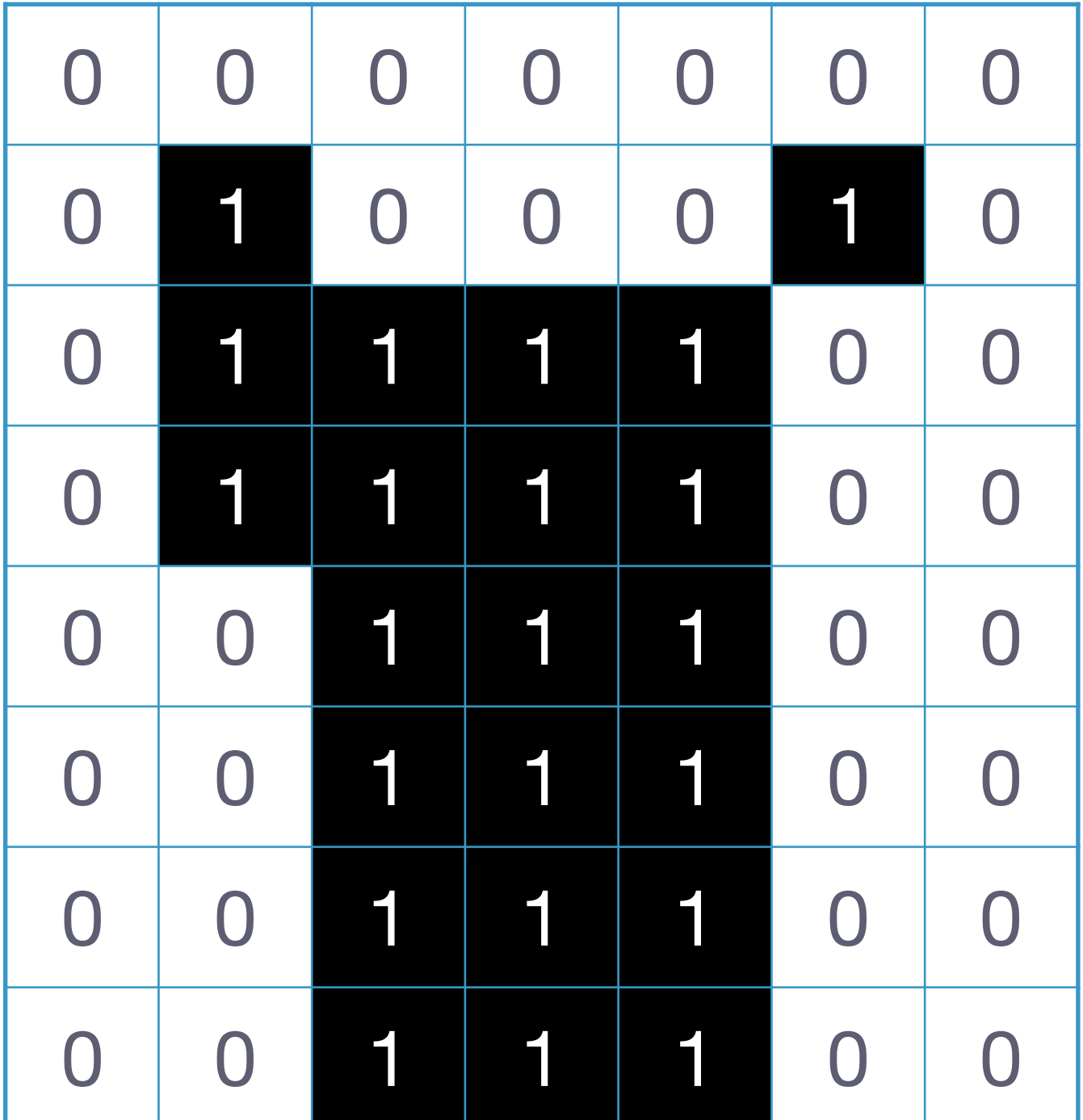

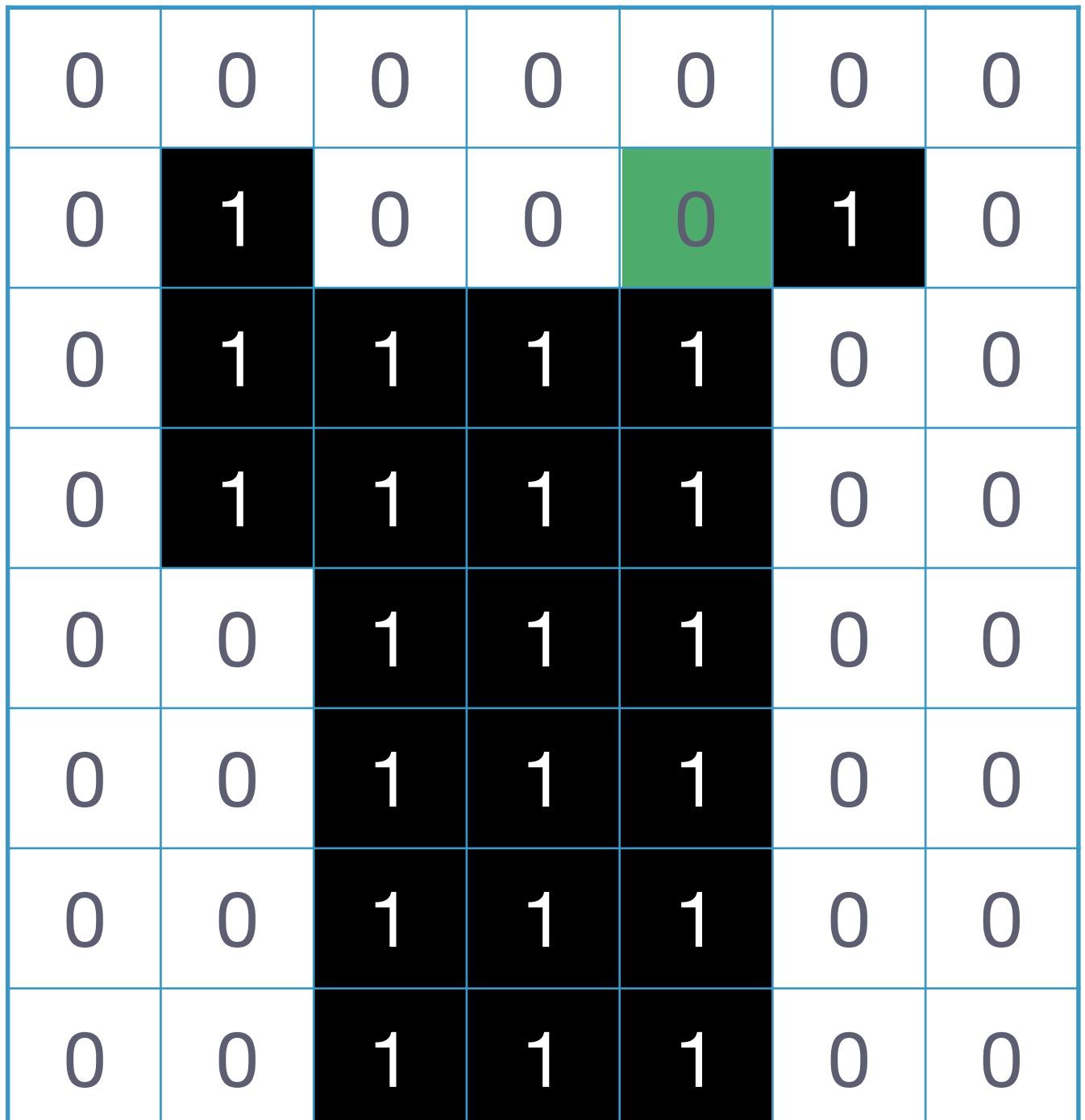

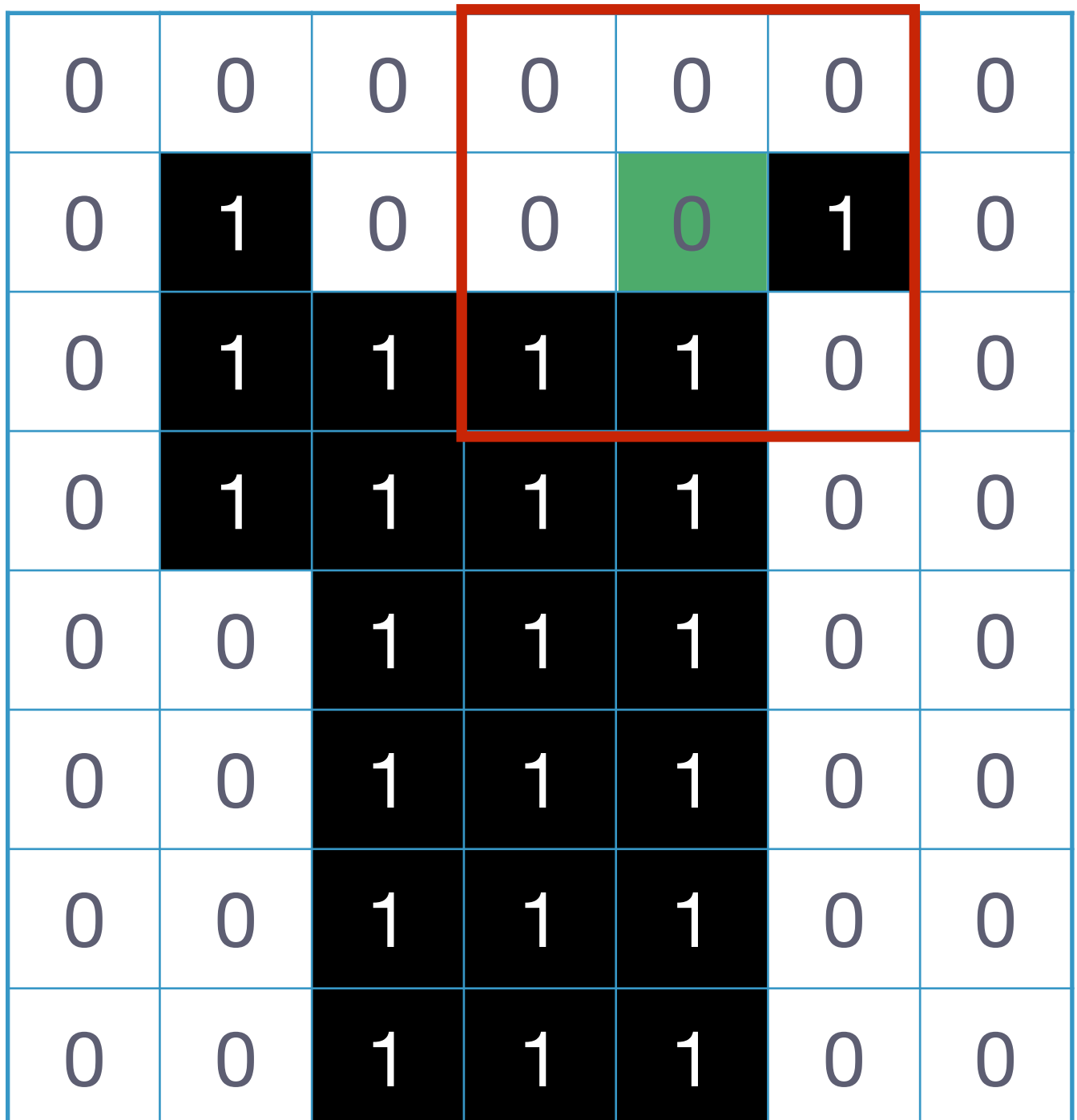

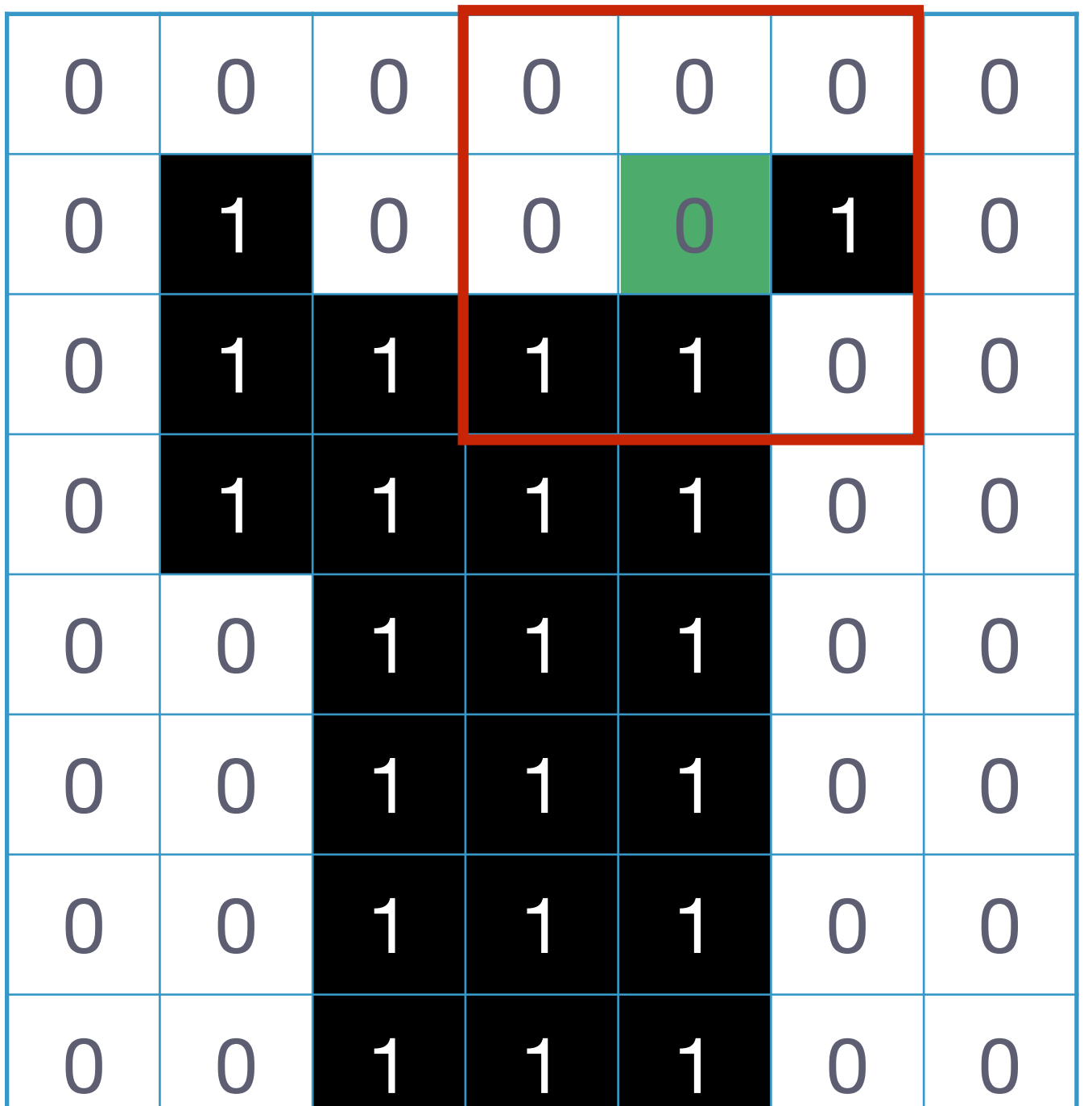

$$
I_x = \frac{\partial I}{\partial x}
$$

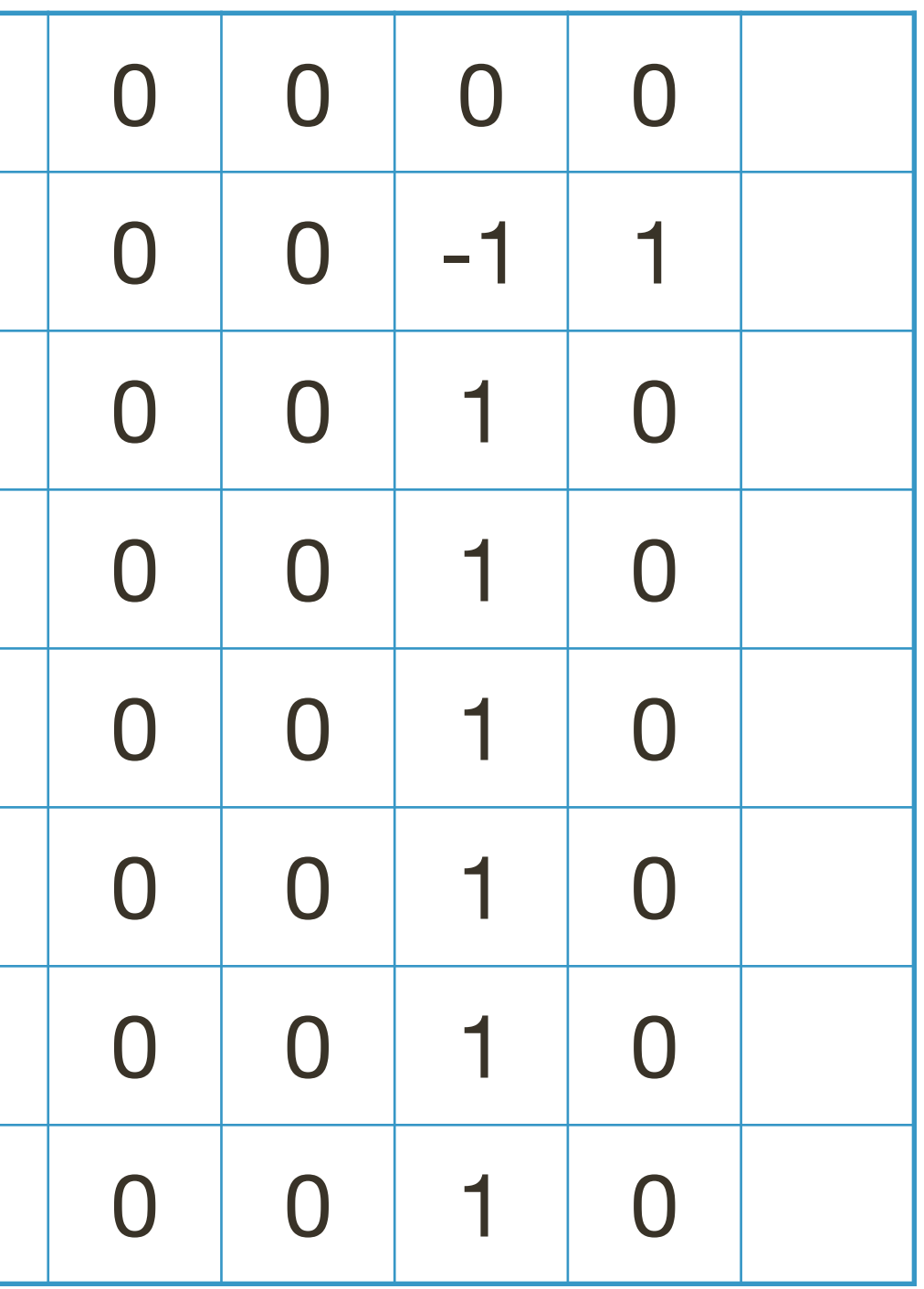

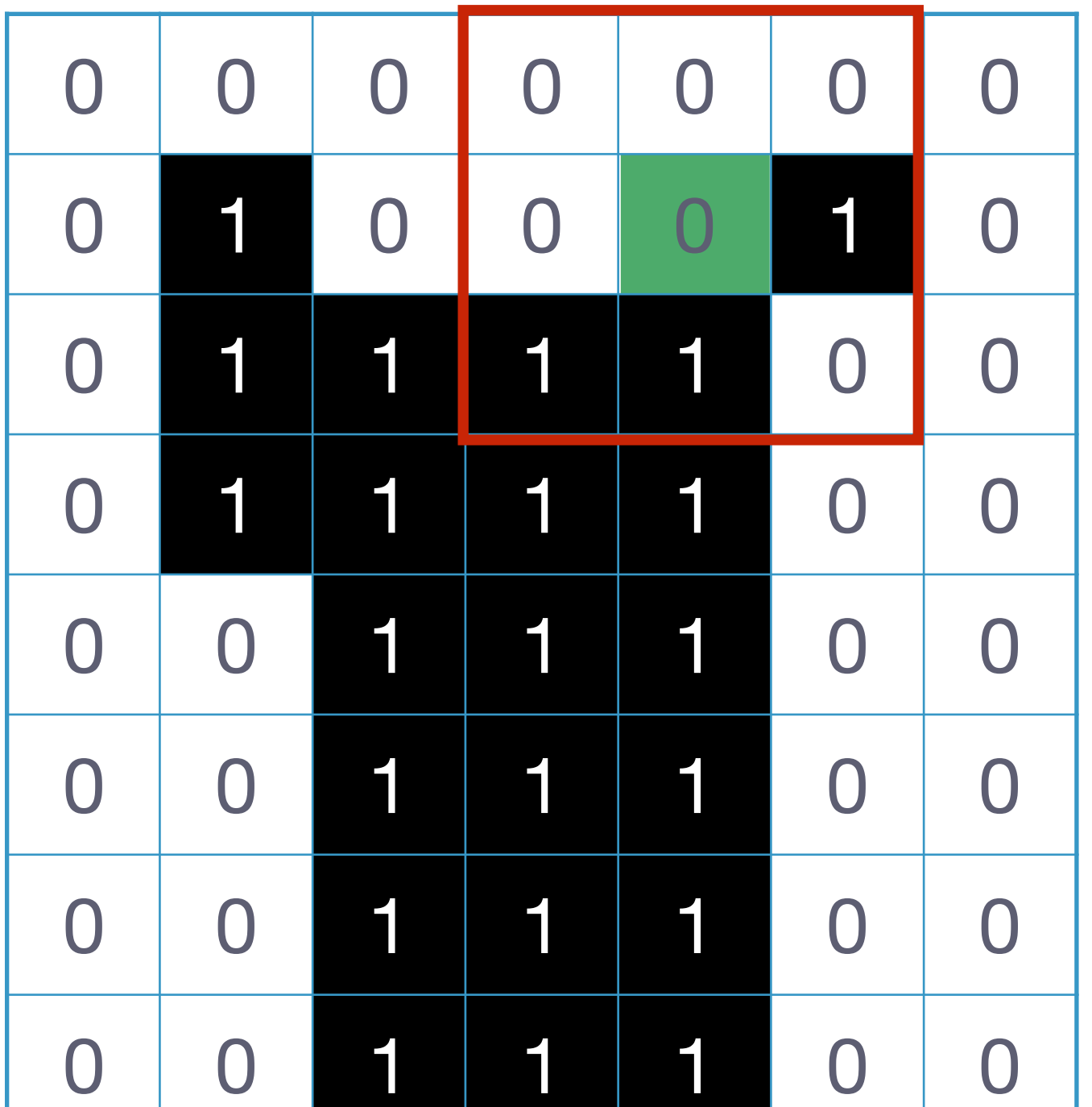

 0 0 0 0 0 -1 1 0 0 -1 1 -1 0 0 0 1 0 -1 0 0 0 1 0 -1 0 0 1 0 -1 0 0 1 0 -1 0 0 1 0 -1 0 0 1 0

$$
I_x=\frac{\partial I}{\partial x}
$$

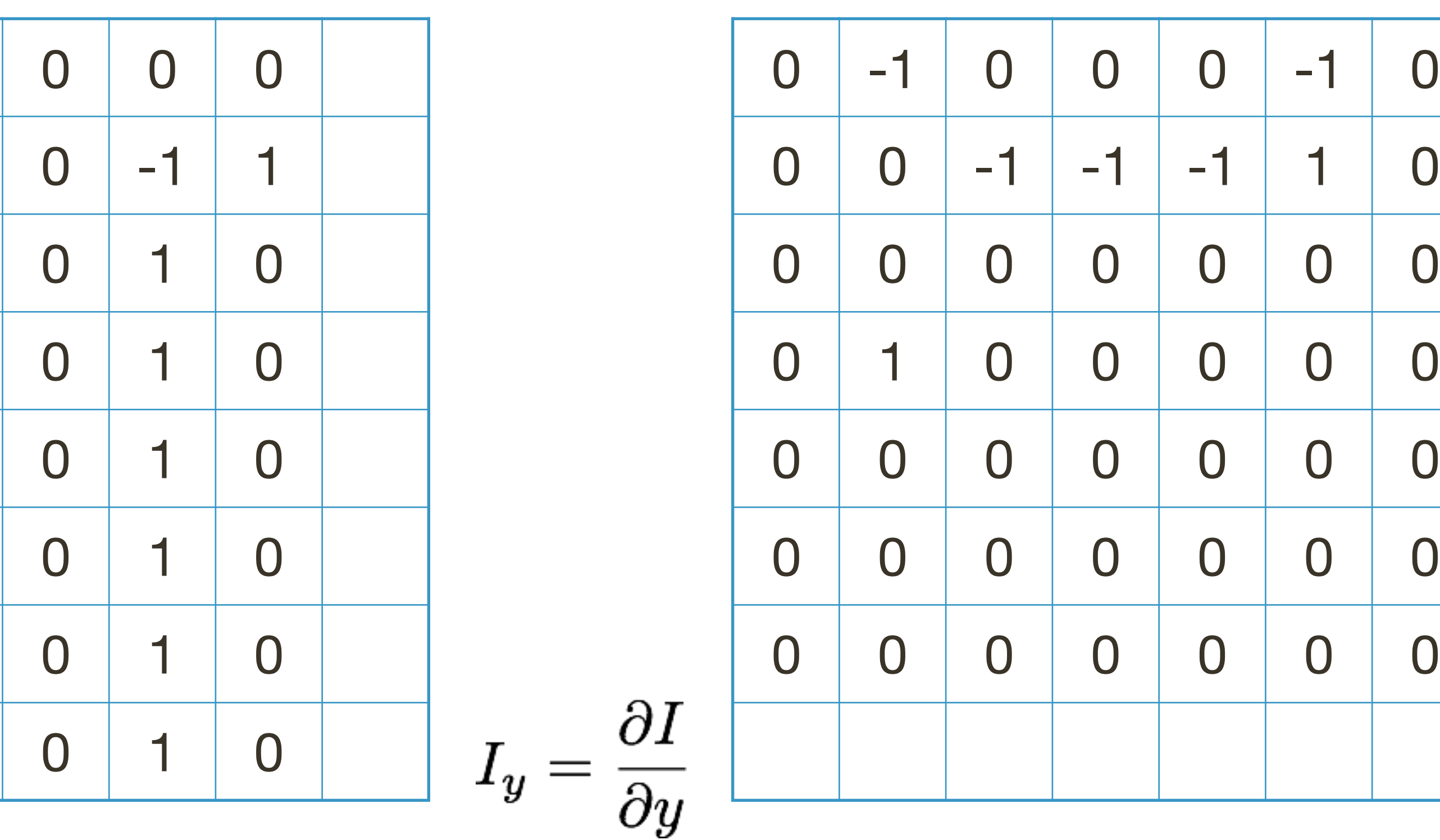

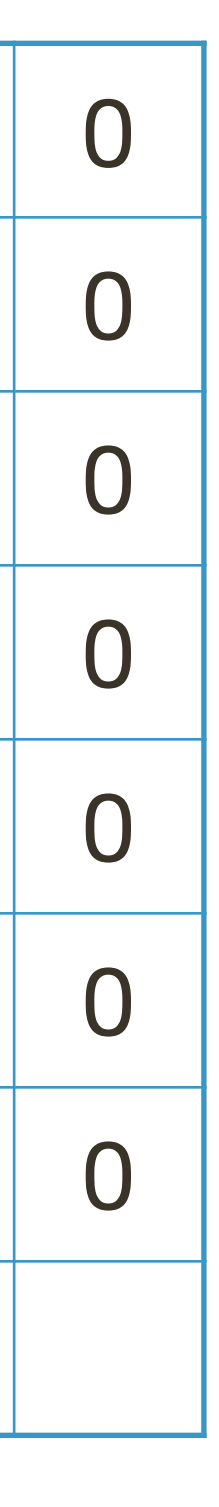

Lets compute a measure of "corner-ness" for the green pixel:

 $\sqrt{2}$ 

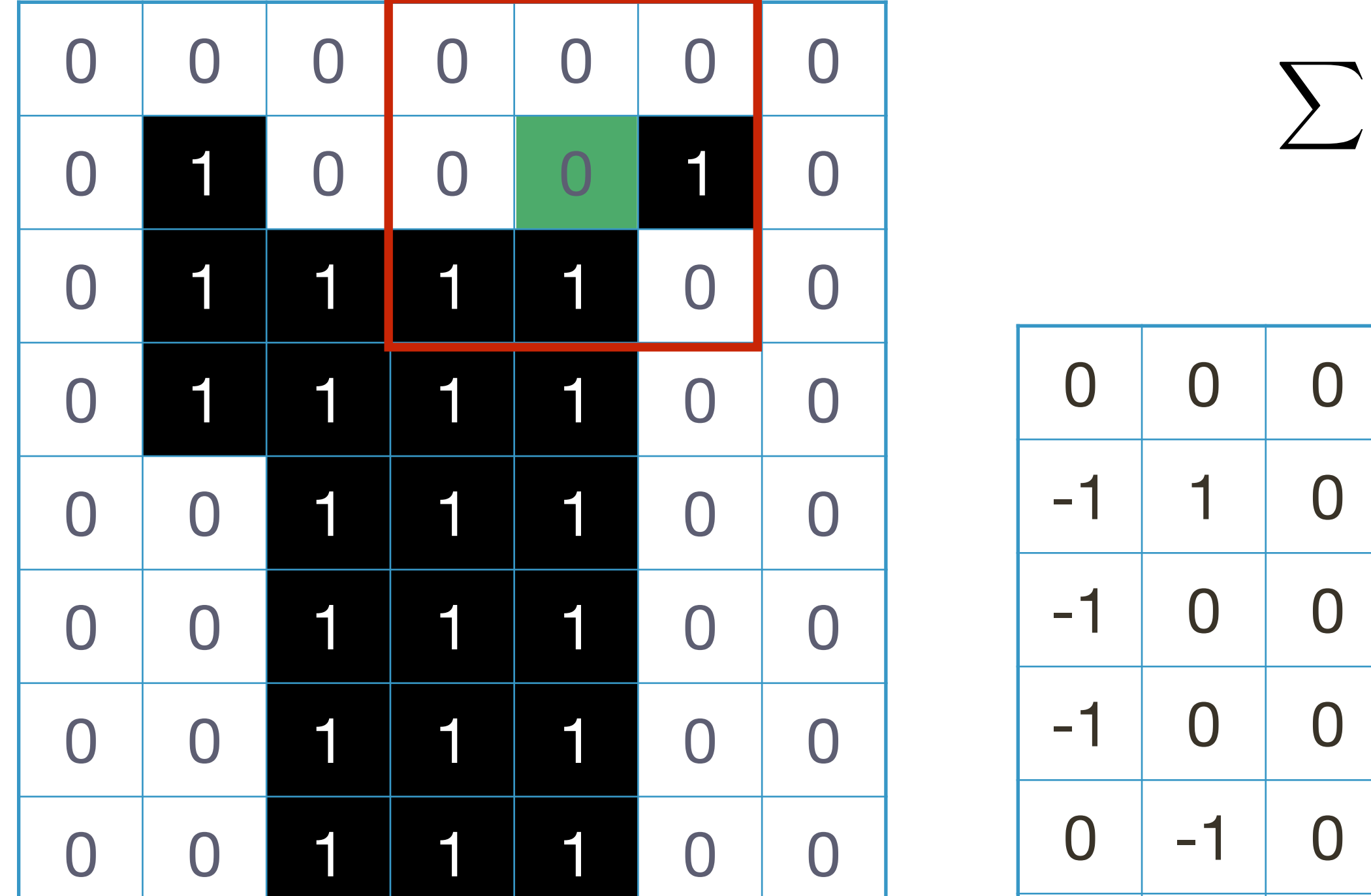

$$
I_x=\frac{\partial I}{\partial x}
$$

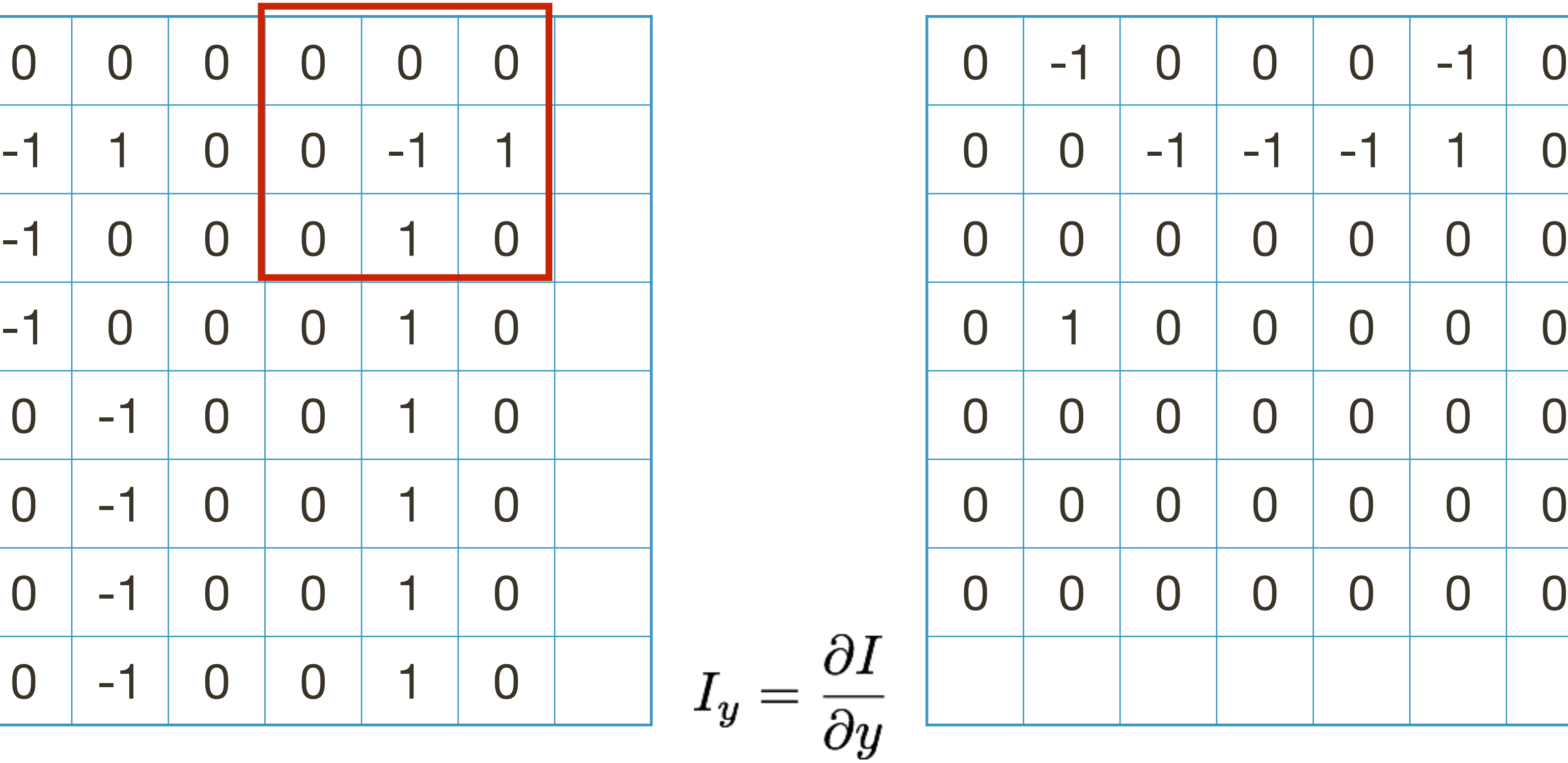

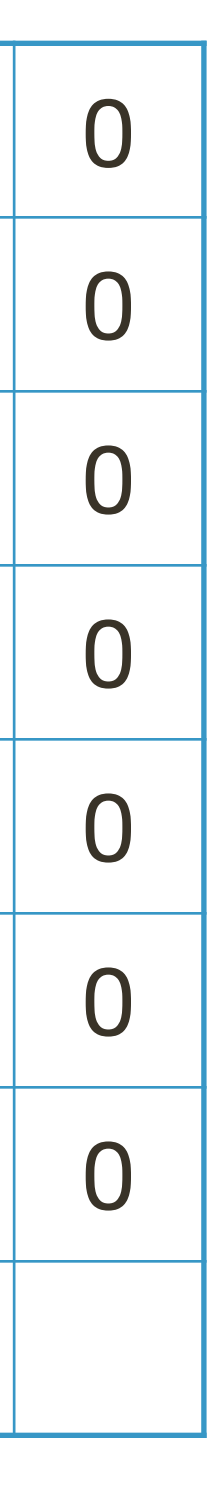

$$
\begin{bmatrix} 0 & 0 & 0 \ 0 & -1 & 1 \ 0 & 1 & 0 \end{bmatrix} \odot \begin{bmatrix} 0 & 0 & 0 \ 0 & -1 & 1 \ 0 & 1 & 0 \end{bmatrix} = 3
$$

Lets compute a measure of "corner-ness" for the green pixel:

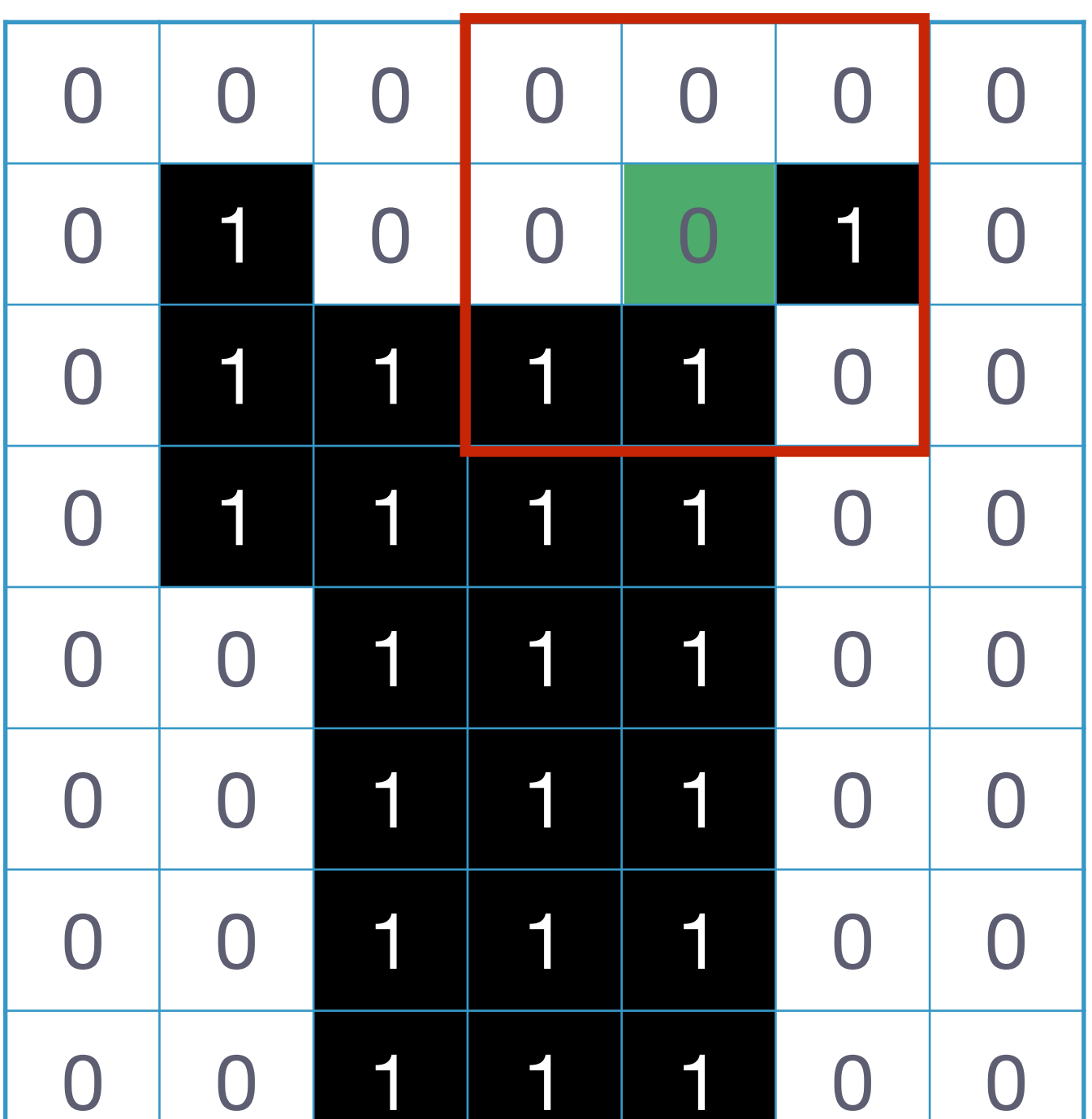

 $C = \left[ \begin{array}{cc} 3 & 2 \\ 2 & 4 \end{array} \right]$ 

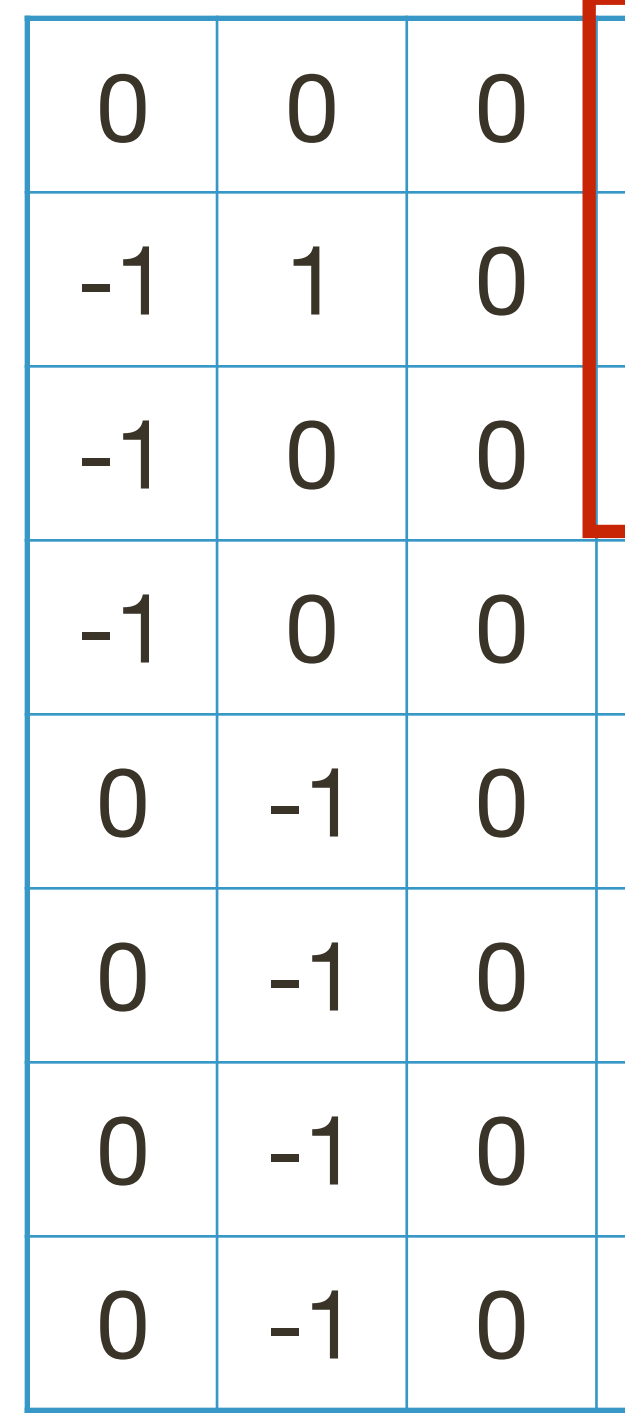

 $I_x = \frac{\partial I}{\partial x}$ 

 $-1$  $-1$  $\overline{0}$  $\overline{O}$  $\overline{0}$  $\overline{O}$  $\overline{0}$  $\bigcap$  $\overline{0}$  $-1$  $\overline{\mathbf{0}}$  $-1$  $-1$  $-1$  $\overline{0}$  $\overline{0}$  $\overline{0}$  $\overline{\mathbf{0}}$  $\overline{0}$  $\overline{0}$  $\overline{0}$  $\overline{O}$  $\overline{0}$  $\overline{0}$  $\overline{0}$  $\overline{0}$  $\overline{0}$  $\overline{0}$  $\overline{0}$  $\overline{0}$  $\overline{0}$  $\overline{0}$  $\overline{0}$  $\overline{0}$  $\overline{0}$  $\overline{O}$  $\overline{0}$  $\overline{\mathbf{0}}$  $\overline{\mathbf{0}}$  $\overline{0}$  $\overline{0}$  $\overline{0}$  $\overline{0}$  $\overline{0}$  $\overline{0}$  $\overline{\mathbf{O}}$  $\overline{0}$  $\bigcap$  $\overline{0}$  $\overline{0}$  $\overline{0}$  $\blacksquare$ <u>and the set of the set of the set of the set of the set of the set of the set of the set of the set of the set of the set of the set of the set of the set of the set of the set of the set of the set of the set of the set </u>  $\bigcup$  $I_y = \frac{\partial I}{\partial y}^+$  $\overline{\mathbf{0}}$  $\overline{0}$ 

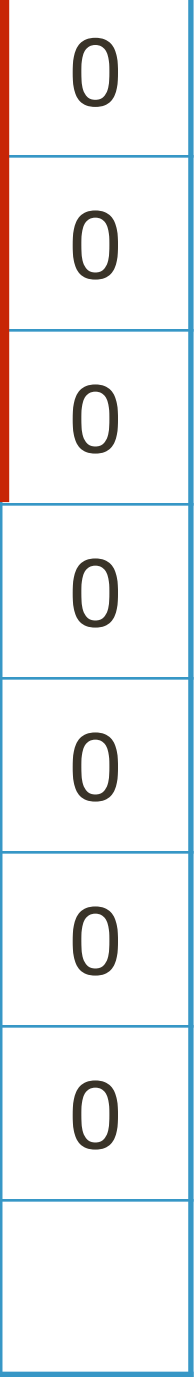

 $\overline{0}$ 

 $\overline{0}$ 

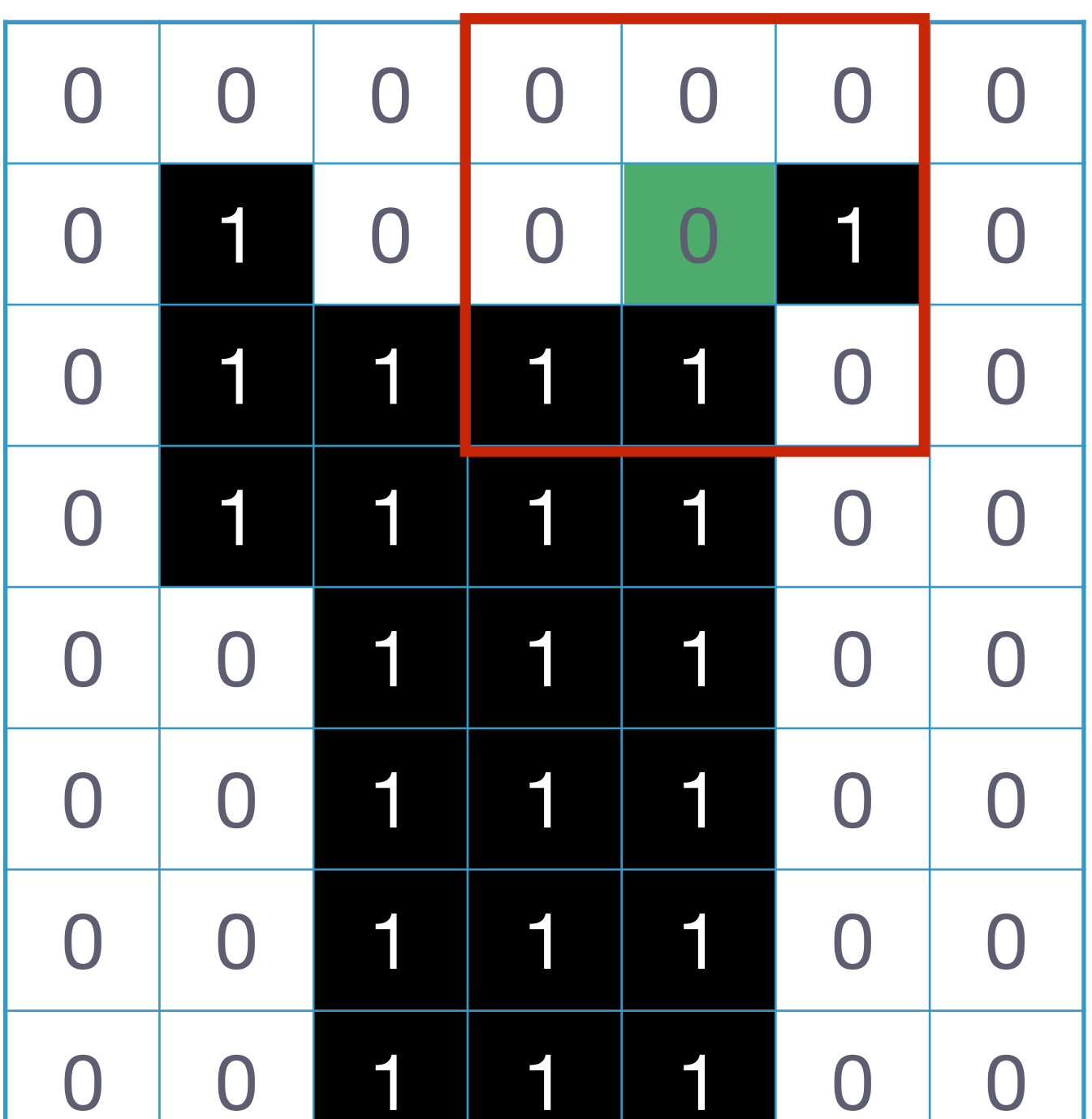

 $C = \begin{bmatrix} 3 & 2 \\ 2 & 4 \end{bmatrix}$ 

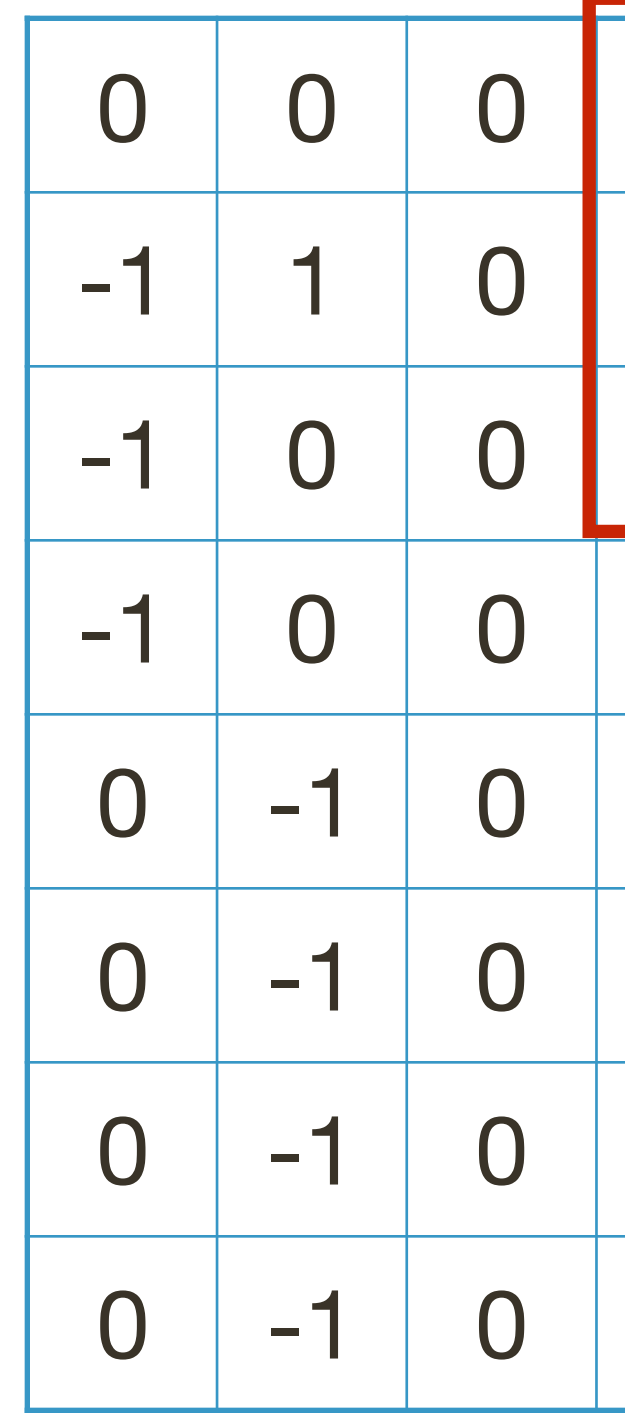

 $I_x = \frac{\partial I}{\partial x}$ 

$$
\begin{array}{c} 2 \\ 4 \end{array} \Rightarrow \lambda_1 = 1.4384; \lambda_2 = 5.5616
$$

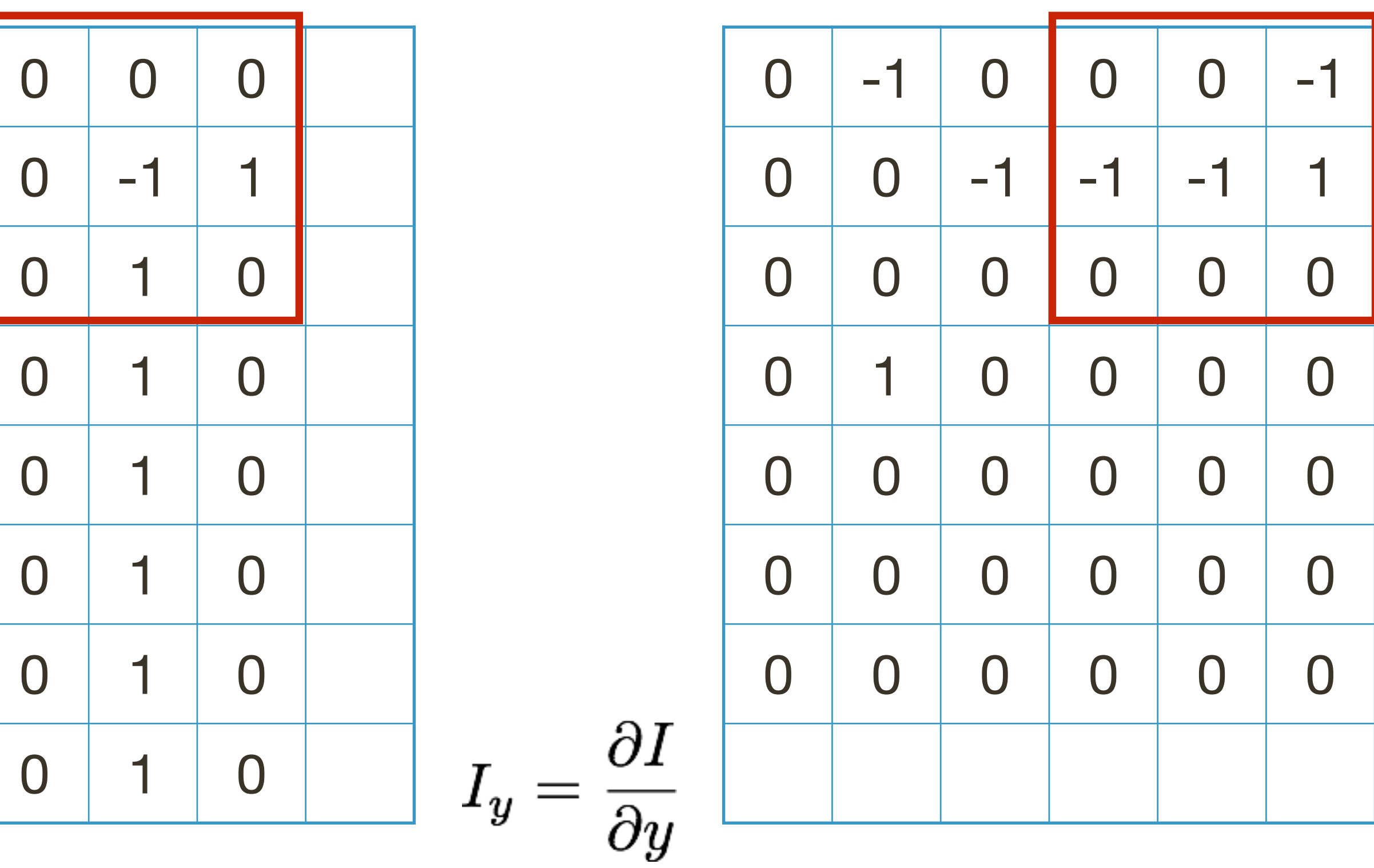

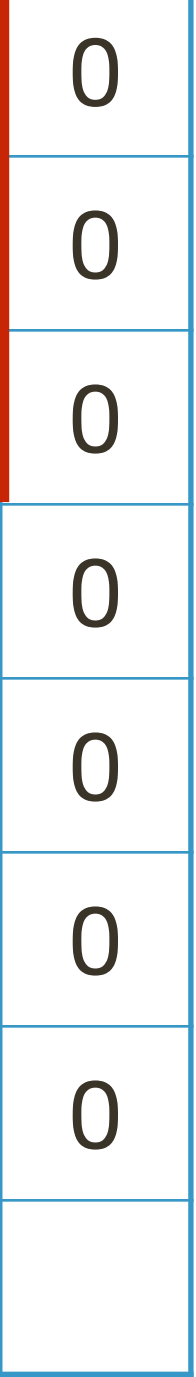

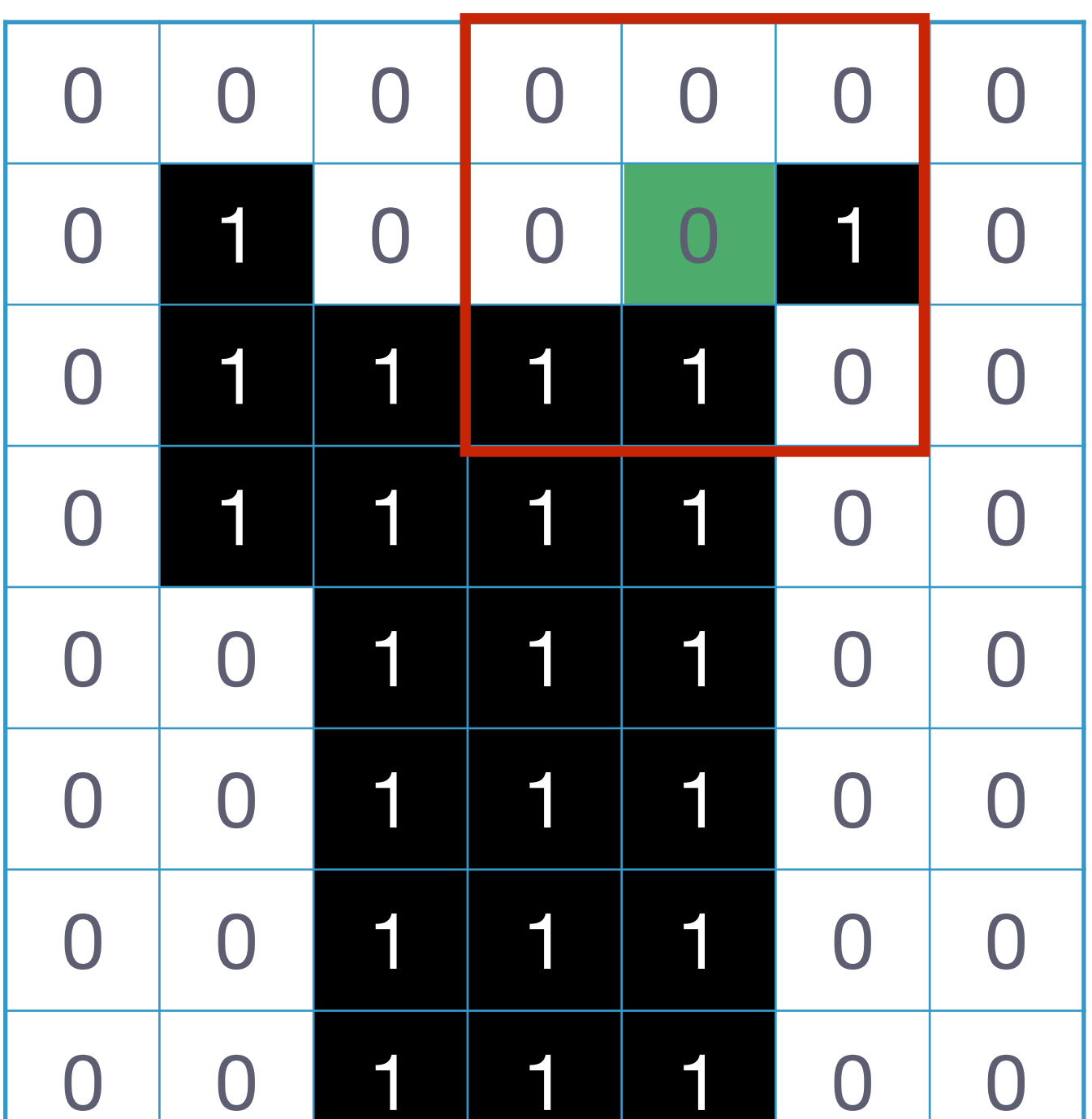

 $C = \begin{pmatrix} 3 \\ 2 \end{pmatrix}$ 

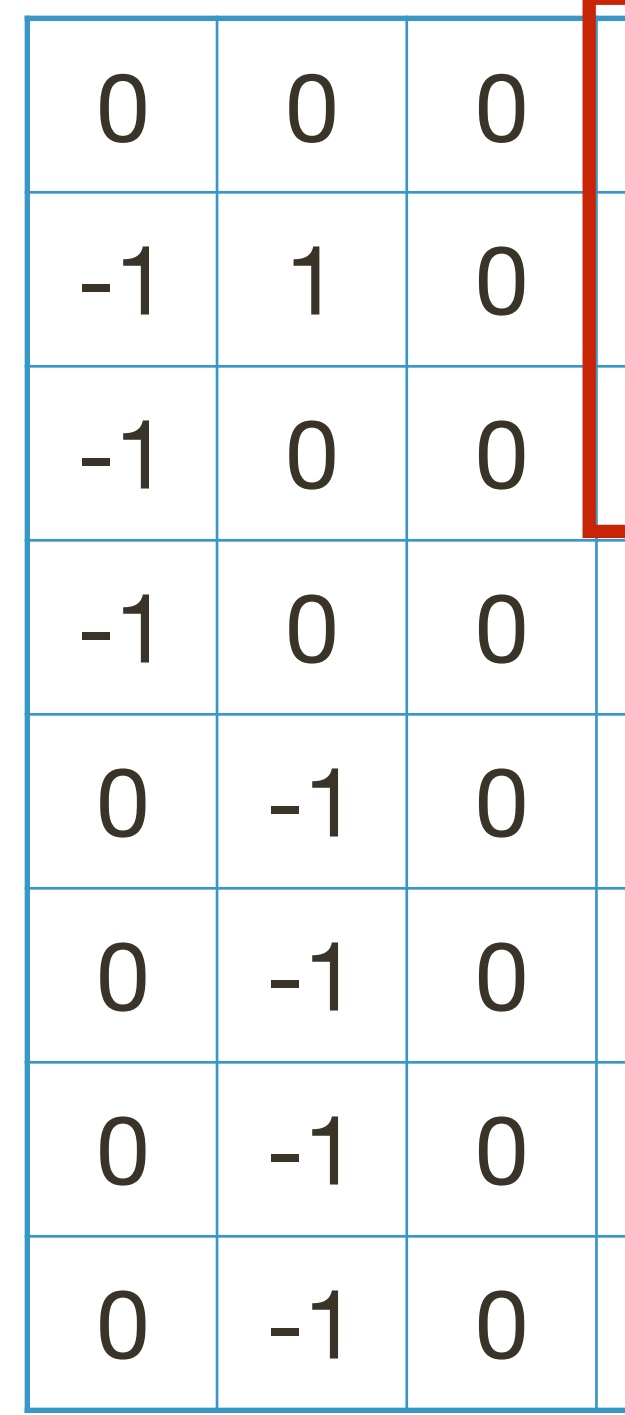

 $I_x = \frac{\partial I}{\partial x}$ 

$$
\begin{aligned} \begin{cases} 2\\ 4 \end{cases} &= > \lambda_1 = 1.4384; \lambda_2 = 5.5616\\ \text{det}(\mathbf{C}) - 0.04 \text{trace}^2(\mathbf{C}) = 6.04 \end{aligned}
$$

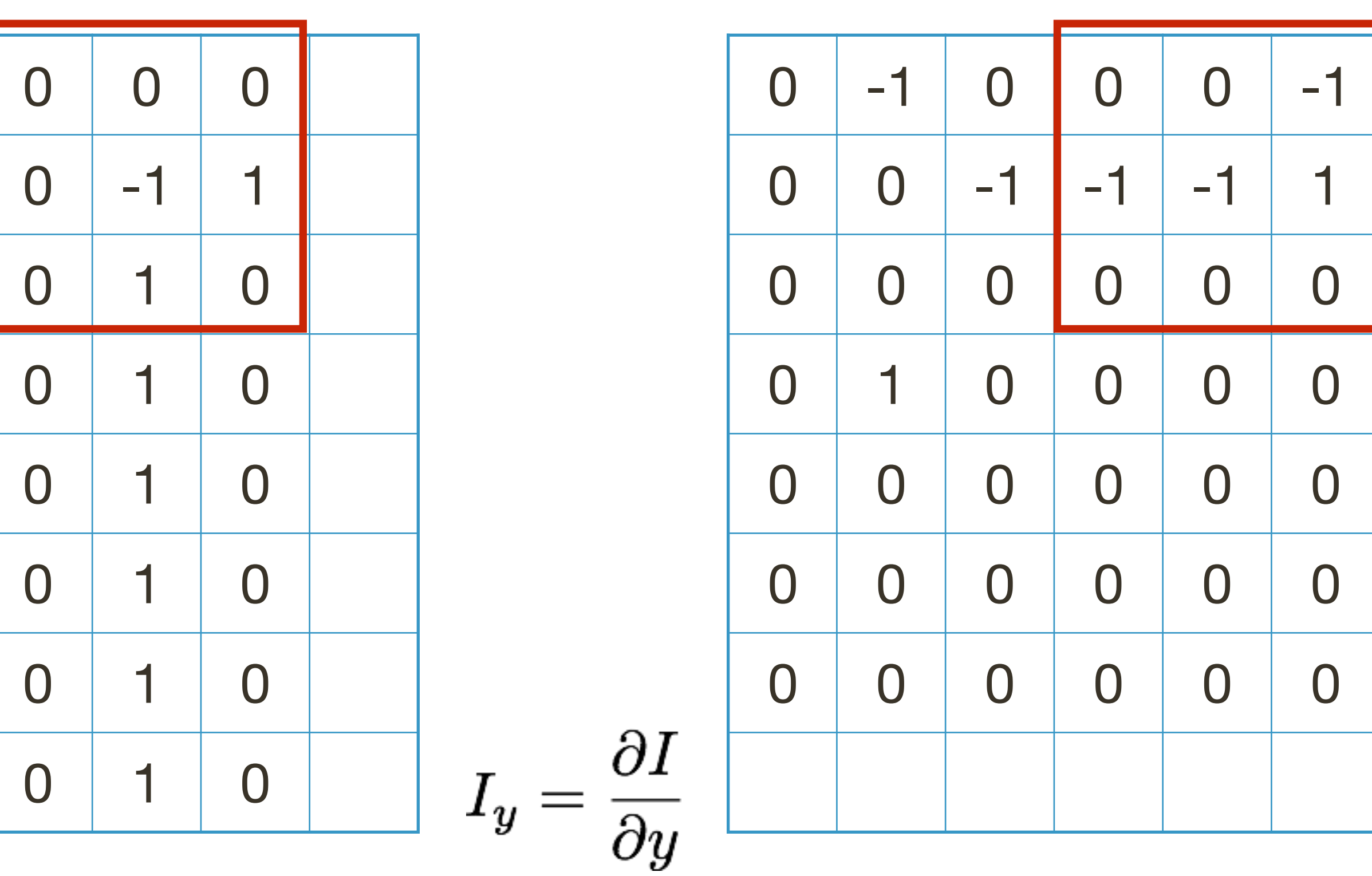

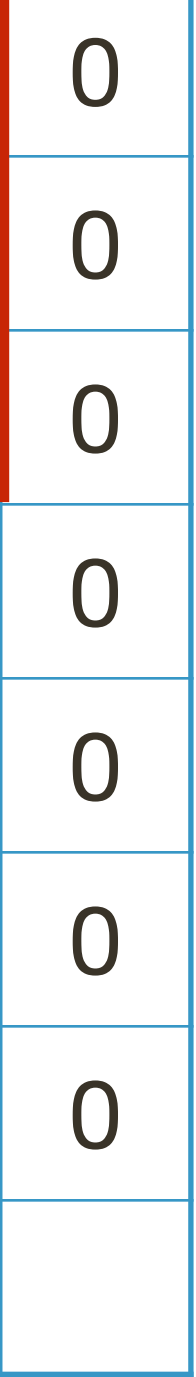

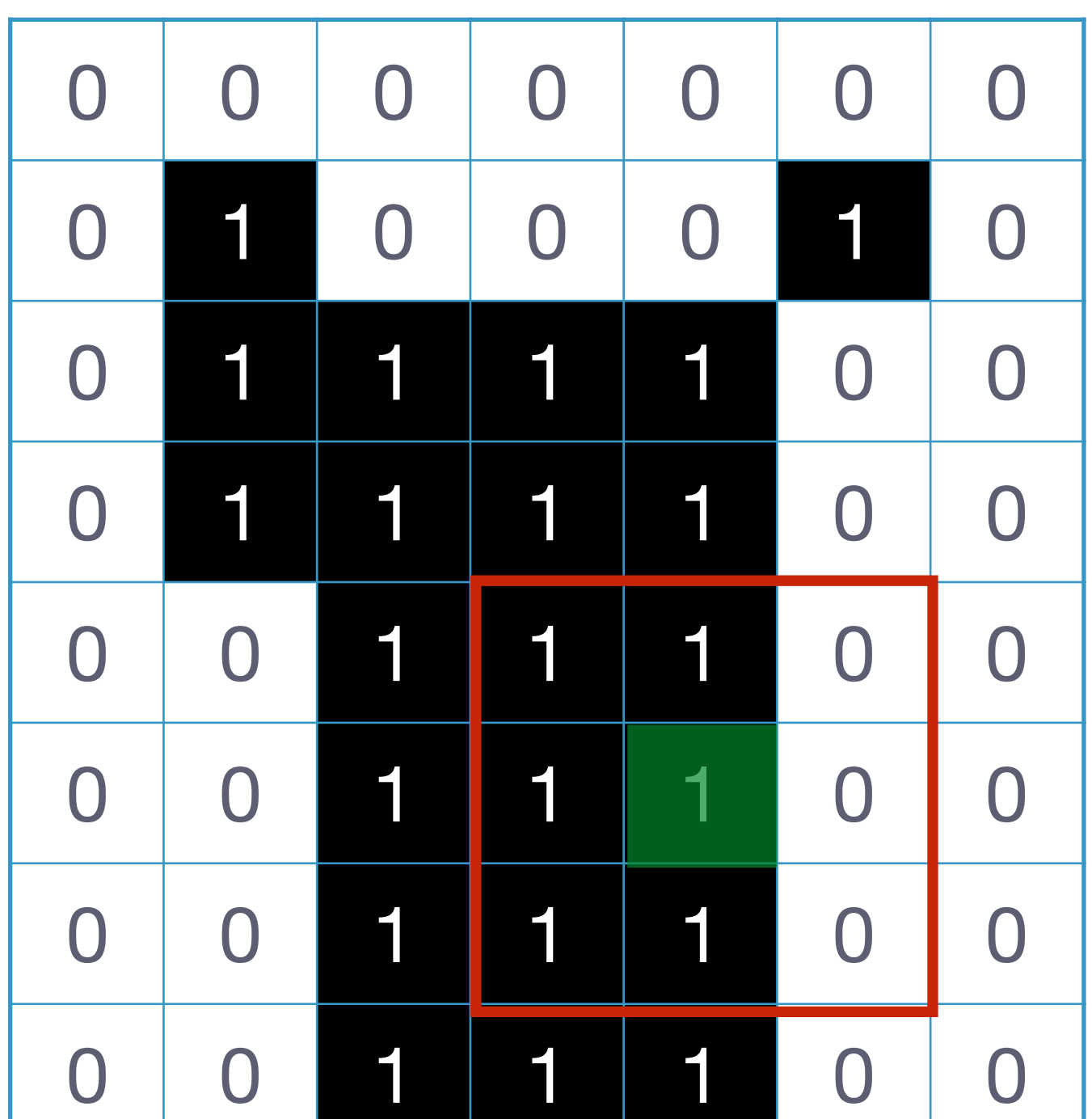

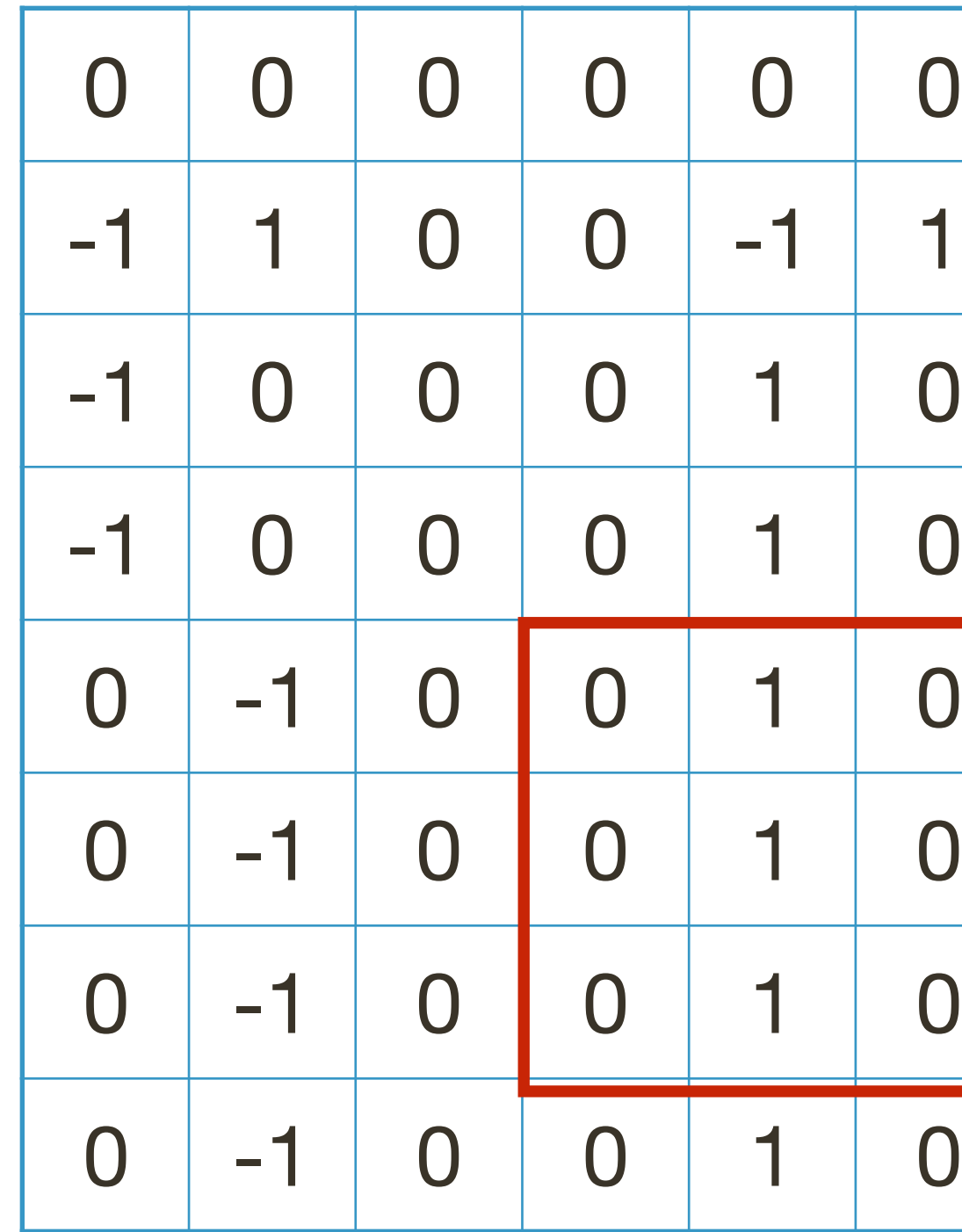

$$
I_x=\frac{\partial I}{\partial x}
$$

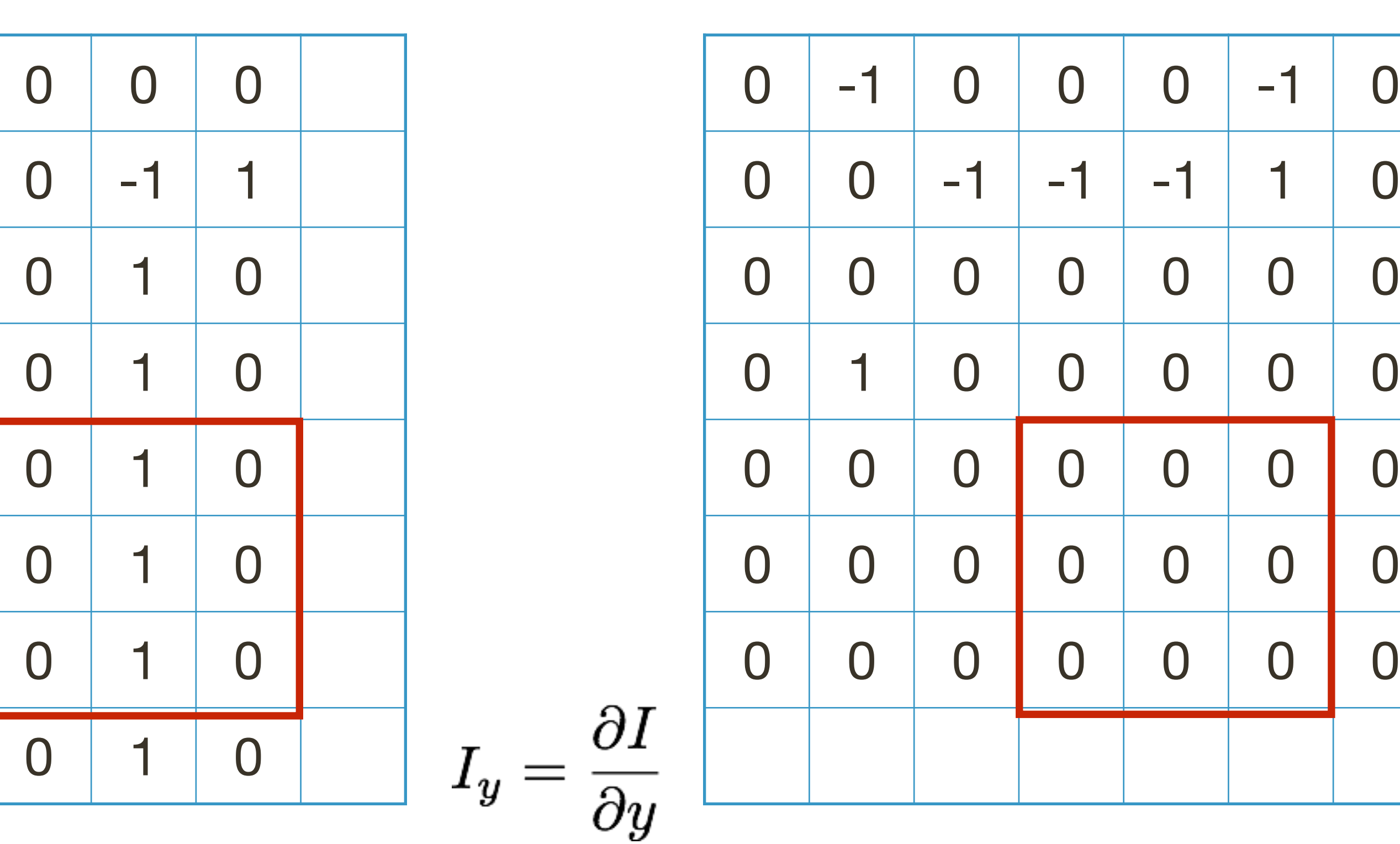

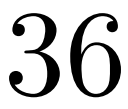

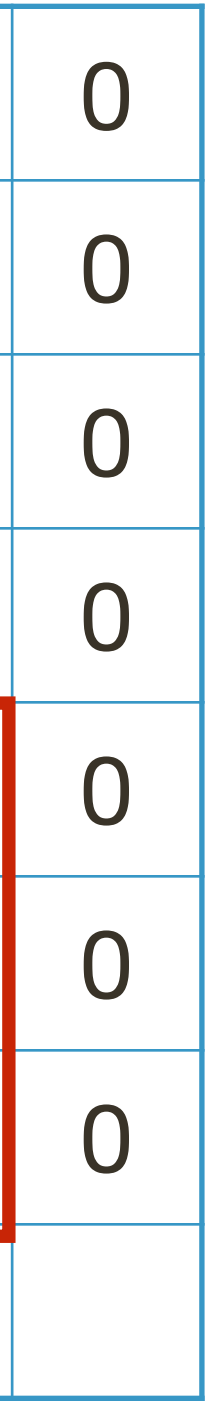

$$
C = \begin{bmatrix} 3 & 0 \\ 0 & 0 \end{bmatrix} \Longrightarrow \lambda_1 = 3; \lambda_2 = 0
$$
  
det(C) - 0.04trace<sup>2</sup>(C) = -0.36

$$
\mathbf{C} = \left[ \begin{array}{cc} 3 & 0 \\ 0 & 0 \end{array} \right]
$$

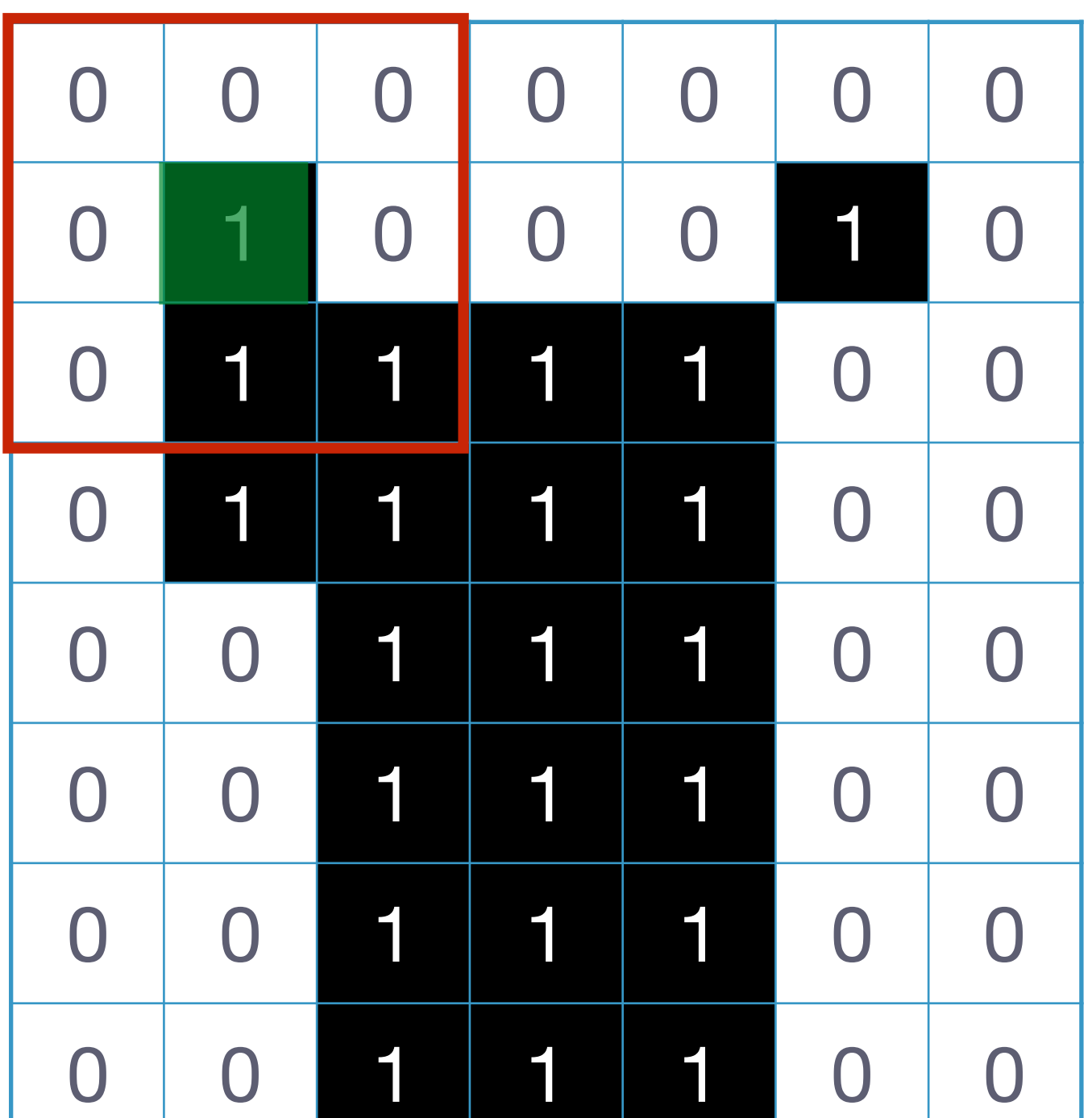

 $\mathbf{C} =$  $\left[\begin{array}{cc} 3 & 0 \\ 0 & 2 \end{array}\right]$ 

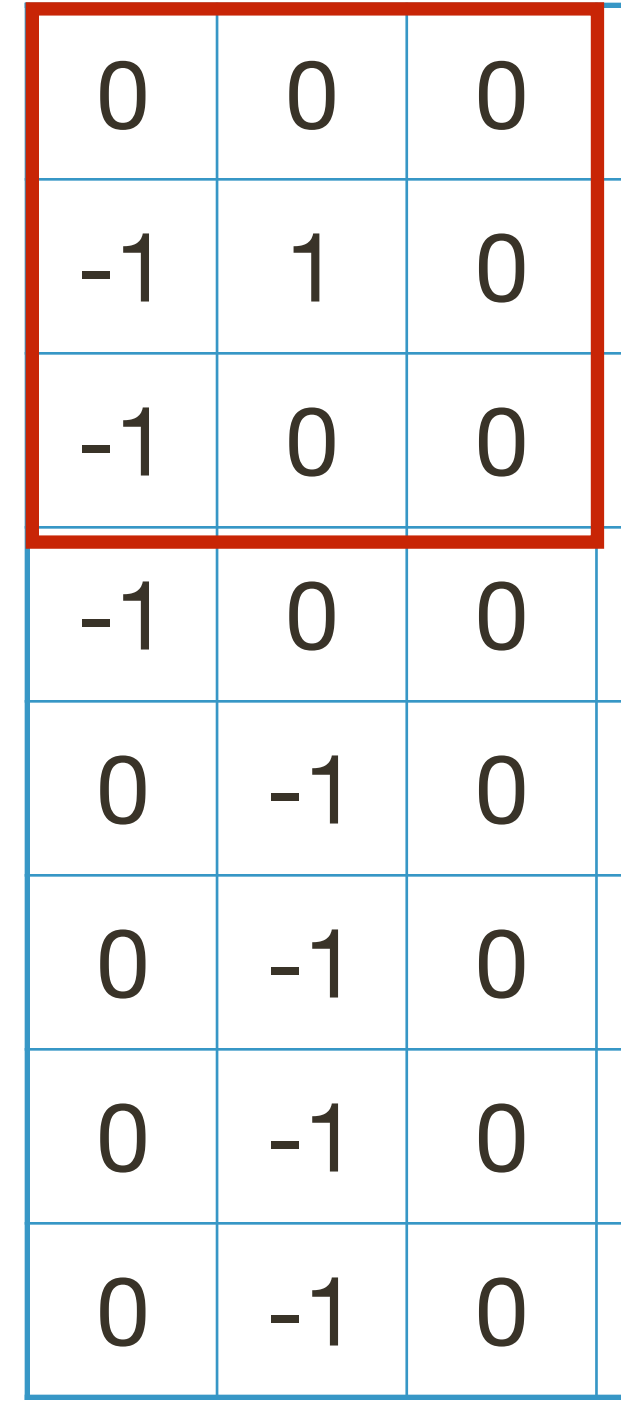

 $I_x = \frac{\partial I}{\partial x}$ 

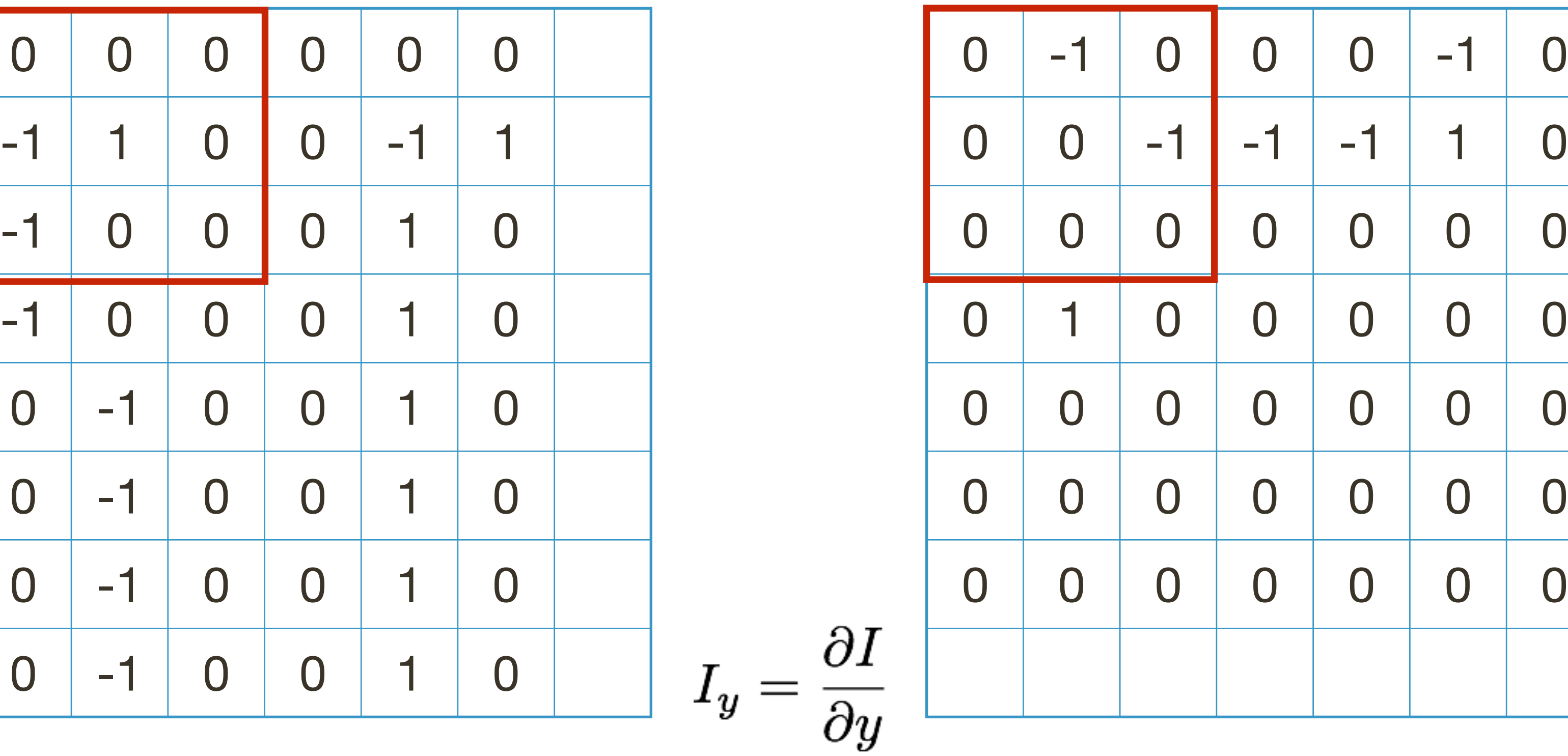

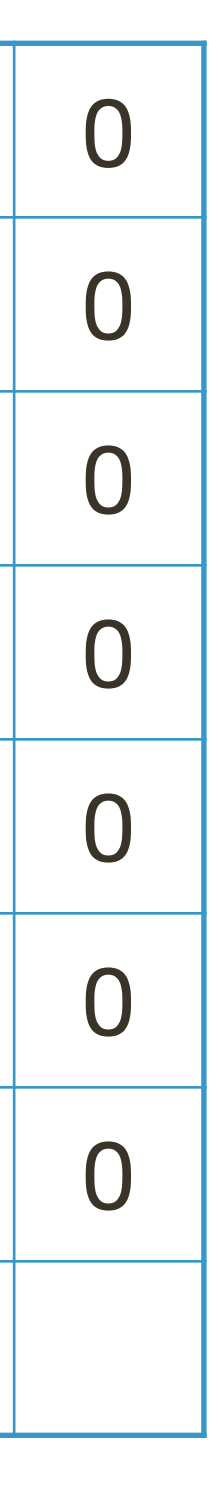

$$
\begin{array}{c}\n0 \\
2\n\end{array} \bigg| = > \lambda_1 = 3; \lambda_2 = 2 \\
\det(\mathbf{C}) - 0.04 \text{trace}^2(\mathbf{C}) = 5\n\end{array}
$$

### **Harris** Corner Detection Review

- Filter image with **Gaussian**
- Compute magnitude of the x and y **gradients** at each pixel
- Construct C in a window around each pixel — Harris uses a **Gaussian window**
- $-$  Solve for product of the  $\lambda$ 's
- have a corner
	- $-$  Harris also checks that ratio of  $\lambda$ s is not too high

 $-$  If  $\lambda$ 's both are big (product reaches local maximum above threshold) then we

# **Properties**: Rotational Invariance

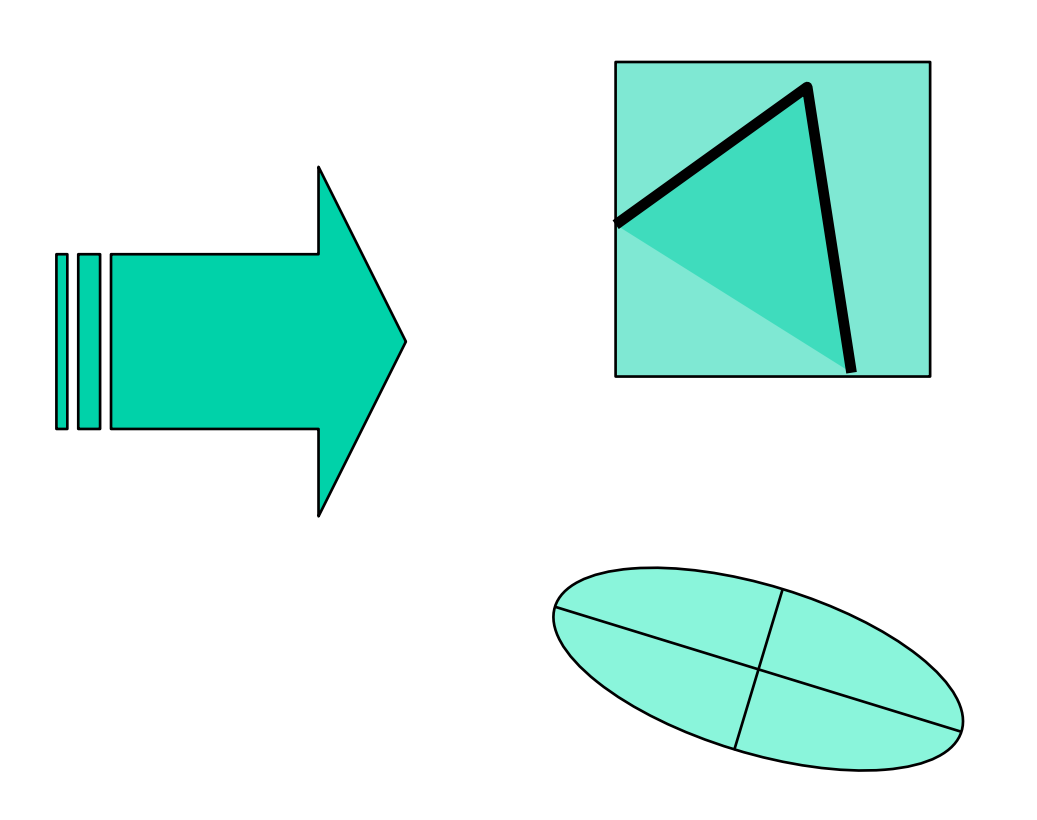

### Ellipse rotates but its shape (**eigenvalues**) remains the same

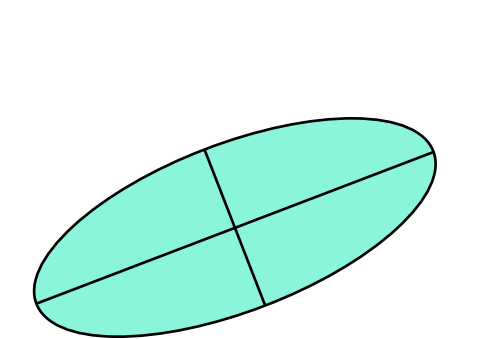

### Corner response is **invariant** to image rotation

## **Properties**: (partial) Invariance to Intensity Shifts and Scaling

Only derivatives are used  $\rightarrow$  Invariance to intensity shifts

x (image coordinate)

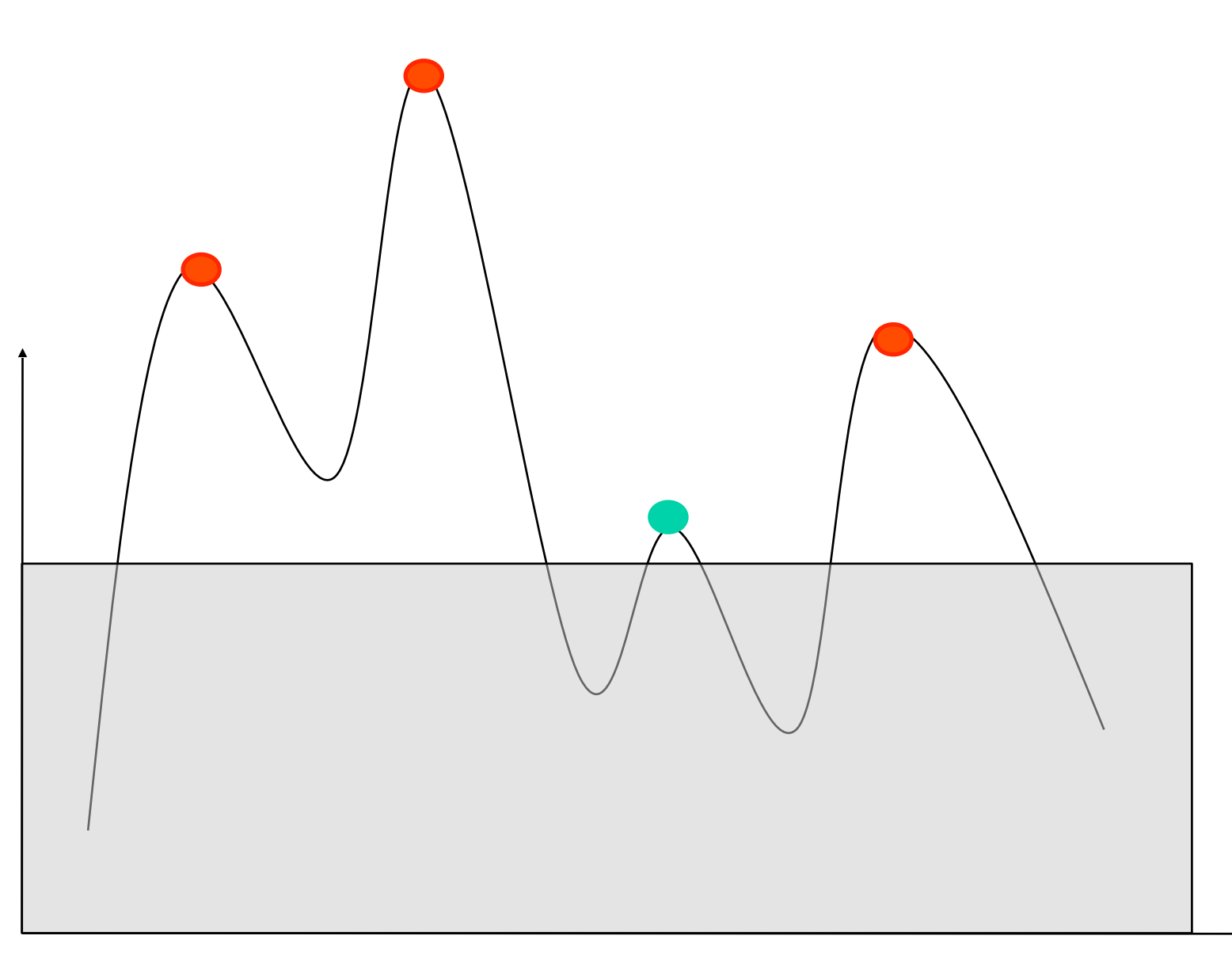

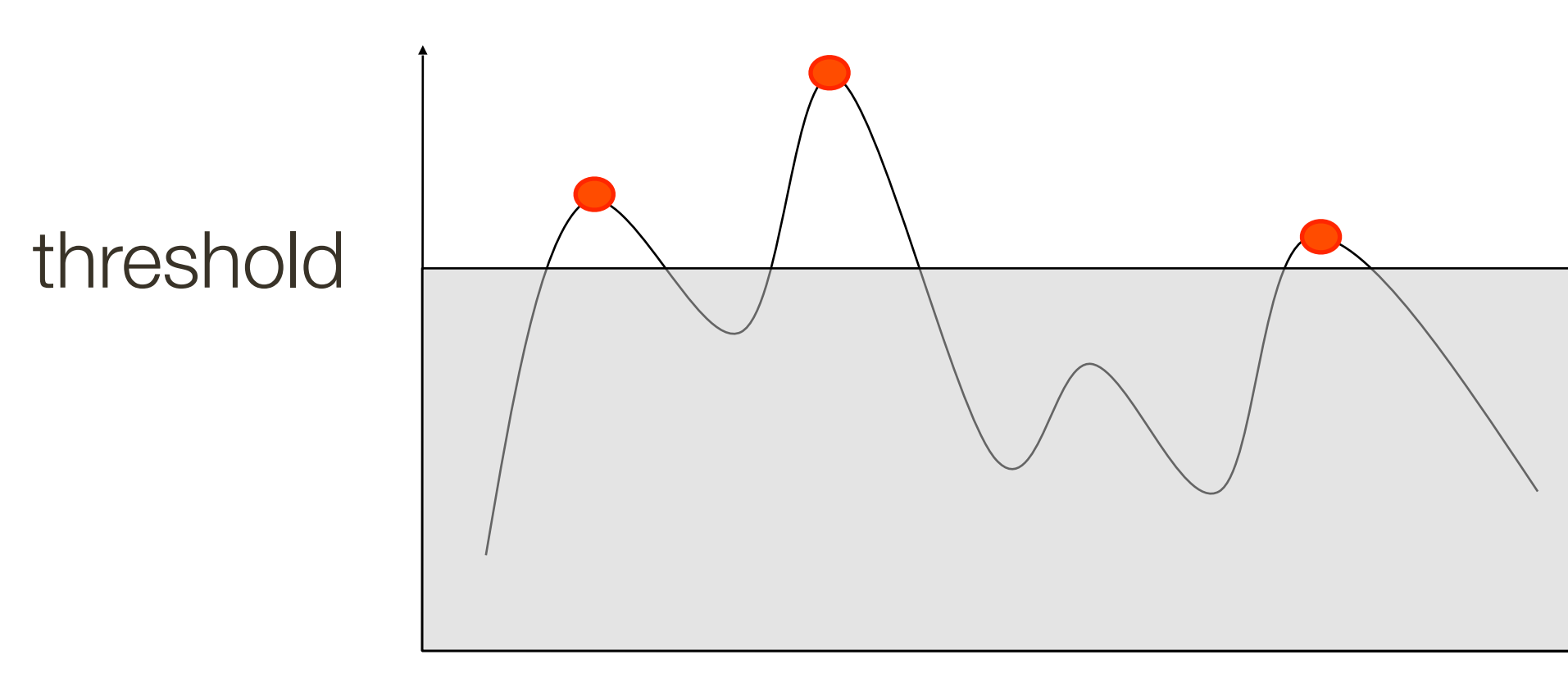

x (image coordinate)

**Slide Credit**: Ioannis (Yannis) Gkioulekas (CMU)

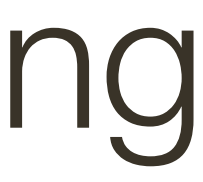

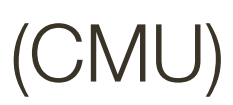

Intensity scale could effect performance

### **Properties**: NOT Invariant to Scale Changes

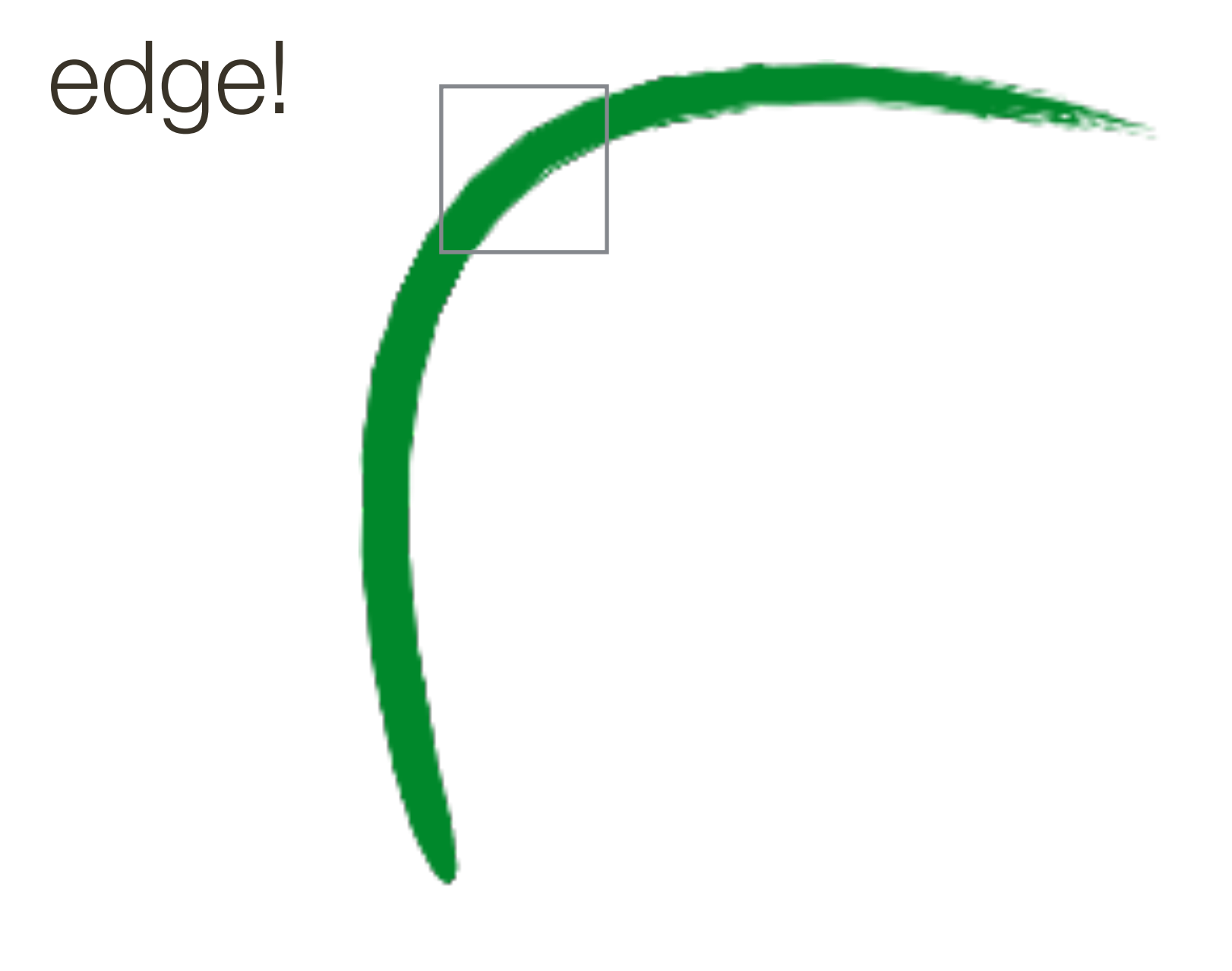

### corner!

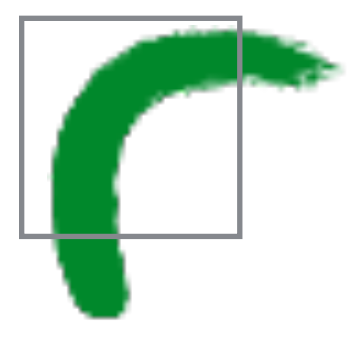

# **Intuitively** …

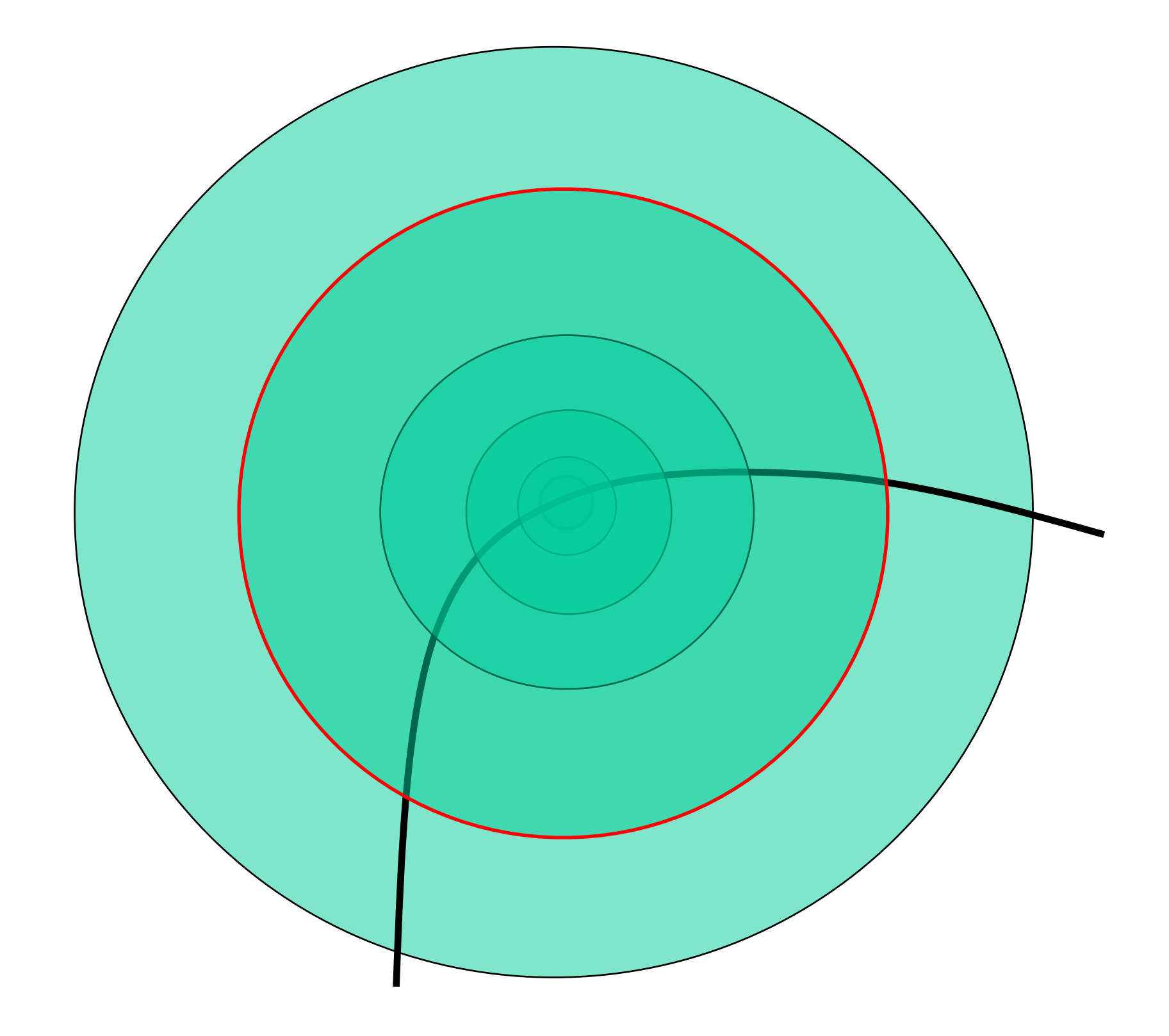

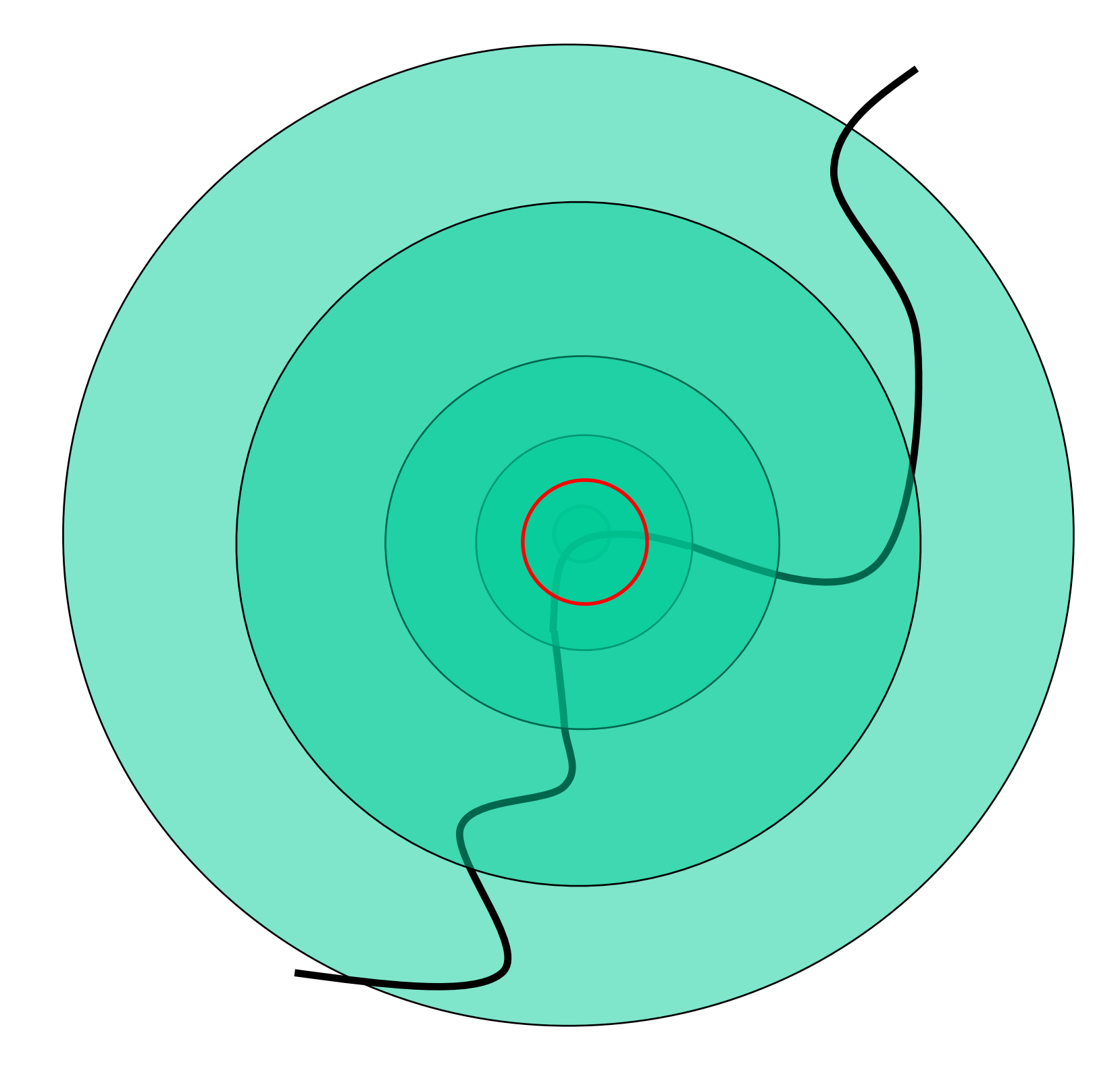

# **Intuitively** …

Find local maxima in both **position** and **scale**

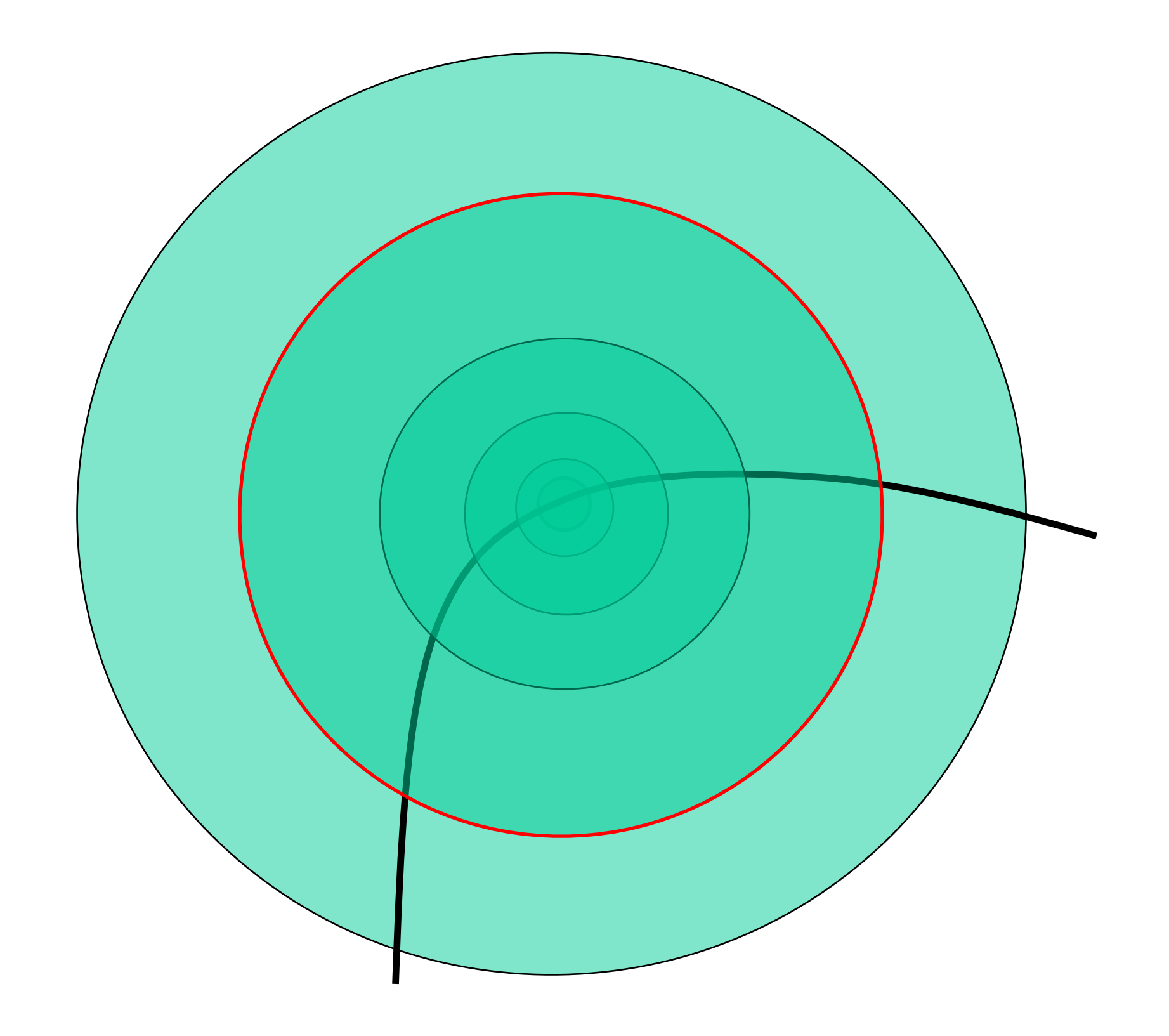

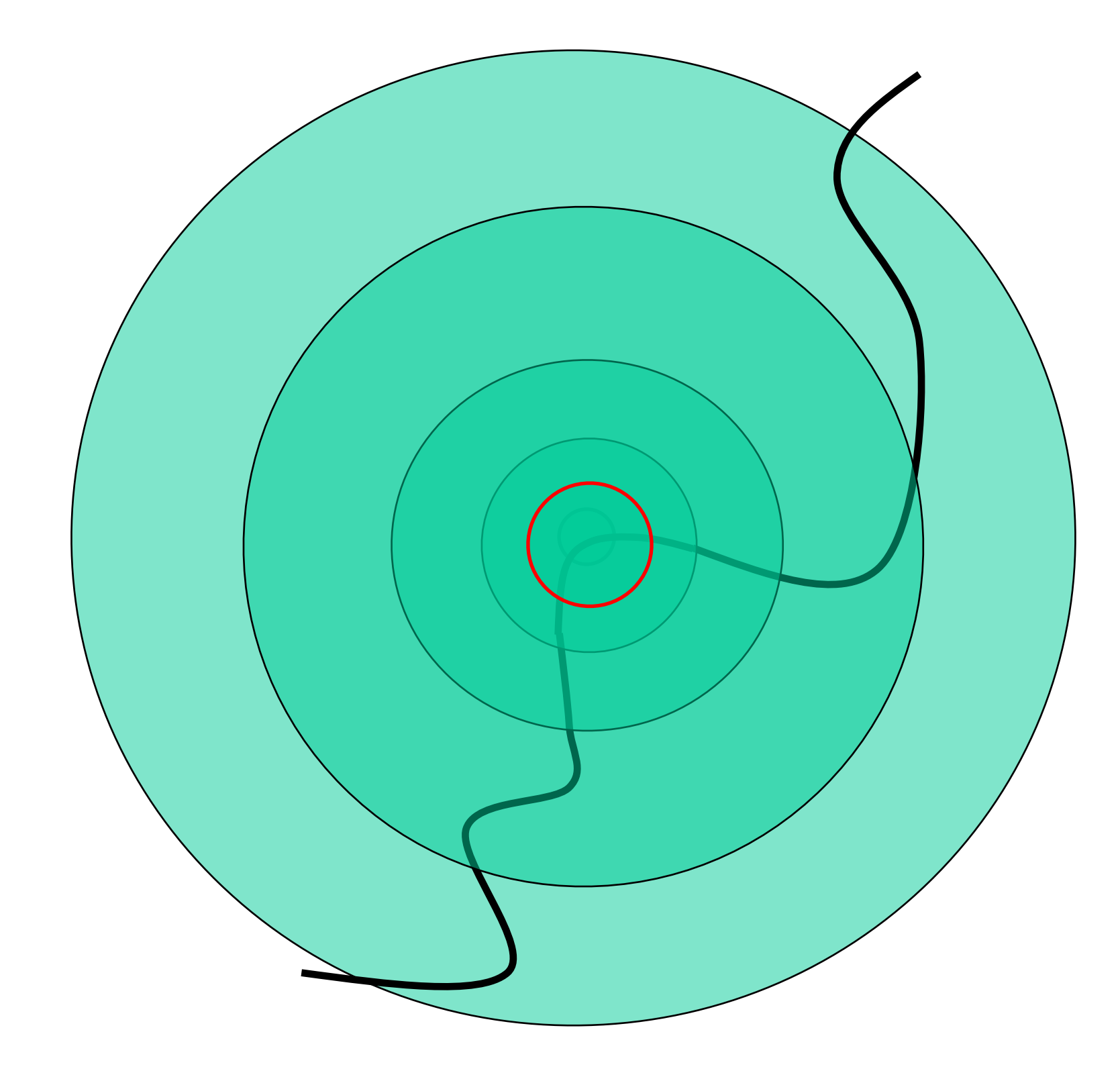
# Example 1:

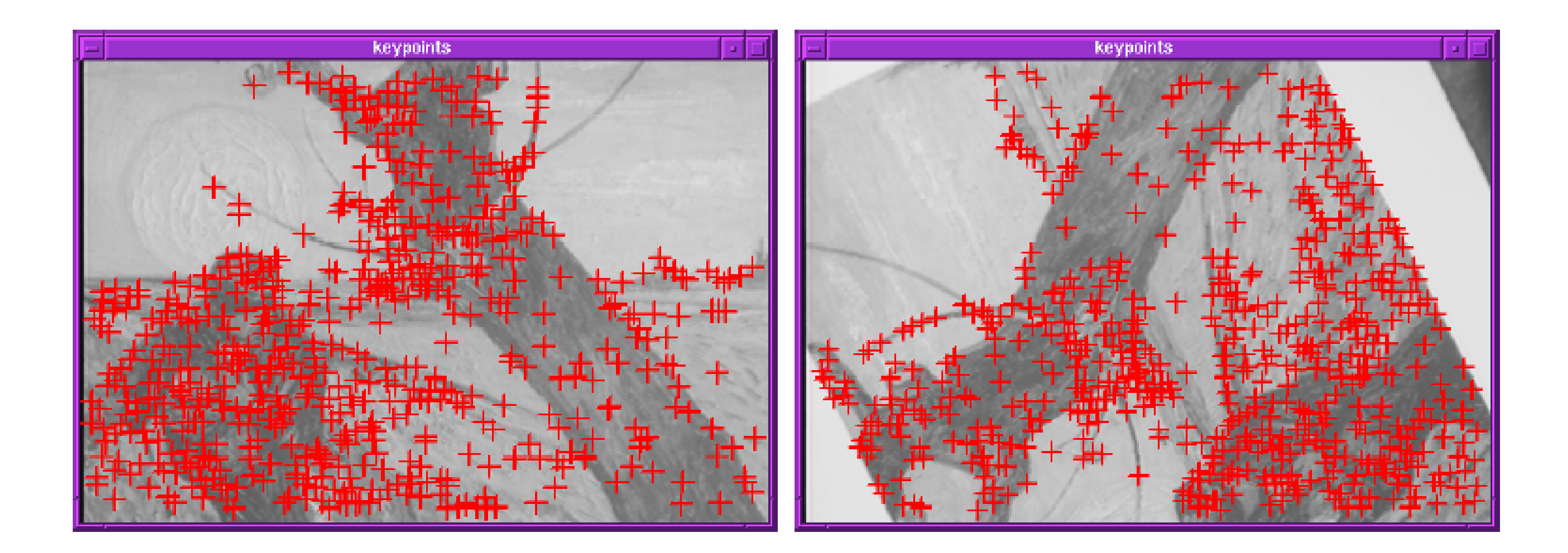

# **Example 2: Wagon Wheel (Harris Results)**

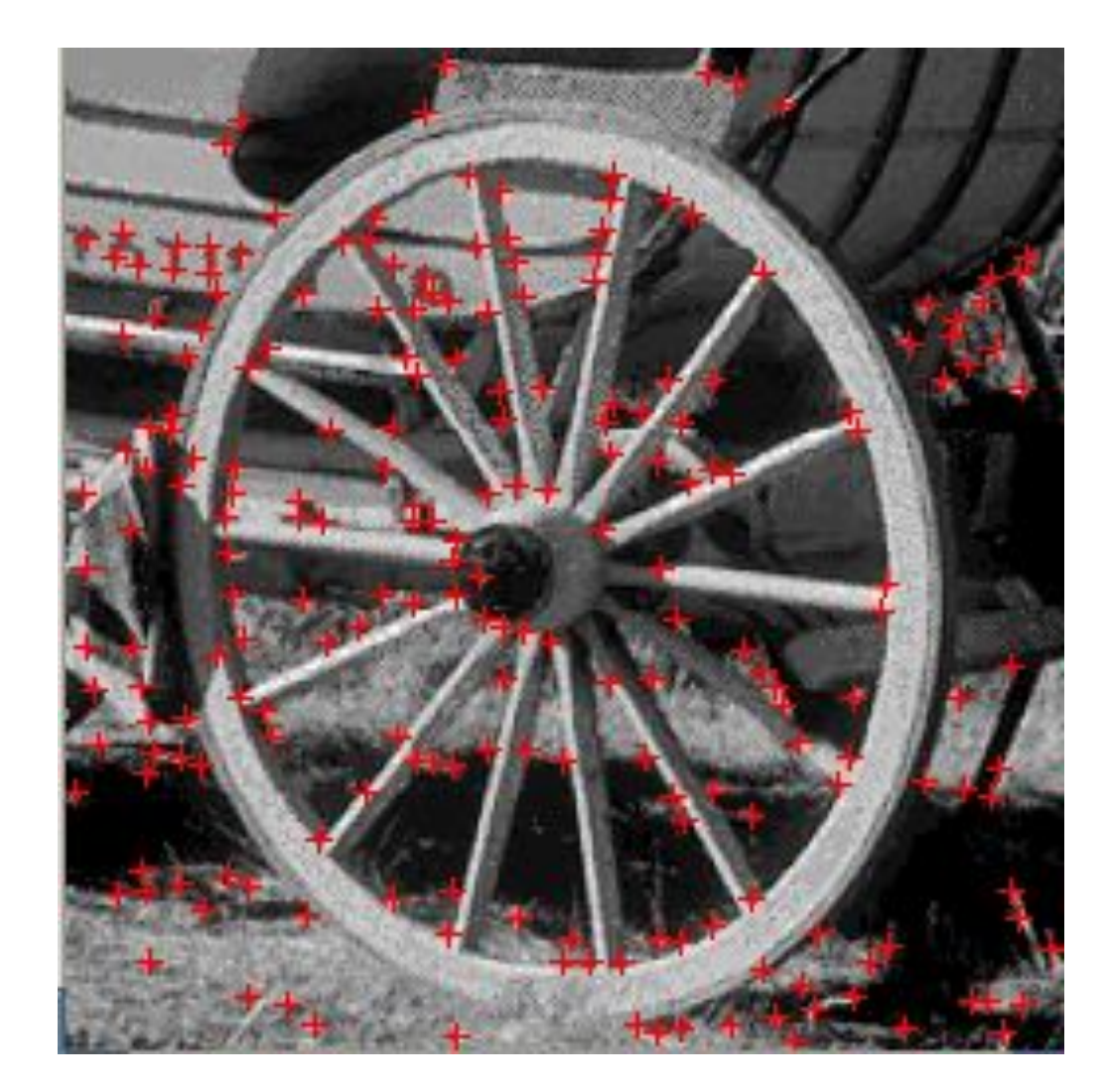

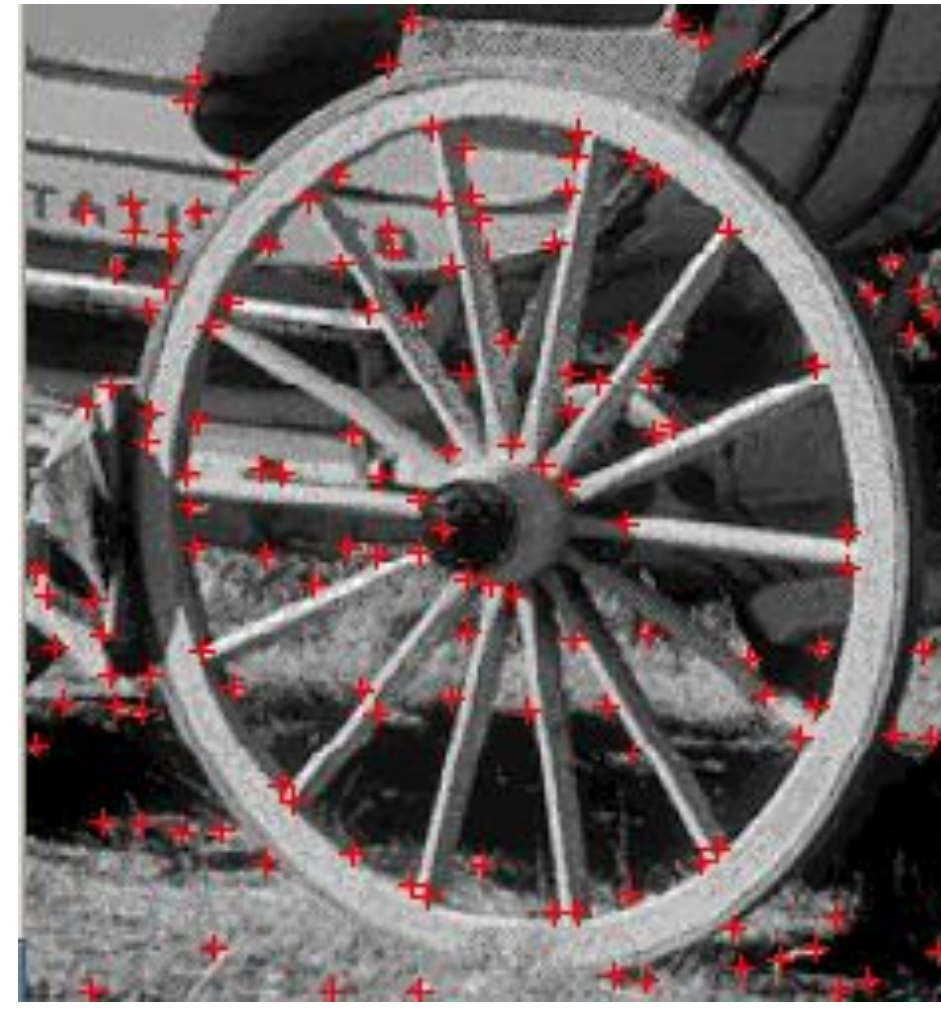

### $\sigma = 1$  (219 points)  $\sigma = 2$  (155 points)  $\sigma = 3$  (110 points)  $\sigma = 4$  (87 points)

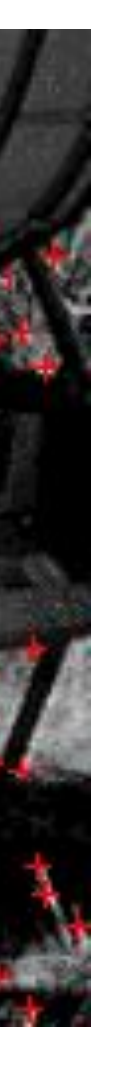

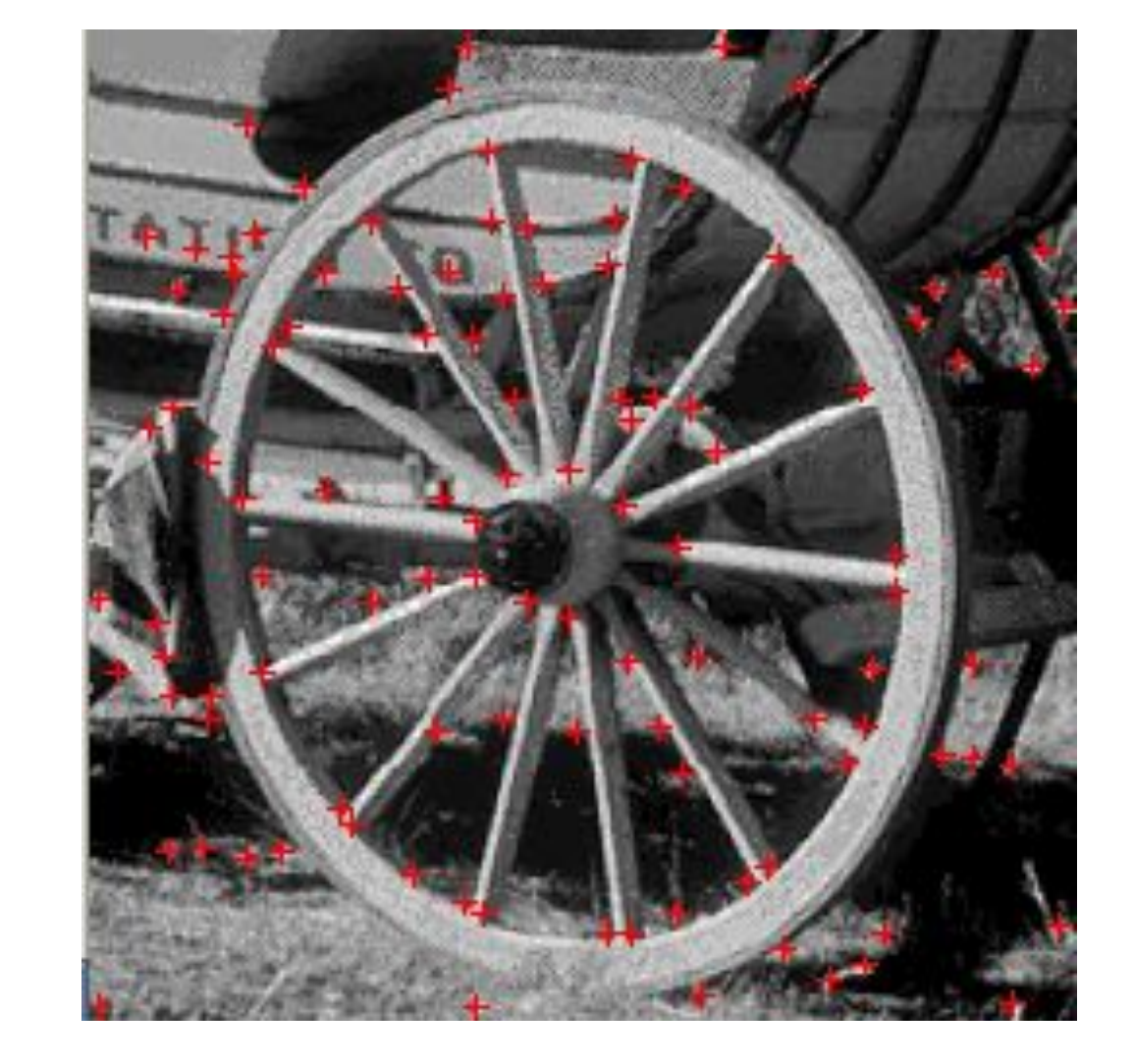

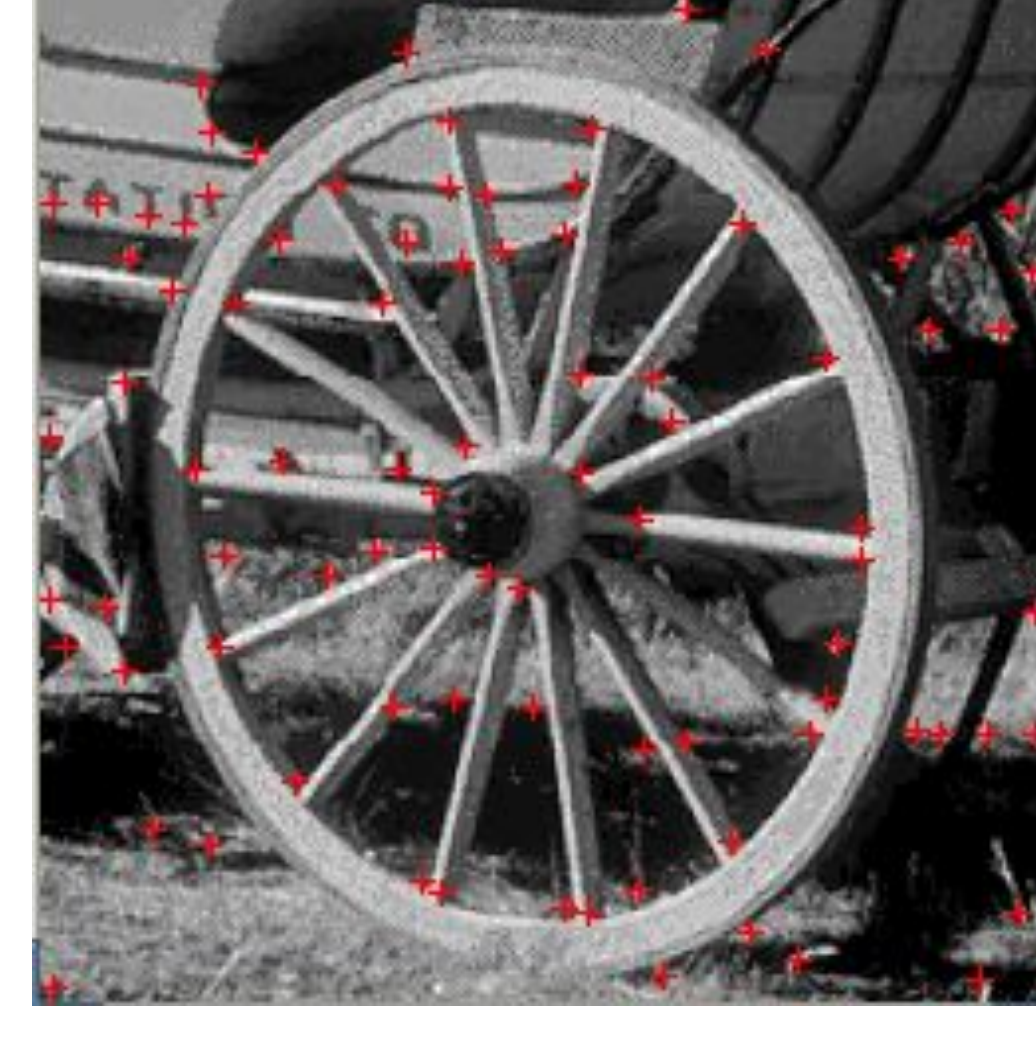

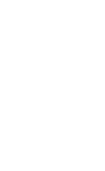

### **Example 3: Crash Test Dummy (Harris Result)**

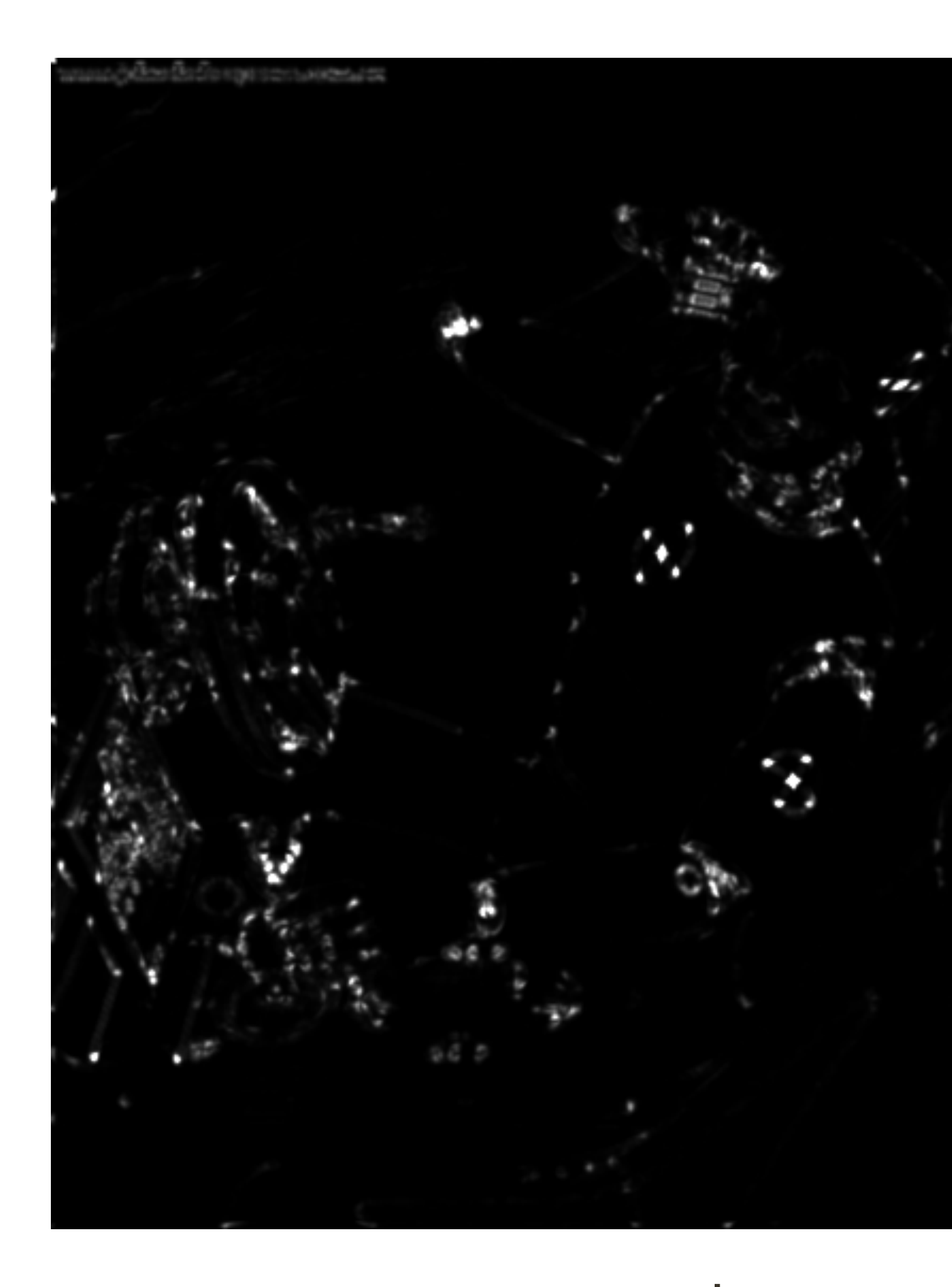

#### corner response image

Original Image Credit: John Shakespeare, Sydney Morning Herald

www.johnshakespeare.com.au

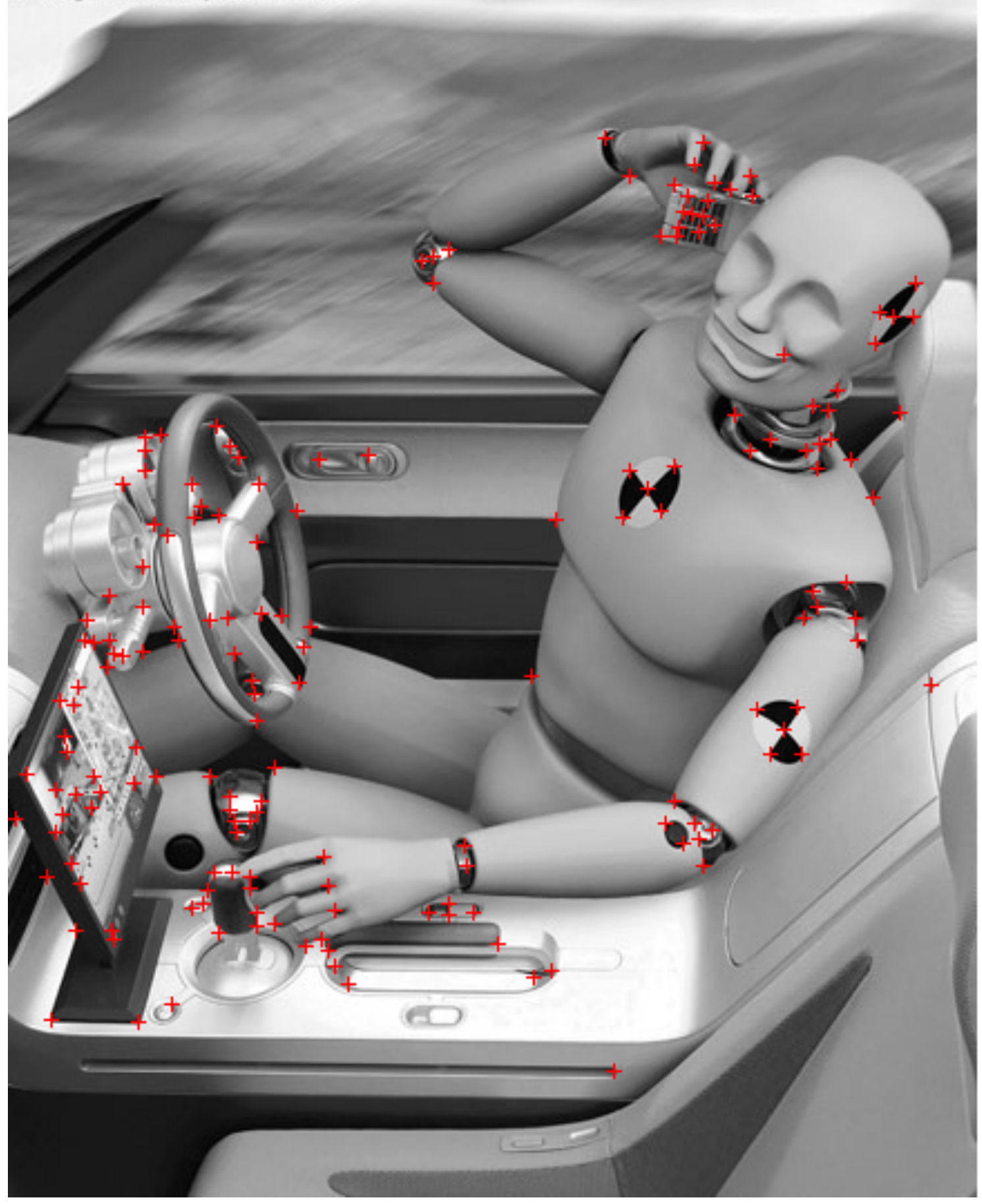

### $\sigma = 1$  (175 points)

### Implementation

For each level of the Gaussian pyramid compute feature response (e.g. Harris, Laplacian) For each level of the Gaussian pyramid if local maximum and cross-scale save scale and location of feature  $(x, y, s)$ 

## Multi-Scale Harris Corners

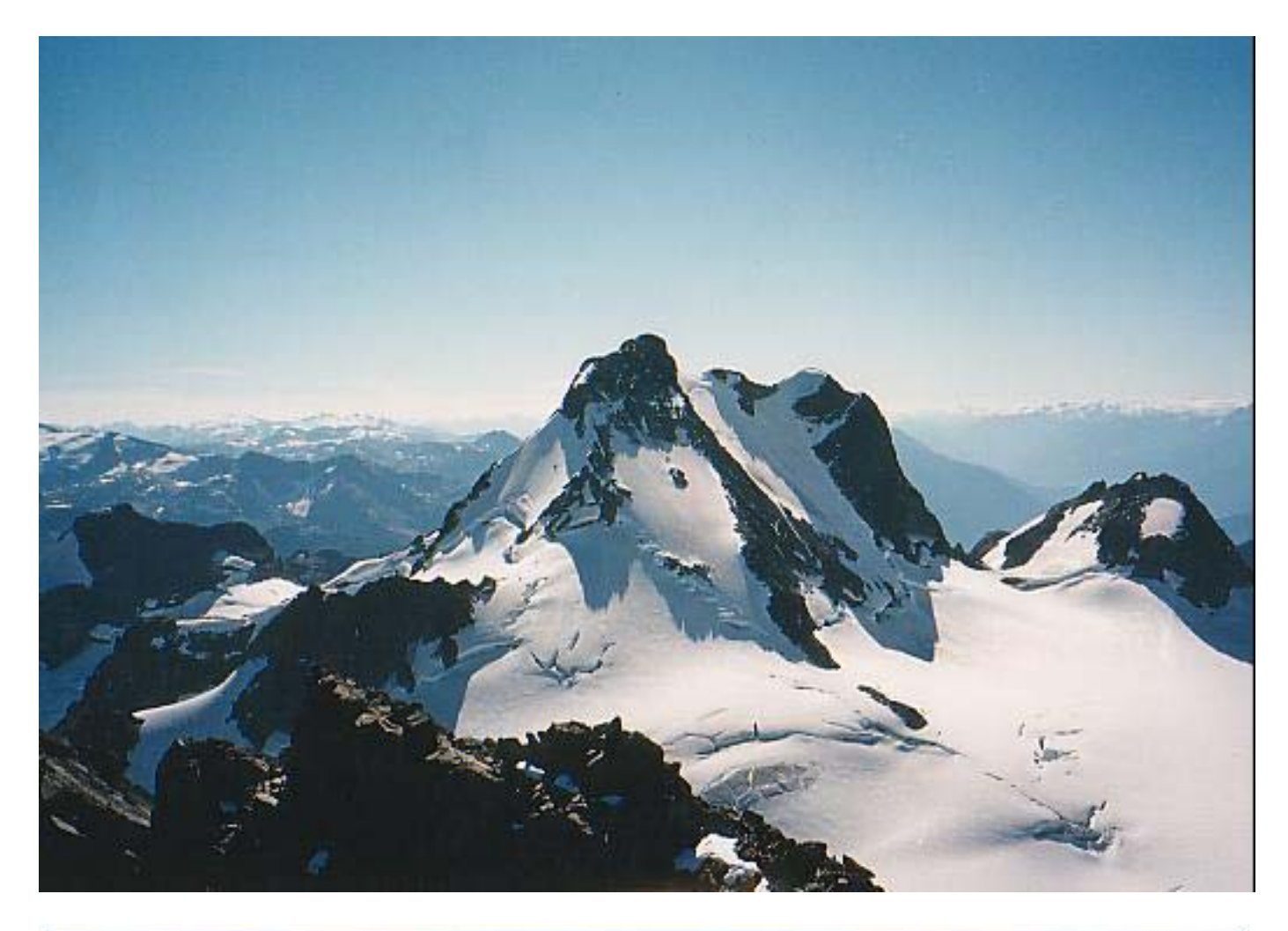

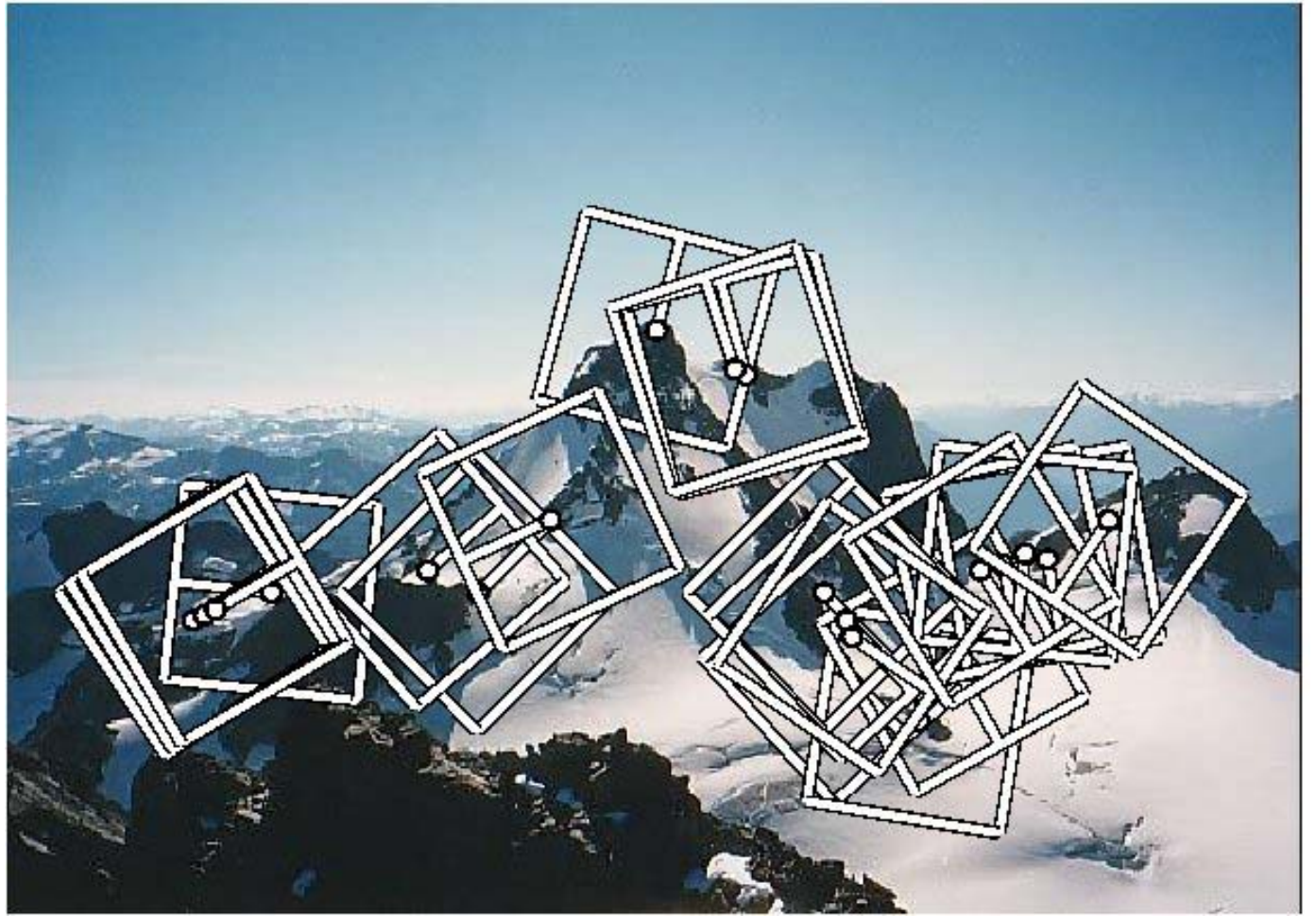

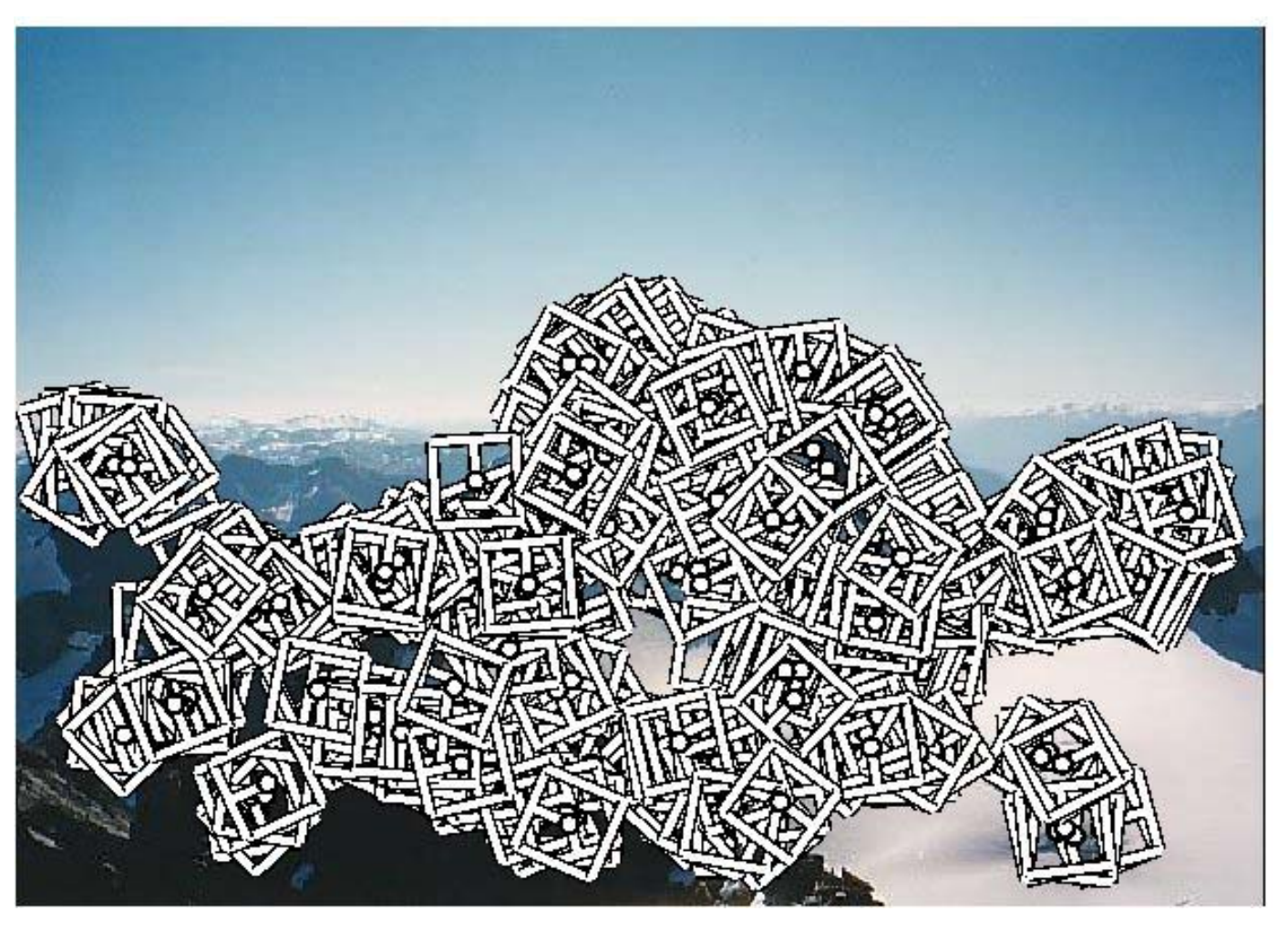

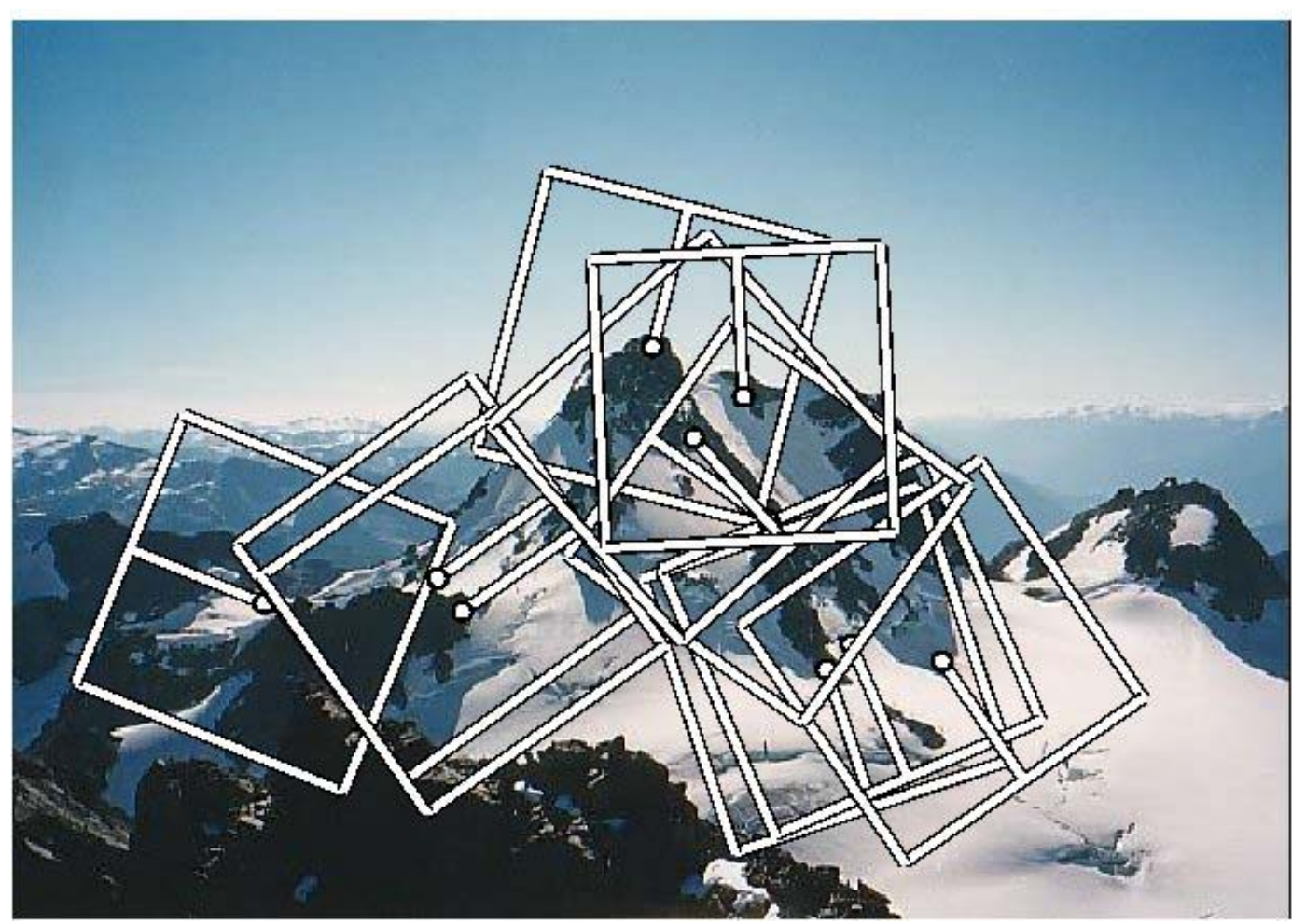

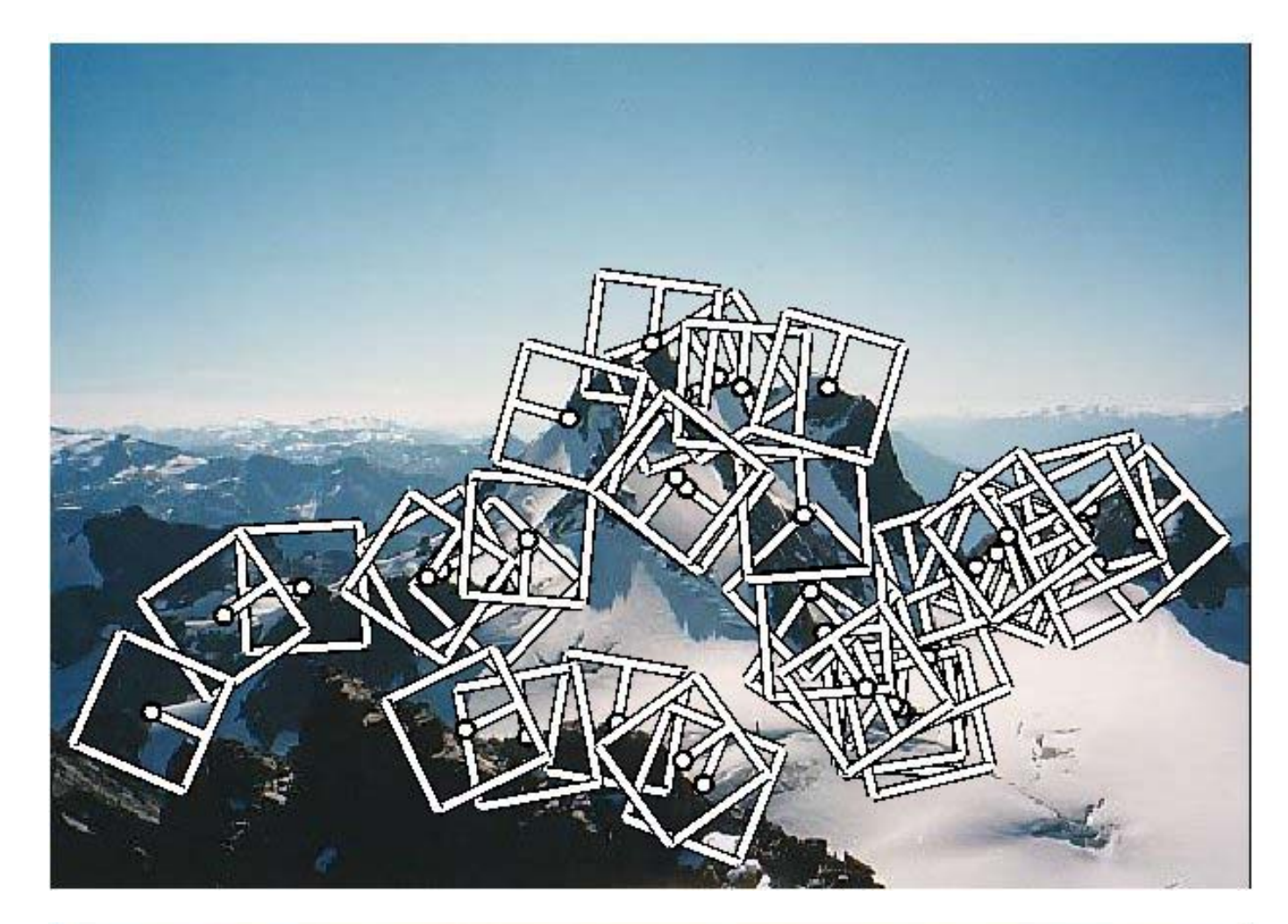

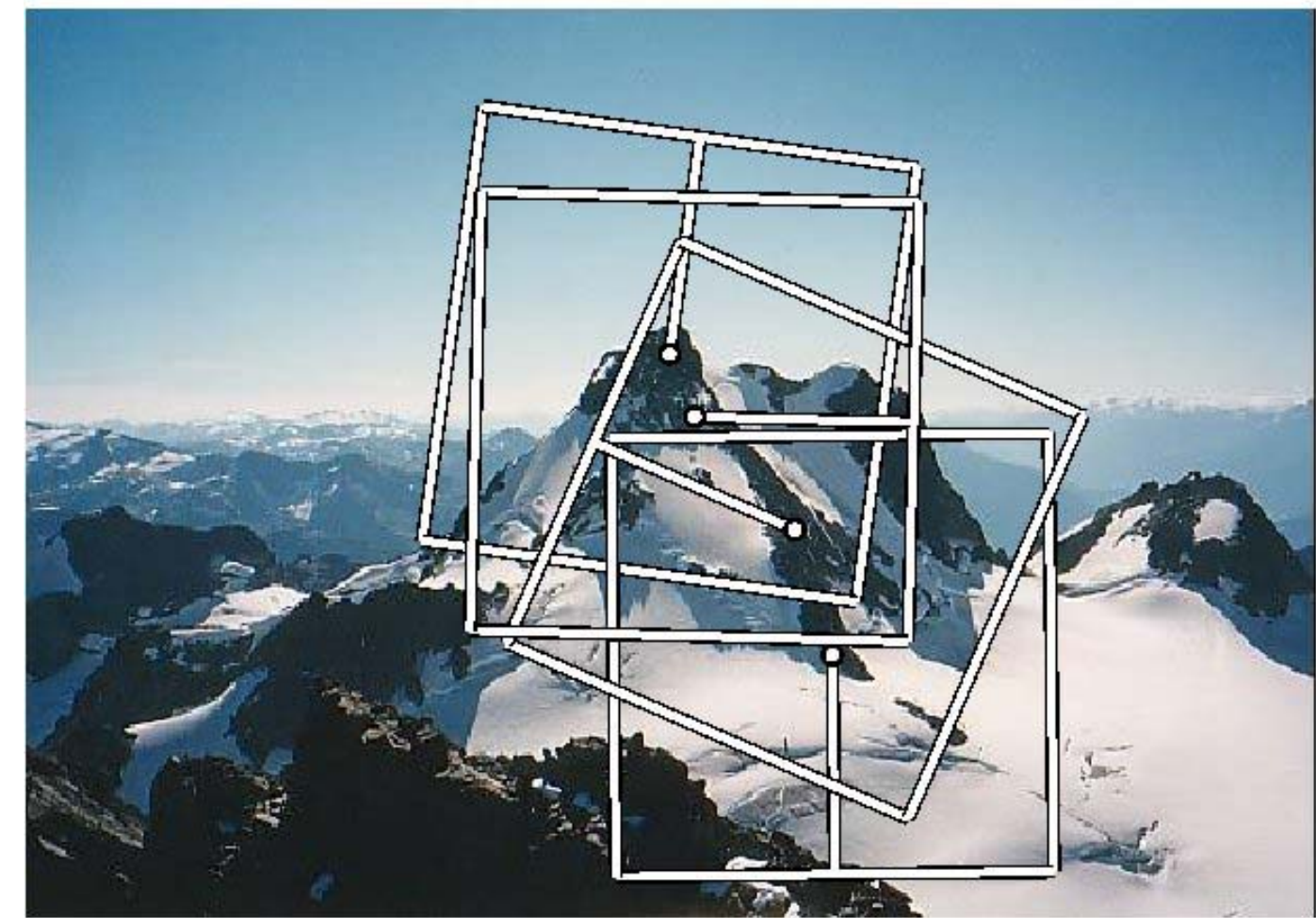

## **Summary Table**

Summary of what we have seen so far:

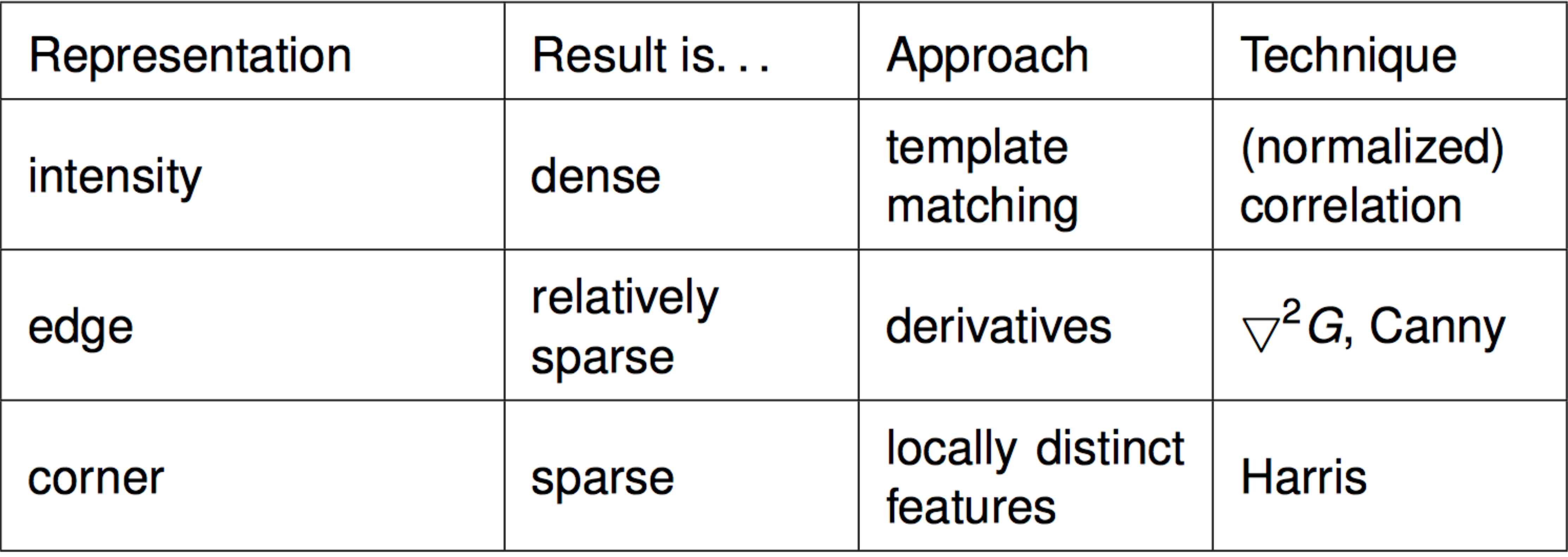

## Summary

**Edges** are useful image features for many applications, but suffer from the aperture problem

**Canny** Edge detector combines edge filtering with linking and hysteresis steps

**Corners / Interest Points** have 2D structure and are useful for correspondence

**Harris** corners are minima of a local SSD function **DoG** maxima can be reliably located in scale-space and are useful as interest points